# Documented Code For glossaries v4.21

### Nicola L.C. Talbot

### Dickimaw Books

<http://www.dickimaw-books.com/>

### 2016-01-24

This is the documented code for the glossaries package. This bundle comes with the following documentation:

- <glossariesbegin.pdf> If you are a complete beginner, start with "The glossaries package: a guide for beginners".
- <glossary2glossaries.pdf> If you are moving over from the obsolete glossary package, read "Upgrading from the glossary package to the glossaries package".
- <glossaries-user.pdf> For the main user guide, read "glossaries.sty v4.21: ETEX2e Package to Assist Generating Glossaries".
- <mfirstuc-manual.pdf> The commands provided by the mfirstuc package are briefly described in "mfirstuc.sty: uppercasing first letter".
- glossaries-code.pdf This document is for advanced users wishing to know more about the inner workings of the glossaries package.

INSTALL Installation instructions.

CHANGES Change log.

README Package summary.

The user level commands described in the user manual (glossaries-user.pdf) may be considered "future-proof". Even if they become deprecated, they should still work for old documents (although they may not work in a document that also contains new commands introduced since the old commands were deprecated, and you may need to specify a compatibility mode).

The internal commands in *this* document that aren't documented in the *user manual* should not be considered future-proof and are liable to change. If you want a new user level command, you can post a feature request at [http://www.dickimaw-books.com/](http://www.dickimaw-books.com/feature-request.html) [feature-request.html](http://www.dickimaw-books.com/feature-request.html). If you are a package writer wanting to integrate your package with glossaries, it's better to request a new user level command than to hack these internals.

# **Contents**

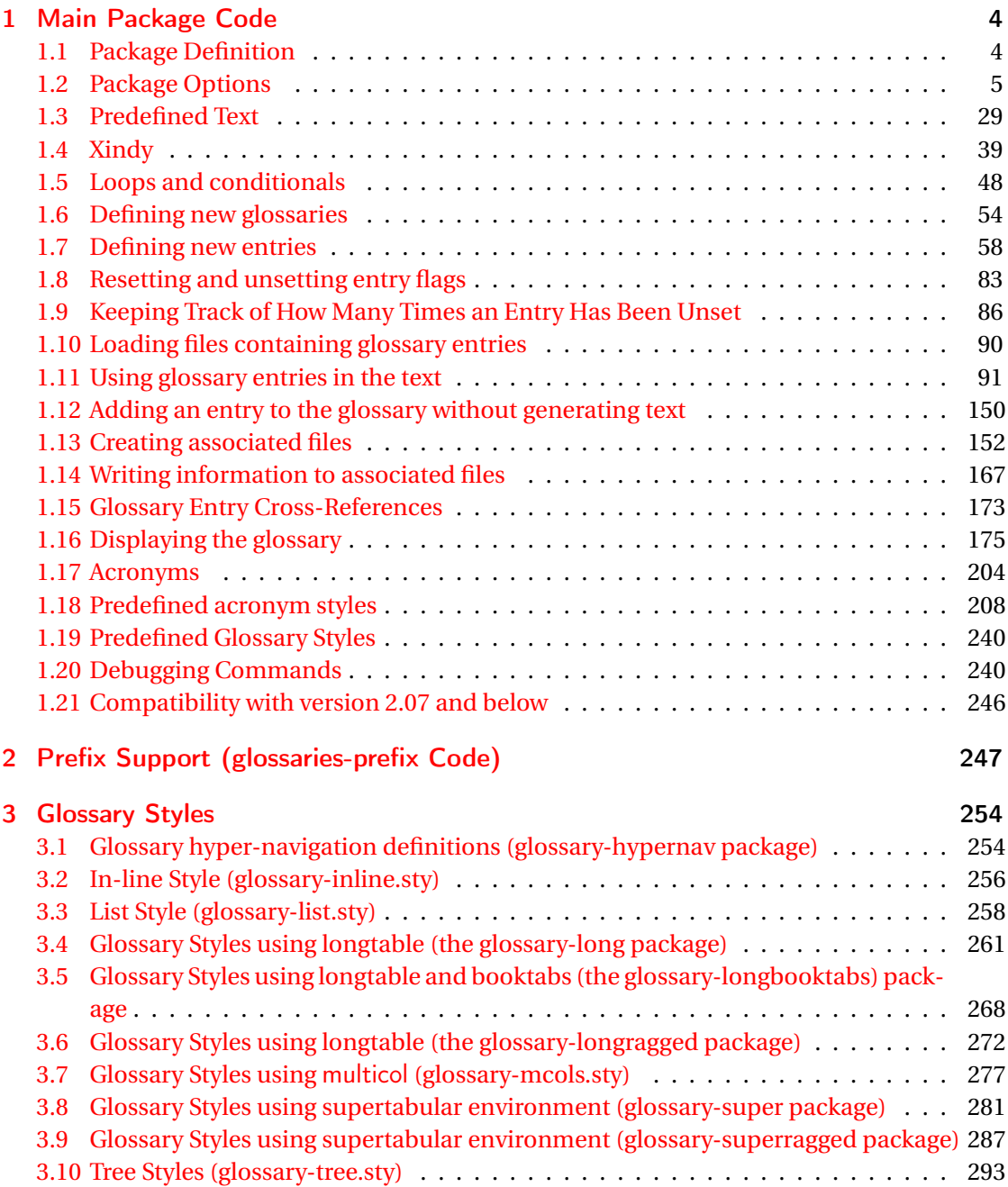

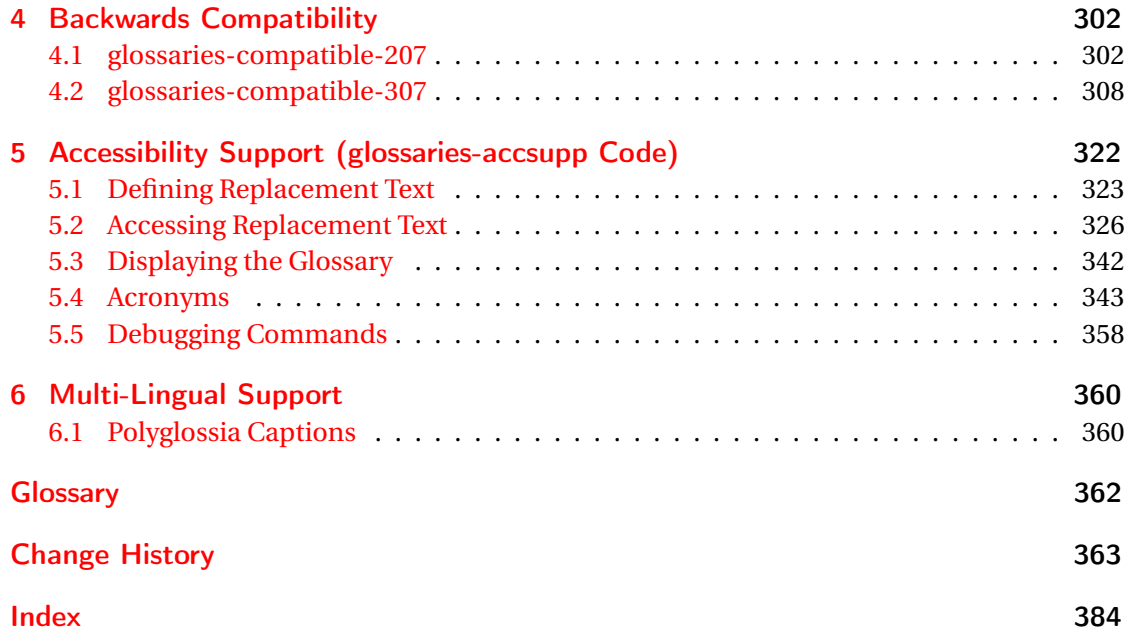

# <span id="page-3-0"></span>1 Main Package Code

# <span id="page-3-1"></span>1.1 Package Definition

This package requires LAT<sub>E</sub>X 2<sub>ε</sub>.

```
1 \NeedsTeXFormat{LaTeX2e}
```
\ProvidesPackage{glossaries}[2016/01/24 v4.21 (NLCT)]

Required packages:

 \RequirePackage{ifthen} \RequirePackage{xkeyval}[2006/11/18] \RequirePackage{mfirstuc}

The textcase package has much better case changing handling, so use \MakeTextUppercase

instead of \MakeUppercase

```
6 \RequirePackage{textcase}
7 \renewcommand*{\mfirstucMakeUppercase}{\MakeTextUppercase}%
```
\RequirePackage{xfor}

\RequirePackage{datatool-base}

Need to use \new@ifnextchar instead of \@ifnextchar in commands that have a final optional argument (such as \gls) so require . Thanks to Morten Høgholm for suggesting this. (This has replaced using the xspace package.)

\RequirePackage{amsgen}

As from v3.0, now loading etoolbox:

\RequirePackage{etoolbox}

Check if doc has been loaded.

#### \if@gls@docloaded

```
12 \newif\if@gls@docloaded
13 \@ifpackageloaded{doc}%
14 {%
15 \@gls@docloadedtrue
16 }%
17 {%
18 \@ifclassloaded{nlctdoc}{\@gls@docloadedtrue}{\@gls@docloadedfalse}%
19 }
20 \if@gls@docloaded
```
\doc has been loaded, so some modifications need to be made to ensure both packages can work together. The amount of conflict has been reduced as from v4.11 and no longer involves patching internal commands.

\PrintChanges needs to use doc's version of theglossary, so save that.

#### org@theglossary

21 \let\glsorg@theglossary\theglossary

#### $@endtheglossary$

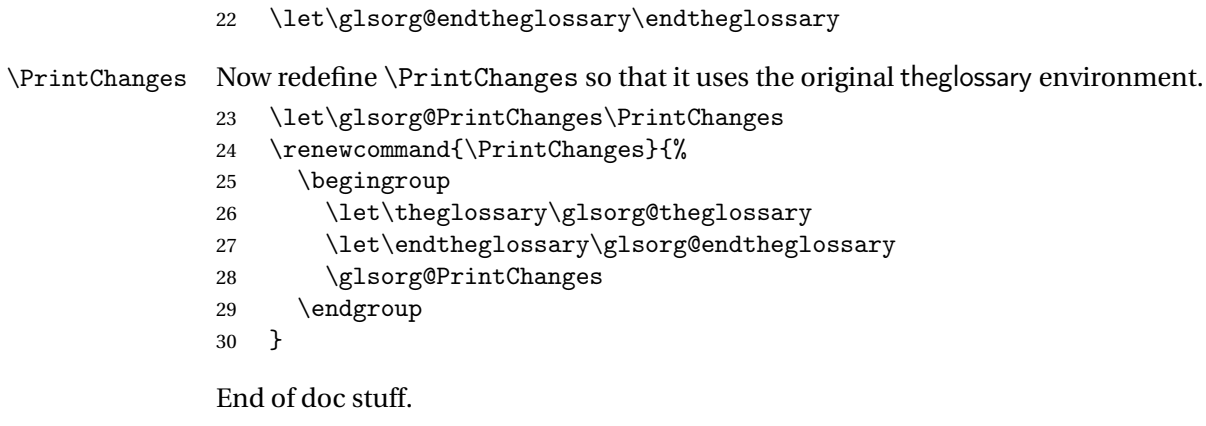

#### $31 \text{ t}$

## <span id="page-4-0"></span>1.2 Package Options

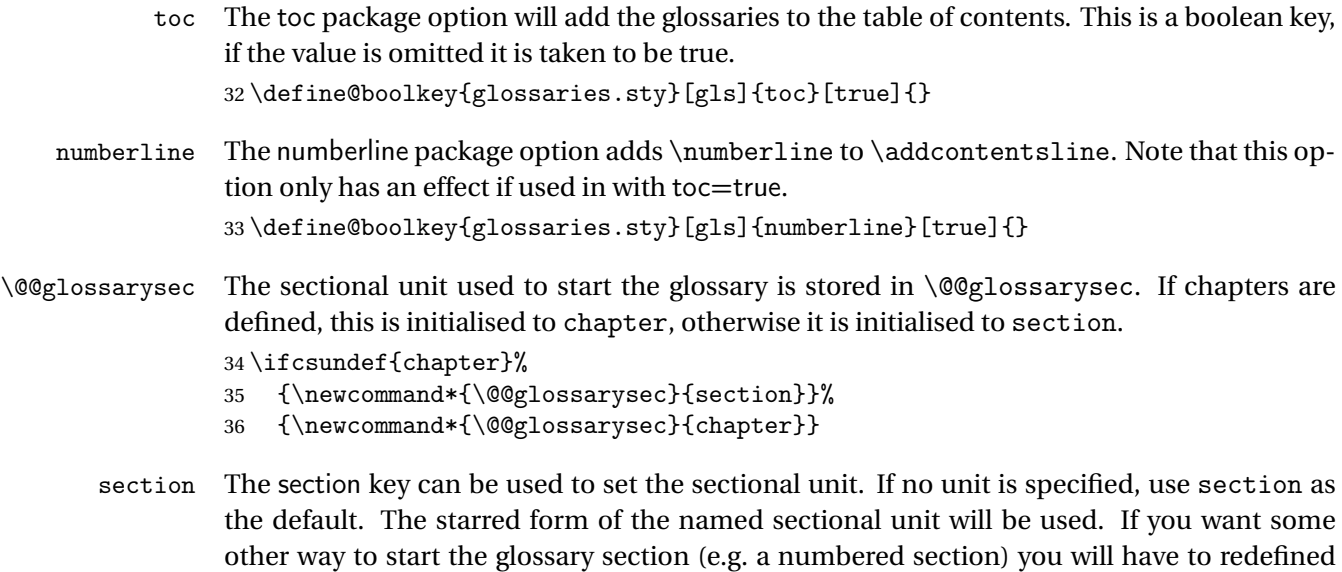

```
\glossarysection.
```

```
37 \define@choicekey{glossaries.sty}{section}{part,chapter,section,%
38 subsection,subsubsection,paragraph,subparagraph}[section]{%
39 \renewcommand*{\@@glossarysec}{#1}}
```
Determine whether or not to use numbered sections. \@@glossarysecstar \newcommand\*{\@@glossarysecstar}{\*} ossaryseclabel \newcommand\*{\@@glossaryseclabel}{} \glsautoprefix Prefix to add before label if automatically generated: \newcommand\*{\glsautoprefix}{} numberedsection \define@choicekey{glossaries.sty}{numberedsection}[\val\nr]{% false,nolabel,autolabel,nameref}[nolabel]{% \ifcase\nr\relax \renewcommand\*{\@@glossarysecstar}{\*}% \renewcommand\*{\@@glossaryseclabel}{}%  $48 \quad \text{or}$  \renewcommand\*{\@@glossarysecstar}{}% \renewcommand\*{\@@glossaryseclabel}{}%  $51 \overline{\arctan}$  \renewcommand\*{\@@glossarysecstar}{}% \renewcommand\*{\@@glossaryseclabel}{% \label{\glsautoprefix\@glo@type}}% 55 \or \renewcommand\*{\@@glossarysecstar}{\*}% \renewcommand\*{\@@glossaryseclabel}{% \protected@edef\@currentlabelname{\glossarytoctitle}% \label{\glsautoprefix\@glo@type}}%  $\setminus$ fi 61 }

> The default glossary style is stored in \@glossary@default@style. This is initialised to list. (The list style is defined in the accompanying package described in [section 1.19.](#page-239-0))

#### y@default@style

```
62 \newcommand*{\@glossary@default@style}{list}
```
style The default glossary style can be changed using the style package option. The value can be the name of any defined glossary style. The glossary style is set at the beginning of the document, so you can still use the style key to set a style that is defined in another package. This package comes with some predefined styles that are defined in [section 1.19.](#page-239-0)

```
63 \define@key{glossaries.sty}{style}{%
64 \renewcommand*{\@glossary@default@style}{#1}%
65 }
```
Each \DeclareOptionX needs a corresponding \DeclareOption so that it can be passed as a document class option, so define a command that will implement both.

```
s@declareoption
                  66 \newcommand*{\@gls@declareoption}[2]{%
                  67 \DeclareOptionX{#1}{#2}%
                  68 \DeclareOption{#1}{#2}%
                  69 }
                    Each entry within a given glossary will have an associated number list. By default, this refers
                  to the page numbers on which that entry has been used, but it can also refer to any counter
                  used in the document (such as the section or equation counters). The default number list
                  format displays the number list "as is":
aryentrynumbers
                  70 \newcommand*{\glossaryentrynumbers}[1]{#1\gls@save@numberlist{#1}}
  nonumberlist Note that the entire number list for a given entry will be passed to \glossaryentrynumbers
                  so any font changes will also be applied to the delimiters. The nonumberlist package option
                  suppresses the number lists (this simply redefines \glossaryentrynumbers to ignores its
                  argument).
                  71 \@gls@declareoption{nonumberlist}{%
                  72 \renewcommand*{\glossaryentrynumbers}[1]{\gls@save@numberlist{#1}}%
                  73 }
savenumberlist Provide means to store the number list for entries.
                  74 \define@boolkey{glossaries.sty}[gls]{savenumberlist}[true]{}
                  75 \glssavenumberlistfalse
eautonumberlist
                  76 \newcommand*\@glo@seeautonumberlist{}
eautonumberlist Automatically activates number list for entries containing the see key.
                  77 \@gls@declareoption{seeautonumberlist}{%
                  78 \renewcommand*{\@glo@seeautonumberlist}{%
                  79 \def\@glo@prefix{\glsnextpages}%
                  80 }%
                  81 }
\@gls@loadlong
                  82\newcommand*{\@gls@loadlong}{\RequirePackage{glossary-long}}
         nolong This option prevents from being loaded. This means that the glossary styles that use the
                  longtable environment will not be available. This option is provided to reduce overhead
                  caused by loading unrequired packages.
                  83 \@gls@declareoption{nolong}{\renewcommand*{\@gls@loadlong}{}}
\@gls@loadsuper The package isn't loaded if isn't installed.
                  84 \IfFileExists{supertabular.sty}{%
                  85 \newcommand*{\@gls@loadsuper}{\RequirePackage{glossary-super}}}{%
```
86 \newcommand\*{\@gls@loadsuper}{}}

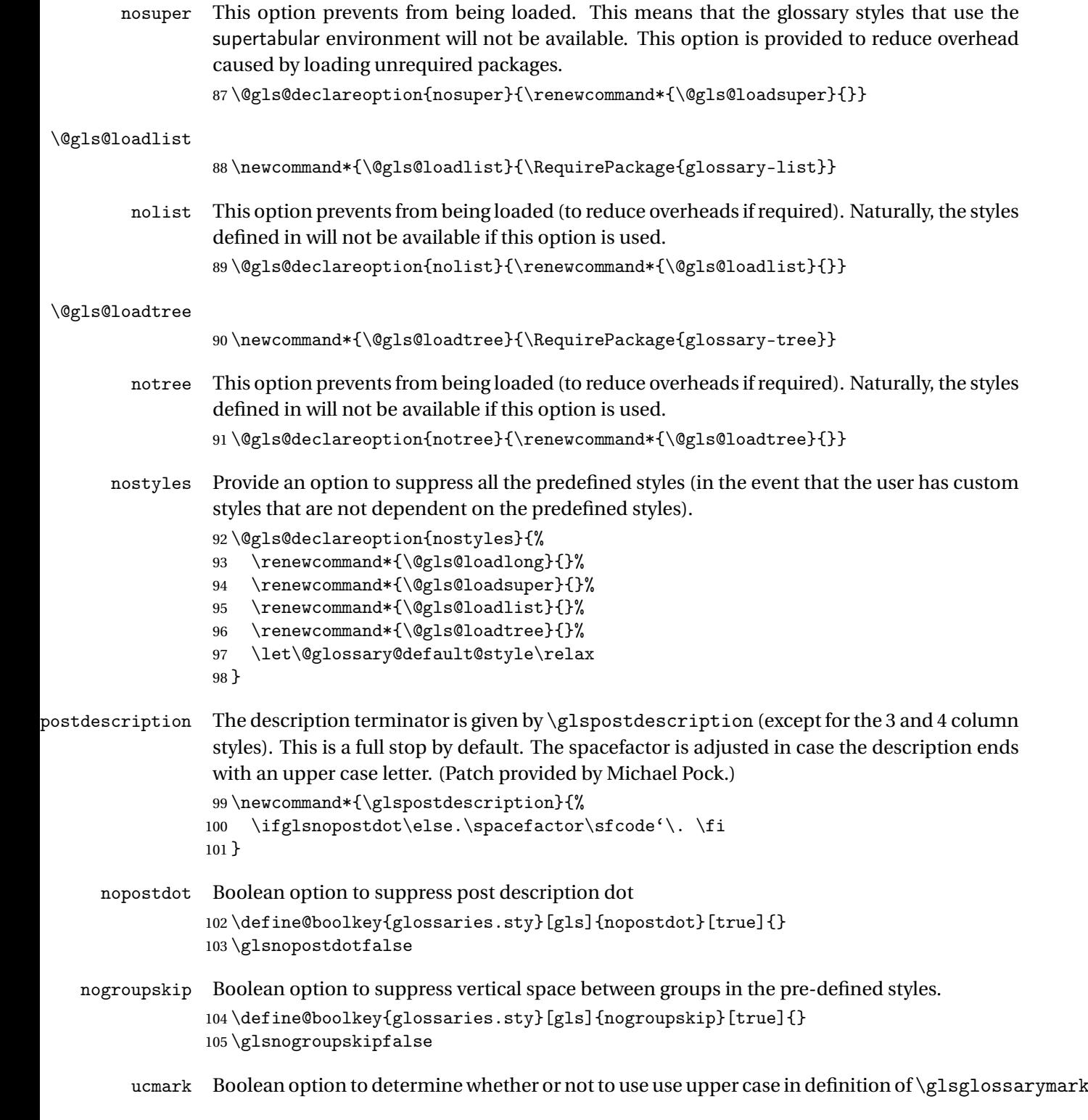

106 \define@boolkey{glossaries.sty}[gls]{ucmark}[true]{}

```
107 \@ifclassloaded{memoir}
                 108 {%
                 109 \glsucmarktrue
                 110 }%
                 111 {%
                 112 \glsucmarkfalse
                 113 }
   entrycounter Defines a counter that can be used in the standard glossary styles to number each (main)
                  entry. If true, this will define a counter called glossaryentry.
                 114 \define@boolkey{glossaries.sty}[gls]{entrycounter}[true]{}
                 115 \glsentrycounterfalse
rycounterwithin This option can be used to set a parent counter for glossaryentry. This option automatically
                  sets entrycounter=true.
                 116 \define@key{glossaries.sty}{counterwithin}{%
                 117 \renewcommand*{\@gls@counterwithin}{#1}%
                 118 \glsentrycountertrue
                 119 }
s@counterwithin The default value is no parent counter:
                 120 \newcommand*{\@gls@counterwithin}{}
subentrycounter Define a counter that can be used in the standard glossary styles to number each level 1 entry.
                  If true, this will define a counter called glossarysubentry.
                 121 \define@boolkey{glossaries.sty}[gls]{subentrycounter}[true]{}
                 122 \glssubentrycounterfalse
efault@sorttype Initialise default sort for \printnoidxglossary
                 123 \newcommand*{\@glo@default@sorttype}{standard}
           sort Define the sort method: sort=standard (default), sort=def (order of definition) or sort=use
                  (order of use).
                 124 \define@choicekey{glossaries.sty}{sort}{standard,def,use}{%
                 125 \renewcommand*{\@glo@default@sorttype}{#1}%
                 126 \csname @gls@setupsort@#1\endcsname
                 127 }
```
#### sprestandardsort \glsprestandardsort{\sort cs \}{\type \}{\label \}

Allow user to hook into sort mechanism. The first argument 〈*sort cs*〉 is the temporary control sequence containing the sort value before it has been sanitized and had [makeindex](#page-361-1)/[xindy](#page-361-2) special characters escaped.

```
128 \newcommand*{\glsprestandardsort}[3]{%
129 \glsdosanitizesort
130 }
```
upsort@standard Set up the macros for default sorting.

\newcommand\*{\@gls@setupsort@standard}{%

Store entry information when it's defined.

\def\do@glo@storeentry{\@glo@storeentry}%

No count register required for standard sort.

\def\@gls@defsortcount##1{}%

Sort according to sort key (\@glo@sort) if provided otherwise sort according to the entry's name (\@glo@name). (First argument glossary type, second argument entry label.)

```
134 \def\@gls@defsort##1##2{%
135 \ifx\@glo@sort\@glsdefaultsort
136 \let\@glo@sort\@glo@name
137 \quad \text{If}138 \let\glsdosanitizesort\@gls@sanitizesort
139 \glsprestandardsort{\@glo@sort}{##1}{##2}%
140 \expandafter\protected@xdef\csname glo@##2@sort\endcsname{\@glo@sort}%
141 }%
```
Don't need to do anything when the entry is used.

```
142 \def\@gls@setsort##1{}%
143 }
Set standard sort as the default:
```
\@gls@setupsort@standard

\glssortnumberfmt Format the number used as the sort key by sort=def and sort=use. Defaults to six digit numbering.

```
145 \newcommand*\glssortnumberfmt[1]{%
146 \ifnum#1<100000 0\fi
147 \ifnum#1<10000 0\fi
148 \ifnum#1<1000 0\fi
149 \ifnum#1<100 0\fi
150 \ifnum#1<10 0\fi
151 \number#1%
```
}

s@setupsort@def Set up the macros for order of definition sorting.

\newcommand\*{\@gls@setupsort@def}{%

```
Store entry information when it's defined.
```
\def\do@glo@storeentry{\@glo@storeentry}%

Defined count register associated with the glossary.

```
155 \def\@gls@defsortcount##1{%
```

```
156 \expandafter\global
```
\expandafter\newcount\csname glossary@##1@sortcount\endcsname

```
158 }%
```
Increment count register associated with the glossary and use as the sort key.

```
159 \def\@gls@defsort##1##2{%
160 \expandafter\global\expandafter
161 \advance\csname glossary@##1@sortcount\endcsname by 1\relax
162 \expandafter\protected@xdef\csname glo@##2@sort\endcsname{%
163 \expandafter\glssortnumberfmt
164 {\csname glossary@##1@sortcount\endcsname}}%
165 }%
```
Don't need to do anything when the entry is used.

```
166 \def\@gls@setsort##1{}%
167 }
```
s@setupsort@use Set up the macros for order of use sorting.

\newcommand\*{\@gls@setupsort@use}{%

Don't store entry information when it's defined.

```
169 \let\do@glo@storeentry\@gobble
```
Defined count register associated with the glossary.

```
170 \def\@gls@defsortcount##1{%
```

```
171 \expandafter\global
```
\expandafter\newcount\csname glossary@##1@sortcount\endcsname

```
173 }%
```
Initialise the sort key to empty.

- \def\@gls@defsort##1##2{%
- \expandafter\gdef\csname glo@##2@sort\endcsname{}%

}%

If the sort key hasn't been set, increment the counter associated with the glossary and set the sort key.

```
177 \def\@gls@setsort##1{%
```
Get the parent, if one exists

\edef\@glo@parent{\csname glo@##1@parent\endcsname}%

Set the information for the parent entry if not already done.

```
179 \ifx\@glo@parent\@empty
```

```
180 \else
```
\expandafter\@gls@setsort\expandafter{\@glo@parent}%

```
182 \quad \text{If}
```
Set index information for this entry

```
183 \edef\@glo@type{\csname glo@##1@type\endcsname}%
184 \edef\@gls@tmp{\csname glo@##1@sort\endcsname}%
185 \ifx\@gls@tmp\@empty
186 \expandafter\global\expandafter
187 \advance\csname glossary@\@glo@type @sortcount\endcsname by 1\relax
188 \expandafter\protected@xdef\csname glo@##1@sort\endcsname{%
189 \expandafter\glssortnumberfmt
190 {\csname glossary@\@glo@type @sortcount\endcsname}}%
```

```
191 \@glo@storeentry{##1}%
192 \ifmmode{\big\vert} \else{ 192 \: 192 \: fi
193 }%
194 }
```
\glsdefmain Define the main glossary. This will be the first glossary to be displayed when using \printglossaries. The default extensions conflict if used with doc, so provide different extensions if doc loaded. (If these extensions are inappropriate, use nomain and manually define the main glossary with the desired extensions.)

```
195 \newcommand*{\glsdefmain}{%
196 \if@gls@docloaded
197 \newglossary[glg2]{main}{gls2}{glo2}{\glossaryname}%
198 \else
199 \newglossary{main}{gls}{glo}{\glossaryname}%
200 \ifmmode \big\vert \else 200 \fi
```
Define hook to set the toc title when translator is in use.

```
201 \newcommand*{\gls@tr@set@main@toctitle}{%
202 \translatelet{\glossarytoctitle}{Glossary}%
203 }%
204 }
```
Keep track of the default glossary. This is initialised to the main glossary, but can be changed if for some reason you want to make a secondary glossary the main glossary. This affects any commands that can optionally take a glossary name as an argument (or as the value of the type key in a key-value list). This was mainly done so that \loadglsentries can temporarily change \glsdefaulttype while it loads a file containing new glossary entries (see [section 1.10\)](#page-89-0).

```
\glsdefaulttype
```

```
205 \newcommand*{\glsdefaulttype}{main}
```
Keep track of which glossary the acronyms are in. This is initialised to \glsdefaulttype, but is changed by the acronym package option.

#### \acronymtype

```
206 \newcommand*{\acronymtype}{\glsdefaulttype}
```
nomain The nomain option suppress the creation of the main glossary.

```
207 \@gls@declareoption{nomain}{%
208 \let\glsdefaulttype\relax
209 \renewcommand*{\glsdefmain}{}%
210 }
```
acronym The acronym option sets an associated conditional which is used in [section 1.17](#page-203-0) to determine whether or not to define a separate glossary for acronyms.

```
211 \define@boolkey{glossaries.sty}[gls]{acronym}[true]{%
212 \ifglsacronym
```

```
213 \renewcommand{\@gls@do@acronymsdef}{%
```

```
214 \DeclareAcronymList{acronym}%
```

```
215 \newglossary[alg]{acronym}{acr}{acn}{\acronymname}%
```

```
216 \renewcommand*{\acronymtype}{acronym}%
```
Define hook to set the toc title when translator is in use.

```
217 \newcommand*{\gls@tr@set@acronym@toctitle}{%
218 \translatelet{\glossarytoctitle}{Acronyms}%
219 }%
220 }%
221 \else
222 \let\@gls@do@acronymsdef\relax
223 \fi
224 }
```
\printacronyms Define \printacronyms at the start of the document if acronym is set and compatibility mode isn't on and \printacronyms hasn't already been defined.

```
225 \AtBeginDocument{%
226 \ifglsacronym
227 \ifbool{glscompatible-3.07}%
228 \t\t \{ \}\%229 {%
230 \providecommand*{\printacronyms}[1][]{%
231 \printglossary[type=\acronymtype,#1]}%
232 }%
233 \fi
234 }
```
\@gls@do@acronymsdef Set default value

\newcommand\*{\@gls@do@acronymsdef}{}

acronyms Provide a synonym for acronym=true that can be passed via the document class options.

```
236 \@gls@declareoption{acronyms}{%
237 \glsacronymtrue
238 \renewcommand{\@gls@do@acronymsdef}{%
```

```
239 \DeclareAcronymList{acronym}%
```
\newglossary[alg]{acronym}{acr}{acn}{\acronymname}%

\renewcommand\*{\acronymtype}{acronym}%

Define hook to set the toc title when translator is in use.

```
242 \newcommand*{\gls@tr@set@acronym@toctitle}{%
243 \translatelet{\glossarytoctitle}{Acronyms}%
244 }%<br>245 }%
245
246 }
```
\@glsacronymlists Comma-separated list of glossary labels indicating which glossaries contain acronyms. Note that \SetAcronymStyle must be used after adding labels to this macro.

```
247 \newcommand*{\@glsacronymlists}{}
```

```
dtoacronynlists
                 248 \newcommand*{\@addtoacronymlists}[1]{%
                 249 \ifx\@glsacronymlists\@empty
                 250 \protected@xdef\@glsacronymlists{#1}%
                 251 \else
                 252 \protected@xdef\@glsacronymlists{\@glsacronymlists,#1}%
                 253 \setminusfi
                 254 }
\DeltalareAcronymList Identifies the named glossary as a list of acronyms and adds to the list. (Doesn't check if the
                  glossary exists, but checks if label already in list. Use \SetAcronymStyle after identifying all
                  the acronym lists.)
                 255 \newcommand*{\DeclareAcronymList}[1]{%
                 256 \glsIfListOfAcronyms{#1}{}{\@addtoacronymlists{#1}}%
                 257 }
IfListOfAcronyms \\glsIfListOfAcronyms{\label\}}{\true part \}}{\false part \}
                  Determines if the glossary with the given label has been identified as being a list of acronyms.
                 258 \newcommand{\glsIfListOfAcronyms}[1]{%
                 259 \edef\@do@gls@islistofacronyms{%
                 260 \noexpand\@gls@islistofacronyms{#1}{\@glsacronymlists}}%
                 261 \@do@gls@islistofacronyms
                 262 }
                  Internal command requires label and list to be expanded:
                 263 \newcommand{\@gls@islistofacronyms}[4]{%
                 264 \def\gls@islistofacronyms##1,#1,##2\end@gls@islistofacronyms{%
                 265 \def\@before{##1}\def\@after{##2}}%
                 266 \gls@islistofacronyms,#2,#1,\@nil\end@gls@islistofacronyms
                 267 \ifx\@after\@nnil
                  Not found
                 268 #4%
                 269 \else
                  Found
                 270 #3%
                 271 \ifmmode \big\vert \else 271 \fi
                 272 }
lsisacronymlist Convenient boolean.
                 273 \newif\if@glsisacronymlist
ckisacronymlist Sets the above boolean if argument is a label representing a list of acronyms.
                 274 \newcommand*{\gls@checkisacronymlist}[1]{%
                 275 \glsIfListOfAcronyms{#1}%
                 276 {\@glsisacronymlisttrue}{\@glsisacronymlistfalse}%
                 277 }
```
SetAcronymLists Sets the "list of acronyms" list. Argument must be a comma-separated list of glossary labels. (Doesn't check at this point if the glossaries exists.)

```
278 \newcommand*{\SetAcronymLists}[1]{%
279 \renewcommand*{\@glsacronymlists}{#1}%
280 }
```
acronymlists

```
281 \define@key{glossaries.sty}{acronymlists}{%
282 \DeclareAcronymList{#1}%
283 }
```
The default counter associated with the numbers in the glossary is stored in  $\gtrsim$  1 scounter. This is initialised to the page counter. This is used as the default counter when a new glossary is defined, unless a different counter is specified in the optional argument to \newglossary (see [section 1.6\)](#page-53-0).

#### \glscounter

```
284 \newcommand{\glscounter}{page}
```
counter The counter option changes the default counter. (This just redefines \glscounter.) \define@key{glossaries.sty}{counter}{% \renewcommand\*{\glscounter}{#1}% }

#### \@gls@nohyperlist

```
288 \newcommand*{\@gls@nohyperlist}{}
```
#### **lareNoHyperList**

```
289 \newcommand*{\GlsDeclareNoHyperList}[1]{%
290 \ifdefempty\@gls@nohyperlist
291 \frac{\cancel{0}^2}{\cancel{0}^2}292 \renewcommand*{\@gls@nohyperlist}{#1}%
293 }%
294 \frac{\sqrt{2}}{2}295 \appto\@gls@nohyperlist{,#1}%
296 }%
297 }
```
nohypertypes

```
298 \define@key{glossaries.sty}{nohypertypes}{%
299 \GlsDeclareNoHyperList{#1}%
300 }
```
ossariesWarning Prints a warning message.

```
301 \newcommand*{\GlossariesWarning}[1]{%
302 \PackageWarning{glossaries}{#1}%
303 }
```

```
esWarningNoLine Prints a warning message without the line number.
                 304 \newcommand*{\GlossariesWarningNoLine}[1]{%
                 305 \PackageWarningNoLine{glossaries}{#1}%
                306 }
         nowarn Define package option to suppress warnings
                307 \@gls@declareoption{nowarn}{%
                 308 \renewcommand*{\GlossariesWarning}[1]{}%
                 309 \renewcommand*{\GlossariesWarningNoLine}[1]{}%
                310 }
nonglossdefined Issue a warning if overriding \printglossary
                 311 \newcommand*{\@gls@warnonglossdefined}{%
                312 \GlossariesWarning{Overriding \string\printglossary}%
                313 }
theglossdefined Issue a warning if overriding theglossary
                 314 \newcommand*{\@gls@warnontheglossdefined}{%
                315 \GlossariesWarning{Overriding 'theglossary' environment}%
                316 }
   noredefwarn Suppress warning on redefinition of \printglossary
                317 \@gls@declareoption{noredefwarn}{%
                318 \renewcommand*{\@gls@warnonglossdefined}{}%
                319 \renewcommand*{\@gls@warnontheglossdefined}{}%
                320 }
                   As from version 3.08a, the only information written to the external glossary files are the
```
label and sort values. Therefore, now, the only sanitize option that makes sense is the one for the sort key. so the sanitize option is now deprecated and there is only a sanitizesort option.

#### ls@sanitizedesc

```
321 \newcommand*{\@gls@sanitizedesc}{%
322 }
```
 $\verb|lssetexpandfield| \qquad \verb|slsetextpandfield| \qquad \verb|lds|$ 

Sets field to always expand.

```
323 \newcommand*{\glssetexpandfield}[1]{%
324 \csdef{gls@assign@#1@field}##1##2{%
325 \@@gls@expand@field{##1}{#1}{##2}%
326 }%
327 }
```
 $\texttt{setnoexpandfield} \ \verb|\glssetnoexpandfield|(\textit{field})|$ 

```
Sets field to never expand.
                328 \newcommand*{\glssetnoexpandfield}[1]{%
                329 \csdef{gls@assign@#1@field}##1##2{%
                 330 \@@gls@noexpand@field{##1}{#1}{##2}%
                 331 }%
                332 }
sign@type@field The type must always be expandable.
                 333 \glssetexpandfield{type}
sign@desc@field The description is not expanded by default:
                 334 \glssetnoexpandfield{desc}
\tt escplural@field335 \glssetnoexpandfield{descplural}
\@gls@sanitizename
                 336 \newcommand*{\@gls@sanitizename}{}
sign@name@field Don't expand name by default.
                 337 \glssetnoexpandfield{name}
@sanitizesymbol
                338 \newcommand*{\@gls@sanitizesymbol}{}
gn@symbol@field Don't expand symbol by default.
                339 \glssetnoexpandfield{symbol}
bolplural@field
                 340 \glssetnoexpandfield{symbolplural}
                   Sanitizing stuff:
\@gls@sanitizesort
                341 \newcommand*{\@gls@sanitizesort}{%
                342 \ifglssanitizesort
                343 \@@gls@sanitizesort
                344 \else
                345 \@@gls@nosanitizesort
                346 \fi
                347 }
\@@gls@sanitizesort
                348 \newcommand*\@@gls@sanitizesort{%
                349 \@onelevel@sanitize\@glo@sort
                350 }
```
**@nosanitizesort**  \newcommand\*{\@@gls@nosanitizesort}{} dx@sanitizesort Remove braces around first character (if present) before sanitizing. \newcommand\*\@gls@noidx@sanitizesort{% \ifdefvoid\@glo@sort {}% {% \expandafter\@@gls@noidx@sanitizesort\@glo@sort\gls@end@sanitizesort }% } \def\@@gls@noidx@sanitizesort#1#2\gls@end@sanitizesort{% \def\@glo@sort{#1#2}% \@onelevel@sanitize\@glo@sort } \@@gls@noidx@nosanitizesort \newcommand\*{\@@gls@noidx@nosanitizesort}{% \ifdefvoid\@glo@sort {}% {% \expandafter\@@gls@noidx@no@sanitizesort\@glo@sort\gls@end@sanitizesort }% } \def\@@gls@noidx@no@sanitizesort#1#2\gls@end@sanitizesort{% \bgroup \glsnoidxstripaccents \protected@xdef\@@glo@sort{#1#2}% \egroup \let\@glo@sort\@@glo@sort } idxstripaccents \newcommand\*\glsnoidxstripaccents{% \let\IeC\@firstofone \let\'\@firstofone

- \let\'\@firstofone \let\^\@firstofone \let\"\@firstofone \let\u\@firstofone \let\t\@firstofone \let\d\@firstofone \let\r\@firstofone \let\=\@firstofone \let\.\@firstofone \let\~\@firstofone \let\v\@firstofone \let\H\@firstofone
- \let\c\@firstofone

```
393 \let\b\@firstofone
394 \def\AE{AE}%
395 \text{def\ae}396 \def\OE{OE}%
397 \def\oe{oe}%
398 \def\AA{AA}%
399 \def\aa{aa}%
400 \ \det\LEL401 \def\l{1}%
402 \def\O{O}%
403 \def\o{o}%
404 \def\SS{SS}%
405 \ \text{def}\ss{ss}\%406 \def\th{th}%
407 }
```
Before defining the sanitize package option, The key-value list for the sanitize value needs to be defined. These are all boolean keys. If they are not given a value, assume true.

```
408 \define@boolkey[gls]{sanitize}{description}[true]{%
```

```
409 \GlossariesWarning{sanitize={description} package option deprecated}%
410 \ifgls@sanitize@description
411 \glssetnoexpandfield{desc}%
412 \glssetnoexpandfield{descplural}%
413 \else
414 \glssetexpandfield{desc}%
415 \glssetexpandfield{descplural}%
416 \setminusfi
417 }
418 \define@boolkey[gls]{sanitize}{name}[true]{%
419 \GlossariesWarning{sanitize={name} package option deprecated}%
420 \ifgls@sanitize@name
421 \glssetnoexpandfield{name}%
422 \else
423 \glssetexpandfield{name}%
424 \fi
425 }
426 \define@boolkey[gls]{sanitize}{symbol}[true]{%
427 \GlossariesWarning{sanitize={symbol} package option deprecated}%
428 \ifgls@sanitize@symbol
429 \glssetnoexpandfield{symbol}%
430 \glssetnoexpandfield{symbolplural}%
431 \else
432 \glssetexpandfield{symbol}%
433 \glssetexpandfield{symbolplural}%
434 \fi
435 }
```

```
sanitizesort
```

```
436 \define@boolkey{glossaries.sty}[gls]{sanitizesort}[true]{%
               437 \ifglssanitizesort
               438 \glssetnoexpandfield{sortvalue}%
               439 \renewcommand*{\@gls@noidx@setsanitizesort}{%
                440 \glssanitizesorttrue
               441 \glssetnoexpandfield{sortvalue}%
               442 }%
               443 \else
               444 \glssetexpandfield{sortvalue}%
               445 \renewcommand*{\@gls@noidx@setsanitizesort}{%
               446 \glssanitizesortfalse
                447 \glssetexpandfield{sortvalue}%
                448 }%
               449 \fi
               450 }
                Default setting:
               451 \glssanitizesorttrue
               452 \glssetnoexpandfield{sortvalue}%
setsanitizesort Default behaviour for \makenoidxglossaries is sanitizesort=false.
               453 \newcommand*{\@gls@noidx@setsanitizesort}{%
               454 \glssanitizesortfalse
               455 \glssetexpandfield{sortvalue}%
               456 }
               457 \define@choicekey[gls]{sanitize}{sort}{true,false}[true]{%
               458 \setbool{glssanitizesort}{#1}%
               459 \ifglssanitizesort
               460 \glssetnoexpandfield{sortvalue}%
               461 \else
                462 \glssetexpandfield{sortvalue}%
               463 \fi
               464 \GlossariesWarning{sanitize={sort} package option
               465 deprecated. Use sanitizesort instead}%
               466 }
      sanitize
                467 \define@key{glossaries.sty}{sanitize}[description=true,symbol=true,name=true]{%
               468 \ifthenelse{\equal{#1}{none}}%
               469 {%
               470 \GlossariesWarning{sanitize package option deprecated}%
               471 \glssetexpandfield{name}%
               472 \glssetexpandfield{symbol}%
               473 \glssetexpandfield{symbolplural}%
               474 \glssetexpandfield{desc}%
               475 \glssetexpandfield{descplural}%
                476 }%
               477 {%
               478 \setkeys[gls]{sanitize}{#1}%
```

```
479 }%
480 }
```
\ifglstranslate As from version 3.13a, the translator package option is a choice rather than boolean option so now need to define conditional: \newif\ifglstranslate

\@gls@notranslatorhook \@gls@notranslatorhook has been removed.

\@gls@usetranslator

\newcommand\*\@gls@usetranslator{%

polyglossia tricks \@ifpackageloaded into thinking that babel has been loaded, so check for polyglossia as well.

```
483 \@ifpackageloaded{polyglossia}%
484 {%
485 \let\glsifusetranslator\@secondoftwo
486 }%
487 {%
488 \@ifpackageloaded{babel}%
489 {%
490 \IfFileExists{translator.sty}%
491 \{ \%492 \RequirePackage{translator}%
493 \let\glsifusetranslator\@firstoftwo
494 }%
495 {}%
496 }%
497 {}%
498 }%
499 }
```
dtranslatordict Checks if given translator dictionary has been loaded.

```
500 \newcommand{\glsifusedtranslatordict}[3]{%
501 \glsifusetranslator
502 {\ifcsdef{ver@glossaries-dictionary-#1.dict}{#2}{#3}}%
503 {#3}%
504 }
```
notranslate Provide a synonym for translate=false that can be passed via the document class.

```
505 \@gls@declareoption{notranslate}{%
506 \glstranslatefalse
507 \let\@gls@usetranslator\relax
508 \let\glsifusetranslator\@secondoftwo
509 }
```
translate Define translate option. If false don't set up multi-lingual support. \define@choicekey{glossaries.sty}{translate}[\val\nr]%

{true,false,babel}[true]%

```
512 {%
513 \ifcase\nr\relax
514 \glstranslatetrue
515 \renewcommand*\@gls@usetranslator{%
516 \@ifpackageloaded{polyglossia}%
517 \{ \%518 \let\glsifusetranslator\@secondoftwo
519 }%
520 \{ \%521 \@ifpackageloaded{babel}%
522 {%
523 \liffileExists{translator.sty}%
524 \{ \%525 \RequirePackage{translator}%
526 \let\glsifusetranslator\@firstoftwo
527 }%
528 {}%
529 \frac{1}{6}530 {}%
531 }%
532 }%
533 \or
534 \glstranslatefalse
535 \let\@gls@usetranslator\relax
536 \let\glsifusetranslator\@secondoftwo
537 \or
538 \glstranslatetrue
539 \let\@gls@usetranslator\relax
540 \let\glsifusetranslator\@secondoftwo
541 \qquad \fi
542 }
Set the default value:
543 \glstranslatefalse
544 \let\glsifusetranslator\@secondoftwo
545 \@ifpackageloaded{translator}%
546 {%
547 \glstranslatetrue
548 \let\glsifusetranslator\@firstoftwo
549 }%
550 {%
551 \@for\gls@thissty:=tracklang,babel,ngerman,polyglossia\do
552 {
553 \@ifpackageloaded{\gls@thissty}%
554 {%
555 \glstranslatetrue
556 \@endfortrue
```
 }% {}%

```
559 }
                560 }
indexonlyfirst Set whether to only index on first use.
                 561 \define@boolkey{glossaries.sty}[gls]{indexonlyfirst}[true]{}
                 562 \glsindexonlyfirstfalse
     hyperfirst Set whether or not terms should have a hyperlink on first use.
                 563 \define@boolkey{glossaries.sty}[gls]{hyperfirst}[true]{}
                 564 \glshyperfirsttrue
\@gls@setacrstyle Keep track of whether an acronym style has been set (for the benefit of \setupglossaries):
                 565 \newcommand*{\@gls@setacrstyle}{}
       footnote Set the long form of the acronym in footnote on first use.
                 566 \define@boolkey{glossaries.sty}[glsacr]{footnote}[true]{%
                 567 \ifbool{glsacrdescription}%
                568 {}%
                 569 {%
                 570 \renewcommand*{\@gls@sanitizedesc}{}%
                 571 }%
                 572 \renewcommand*{\@gls@setacrstyle}{\SetAcronymStyle}%
                573 }
   description Allow acronyms to have a description (needs to be set using the description key in the optional
                 argument of \newacronym).
                 574 \define@boolkey{glossaries.sty}[glsacr]{description}[true]{%
                575 \renewcommand*{\@gls@sanitizesymbol}{}%
                576 \renewcommand*{\@gls@setacrstyle}{\SetAcronymStyle}%
                577 }
      smallcaps Define \newacronym to set the short form in small capitals.
                 578 \define@boolkey{glossaries.sty}[glsacr]{smallcaps}[true]{%
                 579 \renewcommand*{\@gls@sanitizesymbol}{}%
                 580 \renewcommand*{\@gls@setacrstyle}{\SetAcronymStyle}%
                 581 }
        smaller Define \newacronym to set the short form using \smaller which obviously needs to be de-
                 fined by loading the appropriate package.
                 582 \define@boolkey{glossaries.sty}[glsacr]{smaller}[true]{%
                 583 \renewcommand*{\@gls@sanitizesymbol}{}%
                 584 \renewcommand*{\@gls@setacrstyle}{\SetAcronymStyle}%
                585 }
            dua Define \newacronym to always use the long forms (i.e. don't use acronyms)
                 586 \define@boolkey{glossaries.sty}[glsacr]{dua}[true]{%
                 587 \renewcommand*{\@gls@sanitizesymbol}{}%
                 588 \renewcommand*{\@gls@setacrstyle}{\SetAcronymStyle}%
```

```
589 }
```

```
shotcuts Define acronym shortcuts.
                 590 \define@boolkey{glossaries.sty}[glsacr]{shortcuts}[true]{}
      \glsorder Stores the glossary ordering. This may either be "word" or "letter". This passes the relevant
                  information to makeglossaries. The default is word ordering.
                 591 \newcommand*{\glsorder}{word}
     \@glsorder The ordering information is written to the auxiliary file for makeglossaries, so ignore the
                  auxiliary information.
                 592 \newcommand*{\@glsorder}[1]{}
          order
                 593 \define@choicekey{glossaries.sty}{order}{word,letter}{%
                 594 \def\glsorder{#1}}
    \ifglsxindy Provide boolean to determine whether xindy or makeindex will be used to sort the glossaries.
                 595 \newif\ifglsxindy
                  The default is makeindex:
                 596 \glsxindyfalse
      makeindex Define package option to specify that makeindex will be used to sort the glossaries:
                 597 \@gls@declareoption{makeindex}{\glsxindyfalse}
                    The xindy package option may have a value which in turn can be a key=value list. First de-
                  fine the keys for this sub-list. The boolean glsnumbers determines whether to automatically
                  add the glsnumbers letter group.
                 598 \define@boolkey[gls]{xindy}{glsnumbers}[true]{}
                 599 \gls@xindy@glsnumberstrue
\@xdy@main@language Define what language to use for each glossary type (if a language is not defined for a particular
                  glossary type the language specified for the main glossary is used.)
                 600 \def\@xdy@main@language{\languagename}%
                  Define key to set the language
                 601 \define@key[gls]{xindy}{language}{\def\@xdy@main@language{#1}}
  \gls@codepage Define the code page. If \inputencodingname is defined use that, otherwise have initialise
                  with no codepage.
                 602 \ifcsundef{inputencodingname}{%
                 603 \def\gls@codepage{}}{%
                 604 \def\gls@codepage{\inputencodingname}
                 605 }
                  Define a key to set the code page.
```

```
606 \define@key[gls]{xindy}{codepage}{\def\gls@codepage{#1}}
```

```
xindy Define package option to specify that xindy will be used to sort the glossaries:
                607 \define@key{glossaries.sty}{xindy}[]{%
                608 \glsxindytrue
                609 \setkeys[gls]{xindy}{#1}%
                610 }
    xindygloss Provide a synonym for xindy that can be passed via the document class options.
                611 \@gls@declareoption{xindygloss}{%
                612 \glsxindytrue
                613 }
ndynoglsnumbers Provide a synonym for xindy=glsnumbers=false that can be passed via the document class
                options.
                614 \@gls@declareoption{xindynoglsnumbers}{%
                615 \glsxindytrue
                616 \gls@xindy@glsnumbersfalse
               617 }
      makeindexxindy at the end of the document. Must
                be used with \makeglossaries. Default is false.
                618 \define@boolkey{glossaries.sty}[gls]{automake}[true]{%
                619 \ifglsautomake
                620 \renewcommand*{\@gls@doautomake}{%
                621 \PackageError{glossaries}{You must use
                622 \string\makeglossaries\space with automake=true}
                623 \{%
                624 Either remove the automake=true setting or
                625 add \string\makeglossaries\space to your document preamble.%
                626 }%
                627 }%
                628 \else
                629 \renewcommand*{\@gls@doautomake}{}%
                630 \fi
               631 }
               632 \glsautomakefalse
\@gls@doautomake
                633 \newcommand*{\@gls@doautomake}{}
                634 \AtEndDocument{\@gls@doautomake}
    savewrites The savewrites package option is provided to save on the number of write registers.
                635 \define@boolkey{glossaries.sty}[gls]{savewrites}[true]{%
                636 \ifglssavewrites
                637 \renewcommand*{\glswritefiles}{\@glswritefiles}%
                638 \else
                639 \let\glswritefiles\@empty
                640 \fi
                641 }
```

```
Set default:
                 642 \glssavewritesfalse
                 643 \let\glswritefiles\@empty
compatible-3.07
                 644 \define@boolkey{glossaries.sty}[gls]{compatible-3.07}[true]{}
                645 \boolfalse{glscompatible-3.07}
compatible-2.07
                 646 \define@boolkey{glossaries.sty}[gls]{compatible-2.07}[true]{%
                 Also set 3.07 compatibility if this option is set.
                 647 \ifbool{glscompatible-2.07}%
                 648 {%
                 649 \booltrue{glscompatible-3.07}%
                 650 }%
                 651 {}%
                 652 }
                653 \boolfalse{glscompatible-2.07}
        symbols Create a "symbols" glossary type
                 654 \@gls@declareoption{symbols}{%
                 655 \let\@gls@do@symbolsdef\@gls@symbolsdef
                 656 }
                 Default is not to define the symbols glossary:
                 657 \newcommand*{\@gls@do@symbolsdef}{}
\@gls@symbolsdef
                 658 \newcommand*{\@gls@symbolsdef}{%
                 659 \newglossary[slg]{symbols}{sls}{slo}{\glssymbolsgroupname}%
                 660 \newcommand*{\printsymbols}[1][]{\printglossary[type=symbols,##1]}%
                 Define hook to set the toc title when translator is in use.
                 661 \newcommand*{\gls@tr@set@symbols@toctitle}{%
                 662 \translatelet{\glossarytoctitle}{Symbols (glossaries)}%
                 663 }%
                664 }%
        numbers Create a "symbols" glossary type
                 665 \@gls@declareoption{numbers}{%
                 666 \let\@gls@do@numbersdef\@gls@numbersdef
                 667 }
                 Default is not to define the numbers glossary:
                 668 \newcommand*{\@gls@do@numbersdef}{}
\@gls@numbersdef
                 669 \newcommand*{\@gls@numbersdef}{%
                670 \newglossary[nlg]{numbers}{nls}{nlo}{\glsnumbersgroupname}%
```
\newcommand\*{\printnumbers}[1][]{\printglossary[type=numbers,##1]}%

```
Define hook to set the toc title when translator is in use.
                672 \newcommand*{\gls@tr@set@numbers@toctitle}{%
                673 \translatelet{\glossarytoctitle}{Numbers (glossaries)}%
                674 }%
                675 }%
         index Create an "index" glossary type
                676 \@gls@declareoption{index}{%
                677 \let\@gls@do@indexdef\@gls@indexdef
                678 }
                Default is not to define index glossary:
                679 \newcommand*{\@gls@do@indexdef}{}
\@gls@indexdef \indexname isn't set by glossaries.
                680 \newcommand*{\@gls@indexdef}{%
                681 \newglossary[ilg]{index}{ind}{idx}{\indexname}%
                682 \newcommand*{\printindex}[1][]{\printglossary[type=index,##1]}%
                683 \newcommand*{\newterm}[2][]{%
                684 \newglossaryentry{##2}%
                685 {type={index},name={##2},description={\nopostdesc},##1}}
                686 }%
```
Process package options. First process any options that have been passed via the document class.

```
687 \@for\CurrentOption :=\@declaredoptions\do{%
688 \ifx\CurrentOption\@empty
689 \else
690 \@expandtwoargs
691 \in@ {,\CurrentOption ,}{,\@classoptionslist,\@curroptions,}%
692 \ifin@
693 \@use@ption
694 \expandafter \let\csname ds@\CurrentOption\endcsname\@empty
695 \setminusfi
696 \fi
697 }
Now process options passed to the package:
698 \ProcessOptionsX
```
Load backward compatibility stuff:

\RequirePackage{glossaries-compatible-307}

setupglossaries Provide way to set options after package has been loaded. However, some options must be set before \ProcessOptionsX, so they have to be disabled:

```
700 \disable@keys{glossaries.sty}{compatible-2.07,%
701 xindy,xindygloss,xindynoglsnumbers,makeindex,%
702 acronym,translate,notranslate,nolong,nosuper,notree,nostyles,nomain}
```
Now define \setupglossaries:

```
703 \newcommand*{\setupglossaries}[1]{%
704 \renewcommand*{\@gls@setacrstyle}{}%
705 \ifglsacrshortcuts
706 \def\@gls@setupshortcuts{\glsacrshortcutstrue}%
707 \else
708 \def\@gls@setupshortcuts{%
709 \ifglsacrshortcuts
710 \DefineAcronymSynonyms
711 \forallfi
712 }%
713 \fi
714 \glsacrshortcutsfalse
715 \let\@gls@do@numbersdef\relax
716 \let\@gls@do@symbolssdef\relax
717 \let\@gls@do@indexdef\relax
718 \let\@gls@do@acronymsdef\relax
719 \setkeys{glossaries.sty}{#1}%
720 \@gls@setacrstyle
721 \@gls@setupshortcuts
722 \@gls@do@acronymsdef
723 \@gls@do@numbersdef
724 \@gls@do@symbolssdef
725 \@gls@do@indexdef
726 }
```
If chapters are defined and the user has requested the section counter as a package option, \@chapter will be modified so that it adds a section.〈*n*〉.0 target, otherwise entries placed before the first section of a chapter will have undefined links.

The same problem will also occur if a lower sectional unit is used, but this is less likely to happen. If it does, or if you change \glscounter to section later, you will have to specify a different counter for the entries that give rise to a name{〈*section-level*〉.〈*n*〉.0} non-existent warning (e.g. \gls[counter=chapter]{label}).

```
727 \ifthenelse{\equal{\glscounter}{section}}%
728 {%
729 \ifcsundef{chapter}{}%
730 {%
731 \let\@gls@old@chapter\@chapter
732 \def\@chapter[#1]#2{\@gls@old@chapter[{#1}]{#2}%
733 \ifcsundef{hyperdef}{}{\hyperdef{section}{\thesection}{}}}%
734 }%
735 }%
736 {}
```
ls@onlypremakeg Some commands only have an effect when used before \makeglossaries. So define a list of commands that should be disabled after \makeglossaries

\newcommand\*{\@gls@onlypremakeg}{}

\@onlypremakeg Adds the specified control sequence to the list of commands that must be disabled after \makeglossaries.

```
738 \newcommand*{\@onlypremakeg}[1]{%
                739 \ifx\@gls@onlypremakeg\@empty
                740 \def\@gls@onlypremakeg{#1}%
                741 \else
                742 \expandafter\toks@\expandafter{\@gls@onlypremakeg}%
                743 \edef\@gls@onlypremakeg{\the\toks@,\noexpand#1}%
                744 \overline{f}745 }
le@onlypremakeg Disable all commands listed in \@gls@onlypremakeg
                746 \newcommand*{\@disable@onlypremakeg}{%
                747 \@for\@thiscs:=\@gls@onlypremakeg\do{%
                748 \expandafter\@disable@premakecs\@thiscs%
                749 }}
sable@premakecs Disables the given command.
                750 \newcommand*{\@disable@premakecs}[1]{%
                751 \def#1{\PackageError{glossaries}{\string#1\space may only be
                752 used before \string\makeglossaries}{You can't use
```

```
753 \string#1\space after \string\makeglossaries}}%
754 }
```
## <span id="page-28-0"></span>1.3 Predefined Text

Set up default textual tags that are used by this package. Some of the names may already be defined (e.g. by ) so \providecommand is used.

Main glossary title:

\glossaryname

```
755 \providecommand*{\glossaryname}{Glossary}
```
The title for the acronym glossary type (which is defined if acronym package option is used) is given by \acronymname. If the acronym package option is not used, \acronymname won't be used.

\acronymname

756 \providecommand\*{\acronymname}{Acronyms}

\glssettoctitle Sets the TOC title for the given glossary. 757 \newcommand\*{\glssettoctitle}[1]{% 758 \def\glossarytoctitle{\csname @glotype@#1@title\endcsname}}

> The following commands provide text for the headers used by some of the tabular-like glossary styles. Whether or not they get used in the glossary depends on the glossary style.

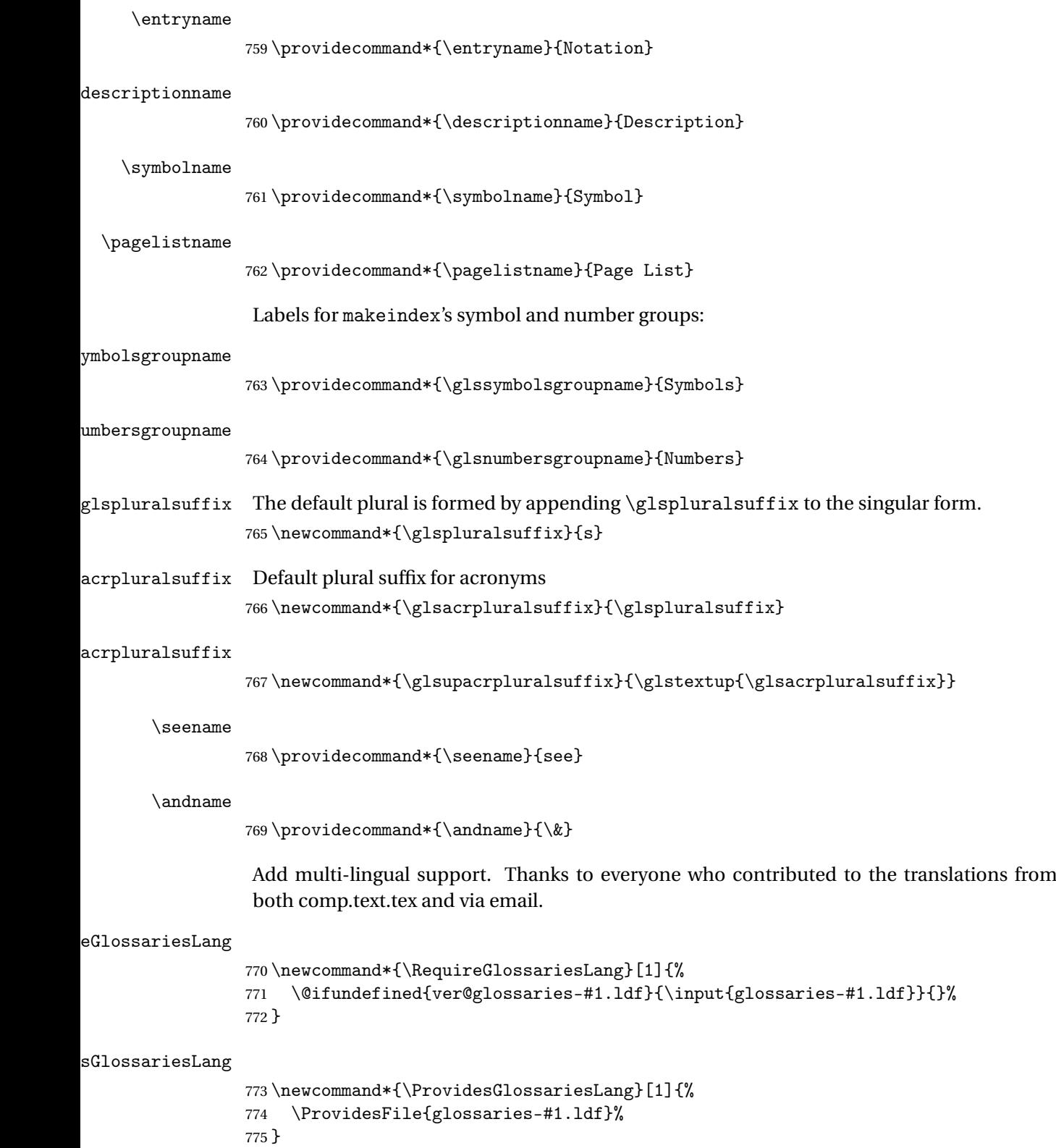

ssarytocaptions Does nothing if translator hasn't been loaded.

```
776 \newcommand*{\addglossarytocaptions}[1]{}
```
As from v4.12, multlingual support has been split off into independently-maintained language modules.

\ifglstranslate

Load tracklang

\RequirePackage{tracklang}

Load translator if required.

\@gls@usetranslator

If using,  $\epsilon$  ,  $\epsilon$  is also should be defined in terms of  $\theta$  translate, but if babel is also loaded, it will redefine \glossaryname whenever the language is set, so override it. (Don't use \addto as doesn't define it.)

```
780 \@ifpackageloaded{translator}
```
{%

If the language options have been specified through the document class, then translator can pick them up. If not, translator will default to English and any language option passed to babel won't be detected, so if \trans@languages is just English and \bbl@loaded isn't simply english, then don't use the translator dictionaries.

```
782 \ifboolexpr
783 {
784 test {\ifdefstring{\trans@languages}{English}}
785 and not
786 test {\ifdefstring{bbl@loaded}{english}}
787 }
788 {%
789 \let\glsifusetranslator\@secondoftwo
790 }%
791 {%
792 \usedictionary{glossaries-dictionary}%
793 \renewcommand*{\addglossarytocaptions}[1]{%
794 \ifcsundef{captions#1}{}%
795 {%
796 \expandafter\let\expandafter\@gls@tmp\csname captions#1\endcsname
797 \expandafter\toks@\expandafter{\@gls@tmp
798 \renewcommand*{\glossaryname}{\translate{Glossary}}%
799 }%
800 \expandafter\edef\csname captions#1\endcsname{\the\toks@}%
801 }%
802 }%
803 }%
804 }%
805 {}%
Check for tracked languages
```

```
806 \AnyTrackedLanguages
```

```
807 {%
808 \ForEachTrackedDialect{\this@dialect}{%
809 \IfTrackedLanguageFileExists{\this@dialect}%
810 {glossaries-}% prefix
811 {.ldf}%
812 \{%
813 \RequireGlossariesLang{\CurrentTrackedTag}%
814 }%
815 \{ \%816 \PackageWarningNoLine{glossaries}%
817 {No language module detected for '\this@dialect'.\MessageBreak
818 Language modules need to be installed separately.\MessageBreak
819 Please check on CTAN for a bundle called\MessageBreak
820 'glossaries-\CurrentTrackedLanguage' or similar}%
821 }%
822 }%
823 }%
824 {}%
if using translator use translator interface.
825 \glsifusetranslator
826 {%
827 \renewcommand*{\glssettoctitle}[1]{%
828 \ifcsdef{gls@tr@set@#1@toctitle}%
829 {%
830 \csuse{gls@tr@set@#1@toctitle}%
831 }%
832 {%
833 \def\glossarytoctitle{\csname @glotype@#1@title\endcsname}%
834 }%
835 }%
836 \renewcommand*{\glossaryname}{\translate{Glossary}}%
837 \renewcommand*{\acronymname}{\translate{Acronyms}}%
838 \renewcommand*{\entryname}{\translate{Notation (glossaries)}}%
839 \renewcommand*{\descriptionname}{%
840 \translate{Description (glossaries)}}%
841 \renewcommand*{\symbolname}{\translate{Symbol (glossaries)}}%
842 \renewcommand*{\pagelistname}{%
843 \translate{Page List (glossaries)}}%
844 \renewcommand*{\glssymbolsgroupname}{%
845 \translate{Symbols (glossaries)}}%
846 \renewcommand*{\glsnumbersgroupname}{%
847 \translate{Numbers (glossaries)}}%
848 }{}%
849 \foralli
```
\nopostdesc Provide a means to suppress description terminator for a given entry. (Useful for entries with no description.) Has no effect outside the glossaries.

\DeclareRobustCommand\*{\nopostdesc}{}

```
\@nopostdesc Suppress next description terminator.
               851 \newcommand*{\@nopostdesc}{%
               852 \let\org@glspostdescription\glspostdescription
               853 \def\glspostdescription{%
               854 \let\glspostdescription\org@glspostdescription}%
               855 }
\@no@post@desc Used for comparison purposes.
               856 \newcommand*{\@no@post@desc}{\nopostdesc}
       \glspar Provide means of having a paragraph break in glossary entries
               857\newcommand{\glspar}{\par}
 \setStyleFile Sets the style file. The relevant extension is appended.
                858 \newcommand{\setStyleFile}[1]{%
               859 \renewcommand*{\gls@istfilebase}{#1}%
                Just in case \istfilename has been modified.
               860 \ifglsxindy
               861 \def\istfilename{\gls@istfilebase.xdy}
                862 \else
               863 \def\istfilename{\gls@istfilebase.ist}
               864 \fi
               865 }
```
This command only has an effect prior to using \makeglossaries. 866 \@onlypremakeg\setStyleFile

The name of the makeindex or xindy style file is given by \istfilename. This file is created by \writeist (which is used by \makeglossaries) so redefining this command will only have an effect if it is done *before* \makeglossaries. As from v1.17, use \setStyleFile instead of directly redefining \istfilename.

#### \istfilename

```
867 \ifglsxindy
868 \def\istfilename{\gls@istfilebase.xdy}
869 \else
870 \def\istfilename{\gls@istfilebase.ist}
871 \fi
```
#### gls@istfilebase

872 \newcommand\*{\gls@istfilebase}{\jobname}

The makeglossaries Perl script picks up this name from the auxiliary file. If the name ends with  $xdy$  it calls xindy otherwise it calls makeindex. Since its not required by  $E[\gamma x]$ , \@istfilename ignores its argument.

#### \@istfilename

873\newcommand\*{\@istfilename}[1]{}

This command is the value of the page\_compositor makeindex key. Again, any redefinition of this command must take place *before* \writeist otherwise it will have no effect. As from 1.17, use \glsSetCompositor instead of directly redefining \glscompositor.

\glscompositor

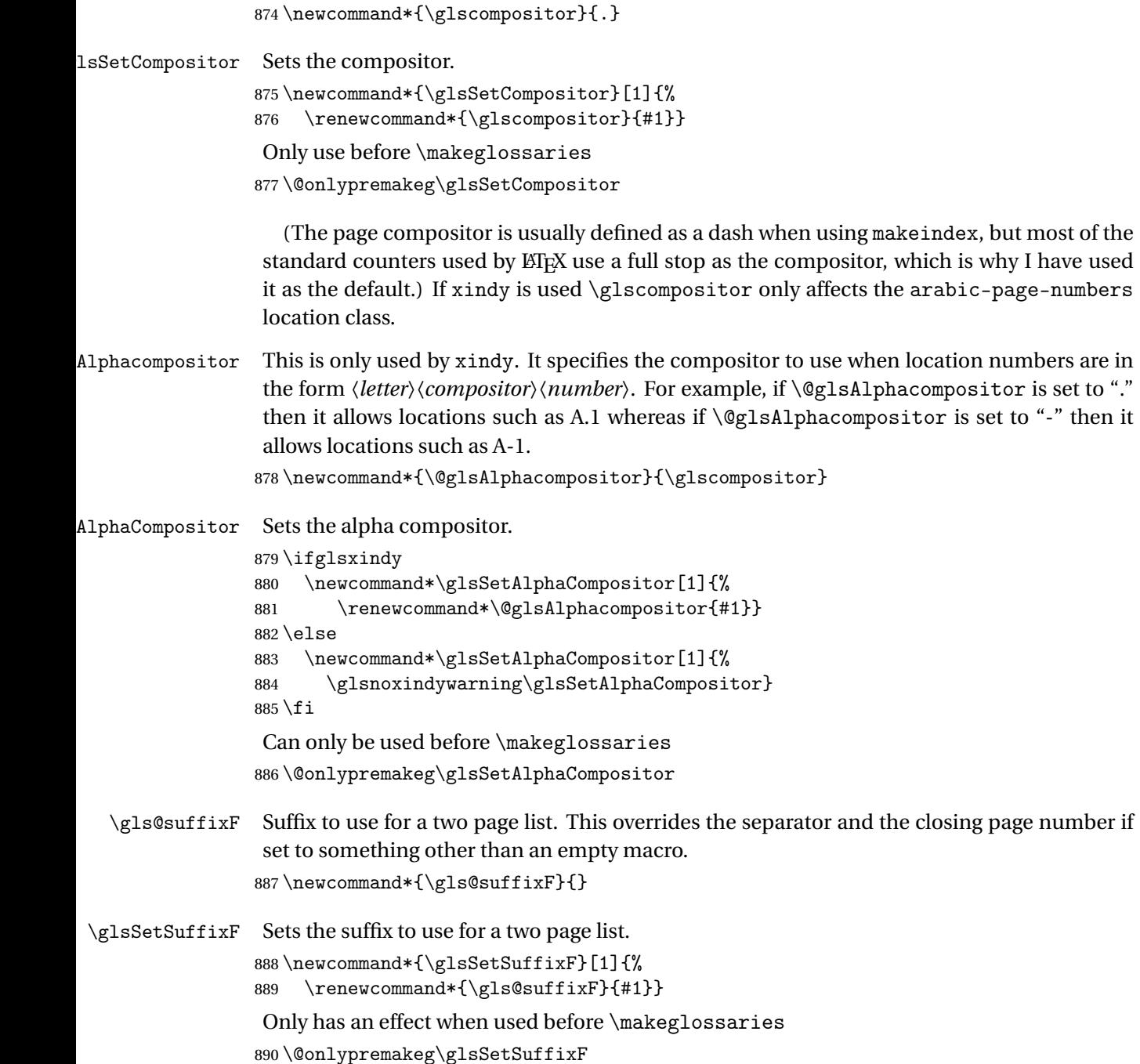

\gls@suffixFF Suffix to use for a three page list. This overrides the separator and the closing page number if set to something other than an empty macro. 891 \newcommand\*{\gls@suffixFF}{}

\glsSetSuffixFF Sets the suffix to use for a three page list.

```
892 \newcommand*{\glsSetSuffixFF}[1]{%
893 \renewcommand*{\gls@suffixFF}{#1}%
894 }
```
 $g$ lsnumberformat The command  $\gtrsim g$ lsnumberformat indicates the default format for the page numbers in the glossary. (Note that this is not the same as \glossaryentrynumbers, but applies to individual numbers or groups of numbers within an entry's associated number list.) If hyperlinks are defined, it will use \glshypernumber, otherwise it will simply display its argument "as is".

```
895 \ifcsundef{hyperlink}%
896 {%
897 \newcommand*{\glsnumberformat}[1]{#1}%
898 }%
899 {%
900 \newcommand*{\glsnumberformat}[1]{\glshypernumber{#1}}%
901 }
```
Individual numbers in an entry's associated number list are delimited using \delimN (which corresponds to the delim\_n makeindex keyword). The default value is a comma followed by a space.

\delimN

902 \newcommand{\delimN}{, }

A range of numbers within an entry's associated number list is delimited using \delimR (which corresponds to the delim\_r makeindex keyword). The default is an en-dash.

\delimR

```
903 \newcommand{\delimR}{--}
```
The glossary preamble is given by \glossarypreamble. This will appear after the glossary sectioning command, and before the theglossary environment. It is designed to allow the user to add information pertaining to the glossary (e.g. "page numbers in italic indicate the primary definition") therefore \glossarypremable shouldn't be affected by the glossary style. (So if you define your own glossary style, don't have it change \glossarypreamble.) The preamble is empty by default. If you have multiple glossaries, and you want a different preamble for each glossary, you will need to use \printglossary for each glossary type, instead of \printglossaries, and redefine \glossarypreamble before each \printglossary.

lossarypreamble

```
904 \newcommand*{\glossarypreamble}{%
905 \csuse{@glossarypreamble@\currentglossary}%
906 }
```

```
glossarypreamble \setminussetglossarypreamble[\langle type \rangle]\{ \langle text \rangle \}
```
Code provided by Michael Pock.

```
907 \newcommand{\setglossarypreamble}[2][\glsdefaulttype]{%
908 \ifglossaryexists{#1}{%
909 \csgdef{@glossarypreamble@#1}{#2}%
910 }{%
911 \GlossariesWarning{%
912 Glossary '#1' is not defined%
913 }%
914 }%
915 }
```
The glossary postamble is given by \glossarypostamble. This is provided to allow the user to add something after the end of the theglossary environment (again, this shouldn't be affected by the glossary style). It is, of course, possible to simply add the text after \printglossary, but if you only want the postamble to appear after the first glossary, but not after subsequent glossaries, you can do something like:

```
\renewcommand{\glossarypostamble}{For a complete list of terms
see \cite{blah}\gdef\glossarypreamble{}}
```
ossarypostamble

```
916 \newcommand*{\glossarypostamble}{}
```
 $g$ lossarysection The sectioning command that starts a glossary is given by \glossarysection. (This does not form part of the glossary style, and so should not be changed by a glossary style.) If \phantomsection is defined, it uses \p@glossarysection, otherwise it uses \@glossarysection.

```
917 \newcommand*{\glossarysection}[2][\@gls@title]{%
918 \def\@gls@title{#2}%
919 \ifcsundef{phantomsection}%
920 {%
921 \@glossarysection{#1}{#2}%
922 }%
923 {%
924 \@p@glossarysection{#1}{#2}%
925 }%
926 \glsglossarymark{\glossarytoctitle}%
927 }
```
\glsglossarymark Sets the header mark for the glossary. Takes the glossary short (TOC) title as the argument. 928 \ifcsundef{glossarymark}% 929 {%

```
930 \newcommand{\glsglossarymark}[1]{\glossarymark{#1}}
931 }%
932 {%
```
```
933 \@ifclassloaded{memoir}
934 {%
935 \newcommand{\glsglossarymark}[1]{%
936 \ifglsucmark
937 \markboth{\memUChead{#1}}{\memUChead{#1}}%
938 \else
939 \markboth{#1}{#1}%
940 \qquad \qquad \int f941 }
942 }%
943 {%
944 \newcommand{\glsglossarymark}[1]{%
945 \ifglsucmark
946 \@mkboth{\mfirstucMakeUppercase{#1}}{\mfirstucMakeUppercase{#1}}%
947 \else
948 \@mkboth{#1}{#1}%
949 \qquad \qquad \int f950 }
951 }
952 }
```
\glossarymark Provided for backward compatibility:

```
953 \providecommand{\glossarymark}[1]{%
954 \ifglsucmark
955 \@mkboth{\mfirstucMakeUppercase{#1}}{\mfirstucMakeUppercase{#1}}%
956 \else
957 \@mkboth{#1}{#1}%
958 \fi
959 }
```
The required sectional unit is given by \@@glossarysec which was defined by the section package option. The starred form of the command is chosen. If you don't want any sectional command, you will need to redefine \glossarysection. The sectional unit can be changed, if different sectional units are required.

#### glossarysection

```
960 \newcommand*{\setglossarysection}[1]{%
961 \setkeys{glossaries.sty}{section=#1}}
```
The command \@glossarysection indicates how to start the glossary section if \phantomsection is not defined.

### \@glossarysection

```
962 \newcommand*{\@glossarysection}[2]{%
963 \ifdefempty\@@glossarysecstar
964 {%
965 \csname\@@glossarysec\endcsname[#1]{#2}%
966 }%
967 {%
```

```
968 \csname\@@glossarysec\endcsname*{#2}%
969 \@gls@toc{#1}{\@@glossarysec}%
970 }%
Do automatic labelling if required
```

```
971 \@@glossaryseclabel
972 }
```
As \@glossarysection, but put in \phantomsection, and swap where \@gls@toc goes. If using chapters do a  $\backslash$  clearpage. This ensures that the hyper link from the table of contents leads to the line above the heading, rather than the line below it.

#### glossarysection

```
973 \newcommand*{\@p@glossarysection}[2]{%
974 \glsclearpage
975 \phantomsection
976 \ifdefempty\@@glossarysecstar
977 {%
978 \csname\@@glossarysec\endcsname{#2}%
979 }%
980 {%
981 \@gls@toc{#1}{\@@glossarysec}%
982 \csname\@@glossarysec\endcsname*{#2}%
983 }%
Do automatic labelling if required
```

```
984 \@@glossaryseclabel
985 }
```
 $\mathsf{gls@doclearpage}$  The \gls@doclearpage command is used to issue a \clearpage (or \cleardoublepage) depending on whether the glossary sectional unit is a chapter. If the sectional unit is something else, do nothing.

```
986 \newcommand*{\gls@doclearpage}{%
987 \ifthenelse{\equal{\@@glossarysec}{chapter}}%
988 {%
989 \ifcsundef{cleardoublepage}%
990 {%
991 \clearpage
992 }%
993 {%
994 \ifcsdef{if@openright}%
995 {%
996 \if@openright
997 \cleardoublepage
998 \else
999 \clearpage
1000 \fi
1001 }%
1002 {%
1003 \cleardoublepage
```
1004 }% 1005 }% 1006 }% 1007 {}% 1008 }

\glsclearpage This just calls \gls@doclearpage, but it makes it easier to have a user command so that the user can override it.

1009 \newcommand\*{\glsclearpage}{\gls@doclearpage}

The glossary is added to the table of contents if glstoc flag set. If it is set,  $\sqrt{g}$ ls@toc will add a line to the .toc file, otherwise it will do nothing. (The first argument to \@gls@toc is the title for the table of contents, the second argument is the sectioning type.)

\@gls@toc

```
1010 \newcommand*{\@gls@toc}[2]{%
1011 \ifglstoc
1012 \ifglsnumberline
1013 \addcontentsline{toc}{#2}{\protect\numberline{}#1}%
1014 \else
1015 \addcontentsline{toc}{#2}{#1}%
1016 \fi
1017 \fi
1018 }
```
# 1.4 Xindy

This section defines commands that only have an effect if xindy is used to sort the glossaries.

snoxindywarning Issues a warning if xindy hasn't been specified. These warnings can be suppressed by redefining \glsnoxindywarning to ignore its argument 1019 \newcommand\*{\glsnoxindywarning}[1]{% 1020 \GlossariesWarning{Not in xindy mode --- ignoring \string#1}% 1021 }

\@xdyattributes Define list of attributes (\string is used in case the double quote character has been made active)

> 1022 \ifglsxindy 1023 \edef\@xdyattributes{\string"default\string"}%  $1024$  \fi

dyattributelist Comma-separated list of attributes.

1025 \ifglsxindy 1026 \edef\@xdyattributelist{}%  $1027$  \fi

```
\@xdylocref Define list of markup location references.
               1028 \ifglsxindy
               1029 \def\@xdylocref{}
               1030 \fi
\@gls@ifinlist
               1031 \newcommand*{\@gls@ifinlist}[4]{%
               1032 \def\@do@ifinlist##1,#1,##2\end@doifinlist{%
               1033 \def\@gls@listsuffix{##2}%
               1034 \ifx\@gls@listsuffix\@empty
               1035 #4%
               1036 \else
               1037 #3%
               1038 \fi
               1039 }%
               1040 \@do@ifinlist,#2,#1,\end@doifinlist
               1041 }
sAddXdyCounters Need to know all the counters that will be used in location numbers for Xindy. Argument may
                be a single counter name or a comma-separated list of counter names.
               1042 \ifglsxindy
               1043 \newcommand*{\@xdycounters}{\glscounter}
               1044 \newcommand*\GlsAddXdyCounters[1]{%
               1045 \@for\@gls@ctr:=#1\do{%
                Check if already in list before adding.
               1046 \edef\@do@addcounter{%
               1047 \noexpand\@gls@ifinlist{\@gls@ctr}{\@xdycounters}{}%
               1048 {%
               1049 \noexpand\edef\noexpand\@xdycounters{\@xdycounters,%
               1050 \noexpand\@gls@ctr}%
               1051 }%
               1052 }%
               1053 \@do@addcounter
               1054 }
               1055 }
                Only has an effect before \writeist:
               1056 \@onlypremakeg\GlsAddXdyCounters
               1057 \else
               1058 \newcommand*\GlsAddXdyCounters[1]{%
               1059 \glsnoxindywarning\GlsAddXdyAttribute
               1060 }
               1061 \fi
```
saddxdycounters Counters must all be identified before adding attributes.

 \newcommand\*\@disabled@glsaddxdycounters{% \PackageError{glossaries}{\string\GlsAddXdyCounters\space can't be used after \string\GlsAddXdyAttribute}{Move all

```
1065 occurrences of \string\GlsAddXdyCounters\space before the first
1066 instance of \string\GlsAddXdyAttribute}%
1067 }
```
### AddXdyAttribute Adds an attribute.

\ifglsxindy

First define internal command that adds an attribute for a given counter (2nd argument is the counter):

\newcommand\*\@glsaddxdyattribute[2]{%

Add to xindy attribute list

```
1070 \edef\@xdyattributes{\@xdyattributes ^^J \string"#1\string" ^^J
1071 \string"#2#1\string"}%
```
Add to xindy markup location.

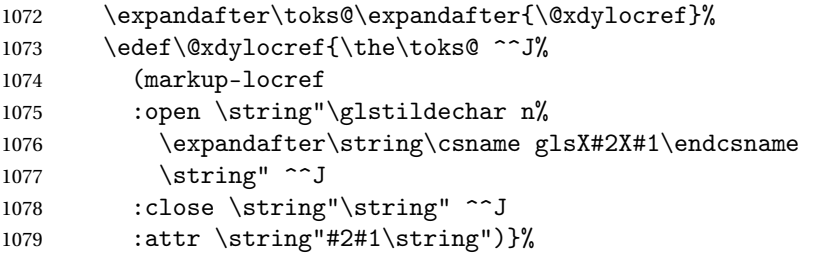

Define associated attribute command \glsX〈*counter*〉X〈*attribute*〉{〈*Hprefix*〉}{〈*n*〉}

```
1080 \expandafter\gdef\csname glsX#2X#1\endcsname##1##2{%
1081 \setentrycounter[##1]{#2}\csname #1\endcsname{##2}%
1082 }%
1083 }
```
High-level command:

\newcommand\*\GlsAddXdyAttribute[1]{%

Add to comma-separated attribute list

```
1085 \ifx\@xdyattributelist\@empty
1086 \edef\@xdyattributelist{#1}%
1087 \else
1088 \edef\@xdyattributelist{\@xdyattributelist,#1}%
1089 \fi
```
Iterate through all specified counters and add counter-dependent attributes:

```
1090 \@for\@this@counter:=\@xdycounters\do{%
1091 \protected@edef\gls@do@addxdyattribute{%
1092 \noexpand\@glsaddxdyattribute{#1}{\@this@counter}%
1093 }
1094 \gls@do@addxdyattribute
1095 }%
```
All occurrences of \GlsAddXdyCounters must be used before this command

```
1096 \let\GlsAddXdyCounters\@disabled@glsaddxdycounters
```
}

```
Only has an effect before \writeist:
```

```
1098 \@onlypremakeg\GlsAddXdyAttribute
1099 \else
1100 \newcommand*\GlsAddXdyAttribute[1]{%
1101 \glsnoxindywarning\GlsAddXdyAttribute}
1102 \fi
```
finedattributes Add known attributes for all defined counters

```
1103 \ifglsxindy
1104 \newcommand*{\@gls@addpredefinedattributes}{%
1105 \GlsAddXdyAttribute{glsnumberformat}
1106 \GlsAddXdyAttribute{textrm}
1107 \GlsAddXdyAttribute{textsf}
1108 \GlsAddXdyAttribute{texttt}
1109 \GlsAddXdyAttribute{textbf}
1110 \GlsAddXdyAttribute{textmd}
1111 \GlsAddXdyAttribute{textit}
1112 \GlsAddXdyAttribute{textup}
1113 \GlsAddXdyAttribute{textsl}
1114 \GlsAddXdyAttribute{textsc}
1115 \GlsAddXdyAttribute{emph}
1116 \GlsAddXdyAttribute{glshypernumber}
1117 \GlsAddXdyAttribute{hyperrm}
1118 \GlsAddXdyAttribute{hypersf}
1119 \GlsAddXdyAttribute{hypertt}
1120 \GlsAddXdyAttribute{hyperbf}
1121 \GlsAddXdyAttribute{hypermd}
1122 \GlsAddXdyAttribute{hyperit}
1123 \GlsAddXdyAttribute{hyperup}
1124 \GlsAddXdyAttribute{hypersl}
1125 \GlsAddXdyAttribute{hypersc}
1126 \GlsAddXdyAttribute{hyperemph}
1127 \GlsAddXdyAttribute{glsignore}
1128 }
1129 \else
1130 \let\@gls@addpredefinedattributes\relax
1131 \fi
```
- \@xdyuseralphabets List of additional alphabets
	- \def\@xdyuseralphabets{}
- \GlsAddXdyAlphabet \GlsAddXdyAlphabet{〈*name*〉}{〈*definition*〉} adds a new alphabet called 〈*name*〉. The definition must use xindy syntax.

```
1133 \ifglsxindy
```
- \newcommand\*{\GlsAddXdyAlphabet}[2]{%
- \edef\@xdyuseralphabets{%
- 1136 \@xdyuseralphabets ^^J
- (define-alphabet "#1" (#2))}}

```
1138 \else
1139 \newcommand*{\GlsAddXdyAlphabet}[2]{%
1140 \glsnoxindywarning\GlsAddXdyAlphabet}
1141 \fi
```
This code is only required for xindy:

\ifglsxindy

dy@locationlist List of predefined location names.

```
1143 \newcommand*{\@gls@xdy@locationlist}{%
1144 roman-page-numbers,%
1145 Roman-page-numbers,%
1146 arabic-page-numbers,%
1147 alpha-page-numbers,%
1148 Alpha-page-numbers,%
1149 Appendix-page-numbers,%
1150 arabic-section-numbers%
1151 }
```
Each location class  $\langle name \rangle$  has the format stored in  $\log\log\log\log\log\langle name \rangle$ . Set up predefined formats.

 $\Box$ an-page-numbers Lower case Roman numerals (i, ii, . . . ). In the event that \roman has been redefined to produce a fancy form of roman numerals, attempt to work out how it will be written to the output file.

```
1152 \protected@edef\@gls@roman{\@roman{0\string"
1153 \string"roman-numbers-lowercase\string" :sep \string"}}%
1154 \@onelevel@sanitize\@gls@roman
1155 \edef\@tmp{\string" \string"roman-numbers-lowercase\string"
1156 : sep \string"}%
1157 \@onelevel@sanitize\@tmp
1158 \ifx\@tmp\@gls@roman
1159 \expandafter
1160 \edef\csname @gls@xdy@Lclass@roman-page-numbers\endcsname{%
1161 \string"roman-numbers-lowercase\string"%
1162 }%
1163 \else
1164 \expandafter
1165 \edef\csname @gls@xdy@Lclass@roman-page-numbers\endcsname{
1166 : sep \string"\@gls@roman\string"%
1167 }%
1168 \fi
```
 $\Box$ an-page-numbers Upper case Roman numerals (I, II, ...).

```
1169 \expandafter\def\csname @gls@xdy@Lclass@Roman-page-numbers\endcsname{%
1170 \string"roman-numbers-uppercase\string"%
1171 }%
```

```
ic-page-numbers Arabic numbers (1, 2, ...).
                1172 \expandafter\def\csname @gls@xdy@Lclass@arabic-page-numbers\endcsname{%
                1173 \string"arabic-numbers\string"%
                1174 }%
\Boxha-page-numbers Lower case alphabetical (a, b, ...).
                1175 \expandafter\def\csname @gls@xdy@Lclass@alpha-page-numbers\endcsname{%
                1176 \string"alpha\string"%
                1177 }%
\Boxha-page-numbers Upper case alphabetical (A, B, \ldots).1178 \expandafter\def\csname @gls@xdy@Lclass@Alpha-page-numbers\endcsname{%
                1179 \string"ALPHA\string"%
                1180 }%
\exists x-page-numbers Appendix style locations (e.g. A-1, A-2, ..., B-1, B-2, ...). The separator is given by
                 \@glsAlphacompositor.
                1181 \expandafter\def\csname @gls@xdy@Lclass@Appendix-page-numbers\endcsname{%
                1182 \string"ALPHA\string"
                1183 :sep \string"\@glsAlphacompositor\string"
                1184 \string"arabic-numbers\string"%
                1185 }
\texttt{section-numbers}\quad \text{Section number style locations} (e.g. 1.1, 1.2, \ldots). The compositor is given by \gtrsim 1.21186 \expandafter\def\csname @gls@xdy@Lclass@arabic-section-numbers\endcsname{%
                1187 \string"arabic-numbers\string"
                1188 :sep \string"\glscompositor\string"
                1189 \string"arabic-numbers\string"%
                1190 }%
serlocationdefs List of additional location definitions (separated by ^^J)
                1191 \def\@xdyuserlocationdefs{}
erlocationnames List of additional user location names
                1192 \def\@xdyuserlocationnames{}
                   End of xindy-only block:
                1193 \fi
\GlsAddXdyLocation \GlsAddXdyLocation[〈prefix-loc〉]{〈name〉}{〈definition〉} Define a new location called 〈name〉.
                 The definition must use xindy syntax. (Note that this doesn't check to see if the location is
                 already defined. That is left to xindy to complain about.)
                1194 \ifglsxindy
                1195 \newcommand*{\GlsAddXdyLocation}[3][]{%
                1196 \def\@gls@tmp{#1}%
                1197 \ifx\@gls@tmp\@empty
                1198 \edef\@xdyuserlocationdefs{%
```

```
1199 \@xdyuserlocationdefs ^^J%
1200 (define-location-class \string"#2\string"^^J\space\space
1201 \space(:sep \string"{}\glsopenbrace\string" #3
1202 :sep \string"\glsclosebrace\string"))
1203 }%
1204 \else
1205 \edef\@xdyuserlocationdefs{%
1206 \@xdyuserlocationdefs ^^J%
1207 (define-location-class \string"#2\string"^^J\space\space
1208 \space(:sep "\glsopenbrace"
1209 #1
1210 :sep "\glsclosebrace\glsopenbrace" #3
1211 :sep "\glsclosebrace"))
1212 }%
1213 \fi
1214 \edef\@xdyuserlocationnames{%
1215 \@xdyuserlocationnames^^J\space\space\space
1216 \string"#1\string"}%
1217 }
```
Only has an effect before \writeist:

```
1218 \@onlypremakeg\GlsAddXdyLocation
1219 \else
1220 \newcommand*{\GlsAddXdyLocation}[2]{%
1221 \glsnoxindywarning\GlsAddXdyLocation}
```

```
1222 \fi
```

```
ationclassorder Define location class order
```
1223 \ifglsxindy

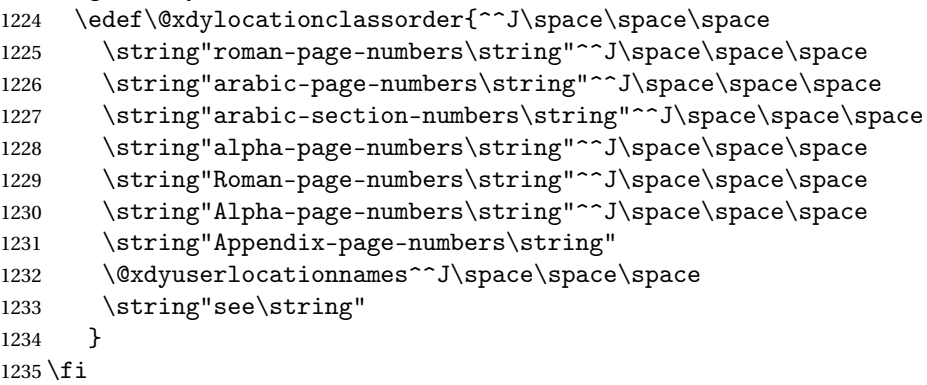

Change the location order.

```
ationClassOrder
```

```
1236 \ifglsxindy
1237 \newcommand*\GlsSetXdyLocationClassOrder[1]{%
1238 \def\@xdylocationclassorder{#1}}
1239 \else
1240 \newcommand*\GlsSetXdyLocationClassOrder[1]{%
```

```
1241 \glsnoxindywarning\GlsSetXdyLocationClassOrder}
                1242 \text{ t}\@xdysortrules Define sort rules
                1243 \ifglsxindy
                1244 \def\@xdysortrules{}
                1245 \fi
\GlsAddSortRule Add a sort rule
                1246 \ifglsxindy
                1247 \newcommand*\GlsAddSortRule[2]{%
                1248 \expandafter\toks@\expandafter{\@xdysortrules}%
                1249 \protected@edef\@xdysortrules{\the\toks@ ^^J
                1250 (sort-rule \string"#1\string" \string"#2\string")}%
                1251 }
                1252 \else
                1253 \newcommand*\GlsAddSortRule[2]{%
                1254 \glsnoxindywarning\GlsAddSortRule}
                1255 \fi
\alphayrequiredstyles Define list of required styles (this should be a comma-separated list of xindy styles)
                1256 \ifglsxindy
                1257 \def\@xdyrequiredstyles{tex}
                1258 \overline{ii}\GlsAddXdyStyle Add a xindy style to the list of required styles
                1259 \ifglsxindy
                1260 \newcommand*\GlsAddXdyStyle[1]{%
                1261 \edef\@xdyrequiredstyles{\@xdyrequiredstyles,#1}}%
                1262 \else
                1263 \newcommand*\GlsAddXdyStyle[1]{%
                1264 \glsnoxindywarning\GlsAddXdyStyle}
                1265 \fi
GlsSetXdyStyles Reset the list of required styles
                1266 \ifglsxindy
                1267 \newcommand*\GlsSetXdyStyles[1]{%
                1268 \edef\@xdyrequiredstyles{#1}}
                1269 \else
                1270 \newcommand*\GlsSetXdyStyles[1]{%
                1271 \glsnoxindywarning\GlsSetXdyStyles}
                1272 \fi
indrootlanguage This used to determine the root language, using a bit of trickery since babel doesn't supply the
                  information, but now that babel is once again actively maintained, we can't do this any more,
```
so \findrootlanguage is no longer available. Now provide a command that does nothing (in case it's been patched), but this may be removed completely in the future. 1273 \newcommand\*{\findrootlanguage}{}

- \@xdylanguage The xindy language setting is required by makeglossaries, so provide a command for makeglossaries to pick up the information from the auxiliary file. This command is not needed by the glossaries package, so define it to ignore its arguments. \def\@xdylanguage#1#2{}
- sSetXdyLanguage Define a command that allows the user to set the language for a given glossary type. The first argument indicates the glossary type. If omitted the main glossary is assumed.

```
1275 \ifglsxindy
1276 \newcommand*\GlsSetXdyLanguage[2][\glsdefaulttype]{%
1277 \ifglossaryexists{#1}{%
1278 \expandafter\def\csname @xdy@#1@language\endcsname{#2}%
1279 }{%
1280 \PackageError{glossaries}{Can't set language type for
1281 glossary type '#1' --- no such glossary}{%
1282 You have specified a glossary type that doesn't exist}}}
1283 \else
1284 \newcommand*\GlsSetXdyLanguage[2][]{%
1285 \glsnoxindywarning\GlsSetXdyLanguage}
1286 \frac{1}{1}
```
\@gls@codepage The xindy codepage setting is required by makeglossaries, so provide a command for makeglossaries to pick up the information from the auxiliary file. This command is not needed by the glossaries package, so define it to ignore its arguments.

\def\@gls@codepage#1#2{}

sSetXdyCodePage Define command to set the code page.

```
1288 \ifglsxindy
1289 \newcommand*{\GlsSetXdyCodePage}[1]{%
1290 \renewcommand*{\gls@codepage}{#1}%
1291 }
 Suggested by egreg:
1292 \AtBeginDocument{%
1293 \ifx\gls@codepage\@empty
1294 \@ifpackageloaded{fontspec}{\def\gls@codepage{utf8}}{}%
1295 \fi
1296 }
```

```
1297 \else
1298 \newcommand*{\GlsSetXdyCodePage}[1]{%
1299 \glsnoxindywarning\GlsSetXdyCodePage}
1300 \fi
```
\@xdylettergroups Store letter group definitions.

```
1301 \ifglsxindy
1302 \ifgls@xindy@glsnumbers
1303 \def\@xdylettergroups{(define-letter-group
1304 \string"glsnumbers\string"^^J\space\space\space\space
1305 :prefixes (\string"0\string" \string"1\string"
```

```
1306 \string"2\string" \string"3\string" \string"4\string"
1307 \string"5\string" \string"6\string" \string"7\string"
1308 \string"8\string" \string"9\string")^^J\space\space\space
1309 : before \string"\@glsfirstletter\string")}
1310 \else
1311 \def\@xdylettergroups{}
1312 \fi
1313 \fi
```
sAddLetterGroup Add a new letter group. The first argument is the name of the letter group. The second argument is the xindy code specifying prefixes and ordering.

```
1314 \newcommand*\GlsAddLetterGroup[2]{%
1315 \expandafter\toks@\expandafter{\@xdylettergroups}%
1316 \protected@edef\@xdylettergroups{\the\toks@^^J%
1317 (define-letter-group \string"#1\string"^^J\space\space\space#2)}%
1318 }%
```
# 1.5 Loops and conditionals

\forallglossaries To iterate through all glossaries (or comma-separated list of glossary names given in optional argument) use:

```
\forallglossaries[〈glossary list〉]{〈cmd〉}{〈code〉}
```
where  $\langle c \rangle$  is a control sequence which will be set to the name of the glossary in the current iteration.

```
1319 \newcommand*{\forallglossaries}[3][\@glo@types]{%
1320 \@for#2:=#1\do{\ifx#2\@empty\else#3\fi}%
1321 }
```
\forallacronyms

```
1322 \newcommand*{\forallacronyms}[2]{%
1323 \@for#1:=\@glsacronymlists\do{\ifx#1\@empty\else#2\fi}%
1324 }
```
\forglsentries To iterate through all entries in a given glossary use:

```
\forglsentries[〈type〉]{〈cmd〉}{〈code〉}
```
where  $\langle type \rangle$  is the glossary label and  $\langle cmd \rangle$  is a control sequence which will be set to the entry label in the current iteration.

```
1325 \newcommand*{\forglsentries}[3][\glsdefaulttype]{%
1326 \edef\@@glo@list{\csname glolist@#1\endcsname}%
1327 \@for#2:=\@@glo@list\do
1328 {%
1329 \ifdefempty{#2}{}{#3}%
1330 }%
1331 }
```
orallglsentries To iterate through all glossary entries over all glossaries listed in the optional argument (the default is all glossaries) use:

```
\forallglsentries[〈glossary list〉]{〈cmd〉}{〈code〉}
```
Within \forallglsentries, the current glossary type is given by \@@this@glo@.

```
1332 \newcommand*{\forallglsentries}[3][\@glo@types]{%
1333 \expandafter\forallglossaries\expandafter[#1]{\@@this@glo@}%
1334 {%
1335 \forglsentries[\@@this@glo@]{#2}{#3}%
1336 }%
1337 }
```
fglossaryexists To check to see if a glossary exists use:

```
\ifglossaryexists{〈type〉}{〈true-text〉}{〈false-text〉}
```
where  $\langle \textit{type} \rangle$  is the glossary's label.

```
1338 \newcommand{\ifglossaryexists}[3]{%
1339 \ifcsundef{@glotype@#1@out}{#3}{#2}%
1340 }
```
Since the label is used to form the name of control sequences, by default UTF8 etc characters can't be used in the label. A possible workaround is to use \scantokens, but commands such as \glsentrytext will no longer be usable in sectioning, caption etc commands. If the user really wants to be able to construct a label with UTF8 characters, allow them the means to do so (but on their own head be it, if they then use entries in \section etc). This can be done via:

```
\renewcommand*{\glsdetoklabel}[1]{\scantokens{#1\noexpand}}
```
(Note, don't use \detokenize or it will cause commands like \glsaddall to fail.) Since redefining \glsdetoklabel can cause things to go badly wrong, I'm not going to mention it in the main user guide. Only advanced users who know what they're doing ought to attempt it.

#### \glsdetoklabel

```
1341 \newcommand*{\glsdetoklabel}[1]{#1}
```
fglsentryexists To check to see if a glossary entry has been defined use:

\ifglsentryexists{〈label 〉}{〈true text 〉}{〈false text 〉}

```
where 〈label〉 is the entry's label.
```

```
1342 \newcommand{\ifglsentryexists}[3]{%
1343 \ifcsundef{glo@\glsdetoklabel{#1}@name}{#3}{#2}%
1344 }
```
\ifglsused To determine if given glossary entry has been used in the document text yet use:

 $\left\{ \langle label \rangle \right\}$ { $\left\{ \langle false \rangle \right\}$ }

where  $\langle label \rangle$  is the entry's label. If true it will do  $\langle true \, text \rangle$  otherwise it will do  $\langle false \, text \rangle$ .

```
1345 \newcommand*{\ifglsused}[3]{%
1346 \ifbool{glo@\glsdetoklabel{#1}@flag}{#2}{#3}%
1347 }
```
The following two commands will cause an error if the given condition fails:

\glsdoifexists \\glsdoifexists{\label}}{\code}}

```
Generate an error if entry specified by 〈label〉 doesn't exists, otherwise do 〈code〉.
                1348 \newcommand{\glsdoifexists}[2]{%
                1349 \ifglsentryexists{#1}{#2}{%
                1350 \PackageError{glossaries}{Glossary entry '\glsdetoklabel{#1}'
                1351 has not been defined}{You need to define a glossary entry before you
                1352 can use it.}}%
                1353 }
\glsdoifnoexists \glsdoifnoexists{〈label〉}{〈code〉}
                   The opposite: only do second argument if the entry doesn't exists. Generate an error mes-
                 sage if it exists.
                1354 \newcommand{\glsdoifnoexists}[2]{%
                1355 \ifglsentryexists{#1}{%
                1356 \PackageError{glossaries}{Glossary entry '\glsdetoklabel{#1}' has already
                1357 been defined}{}}{#2}%
                1358 }
```
doifexistsorwarn \\glsdoifexistsorwarn{\label}}{\code}}

Generate a warning if entry specified by 〈*label*〉 doesn't exists, otherwise do 〈*code*〉.

```
1359 \newcommand{\glsdoifexistsorwarn}[2]{%
1360 \ifglsentryexists{#1}{#2}{%
1361 \GlossariesWarning{Glossary entry '\glsdetoklabel{#1}'
1362 has not been defined}%
1363 }%
1364 }
```
lsdoifexistsordo \glsdoifexistsordo{(label)}{(code)}{(undef code)}

Generate an error and do 〈*undef code*〉 if entry specified by 〈*label*〉 doesn't exists, otherwise do 〈*code*〉.

```
1365 \newcommand{\glsdoifexistsordo}[3]{%
1366 \ifglsentryexists{#1}{#2}{%
1367 \PackageError{glossaries}{Glossary entry '\glsdetoklabel{#1}'
1368 has not been defined}{You need to define a glossary entry before you
1369 can use it.}%
1370 #3%
1371 }%
1372 }
```

```
sarynoexistsordo \overline{\dfrac{\dot{z}}{label}}}{\langlecode \rangle}{\langleelse code \rangle}
                 If glossary given by 〈label〉 doesn't exist do 〈code〉 otherwise generate an error and do 〈else
                code〉.
               1373 \newcommand{\doifglossarynoexistsordo}[3]{%
               1374 \ifglossaryexists{#1}%
               1375 {%
               1376 \PackageError{glossaries}{Glossary type '#1' already exists}{}%
               1377 #3%
               1378 }%
               1379 {#2}%
               1380 }
\ifglshaschildren \ifglshaschildren{〈label〉}{〈true part〉}{〈false part〉}
               1381 \newcommand{\ifglshaschildren}[3]{%
               1382 \glsdoifexists{#1}%
               1383 {%
               1384 \def\do@glshaschildren{#3}%
               1385 \edef\@gls@thislabel{\glsdetoklabel{#1}}%
               1386 \expandafter\forglsentries\expandafter
               1387 [\csname glo@\@gls@thislabel @type\endcsname]
               1388 {\glo@label}%
               1389 {%
               1390 \letcs\glo@parent{glo@\glo@label @parent}%
               1391 \ifdefequal\@gls@thislabel\glo@parent
               1392 {%
               1393 \def\do@glshaschildren{#2}%
               1394 \@endfortrue
               1395 }%
               1396 {}%
               1397 }%
               1398 \do@glshaschildren
               1399 }%
               1400 }
```
\ifglshasparent \ifglshasparent{\label}}{\true part}}{\false part}}

```
1401 \newcommand{\ifglshasparent}[3]{%
                1402 \glsdoifexists{#1}%
                1403 {%
                1404 \ifcsempty{glo@\glsdetoklabel{#1}@parent}{#3}{#2}%
                1405 }%
                1406 }
 \ifglshasdesc \ifglshasdesc{〈label〉}{〈true part〉}{〈false part〉}
                1407 \newcommand*{\ifglshasdesc}[3]{%
                1408 \ifcsempty{glo@\glsdetoklabel{#1}@desc}%
                1409 {#3}%
                1410 {#2}%
                1411 }
\ifglsdescsuppressed \ifglsdescsuppressed{〈label〉}{〈true part〉}{〈false part〉} Does 〈true part〉 if the descrip-
                 tion is just \nopostdesc otherwise does 〈false part〉.
                1412 \newcommand*{\ifglsdescsuppressed}[3]{%
                1413 \ifcsequal{glo@\glsdetoklabel{#1}@desc}{@no@post@desc}%
                1414 {#2}%
                1415 {#3}%
                1416 }
\ifglshassymbol \ifglshassymbol{〈label〉}{〈true part〉}{〈false part〉}
                1417 \newcommand*{\ifglshassymbol}[3]{%
                1418 \letcs{\@glo@symbol}{glo@\glsdetoklabel{#1}@symbol}%
                1419 \ifdefempty\@glo@symbol
                1420 {#3}%
                1421 {%
                1422 \ifdefequal\@glo@symbol\@gls@default@value
                1423 {#3}%
                1424 {#2}%
                1425 }%
                1426 }
 \ifglshaslong \ifglshaslong{〈label〉}{〈true part〉}{〈false part〉}
                1427 \newcommand*{\ifglshaslong}[3]{%
                1428 \letcs{\@glo@long}{glo@\glsdetoklabel{#1}@long}%
                1429 \ifdefempty\@glo@long
                1430 {#3}%
                1431 {%
                1432 \ifdefequal\@glo@long\@gls@default@value
                1433 {#3}%
                1434 {#2}%
                1435 }%
                1436 }
```
\ifglshasshort \ifglshasshort{〈*label*〉}{〈*true part*〉}{〈*false part*〉} \newcommand\*{\ifglshasshort}[3]{%

```
1438 \letcs{\@glo@short}{glo@\glsdetoklabel{#1}@short}%
1439 \ifdefempty\@glo@short
1440 {#3}%
1441 {%
1442 \ifdefequal\@glo@short\@gls@default@value
1443 {#3}%
1444 {#2}%
1445 }%
1446 }
```

```
\ifglshasfield \ifglshasfield{\field}}{\label}}{\true part}}{\false part}}
```

```
1447 \newcommand*{\ifglshasfield}[4]{%
1448 \glsdoifexists{#2}%
1449 {%
1450 \letcs{\@glo@thisvalue}{glo@\glsdetoklabel{#2}@#1}%
 First check supplied field label is defined.
1451 \ifdef\@glo@thisvalue
1452 {%
 Is defined, so now check if empty.
1453 \ifdefempty\@glo@thisvalue
1454 {%
 Is empty, so doesn't have field set.
1455 #4%
1456 }%
1457 {%
 Not empty, so check if set to \@gls@default@value
1458 \ifdefequal\@glo@thisvalue\@gls@default@value{#4}{#3}%
1459 }%
1460 }%
1461 {%
 Field given isn't defined, so check if mapping exists.
1462 \@gls@fetchfield{\@gls@thisfield}{#1}%
 If \@gls@thisfield is defined, we've found a map. If not, the field supplied doesn't exist.
1463 \ifdef\@gls@thisfield
1464 {%
 Is defined, so now check if empty.
1465 \letcs{\@glo@thisvalue}{glo@\glsdetoklabel{#2}@\@gls@thisfield}%
1466 \ifdefempty\@glo@thisvalue
1467 {%
 Is empty so field hasn't been set.
1468 \#4\%1469 }%
1470 {%
```
Isn't empty so check if it's been set to \@gls@default@value.

```
1471 \ifdefequal\@glo@thisvalue\@gls@default@value{#4}{#3}%
1472 }%
1473 }%
1474 {%
 Not defined.
1475 \GlossariesWarning{Unknown entry field '#1'}%
1476 \#4\%1477 }%
1478 }%
1479 }%
1480 }
```
# 1.6 Defining new glossaries

A comma-separated list of glossary names is stored in \@glo@types. When a new glossary type is created, its identifying name is added to this list. This is used by commands that iterate through all glossaries (such as \makeglossaries and \printglossaries).

```
\@glo@types
```

```
1481 \newcommand*{\@glo@types}{,}
```
ide Inewglossary If the user removes the glossary package from their document, ensure the next run doesn't throw a load of undefined control sequence errors when the aux file is parsed.

```
1482 \newcommand*\@gls@provide@newglossary{%
1483 \protected@write\@auxout{}{\string\providecommand\string\@newglossary[4]{}}%
 Only need to do this once.
```

```
1484 \let\@gls@provide@newglossary\relax
1485 }
```
\defglsentryfmt Allow different glossaries to have different display styles.

```
1486 \newcommand*{\defglsentryfmt}[2][\glsdefaulttype]{%
1487 \csgdef{gls@#1@entryfmt}{#2}%
1488 }
```
\gls@doentryfmt

```
1489 \newcommand*{\gls@doentryfmt}[1]{\csuse{gls@#1@entryfmt}}
```
ls@forbidtexext As a security precaution, don't allow the user to specify a 'tex' extension for any of the glossary files. (Just in case a seriously confused novice user doesn't know what they're doing.) The argument must be a control sequence whose replacement text is the requested extension. 1490 \newcommand\*{\@gls@forbidtexext}[1]{% 1491 \ifboolexpr{test {\ifdefstring{#1}{tex}} 1492 or test {\ifdefstring{#1}{TEX}}} 1493 {%

```
1494 \def#1{nottex}%
```

```
1495 \PackageError{glossaries}%
1496 {Forbidden '.tex' extension replaced with '.nottex'}%
1497 {I'm sorry, I can't allow you to do something so reckless.\MessageBreak
1498 Don't use '.tex' as an extension for a temporary file.}%
1499 }%
1500 {%
1501 }%
1502 }
```
\gls@gobbleopt Discard optional argument.

```
1503 \newcommand*{\gls@gobbleopt}{\new@ifnextchar[{\@gls@gobbleopt}{}}
1504 \def\@gls@gobbleopt[#1]{}
```
A new glossary type is defined using \newglossary. Syntax:

 $\verb|\newglossary[<|log-ext\rangle]{\langle name\rangle}{\langle in-ext\rangle}{\langle out-ext\rangle}{\lbrace \langle title \rangle \}[\langle counter\rangle]$ 

where  $\langle log\text{-}ext\rangle$  is the extension of the makeindex transcript file,  $\langle in\text{-}ext\rangle$  is the extension of the glossary input file (read in by \printglossary and created by makeindex), 〈*out-ext*〉 is the extension of the glossary output file which is read in by makeindex (lines are written to this file by the \glossary command), 〈*title*〉 is the title of the glossary that is used in \glossarysection and 〈*counter*〉 is the default counter to be used by entries belonging to this glossary. The makeglossaries Perl script reads in the relevant extensions from the auxiliary file, and passes the appropriate file names and switches to makeindex.

```
\newglossary
```

```
1505 \newcommand*{\newglossary}{\@ifstar\s@newglossary\ns@newglossary}
```
\s@newglossary The starred version will construct the extension based on the label.

```
1506 \newcommand*{\s@newglossary}[2]{%
1507 \ns@newglossary[#1-glg]{#1}{#1-gls}{#1-glo}{#2}%
1508 }
```
\ns@newglossary Define the unstarred version.

```
1509 \newcommand*{\ns@newglossary}[5][glg]{%
1510 \doifglossarynoexistsordo{#2}%
1511 {%
 Check if default has been set
```

```
1512 \ifundef\glsdefaulttype
```

```
1513 {%
```

```
1514 \gdef\glsdefaulttype{#2}%
```

```
1515 }{}%
```
Add this to the list of glossary types:

```
1516 \toks@{#2}\edef\@glo@types{\@glo@types\the\toks@,}%
```
Define a comma-separated list of labels for this glossary type, so that all the entries for this glossary can be reset with a single command. When a new entry is created, its label is added to this list.

```
1517 \expandafter\gdef\csname glolist@#2\endcsname{,}%
 Store the file extensions:
1518 \expandafter\edef\csname @glotype@#2@log\endcsname{#1}%
1519 \expandafter\edef\csname @glotype@#2@in\endcsname{#3}%
1520 \expandafter\edef\csname @glotype@#2@out\endcsname{#4}%
1521 \expandafter\@gls@forbidtexext\csname @glotype@#2@log\endcsname
1522 \expandafter\@gls@forbidtexext\csname @glotype@#2@in\endcsname
1523 \expandafter\@gls@forbidtexext\csname @glotype@#2@out\endcsname
 Store the title:
1524 \expandafter\def\csname @glotype@#2@title\endcsname{#5}%
1525 \@gls@provide@newglossary
1526 \protected@write\@auxout{}{\string\@newglossary{#2}{#1}{#3}{#4}}%
```
How to display this entry in the document text (uses \glsentry by default). This can be redefined by the user later if required (see \defglsentry). This may already have been defined if this has been specified as a list of acronyms.

```
1527 \ifcsundef{gls@#2@entryfmt}%
1528 {%
1529 \defglsentryfmt[#2]{\glsentryfmt}%
1530 }%
1531 {}%
```
Define sort counter if required:

```
1532 \@gls@defsortcount{#2}%
```
Find out if the final optional argument has been specified, and use it to set the counter associated with this glossary. (Uses \glscounter if no optional argument is present.)

```
1533 \@ifnextchar[{\@gls@setcounter{#2}}%
1534 {\@gls@setcounter{#2}[\glscounter]}%
1535 }%
1536 {%
1537 \gls@gobbleopt
1538 }%
1539 }
```
\altnewglossary

```
1540 \newcommand*{\altnewglossary}[3]{%
1541 \newglossary[#2-glg]{#1}{#2-gls}{#2-glo}{#3}%
1542 }
```
Only define new glossaries in the preamble:

\@onlypreamble{\newglossary}

Only define new glossaries before \makeglossaries

```
1544 \@onlypremakeg\newglossary
```
\@newglossary is used to specify the file extensions for the makeindex input, output and transcript files. It is written to the auxiliary file by  $\newcommand{\mbox}{\mbox{def}}$  and the same of the sum of the sum of the same of the same of the same of the same of the same of the same of the same same of the same of the same \@newglossary simply ignores its arguments.

#### \@newglossary

```
1545 \newcommand*{\@newglossary}[4]{}
```
Store counter to be used for given glossary type (the first argument is the glossary label, the second argument is the name of the counter):

#### \@gls@setcounter

```
1546 \def\@gls@setcounter#1[#2]{%
1547 \expandafter\def\csname @glotype@#1@counter\endcsname{#2}%
 Add counter to xindy list, if not already added:
1548 \ifglsxindy
1549 \GlsAddXdyCounters{#2}%
```
 $1550$  \fi 1551 }

Get counter associated with given glossary (the argument is the glossary label):

#### \@gls@getcounter

```
1552 \newcommand*{\@gls@getcounter}[1]{%
1553 \csname @glotype@#1@counter\endcsname
1554 }
```
Define the main glossary. This will be the first glossary to be displayed when using \printglossaries.

1555 \glsdefmain

Define the "acronym" glossaries if required.

```
1556 \@gls@do@acronymsdef
```
Define the "symbols", "numbers" and "index" glossaries if required.

```
1557 \@gls@do@symbolsdef
1558 \@gls@do@numbersdef
1559 \@gls@do@indexdef
```
ignoredglossary Creates a new glossary that doesn't have associated files. This glossary is ignored by and commands that iterate over glossaries, such as \printglossaries, and won't work with commands like \printglossary. It's intended for entries that are so commonly-known they don't require a glossary.

```
1560 \newcommand*{\newignoredglossary}[1]{%
1561 \ifdefempty\@ignored@glossaries
1562 {%
1563 \edef\@ignored@glossaries{#1}%
1564 }%
1565 {%
1566 \eappto\@ignored@glossaries{,#1}%
```

```
1567 }%
1568 \csgdef{glolist@#1}{,}%
1569 \ifcsundef{gls@#1@entryfmt}%
1570 {%
1571 \defglsentryfmt[#1]{\glsentryfmt}%
1572 }%
1573 {}%
1574 \ifdefempty\@gls@nohyperlist
1575 {%
1576 \renewcommand*{\@gls@nohyperlist}{#1}%
1577 }%
1578 {%
1579 \eappto\@gls@nohyperlist{,#1}%
1580 }%
1581 }
```
ored@glossaries List of ignored glossaries. 1582 \newcommand\*{\@ignored@glossaries}{}

ignoredglossary Tests if the given glossary is an ignored glossary. Expansion is used in case the first argument is a control sequence.

```
1583 \newcommand*{\ifignoredglossary}[3]{%
1584 \edef\@gls@igtype{#1}%
1585 \expandafter\DTLifinlist\expandafter
1586 {\@gls@igtype}{\@ignored@glossaries}{#2}{#3}%
1587 }
```
## 1.7 Defining new entries

New glossary entries are defined using \newglossaryentry. This command requires a label and a key-value list that defines the relevant information for that entry. The definition for these keys follows. Note that the name, description and symbol keys will be sanitized later, depending on the value of the package option sanitize (this means that if some of the keys haven't been defined, they can be constructed from the name and description key before they are sanitized).

name The name key indicates the name of the term being defined. This is how the term will appear in the glossary. The name key is required when defining a new glossary entry.

```
1588 \define@key{glossentry}{name}{%
1589 \def\@glo@name{#1}%
1590 }
```
description The description key is usually only used in the glossary, but can be made to appear in the text by redefining \glsentryfmt or using \defglsentryfmt. The description key is required when defining a new glossary entry. If a long description is required, use \longnewglossaryentry instead of \newglossaryentry.

```
1591 \define@key{glossentry}{description}{%
1592 \def\@glo@desc{#1}%
1593 }
```
scriptionplural

```
1594 \define@key{glossentry}{descriptionplural}{%
1595 \def\@glo@descplural{#1}%
1596 }
```
sort The sort key needs to be sanitized here (the sort key is provided for makeindex's benefit, not for use in the document). The sort key is optional when defining a new glossary entry. If omitted, the value is given by 〈*name*〉 〈*description*〉.

```
1597 \define@key{glossentry}{sort}{%
1598 \def\@glo@sort{#1}}
```
text The text key determines how the term should appear when used in the document (i.e. outside of the glossary). If omitted, the value of the name key is used instead.

```
1599 \define@key{glossentry}{text}{%
1600 \def\@glo@text{#1}%
1601 }
```
plural The plural key determines how the plural form of the term should be displayed in the document. If omitted, the plural is constructed by appending \glspluralsuffix to the value of the text key.

```
1602 \define@key{glossentry}{plural}{%
1603 \def\@glo@plural{#1}%
1604 }
```
first The first key determines how the entry should be displayed in the document when it is first used. If omitted, it is taken to be the same as the value of the text key.

```
1605 \define@key{glossentry}{first}{%
1606 \def\@glo@first{#1}%
1607 }
```
firstplural The firstplural key is used to set the plural form for first use, in the event that the plural is required the first time the term is used. If omitted, it is constructed by appending \glspluralsuffix to the value of the first key.

```
1608 \define@key{glossentry}{firstplural}{%
1609 \def\@glo@firstplural{#1}%
1610 }
```

```
s@default@value
```
1611 \newcommand\*{\@gls@default@value}{\relax}

symbol The symbol key is ignored by most of the predefined glossary styles, and defaults to \relax if omitted. It is provided for glossary styles that require an associated symbol, as well as a name and description. To make this value appear in the glossary, you need to redefine

```
\glossentry. If you want this value to appear in the text when the term is used by com-
mands like \gls, you will need to change \glsentryfmt (or use for \defglsentryfmt indi-
vidual glossaries).
```

```
1612 \define@key{glossentry}{symbol}{%
1613 \def\@glo@symbol{#1}%
1614 }
```
symbolplural

```
1615 \define@key{glossentry}{symbolplural}{%
1616 \def\@glo@symbolplural{#1}%
1617 }
```
type The type key specifies to which glossary this entry belongs. If omitted, the default glossary is used.

```
1618 \define@key{glossentry}{type}{%
1619 \def\@glo@type{#1}}
```
counter The counter key specifies the name of the counter associated with this glossary entry:

```
1620 \define@key{glossentry}{counter}{%
   1621 \ifcsundef{c@#1}%
   1622 \quad {\frac{\%}{}}1623 \PackageError{glossaries}%
   1624 {There is no counter called '#1'}%
   1625 {%
   1626 The counter key should have the name of a valid counter
   1627 as its value%
   1628 }%
   1629 }%
   1630 {%
   1631 \def\@glo@counter{#1}%
   1632 }%
   1633 }
see The see key specifies a list of cross-references
   1634 \define@key{glossentry}{see}{%
```

```
1635 \gls@checkseeallowed
1636 \def\@glo@see{#1}%
1637 \@glo@seeautonumberlist
1638 }
```
\gls@checkseeallowed

 \newcommand\*{\gls@checkseeallowed}{% \PackageError{glossaries}% {'see' key may only be used after \string\makeglossaries\space or \string\makenoidxglossaries}% {You must use \string\makeglossaries\space or \string\makenoidxglossaries\space before defining any entries that have a 'see' key}% }

ed@preambleonly

```
1647 \newcommand*{\gls@checkseeallowed@preambleonly}{%
1648 \GlossariesWarning{glossaries}%
1649 {'see' key doesn't have any effect when used in the document
1650 environment. Move the definition to the preamble
1651 after \string\makeglossaries\space
1652 or \string\makenoidxglossaries}%
1653 }
```
parent The parent key specifies the parent entry, if required.

```
1654 \define@key{glossentry}{parent}{%
1655 \def\@glo@parent{#1}}
```
nonumberlist The nonumberlist key suppresses or activates the number list for the given entry.

```
1656 \define@choicekey{glossentry}{nonumberlist}[\val\nr]{true,false}[true]{%
1657 \ifcase\nr\relax
1658 \def\@glo@prefix{\glsnonextpages}%
1659 \else
1660 \def\@glo@prefix{\glsnextpages}%
1661 \fi
1662 }
```
Define some generic user keys. (Additional keys can be added by the user.)

#### user1

```
1663 \define@key{glossentry}{user1}{%
1664 \def\@glo@useri{#1}%
1665 }
```
#### user2

```
1666 \define@key{glossentry}{user2}{%
1667 \def\@glo@userii{#1}%
1668 }
```
#### user3

```
1669 \define@key{glossentry}{user3}{%
1670 \def\@glo@useriii{#1}%
1671 }
```
#### user4

```
1672 \define@key{glossentry}{user4}{%
1673 \def\@glo@useriv{#1}%
1674 }
```
#### user5

```
1675 \define@key{glossentry}{user5}{%
1676 \def\@glo@userv{#1}%
1677 }
```

```
user6
                1678 \define@key{glossentry}{user6}{%
                1679 \def\@glo@uservi{#1}%
                1680 }
          short This key is provided for use by \newacronym. It's not designed for general purpose use, so
                 isn't described in the user manual.
                1681 \define@key{glossentry}{short}{%
                1682 \def\@glo@short{#1}%
                1683 }
    shortplural This key is provided for use by \newacronym.
                1684 \define@key{glossentry}{shortplural}{%
                1685 \def\@glo@shortpl{#1}%
                1686 }
           long This key is provided for use by \newacronym.
                1687 \define@key{glossentry}{long}{%
                1688 \def\@glo@long{#1}%
                1689 }
     longplural This key is provided for use by \newacronym.
                1690 \define@key{glossentry}{longplural}{%
                1691 \def\@glo@longpl{#1}%
                1692 }
    \@glsnoname Define command to generate error if name key is missing.
                1693 \newcommand*{\@glsnoname}{%
                1694 \PackageError{glossaries}{name key required in
                1695 \string\newglossaryentry\space for entry '\@glo@label'}{You
                1696 haven't specified the entry name}}
    \@glsnodesc Define command to generate error if description key is missing.
                1697 \newcommand*\@glsnodesc{%
                1698 \PackageError{glossaries}
                1699 {%
                1700 description key required in \string\newglossaryentry\space
                1701 for entry '\@glo@label'%
                1702 }%
                1703 {%
                1704 You haven't specified the entry description%
                1705 }%
                1706 }%
1sdefaultplural Now obsolete. Don't use.
```
\newcommand\*{\@glsdefaultplural}{}

ssingnumberlist Define a command to generate warning when numberlist not set.

```
1708 \newcommand*{\@gls@missingnumberlist}[1]{%
1709 ??%
1710 \ifglssavenumberlist
1711 \GlossariesWarning{Missing number list for entry '#1'.
1712 Maybe makeglossaries + rerun required.}%
1713 \else
1714 \PackageError{glossaries}%
1715 {Package option 'savenumberlist=true' required.}%
1716 {%
1717 You must use the 'savenumberlist' package option
1718 to reference location lists.%
1719 }%
1720 \foralli
1721 }
```
\@glsdefaultsort Define command to set default sort.

\newcommand\*{\@glsdefaultsort}{\@glo@name}

\gls@level Register to increment entry levels. \newcount\gls@level

#### @noexpand@field

 \newcommand{\@@gls@noexpand@field}[3]{% \expandafter\global\expandafter \let\csname glo@#1@#2\endcsname#3% }

#### $\texttt{noexpand@fields}$

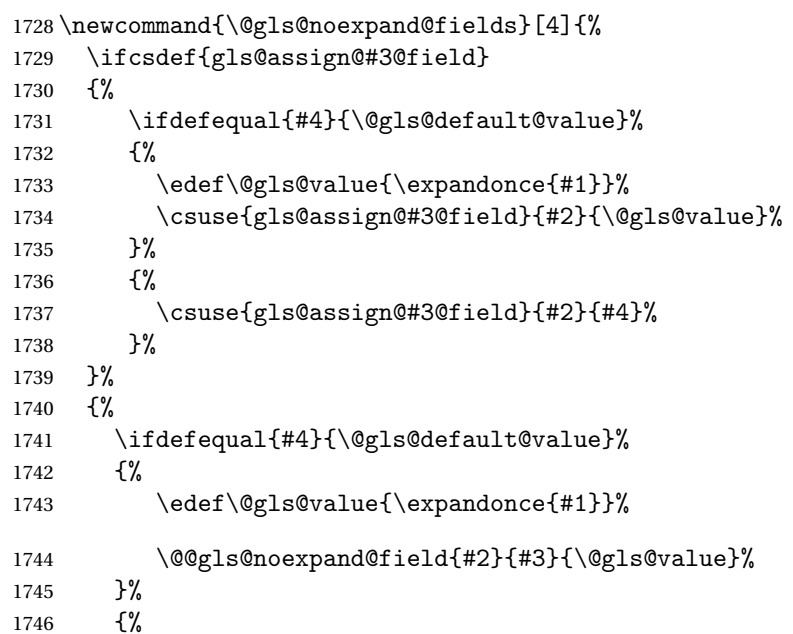

```
1747 \@@gls@noexpand@field{#2}{#3}{#4}%
1748 }%
1749 }%
1750 }
```
#### \@@gls@expand@field

 \newcommand{\@@gls@expand@field}[3]{% \expandafter \protected@xdef\csname glo@#1@#2\endcsname{#3}% }

## $s@expand@file1ds$

```
1755 \newcommand{\@gls@expand@fields}[4]{%
1756 \ifcsdef{gls@assign@#3@field}
1757 {%
1758 \ifdefequal{#4}{\@gls@default@value}%
1759 {%
1760 \edef\@gls@value{\expandonce{#1}}%
1761 \csuse{gls@assign@#3@field}{#2}{\@gls@value}%
1762 }%
1763 {%
1764 \expandafter\@gls@startswithexpandonce#4\relax\relax\gls@endcheck
1765 \{ \%1766 \@@gls@expand@field{#2}{#3}{#4}%
1767 }%
1768 \{ \%1769 \csuse{gls@assign@#3@field}{#2}{#4}%
1770 }%
1771 }%
1772 }%
1773 {%
1774 \ifdefequal{#4}{\@gls@default@value}%
1775 {%
1776 \@@gls@expand@field{#2}{#3}{#1}%
1777 }%
1778 {%
1779 \@@gls@expand@field{#2}{#3}{#4}%
1780 }%
1781 }%
1782 }
```
#### swithexpandonce

 \def\@gls@expandonce{\expandonce} \def\@gls@startswithexpandonce#1#2\gls@endcheck#3#4{% \def\@gls@tmp{#1}% \ifdefequal{\@gls@expandonce}{\@gls@tmp}{#3}{#4}% }

```
gls@assign@field \gls@assign@field{(def value)}{(label)}{(field)}{(tmp cs)}
                  Assigns an entry field. Expansion performed by default (except for name, symbol and de-
                  scription where backward compatibility required). If 〈tmp cs〉 is 〈@gls@default@value〉, 〈def
                  value〉 is used instead.
                1788 \let\gls@assign@field\@gls@expand@fields
\glsexpandfields Fully expand values when assigning fields (except for specific fields that are overridden by
                  \glssetnoexpandfield).
                1789 \newcommand*{\glsexpandfields}{%
                1790 \let\gls@assign@field\@gls@expand@fields
                1791 }
snoexpandfields Don't expand values when assigning fields (except for specific fields that are overridden by
                  \glssetexpandfield).
                1792 \newcommand*{\glsnoexpandfields}{%
                1793 \let\gls@assign@field\@gls@noexpand@fields
                1794 }
\newglossaryentry Define \newglossaryentry {〈label〉} {〈key-val list〉}. There are two required fields in
                  〈key-val list〉: name (or parent) and description. (See above.)
                1795 \newrobustcmd{\newglossaryentry}[2]{%
                  Check to see if this glossary entry has already been defined:
                1796 \glsdoifnoexists{#1}%
                1797 {%
                1798 \gls@defglossaryentry{#1}{#2}%
                1799 }%
                1800 }
\epsilonwglossaryentry The definition of \newglossaryentry is changed at the start of the document environment.
                  The see key doesn't work for entries that have been defined in the document environment.
                1801 \newcommand*{\gls@defdocnewglossaryentry}{%
                1802 \let\gls@checkseeallowed\gls@checkseeallowed@preambleonly
                1803 \let\newglossaryentry\new@glossaryentry
                1804 }
\provideglossaryentry Like \newglossaryentry but does nothing if the entry has already been defined.
                1805 \newrobustcmd{\provideglossaryentry}[2]{%
                1806 \ifglsentryexists{#1}%
                1807 {}%
                1808 {%
                1809 \gls@defglossaryentry{#1}{#2}%
                1810 }%
                1811 }
                1812 \@onlypreamble{\provideglossaryentry}
```

```
\new@glossaryentry For use in document environment.
               1813 \newrobustcmd{\new@glossaryentry}[2]{%
               1814 \ifundef\@gls@deffile
               1815 {%
               1816 \global\newwrite\@gls@deffile
               1817 \immediate\openout\@gls@deffile=\jobname.glsdefs
               1818 }%
               1819 {}%
               1820 \ifglsentryexists{#1}{}%
               1821 {%
               1822 \gls@defglossaryentry{#1}{#2}%
               1823 }%
               1824 \@gls@writedef{#1}%
               1825 }
               1826 \AtBeginDocument
               1827 {
               1828 \makeatletter
               1829 \InputIfFileExists{\jobname.glsdefs}{}{}%
               1830 \makeatother
               1831 \gls@defdocnewglossaryentry
               1832 }
               1833 \AtEndDocument{\ifdef\@gls@deffile{\closeout\@gls@deffile}{}}
\@gls@writedef Writes glossary entry definition to \@gls@deffile.
               1834 \newcommand*{\@gls@writedef}[1]{%
               1835 \immediate\write\@gls@deffile
               1836 {%
               1837 \string\ifglsentryexists{#1}{}\glspercentchar^^J%
               1838 \expandafter\@gobble\string\{\glspercentchar^^J%
               1839 \string\gls@defglossaryentry{\glsdetoklabel{#1}}\glspercentchar^^J%
               1840 \expandafter\@gobble\string\{\glspercentchar%
               1841 }%
                Write key value information:
               1842 \@for\@gls@map:=\@gls@keymap\do
               1843 {%
               1844 \edef\glo@value{\expandafter\expandonce
               1845 \csname glo@\glsdetoklabel{#1}@\expandafter
               1846 \@secondoftwo\@gls@map\endcsname}%
               1847 \@onelevel@sanitize\glo@value
               1848 \immediate\write\@gls@deffile
               1849 {%
               1850 \expandafter\@firstoftwo\@gls@map
               1851 =\expandafter\@gobble\string\{\glo@value\expandafter\@gobble\string\},%
               1852 \glspercentchar%
               1853 }%
               1854 }%
                Provide hook:
```

```
1855 \glswritedefhook
```

```
1856 \immediate\write\@gls@deffile
1857 {%
1858 \glspercentchar^^J%
1859 \expandafter\@gobble\string\}\glspercentchar^^J%
1860 \expandafter\@gobble\string\}\glspercentchar%
1861 }%
1862 }
```
\@gls@keymap List of entry definition key names and corresponding tag in control sequence used to store the value.

```
1863 \newcommand*{\@gls@keymap}{%
1864 {name}{name},%
1865 {sort}{sortvalue},% unescaped sort value
1866 {type}{type},%
1867 {first}{first},%
1868 {firstplural}{firstpl},%
1869 {text}{text},%
1870 {plural}{plural},%
1871 {description}{desc},%
1872 {descriptionplural}{descplural},%
1873 {symbol}{symbol},%
1874 {symbolplural}{symbolplural},%
1875 {user1}{useri},%
1876 {user2}{userii},%
1877 {user3}{useriii},%
1878 {user4}{useriv},%
1879 {user5}{userv},%
1880 {user6}{uservi},%
1881 {long}{long},%
1882 {longplural}{longpl},%
1883 {short}{short},%
1884 {shortplural}{shortpl},%
1885 {counter}{counter},%
1886 {parent}{parent}%
1887 }
```

```
\@gls@fetchfield \@gls@fetchfield{(cs)}{(field)}
```
Fetches the internal field label from the given user 〈*field*〉 and stores in 〈*cs*〉.

```
1888 \newcommand*{\@gls@fetchfield}[2]{%
```
Ensure user field name is fully expanded

```
1889 \edef\@gls@thisval{#2}%
```
Iterate through known mappings until we find the one for this field.

```
1890 \@for\@gls@map:=\@gls@keymap\do{%
1891 \edef\@this@key{\expandafter\@firstoftwo\@gls@map}%
1892 \ifdefequal{\@this@key}{\@gls@thisval}%
```

```
1893 {%
```

```
Found it.
1894 \edef#1{\expandafter\@secondoftwo\@gls@map}%
 Break out of loop.
1895 \@endfortrue
1896 }%
1897 {}%
1898 }%
1899 }
```
glsaddstoragekey  $\setminus$ glsaddstoragekey $\{\langle key \rangle\}\{\langle default\ value \rangle\}\{\langle no\ link\ cs \rangle\}$ 

Similar to \glsaddkey but intended for keys whose values aren't explicitly used in the document, but might be required behind the scenes by other commands.

\newcommand\*{\glsaddstoragekey}{\@ifstar\@sglsaddstoragekey\@glsaddstoragekey}

Starred version switches on expansion for this key.

```
1901 \newcommand*{\@sglsaddstoragekey}[1]{%
1902 \key@ifundefined{glossentry}{#1}%
1903 {%
1904 \expandafter\newcommand\expandafter*\expandafter
1905 {\csname gls@assign@#1@field\endcsname}[2]{%
1906 \@@gls@expand@field{##1}{#1}{##2}%
1907 }%
1908 }%
1909 {}%
1910 \@glsaddstoragekey{#1}%
1911 }
```
Unstarred version doesn't override default expansion.

```
1912 \newcommand*{\@glsaddstoragekey}[3]{%
```
Check the specified key doesn't already exist.

```
1913 \key@ifundefined{glossentry}{#1}%
1914 {%
```
Set up the key.

```
1915 \define@key{glossentry}{#1}{\csdef{@glo@#1}{##1}}%
1916 \appto\@gls@keymap{,{#1}{#1}}%
```
Set the default value.

```
1917 \appto\@newglossaryentryprehook{\csdef{@glo@#1}{#2}}%
```
Assignment code.

```
1918 \appto\@newglossaryentryposthook{%
1919 \letcs{\@glo@tmp}{@glo@#1}%
1920 \gls@assign@field{#2}{\@glo@label}{#1}{\@glo@tmp}%
1921 }%
```
Define the no-link commands.

```
1922 \newcommand*{#3}[1]{\@gls@entry@field{##1}{#1}}%
1923 }%
1924 {%
1925 \PackageError{glossaries}{Key '#1' already exists}{}%
1926 }%
1927 }
```
\glsaddkey \glsaddkey{(key)}{(default value)}{(no link cs)}{(no link ucfirst  $\{c s\} \{ \langle link \ cs \rangle \} \{ \langle link \ uc \rangle \} \{ \langle link \ al \vert \ c s \rangle \}$ 

Allow user to add their own custom keys.

```
1928 \newcommand*{\glsaddkey}{\@ifstar\@sglsaddkey\@glsaddkey}
 Starred version switches on expansion for this key.
1929 \newcommand*{\@sglsaddkey}[1]{%
1930 \key@ifundefined{glossentry}{#1}%
1931 {%
1932 \expandafter\newcommand\expandafter*\expandafter
1933 {\csname gls@assign@#1@field\endcsname}[2]{%
1934 \@@gls@expand@field{##1}{#1}{##2}%
1935 }%
1936 }%
1937 {}%
1938 \@glsaddkey{#1}%
1939 }
```
Unstarred version doesn't override default expansion.

```
1940 \newcommand*{\@glsaddkey}[7]{%
```
Check the specified key doesn't already exist.

```
1941 \key@ifundefined{glossentry}{#1}%
1942 {%
```
Set up the key.

```
1943 \define@key{glossentry}{#1}{\csdef{@glo@#1}{##1}}%
1944 \appto\@gls@keymap{,{#1}{#1}}%
```
Set the default value.

```
1945 \appto\@newglossaryentryprehook{\csdef{@glo@#1}{#2}}%
```
Assignment code.

```
1946 \appto\@newglossaryentryposthook{%
1947 \letcs{\@glo@tmp}{@glo@#1}%
1948 \gls@assign@field{#2}{\@glo@label}{#1}{\@glo@tmp}%
1949 }%
```
Define the no-link commands.

```
1950 \newcommand*{#3}[1]{\@gls@entry@field{##1}{#1}}%
1951 \newcommand*{#4}[1]{\@Gls@entry@field{##1}{#1}}%
```
Now for the commands with links. First the version with no case change:

```
1952 \ifcsdef{@gls@user@#1@}%
1953 {%
1954 \PackageError{glossaries}%
1955 {Can't define '\string#5' as helper command
1956 '\expandafter\string\csname @gls@user@#1@\endcsname' already exists}%
1957 {}%
1958 }%
1959 {%
1960 \expandafter\newcommand\expandafter*\expandafter
1961 {\csname @gls@user@#1\endcsname}[2][]{%
1962 \new@ifnextchar[%]
1963 {\csuse{@gls@user@#1@}{##1}{##2}}%
1964 {\csuse{@gls@user@#1@}{##1}{##2}[]}}%
1965 \csdef{@gls@user@#1@}##1##2[##3]{%
1966 \@gls@field@link{##1}{##2}{#3{##2}##3}%
1967 }%
1968 \newrobustcmd*{#5}{%
1969 \expandafter\@gls@hyp@opt\csname @gls@user@#1\endcsname}%
1970 }%
 Next the version with the first letter converted to upper case:
1971 \ifcsdef{@Gls@user@#1@}%
1972 {%
1973 \PackageError{glossaries}%
1974 {Can't define '\string#6' as helper command
1975 '\expandafter\string\csname @Gls@user@#1@\endcsname' already exists}%
1976 {}%
1977 }%
1978 {%
1979 \expandafter\newcommand\expandafter*\expandafter
1980 {\csname @Gls@user@#1\endcsname}[2][]{%
1981 \new@ifnextchar[%]
1982 {\csuse{@Gls@user@#1@}{##1}{##2}}%
1983 {\csuse{@Gls@user@#1@}{##1}{##2}[]}}%
1984 \csdef{@Gls@user@#1@}##1##2[##3]{%
1985 \@gls@field@link{##1}{##2}{#4{##2}##3}%
1986 }%
1987 \newrobustcmd*{#6}{%
1988 \expandafter\@gls@hyp@opt\csname @Gls@user@#1\endcsname}%
1989 }%
 Finally the all caps version:
1990 \ifcsdef{@GLS@user@#1@}%
1991 {%
```

```
1992 \PackageError{glossaries}%
1993 {Can't define '\string#7' as helper command
1994 '\expandafter\string\csname @GLS@user@#1@\endcsname' already exists}%
```

```
1995 {}%
1996 }%
1997 {%
1998 \expandafter\newcommand\expandafter*\expandafter
1999 {\csname @GLS@user@#1\endcsname}[2][]{%
2000 \new@ifnextchar[%]
2001 {\csuse{@GLS@user@#1@}{##1}{##2}}%
2002 {\csuse{@GLS@user@#1@}{##1}{##2}[]}}%
2003 \csdef{@GLS@user@#1@}##1##2[##3]{%
2004 \@gls@field@link{##1}{##2}{\mfirstucMakeUppercase{#3{##2}##3}}%
2005 }%
2006 \newrobustcmd*{#7}{%
2007 \expandafter\@gls@hyp@opt\csname @GLS@user@#1\endcsname}%
2008 }%
2009 }%
2010 {%
2011 \PackageError{glossaries}{Key '#1' already exists}{}%
2012 }%
2013 }
```

```
\glsfieldxdef \{ \glsfieldxdef{{label} \field \} {{definition} }
```

```
2014 \newcommand{\glsfieldxdef}[3]{%
2015 \glsdoifexists{#1}%
2016 {%
2017 \edef\@glo@label{\glsdetoklabel{#1}}%
2018 \ifcsdef{glo@\@glo@label @#2}%
2019 {%
2020 \expandafter\xdef\csname glo@\@glo@label @#2\endcsname{#3}%
2021 }%
2022 {%
2023 \PackageError{glossaries}{Key '#2' doesn't exist}{}%
2024 }%
2025 }%
2026 }
```
\glsfieldedef  $\{$  \glsfieldedef{ ${label}$ }{ ${field}$ }{ ${definition}$ }

```
2027 \newcommand{\glsfieldedef}[3]{%
2028 \glsdoifexists{#1}%
2029 {%
2030 \edef\@glo@label{\glsdetoklabel{#1}}%
2031 \ifcsdef{glo@\@glo@label @#2}%
2032 {%
```

```
2033 \expandafter\edef\csname glo@\@glo@label @#2\endcsname{#3}%
2034 }%
2035 {%
2036 \PackageError{glossaries}{Key '#2' doesn't exist}{}%
2037 }%
2038 }%
2039 }
```
\glsfieldgdef \glsfieldgdef{(label)}{(field)}{(definition)}

```
2040 \newcommand{\glsfieldgdef}[3]{%
2041 \glsdoifexists{#1}%
2042 {%
2043 \edef\@glo@label{\glsdetoklabel{#1}}%
2044 \ifcsdef{glo@\@glo@label @#2}%
2045 {%
2046 \expandafter\gdef\csname glo@\@glo@label @#2\endcsname{#3}%
2047 }%
2048 {%
2049 \PackageError{glossaries}{Key '#2' doesn't exist}{}%
2050 }%
2051 }%
2052 }
```
\glsfielddef  $\{ \delta \}$  \glsfielddef ${ \langle label \rangle \} { \langle default \rangle }$ 

```
2053 \newcommand{\glsfielddef}[3]{%
2054 \glsdoifexists{#1}%
2055 {%
2056 \edef\@glo@label{\glsdetoklabel{#1}}%
2057 \ifcsdef{glo@\@glo@label @#2}%
2058 {%
2059 \expandafter\def\csname glo@\@glo@label @#2\endcsname{#3}%
2060 }%
2061 {%
2062 \PackageError{glossaries}{Key '#2' doesn't exist}{}%
2063 }%
2064 }%
2065 }
```
\glsfieldfetch  $\left\{\langle label \rangle\right\}$ { $\langle c s \rangle$ }

Fetches the value of the given field and stores in the given control sequence.
```
2066 \newcommand{\glsfieldfetch}[3]{%
2067 \glsdoifexists{#1}%
2068 {%
2069 \edef\@glo@label{\glsdetoklabel{#1}}%
2070 \ifcsdef{glo@\@glo@label @#2}%
2071 \{%
2072 \letcs#3{glo@\@glo@label @#2}%
2073 }%
2074 {%
2075 \PackageError{glossaries}{Key '#2' doesn't exist}{}%
2076 }%
2077 }%
2078 }
```
\ifglsfieldeq \ifglsfieldeq{(label)}{\field)}{\string)}{\true)}{\false >}

Tests if the value of the given field is equal to the given string.

```
2079 \newcommand{\ifglsfieldeq}[5]{%
2080 \glsdoifexists{#1}%
2081 {%
2082 \edef\@glo@label{\glsdetoklabel{#1}}%
2083 \ifcsdef{glo@\@glo@label @#2}%
2084 {%
2085 \ifcsstring{glo@\@glo@label @#2}{#3}{#4}{#5}%
2086 }%
2087 {%
2088 \PackageError{glossaries}{Key '#2' doesn't exist}{}%
2089 }%
2090 }%
2091 }
```

```
\ifglsfielddefeq <mark>|\ifglsfielddefeq{(label)}{(field)}{(command)}{(true)}{(false)}</mark>
```
Tests if the value of the given field is equal to the replacement text of the given command.

```
2092 \newcommand{\ifglsfielddefeq}[5]{%
2093 \glsdoifexists{#1}%
2094 {%
2095 \edef\@glo@label{\glsdetoklabel{#1}}%
2096 \ifcsdef{glo@\@glo@label @#2}%
2097 {%
2098 \expandafter\ifdefstrequal
2099 \csname glo@\@glo@label @#2\endcsname{#3}{#4}{#5}%
2100 }%
2101 \frac{9}{6}2102 \PackageError{glossaries}{Key '#2' doesn't exist}{}%
2103 }%
```
 }% }

```
\ifglsfieldcseq \\ifglsfieldcseq{(label)}{(field)}{(cs name)}{(true)}{(false)}
                As above but uses \ifcsstrequal instead of \ifdefstrequal
              2106 \newcommand{\ifglsfieldcseq}[5]{%
              2107 \glsdoifexists{#1}%
              2108 {%
              2109 \edef\@glo@label{\glsdetoklabel{#1}}%
              2110 \ifcsdef{glo@\@glo@label @#2}%
              2111 \{%
              2112 \ifcsstrequal{glo@\@glo@label @#2}{#3}{#4}{#5}%
              2113 }%
              2114 {%
              2115 \PackageError{glossaries}{Key '#2' doesn't exist}{}%
              2116 }%
              2117 }%
              2118 }
\glswritedefhook
              2119 \newcommand*{\glswritedefhook}{}
\gls@assign@desc
              2120 \newcommand*{\gls@assign@desc}[1]{%
              2121 \gls@assign@field{}{#1}{desc}{\@glo@desc}%
              2122 \gls@assign@field{\@glo@desc}{#1}{descplural}{\@glo@descplural}%
              2123 }
ewglossaryentry
              2124 \newcommand{\longnewglossaryentry}[3]{%
              2125 \glsdoifnoexists{#1}%
              2126 {%
              2127 \bgroup
              2128 \let\@org@newglossaryentryprehook\@newglossaryentryprehook
              2129 \long\def\@newglossaryentryprehook{%
              2130 \long\def\@glo@desc{#3\leavevmode\unskip\nopostdesc}%
              2131 \@org@newglossaryentryprehook
              2132 }%
              2133 \renewcommand*{\gls@assign@desc}[1]{%
              2134 \global\cslet{glo@\glsdetoklabel{#1}@desc}{\@glo@desc}%
              2135 \global\cslet{glo@\glsdetoklabel{#1}@descplural}{\@glo@desc}%
              2136 }
              2137 \gls@defglossaryentry{#1}{#2}%
              2138 \egroup
              2139 }
```

```
2140 }
```
Only allowed in the preamble. (Otherwise a long description could cause problems when writing the entry definition to the temporary file.)

\@onlypreamble{\longnewglossaryentry}

deglossaryentry As the above but only defines the entry if it doesn't already exist.

```
2142 \newcommand{\longprovideglossaryentry}[3]{%
2143 \ifglsentryexists{#1}{}%
2144 {\longnewglossaryentry{#1}{#2}{#3}}%
2145 }
2146 \@onlypreamble{\longprovideglossaryentry}
```
defglossaryentry \gls@defglossaryentry{(label)}{(key-val list)}

Defines a new entry without checking if it already exists.

\newcommand{\gls@defglossaryentry}[2]{%

Store label

\edef\@glo@label{\glsdetoklabel{#1}}%

Provide a means for user defined keys to reference the label:

\let\glslabel\@glo@label

Set up defaults. If the name or description keys are omitted, an error will be generated.

- \let\@glo@name\@glsnoname
- \let\@glo@desc\@glsnodesc
- \let\@glo@descplural\@gls@default@value
- \let\@glo@type\@gls@default@value
- \let\@glo@symbol\@gls@default@value
- \let\@glo@symbolplural\@gls@default@value
- \let\@glo@text\@gls@default@value
- \let\@glo@plural\@gls@default@value

Using \let instead of \def to make later comparison avoid expansion issues. (Thanks to Ulrich Diez for suggesting this.)

\let\@glo@first\@gls@default@value

\let\@glo@firstplural\@gls@default@value

Set the default sort:

\let\@glo@sort\@gls@default@value

```
Set the default counter:
```
- \let\@glo@counter\@gls@default@value
- 2162 \def\@glo@see{}%
- 2163 \def\@glo@parent{}%

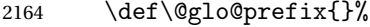

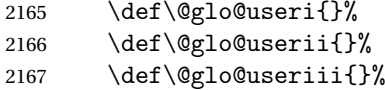

- 2168 \def\@glo@useriv{}%
- 2169 \def\@glo@userv{}%
- 2170 \def\@glo@uservi{}%
- 2171 \def\@glo@short{}%
- 2172 \def\@glo@shortpl{}%
- \def\@glo@long{}%
- \def\@glo@longpl{}%

Add start hook in case another package wants to add extra keys.

\@newglossaryentryprehook

Extract key-val information from third parameter:

\setkeys{glossentry}{#2}%

Check there is a default glossary.

```
2177 \ifundef\glsdefaulttype
2178 {%
2179 \PackageError{glossaries}%
2180 {No default glossary type (have you used 'nomain'?)}%
2181 {If you use package option 'nomain' you must define
2182 a new glossary before you can define entries}%
2183 }%
2184 {}%
```
Assign type. This must be fully expandable

```
2185 \gls@assign@field{\glsdefaulttype}{\@glo@label}{type}{\@glo@type}%
2186 \edef\@glo@type{\glsentrytype{\@glo@label}}%
```
Check to see if this glossary type has been defined, if it has, add this label to the relevant list, otherwise generate an error.

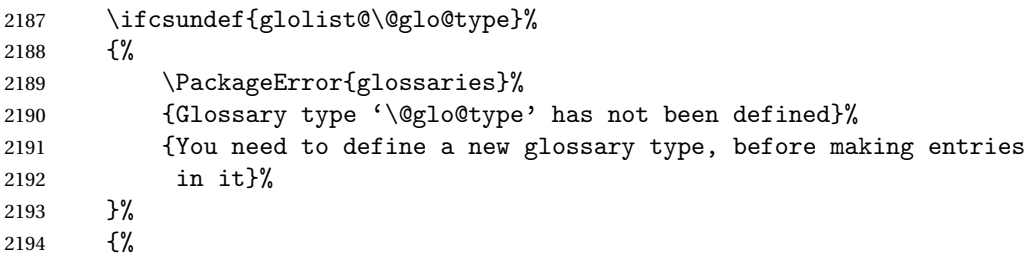

Check if it's an ignored glossary

```
2195 \ifignoredglossary\@glo@type
```

```
2196 {%
```
The description may be omitted for an entry in an ignored glossary.

\ifx\@glo@desc\@glsnodesc

2198 \let\@glo@desc\@empty

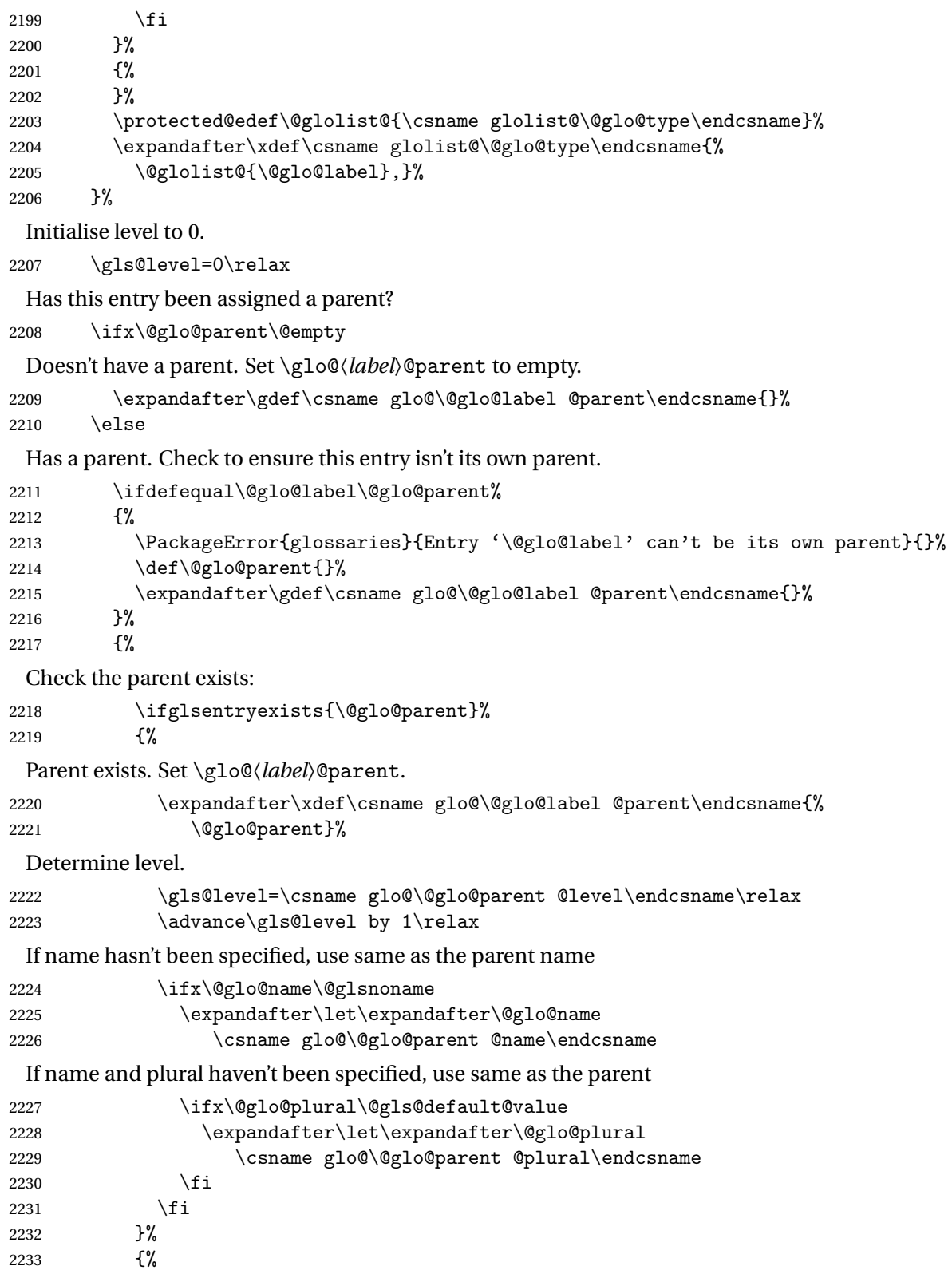

Parent doesn't exist, so issue an error message and change this entry to have no parent

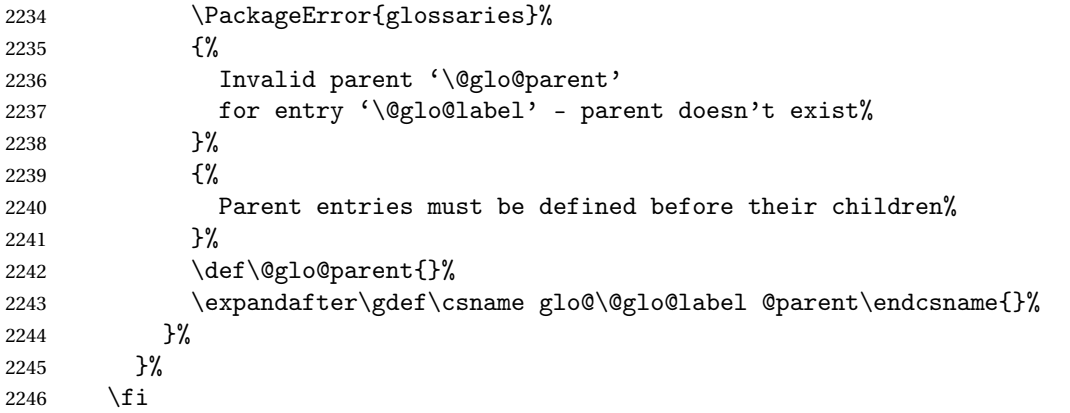

Set the level for this entry

 \expandafter\xdef\csname glo@\@glo@label @level\endcsname{\number\gls@level}% Define commands associated with this entry:

```
2248 \gls@assign@field{\@glo@name}{\@glo@label}{sortvalue}{\@glo@sort}%
2249 \letcs\@glo@sort{glo@\@glo@label @sortvalue}%
2250 \gls@assign@field{\@glo@name}{\@glo@label}{text}{\@glo@text}%
2251 \expandafter\gls@assign@field\expandafter
2252 {\csname glo@\@glo@label @text\endcsname\glspluralsuffix}%
2253 {\@glo@label}{plural}{\@glo@plural}%
2254 \expandafter\gls@assign@field\expandafter
2255 {\csname glo@\@glo@label @text\endcsname}%
2256 {\@glo@label}{first}{\@glo@first}%
```
If first has been specified, make the default by appending \glspluralsuffix, otherwise make the default the value of the plural key.

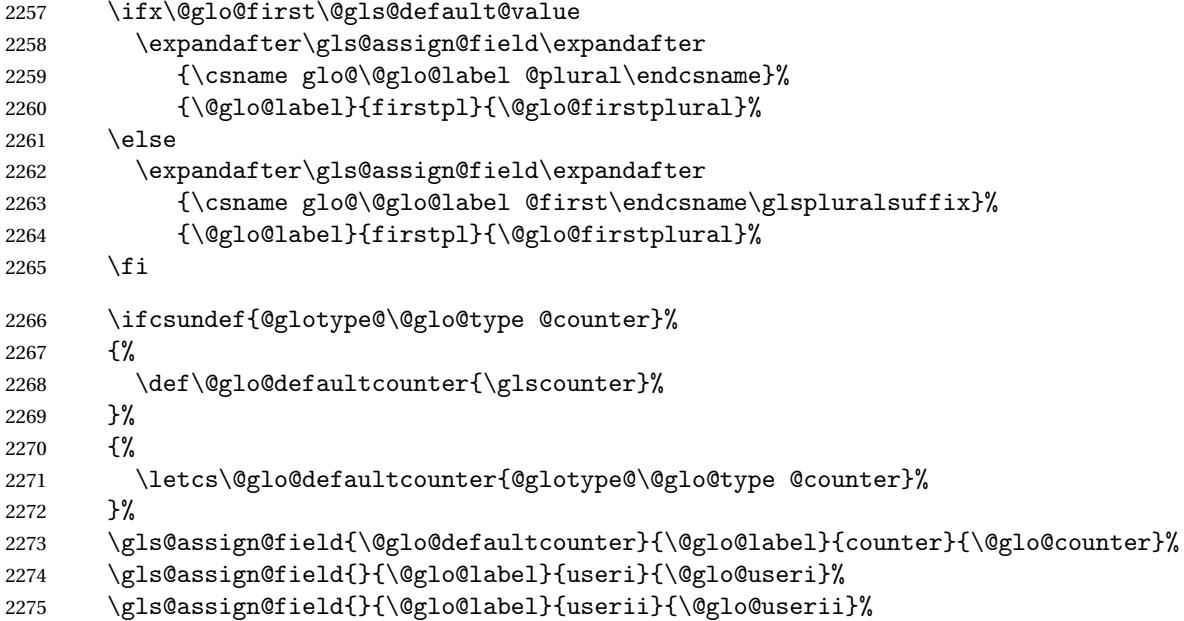

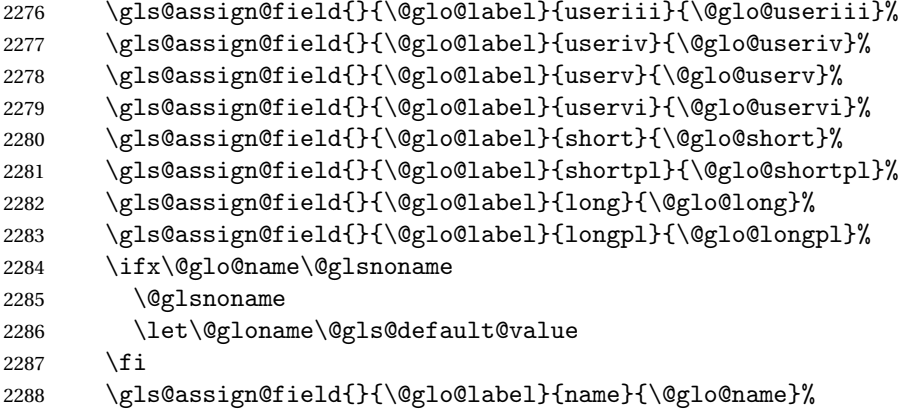

Set default numberlist if not defined:

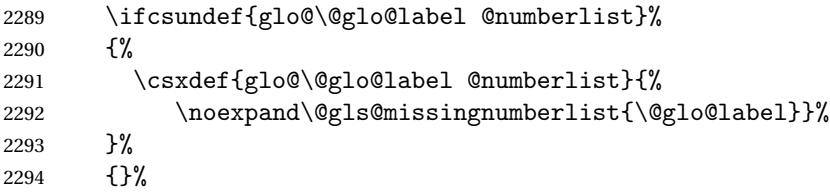

The smaller and smallcaps options set the description to \@glo@first. Need to check for this, otherwise it won't get expanded if the description gets sanitized.

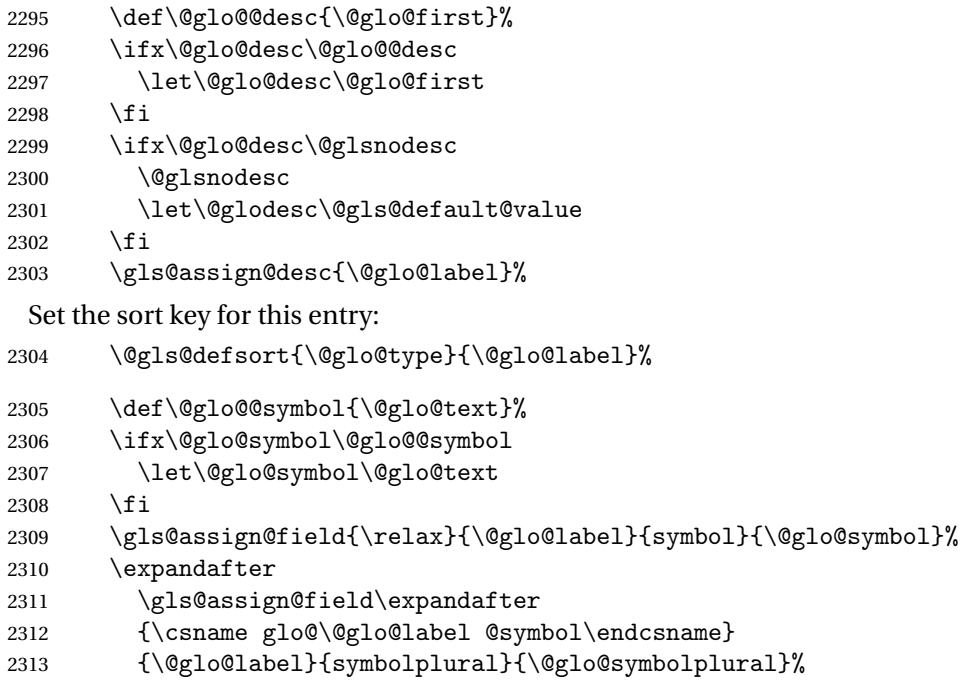

Define an associated boolean variable to determine whether this entry has been used yet (needs to be defined globally):

```
2314 \expandafter\xdef\csname glo@\@glo@label @flagfalse\endcsname{%}<br>2315 \noexpand\global
            \infty2315 \noexpand\global
```

```
2316 \noexpand\let\expandafter\noexpand
2317 \csname ifglo@\@glo@label @flag\endcsname\noexpand\iffalse
2318 }%
2319 \expandafter\xdef\csname glo@\@glo@label @flagtrue\endcsname{%
2320 \noexpand\global
2321 \noexpand\let\expandafter\noexpand
2322 \csname ifglo@\@glo@label @flag\endcsname\noexpand\iftrue
2323 }%
2324 \csname glo@\@glo@label @flagfalse\endcsname
```
Sort out any cross-referencing if required.

```
2325 \ifdefvoid\@glo@see
2326 {}%
2327 {%
2328 \protected@edef\@do@glssee{%
2329 \noexpand\@gls@fixbraces\noexpand\@glo@list\@glo@see
2330 \noexpand\@nil
2331 \noexpand\expandafter\noexpand\@glssee\noexpand\@glo@list{\@glo@label}}%
2332 \@do@glssee
2333 }%
```
Determine and store main part of the entry's index format.

```
2334 \ifignoredglossary\@glo@type
2335 {%
2336 \csdef{glo@\@glo@label @index}{}%
2337 }
2338 {%
2339 \do@glo@storeentry{\@glo@label}%
2340 }%
 Define entry counters if enabled:
2341 \@newglossaryentry@defcounters
 Add end hook in case another package wants to add extra keys.
```

```
2343 }
aryentryprehook Allow extra information to be added to glossary entries:
                 2344 \newcommand*{\@newglossaryentryprehook}{}
```
\@newglossaryentryposthook

ryentryposthook Allow extra information to be added to glossary entries: \newcommand\*{\@newglossaryentryposthook}{}

```
try@defcounters
```

```
2346 \newcommand*{\@newglossaryentry@defcounters}{}
```
\glsmoveentry Moves entry whose label is given by first argument to the glossary named in the second argument.

```
2347 \newcommand*{\glsmoveentry}[2]{%
2348 \edef\@glo@thislabel{\glsdetoklabel{#1}}%
```

```
2349 \edef\glo@type{\csname glo@\@glo@thislabel @type\endcsname}%
2350 \def\glcorner00list{\,}\%2351 \forglsentries[\glo@type]{\glo@label}%
2352 \{%
2353 \ifdefequal\@glo@thislabel\glo@label
2354 {}{\eappto\glo@list{\glo@label,}}%
2355 }%
2356 \cslet{glolist@\glo@type}{\glo@list}%
2357 \csdef{glo@\@glo@thislabel @type}{#2}%
2358 }
```
ssaryentryfield Indicate what command should be used to display each entry in the glossary. (This enables the glossaries-accsupp package to use \accsuppglossaryentryfield instead.)

```
2359 \ifglsxindy
2360 \newcommand*{\@glossaryentryfield}{\string\\glossentry}
2361 \else
2362 \newcommand*{\@glossaryentryfield}{\string\glossentry}
2363 \fi
```
rysubentryfield Indicate what command should be used to display each subentry in the glossary. (This enables the glossaries-accsupp package to use \accsuppglossarysubentryfield instead.)

```
2364 \ifglsxindy
2365 \newcommand*{\@glossarysubentryfield}{%
2366 \string\\subglossentry}
2367 \else
2368 \newcommand*{\@glossarysubentryfield}{%
2369 \string\subglossentry}
2370 \overline{1}
```
\@glo@storeentry \@glo@storeentry{(label)}

Determine the format to write the entry in the glossary output  $(.g1o)$  file. The argument is the entry's label (should already have been de-tok'ed if required). The result is stored in \glo@〈*label*〉@index, where 〈*label*〉 is the entry's label. (This doesn't include any formatting or location information.)

```
2371 \newcommand{\@glo@storeentry}[1]{%
```
Escape makeindex/xindy special characters in the label:

```
2372 \edef\@glo@esclabel{#1}%
```

```
2373 \@gls@checkmkidxchars\@glo@esclabel
```
Get the sort string and escape any special characters

```
2374 \protected@edef\@glo@sort{\csname glo@#1@sort\endcsname}%
```
\@gls@checkmkidxchars\@glo@sort

Same again for the name string. Escape any special characters in the prefix

```
2376 \@gls@checkmkidxchars\@glo@prefix
```
### Get the parent, if one exists

\edef\@glo@parent{\csname glo@#1@parent\endcsname}%

Write the information to the glossary file.

\ifglsxindy

Store using xindy syntax.

\ifx\@glo@parent\@empty

Entry doesn't have a parent

```
2380 \expandafter\protected@xdef\csname glo@#1@index\endcsname{%
2381 (\string"\@glo@sort\string" %
2382 \string"\@glo@prefix\@glossaryentryfield{\@glo@esclabel}\string") %
2383 }%
2384 \else
```
Entry has a parent

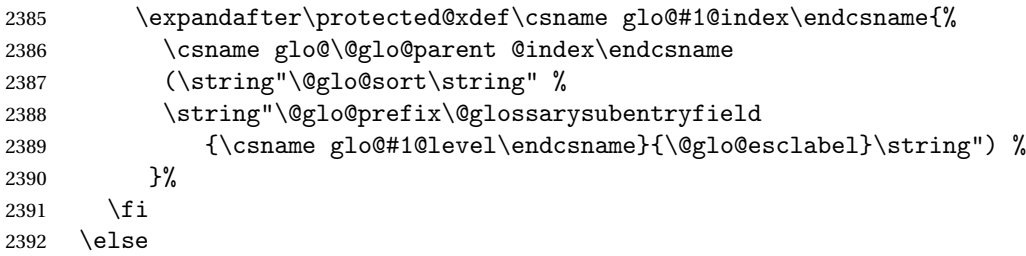

Store using makeindex syntax.

```
2393 \ifx\@glo@parent\@empty
```
Sanitize \@glo@prefix

```
2394 \@onelevel@sanitize\@glo@prefix
```
Entry doesn't have a parent

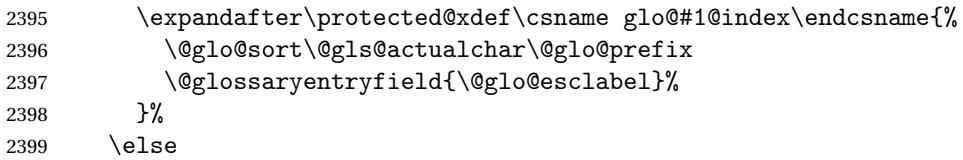

Entry has a parent

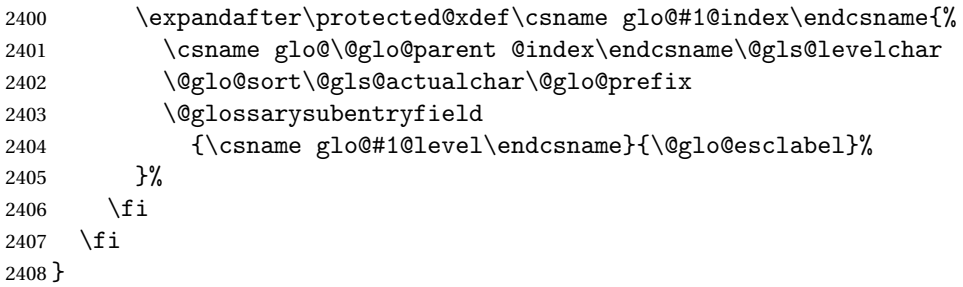

# 1.8 Resetting and unsetting entry flags

Each glossary entry is assigned a conditional of the form \ifglo@〈*label*〉@flag which determines whether or not the entry has been used (see also \ifglsused defined below). These flags can be set and unset using the following macros, but first we need to know if we're in amsmath's align environment's measuring pass.

**@ifnotmeasuring** 

```
2409 \AtBeginDocument{%
2410 \@ifpackageloaded{amsmath}%
2411 {\let\gls@ifnotmeasuring\@gls@ifnotmeasuring}%
2412 {}%
2413 }
2414 \newcommand*{\@gls@ifnotmeasuring}[1]{%
2415 \ifmeasuring@
2416 \else
2417 #1%
2418 \fi
2419 }
2420 \newcommand*\gls@ifnotmeasuring[1]{#1}
```
\glsreset The command \glsreset{〈*label*〉} can be used to set the entry flag to indicate that it hasn't been used yet. The required argument is the entry label.

```
2421 \newcommand*{\glsreset}[1]{%
2422 \gls@ifnotmeasuring
2423 {%
2424 \glsdoifexists{#1}%
2425 {%
2426 \@glsreset{#1}%
2427 }%
2428 }%
2429 }
```
\glslocalreset As above, but with only a local effect:

```
2430 \newcommand*{\glslocalreset}[1]{%
2431 \gls@ifnotmeasuring
2432 {%
2433 \glsdoifexists{#1}%
2434 {%
2435 \@glslocalreset{#1}%
2436 }%
2437 }%
2438 }
```
\glsunset The command \glsunset{〈*label*〉} can be used to set the entry flag to indicate that it has been used. The required argument is the entry label.

```
2439 \newcommand*{\glsunset}[1]{%
2440 \gls@ifnotmeasuring
```

```
2441 {%
                2442 \glsdoifexists{#1}%
                2443 {%
                2444 \@glsunset{#1}%
                2445 }%
                2446 }%
                2447 }
 \glslocalunset As above, but with only a local effect:
                2448 \newcommand*{\glslocalunset}[1]{%
                2449 \gls@ifnotmeasuring
                2450 \frac{\text{Y}}{\text{V}}2451 \glsdoifexists{#1}%
                2452 {%
                2453 \@glslocalunset{#1}%
                2454 }%
                2455 }%
                2456 }
\@glslocalunset Local unset. This defaults to just \@@glslocalunset but is changed by \glsenableentrycount.
                2457 \newcommand*{\@glslocalunset}{\@@glslocalunset}
\@@glslocalunset Local unset without checks.
                2458 \newcommand*{\@@glslocalunset}[1]{%
                2459 \expandafter\let\csname ifglo@\glsdetoklabel{#1}@flag\endcsname\iftrue
                2460 }
     \@glsunset Global unset. This defaults to just \@@glsunset but is changed by \glsenableentrycount.
                2461 \newcommand*{\@glsunset}{\@@glsunset}
    \@@glsunset Global unset without checks.
                2462 \newcommand*{\@@glsunset}[1]{%
                2463 \expandafter\global\csname glo@\glsdetoklabel{#1}@flagtrue\endcsname
                2464 }
\@glslocalreset Local reset. This defaults to just \@@glslocalreset but is changed by \glsenableentrycount.
                2465 \newcommand*{\@glslocalreset}{\@@glslocalreset}
\@@glslocalreset Local reset without checks.
                2466 \newcommand*{\@@glslocalreset}[1]{%
                2467 \expandafter\let\csname ifglo@\glsdetoklabel{#1}@flag\endcsname\iffalse
                2468 }
     \@glsreset Global reset. This defaults to just \@@glsreset but is changed by \glsenableentrycount.
                2469 \newcommand*{\@glsreset}{\@@glsreset}
```
\@@glsreset Global reset without checks.

```
2470 \newcommand*{\@@glsreset}[1]{%
2471 \expandafter\global\csname glo@\glsdetoklabel{#1}@flagfalse\endcsname
2472 }
```
Reset all entries for the named glossaries (supplied in a comma-separated list). Syntax: \glsresetall[〈*glossary-list*〉]

#### \glsresetall

```
2473 \newcommand*{\glsresetall}[1][\@glo@types]{%
2474 \forallglsentries[#1]{\@glsentry}%
2475 {%
2476 \glsreset{\@glsentry}%
2477 }%
2478 }
```
As above, but with only a local effect:

### \glslocalresetall

```
2479 \newcommand*{\glslocalresetall}[1][\@glo@types]{%
2480 \forallglsentries[#1]{\@glsentry}%
2481 {%
2482 \glslocalreset{\@glsentry}%
2483 }%
2484 }
```
Unset all entries for the named glossaries (supplied in a comma-separated list). Syntax: \glsunsetall[〈*glossary-list*〉]

#### \glsunsetall

```
2485 \newcommand*{\glsunsetall}[1][\@glo@types]{%
2486 \forallglsentries[#1]{\@glsentry}%
2487 {%
2488 \glsunset{\@glsentry}%
2489 }%
2490 }
```
As above, but with only a local effect:

#### \glslocalunsetall

```
2491 \newcommand*{\glslocalunsetall}[1][\@glo@types]{%
2492 \forallglsentries[#1]{\@glsentry}%
2493 {%
2494 \glslocalunset{\@glsentry}%
2495 }%
2496 }
```
# 1.9 Keeping Track of How Many Times an Entry Has Been Unset

Version 4.14 introduced \glsenableentrycount that keeps track of how many times an entry is marked as used. The counter is reset back to zero when the first use flag is reset. Note that although the word "counter" is used here, it's not an actual ETEX counter or even an explicit T<sub>EX</sub> count register but is just a macro. Any of the commands that use  $\gtrsim$  elsenset or \glslocalunset, such as \gls, will automatically increment this value. Commands that don't modify the first use flag (such as \glstext or \glsentrytext) don't modify this value.

 $\Delta$  try@defcounters Define entry fields to keep track of how many times that entry has been marked as used.

```
2497 \newcommand*{\@@newglossaryentry@defcounters}{%
2498 \csdef{glo@\@glo@label @currcount}{0}%
2499 \csdef{glo@\@glo@label @prevcount}{0}%
2500 }
```
nableentrycount Enables tracking of how many times an entry has been marked as used.

\newcommand\*{\glsenableentrycount}{%

Enable new entry fields.

\let\@newglossaryentry@defcounters\@@newglossaryentry@defcounters

Disable \newglossaryentry in the document environment.

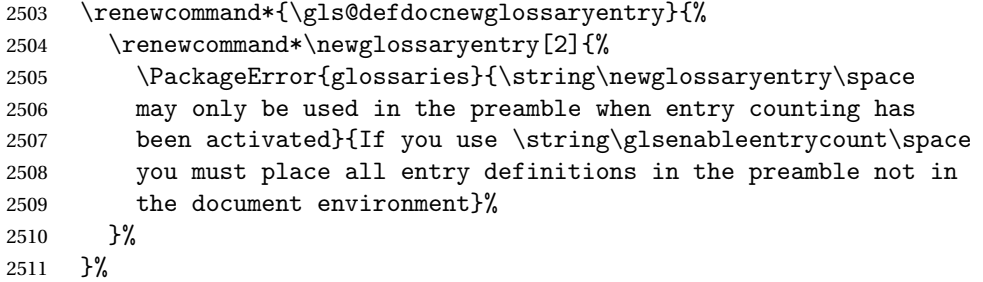

Define commands \glsentrycurrcount and \glsentryprevcount to access these new fields. Default to zero if undefined.

```
2512 \newcommand*{\glsentrycurrcount}[1]{%
2513 \ifcsundef{glo@\glsdetoklabel{##1}@currcount}%
2514 {0}{\@gls@entry@field{##1}{currcount}}%
2515 \frac{1}{2}2516 \newcommand*{\glsentryprevcount}[1]{%
2517 \ifcsundef{glo@\glsdetoklabel{##1}@prevcount}%
2518 {0}{\@gls@entry@field{##1}{prevcount}}%
2519 }%
```
Make the unset and reset functions also increment or reset the entry counter.

```
2520 \renewcommand*{\@glsunset}[1]{%
2521 \@@glsunset{##1}%
2522 \@gls@increment@currcount{##1}%
2523 }%
```

```
2524 \renewcommand*{\@glslocalunset}[1]{%
2525 \@@glslocalunset{##1}%
2526 \@gls@local@increment@currcount{##1}%
2527 }%
2528 \renewcommand*{\@glsreset}[1]{%
2529 \@@glsreset{##1}%
2530 \csgdef{glo@\glsdetoklabel{##1}@currcount}{0}%
2531 }%
2532 \renewcommand*{\@glslocalreset}[1]{%
2533 \@@glslocalreset{##1}%
2534 \csdef{glo@\glsdetoklabel{##1}@currcount}{0}%
2535 }%
```
Alter behaviour of  $\csc$  1s. (Only global unset is used if previous count was one as it doesn't make sense to have a local unset here given that the previous count was global.)

```
2536 \def\@cgls@##1##2[##3]{%
2537 \ifnum\glsentryprevcount{##2}=1\relax
2538 \cglsformat{##2}{##3}%
2539 \glsunset{##2}%
2540 \else
2541 \@gls@{##1}{##2}[##3]%
2542 \fi
2543 }%
```
Similarly for the analogous commands. No case change plural:

```
2544 \def\@cglspl@##1##2[##3]{%
2545 \ifnum\glsentryprevcount{##2}=1\relax
2546 \cglsplformat{##2}{##3}%
2547 \glsunset{##2}%
2548 \else
2549 \@glspl@{##1}{##2}[##3]%
2550 \fi
2551 }%
```
First letter uppercase singular:

```
2552 \def\@cGls@##1##2[##3]{%
2553 \ifnum\glsentryprevcount{##2}=1\relax
2554 \cGlsformat{##2}{##3}%
2555 \glsunset{##2}%
2556 \else
2557 \@Gls@{##1}{##2}[##3]%
2558 \fi
2559 }%
```
First letter uppercase plural:

```
2560 \def\@cGlspl@##1##2[##3]{%
2561 \ifnum\glsentryprevcount{##2}=1\relax
2562 \cGlsplformat{##2}{##3}%
2563 \glsunset{##2}%
2564 \else
2565 \@Glspl@{##1}{##2}[##3]%
```

```
2566 \fi
                2567 }%
                 Write information to aux file at the end of the document
                2568 \AtEndDocument{\@gls@write@entrycounts}%
                 Fetch previous count information from aux file. (No check here to determine if the entry is
                 still defined.)
                2569 \renewcommand*{\@gls@entry@count}[2]{%
                2570 \csgdef{glo@\glsdetoklabel{##1}@prevcount}{##2}%
                2571 }%
                 \glsenableentrycount may only be used once and only in the preamble.
                2572 \let\glsenableentrycount\relax
                2573 }
                2574 \@onlypreamble\glsenableentrycount
\cong2575 \newcommand*{\@gls@increment@currcount}[1]{%
                2576 \csxdef{glo@\glsdetoklabel{#1}@currcount}{%
                2577 \number\numexpr\glsentrycurrcount{#1}+1}%
                2578 }
ement@currcount
                2579 \newcommand*{\@gls@local@increment@currcount}[1]{%
                2580 \csedef{glo@\glsdetoklabel{#1}@currcount}{%
                2581 \number\numexpr\glsentrycurrcount{#1}+1}%
                2582 }
ite Centry counts Write the entry counts to the aux file. Use \lambda immediate since this occurs right at the end of the
                 document. Only write information for entries that have been used. (Some users have a file
                 containing vast numbers of entries, many of which may not be used. There's no point writing
                 information about the entries that haven't been used and it will only slow things down.)
                2583 \newcommand*{\@gls@write@entrycounts}{%
                2584 \immediate\write\@auxout
                2585 {\string\providecommand*{\string\@gls@entry@count}[2]{}}%
                2586 \forallglsentries{\@glsentry}{%
                2587 \ifglsused{\@glsentry}%
                2588 {\immediate\write\@auxout
                2589 {\string\@gls@entry@count{\@glsentry}{\glsentrycurrcount{\@glsentry}}}}%
                2590 {}%
                2591 }%
                2592 }
```
 $\gtrsim$  gls@entry@count Default behaviour is to ignore arguments. Activated by \glsenableentrycount. \newcommand\*{\@gls@entry@count}[2]{}

> \cgls Define command that works like \gls but behaves differently if the entry count function is enabled. (If not enabled, it behaves the same as \gls but issues a warning.) \newrobustcmd\*{\cgls}{\@gls@hyp@opt\@cgls}

- \@cgls Defined the un-starred form. Need to determine if there is a final optional argument \newcommand\*{\@cgls}[2][]{% \new@ifnextchar[{\@cgls@{#1}{#2}}{\@cgls@{#1}{#2}[]}% }
- \@cgls@ Read in the final optional argument. This defaults to same behaviour as \gls but issues a warning.

```
2598 \def\@cgls@#1#2[#3]{%
2599 \GlossariesWarning{\string\cgls\space is defaulting to
2600 \string\gls\space since you haven't enabled entry counting}%
2601 \@gls@{#1}{#2}[#3]%
2602 }
```
\cglsformat Format used by \cgls if entry only used once on previous run. The first argument is the label, the second argument is the insert text.

```
2603 \newcommand*{\cglsformat}[2]{%
2604 \ifglshaslong{#1}{\glsentrylong{#1}}{\glsentryfirst{#1}}#2%
2605 }
```
- \cGls Define command that works like \Gls but behaves differently if the entry count function is enabled. (If not enabled, it behaves the same as \G1s but issues a warning.) \newrobustcmd\*{\cGls}{\@gls@hyp@opt\@cGls}
- \@cGls Defined the un-starred form. Need to determine if there is a final optional argument \newcommand\*{\@cGls}[2][]{% \new@ifnextchar[{\@cGls@{#1}{#2}}{\@cGls@{#1}{#2}[]}% }
- \@cGls@ Read in the final optional argument. This defaults to same behaviour as \Gls but issues a warning.

```
2610 \def\@cGls@#1#2[#3]{%
2611 \GlossariesWarning{\string\cGls\space is defaulting to
2612 \string\Gls\space since you haven't enabled entry counting}%
2613 \@Gls@{#1}{#2}[#3]%
2614 }
```
\cGlsformat Format used by \cGls if entry only used once on previous run. The first argument is the label, the second argument is the insert text.

```
2615 \newcommand*{\cGlsformat}[2]{%
2616 \ifglshaslong{#1}{\Glsentrylong{#1}}{\Glsentryfirst{#1}}#2%
2617 }
```
\cglspl Define command that works like \glspl but behaves differently if the entry count function is enabled. (If not enabled, it behaves the same as \glspl but issues a warning.) \newrobustcmd\*{\cglspl}{\@gls@hyp@opt\@cglspl}

- \@cglspl Defined the un-starred form. Need to determine if there is a final optional argument \newcommand\*{\@cglspl}[2][]{% \new@ifnextchar[{\@cglspl@{#1}{#2}}{\@cglspl@{#1}{#2}[]}% }
- \@cglspl@ Read in the final optional argument. This defaults to same behaviour as \glspl but issues a warning.

```
2622 \def\@cglspl@#1#2[#3]{%
2623 \GlossariesWarning{\string\cglspl\space is defaulting to
2624 \string\glspl\space since you haven't enabled entry counting}%
2625 \@glspl@{#1}{#2}[#3]%
2626 }
```
\cglsplformat Format used by \cglspl if entry only used once on previous run. The first argument is the label, the second argument is the insert text.

```
2627 \newcommand*{\cglsplformat}[2]{%
2628 \ifglshaslong{#1}{\glsentrylongpl{#1}}{\glsentryfirstplural{#1}}#2%
2629 }
```
- \cGlspl Define command that works like \Glspl but behaves differently if the entry count function is enabled. (If not enabled, it behaves the same as \Glspl but issues a warning.) \newrobustcmd\*{\cGlspl}{\@gls@hyp@opt\@cGlspl}
- \@cglspl Defined the un-starred form. Need to determine if there is a final optional argument \newcommand\*{\@cGlspl}[2][]{% \new@ifnextchar[{\@cGlspl@{#1}{#2}}{\@cGlspl@{#1}{#2}[]}% }
- \@cGlspl@ Read in the final optional argument. This defaults to same behaviour as \Glspl but issues a warning.

```
2634 \def\@cGlspl@#1#2[#3]{%
2635 \GlossariesWarning{\string\cGlspl\space is defaulting to
2636 \string\Glspl\space since you haven't enabled entry counting}%
2637 \@Glspl@{#1}{#2}[#3]%
2638 }
```
\cGlsplformat Format used by \cGlspl if entry only used once on previous run. The first argument is the label, the second argument is the insert text.

```
2639 \newcommand*{\cGlsplformat}[2]{%
2640 \ifglshaslong{#1}{\Glsentrylongpl{#1}}{\Glsentryfirstplural{#1}}#2%
2641 }
```
# 1.10 Loading files containing glossary entries

Glossary entries can be defined in an external file. These external files can contain \newglossaryentry and \newacronym commands.<sup>[1](#page-89-0)</sup>

<span id="page-89-0"></span>and any other valid  $\mathbb{M}$ <sub>E</sub>X code that can be used in the preamble.

## \loadglsentries[〈*type*〉]{〈*filename*〉}

This command will input the file using \input. The optional argument specifies to which glossary the entries should be assigned if they haven't used the type key. If the optional argument is not specified, the default glossary is used. Only those entries used in the document (via \glslink, \gls, \glspl and uppercase variants or \glsadd and \glsaddall will appear in the glossary). The mandatory argument is the filename (with or without .tex extension).

#### \loadglsentries

```
2642 \newcommand*{\loadglsentries}[2][\@gls@default]{%
2643 \let\@gls@default\glsdefaulttype
2644 \def\glsdefaulttype{#1}\input{#2}%
2645 \let\glsdefaulttype\@gls@default
2646 }
```
\loadglsentries can only be used in the preamble: 2647 \@onlypreamble{\loadglsentries}

# 1.11 Using glossary entries in the text

Any term that has been defined using \newglossaryentry (or \newacronym) can be displayed in the text (i.e. outside of the glossary) using one of the commands defined in this section. Unless you use \glslink, the way the term appears in the text is determined by \glsdisplayfirst (if it is the first time the term has been used) or \glsdisplay (for subsequent use). Any formatting commands (such as \textbf is governed by \glstextformat. By default this just displays the link text "as is".

#### \glstextformat

```
2648 \newcommand*{\glstextformat}[1]{#1}
```
\glsentryfmt As from version 3.11a, the way in which an entry is displayed is now governed by \glsentryfmt. This doesn't take any arguments. The required information is set by commands like  $\gtrsim$  To ensure backward compatibility, the default use the old \glsdisplay and \glsdisplayfirst style of commands

```
2649 \newcommand*{\glsentryfmt}{%
2650 \@@gls@default@entryfmt\glsdisplayfirst\glsdisplay
2651 }
```
Format that provides backwards compatibility:

```
2652 \newcommand*{\@@gls@default@entryfmt}[2]{%
2653 \ifdefempty\glscustomtext
2654 \quad {\binom{9}{6}}2655 \glsifplural
2656 {%
 Plural form
2657 \glscapscase
2658 {%
```

```
Don't adjust case
2659 \ifglsused\glslabel
2660 {%
 Subsequent use
2661 #2{\glsentryplural{\glslabel}}%
2662 {\glsentrydescplural{\glslabel}}%
2663 {\glsentrysymbolplural{\glslabel}}{\glsinsert}%
2664 }%
2665 {%
 First use
2666 #1{\glsentryfirstplural{\glslabel}}%
2667 {\glsentrydescplural{\glslabel}}%
2668 {\glsentrysymbolplural{\glslabel}}{\glsinsert}%
2669 }%
2670 }%<br>2671 {%
2671
```
Make first letter upper case

2672 \ifglsused\glslabel {%

Subsequent use. (Expansion was used in version 3.07 and below in case the name wasn't the first thing to be displayed, but now the user can sort out the upper casing in \defglsentryfmt, which avoids the issues caused by fragile commands.)

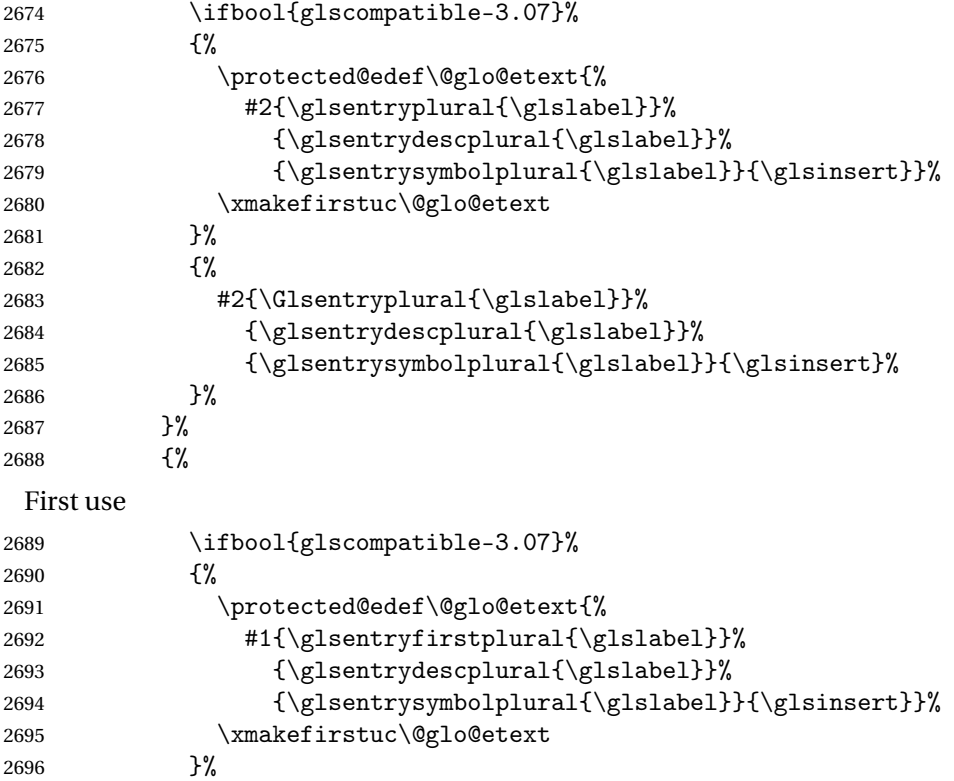

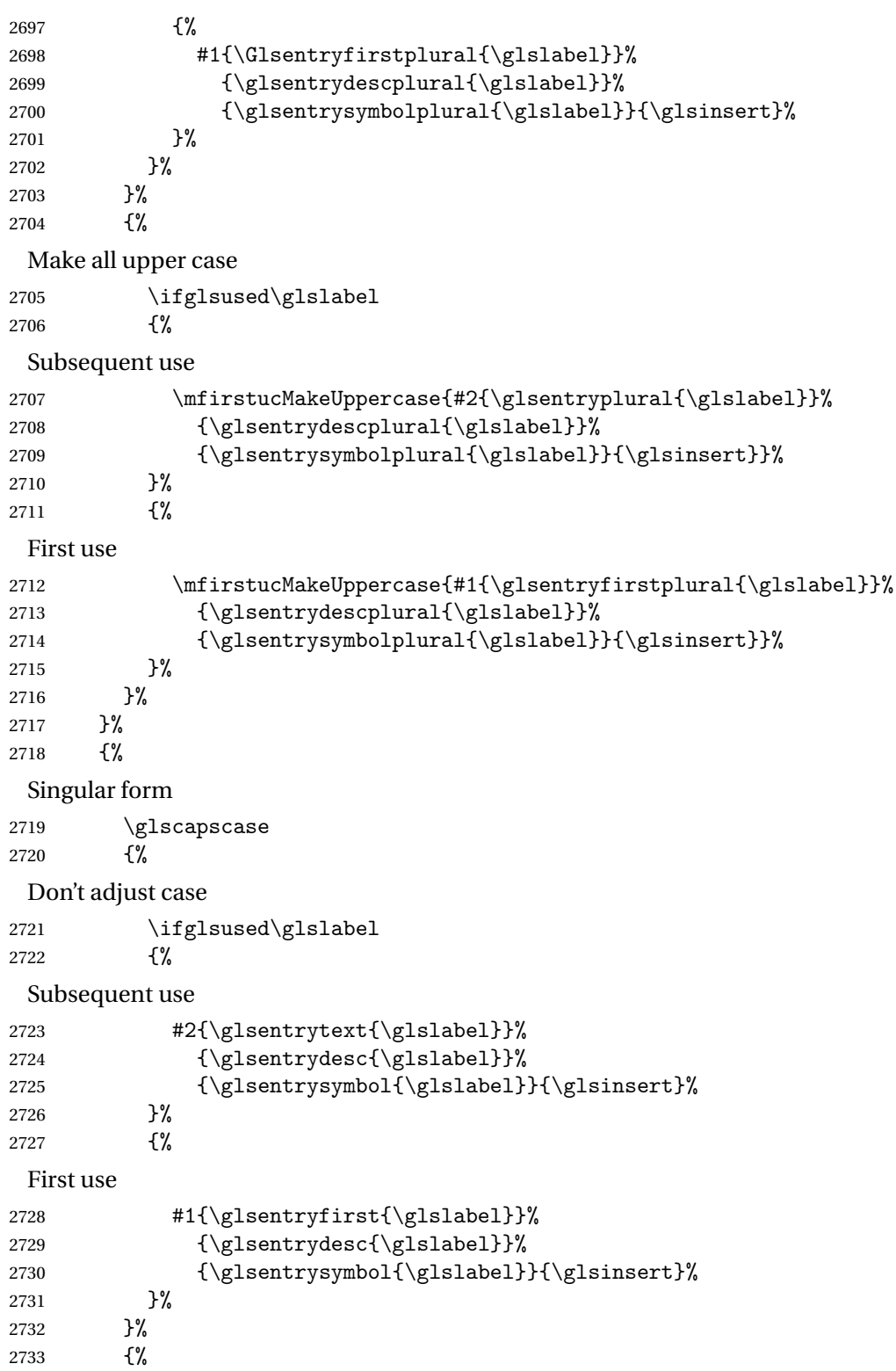

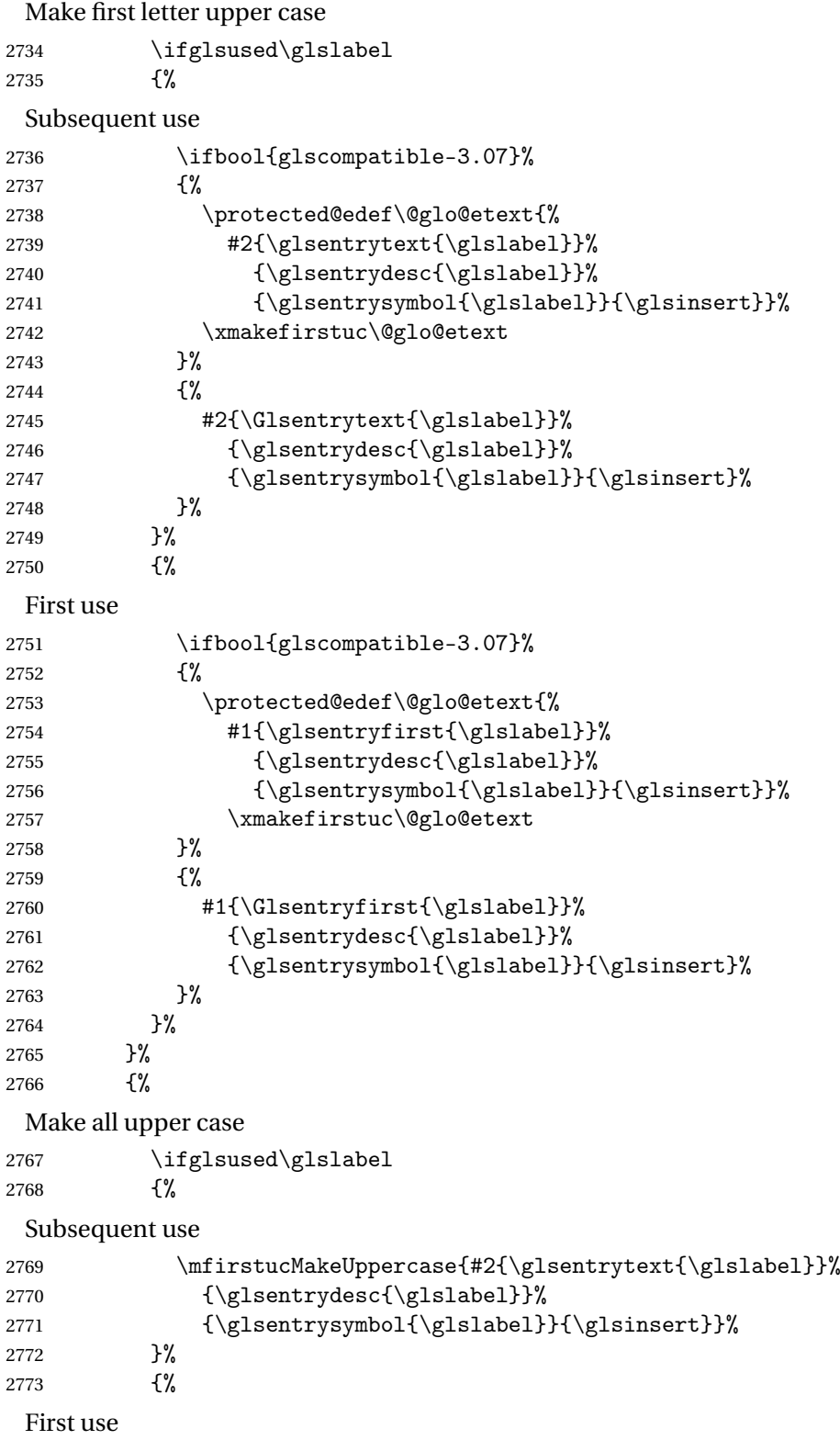

```
2774 \mfirstucMakeUppercase{#1{\glsentryfirst{\glslabel}}%
2775 {\glsentrydesc{\glslabel}}%
2776 {\glsentrysymbol{\glslabel}}{\glsinsert}}%
2777 }%
2778 }%
2779 }%
2780 }%
2781 {%
 Custom text provided in \glsdisp
2782 \ifglsused{\glslabel}%
2783 {%
 Subsequent use
2784 #2{\glscustomtext}%
2785 {\glsentrydesc{\glslabel}}%
2786 {\glsentrysymbol{\glslabel}}{}%
2787 }%
2788 {%
 First use
2789 #1{\glscustomtext}%
2790 {\glsentrydesc{\glslabel}}%
2791 {\glsentrysymbol{\glslabel}}{}%
2792 }%
2793 }%
```

```
2794 }
```
\glsgenentryfmt Define a generic format that just uses the first, text, plural or first plural keys (or the custom text) with the insert text appended.

```
2795 \newcommand*{\glsgenentryfmt}{%
2796 \ifdefempty\glscustomtext
2797 {%
2798 \glsifplural
2799 {%
 Plural form
2800 \glscapscase
2801 {%
 Don't adjust case
2802 \ifglsused\glslabel
2803 {%
 Subsequent use
2804 \glsentryplural{\glslabel}\glsinsert
2805 }%
2806 {%
 First use
2807 \glsentryfirstplural{\glslabel}\glsinsert
2808 }%
```
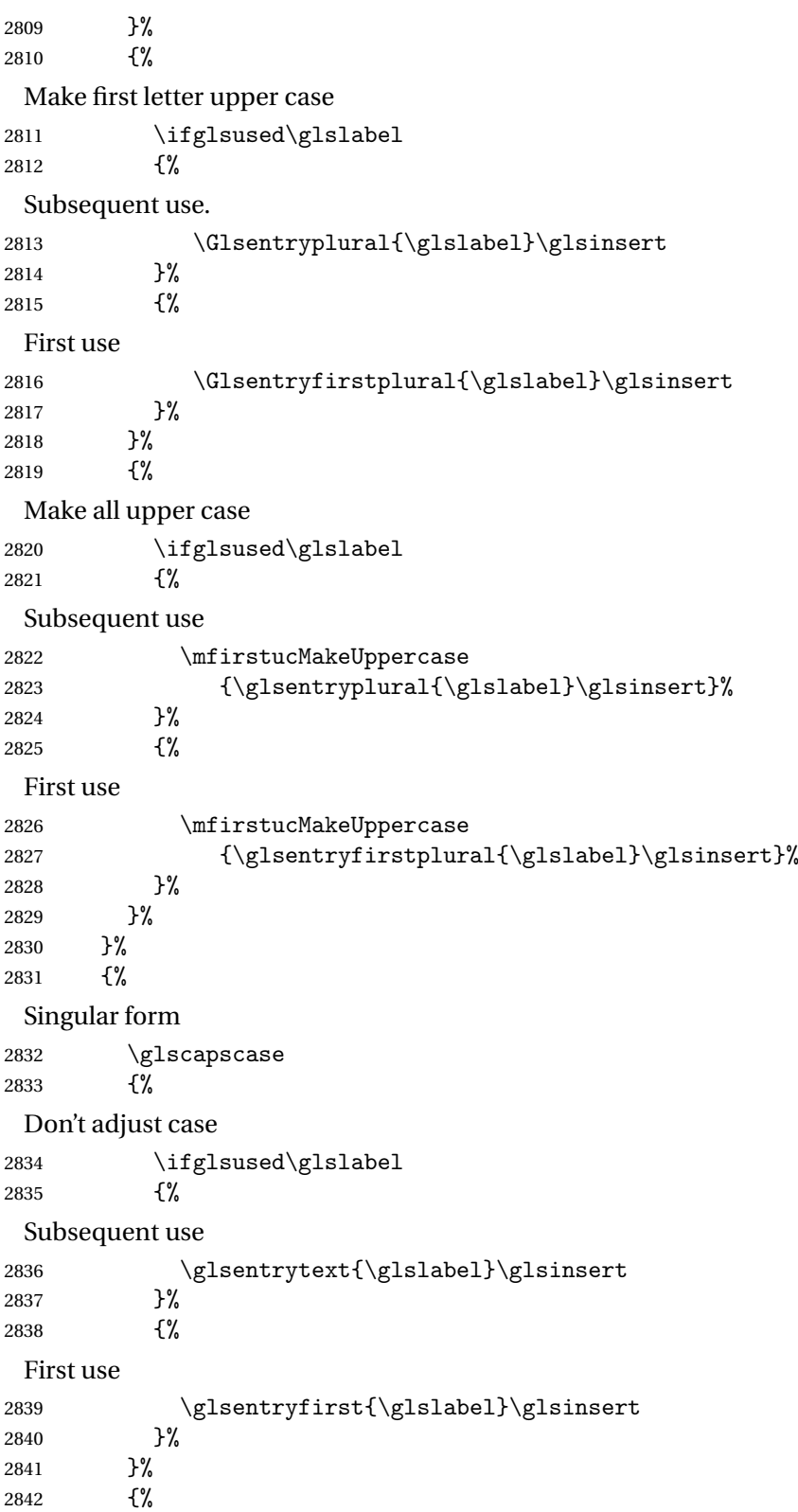

Make first letter upper case 2843 \ifglsused\glslabel 2844 {% Subsequent use 2845 \Glsentrytext{\glslabel}\glsinsert 2846 }% 2847 {% First use 2848 \Glsentryfirst{\glslabel}\glsinsert 2849 }% 2850 }% 2851 {% Make all upper case 2852 \ifglsused\glslabel 2853 {% Subsequent use 2854 \mfirstucMakeUppercase{\glsentrytext{\glslabel}\glsinsert}%  $2855$  }%<br>2856 {% 2856 First use 2857 \mfirstucMakeUppercase{\glsentryfirst{\glslabel}\glsinsert}% 2858 }% 2859 }% 2860 }% 2861 }% 2862 {% Custom text provided in \glsdisp. (The insert is most likely to be empty at this point.) 2863 \glscustomtext\glsinsert 2864 }% 2865 }

\glsgenacfmt Define a generic acronym format that uses the long and short keys (or their plurals) and \acrfullformat, \firstacronymfont and \acronymfont.

```
2866 \newcommand*{\glsgenacfmt}{%
2867 \ifdefempty\glscustomtext
2868 {%
2869 \ifglsused\glslabel
2870 {%
```
Subsequent use:

```
2871 \glsifplural
2872 {%
```
# Subsequent plural form:

2873 \glscapscase 2874 {%

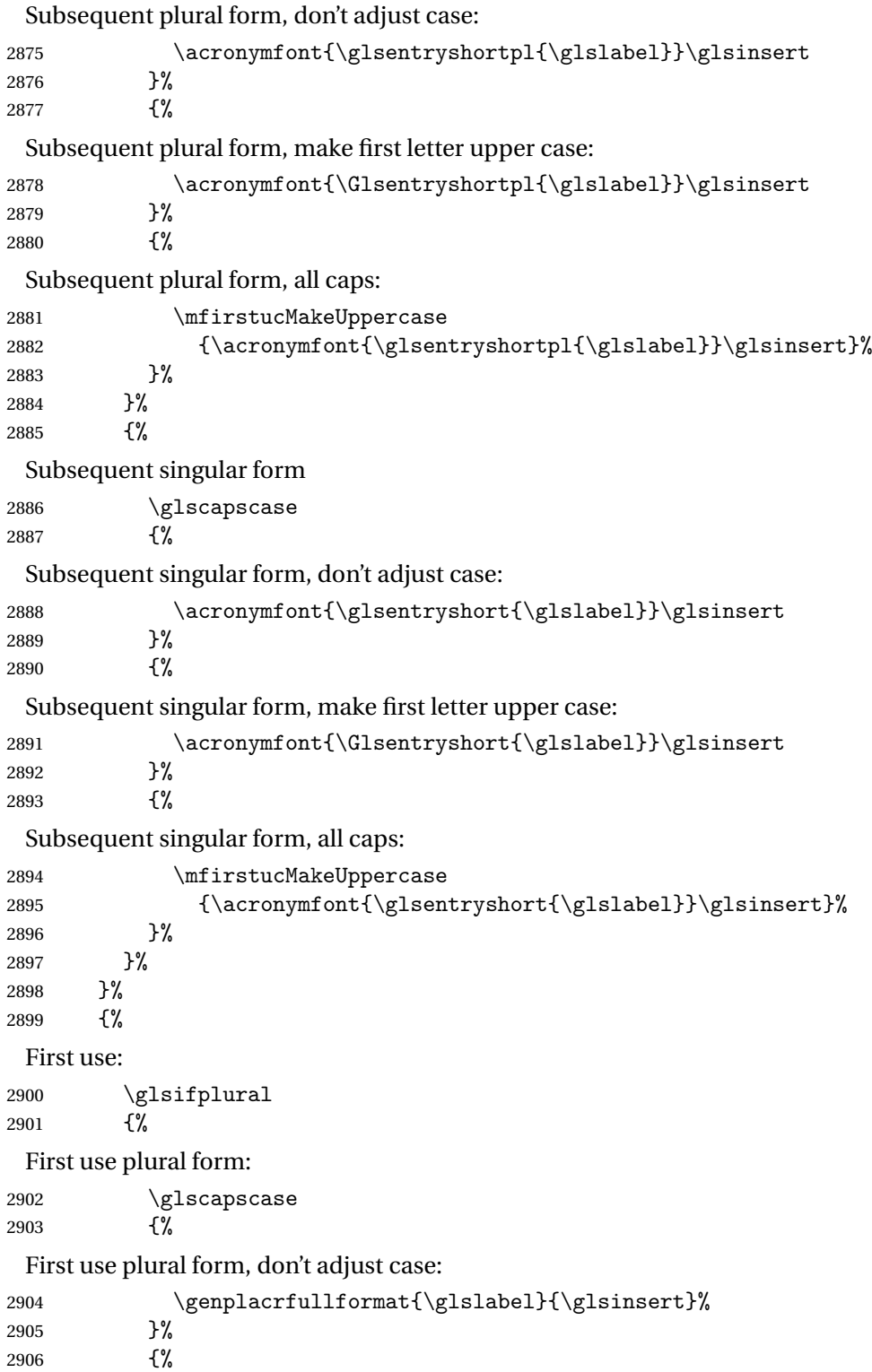

```
First use plural form, make first letter upper case:
2907 \Genplacrfullformat{\glslabel}{\glsinsert}%
2908 }%<br>2909 {%
2909
 First use plural form, all caps:
2910 \mfirstucMakeUppercase
2911 {\genplacrfullformat{\glslabel}{\glsinsert}}%
2912 }%
2913 }%
2914 {%
 First use singular form
2915 \glscapscase
2916 {%
 First use singular form, don't adjust case:
2917 \genacrfullformat{\glslabel}{\glsinsert}%
2918 }%
2919 {%
 First use singular form, make first letter upper case:
2920 \Genacrfullformat{\glslabel}{\glsinsert}%
2921 }%
2922 {%
 First use singular form, all caps:
2923 \mfirstucMakeUppercase
2924 {\genacrfullformat{\glslabel}{\glsinsert}}%
2925 }%
2926 }%
2927 }%<br>2928 }%
2928
2929 {%
 User supplied text.
2930 \glscustomtext
2931 }%
2932 }
```
genacrfullformat \genacrfullformat{(label)}{(insert)}

The full format used by \glsgenacfmt (singular).

```
2933 \newcommand*{\genacrfullformat}[2]{%
2934 \glsentrylong{#1}#2\space
2935 (\protect\firstacronymfont{\glsentryshort{#1}})%
2936 }
```
 $\texttt{Genacrfullformat } \setminus \texttt{Genacrfullformat}(\texttt{label})\}$ 

```
As above but makes the first letter upper case.
```

```
2937 \newcommand*{\Genacrfullformat}[2]{%
2938 \protected@edef\gls@text{\genacrfullformat{#1}{#2}}%
2939 \xmakefirstuc\gls@text
2940 }
```

```
nplacrfullformat \setminusgenplacrfullformat\{{label}}{{insert}}
```
The full format used by \glsgenacfmt (plural).

```
2941 \newcommand*{\genplacrfullformat}[2]{%
2942 \glsentrylongpl{#1}#2\space
2943 (\protect\firstacronymfont{\glsentryshortpl{#1}})%
2944 }
```
nplacrfullformat \Genplacrfullformat{\label}}{\insert}}

```
As above but makes the first letter upper case.
2945 \newcommand*{\Genplacrfullformat}[2]{%
2946 \protected@edef\gls@text{\genplacrfullformat{#1}{#2}}%
2947 \xmakefirstuc\gls@text
2948 }
```
- \glsdisplayfirst Deprecated. Kept for backward compatibility. \newcommand\*{\glsdisplayfirst}[4]{#1#4}
	- \glsdisplay Deprecated. Kept for backward compatibility. \newcommand\*{\glsdisplay}[4]{#1#4}

\defglsdisplay Deprecated. Kept for backward compatibility.

```
2951 \newcommand*{\defglsdisplay}[2][\glsdefaulttype]{%
2952 \GlossariesWarning{\string\defglsdisplay\space is now obsolete.^^J
2953 Use \string\defglsentryfmt\space instead}%
2954 \expandafter\def\csname gls@#1@display\endcsname##1##2##3##4{#2}%
2955 \edef\@gls@doentrydef{%
2956 \noexpand\defglsentryfmt[#1]{%
2957 \noexpand\ifcsdef{gls@#1@displayfirst}%
2958 {%
2959 \noexpand\@@gls@default@entryfmt
2960 {\noexpand\csuse{gls@#1@displayfirst}}%
2961 {\noexpand\csuse{gls@#1@display}}%
2962 }%
2963 {%
2964 \noexpand\@@gls@default@entryfmt
2965 {\noexpand\glsdisplayfirst}%
2966 {\noexpand\csuse{gls@#1@display}}%
2967 }%
```

```
2968 }%
2969 }%
2970 \@gls@doentrydef
2971 }
```
glsdisplayfirst Deprecated. Kept for backward compatibility.

```
2972 \newcommand*{\defglsdisplayfirst}[2][\glsdefaulttype]{%
2973 \GlossariesWarning{\string\defglsdisplayfirst\space is now obsolete.^^J
2974 Use \string\defglsentryfmt\space instead}%
2975 \expandafter\def\csname gls@#1@displayfirst\endcsname##1##2##3##4{#2}%
2976 \edef\@gls@doentrydef{%
2977 \noexpand\defglsentryfmt[#1]{%
2978 \noexpand\ifcsdef{gls@#1@display}%
2979 {%
2980 \noexpand\@@gls@default@entryfmt
2981 {\noexpand\csuse{gls@#1@displayfirst}}%
2982 {\noexpand\csuse{gls@#1@display}}%
2983 }%
2984 {%
2985 \noexpand\@@gls@default@entryfmt
2986 {\noexpand\csuse{gls@#1@displayfirst}}%
2987 {\noexpand\glsdisplay}%
2988 }%
2989 }%
2990 }%
2991 \@gls@doentrydef
2992 }
```
## Links to glossary entries

The links to glossary entries all have a first optional argument that can be used to change the format and counter of the associated entry number. Except for  $\gtrsim$  for  $\gtrsim$  and  $\gtrsim$  slisting, the commands like \gls have a final optional argument that can be used to insert additional text in the link (this will usually be appended, but can be redefined using  $\det$ against the EIFX norm to have an optional argument after the mandatory arguments, but it makes more sense to write, say,  $\gtrsim g[1s{label}]$  rather than, say,  $\gtrsim g[1s{label}]$ . Since these control sequences are defined to include the final square bracket, spaces will be ignored after them. This is likely to lead to confusion as most users would not expect, say, \gls{〈*label*〉} to ignore following spaces, so \new@ifnextchar from the package is required.

The following keys can be used in the first optional argument. The counter key checks that the value is the name of a valid counter.

```
2993 \define@key{glslink}{counter}{%
2994 \ifcsundef{c@#1}%
2995 {%
2996 \PackageError{glossaries}%
2997 {There is no counter called '#1'}%
2998 {%
```

```
2999 The counter key should have the name of a valid counter
3000 as its value%
3001 }%
3002 }%
3003 {%
3004 \def\@gls@counter{#1}%
3005 }%
3006 }
```
The value of the format key should be the name of a command (without the initial backslash) that has a single mandatory argument which can be used to format the associated entry number.

```
3007 \define@key{glslink}{format}{%
3008 \def\@glsnumberformat{#1}}
```
The hyper key is a boolean key, it can either have the value true or false, and indicates whether or not to make a hyperlink to the relevant glossary entry. If hyper is false, an entry will still be made in the glossary, but the given text won't be a hyperlink.

```
3009 \define@boolkey{glslink}{hyper}[true]{}
```
Initialise hyper key.

3010 \ifdef{\hyperlink}{\KV@glslink@hypertrue}{\KV@glslink@hyperfalse}

The local key is a boolean key. If true this indicates that commands such as  $\gtrsim$  should only do a local reset rather than a global one.

3011 \define@boolkey{glslink}{local}[true]{}

The original \glsifhyper command isn't particularly useful as it makes more sense to check the actual hyperlink setting rather than testing whether the starred or unstarred version has been used. Therefore, as from version 4.08, \glsifhyper is deprecated in favour of \glsifhyperon. In case there is a particular need to know whether the starred or unstarred version was used, provide a new command that determines whether the \*-version, +-version or unmodified version was used.

 $\langle$ glslinkvar{ $\langle$ unmodified case $\rangle$ }{ $\langle$ star case $\rangle$ }{ $\langle$ plus case $\rangle$ }

\glslinkvar Initialise to unmodified case.

```
3012 \newcommand*{\glslinkvar}[3]{#1}
```
\glsifhyper Now deprecated.

```
3013 \newcommand*{\glsifhyper}[2]{%
3014 \glslinkvar{#1}{#2}{#1}%
3015 \GlossariesWarning{\string\glsifhyper\space is deprecated. Did
3016 you mean \string\glsifhyperon\space or \string\glslinkvar?}%
3017 }
```
\@gls@hyp@opt Used by the commands such as \glslink to determine whether to modify the hyper option.

```
3018 \newcommand*{\@gls@hyp@opt}[1]{%
```

```
3019 \let\glslinkvar\@firstofthree
               3020 \let\@gls@hyp@opt@cs#1\relax
               3021 \@ifstar{\s@gls@hyp@opt}%
               3022 {\@ifnextchar+{\@firstoftwo{\p@gls@hyp@opt}}{#1}}%
               3023 }
\s@gls@hyp@opt Starred version
               3024 \newcommand*{\s@gls@hyp@opt}[1][]{%
               3025 \let\glslinkvar\@secondofthree
               3026 \@gls@hyp@opt@cs[hyper=false,#1]}
\p@gls@hyp@opt Plus version
               3027 \newcommand*{\p@gls@hyp@opt}[1][]{%
               3028 \let\glslinkvar\@thirdofthree
               3029 \@gls@hyp@opt@cs[hyper=true,#1]}
                  Syntax:
```
 $\gtrsim$ glslink[ $\langle options \rangle$ ]{ $\langle label \rangle$ }{ $\langle text \rangle$ }

Display 〈*text*〉 in the document, and add the entry information for 〈*label*〉 into the relevant glossary. The optional argument should be a key value list using the glslink keys defined above.

There is also a starred version:

```
\gtrsimglslink*[\langle options \rangle]{\langle label \rangle}{\langle text \rangle}
```

```
which is equivalent to \glslink[hyper=false,〈options〉]{〈label〉}{〈text〉}
  First determine which version is being used:
```
\glslink

```
3030 \newrobustcmd*{\glslink}{%
3031 \@gls@hyp@opt\@gls@@link
3032 }
```
\@gls@@link The main part of the business is in \@gls@link which shouldn't check if the term is defined as it's called by  $\gtrsim$  etc which also perform that check.

```
3033 \newcommand*{\@gls@@link}[3][]{%
3034 \glsdoifexistsordo{#2}%
3035 {%
3036 \let\do@gls@link@checkfirsthyper\relax
3037 \@gls@link[#1]{#2}{#3}%
3038 }{%
```
Display the specified text. (The entry doesn't exist so there's nothing to link it to.)

```
3039 \glstextformat{#3}%
3040 }%
```

```
3041 \glspostlinkhook
3042 }
```
#### \glspostlinkhook

```
3043 \newcommand*{\glspostlinkhook}{}
               3044 % \end{macrocode}
               3045 %\end{macro}
               3046 %
               3047 %
               3048 %\begin{macro}{\@gls@link@checkfirsthyper}
               3049 % Check for first use and switch off \gloskey[glslink]{hyper} key
               3050 % if hyperlink not wanted. (Should be off if first use and
               3051 % hyper=false is on or if first use and both the entry is in an acronym
               3052 % list and the acrfootnote setting is on.)
               3053 % This assumes the glossary type is stored in \cs{glstype} and the
               3054 % label is stored in \cs{glslabel}.
               3055 %\changes{4.08}{2014-07-30}{new}
               3056 % \begin{macrocode}
               3057 \newcommand*{\@gls@link@checkfirsthyper}{%
               3058 \ifglsused{\glslabel}%
               3059 {%
               3060 }%
               3061 {%
               3062 \gls@checkisacronymlist\glstype
               3063 \ifglshyperfirst
               3064 \if@glsisacronymlist
               3065 \ifglsacrfootnote
               3066 \KV@glslink@hyperfalse
               3067 \fi
               3068 \fi
               3069 \else
               3070 \KV@glslink@hyperfalse
               3071 \fi
               3072 }%
                 Allow user to hook into this
               3073 \glslinkcheckfirsthyperhook
               3074 }
\glslinkcheckfirsthyperhook Allow used to hook into the \@gls@link@checkfirsthyper macro
               3075 \newcommand*{\glslinkcheckfirsthyperhook}{}
linkpostsetkeys
               3076 \newcommand*{\glslinkpostsetkeys}{}
 \glsifhyperon Check the value of the hyper key:
               3077 \newcommand{\glsifhyperon}[2]{\ifKV@glslink@hyper#1\else#2\fi}
```
ablehyperinlist Disable hyperlink if in the "nohyper" list.

```
3078 \newcommand*{\do@glsdisablehyperinlist}{%
3079 \expandafter\DTLifinlist\expandafter{\glstype}{\@gls@nohyperlist}%
3080 {\KV@glslink@hyperfalse}{}%
3081 }
```
lt@glslink@opts Hook to set default options for \@glslink.

\newcommand\*{\@gls@setdefault@glslink@opts}{}

#### \@gls@link

\def\@gls@link[#1]#2#3{%

Inserting \leavevmode suggested by Donald Arseneau (avoids problem with tabularx).

\leavevmode

\edef\glslabel{\glsdetoklabel{#2}}%

Save options in \@gls@link@opts and label in \@gls@link@label

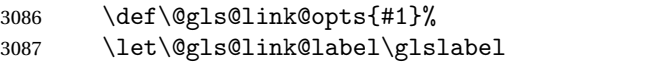

```
3088 \def\@glsnumberformat{glsnumberformat}%
```
\edef\@gls@counter{\csname glo@\glslabel @counter\endcsname}%

If this is in one of the "nohypertypes" glossaries, suppress the hyperlink by default

\edef\glstype{\csname glo@\glslabel @type\endcsname}%

Save original setting

```
3091 \let\org@ifKV@glslink@hyper\ifKV@glslink@hyper
```
Set defaults:

\@gls@setdefault@glslink@opts

Switch off hyper setting if the glossary type has been identified in nohyperlist.

\do@glsdisablehyperinlist

Macros must set this before calling \@gls@link. The commands that check the first use flag should set this to \@gls@link@checkfirsthyper otherwise it should be set to \relax.

```
3094 \do@gls@link@checkfirsthyper
```
\setkeys{glslink}{#1}%

Add a hook for the user to customise things after the keys have been set.

\glslinkpostsetkeys

Store the entry's counter in \theglsentrycounter

\@gls@saveentrycounter

Define sort key if necessary:

```
3098 \@gls@setsort{\glslabel}%
```
(De-tok'ing done by \@@do@wrglossary)

```
3099 \@do@wrglossary{#2}%
```

```
3100 \ifKV@glslink@hyper
```
\@glslink{\glolinkprefix\glslabel}{\glstextformat{#3}}%

\else

```
3103 \glsdonohyperlink{\glolinkprefix\glslabel}{\glstextformat{#3}}%
              3104 \fi
                Restore original setting
              3105 \let\ifKV@glslink@hyper\org@ifKV@glslink@hyper
              3106 }
\glolinkprefix
              3107 \newcommand*{\glolinkprefix}{glo:}
\glsentrycounter Set default value of entry counter
              3108 \def\glsentrycounter{\glscounter}%
aveentrycounter Need to check if using equation counter in align environment:
              3109 \newcommand*{\@gls@saveentrycounter}{%
              3110 \def\@gls@Hcounter{}%
               Are we using equation counter?
              3111 \ifthenelse{\equal{\@gls@counter}{equation}}%
              3112 \quad 5If we're in align environment, \xatlevel@ will be defined. (Can't test for \@currenvir as
                may be inside an inner environment.)
              3113 \ifcsundef{xatlevel@}%
              3114 {%
              3115 \edef\theglsentrycounter{\expandafter\noexpand
              3116 \csname the\@gls@counter\endcsname}%
              3117 }%
              3118 {%
              3119 \ifx\xatlevel@\@empty
              3120 \edef\theglsentrycounter{\expandafter\noexpand
              3121 \csname the\@gls@counter\endcsname}%
              3122 \else
              3123 \savecounters@
              3124 \advance\c@equation by 1\relax
              3125 \edef\theglsentrycounter{\csname the\@gls@counter\endcsname}%
                Check if hyperref version of this counter
              3126 \ifcsundef{theH\@gls@counter}%
              3127 \{ \%3128 \def\@gls@Hcounter{\theglsentrycounter}%
              3129 }%
              3130 {%
              3131 \def\@gls@Hcounter{\csname theH\@gls@counter\endcsname}%
              3132 }%
              3133 \protected@edef\theHglsentrycounter{\@gls@Hcounter}%
              3134 \restorecounters@
              3135 \fi
              3136 }%
              3137 }%
              3138 {%
```
Not using equation counter so no special measures:

```
3139 \edef\theglsentrycounter{\expandafter\noexpand
3140 \csname the\@gls@counter\endcsname}%
3141 }%
 Check if hyperref version of this counter
3142 \ifx\@gls@Hcounter\@empty
3143 \ifcsundef{theH\@gls@counter}%
3144 {%
3145 \def\theHglsentrycounter{\theglsentrycounter}%
3146 }%
3147 \{%
3148 \protected@edef\theHglsentrycounter{\expandafter\noexpand
3149 \csname theH\@gls@counter\endcsname}%
3150 }%
3151 \fi
3152 }
```
t@glo@numformat Set the formatting information in the format required by makeindex. The first argument is the format specified by the user (via the format key), the second argument is the name of the counter used to indicate the location, the third argument is a control sequence which stores the required format and the fourth argument (new to v3.0) is the hyper-prefix.

```
3153 \def\@set@glo@numformat#1#2#3#4{%
3154 \expandafter\@glo@check@mkidxrangechar#3\@nil
3155 \protected@edef#1{%
3156 \@glo@prefix setentrycounter[#4]{#2}%
3157 \expandafter\string\csname\@glo@suffix\endcsname
3158 }%
3159 \@gls@checkmkidxchars#1%
3160 }
```
Check to see if the given string starts with a (or). If it does set  $\@glo@prefix$  to the starting character, and \@glo@suffix to the rest (or glsnumberformat if there is nothing else), otherwise set \@glo@prefix to nothing and \@glo@suffix to all of it.

```
3161 \def\@glo@check@mkidxrangechar#1#2\@nil{%
3162 \if#1(\relax
3163 \def\@glo@prefix{(}%
3164 \if\relax#2\relax
3165 \def\@glo@suffix{glsnumberformat}%
3166 \else
3167 \def\@glo@suffix{#2}%
3168 \fi
3169 \else
3170 \if#1)\relax
3171 \def\@glo@prefix{)}%
3172 \if\relax#2\relax
3173 \def\@glo@suffix{glsnumberformat}%
3174 \else
```

```
3175 \def\@glo@suffix{#2}%
3176 \fi
3177 \else
3178 \def\@glo@prefix{}\def\@glo@suffix{#1#2}%
3179 \fi
3180 \fi}
```
\@gls@escbsdq Escape backslashes and double quote marks. The argument must be a control sequence.

```
3181 \newcommand*{\@gls@escbsdq}[1]{%
3182 \def\@gls@checkedmkidx{}%
3183 \let\gls@xdystring=#1\relax
3184 \@onelevel@sanitize\gls@xdystring
3185 \edef\do@gls@xdycheckbackslash{%
3186 \noexpand\@gls@xdycheckbackslash\gls@xdystring\noexpand\@nil
3187 \@backslashchar\@backslashchar\noexpand\null}%
3188 \do@gls@xdycheckbackslash
3189 \expandafter\@gls@updatechecked\@gls@checkedmkidx{\gls@xdystring}%
3190 \def\@gls@checkedmkidx{}%
3191 \expandafter\@gls@xdycheckquote\gls@xdystring\@nil""\null
3192 \expandafter\@gls@updatechecked\@gls@checkedmkidx{\gls@xdystring}%
```
Unsanitize \gls@numberpage, \gls@alphpage, \gls@Alphpage and \glsromanpage (thanks to David Carlise for the suggestion.)

```
3193 \@for\@gls@tmp:=\gls@protected@pagefmts\do
3194 {%
3195 \edef\@gls@sanitized@tmp{\expandafter\@gobble\string\\\expandonce\@gls@tmp}%
3196 \@onelevel@sanitize\@gls@sanitized@tmp
3197 \edef\gls@dosubst{%
3198 \noexpand\DTLsubstituteall\noexpand\gls@xdystring
3199 {\@gls@sanitized@tmp}{\expandonce\@gls@tmp}%
3200 \frac{1}{2}3201 \gls@dosubst
3202 }%
```
Assign to required control sequence

```
3203 \let#1=\gls@xdystring
3204 }
```
Catch special characters (argument must be a control sequence):

### \@gls@checkmkidxchars

```
3205 \newcommand{\@gls@checkmkidxchars}[1]{%
3206 \ifglsxindy
3207 \@gls@escbsdq{#1}%
3208 \else
3209 \def\@gls@checkedmkidx{}%
3210 \expandafter\@gls@checkquote#1\@nil""\null
3211 \expandafter\@gls@updatechecked\@gls@checkedmkidx{#1}%
3212 \def\@gls@checkedmkidx{}%
3213 \expandafter\@gls@checkescquote#1\@nil\"\"\null
```
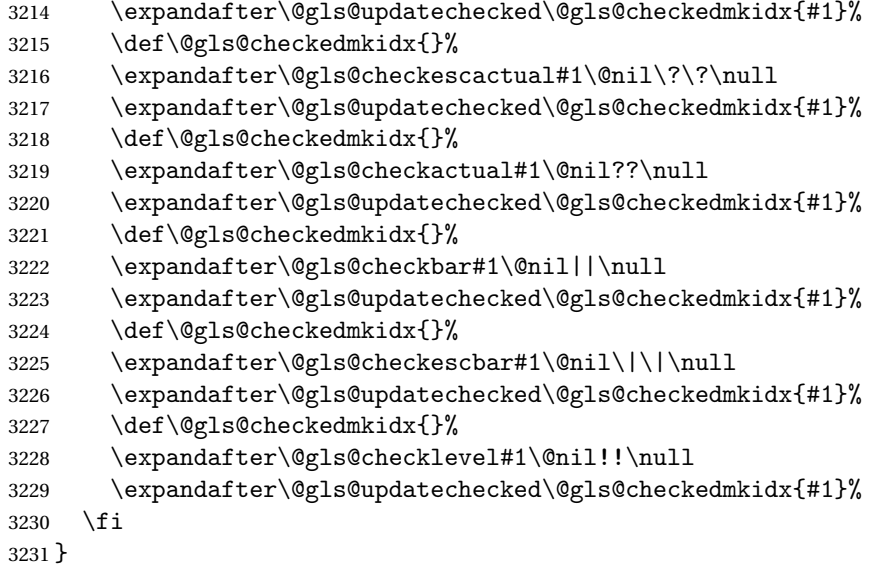

Update the control sequence and strip trailing \@nil:

# $\verb|s@update|$ checked

\def\@gls@updatechecked#1\@nil#2{\def#2{#1}}

\@gls@tmpb Define temporary token \newtoks\@gls@tmpb

\@gls@checkquote Replace " with "" since " is a makeindex special character.

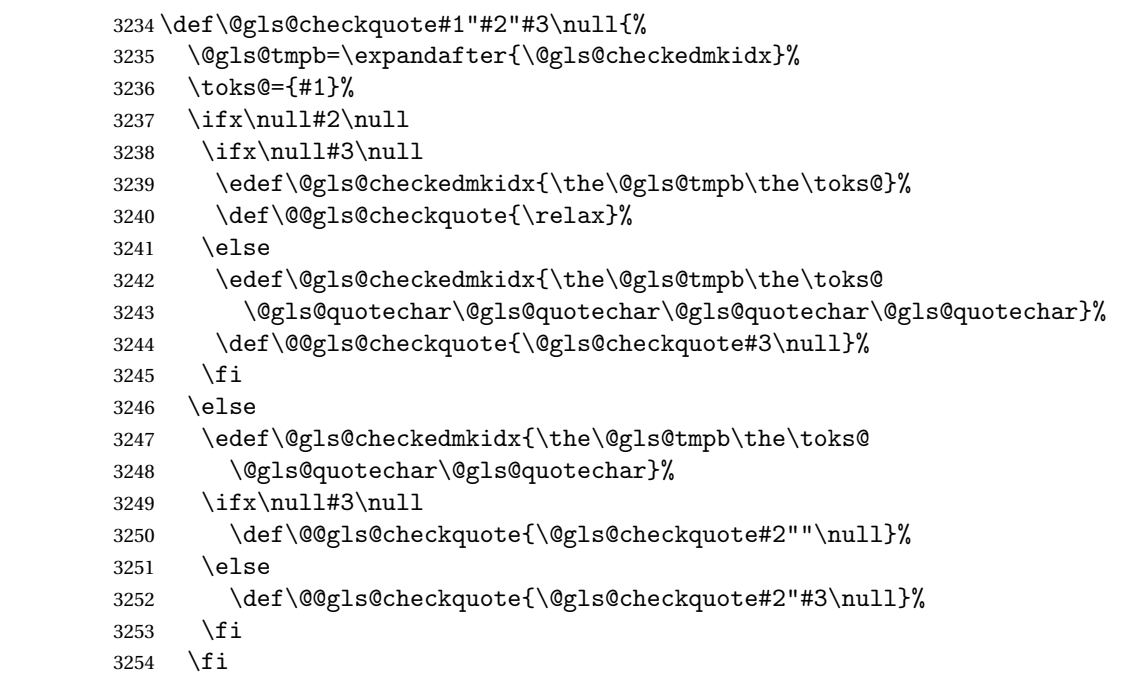

```
3255 \@@gls@checkquote
3256 }
```

```
s@checkescquote Do the same for \vee":
```

```
3257 \def\@gls@checkescquote#1\"#2\"#3\null{%
```

```
3258 \@gls@tmpb=\expandafter{\@gls@checkedmkidx}%
3259 \toks@={#1}%
3260 \ifx\null#2\null
3261 \ifx\null#3\null
3262 \edef\@gls@checkedmkidx{\the\@gls@tmpb\the\toks@}%
3263 \def\@@gls@checkescquote{\relax}%
3264 \else
3265 \edef\@gls@checkedmkidx{\the\@gls@tmpb\the\toks@
3266 \@gls@quotechar\string\"\@gls@quotechar
3267 \@gls@quotechar\string\"\@gls@quotechar}%
3268 \def\@@gls@checkescquote{\@gls@checkescquote#3\null}%
3269 \fi
3270 \else
3271 \edef\@gls@checkedmkidx{\the\@gls@tmpb\the\toks@
3272 \@gls@quotechar\string\"\@gls@quotechar}%
3273 \ifx\null#3\null
3274 \def\@@gls@checkescquote{\@gls@checkescquote#2\"\"\null}%
3275 \else
3276 \def\@@gls@checkescquote{\@gls@checkescquote#2\"#3\null}%
3277 \fi
3278 \fi
3279 \@@gls@checkescquote
3280 }
```
 $\Diamond$ checkescactual Similarly for  $\Diamond$ ? (which is replaces  $\Diamond$  as makeindex's special character):

```
3281 \def\@gls@checkescactual#1\?#2\?#3\null{%
3282 \@gls@tmpb=\expandafter{\@gls@checkedmkidx}%
3283 \toks@={#1}%
3284 \ifx\null#2\null
3285 \ifx\null#3\null
3286 \edef\@gls@checkedmkidx{\the\@gls@tmpb\the\toks@}%
3287 \def\@@gls@checkescactual{\relax}%
3288 \else
3289 \edef\@gls@checkedmkidx{\the\@gls@tmpb\the\toks@
3290 \@gls@quotechar\string\"\@gls@actualchar
3291 \@gls@quotechar\string\"\@gls@actualchar}%
3292 \def\@@gls@checkescactual{\@gls@checkescactual#3\null}%
3293 \fi
3294 \else
3295 \edef\@gls@checkedmkidx{\the\@gls@tmpb\the\toks@
3296 \@gls@quotechar\string\"\@gls@actualchar}%
3297 \ifx\null#3\null
3298 \def\@@gls@checkescactual{\@gls@checkescactual#2\?\?\null}%
3299 \else
```

```
3300 \def\@@gls@checkescactual{\@gls@checkescactual#2\?#3\null}%
               3301 \fi
               3302 \fi
               3303 \@@gls@checkescactual
               3304 }
gls@checkescbar Similarly for \|:
               3305 \def\@gls@checkescbar#1\|#2\|#3\null{%
               3306 \@gls@tmpb=\expandafter{\@gls@checkedmkidx}%
               3307 \toks@={#1}%
               3308 \ifx\null#2\null
               3309 \ifx\null#3\null
               3310 \edef\@gls@checkedmkidx{\the\@gls@tmpb\the\toks@}%
               3311 \def\@@gls@checkescbar{\relax}%
               3312 \else
               3313 \edef\@gls@checkedmkidx{\the\@gls@tmpb\the\toks@
               3314 \@gls@quotechar\string\"\@gls@encapchar
               3315 \@gls@quotechar\string\"\@gls@encapchar}%
               3316 \def\@@gls@checkescbar{\@gls@checkescbar#3\null}%
               3317 \fi
               3318 \else
               3319 \edef\@gls@checkedmkidx{\the\@gls@tmpb\the\toks@
               3320 \@gls@quotechar\string\"\@gls@encapchar}%
               3321 \ifx\null#3\null
               3322 \def\@@gls@checkescbar{\@gls@checkescbar#2\|\|\null}%
               3323 \else
               3324 \def\@@gls@checkescbar{\@gls@checkescbar#2\|#3\null}%
               3325 \fi
               3326 \fi
               3327 \@@gls@checkescbar
               3328 }
s@checkesclevel \quad Similarly for \!
               3329 \def\@gls@checkesclevel#1\!#2\!#3\null{%
               3330 \@gls@tmpb=\expandafter{\@gls@checkedmkidx}%
               3331 \toks@={#1}%
               3332 \ifx\null#2\null
               3333 \ifx\null#3\null
               3334 \edef\@gls@checkedmkidx{\the\@gls@tmpb\the\toks@}%
               3335 \def\@@gls@checkesclevel{\relax}%
               3336 \else
               3337 \edef\@gls@checkedmkidx{\the\@gls@tmpb\the\toks@
               3338 \@gls@quotechar\string\"\@gls@levelchar
               3339 \@gls@quotechar\string\"\@gls@levelchar}%
               3340 \def\@@gls@checkesclevel{\@gls@checkesclevel#3\null}%
               3341 \fi
               3342 \else
               3343 \edef\@gls@checkedmkidx{\the\@gls@tmpb\the\toks@
```

```
3344 \@gls@quotechar\string\"\@gls@levelchar}%
```
 \ifx\null#3\null \def\@@gls@checkesclevel{\@gls@checkesclevel#2\!\!\null}% \else \def\@@gls@checkesclevel{\@gls@checkesclevel#2\!#3\null}% \fi \fi \@@gls@checkesclevel }

\@gls@checkbar and for |: \def\@gls@checkbar#1|#2|#3\null{% \@gls@tmpb=\expandafter{\@gls@checkedmkidx}% \toks@={#1}% \ifx\null#2\null \ifx\null#3\null \edef\@gls@checkedmkidx{\the\@gls@tmpb\the\toks@}% \def\@@gls@checkbar{\relax}% \else \edef\@gls@checkedmkidx{\the\@gls@tmpb\the\toks@ \@gls@quotechar\@gls@encapchar\@gls@quotechar\@gls@encapchar}% \def\@@gls@checkbar{\@gls@checkbar#3\null}% \fi \else \edef\@gls@checkedmkidx{\the\@gls@tmpb\the\toks@ \@gls@quotechar\@gls@encapchar}% \ifx\null#3\null \def\@@gls@checkbar{\@gls@checkbar#2||\null}% \else \def\@@gls@checkbar{\@gls@checkbar#2|#3\null}% \fi \fi \@@gls@checkbar } \@gls@checklevel and for !:

```
3376 \def\@gls@checklevel#1!#2!#3\null{%
3377 \@gls@tmpb=\expandafter{\@gls@checkedmkidx}%
3378 \toks@={#1}%
3379 \ifx\null#2\null
3380 \ifx\null#3\null
3381 \edef\@gls@checkedmkidx{\the\@gls@tmpb\the\toks@}%
3382 \def\@@gls@checklevel{\relax}%
3383 \else
3384 \edef\@gls@checkedmkidx{\the\@gls@tmpb\the\toks@
3385 \@gls@quotechar\@gls@levelchar\@gls@quotechar\@gls@levelchar}%
3386 \def\@@gls@checklevel{\@gls@checklevel#3\null}%
3387 \fi
3388 \else
3389 \edef\@gls@checkedmkidx{\the\@gls@tmpb\the\toks@
```

```
3390 \@gls@quotechar\@gls@levelchar}%
3391 \ifx\null#3\null
3392 \def\@@gls@checklevel{\@gls@checklevel#2!!\null}%
3393 \else
3394 \def\@@gls@checklevel{\@gls@checklevel#2!#3\null}%
3395 \fi
3396 \fi
3397 \@@gls@checklevel
3398 }
```

```
gls@checkactual and for ?:
```

```
3399 \def\@gls@checkactual#1?#2?#3\null{%
3400 \@gls@tmpb=\expandafter{\@gls@checkedmkidx}%
3401 \toks@={#1}%
3402 \ifx\null#2\null
3403 \ifx\null#3\null
3404 \edef\@gls@checkedmkidx{\the\@gls@tmpb\the\toks@}%
3405 \def\@@gls@checkactual{\relax}%
3406 \else
3407 \edef\@gls@checkedmkidx{\the\@gls@tmpb\the\toks@
3408 \@gls@quotechar\@gls@actualchar\@gls@quotechar\@gls@actualchar}%
3409 \def\@@gls@checkactual{\@gls@checkactual#3\null}%
3410 \fi
3411 \else
3412 \edef\@gls@checkedmkidx{\the\@gls@tmpb\the\toks@
3413 \@gls@quotechar\@gls@actualchar}%
3414 \ifx\null#3\null
3415 \def\@@gls@checkactual{\@gls@checkactual#2??\null}%
3416 \else
3417 \def\@@gls@checkactual{\@gls@checkactual#2?#3\null}%
3418 \fi
3419 \fi
3420 \@@gls@checkactual
3421 }
```
s@xdycheckquote As before but for use with xindy

```
3422 \def\@gls@xdycheckquote#1"#2"#3\null{%
3423 \@gls@tmpb=\expandafter{\@gls@checkedmkidx}%
3424 \toks@={#1}%
3425 \ifx\null#2\null
3426 \ifx\null#3\null
3427 \edef\@gls@checkedmkidx{\the\@gls@tmpb\the\toks@}%
3428 \def\@@gls@xdycheckquote{\relax}%
3429 \else
3430 \edef\@gls@checkedmkidx{\the\@gls@tmpb\the\toks@
3431 \string\"\string\"}%
3432 \def\@@gls@xdycheckquote{\@gls@xdycheckquote#3\null}%
3433 \fi
3434 \else
```

```
3435 \edef\@gls@checkedmkidx{\the\@gls@tmpb\the\toks@
3436 \string\"}%
3437 \ifx\null#3\null
3438 \def\@@gls@xdycheckquote{\@gls@xdycheckquote#2""\null}%
3439 \else
3440 \def\@@gls@xdycheckquote{\@gls@xdycheckquote#2"#3\null}%
3441 \fi
3442 \fi
3443 \@@gls@xdycheckquote
3444 }
```
\@gls@xdycheckbackslash Need to escape all backslashes for xindy. Define command that will define \@gls@xdycheckbackslash

```
3445 \edef\def@gls@xdycheckbackslash{%
3446 \noexpand\def\noexpand\@gls@xdycheckbackslash##1\@backslashchar
3447 ##2\@backslashchar##3\noexpand\null{%
3448 \noexpand\@gls@tmpb=\noexpand\expandafter
3449 {\noexpand\@gls@checkedmkidx}%
3450 \noexpand\toks@={##1}%
3451 \noexpand\ifx\noexpand\null##2\noexpand\null
3452 \noexpand\ifx\noexpand\null##3\noexpand\null
3453 \noexpand\edef\noexpand\@gls@checkedmkidx{%
3454 \noexpand\the\noexpand\@gls@tmpb\noexpand\the\noexpand\toks@}%
3455 \noexpand\def\noexpand\@@gls@xdycheckbackslash{\relax}%
3456 \noexpand\else
3457 \noexpand\edef\noexpand\@gls@checkedmkidx{%
3458 \noexpand\the\noexpand\@gls@tmpb\noexpand\the\noexpand\toks@
3459 \@backslashchar\@backslashchar\@backslashchar\@backslashchar}%
3460 \noexpand\def\noexpand\@@gls@xdycheckbackslash{%
3461 \noexpand\@gls@xdycheckbackslash##3\noexpand\null}%
3462 \noexpand\fi
3463 \noexpand\else
3464 \noexpand\edef\noexpand\@gls@checkedmkidx{%
3465 \noexpand\the\noexpand\@gls@tmpb\noexpand\the\noexpand\toks@
3466 \@backslashchar\@backslashchar}%
3467 \noexpand\ifx\noexpand\null##3\noexpand\null
3468 \noexpand\def\noexpand\@@gls@xdycheckbackslash{%
3469 \noexpand\@gls@xdycheckbackslash##2\@backslashchar
3470 \@backslashchar\noexpand\null}%
3471 \noexpand\else
3472 \noexpand\def\noexpand\@@gls@xdycheckbackslash{%
3473 \noexpand\@gls@xdycheckbackslash##2\@backslashchar
3474 ##3\noexpand\null}%
3475 \noexpand\fi
3476 \noexpand\fi
3477 \noexpand\@@gls@xdycheckbackslash
3478 }%
3479 }
```
Now go ahead and define \@gls@xdycheckbackslash \def@gls@xdycheckbackslash

**lsdohypertarget** 

```
3481 \newlength\gls@tmplen
3482 \newcommand*{\glsdohypertarget}[2]{%
3483 \settoheight{\gls@tmplen}{#2}%
3484 \raisebox{\gls@tmplen}{\hypertarget{#1}{}}#2%
3485 }
```
\glsdohyperlink

```
3486 \newcommand*{\glsdohyperlink}[2]{\hyperlink{#1}{#2}}
```
### **lsdonohyperlink**

```
3487 \newcommand*{\glsdonohyperlink}[2]{#2}
```
\@glslink If \hyperlink is not defined \@glslink ignores its first argument and just does the second argument, otherwise it is equivalent to \hyperlink.

```
3488 \ifcsundef{hyperlink}%
3489 {%
3490 \let\@glslink\glsdonohyperlink
3491 }%
3492 {%
3493 \let\@glslink\glsdohyperlink
3494 }
```
\@glstarget If \hypertarget is not defined, \@glstarget ignores its first argument and just does the second argument, otherwise it is equivalent to \hypertarget.

```
3495 \ifcsundef{hypertarget}%
3496 {%
3497 \let\@glstarget\@secondoftwo
3498 }%
3499 {%
3500 \let\@glstarget\glsdohypertarget
3501 }
```
Glossary hyperlinks can be disabled using \glsdisablehyper (effect can be localised):

# glsdisablehyper

```
3502 \newcommand{\glsdisablehyper}{%
3503 \KV@glslink@hyperfalse
3504 \let\@glslink\glsdonohyperlink
3505 \let\@glstarget\@secondoftwo
3506 }
```
Glossary hyperlinks can be enabled using \glsenablehyper (effect can be localised):

# \glsenablehyper

```
3507 \newcommand{\glsenablehyper}{%
3508 \KV@glslink@hypertrue
3509 \let\@glslink\glsdohyperlink
```

```
3510 \let\@glstarget\glsdohypertarget
3511 }
```
Provide some convenience commands if not already defined:

```
3512 \providecommand{\@firstofthree}[3]{#1}
3513 \providecommand{\@secondofthree}[3]{#2}
```
Syntax:

 $\setminus gls[\langle options \rangle]\{\langle label \rangle\}[\langle insert\_text \rangle]$ 

Link to glossary entry using singular form. The link text is taken from the value of the text or first keys used when the entry was defined.

The first optional argument is a key-value list, the same as \glslink, the mandatory argument is the entry label. After the mandatory argument, there is another optional argument to insert extra text in the link text (the location of the inserted text is governed by \glsdisplay and \glsdisplayfirst). As with \glslink there is a starred version which is the same as the unstarred version but with the hyper key set to false. (Additional options can also be specified in the first optional argument.)

First determine which version is being used:

\gls

3514 \newrobustcmd\*{\gls}{\@gls@hyp@opt\@gls}

Defined the un-starred form. Need to determine if there is a final optional argument

\@gls

```
3515 \newcommand*{\@gls}[2][]{%
3516 \new@ifnextchar[{\@gls@{#1}{#2}}{\@gls@{#1}{#2}[]}%
3517 }
```
\@gls@ Read in the final optional argument:

```
3518 \def\@gls@#1#2[#3]{%
3519 \glsdoifexists{#2}%
3520 {%
3521 \let\do@gls@link@checkfirsthyper\@gls@link@checkfirsthyper
3522 \let\glsifplural\@secondoftwo
3523 \let\glscapscase\@firstofthree
3524 \let\glscustomtext\@empty
3525 \def\glsinsert{#3}%
```
Determine what the link text should be (this is stored in  $\sqrt{g}$ lo@text) Note that  $\sqrt{g}$ ls@link sets \glstype.

3526 \def\@glo@text{\csname gls@\glstype @entryfmt\endcsname}%

Call  $\qquad$ gls@link. If footnote package option has been used and the glossary type is \acronymtype, suppress hyperlink for first use. Likewise if the hyperfirst=false package option is used.

```
3527 \@gls@link[#1]{#2}{\@glo@text}%
```
Indicate that this entry has now been used

```
3528 \ifKV@glslink@local
3529 \glslocalunset{#2}%
3530 \else
3531 \glsunset{#2}%
3532 \fi
3533 }%
3534 \glspostlinkhook
3535 }
```
\Gls behaves like \gls, but the first letter of the link text is converted to uppercase (note that if the first letter has an accent, the accented letter will need to be grouped when you define the entry). It is mainly intended for terms that start a sentence:

 $\sqrt{G}$ s

```
3536 \newrobustcmd*{\Gls}{\@gls@hyp@opt\@Gls}
```
Defined the un-starred form. Need to determine if there is a final optional argument

```
3537 \newcommand*{\@Gls}[2][]{%
3538 \new@ifnextchar[{\@Gls@{#1}{#2}}{\@Gls@{#1}{#2}[]}%
3539 }
```
\@Gls@ Read in the final optional argument:

```
3540 \def\@Gls@#1#2[#3]{%
3541 \glsdoifexists{#2}%
3542 {%
3543 \let\do@gls@link@checkfirsthyper\@gls@link@checkfirsthyper
3544 \let\glsifplural\@secondoftwo
3545 \let\glscapscase\@secondofthree
3546 \let\glscustomtext\@empty
3547 \def\glsinsert{#3}%
```
Determine what the link text should be (this is stored in  $\sqrt{\sqrt{g}}$ lo@text) Note that  $\sqrt{\sqrt{g}}$ ls@link sets \glstype.

3548 \def\@glo@text{\csname gls@\glstype @entryfmt\endcsname}%

Call  $\Qgls@link$  If footnote package option has been used and the glossary type is  $\acronymtype$ , suppress hyperlink for first use. Likewise if the hyperfirst=false package option is used.

\@gls@link[#1]{#2}{\@glo@text}%

Indicate that this entry has now been used

```
3550 \ifKV@glslink@local
3551 \glslocalunset{#2}%
3552 \else
3553 \glsunset{#2}%
3554 \fi
3555 }%
```

```
3556 \glspostlinkhook
3557 }
```
\GLS behaves like \gls, but the link text is converted to uppercase:

### \GLS

```
3558 \newrobustcmd*{\GLS}{\@gls@hyp@opt\@GLS}
```
Defined the un-starred form. Need to determine if there is a final optional argument \newcommand\*{\@GLS}[2][]{% \new@ifnextchar[{\@GLS@{#1}{#2}}{\@GLS@{#1}{#2}[]}% }

\@GLS@ Read in the final optional argument:

```
3562 \def\@GLS@#1#2[#3]{%
3563 \glsdoifexists{#2}%
3564 {%
3565 \let\do@gls@link@checkfirsthyper\@gls@link@checkfirsthyper
3566 \let\glsifplural\@secondoftwo
3567 \let\glscapscase\@thirdofthree
3568 \let\glscustomtext\@empty
3569 \def\glsinsert{#3}%
```
Determine what the link text should be (this is stored in \@glo@text). Note that \@gls@link sets \glstype.

\def\@glo@text{\csname gls@\glstype @entryfmt\endcsname}%

Call \@gls@link If footnote package option has been used and the glossary type is \acronymtype, suppress hyperlink for first use. Likewise if the hyperfirst=false package option is used.

\@gls@link[#1]{#2}{\@glo@text}%

Indicate that this entry has now been used

```
3572 \ifKV@glslink@local
3573 \glslocalunset{#2}%
3574 \else
3575 \glsunset{#2}%
3576 \fi
3577 }%
3578 \glspostlinkhook
3579 }
```
\glspl behaves in the same way as \gls except it uses the plural form.

# \glspl

\newrobustcmd\*{\glspl}{\@gls@hyp@opt\@glspl}

```
Defined the un-starred form. Need to determine if there is a final optional argument
3581 \newcommand*{\@glspl}[2][]{%
3582 \new@ifnextchar[{\@glspl@{#1}{#2}}{\@glspl@{#1}{#2}[]}%
3583 }
```
\@glspl@ Read in the final optional argument:

```
3584 \def\@glspl@#1#2[#3]{%
3585 \glsdoifexists{#2}%
3586 {%
3587 \let\do@gls@link@checkfirsthyper\@gls@link@checkfirsthyper
3588 \let\glsifplural\@firstoftwo
3589 \let\glscapscase\@firstofthree
3590 \let\glscustomtext\@empty
3591 \def\glsinsert{#3}%
```
Determine what the link text should be (this is stored in \@glo@text) Note that \@gls@link sets \glstype.

\def\@glo@text{\csname gls@\glstype @entryfmt\endcsname}%

Call  $\Diamond$ gls $\Diamond$ link. If footnote package option has been used and the glossary type is \acronymtype, suppress hyperlink for first use. Likewise if the hyperfirst=false package option is used.

\@gls@link[#1]{#2}{\@glo@text}%

Indicate that this entry has now been used

```
3594 \ifKV@glslink@local
3595 \glslocalunset{#2}%
3596 \else
3597 \glsunset{#2}%
3598 \fi
3599 }%
3600 \glspostlinkhook
3601 }
```
\Glspl behaves in the same way as \glspl, except that the first letter of the link text is converted to uppercase (as with \Gls, if the first letter has an accent, it will need to be grouped).

\Glspl

```
3602 \newrobustcmd*{\Glspl}{\@gls@hyp@opt\@Glspl}
```
Defined the un-starred form. Need to determine if there is a final optional argument

```
3603 \newcommand*{\@Glspl}[2][]{%
3604 \new@ifnextchar[{\@Glspl@{#1}{#2}}{\@Glspl@{#1}{#2}[]}%
3605 }
```
\@Glspl@ Read in the final optional argument:

```
3606 \def\@Glspl@#1#2[#3]{%
3607 \glsdoifexists{#2}%
3608 {%
3609 \let\do@gls@link@checkfirsthyper\@gls@link@checkfirsthyper
3610 \let\glsifplural\@firstoftwo
3611 \let\glscapscase\@secondofthree
3612 \let\glscustomtext\@empty
3613 \def\glsinsert{#3}%
```
Determine what the link text should be (this is stored in \@glo@text). This needs to be expanded so that the \@glo@text can be passed to \xmakefirstuc. Note that \@gls@link sets \glstype.

```
3614 \def\@glo@text{\csname gls@\glstype @entryfmt\endcsname}%
```
Call  $\Diamond$ gls@link. If footnote package option has been used and the glossary type is \acronymtype, suppress hyperlink for first use. Likewise if the hyperfirst=false package option is used.

```
3615 \@gls@link[#1]{#2}{\@glo@text}%
```
Indicate that this entry has now been used

```
3616 \ifKV@glslink@local
3617 \glslocalunset{#2}%
3618 \else
3619 \glsunset{#2}%
3620 \fi
3621 }%
3622 \glspostlinkhook
3623 }
```
\GLSpl behaves like \glspl except that all the link text is converted to uppercase.

# \GLSpl

\newrobustcmd\*{\GLSpl}{\@gls@hyp@opt\@GLSpl}

```
Defined the un-starred form. Need to determine if there is a final optional argument
```

```
3625 \newcommand*{\@GLSpl}[2][]{%
3626 \new@ifnextchar[{\@GLSpl@{#1}{#2}}{\@GLSpl@{#1}{#2}[]}%
3627 }
```
\@GLSpl Read in the final optional argument:

```
3628 \def\@GLSpl@#1#2[#3]{%
3629 \glsdoifexists{#2}%
3630 {%
3631 \let\do@gls@link@checkfirsthyper\@gls@link@checkfirsthyper
3632 \let\glsifplural\@firstoftwo
3633 \let\glscapscase\@thirdofthree
3634 \let\glscustomtext\@empty
3635 \def\glsinsert{#3}%
```
Determine what the link text should be (this is stored in  $\sqrt{\alpha}$ lo@text) Note that  $\sqrt{\alpha}$ ls@link sets \glstype.

\def\@glo@text{\csname gls@\glstype @entryfmt\endcsname}%

Call  $\qquad$ gls@link. If footnote package option has been used and the glossary type is \acronymtype, suppress hyperlink for first use. Likewise if the hyperfirst=false package option is used.

```
3637 \@gls@link[#1]{#2}{\@glo@text}%
```
Indicate that this entry has now been used

```
3638 \ifKV@glslink@local
3639 \glslocalunset{#2}%
3640 \else
3641 \glsunset{#2}%
3642 \fi
3643 }%
3644 \glspostlinkhook
3645 }
```
\glsdisp \glsdisp[〈*options*〉]{〈*label*〉}{〈*text*〉} This is like \gls except that the link text is provided. This differs from \glslink in that it uses \glsdisplay or \glsdisplayfirst and unsets the first use flag.

First determine if we are using the starred form:

\newrobustcmd\*{\glsdisp}{\@gls@hyp@opt\@glsdisp}

Defined the un-starred form.

# \@glsdisp

```
3647 \newcommand*{\@glsdisp}[3][]{%
3648 \glsdoifexists{#2}{%
3649 \let\do@gls@link@checkfirsthyper\@gls@link@checkfirsthyper
3650 \let\glsifplural\@secondoftwo
3651 \let\glscapscase\@firstofthree
3652 \def\glscustomtext{#3}%
3653 \def\glsinsert{}%
```
Determine what the link text should be (this is stored in  $\sqrt{\sqrt{g}}$ lo@text) Note that  $\sqrt{\sqrt{g}}$ ls@link sets \glstype.

\def\@glo@text{\csname gls@\glstype @entryfmt\endcsname}%

Call  $\qquad$   $\qquad$  \acronymtype, suppress hyperlink for first use. Likewise if the hyperfirst=false package option is used.

\@gls@link[#1]{#2}{\@glo@text}%

Indicate that this entry has now been used

```
3656 \ifKV@glslink@local
3657 \glslocalunset{#2}%
3658 \else
3659 \glsunset{#2}%
3660 \fi
3661 }%
3662 \glspostlinkhook
3663 }
```
checkfirsthyper Instead of just setting \do@gls@link@checkfirsthyper to \relax in \@gls@field@link, set it to \@gls@link@nocheckfirsthyper in case some other action needs to take place. \newcommand\*{\@gls@link@nocheckfirsthyper}{}

#### \@gls@field@link

```
3665 \newcommand{\@gls@field@link}[3]{%
3666 \glsdoifexists{#2}%
3667 {%
3668 \let\do@gls@link@checkfirsthyper\@gls@link@nocheckfirsthyper
3669 \@gls@link[#1]{#2}{#3}%
3670 }%
3671 \glspostlinkhook
3672 }
```
\glstext behaves like \gls except it always uses the value given by the text key and it doesn't mark the entry as used.

#### \glstext

\newrobustcmd\*{\glstext}{\@gls@hyp@opt\@glstext}

Defined the un-starred form. Need to determine if there is a final optional argument

```
3674 \newcommand*{\@glstext}[2][]{%
3675 \new@ifnextchar[{\@glstext@{#1}{#2}}{\@glstext@{#1}{#2}[]}}
```
Read in the final optional argument:

```
3676 \def\@glstext@#1#2[#3]{%
3677 \@gls@field@link{#1}{#2}{\glsentrytext{#2}#3}%
3678 }
```
\GLStext behaves like \glstext except the text is converted to uppercase.

# \GLStext

\newrobustcmd\*{\GLStext}{\@gls@hyp@opt\@GLStext}

Defined the un-starred form. Need to determine if there is a final optional argument \newcommand\*{\@GLStext}[2][]{%

```
3681 \new@ifnextchar[{\@GLStext@{#1}{#2}}{\@GLStext@{#1}{#2}[]}}
```
Read in the final optional argument:

```
3682 \def\@GLStext@#1#2[#3]{%
```

```
3683 \@gls@field@link{#1}{#2}{\mfirstucMakeUppercase{\glsentrytext{#2}#3}}%
3684 }
```
\Glstext behaves like \glstext except that the first letter of the text is converted to uppercase.

### \Glstext

\newrobustcmd\*{\Glstext}{\@gls@hyp@opt\@Glstext}

Defined the un-starred form. Need to determine if there is a final optional argument

```
3686\newcommand*{\@Glstext}[2][]{%
3687 \new@ifnextchar[{\@Glstext@{#1}{#2}}{\@Glstext@{#1}{#2}[]}}
```
Read in the final optional argument:

```
3688 \def\@Glstext@#1#2[#3]{%
3689 \@gls@field@link{#1}{#2}{\Glsentrytext{#2}#3}%
3690 }
```
\glsfirst behaves like \gls except it always uses the value given by the first key and it doesn't mark the entry as used.

# \glsfirst

```
3691 \newrobustcmd*{\glsfirst}{\@gls@hyp@opt\@glsfirst}
```
Defined the un-starred form. Need to determine if there is a final optional argument

```
3692 \newcommand*{\@glsfirst}[2][]{%
```
3693 \new@ifnextchar[{\@glsfirst@{#1}{#2}}{\@glsfirst@{#1}{#2}[]}}

Read in the final optional argument:

```
3694 \def\@glsfirst@#1#2[#3]{%
3695 \@gls@field@link{#1}{#2}{\glsentryfirst{#2}#3}%
3696 }
```
\Glsfirst behaves like \glsfirst except it displays the first letter in uppercase.

# \Glsfirst

```
3697 \newrobustcmd*{\Glsfirst}{\@gls@hyp@opt\@Glsfirst}
```

```
Defined the un-starred form. Need to determine if there is a final optional argument
3698 \newcommand*{\@Glsfirst}[2][]{%
```
3699 \new@ifnextchar[{\@Glsfirst@{#1}{#2}}{\@Glsfirst@{#1}{#2}[]}}

```
Read in the final optional argument:
3700 \def\@Glsfirst@#1#2[#3]{%
```

```
3701 \@gls@field@link{#1}{#2}{\Glsentryfirst{#2}#3}%
3702 }
```
\GLSfirst behaves like \Glsfirst except it displays the text in uppercase.

# \GLSfirst

3703 \newrobustcmd\*{\GLSfirst}{\@gls@hyp@opt\@GLSfirst}

```
Defined the un-starred form. Need to determine if there is a final optional argument
3704 \newcommand*{\@GLSfirst}[2][]{%
```
3705 \new@ifnextchar[{\@GLSfirst@{#1}{#2}}{\@GLSfirst@{#1}{#2}[]}}

Read in the final optional argument:

```
3706 \def\@GLSfirst@#1#2[#3]{%
3707 \@gls@field@link{#1}{#2}{\mfirstucMakeUppercase{\glsentryfirst{#2}#3}}%
3708 }
```
\glsplural behaves like \gls except it always uses the value given by the plural key and it doesn't mark the entry as used.

\glsplural

```
3709 \newrobustcmd*{\glsplural}{\@gls@hyp@opt\@glsplural}
```

```
Defined the un-starred form. Need to determine if there is a final optional argument
3710 \newcommand*{\@glsplural}[2][]{%
```

```
3711 \new@ifnextchar[{\@glsplural@{#1}{#2}}{\@glsplural@{#1}{#2}[]}}
```
Read in the final optional argument:

```
3712 \def\@glsplural@#1#2[#3]{%
3713 \@gls@field@link{#1}{#2}{\glsentryplural{#2}#3}%
3714 }
```
\Glsplural behaves like \glsplural except that the first letter is converted to uppercase.

# \Glsplural

```
3715 \newrobustcmd*{\Glsplural}{\@gls@hyp@opt\@Glsplural}
```

```
Defined the un-starred form. Need to determine if there is a final optional argument
```

```
3716 \newcommand*{\@Glsplural}[2][]{%
```
\new@ifnextchar[{\@Glsplural@{#1}{#2}}{\@Glsplural@{#1}{#2}[]}}

Read in the final optional argument:

```
3718 \def\@Glsplural@#1#2[#3]{%
3719 \@gls@field@link{#1}{#2}{\Glsentryplural{#2}#3}%
3720 }
```
\GLSplural behaves like \glsplural except that the text is converted to uppercase.

# \GLSplural

```
3721 \newrobustcmd*{\GLSplural}{\@gls@hyp@opt\@GLSplural}
```

```
Defined the un-starred form. Need to determine if there is a final optional argument
3722 \newcommand*{\@GLSplural}[2][]{%
```
\new@ifnextchar[{\@GLSplural@{#1}{#2}}{\@GLSplural@{#1}{#2}[]}}

Read in the final optional argument:

```
3724 \def\@GLSplural@#1#2[#3]{%
```
 \@gls@field@link{#1}{#2}{\mfirstucMakeUppercase{\glsentryplural{#2}#3}}% }

\glsfirstplural behaves like \gls except it always uses the value given by the firstplural key and it doesn't mark the entry as used.

# \glsfirstplural

```
3727 \newrobustcmd*{\glsfirstplural}{\@gls@hyp@opt\@glsfirstplural}
```
Defined the un-starred form. Need to determine if there is a final optional argument \newcommand\*{\@glsfirstplural}[2][]{%

```
3729 \new@ifnextchar[{\@glsfirstplural@{#1}{#2}}{\@glsfirstplural@{#1}{#2}[]}}
```
Read in the final optional argument:

```
3730 \def\@glsfirstplural@#1#2[#3]{%
3731 \@gls@field@link{#1}{#2}{\glsentryfirstplural{#2}#3}%
3732 }
```
\Glsfirstplural behaves like \glsfirstplural except that the first letter is converted to uppercase.

# \Glsfirstplural

3733 \newrobustcmd\*{\Glsfirstplural}{\@gls@hyp@opt\@Glsfirstplural}

Defined the un-starred form. Need to determine if there is a final optional argument 3734 \newcommand\*{\@Glsfirstplural}[2][]{%

3735 \new@ifnextchar[{\@Glsfirstplural@{#1}{#2}}{\@Glsfirstplural@{#1}{#2}[]}}

Read in the final optional argument:

```
3736 \def\@Glsfirstplural@#1#2[#3]{%
3737 \@gls@field@link{#1}{#2}{\Glsentryfirstplural{#2}#3}%
3738 }
```
\GLSfirstplural behaves like \glsfirstplural except that the link text is converted to uppercase.

#### \GLSfirstplural

3739 \newrobustcmd\*{\GLSfirstplural}{\@gls@hyp@opt\@GLSfirstplural}

Defined the un-starred form. Need to determine if there is a final optional argument 3740 \newcommand\*{\@GLSfirstplural}[2][]{%

```
3741 \new@ifnextchar[{\@GLSfirstplural@{#1}{#2}}{\@GLSfirstplural@{#1}{#2}[]}}
```
Read in the final optional argument:

3742 \def\@GLSfirstplural@#1#2[#3]{%

```
3743 \@gls@field@link{#1}{#2}{\mfirstucMakeUppercase{\glsentryfirstplural{#2}#3}}%
3744 }
```
\glsname behaves like \gls except it always uses the value given by the name key and it doesn't mark the entry as used.

#### \glsname

3745 \newrobustcmd\*{\glsname}{\@gls@hyp@opt\@glsname}

Defined the un-starred form. Need to determine if there is a final optional argument

```
3746 \newcommand*{\@glsname}[2][]{%
```
3747 \new@ifnextchar[{\@glsname@{#1}{#2}}{\@glsname@{#1}{#2}[]}}

Read in the final optional argument:

3748 \def\@glsname@#1#2[#3]{% 3749 \@gls@field@link{#1}{#2}{\glsentryname{#2}#3}% 3750 }

\Glsname behaves like \glsname except that the first letter is converted to uppercase.

### \Glsname

3751 \newrobustcmd\*{\Glsname}{\@gls@hyp@opt\@Glsname}

Defined the un-starred form. Need to determine if there is a final optional argument 3752 \newcommand\*{\@Glsname}[2][]{%

3753 \new@ifnextchar[{\@Glsname@{#1}{#2}}{\@Glsname@{#1}{#2}[]}}

Read in the final optional argument:

```
3754 \def\@Glsname@#1#2[#3]{%
3755 \@gls@field@link{#1}{#2}{\Glsentryname{#2}#3}%
3756 }
```
\GLSname behaves like \glsname except that the link text is converted to uppercase.

### \GLSname

```
3757 \newrobustcmd*{\GLSname}{\@gls@hyp@opt\@GLSname}
```

```
Define the un-starred form. Need to determine if there is a final optional argument
```

```
3758 \newcommand*{\@GLSname}[2][]{%
3759 \new@ifnextchar[{\@GLSname@{#1}{#2}}{\@GLSname@{#1}{#2}[]}}
```
Read in the final optional argument:

```
3760 \def\@GLSname@#1#2[#3]{%
3761 \@gls@field@link{#1}{#2}{\mfirstucMakeUppercase{\glsentryname{#2}#3}}%
3762 }
```
\glsdesc behaves like \gls except it always uses the value given by the description key and it doesn't mark the entry as used.

# \glsdesc

3763 \newrobustcmd\*{\glsdesc}{\@gls@hyp@opt\@glsdesc}

Defined the un-starred form. Need to determine if there is a final optional argument

```
3764 \newcommand*{\@glsdesc}[2][]{%
3765 \new@ifnextchar[{\@glsdesc@{#1}{#2}}{\@glsdesc@{#1}{#2}[]}}
```
Read in the final optional argument:

```
3766 \def\@glsdesc@#1#2[#3]{%
```

```
3767 \@gls@field@link{#1}{#2}{\glsentrydesc{#2}#3}%
3768 }
```
\Glsdesc behaves like \glsdesc except that the first letter is converted to uppercase.

# \Glsdesc

3769 \newrobustcmd\*{\Glsdesc}{\@gls@hyp@opt\@Glsdesc}

Define the un-starred form. Need to determine if there is a final optional argument

```
3770 \newcommand*{\@Glsdesc}[2][]{%
```
3771 \new@ifnextchar[{\@Glsdesc@{#1}{#2}}{\@Glsdesc@{#1}{#2}[]}}

Read in the final optional argument:

```
3772 \def\@Glsdesc@#1#2[#3]{%
3773 \@gls@field@link{#1}{#2}{\Glsentrydesc{#2}#3}%
3774 }
```
\GLSdesc behaves like \glsdesc except that the link text is converted to uppercase.

# \GLSdesc

3775 \newrobustcmd\*{\GLSdesc}{\@gls@hyp@opt\@GLSdesc}

Define the un-starred form. Need to determine if there is a final optional argument

```
3776 \newcommand*{\@GLSdesc}[2][]{%
```
3777 \new@ifnextchar[{\@GLSdesc@{#1}{#2}}{\@GLSdesc@{#1}{#2}[]}}

Read in the final optional argument:

3778 \def\@GLSdesc@#1#2[#3]{%

```
3779 \@gls@field@link{#1}{#2}{\mfirstucMakeUppercase{\glsentrydesc{#2}#3}}%
3780 }
```
\glsdescplural behaves like \gls except it always uses the value given by the descriptionplural key and it doesn't mark the entry as used.

# \glsdescplural

```
3781 \newrobustcmd*{\glsdescplural}{\@gls@hyp@opt\@glsdescplural}
```
Define the un-starred form. Need to determine if there is a final optional argument 3782 \newcommand\*{\@glsdescplural}[2][]{%

```
3783 \new@ifnextchar[{\@glsdescplural@{#1}{#2}}{\@glsdescplural@{#1}{#2}[]}}
```
Read in the final optional argument:

```
3784 \def\@glsdescplural@#1#2[#3]{%
3785 \@gls@field@link{#1}{#2}{\glsentrydescplural{#2}#3}%
```
3786 }

\Glsdescplural behaves like \glsdescplural except that the first letter is converted to uppercase.

#### \Glsdescplural

```
3787 \newrobustcmd*{\Glsdescplural}{\@gls@hyp@opt\@Glsdescplural}
```
Define the un-starred form. Need to determine if there is a final optional argument

```
3788 \newcommand*{\@Glsdescplural}[2][]{%
```

```
3789 \new@ifnextchar[{\@Glsdescplural@{#1}{#2}}{\@Glsdescplural@{#1}{#2}[]}}
```
Read in the final optional argument:

```
3790 \def\@Glsdescplural@#1#2[#3]{%
3791 \@gls@field@link{#1}{#2}{\Glsentrydescplural{#2}#3}%
3792 }
```
\GLSdescplural behaves like \glsdescplural except that the link text is converted to uppercase.

### \GLSdescplural

3793 \newrobustcmd\*{\GLSdescplural}{\@gls@hyp@opt\@GLSdescplural}

Define the un-starred form. Need to determine if there is a final optional argument

3794 \newcommand\*{\@GLSdescplural}[2][]{%

```
3795 \new@ifnextchar[{\@GLSdescplural@{#1}{#2}}{\@GLSdescplural@{#1}{#2}[]}}
```
Read in the final optional argument:

```
3796 \def\@GLSdescplural@#1#2[#3]{%
3797 \@gls@field@link{#1}{#2}{\mfirstucMakeUppercase{\glsentrydescplural{#2}#3}}%
3798 }
```
\glssymbol behaves like \gls except it always uses the value given by the symbol key and it doesn't mark the entry as used.

# \glssymbol

3799 \newrobustcmd\*{\glssymbol}{\@gls@hyp@opt\@glssymbol}

Defined the un-starred form. Need to determine if there is a final optional argument 3800 \newcommand\*{\@glssymbol}[2][]{%

```
3801 \new@ifnextchar[{\@glssymbol@{#1}{#2}}{\@glssymbol@{#1}{#2}[]}}
```
Read in the final optional argument:

```
3802 \def\@glssymbol@#1#2[#3]{%
3803 \@gls@field@link{#1}{#2}{\glsentrysymbol{#2}#3}%
3804 }
```
\Glssymbol behaves like \glssymbol except that the first letter is converted to uppercase.

#### \Glssymbol

3805 \newrobustcmd\*{\Glssymbol}{\@gls@hyp@opt\@Glssymbol}

Define the un-starred form. Need to determine if there is a final optional argument

```
3806 \newcommand*{\@Glssymbol}[2][]{%
```

```
3807 \new@ifnextchar[{\@Glssymbol@{#1}{#2}}{\@Glssymbol@{#1}{#2}[]}}
```
Read in the final optional argument:

3808 \def\@Glssymbol@#1#2[#3]{% 3809 \@gls@field@link{#1}{#2}{\Glsentrysymbol{#2}#3}% 3810 }

\GLSsymbol behaves like \glssymbol except that the link text is converted to uppercase.

#### \GLSsymbol

3811 \newrobustcmd\*{\GLSsymbol}{\@gls@hyp@opt\@GLSsymbol}

Define the un-starred form. Need to determine if there is a final optional argument

```
3812 \newcommand*{\@GLSsymbol}[2][]{%
3813 \new@ifnextchar[{\@GLSsymbol@{#1}{#2}}{\@GLSsymbol@{#1}{#2}[]}}
```
Read in the final optional argument:

```
3814 \def\@GLSsymbol@#1#2[#3]{%
3815 \@gls@field@link{#1}{#2}{\mfirstucMakeUppercase{\glsentrysymbol{#2}#3}}%
3816 }
```
\glssymbolplural behaves like \gls except it always uses the value given by the symbolplural key and it doesn't mark the entry as used.

### \glssymbolplural

3817 \newrobustcmd\*{\glssymbolplural}{\@gls@hyp@opt\@glssymbolplural}

# Define the un-starred form. Need to determine if there is a final optional argument

3818 \newcommand\*{\@glssymbolplural}[2][]{% 3819 \new@ifnextchar[{\@glssymbolplural@{#1}{#2}}{\@glssymbolplural@{#1}{#2}[]}} Read in the final optional argument:

```
3820 \def\@glssymbolplural@#1#2[#3]{%
3821 \@gls@field@link{#1}{#2}{\glsentrysymbolplural{#2}#3}%
3822 }
```
\Glssymbolplural behaves like \glssymbolplural except that the first letter is converted to uppercase.

# \Glssymbolplural

```
3823 \newrobustcmd*{\Glssymbolplural}{\@gls@hyp@opt\@Glssymbolplural}
```

```
Define the un-starred form. Need to determine if there is a final optional argument
3824 \newcommand*{\@Glssymbolplural}[2][]{%
```

```
3825 \new@ifnextchar[{\@Glssymbolplural@{#1}{#2}}{\@Glssymbolplural@{#1}{#2}[]}}
```

```
Read in the final optional argument:
```

```
3826 \def\@Glssymbolplural@#1#2[#3]{%
3827 \@gls@field@link{#1}{#2}{\Glsentrysymbolplural{#2}#3}%
```
3828 }

\GLSsymbolplural behaves like \glssymbolplural except that the link text is converted to uppercase.

#### **GLSsymbolplural**

```
3829 \newrobustcmd*{\GLSsymbolplural}{\@gls@hyp@opt\@GLSsymbolplural}
```
Define the un-starred form. Need to determine if there is a final optional argument

```
3830 \newcommand*{\@GLSsymbolplural}[2][]{%
```

```
3831 \new@ifnextchar[{\@GLSsymbolplural@{#1}{#2}}{\@GLSsymbolplural@{#1}{#2}[]}}
```
Read in the final optional argument:

```
3832 \def\@GLSsymbolplural@#1#2[#3]{%
3833 \@gls@field@link{#1}{#2}{\mfirstucMakeUppercase{\glsentrysymbolplural{#2}#3}}%
3834 }
```
\glsuseri behaves like \gls except it always uses the value given by the user1 key and it doesn't mark the entry as used.

# \glsuseri

```
3835 \newrobustcmd*{\glsuseri}{\@gls@hyp@opt\@glsuseri}
```
Define the un-starred form. Need to determine if there is a final optional argument 3836 \newcommand\*{\@glsuseri}[2][]{%

```
3837 \new@ifnextchar[{\@glsuseri@{#1}{#2}}{\@glsuseri@{#1}{#2}[]}}
```
Read in the final optional argument:

```
3838 \def\@glsuseri@#1#2[#3]{%
3839 \@gls@field@link{#1}{#2}{\glsentryuseri{#2}#3}%
3840 }
```
\Glsuseri behaves like \glsuseri except that the first letter is converted to uppercase.

\Glsuseri

```
3841 \newrobustcmd*{\Glsuseri}{\@gls@hyp@opt\@Glsuseri}
```

```
Define the un-starred form. Need to determine if there is a final optional argument
3842\newcommand*{\@Glsuseri}[2][]{%
```

```
3843 \new@ifnextchar[{\@Glsuseri@{#1}{#2}}{\@Glsuseri@{#1}{#2}[]}}
```
Read in the final optional argument:

```
3844 \def\@Glsuseri@#1#2[#3]{%
3845 \@gls@field@link{#1}{#2}{\Glsentryuseri{#2}#3}%
3846 }
```
\GLSuseri behaves like \glsuseri except that the link text is converted to uppercase.

\GLSuseri

```
3847 \newrobustcmd*{\GLSuseri}{\@gls@hyp@opt\@GLSuseri}
```

```
Define the un-starred form. Need to determine if there is a final optional argument
3848\newcommand*{\@GLSuseri}[2][]{%
```
3849 \new@ifnextchar[{\@GLSuseri@{#1}{#2}}{\@GLSuseri@{#1}{#2}[]}}

Read in the final optional argument:

```
3850 \def\@GLSuseri@#1#2[#3]{%
3851 \@gls@field@link{#1}{#2}{\mfirstucMakeUppercase{\glsentryuseri{#2}#3}}%
3852 }
```
\glsuserii behaves like \gls except it always uses the value given by the user2 key and it doesn't mark the entry as used.

### \glsuserii

```
3853 \newrobustcmd*{\glsuserii}{\@gls@hyp@opt\@glsuserii}
```
Defined the un-starred form. Need to determine if there is a final optional argument

```
3854 \newcommand*{\@glsuserii}[2][]{%
3855 \new@ifnextchar[{\@glsuserii@{#1}{#2}}{\@glsuserii@{#1}{#2}[]}}
 Read in the final optional argument:
```

```
3856 \def\@glsuserii@#1#2[#3]{%
3857 \@gls@field@link{#1}{#2}{\glsentryuserii{#2}#3}%
3858 }
```
\Glsuserii behaves like \glsuserii except that the first letter is converted to uppercase.

# \Glsuserii

3859 \newrobustcmd\*{\Glsuserii}{\@gls@hyp@opt\@Glsuserii}

Define the un-starred form. Need to determine if there is a final optional argument 3860 \newcommand\*{\@Glsuserii}[2][]{%

```
3861 \new@ifnextchar[{\@Glsuserii@{#1}{#2}}{\@Glsuserii@{#1}{#2}[]}}
```
Read in the final optional argument:

```
3862 \def\@Glsuserii@#1#2[#3]{%
3863 \@gls@field@link{#1}{#2}{\Glsentryuserii{#2}#3}%
3864 }
```
\GLSuserii behaves like \glsuserii except that the link text is converted to uppercase.

#### \GLSuserii

```
3865 \newrobustcmd*{\GLSuserii}{\@gls@hyp@opt\@GLSuserii}
```
Defined the un-starred form. Need to determine if there is a final optional argument

```
3866\newcommand*{\@GLSuserii}[2][]{%
```
3867 \new@ifnextchar[{\@GLSuserii@{#1}{#2}}{\@GLSuserii@{#1}{#2}[]}}

```
Read in the final optional argument:
```
3868 \def\@GLSuserii@#1#2[#3]{%

3869 \@gls@field@link{#1}{#2}{\mfirstucMakeUppercase{\glsentryuserii{#2}#3}}% 3870 }

\glsuseriii behaves like \gls except it always uses the value given by the user3 key and it doesn't mark the entry as used.

# \glsuseriii

3871 \newrobustcmd\*{\glsuseriii}{\@gls@hyp@opt\@glsuseriii}

Define the un-starred form. Need to determine if there is a final optional argument

```
3872 \newcommand*{\@glsuseriii}[2][]{%
```

```
3873 \new@ifnextchar[{\@glsuseriii@{#1}{#2}}{\@glsuseriii@{#1}{#2}[]}}
```
Read in the final optional argument:

```
3874 \def\@glsuseriii@#1#2[#3]{%
3875 \@gls@field@link{#1}{#2}{\glsentryuseriii{#2}#3}%
3876 }
```
\Glsuseriii behaves like \glsuseriii except that the first letter is converted to uppercase.

### \Glsuseriii

```
3877 \newrobustcmd*{\Glsuseriii}{\@gls@hyp@opt\@Glsuseriii}
```
Define the un-starred form. Need to determine if there is a final optional argument

```
3878 \newcommand*{\@Glsuseriii}[2][]{%
3879 \new@ifnextchar[{\@Glsuseriii@{#1}{#2}}{\@Glsuseriii@{#1}{#2}[]}}
 Read in the final optional argument:
```

```
3880 \def\@Glsuseriii@#1#2[#3]{%
3881 \@gls@field@link{#1}{#2}{\Glsentryuseriii{#2}#3}%
3882 }
```
\GLSuseriii behaves like \glsuseriii except that the link text is converted to uppercase.

# \GLSuseriii

3883 \newrobustcmd\*{\GLSuseriii}{\@gls@hyp@opt\@GLSuseriii}

# Define the un-starred form. Need to determine if there is a final optional argument

3884 \newcommand\*{\@GLSuseriii}[2][]{% 3885 \new@ifnextchar[{\@GLSuseriii@{#1}{#2}}{\@GLSuseriii@{#1}{#2}[]}} Read in the final optional argument:

```
3886 \def\@GLSuseriii@#1#2[#3]{%
3887 \@gls@field@link{#1}{#2}{\mfirstucMakeUppercase{\glsentryuseriii{#2}#3}}%
3888 }
```
\glsuseriv behaves like \gls except it always uses the value given by the user4 key and it doesn't mark the entry as used.

### \glsuseriv

```
3889 \newrobustcmd*{\glsuseriv}{\@gls@hyp@opt\@glsuseriv}
```

```
Define the un-starred form. Need to determine if there is a final optional argument
3890 \newcommand*{\@glsuseriv}[2][]{%
```

```
3891 \new@ifnextchar[{\@glsuseriv@{#1}{#2}}{\@glsuseriv@{#1}{#2}[]}}
```

```
Read in the final optional argument:
3892 \def\@glsuseriv@#1#2[#3]{%
3893 \@gls@field@link{#1}{#2}{\glsentryuseriv{#2}#3}%
3894 }
```
\Glsuseriv behaves like \glsuseriv except that the first letter is converted to uppercase.

# \Glsuseriv

3895 \newrobustcmd\*{\Glsuseriv}{\@gls@hyp@opt\@Glsuseriv}

# Define the un-starred form. Need to determine if there is a final optional argument

```
3896 \newcommand*{\@Glsuseriv}[2][]{%
3897 \new@ifnextchar[{\@Glsuseriv@{#1}{#2}}{\@Glsuseriv@{#1}{#2}[]}}
```
Read in the final optional argument:

```
3898 \def\@Glsuseriv@#1#2[#3]{%
3899 \@gls@field@link{#1}{#2}{\Glsentryuseriv{#2}#3}%
3900 }
```
\GLSuseriv behaves like \glsuseriv except that the link text is converted to uppercase.

# \GLSuseriv

3901 \newrobustcmd\*{\GLSuseriv}{\@gls@hyp@opt\@GLSuseriv}

Define the un-starred form. Need to determine if there is a final optional argument

```
3902 \newcommand*{\@GLSuseriv}[2][]{%
```
3903 \new@ifnextchar[{\@GLSuseriv@{#1}{#2}}{\@GLSuseriv@{#1}{#2}[]}}

Read in the final optional argument:

```
3904 \def\@GLSuseriv@#1#2[#3]{%
```

```
3905 \@gls@field@link{#1}{#2}{\mfirstucMakeUppercase{\glsentryuseriv{#2}#3}}%
3906 }
```
 $\gtrsim$  like  $\gtrsim$  except it always uses the value given by the user5 key and it doesn't mark the entry as used.

### \glsuserv

3907 \newrobustcmd\*{\glsuserv}{\@gls@hyp@opt\@glsuserv}

Define the un-starred form. Need to determine if there is a final optional argument

```
3908 \newcommand*{\@glsuserv}[2][]{%
3909 \new@ifnextchar[{\@glsuserv@{#1}{#2}}{\@glsuserv@{#1}{#2}[]}}
```
Read in the final optional argument:

```
3910 \def\@glsuserv@#1#2[#3]{%
3911 \@gls@field@link{#1}{#2}{\glsentryuserv{#2}#3}%
```
3912 }

\Glsuserv behaves like \glsuserv except that the first letter is converted to uppercase.

#### \Glsuserv

3913 \newrobustcmd\*{\Glsuserv}{\@gls@hyp@opt\@Glsuserv}

Define the un-starred form. Need to determine if there is a final optional argument

```
3914 \newcommand*{\@Glsuserv}[2][]{%
```
3915 \new@ifnextchar[{\@Glsuserv@{#1}{#2}}{\@Glsuserv@{#1}{#2}[]}}

Read in the final optional argument:

```
3916 \def\@Glsuserv@#1#2[#3]{%
3917 \@gls@field@link{#1}{#2}{\Glsentryuserv{#2}#3}%
3918 }
```
\GLSuserv behaves like \glsuserv except that the link text is converted to uppercase.

# $\Gamma$ GLSuserv

3919 \newrobustcmd\*{\GLSuserv}{\@gls@hyp@opt\@GLSuserv}

Define the un-starred form. Need to determine if there is a final optional argument

```
3920 \newcommand*{\@GLSuserv}[2][]{%
```

```
3921 \new@ifnextchar[{\@GLSuserv@{#1}{#2}}{\@GLSuserv@{#1}{#2}[]}}
```
Read in the final optional argument:

```
3922 \def\@GLSuserv@#1#2[#3]{%
3923 \@gls@field@link{#1}{#2}{\mfirstucMakeUppercase{\glsentryuserv{#2}#3}}%
3924 }
```
\glsuservi behaves like \gls except it always uses the value given by the user6 key and it doesn't mark the entry as used.

# \glsuservi

3925 \newrobustcmd\*{\glsuservi}{\@gls@hyp@opt\@glsuservi}

Defined the un-starred form. Need to determine if there is a final optional argument 3926 \newcommand\*{\@glsuservi}[2][]{%

3927 \new@ifnextchar[{\@glsuservi@{#1}{#2}}{\@glsuservi@{#1}{#2}[]}}

Read in the final optional argument:

```
3928 \def\@glsuservi@#1#2[#3]{%
3929 \@gls@field@link{#1}{#2}{\glsentryuservi{#2}#3}%
3930 }
```
\Glsuservi behaves like \glsuservi except that the first letter is converted to uppercase.

\Glsuservi

\newrobustcmd\*{\Glsuservi}{\@gls@hyp@opt\@Glsuservi}

```
Defined the un-starred form. Need to determine if there is a final optional argument
3932 \newcommand*{\@Glsuservi}[2][]{%
```

```
3933 \new@ifnextchar[{\@Glsuservi@{#1}{#2}}{\@Glsuservi@{#1}{#2}[]}}
```
Read in the final optional argument:

```
3934 \def\@Glsuservi@#1#2[#3]{%
3935 \@gls@field@link{#1}{#2}{\Glsentryuservi{#2}#3}%
3936 }
```
\GLSuservi behaves like \glsuservi except that the link text is converted to uppercase.

# \GLSuservi

```
3937 \newrobustcmd*{\GLSuservi}{\@gls@hyp@opt\@GLSuservi}
```

```
Define the un-starred form. Need to determine if there is a final optional argument
```

```
3938 \newcommand*{\@GLSuservi}[2][]{%
3939 \new@ifnextchar[{\@GLSuservi@{#1}{#2}}{\@GLSuservi@{#1}{#2}[]}}
```
Read in the final optional argument:

```
3940 \def\@GLSuservi@#1#2[#3]{%
3941 \@gls@field@link{#1}{#2}{\mfirstucMakeUppercase{\glsentryuservi{#2}#3}}%
3942 }
```
Now deal with acronym related keys. First the short form:

#### \acrshort

```
3943 \newrobustcmd*{\acrshort}{\@gls@hyp@opt\ns@acrshort}
```
Define the un-starred form. Need to determine if there is a final optional argument

```
3944 \newcommand*{\ns@acrshort}[2][]{%
3945 \new@ifnextchar[{\@acrshort{#1}{#2}}{\@acrshort{#1}{#2}[]}%
3946 }
```
Read in the final optional argument:

```
3947 \def\@acrshort#1#2[#3]{%
3948 \glsdoifexists{#2}%
3949 {%
3950 \let\do@gls@link@checkfirsthyper\@gls@link@nocheckfirsthyper
3951 \let\glsifplural\@secondoftwo
3952 \let\glscapscase\@firstofthree
3953 \let\glsinsert\@empty
3954 \def\glscustomtext{%
3955 \acronymfont{\glsentryshort{#2}}#3%
3956 }%
 Call \@gls@link Note that \@gls@link sets \glstype.
```

```
3957 \@gls@link[#1]{#2}{\csname gls@\glstype @entryfmt\endcsname}%
3958 }%
```

```
3959 \glspostlinkhook
3960 }
```
# \Acrshort

```
3961 \newrobustcmd*{\Acrshort}{\@gls@hyp@opt\ns@Acrshort}
```

```
Define the un-starred form. Need to determine if there is a final optional argument
3962 \newcommand*{\ns@Acrshort}[2][]{%
3963 \new@ifnextchar[{\@Acrshort{#1}{#2}}{\@Acrshort{#1}{#2}[]}%
3964 }
```
Read in the final optional argument:

```
3965 \def\@Acrshort#1#2[#3]{%
3966 \glsdoifexists{#2}%
3967 {%
3968 \let\do@gls@link@checkfirsthyper\@gls@link@nocheckfirsthyper
3969 \def\glslabel{#2}%
3970 \let\glsifplural\@secondoftwo
3971 \let\glscapscase\@secondofthree
3972 \let\glsinsert\@empty
3973 \def\glscustomtext{%
3974 \acronymfont{\Glsentryshort{#2}}#3%
3975 }%
 Call \@gls@link Note that \@gls@link sets \glstype.
3976 \@gls@link[#1]{#2}{\csname gls@\glstype @entryfmt\endcsname}%
3977 }%
3978 \glspostlinkhook
```
}

### \ACRshort

\newrobustcmd\*{\ACRshort}{\@gls@hyp@opt\ns@ACRshort}

Define the un-starred form. Need to determine if there is a final optional argument

```
3981 \newcommand*{\ns@ACRshort}[2][]{%
3982 \new@ifnextchar[{\@ACRshort{#1}{#2}}{\@ACRshort{#1}{#2}[]}%
3983 }
```
Read in the final optional argument:

```
3984 \def\@ACRshort#1#2[#3]{%
3985 \glsdoifexists{#2}%
3986 {%
3987 \let\do@gls@link@checkfirsthyper\@gls@link@nocheckfirsthyper
```

```
3988 \def\glslabel{#2}%
3989 \let\glsifplural\@secondoftwo
3990 \let\glscapscase\@thirdofthree
3991 \let\glsinsert\@empty
3992 \def\glscustomtext{%
3993 \mfirstucMakeUppercase{\acronymfont{\glsentryshort{#2}}#3}%
3994 }%
 Call \@gls@link Note that \@gls@link sets \glstype.
3995 \@gls@link[#1]{#2}{\csname gls@\glstype @entryfmt\endcsname}%
3996 }%
```

```
3997 \glspostlinkhook
3998 }
```
Short plural:

# \acrshortpl

```
3999 \newrobustcmd*{\acrshortpl}{\@gls@hyp@opt\ns@acrshortpl}
```
Define the un-starred form. Need to determine if there is a final optional argument

```
4000 \newcommand*{\ns@acrshortpl}[2][]{%
4001 \new@ifnextchar[{\@acrshortpl{#1}{#2}}{\@acrshortpl{#1}{#2}[]}%
4002 }
```
Read in the final optional argument:

```
4003 \def\@acrshortpl#1#2[#3]{%
4004 \glsdoifexists{#2}%
4005 {%
4006 \let\do@gls@link@checkfirsthyper\@gls@link@nocheckfirsthyper
4007 \def\glslabel{#2}%
4008 \let\glsifplural\@firstoftwo
4009 \let\glscapscase\@firstofthree
4010 \let\glsinsert\@empty
4011 \def\glscustomtext{%
4012 \acronymfont{\glsentryshortpl{#2}}#3%
4013 }%
 Call \@gls@link Note that \@gls@link sets \glstype.
4014 \@gls@link[#1]{#2}{\csname gls@\glstype @entryfmt\endcsname}%
4015 }%
4016 \glspostlinkhook
```
}

\Acrshortpl

\newrobustcmd\*{\Acrshortpl}{\@gls@hyp@opt\ns@Acrshortpl}

Define the un-starred form. Need to determine if there is a final optional argument

```
4019 \newcommand*{\ns@Acrshortpl}[2][]{%
4020 \new@ifnextchar[{\@Acrshortpl{#1}{#2}}{\@Acrshortpl{#1}{#2}[]}%
4021 }
```
Read in the final optional argument:

```
4022 \def\@Acrshortpl#1#2[#3]{%
4023 \glsdoifexists{#2}%
4024 {%
4025 \let\do@gls@link@checkfirsthyper\@gls@link@nocheckfirsthyper
4026 \def\glslabel{#2}%
4027 \let\glsifplural\@firstoftwo
4028 \let\glscapscase\@secondofthree
4029 \let\glsinsert\@empty
4030 \def\glscustomtext{%
4031 \acronymfont{\Glsentryshortpl{#2}}#3%
4032 }%
 Call \@gls@link Note that \@gls@link sets \glstype.
4033 \@gls@link[#1]{#2}{\csname gls@\glstype @entryfmt\endcsname}%
4034 }%
```

```
4035 \glspostlinkhook
4036 }
```
### \ACRshortpl

```
4037 \newrobustcmd*{\ACRshortpl}{\@gls@hyp@opt\ns@ACRshortpl}
```
Define the un-starred form. Need to determine if there is a final optional argument \newcommand\*{\ns@ACRshortpl}[2][]{% \new@ifnextchar[{\@ACRshortpl{#1}{#2}}{\@ACRshortpl{#1}{#2}[]}% }

Read in the final optional argument:

```
4041 \def\@ACRshortpl#1#2[#3]{%
4042 \glsdoifexists{#2}%
4043 {%
4044 \let\do@gls@link@checkfirsthyper\@gls@link@nocheckfirsthyper
4045 \def\glslabel{#2}%
4046 \let\glsifplural\@firstoftwo
4047 \let\glscapscase\@thirdofthree
4048 \let\glsinsert\@empty
4049 \def\glscustomtext{%
4050 \mfirstucMakeUppercase{\acronymfont{\glsentryshortpl{#2}}#3}%
4051 }%
```

```
Call \@gls@link Note that \@gls@link sets \glstype.
4052 \@gls@link[#1]{#2}{\csname gls@\glstype @entryfmt\endcsname}%
4053 }%
4054 \glspostlinkhook
4055 }
```
\acrlong

```
4056 \newrobustcmd*{\acrlong}{\@gls@hyp@opt\ns@acrlong}
```
Define the un-starred form. Need to determine if there is a final optional argument

```
4057 \newcommand*{\ns@acrlong}[2][]{%
4058 \new@ifnextchar[{\@acrlong{#1}{#2}}{\@acrlong{#1}{#2}[]}%
4059 }
```
Read in the final optional argument:

```
4060 \def\@acrlong#1#2[#3]{%
4061 \glsdoifexists{#2}%
4062 {%
4063 \let\do@gls@link@checkfirsthyper\@gls@link@nocheckfirsthyper
4064 \def\glslabel{#2}%
```
 \let\glsifplural\@secondoftwo \let\glscapscase\@firstofthree

```
4067 \let\glsinsert\@empty
```
Bug fix v4.02 removed \acronymfont from \glscustomtext (\acronymfont only designed for short form).

```
4068 \def\glscustomtext{%
4069 \glsentrylong{#2}#3%
4070 }%
```
Call \@gls@link Note that \@gls@link sets \glstype.

```
4071 \@gls@link[#1]{#2}{\csname gls@\glstype @entryfmt\endcsname}%
4072 }%
4073 \glspostlinkhook
4074 }
```
# \Acrlong

\newrobustcmd\*{\Acrlong}{\@gls@hyp@opt\ns@Acrlong}

Define the un-starred form. Need to determine if there is a final optional argument

```
4076 \newcommand*{\ns@Acrlong}[2][]{%
4077 \new@ifnextchar[{\@Acrlong{#1}{#2}}{\@Acrlong{#1}{#2}[]}%
4078 }
 Read in the final optional argument:
```

```
4079 \def\@Acrlong#1#2[#3]{%
4080 \glsdoifexists{#2}%
4081 {%
```
\let\do@gls@link@checkfirsthyper\@gls@link@nocheckfirsthyper

\def\glslabel{#2}%

\let\glsifplural\@secondoftwo

\let\glscapscase\@secondofthree

\let\glsinsert\@empty

Bug fix v4.02 removed \acronymfont from \glscustomtext (\acronymfont only designed for short form).

```
4087 \def\glscustomtext{%
4088 \Glsentrylong{#2}#3%
4089 }%
 Call \@gls@link. Note that \@gls@link sets \glstype.
4090 \@gls@link[#1]{#2}{\csname gls@\glstype @entryfmt\endcsname}%
4091 }%
4092 \glspostlinkhook
4093 }
```
#### \ACRlong

\newrobustcmd\*{\ACRlong}{\@gls@hyp@opt\ns@ACRlong}

Define the un-starred form. Need to determine if there is a final optional argument \newcommand\*{\ns@ACRlong}[2][]{% \new@ifnextchar[{\@ACRlong{#1}{#2}}{\@ACRlong{#1}{#2}[]}%

```
4097 }
```
Read in the final optional argument:

```
4098 \def\@ACRlong#1#2[#3]{%
4099 \glsdoifexists{#2}%
4100 {%
4101 \let\do@gls@link@checkfirsthyper\@gls@link@nocheckfirsthyper
```
4102 \def\glslabel{#2}%

```
4103 \let\glsifplural\@secondoftwo
```

```
4104 \let\glscapscase\@thirdofthree
```

```
4105 \let\glsinsert\@empty
```
Bug fix v4.02 removed \acronymfont from \glscustomtext (\acronymfont only designed for short form).

```
4106 \def\glscustomtext{%
4107 \mfirstucMakeUppercase{\glsentrylong{#2}#3}%
4108 }%
 Call \@gls@link. Note that \@gls@link sets \glstype.
4109 \@gls@link[#1]{#2}{\csname gls@\glstype @entryfmt\endcsname}%
4110 }%
```
\glspostlinkhook

}

Short plural:

#### \acrlongpl

```
4113 \newrobustcmd*{\acrlongpl}{\@gls@hyp@opt\ns@acrlongpl}
```
Define the un-starred form. Need to determine if there is a final optional argument

```
4114 \newcommand*{\ns@acrlongpl}[2][]{%
4115 \new@ifnextchar[{\@acrlongpl{#1}{#2}}{\@acrlongpl{#1}{#2}[]}%
4116 }
```
Read in the final optional argument:

```
4117 \def\@acrlongpl#1#2[#3]{%
4118 \glsdoifexists{#2}%
4119 {%
4120 \let\do@gls@link@checkfirsthyper\@gls@link@nocheckfirsthyper
4121 \def\glslabel{#2}%
4122 \let\glsifplural\@firstoftwo
4123 \let\glscapscase\@firstofthree
4124 \let\glsinsert\@empty
```
Bug fix v4.02 removed \acronymfont from \glscustomtext (\acronymfont only designed for short form).

```
4125 \def\glscustomtext{%
4126 \glsentrylongpl{#2}#3%
4127 }%
```
Call \@gls@link. Note that \@gls@link sets \glstype.

```
4128 \@gls@link[#1]{#2}{\csname gls@\glstype @entryfmt\endcsname}%
4129 }%
4130 \glspostlinkhook
4131 }
```
# \Acrlongpl

\newrobustcmd\*{\Acrlongpl}{\@gls@hyp@opt\ns@Acrlongpl}

Define the un-starred form. Need to determine if there is a final optional argument

```
4133 \newcommand*{\ns@Acrlongpl}[2][]{%
4134 \new@ifnextchar[{\@Acrlongpl{#1}{#2}}{\@Acrlongpl{#1}{#2}[]}%
4135 }
```
Read in the final optional argument:

```
4136 \def\@Acrlongpl#1#2[#3]{%
4137 \glsdoifexists{#2}%
4138 {%
```
\let\do@gls@link@checkfirsthyper\@gls@link@nocheckfirsthyper

\def\glslabel{#2}%

- \let\glsifplural\@firstoftwo
- \let\glscapscase\@secondofthree

```
4143 \let\glsinsert\@empty
```
Bug fix v4.02 removed \acronymfont from \glscustomtext (\acronymfont only designed for short form).

```
4144 \def\glscustomtext{%
4145 \Glsentrylongpl{#2}#3%
4146 \frac{1}{6}Call \@gls@link. Note that \@gls@link sets \glstype.
4147 \@gls@link[#1]{#2}{\csname gls@\glstype @entryfmt\endcsname}%
4148 }%
4149 \glspostlinkhook
4150 }
```
\ACRlongpl

```
4151 \newrobustcmd*{\ACRlongpl}{\@gls@hyp@opt\ns@ACRlongpl}
```
Define the un-starred form. Need to determine if there is a final optional argument

```
4152 \newcommand*{\ns@ACRlongpl}[2][]{%
4153 \new@ifnextchar[{\@ACRlongpl{#1}{#2}}{\@ACRlongpl{#1}{#2}[]}%
4154 }
```
Read in the final optional argument:

```
4155 \def\@ACRlongpl#1#2[#3]{%
4156 \glsdoifexists{#2}%
4157 {%
4158 \let\do@gls@link@checkfirsthyper\@gls@link@nocheckfirsthyper
4159 \det\left\{\frac{\#2}{\%}\right\}
```

```
4160 \let\glsifplural\@firstoftwo
4161 \let\glscapscase\@thirdofthree
4162 \let\glsinsert\@empty
```
Bug fix v4.02 removed \acronymfont from \glscustomtext (\acronymfont only designed for short form).

```
4163 \def\glscustomtext{%
4164 \mfirstucMakeUppercase{\glsentrylongpl{#2}#3}%
4165 }%
 Call \@gls@link. Note that \@gls@link sets \glstype.
4166 \@gls@link[#1]{#2}{\csname gls@\glstype @entryfmt\endcsname}%
4167 }%
4168 \glspostlinkhook
4169 }
```
Displaying entry details without adding information to the glossary

These commands merely display entry information without adding entries in the associated file or having hyperlinks.

gls@entry@field Generic version.

\@gls@entry@field{(label)}{(field)}

```
4170 \newcommand*{\@gls@entry@field}[2]{%
4171 \csname glo@\glsdetoklabel{#1}@#2\endcsname
4172 }
```
glsletentryfield  $\setminus$ glsletentryfield $\{\langle cs \rangle\}\{\langle label \rangle\}\{ \langle field \rangle\}$ 

```
4173 \newcommand*{\glsletentryfield}[3]{%
4174 \letcs{#1}{glo@\glsdetoklabel{#2}@#3}%
4175 }
```
Gls@entry@field Generic first letter uppercase version.

```
\@Gls@entry@field{(label)}{(field)}
```

```
4176 \newcommand*{\@Gls@entry@field}[2]{%
4177 \glsdoifexistsordo{#1}%
4178 {%
4179 \letcs\@glo@text{glo@\glsdetoklabel{#1}@#2}%
4180 \ifdef\@glo@text
4181 {%
4182 \xmakefirstuc{\@glo@text}%
4183 }%
4184 {%
4185 ??\PackageError{glossaries}{The field '#2' doesn't exist for glossary
4186 entry '\glsdetoklabel{#1}'}{Check you have correctly spelt the entry
4187 label and the field name}%
4188 }%
4189 }%
4190 {%
4191 ??%
4192 }%
4193 }
```
Get the entry name (as specified by the name key when the entry was defined). The argument is the label associated with the entry. Note that unless you used name=false in the sanitize package option you may get unexpected results if the name key contains any commands.

```
\glsentryname
               4194 \newcommand*{\glsentryname}[1]{\@gls@entry@field{#1}{name}}
 \Glsentryname
               4195 \newrobustcmd*{\Glsentryname}[1]{%
               4196 \@Gls@entryname{#1}%
               4197 }
\@Gls@entryname This is a workaround in the event that the user defies the warning in the manual about not
                using \Glsname or \Glsentryname with acronyms. First the default behaviour:
               4198 \newcommand*{\@Gls@entryname}[1]{%
               4199 \@Gls@entry@field{#1}{name}%
               4200 }
ls@acrentryname Now the behaviour when \setacronymstyle is used:
               4201 \newcommand*{\@Gls@acrentryname}[1]{%
               4202 \ifglshaslong{#1}%
               4203 {%
               4204 \letcs\@glo@text{glo@\glsdetoklabel{#1}@name}%
               4205 \expandafter\@gls@getbody\@glo@text{}\@nil
               4206 \expandafter\ifx\@gls@body\glsentrylong\relax
               4207 \expandafter\Glsentrylong\@gls@rest
               4208 \else
               4209 \expandafter\ifx\@gls@body\glsentryshort\relax
               4210 \expandafter\Glsentryshort\@gls@rest
               4211 \else
               4212 \expandafter\ifx\@gls@body\acronymfont\relax
                Temporarily make \glsentryshort behave like \Glsentryshort. (This is on the assump-
                tion that the argument of \acronymfont is \glsentryshort{〈label〉}, as that's the behaviour
                of the predefined acronym styles.) This is scoped to localise the effect of the assignment.
               4213 {%
               4214 \let\glsentryshort\Glsentryshort
               4215 \@glo@text
               4216 }%
               4217 \else
```
\xmakefirstuc{\@glo@text}%

\@Gls@entry@field{#1}{name}%

 \fi \fi \fi }% {%

Not an acronym

 }% }

Get the entry description (as specified by the description when the entry was defined). The argument is the label associated with the entry. Note that unless you used description=false in the sanitize package option you may get unexpected results if the description key contained any commands.

#### \glsentrydesc

```
4227 \newcommand*{\glsentrydesc}[1]{\@gls@entry@field{#1}{desc}}
```
#### \Glsentrydesc

```
4228 \newrobustcmd*{\Glsentrydesc}[1]{%
4229 \@Gls@entry@field{#1}{desc}%
4230 }
```
# Plural form:

#### entrydescplural

```
4231 \newcommand*{\glsentrydescplural}[1]{%
4232 \@gls@entry@field{#1}{descplural}%
4233 }
```
### entrydescplural

```
4234 \newrobustcmd*{\Glsentrydescplural}[1]{%
4235 \@Gls@entry@field{#1}{descplural}%
4236 }
```
Get the entry text, as specified by the text key when the entry was defined. The argument is the label associated with the entry:

#### \glsentrytext

```
4237 \newcommand*{\glsentrytext}[1]{\@gls@entry@field{#1}{text}}
```
#### \Glsentrytext

```
4238 \newrobustcmd*{\Glsentrytext}[1]{%
4239 \@Gls@entry@field{#1}{text}%
4240 }
```
# Get the plural form:

# \glsentryplural

4241 \newcommand\*{\glsentryplural}[1]{% 4242 \@gls@entry@field{#1}{plural}% 4243 }

### \Glsentryplural

```
4244 \newrobustcmd*{\Glsentryplural}[1]{%
4245 \@Gls@entry@field{#1}{plural}%
4246 }
```
Get the symbol associated with this entry. The argument is the label associated with the entry.

#### \glsentrysymbol

```
4247 \newcommand*{\glsentrysymbol}[1]{%
4248 \@gls@entry@field{#1}{symbol}%
4249 }
```
#### \Glsentrysymbol

```
4250 \newrobustcmd*{\Glsentrysymbol}[1]{%
4251 \@Gls@entry@field{#1}{symbol}%
4252 }
```
#### Plural form:

#### trysymbolplural

```
4253 \newcommand*{\glsentrysymbolplural}[1]{%
4254 \@gls@entry@field{#1}{symbolplural}%
4255 }
```
#### trysymbolplural

 \newrobustcmd\*{\Glsentrysymbolplural}[1]{% \@Gls@entry@field{#1}{symbolplural}% }

Get the entry text to be used when the entry is first used in the document (as specified by the first key when the entry was defined).

#### \glsentryfirst

 \newcommand\*{\glsentryfirst}[1]{% \@gls@entry@field{#1}{first}% }

### \Glsentryfirst

```
4262 \newrobustcmd*{\Glsentryfirst}[1]{%
4263 \@Gls@entry@field{#1}{first}%
4264 }
```
Get the plural form (as specified by the firstplural key when the entry was defined).

### ntryfirstplural

 \newcommand\*{\glsentryfirstplural}[1]{% \@gls@entry@field{#1}{firstpl}% }

#### ntryfirstplural

```
4268 \newrobustcmd*{\Glsentryfirstplural}[1]{%
4269 \@Gls@entry@field{#1}{firstpl}%
4270 }
```
Display the glossary type with which this entry is associated (as specified by the type key used when the entry was defined)

# \glsentrytype \newcommand\*{\glsentrytype}[1]{\@gls@entry@field{#1}{type}} Display the sort text used for this entry. Note that the sort key is sanitize, so unexpected results may occur if the sort key contained commands. \glsentrysort \newcommand\*{\glsentrysort}[1]{% \@gls@entry@field{#1}{sort}% } \glsentryuseri Get the first user key (as specified by the user1 when the entry was defined). The argument is the label associated with the entry. \newcommand\*{\glsentryuseri}[1]{% \@gls@entry@field{#1}{useri}% } \Glsentryuseri \newrobustcmd\*{\Glsentryuseri}[1]{% \@Gls@entry@field{#1}{useri}% } \glsentryuserii Get the second user key (as specified by the user2 when the entry was defined). The argument is the label associated with the entry. \newcommand\*{\glsentryuserii}[1]{% \@gls@entry@field{#1}{userii}% } \Glsentryuserii \newrobustcmd\*{\Glsentryuserii}[1]{% \@Gls@entry@field{#1}{userii}% } \glsentryuseriii Get the third user key (as specified by the user3 when the entry was defined). The argument is the label associated with the entry. \newcommand\*{\glsentryuseriii}[1]{%

 \@gls@entry@field{#1}{useriii}% }

#### **Glsentryuseriii**

 \newrobustcmd\*{\Glsentryuseriii}[1]{% \@Gls@entry@field{#1}{useriii}% }

\glsentryuseriv Get the fourth user key (as specified by the user4 when the entry was defined). The argument is the label associated with the entry. \newcommand\*{\glsentryuseriv}[1]{% \@gls@entry@field{#1}{useriv}% } \Glsentryuseriv \newrobustcmd\*{\Glsentryuseriv}[1]{% \@Gls@entry@field{#1}{useriv}% } \glsentryuserv Get the fifth user key (as specified by the user5 when the entry was defined). The argument is the label associated with the entry. \newcommand\*{\glsentryuserv}[1]{% \@gls@entry@field{#1}{userv}% } \Glsentryuserv \newrobustcmd\*{\Glsentryuserv}[1]{% \@Gls@entry@field{#1}{userv}% } \glsentryuservi Get the sixth user key (as specified by the user6 when the entry was defined). The argument is the label associated with the entry. \newcommand\*{\glsentryuservi}[1]{% \@gls@entry@field{#1}{uservi}% } \Glsentryuservi \newrobustcmd\*{\Glsentryuservi}[1]{% \@Gls@entry@field{#1}{uservi}% } \glsentryshort Get the short key (as specified by the short the entry was defined). The argument is the label associated with the entry. \newcommand\*{\glsentryshort}[1]{\@gls@entry@field{#1}{short}} \Glsentryshort \newrobustcmd\*{\Glsentryshort}[1]{% \@Gls@entry@field{#1}{short}% } \glsentryshortpl Get the short plural key (as specified by the shortplural the entry was defined). The argument is the label associated with the entry. \newcommand\*{\glsentryshortpl}[1]{\@gls@entry@field{#1}{shortpl}}

**Glsentryshortpl**  \newrobustcmd\*{\Glsentryshortpl}[1]{% \@Gls@entry@field{#1}{shortpl}% } \glsentrylong Get the long key (as specified by the long the entry was defined). The argument is the label associated with the entry. \newcommand\*{\glsentrylong}[1]{\@gls@entry@field{#1}{long}} \Glsentrylong \newrobustcmd\*{\Glsentrylong}[1]{% \@Gls@entry@field{#1}{long}% } \glsentrylongpl Get the long plural key (as specified by the longplural the entry was defined). The argument is the label associated with the entry. \newcommand\*{\glsentrylongpl}[1]{\@gls@entry@field{#1}{longpl}} \Glsentrylongpl \newrobustcmd\*{\Glsentrylongpl}[1]{% \@Gls@entry@field{#1}{longpl}% } Short cut macros to access full form: \glsentryfull \newcommand\*{\glsentryfull}[1]{% \acrfullformat{\glsentrylong{#1}}{\acronymfont{\glsentryshort{#1}}}% } \Glsentryfull \newrobustcmd\*{\Glsentryfull}[1]{% \acrfullformat{\Glsentrylong{#1}}{\acronymfont{\glsentryshort{#1}}}% } \glsentryfullpl \newcommand\*{\glsentryfullpl}[1]{% \acrfullformat{\glsentrylongpl{#1}}{\acronymfont{\glsentryshortpl{#1}}}% } \Glsentryfullpl \newrobustcmd\*{\Glsentryfullpl}[1]{% \acrfullformat{\Glsentrylongpl{#1}}{\acronymfont{\glsentryshortpl{#1}}}% }

entrynumberlist Displays the number list as is.

```
4339 \newcommand*{\glsentrynumberlist}[1]{%
4340 \glsdoifexists{#1}%
4341 {%
4342 \@gls@entry@field{#1}{numberlist}%
4343 }%
4344 }
```
splaynumberlist Formats the number list for the given entry label. Doesn't work with hyperref.

```
4345 \@ifpackageloaded{hyperref} {%
4346 \newcommand*{\glsdisplaynumberlist}[1]{%
4347 \GlossariesWarning
4348 {%
4349 \string\glsdisplaynumberlist\space
4350 doesn't work with hyperref.^^JUsing
4351 \string\glsentrynumberlist\space instead%
4352 }%
4353 \glsentrynumberlist{#1}%
4354 }%
4355 }%
4356 {%
4357 \newcommand*{\glsdisplaynumberlist}[1]{%
4358 \glsdoifexists{#1}%
4359 {%
4360 \bgroup
4361 \edef\@glo@label{\glsdetoklabel{#1}}%
4362 \let\@org@glsnumberformat\glsnumberformat
4363 \def\glsnumberformat##1{##1}%
4364 \protected@edef\the@numberlist{%
4365 \csname glo@\@glo@label @numberlist\endcsname}%
4366 \def\@gls@numlist@sep{}%
4367 \def\@gls@numlist@nextsep{}%
4368 \def\@gls@numlist@lastsep{}%
4369 \def\@gls@thislist{}%
4370 \def\@gls@donext@def{}%
4371 \renewcommand\do[1]{%
4372 \protected@edef\@gls@thislist{%
4373 \@gls@thislist
4374 \noexpand\@gls@numlist@sep
4375 ##1%
4376 }%
4377 \let\@gls@numlist@sep\@gls@numlist@nextsep
4378 \def\@gls@numlist@nextsep{\glsnumlistsep}%
4379 \@gls@donext@def
4380 \def\@gls@donext@def{%
4381 \def\@gls@numlist@lastsep{\glsnumlistlastsep}%
4382 }%
4383 }%
```

```
4384 \expandafter \glsnumlistparser \expandafter{\the@numberlist}%
4385 \let\@gls@numlist@sep\@gls@numlist@lastsep
4386 \@gls@thislist
4387 \egroup
4388 }%
4389 }
4390 }
```
\glsnumlistsep

```
4391 \newcommand*{\glsnumlistsep}{, }
```
snumlistlastsep

```
4392 \newcommand*{\glsnumlistlastsep}{ \& }
```
\glshyperlink Provide a hyperlink to a glossary entry without adding information to the glossary file. The entry needs to be added using a command like \glslink or \glsadd to ensure that the target is defined. The first (optional) argument specifies the link text. The entry name is used by default. The second argument is the entry label.

```
4393 \newcommand*{\glshyperlink}[2][\glsentrytext{\@glo@label}]{%
4394 \def\@glo@label{#2}%
4395 \@glslink{\glolinkprefix\glsdetoklabel{#2}}{#1}}
```
## 1.12 Adding an entry to the glossary without generating text

The following keys are provided for \glsadd and \glsaddall: 4396 \define@key{glossadd}{counter}{\def\@gls@counter{#1}}

4397 \define@key{glossadd}{format}{\def\@glsnumberformat{#1}}

This key is only used by \glsaddall:

```
4398 \define@key{glossadd}{types}{\def\@glo@type{#1}}
```
### $\gtrsim$ glsadd[ $\langle options \rangle$ ]{ $\langle label \rangle$ }

Add a term to the glossary without generating any link text. The optional argument indicates which counter to use, and how to format it (using a key-value list) the second argument is the entry label. Note that 〈*options*〉 only has two keys: counter and format (the types key will be ignored).

\glsadd

```
4399 \newrobustcmd*{\glsadd}[2][]{%
```
Need to move to horizontal mode if not already in it, but only if not in preamble.

```
4400 \@gls@adjustmode
4401 \glsdoifexists{#2}%
4402 {%
4403 \def\@glsnumberformat{glsnumberformat}%
```

```
4404 \edef\@gls@counter{\csname glo@\glsdetoklabel{#2}@counter\endcsname}%
4405 \setkeys{glossadd}{#1}%
```
Store the entry's counter in \theglsentrycounter

```
4406 \@gls@saveentrycounter
```
This should use \@@do@wrglossary rather than \@do@wrglossary since the whole point of \glsadd is to add a line to the glossary.

```
4407 \@@do@wrglossary{#2}%
4408 }%
4409 }
```
### \@gls@adjustmode

```
4410 \newcommand*{\@gls@adjustmode}{}
4411 \AtBeginDocument{\renewcommand*{\@gls@adjustmode}{\ifvmode\mbox{}\fi}}
```
 $\left\{ \alpha l \equiv \left( \sigma \right) \in \mathbb{R}^d \right\}$ 

Add all terms defined for the listed glossaries (without displaying any text). If types key is omitted, apply to all glossary types.

#### \glsaddall

```
4412 \newrobustcmd*{\glsaddall}[1][]{%
4413 \edef\@glo@type{\@glo@types}%
4414 \setkeys{glossadd}{#1}%
4415 \forallglsentries[\@glo@type]{\@glo@entry}{%
4416 \glsadd[#1]{\@glo@entry}%
4417 }%
4418 }
```
\glsaddallunused \glsaddallunused[\glossary type }]

Add all used terms defined for the listed glossaries (without displaying any text). If optional argument is omitted, apply to all glossary types. This should typically go at the end of the document.

```
4419 \newrobustcmd*{\glsaddallunused}[1][\@glo@types]{%
4420 \forallglsentries[#1]{\@glo@entry}%
4421 {%
4422 \ifglsused{\@glo@entry}{}{\glsadd[format=glsignore]{\@glo@entry}}%
4423 }%
4424 }
```
#### \glsignore

```
4425 \newcommand*{\glsignore}[1]{}
```
## 1.13 Creating associated files

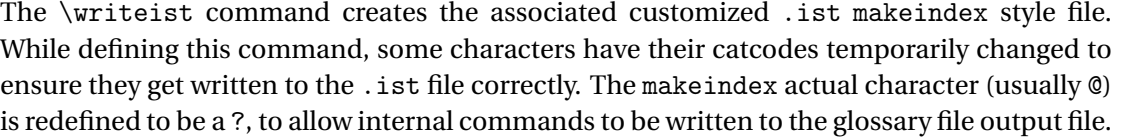

The special characters are stored in \@gls@actualchar, \@gls@encapchar, \@glsl@levelchar and \@gls@quotechar to make them easier to use later, but don't change these values, because the characters are encoded in the command definitions that are used to escape the special characters (which means that the user no longer needs to worry about makeindex special characters).

The symbols and numbers label for group headings are hardwired into the .ist file as glssymbols and glsnumbers, the group titles can be translated (so that \glssymbolsgroupname replaces glssymbols and \glsnumbersgroupname replaces glsnumbers) using the command \glsgetgrouptitle which is defined in . This is done to prevent any problem characters in \glssymbolsgroupname and \glsnumbersgroupname from breaking hyperlinks.

```
\glsopenbrace Define \glsopenbrace to make it easier to write an opening brace to a file.
              4426 \edef\glsopenbrace{\expandafter\@gobble\string\{}
```
- \glsclosebrace Define \glsclosebrace to make it easier to write an opening brace to a file. 4427 \edef\glsclosebrace{\expandafter\@gobble\string\}}
- \glsbackslash Define \glsbackslash to make it easier to write a backslash to a file. 4428 \edef\glsbackslash{\expandafter\@gobble\string\\}
	- \glsquote Define command that makes it easier to write quote marks to a file in the event that the double quote character has been made active. 4429 \edef\glsquote#1{\string"#1\string"}
- \glspercentchar Define \glspercentchar to make it easier to write a percent character to a file. 4430 \edef\glspercentchar{\expandafter\@gobble\string\%}
- \glstildechar Define \glstildechar to make it easier to write a tilde character to a file. 4431 \edef\glstildechar{\string~}

 $\&$ glsfirstletter Define the first letter to come after the digits  $0, \ldots, 9$ . Only required for xindy.

```
4432 \ifglsxindy
4433 \newcommand*{\@glsfirstletter}{A}
4434 \fi
```
tterAfterDigits Sets the first letter to come after the digits  $0, \ldots, 9$ .

```
4435 \ifglsxindy
4436 \newcommand*{\GlsSetXdyFirstLetterAfterDigits}[1]{%
4437 \renewcommand*{\@glsfirstletter}{#1}}
4438 \else
```

```
4439 \newcommand*{\GlsSetXdyFirstLetterAfterDigits}[1]{%
4440 \glsnoxindywarning\GlsSetXdyFirstLetterAfterDigits}
4441 \fi
```
\@glsminrange Define the minimum number of successive location references to merge into a range. \newcommand\*{\@glsminrange}{2}

 $\gamma$ MinRangeLength Set the minimum range length. The value must either be none or a positive integer. The glossaries package doesn't check if the argument is valid, that is left to xindy.

```
4443 \ifglsxindy
4444 \newcommand*{\GlsSetXdyMinRangeLength}[1]{%
4445 \renewcommand*{\@glsminrange}{#1}}
4446 \else
4447 \newcommand*{\GlsSetXdyMinRangeLength}[1]{%
4448 \glsnoxindywarning\GlsSetXdyMinRangeLength}
4449 fi
```
\writeist

\ifglsxindy

Code to use if xindy is required.

\def\writeist{%

Define write register if not already defined

```
4452 \ifundef{\glswrite}{\newwrite\glswrite}{}%
```
Update attributes list

```
4453 \@gls@addpredefinedattributes
```
Open the file.

\openout\glswrite=\istfilename

Write header comment at the start of the file

```
4455 \write\glswrite{;; xindy style file created by the glossaries
4456 package}%
```

```
4457 \write\glswrite{;; for document '\jobname' on
4458 \the\year-\the\month-\the\day}%
```
Specify the required styles

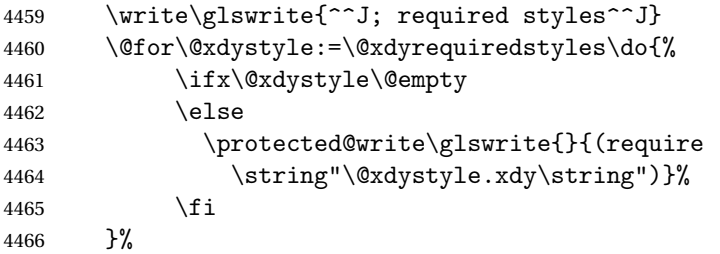

List the allowed attributes (possible values used by the format key)

```
4467 \write\glswrite{^^J%
4468 ; list of allowed attributes (number formats)^^J}%
4469 \write\glswrite{(define-attributes ((\@xdyattributes)))}%
```
Define any additional alphabets

```
4470 \write\glswrite{^^J; user defined alphabets^^J}%
```
\write\glswrite{\@xdyuseralphabets}%

Define location classes.

```
4472 \write\glswrite{^^J; location class definitions^^J}%
```
As from version 3.0, locations are now specified as {〈*Hprefix*〉}{〈*number*〉}, so need to add all possible combinations of location types.

\@for\@gls@classI:=\@gls@xdy@locationlist\do{%

```
Case were 〈Hprefix〉 is empty:
```
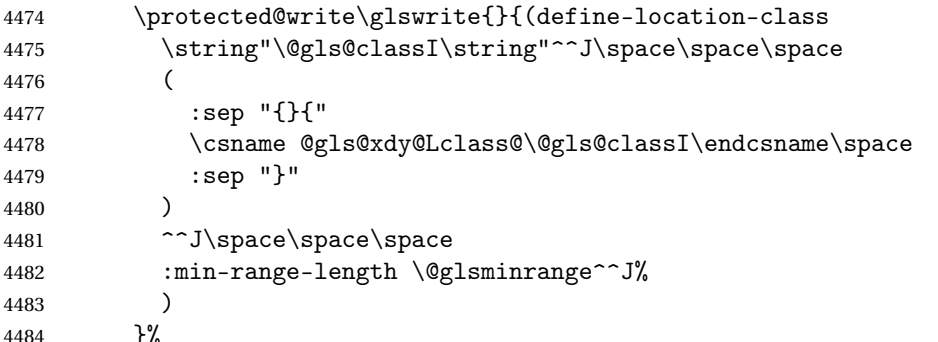

Nested iteration over all classes:

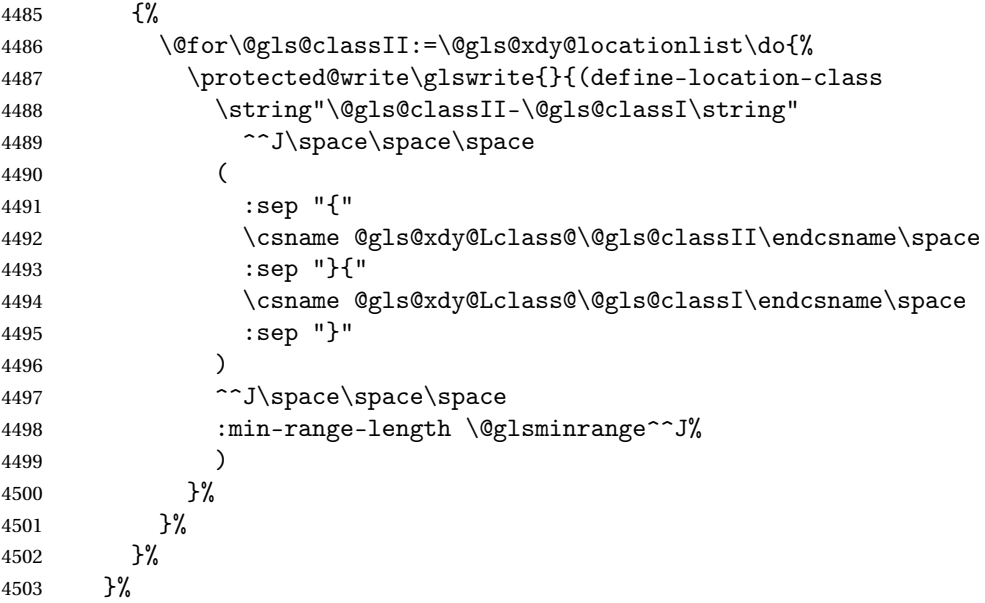

User defined location classes (needs checking for new location format).

 \write\glswrite{^^J; user defined location classes}% \write\glswrite{\@xdyuserlocationdefs}%

Cross-reference class. (The unverified option is used as the cross-references are supplied using the list of labels along with the optional argument for \glsseeformat which xindy won't recognise.)

```
4506 \write\glswrite{^^J; define cross-reference class^^J}%
4507 \write\glswrite{(define-crossref-class \string"see\string"
4508 :unverified )}%
```
Define how cross-references should be displayed. This adds an empty set of braces after the cross-referencing information allowing for the final argument of \glsseeformat which gets ignored. (When using makeindex this final argument contains the location information which is not required.)

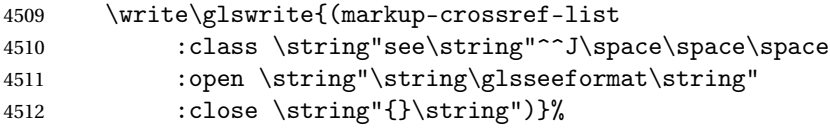

List the order to sort the classes.

```
4513 \write\glswrite{^^J; define the order of the location classes}%
4514 \write\glswrite{(define-location-class-order
4515 (\@xdylocationclassorder))}%
```
Specify what to write to the start and end of the glossary file.

\write\glswrite{^^J; define the glossary markup^^J}%

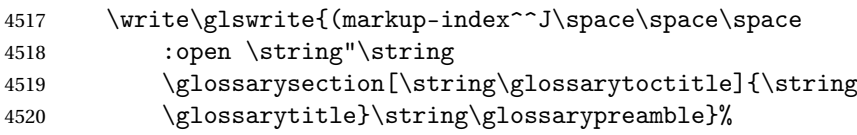

Add all the xindy-only macro definitions (needed to prevent errors in the event that the user changes from xindy to makeindex)

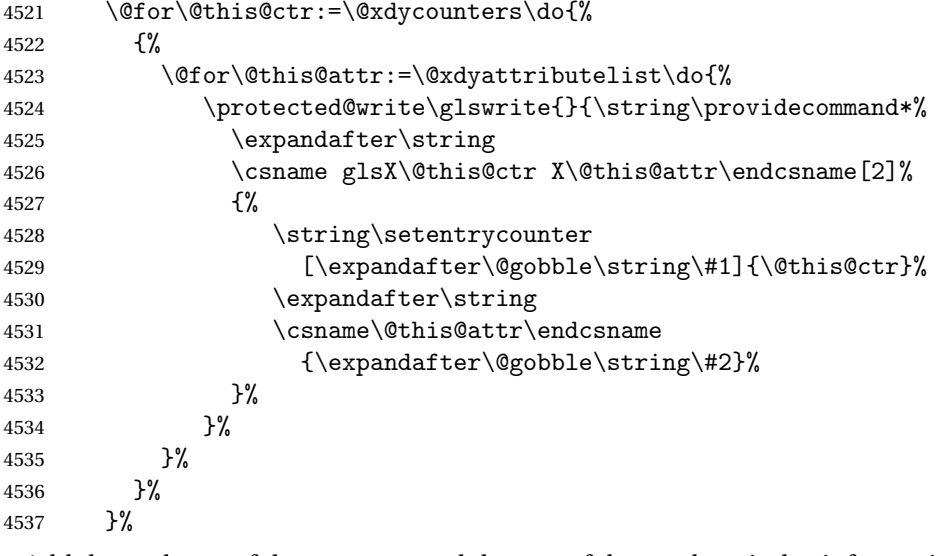

Add the end part of the open tag and the rest of the markup-index information:

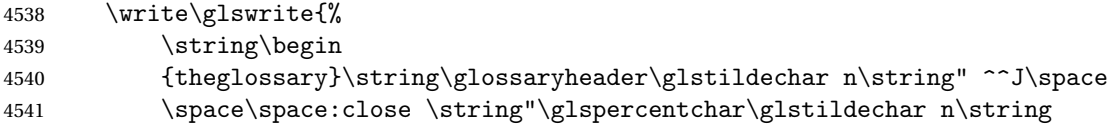

```
4542 \end{theglossary}\string\glossarypostamble
4543 \glstildechar n\string" ^^J\space\space\space
```
:tree)}%

Specify what to put between letter groups

```
4545 \write\glswrite{(markup-letter-group-list
```

```
4546 :sep \string"\string\glsgroupskip\glstildechar n\string")}%
```
Specify what to put between entries

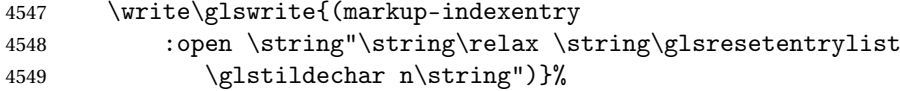

Specify how to format entries

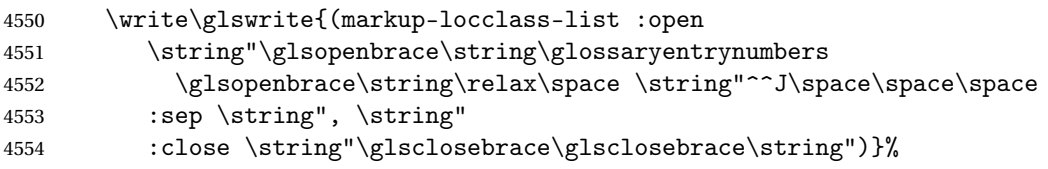

Specify how to separate location numbers

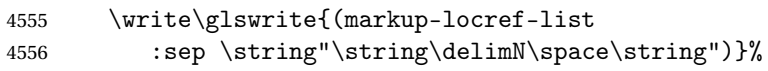

Specify how to indicate location ranges

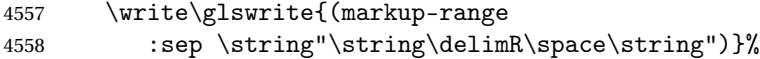

Specify 2-page and 3-page suffixes, if defined. First, the values must be sanitized to write them explicity.

```
4559 \@onelevel@sanitize\gls@suffixF
4560 \@onelevel@sanitize\gls@suffixFF
4561 \ifx\gls@suffixF\@empty
4562 \else
4563 \write\glswrite{(markup-range
4564 :close "\gls@suffixF" :length 1 :ignore-end)}%
4565 \fi
4566 \ifx\gls@suffixFF\@empty
4567 \else
4568 \write\glswrite{(markup-range
4569 :close "\gls@suffixFF" :length 2 :ignore-end)}%
4570 \fi
```
Specify how to format locations.

```
4571 \write\glswrite{^^J; define format to use for locations^^J}%
4572 \write\glswrite{\@xdylocref}%
```
Specify how to separate letter groups.

```
4573 \write\glswrite{^^J; define letter group list format^^J}%
4574 \write\glswrite{(markup-letter-group-list
4575 :sep \string"\string\glsgroupskip\glstildechar n\string")}%
```
Define letter group headings.

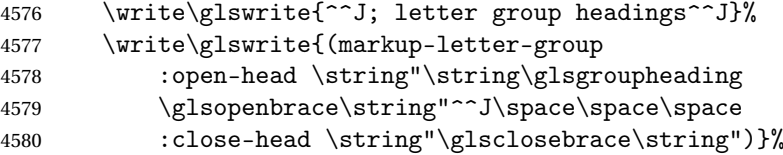

Define additional letter groups.

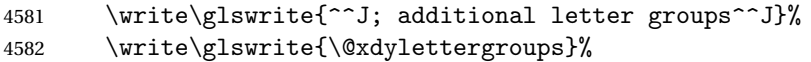

Define additional sort rules

```
4583 \write\glswrite{^^J; additional sort rules^^J}
4584 \write\glswrite{\@xdysortrules}%
```
Close the style file

\closeout\glswrite

Suppress any further calls.

```
4586 \let\writeist\relax
4587 }
4588 \else
```
Code to use if makeindex is required.

```
4589 \edef\@gls@actualchar{\string?}
4590 \edef\@gls@encapchar{\string|}
4591 \edef\@gls@levelchar{\string!}
4592 \edef\@gls@quotechar{\string"}
4593 \def\writeist{\relax
4594 \ifundef{\glswrite}{\newwrite\glswrite}{}\relax
4595 \openout\glswrite=\istfilename
4596 \write\glswrite{\glspercentchar\space makeindex style file
4597 created by the glossaries package}
4598 \write\glswrite{\glspercentchar\space for document
4599 '\jobname' on \the\year-\the\month-\the\day}
4600 \write\glswrite{actual '\@gls@actualchar'}
4601 \write\glswrite{encap '\@gls@encapchar'}
4602 \write\glswrite{level '\@gls@levelchar'}
4603 \write\glswrite{quote '\@gls@quotechar'}
4604 \write\glswrite{keyword \string"\string\\glossaryentry\string"}
4605 \write\glswrite{preamble \string"\string\\glossarysection[\string
4606 \\glossarytoctitle]{\string\\glossarytitle}\string
4607 \\glossarypreamble\string\n\string\\begin{theglossary}\string
4608 \\glossaryheader\string\n\string"}
4609 \write\glswrite{postamble \string"\string\%\string\n\string
4610 \\end{theglossary}\string\\glossarypostamble\string\n
4611 \string"}
4612 \write\glswrite{group_skip \string"\string\\glsgroupskip\string\n
4613 \string"}
4614 \write\glswrite{item_0 \string"\string\%\string\n\string"}
4615 \write\glswrite{item_1 \string"\string\%\string\n\string"}
```

```
4616 \write\glswrite{item_2 \string"\string\%\string\n\string"}
4617 \write\glswrite{item_01 \string"\string\%\string\n\string"}
4618 \write\glswrite{item_x1
4619 \string"\string\\relax \string\\glsresetentrylist\string\n
4620 \string"}
4621 \write\glswrite{item_12 \string"\string\%\string\n\string"}
4622 \write\glswrite{item_x2
4623 \ttring"\string\\relax \string\\glsresetentrylist\string\numble
4624 \string"}
4625 \write\glswrite{delim_0 \string"\string\{\string
4626 \\glossaryentrynumbers\string\{\string\\relax \string"}
4627 \write\glswrite{delim_1 \string"\string\{\string
4628 \\glossaryentrynumbers\string\{\string\\relax \string"}
4629 \write\glswrite{delim_2 \string"\string\{\string
4630 \\glossaryentrynumbers\string\{\string\\relax \string"}
4631 \write\glswrite{delim_t \string"\string\}\string\}\string"}
4632 \write\glswrite{delim_n \string"\string\\delimN \string"}
4633 \write\glswrite{delim_r \string"\string\\delimR \string"}
4634 \write\glswrite{headings_flag 1}
4635 \write\glswrite{heading_prefix
4636 \string"\string\\glsgroupheading\string\{\string"}
4637 \write\glswrite{heading_suffix
4638 \string"\string\}\string\\relax
4639 \string\\glsresetentrylist \string"}
4640 \write\glswrite{symhead_positive \string"glssymbols\string"}
4641 \write\glswrite{numhead_positive \string"glsnumbers\string"}
4642 \write\glswrite{page_compositor \string"\glscompositor\string"}
4643 \@gls@escbsdq\gls@suffixF
4644 \@gls@escbsdq\gls@suffixFF
4645 \ifx\gls@suffixF\@empty
4646 \else
4647 \write\glswrite{suffix_2p \string"\gls@suffixF\string"}
4648 \fi
4649 \ifx\gls@suffixFF\@empty
4650 \else
4651 \write\glswrite{suffix_3p \string"\gls@suffixFF\string"}
4652 \fi
4653 \closeout\glswrite
4654 \let\writeist\relax
4655 }
4656 \fi
```
The command \noist will suppress the creation of the .ist file. Obviously you need to use this command before \writeist to have any effect.

#### \noist

```
4657 \newcommand{\noist}{%
 Update attributes list
```

```
4658 \@gls@addpredefinedattributes
4659 \let\writeist\relax
4660 }
```
\@makeglossary is an internal command that takes an argument indicating the glossary type. This command will create the glossary file required by makeindex for the given glossary type, using the extension supplied by the 〈*out-ext*〉 parameter used in \newglossary (and it will also activate the \glossary command, and create the customized . ist makeindex style file).

Note that you can't use \@makeglossary for only some of the defined glossaries. You either need to have a \makeglossary for all glossaries or none (otherwise you will end up with a situation where T<sub>E</sub>X is trying to write to a non-existant file). The relevant glossary must be defined prior to using \@makeglossary.

```
\@makeglossary
```

```
4661 \newcommand*{\@makeglossary}[1]{%
4662 \ifglossaryexists{#1}%
4663 {%
```
Only create a new write ifsavewrites=false otherwise create a token to collect the information.

```
4664 \ifglssavewrites
4665 \expandafter\newtoks\csname glo@#1@filetok\endcsname
4666 \else
4667 \expandafter\newwrite\csname glo@#1@file\endcsname
4668 \expandafter\@glsopenfile\csname glo@#1@file\endcsname{#1}%
4669 \fi
4670 \@gls@renewglossary
4671 \writeist
4672 }%
4673 {%
4674 \PackageError{glossaries}%
4675 {Glossary type '#1' not defined}%
4676 {New glossaries must be defined before using \string\makeglossary}%
4677 }%
4678 }
```
\@glsopenfile Open write file associated with the given glossary.

```
4679 \newcommand*{\@glsopenfile}[2]{%
4680 \immediate\openout#1=\jobname.\csname @glotype@#2@out\endcsname
4681 \PackageInfo{glossaries}{Writing glossary file
4682 \jobname.\csname @glotype@#2@out\endcsname}%
4683 }
```
#### \@closegls

```
4684 \newcommand*{\@closegls}[1]{%
4685 \closeout\csname glo@#1@file\endcsname
4686 }
4687 % \end{macrocode}
```

```
4688 %\end{macro}
4689 %
4690 %\begin{macro}{\@gls@automake}
4691 %\changes{4.08}{2014-07-30}{new}
4692 % \begin{macrocode}
4693 \ifglsxindy
4694 \newcommand*{\@gls@automake}[1]{%
4695 \ifglossaryexists{#1}
4696 {%
4697 \@closegls{#1}%
4698 \ifdefstring{\glsorder}{letter}%
4699 {\def\@gls@order{-M ord/letorder }}%
4700 {\let\@gls@order\@empty}%
4701 \ifcsundef{@xdy@#1@language}%
4702 {\let\@gls@langmod\@xdy@main@language}%
4703 {\letcs\@gls@langmod{@xdy@#1@language}}%
4704 \edef\@gls@dothiswrite{\noexpand\write18{xindy
4705 -I xindy
4706 \@gls@order
4707 -L \@gls@langmod\space
4708 -M \gls@istfilebase\space
4709 -C \gls@codepage\space
4710 -t \jobname.\csuse{@glotype@#1@log}
4711 -o \jobname.\csuse{@glotype@#1@in}
4712 \jobname.\csuse{@glotype@#1@out}}%
4713 }%
4714 \@gls@dothiswrite
4715 }%
4716 {%
4717 \GlossariesWarning{Can't make glossary '#1', it doesn't exist}%
4718 }%
4719 }
4720 \else
4721 \newcommand*{\@gls@automake}[1]{%
4722 \ifglossaryexists{#1}
4723 {%
4724 \@closegls{#1}%
4725 \ifdefstring{\glsorder}{letter}%
4726 {\def\@gls@order{-l }}%
4727 {\let\@gls@order\@empty}%
4728 \edef\@gls@dothiswrite{\noexpand\write18{makeindex \@gls@order
4729 -s \istfilename\space
4730 -t \jobname.\csuse{@glotype@#1@log}
4731 -o \jobname.\csuse{@glotype@#1@in}
4732 \jobname.\csuse{@glotype@#1@out}}%
4733 }%
4734 \@gls@dothiswrite
4735 }%
4736 {%
```

```
4737 \GlossariesWarning{Can't make glossary '#1', it doesn't exist}%
4738 }%
4739 }
4740 \overline{1}
```
 $\alpha$  omakeglossaries Issue warning that  $\mathcal{L}$  makeglossaries hasn't been used.

4741 \newcommand\*{\@warn@nomakeglossaries}{}

```
Only use this if warning if \printglossary has been used without \makeglossaries
4742 \newcommand*{\warn@nomakeglossaries}{\@warn@nomakeglossaries}
```
\makeglossaries will use \@makeglossary for each glossary type that has been defined. New glossaries need to be defined before using \makeglossary, so have \makeglossaries redefine \newglossary to prevent it being used afterwards.

\makeglossaries

4743 \newcommand\*{\makeglossaries}{%

Define the write used for style file also used for all other output files if savewrites=true.

```
4744 \ifundef{\glswrite}{\newwrite\glswrite}{}%
```
If the user removes the glossary package from their document, ensure the next run doesn't throw a load of undefined control sequence errors when the aux file is parsed.

```
4745 \protected@write\@auxout{}{\string\providecommand\string\@glsorder[1]{}}
```

```
4746 \protected@write\@auxout{}{\string\providecommand\string\@istfilename[1]{}}
```
Write the name of the style file to the aux file (needed by makeglossaries)

```
4747 \protected@write\@auxout{}{\string\@istfilename{\istfilename}}%
```

```
4748 \protected@write\@auxout{}{\string\@glsorder{\glsorder}}
```
Iterate through each glossary type and activate it.

```
4749 \@for\@glo@type:=\@glo@types\do{%
4750 \ifthenelse{\equal{\@glo@type}{}}{}{%
4751 \@makeglossary{\@glo@type}}%
4752 }%
```
New glossaries must be created before \makeglossaries so disable \newglossary.

```
4753 \renewcommand*\newglossary[4][]{%
```
4754 \PackageError{glossaries}{New glossaries

```
4755 must be created before \string\makeglossaries}{You need
```
4756 to move \string\makeglossaries\space after all your

```
4757 \string\newglossary\space commands}}%
```
Any subsequence instances of this command should have no effect

```
4758 \let\@makeglossary\relax
```

```
4759 \let\makeglossary\relax
```

```
4760 \let\makeglossaries\relax
```
Disable all commands that have no effect after \makeglossaries

```
4761 \@disable@onlypremakeg
```
Allow see key:

```
4762 \let\gls@checkseeallowed\relax
```
Suppress warning about no \makeglossaries

```
4763 \let\warn@nomakeglossaries\relax
```
Activate warning about missing \printglossary

```
4764 \def\warn@noprintglossary{%
```

```
4765 \GlossariesWarningNoLine{No \string\printglossary\space
4766 or \string\printglossaries\space
4767 found.^^J(Remove \string\makeglossaries\space if you don't want
4768 any glossaries.)^^JThis document will not have a glossary}%
4769 }%
```
Declare list parser for \glsdisplaynumberlist

```
4770 \ifglssavenumberlist
```

```
4771 \edef\@gls@dodeflistparser{\noexpand\DeclareListParser
```

```
4772 {\noexpand\glsnumlistparser}{\delimN}}%
```
4773 \@gls@dodeflistparser

```
4774 \fi
```
Prevent user from also using \makenoidxglossaries

4775 \let\makenoidxglossaries\@no@makeglossaries

Prohibit sort key in printgloss family:

```
4776 \renewcommand*{\@printgloss@setsort}{%
```
4777 \let\@glo@assign@sortkey\@glo@no@assign@sortkey

```
4778 }%
```
Check the automake setting:

```
4779 \ifglsautomake
4780 \renewcommand*{\@gls@doautomake}{%
4781 \@for\@gls@type:=\@glo@types\do{%
4782 \ifdefempty{\@gls@type}{}%
4783 {\@gls@automake{\@gls@type}}%
4784 }%
4785 }%
4786 \fi
4787 }
```
Must occur in the preamble:

```
4788 \@onlypreamble{\makeglossaries}
```
\glswrite The definition of \glswrite has now been moved to \makeglossaries so that it's only defined if needed.

> The \makeglossary command is redefined to be identical to \makeglossaries. (This is done to reinforce the message that you must either use \@makeglossary for all the glossaries or for none of them.)

### \makeglossary

4789 \let\makeglossary\makeglossaries

If \makeglossaries hasn't been used, issue a warning. Also issue a warning if neither \printglossaries nor \printglossary have been used.

```
4790 \AtEndDocument{%
4791 \warn@nomakeglossaries
4792 \warn@noprintglossary
4793 }
```
\makenoidxglossaries Analogous to \makeglossaries this activates the commands needed for \printnoidxglossary

```
4794 \newcommand*{\makenoidxglossaries}{%
```
Redefine empty glossary warning:

```
4795 \renewcommand{\@gls@noref@warn}[1]{%
4796 \GlossariesWarning{Empty glossary for
4797 \string\printnoidxglossary[type={##1}].
4798 Rerun may be required (or you may have forgotten to use
4799 commands like \string\gls).}%
4800 }%
```
Don't escape makeindex/xindy characters

```
4801 \let\@gls@checkmkidxchars\@gobble
```
Write glossary information to aux instead of glossary files

\let\@@do@@wrglossary\gls@noidxglossary

```
Switch on group headings that use the character code:
```

```
4803 \let\@gls@getgrouptitle\@gls@noidx@getgrouptitle
```
Allow see key:

```
4804 \let\gls@checkseeallowed\relax
```
Redefine cross-referencing macro:

```
4805 \renewcommand{\@do@seeglossary}[2]{%
4806 \edef\@gls@label{\glsdetoklabel{##1}}%
4807 \protected@write\@auxout{}{%
4808 \string\@gls@reference
4809 {\csname glo@\@gls@label @type\endcsname}%
4810 {\@gls@label}%
4811 {%
4812 \string\glsseeformat##2{}%
4813 }%
4814 }%
4815 }%
```
If user removes the glossaries package from their document, ensure the next run doesn't throw a load of undefined control sequence errors when the aux file is parsed.

```
4816 \AtBeginDocument
4817 {%
4818 \write\@auxout{\string\providecommand\string\@gls@reference[3]{}}%
4819 }%
```
Change warning about no glossares

```
4820 \def\warn@noprintglossary{%
4821 \GlossariesWarningNoLine{No \string\printnoidxglossary\space
4822 or \string\printnoidxglossaries ^^J
4823 found. (Remove \string\makenoidxglossaries\space if you
4824 don't want any glossaries.)^^JThis document will not have a glossary}%
4825 }%
```
Suppress warning about no \makeglossaries

```
4826 \let\warn@nomakeglossaries\relax
```
Prevent user from also using \makeglossaries

\let\makeglossaries\@no@makeglossaries

```
Allow sort key in printgloss family:
```

```
4828 \renewcommand*{\@printgloss@setsort}{%
4829 \let\@glo@assign@sortkey\@@glo@assign@sortkey
 Initialise default sort order:
4830 \def\@glo@sorttype{\@glo@default@sorttype}%
4831 }%
 All entries must be defined in the preamble:
4832 \renewcommand*\new@glossaryentry[2]{%
```

```
4833 \PackageError{glossaries}{Glossary entries must be
4834 defined in the preamble^^Jwhen you use
4835 \string\makenoidxglossaries}%
4836 {Either move your definitions to the preamble or use
4837 \string\makeglossaries}%
4838 }%
```
Redefine \glsentrynumberlist

```
4839 \renewcommand*{\glsentrynumberlist}[1]{%
4840 \letcs{\@gls@loclist}{glo@\glsdetoklabel{##1}@loclist}%
4841 \ifdef\@gls@loclist
4842 {%
4843 \glsnoidxloclist{\@gls@loclist}%
4844 }%
4845 {%
4846 ??\glsdoifexists{##1}%
4847 {%
4848 \GlossariesWarning{Missing location list for '##1'. Either
4849 a rerun is required or you haven't referenced the entry.}%
4850 }%
4851 }%
4852 }%
```
Redefine \glsdisplaynumberlist

```
4853 \renewcommand*{\glsdisplaynumberlist}[1]{%
4854 \letcs{\@gls@loclist}{glo@\glsdetoklabel{##1}@loclist}%
4855 \ifdef\@gls@loclist
4856 {%
```

```
4857 \def\@gls@noidxloclist@sep{%
4858 \def\@gls@noidxloclist@sep{%
4859 \def\@gls@noidxloclist@sep{%
4860 \glsnumlistsep
4861 }%
4862 \def\@gls@noidxloclist@finalsep{\glsnumlistlastsep}%
4863 }%
4864 }%
4865 \def\@gls@noidxloclist@finalsep{}%
4866 \def\@gls@noidxloclist@prev{}%
4867 \forlistloop{\glsnoidxdisplayloclisthandler}{\@gls@loclist}%
4868 \@gls@noidxloclist@finalsep
4869 \@gls@noidxloclist@prev
4870 }%
4871 {%
4872 ??\glsdoifexists{##1}%
4873 {%
4874 \GlossariesWarning{Missing location list for '##1'. Either
4875 a rerun is required or you haven't referenced the entry.}%
4876 }%
4877 }%
4878 }%
```
Provide a generic way of iterating through the number list:

```
4879 \renewcommand*{\glsnumberlistloop}[3]{%
4880 \letcs{\@gls@loclist}{glo@\glsdetoklabel{##1}@loclist}%
4881 \let\@gls@org@glsnoidxdisplayloc\glsnoidxdisplayloc
4882 \let\@gls@org@glsseeformat\glsseeformat
4883 \let\glsnoidxdisplayloc##2\relax
4884 \let\glsseeformat##3\relax
4885 \ifdef\@gls@loclist
4886 {%
4887 \forlistloop{\glsnoidxnumberlistloophandler}{\@gls@loclist}%
4888 }%
4889 {%
4890 ??\glsdoifexists{##1}%
4891 {%
4892 \GlossariesWarning{Missing location list for '##1'. Either
4893 a rerun is required or you haven't referenced the entry.}%
4894 }%
4895 }%
4896 \let\glsnoidxdisplayloc\@gls@org@glsnoidxdisplayloc
4897 \let\glsseeformat\@gls@org@glsseeformat
4898 }%
```
Modify sanitize sort function

```
4899 \let\@@gls@sanitizesort\@gls@noidx@sanitizesort
4900 \let\@@gls@nosanitizesort\@@gls@noidx@nosanitizesort
4901 \@gls@noidx@setsanitizesort
4902 }
```
Preamble-only command:

\@onlypreamble{\makenoidxglossaries}

```
lsnumberlistloop \glsnumberlistloop{(label)}{(handler)}
               4904 \newcommand*{\glsnumberlistloop}[2]{%
               4905 \PackageError{glossaries}{\string\glsnumberlistloop\space
               4906 only works with \string\makenoidxglossaries}{}%
               4907 }
\frac{1}{\sqrt{2}} Handler macro for \glsnumberlistloop. (The argument should be in the form \glsnoidxdisplayloc\{(prefix)}
               4908 \newcommand*{\glsnoidxnumberlistloophandler}[1]{%
               4909 #1%
               4910 }
@makeglossaries \quad Can't use both \makeglossaries and \makenoidxglossaries4911 \newcommand*{\@no@makeglossaries}{%
               4912 \PackageError{glossaries}{You can't use both
               4913 \string\makeglossaries\space and \string\makenoidxglossaries}%
               4914 {Either use one or other (or none) of those commands but not both
               4915 together.}%
               4916 }
\@gls@noref@warn Warning when no instances of \@gls@reference found.
               4917 \newcommand{\@gls@noref@warn}[1]{%
               4918 \GlossariesWarning{\string\makenoidxglossaries\space
               4919 is required to make \string\printnoidxglossary[type={#1}] work}%
               4920 }
s@noidxglossary Write the glossary information to the aux file:
               4921 \newcommand*{\gls@noidxglossary}{%
               4922 \protected@write\@auxout{}{%
               4923 \string\@gls@reference
               4924 {\csname glo@\@gls@label @type\endcsname}%
               4925 {\@gls@label}%
               4926 {\string\glsnoidxdisplayloc
               4927 {\@glo@counterprefix}%
               4928 {\@gls@counter}%
               4929 {\@glsnumberformat}%
               4930 {\@glslocref}%
               4931 }%
               4932 }%
               4933 }
```
## 1.14 Writing information to associated files

```
\istfile Deprecated.
```
\def\istfile{\glswrite}

At the end of the document, the files should be created if savewrites=true.

```
4935 \AtEndDocument{%
4936 \glswritefiles
4937 }
```
\@glswritefiles Only write the files if savewrites=true

\newcommand\*{\@glswritefiles}{%

Iterate through all the glossaries

\forallglossaries{\@glo@type}{%

Check for empty glossaries (patch provided by Patrick Häcker)

```
4940 \ifcsundef{glo@\@glo@type @filetok}%
4941 {%
```

```
4942 \def\gls@tmp{}%
4943 }%
4944 {%
4945 \edef\gls@tmp{\expandafter\the
4946 \csname glo@\@glo@type @filetok\endcsname}%
4947 }%
4948 \ifx\gls@tmp\@empty
4949 \ifx\@glo@type\glsdefaulttype
4950 \GlossariesWarningNoLine{Glossary '\@glo@type' has no
4951 entries.^^JRemember to use package option 'nomain' if
4952 you
4953 don't want to^^Juse the main glossary}%
4954 \else
4955 \GlossariesWarningNoLine{Glossary '\@glo@type' has no
4956 entries}%
4957 \qquad \qquad \int fi
4958 \else
4959 \@glsopenfile{\glswrite}{\@glo@type}%
4960 \immediate\write\glswrite{%
4961 \expandafter\the
4962 \csname glo@\@glo@type @filetok\endcsname}%
4963 \immediate\closeout\glswrite
4964 \fi
4965 }%
4966 }
```
As from v4.10, the \glossary command is used by the glossaries package. Since the user isn't expected to use this command (as glossaries takes care of the particular format required for [makeindex](#page-361-0)/[xindy](#page-361-1)) there's no need for a user level command. Using a custom internal command prevents any conflict with other packages (and with the \mark mechanism).

In v4.10, the redefinition of \glossary was removed since it wasn't intended as a user level command, however it seems there are packages that have hacked the internal macros used by glossaries and no longer work with this redefinition removed, so it's been restored in v4.11 but is not used at all by glossaries. (This may be removed or moved to a compatibility mode in future.)

#### \glossary

```
4967 \if@gls@docloaded
4968 \else
4969 \renewcommand*{\glossary}[1][main]{\gls@glossary{#1}}
4970 \fi
```
The associated number should be stored in  $\theta$  and  $\theta$  is equivalently counter before using  $\gtrsim$   $\theta$  associated number should be stored in  $\theta$  the glosn trycounter before using  $\gtrsim$ 

#### \gls@glossary

```
4971 \newcommand*{\gls@glossary}[1]{%
4972 \@gls@glossary{#1}%
4973 }
```
\@gls@glossary (In v4.10, \@glossary was redefined to \@gls@glossary to avoid conflict with other packages.) Define internal \@gls@glossary to ignore its argument. This gets redefined in \@makeglossary. This is defined to just \index as memoir changes the definition of \@index. (Thanks to Dan Luecking for pointing this out.) The argument #1 is the glossary type.

```
4974 \newcommand*{\@gls@glossary}[1]{\index}
```
This is a convenience command to set  $\Qgls@glossary.$  It's used by  $\Qmakeglossary$  and then redefined to do nothing, as it only needs to be done once.

#### s@renewglossary

```
4975 \newcommand{\@gls@renewglossary}{%
4976 \gdef\@gls@glossary##1{\@bsphack\begingroup\gls@wrglossary{##1}}%
4977 \let\@gls@renewglossary\@empty
4978 }
```
The \gls@wrglossary command is defined to have two arguments. The first argument is the glossary type, the second argument is the glossary entry (the format of which is set in \glslink).

## \gls@wrglossary

```
4979 \newcommand*{\gls@wrglossary}[2]{%
4980 \ifglssavewrites
4981 \protected@edef\@gls@tmp{\the\csname glo@#1@filetok\endcsname#2}%
4982 \expandafter\global\expandafter\csname glo@#1@filetok\endcsname
4983 \expandafter{\@gls@tmp^^J}%
4984 \else
```

```
4985 \ifcsdef{glo@#1@file}%
               4986 {%
               4987 \expandafter\protected@write\csname glo@#1@file\endcsname{%
               4988 \gls@disablepagerefexpansion}{#2}%
               4989 }%
               4990 {%
               4991 \ifignoredglossary{#1}{}%
               4992 {%
               4993 \GlossariesWarning{No file defined for glossary '#1'}%
               4994 }%
               4995 }%
               4996 \fi
               4997 \endgroup\@esphack
               4998 }
\@do@wrglossary
               4999 \newcommand*{\@do@wrglossary}[1]{%
               5000 \glswriteentry{#1}{\@@do@wrglossary{#1}}%
               5001 }
\glswriteentry Provide a user level command so the user can customize whether or not a line should be
                 added to the glossary. The arguments are the label and the code that writes to the glossary
                 file.
               5002 \newcommand*{\glswriteentry}[2]{%
               5003 \ifglsindexonlyfirst
               5004 \ifglsused{#1}{}{#2}%
               5005 \else
               5006 #2%
               5007 \fi
               5008 }
tected@pagefmts List of page formats to be protected against expansion.
               5009 \newcommand{\gls@protected@pagefmts}{%
               5010 \gls@numberpage,\gls@alphpage,\gls@Alphpage,\gls@romanpage,\gls@Romanpage%
               5011 }
agerefexpansion
               5012 \newcommand*{\gls@disablepagerefexpansion}{%
               5013 \@for\@gls@this:=\gls@protected@pagefmts\do
               5014 {%
               5015 \expandafter\let\@gls@this\relax
               5016 }%
               5017 }
 \gls@alphpage
               5018 \newcommand*{\gls@alphpage}{\@alph\c@page}
 \gls@Alphpage
```
\newcommand\*{\gls@Alphpage}{\@Alph\c@page}

\gls@numberpage

```
5020 \newcommand*{\gls@numberpage}{\number\c@page}
```
#### \gls@romanpage

\newcommand\*{\gls@romanpage}{\romannumeral\c@page}

#### \gls@Romanpage

\newcommand\*{\gls@Romanpage}{\@Roman\c@page}

## protectedpagefmt \glsaddprotectedpagefmt{(cs name)}

Added a page format to the list of protected page formats. The argument should be the name (without a backslash) of the command that takes a  $TrX$  register as the argument (\〈*csname*〉\c@page must be valid).

```
5023 \newcommand*{\glsaddprotectedpagefmt}[1]{%
               5024 \eappto\gls@protected@pagefmts{,\expandonce{\csname gls#1page\endcsname}}%
               5025 \csedef{gls#1page}{\expandonce{\csname#1\endcsname}\noexpand\c@page}%
               5026 \eappto\@wrglossarynumberhook{%
               5027 \noexpand\let\expandonce{\csname org@gls#1\endcsname}%
               5028 \expandonce{\csname#1\endcsname}%
               5029 \noexpand\def\expandonce{\csname#1\endcsname}{%
               5030 \noexpand\@wrglossary@pageformat
               5031 \expandonce{\csname gls#1page\endcsname}%
               5032 \expandonce{\csname org@gls#1\endcsname}%
               5033 }%
               5034 }%
               5035 }
ssarynumberhook Hook used by \@@do@wrglossary
               5036 \newcommand*\@wrglossarynumberhook{}
sary@pageformat
               5037 \newcommand{\@wrglossary@pageformat}[3]{%
               5038 \ifx#3\c@page #1\else #2#3\fi
               5039 }
@@do@wrglossary Write the glossary entry in the appropriate format. (Need to set \@glsnumberformat and
                 \@gls@counter prior to use.) The argument is the entry's label.
               5040 \newcommand*{\@@do@wrglossary}[1]{%
               5041 \begingroup
                 First a bit of hackery to prevent premature expansion of \c@page. Store original definitions:
               5042 \let\orgthe\the
               5043 \let\orgnumber\number
               5044 \let\orgromannumeral\romannumeral
```
- \let\orgalph\@alph
- \let\orgAlph\@Alph
- \let\orgRoman\@Roman

### Redefine:

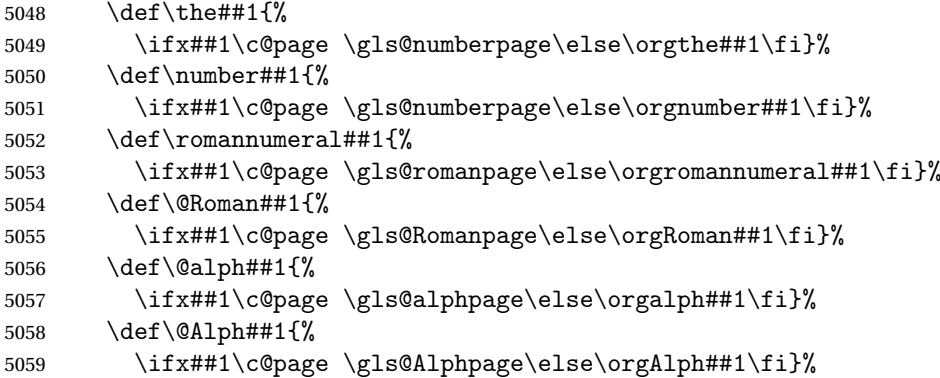

Add hook to allow for other number formats:

\@wrglossarynumberhook

Prevent expansion:

\gls@disablepagerefexpansion

Now store location in \@glslocref:

```
5062 \protected@xdef\@glslocref{\theglsentrycounter}%
5063 \endgroup
```
Escape any special characters

\@gls@checkmkidxchars\@glslocref

Check if the hyper-location is the same as the location and set the hyper prefix.

```
5065 \expandafter\ifx\theHglsentrycounter\theglsentrycounter\relax
5066 \def\@glo@counterprefix{}%
5067 \else
5068 \protected@edef\@glsHlocref{\theHglsentrycounter}%
5069 \@gls@checkmkidxchars\@glsHlocref
5070 \edef\@do@gls@getcounterprefix{\noexpand\@gls@getcounterprefix
5071 {\@glslocref}{\@glsHlocref}%
5072 }%
5073 \@do@gls@getcounterprefix
5074 \ifmmode \text{1} \else 5074 \fi
```
De-tok label if required

\edef\@gls@label{\glsdetoklabel{#1}}%

Write the information to file:

```
5076 \@@do@@wrglossary
```
}

#### \@@do@@wrglossary

\newcommand\*{\@@do@@wrglossary}{%

Determine whether to use xindy or makeindex syntax

\ifglsxindy

Need to determine if the formatting information starts with a ( or ) indicating a range.

```
5080 \expandafter\@glo@check@mkidxrangechar\@glsnumberformat\@nil
5081 \def\@glo@range{}%
5082 \expandafter\if\@glo@prefix(\relax
5083 \def\@glo@range{:open-range}%
5084 \else
5085 \expandafter\if\@glo@prefix)\relax
5086 \def\@glo@range{:close-range}%
5087 \fi
5088 \fi
```
Write to the glossary file using xindy syntax.

```
5089 \gls@glossary{\csname glo@\@gls@label @type\endcsname}{%
5090 (indexentry :tkey (\csname glo@\@gls@label @index\endcsname)
5091 :locref \string"{\@glo@counterprefix}{\@glslocref}\string" %
5092 :attr \string"\@gls@counter\@glo@suffix\string"
5093 \@glo@range
5094 )
5095 }%
5096 \else
```
Convert the format information into the format required for makeindex

```
5097 \@set@glo@numformat{\@glo@numfmt}{\@gls@counter}{\@glsnumberformat}%
5098 {\@glo@counterprefix}%
```
Write to the glossary file using makeindex syntax.

```
5099 \gls@glossary{\csname glo@\@gls@label @type\endcsname}{%
5100 \string\glossaryentry{\csname glo@\@gls@label @index\endcsname
5101 \@gls@encapchar\@glo@numfmt}{\@glslocref}}%
5102 \fi
5103 }
```
\@gls@getcounterprefix Get the prefix that needs to be prepended to counter in order to get the hyper counter. (For example, with the standard article class and hyperref, \theequation needs to be prefixed with  $\langle section\ num \rangle$ . to get the equivalent \theHequation.) NB this assumes that the prefix ends with a dot, which is the standard. (Otherwise it makes the xindy location classes more complicated.)

```
5104 \newcommand*\@gls@getcounterprefix[2]{%
5105 \edef\@gls@thisloc{#1}\edef\@gls@thisHloc{#2}%
5106 \ifx\@gls@thisloc\@gls@thisHloc
5107 \def\@glo@counterprefix{}%
5108 \else
5109 \def\@gls@get@counterprefix##1.#1##2\end@getprefix{%
5110 \def\@glo@tmp{##2}%
5111 \ifx\@glo@tmp\@empty
5112 \def\@glo@counterprefix{}%
5113 \else
5114 \def\@glo@counterprefix{##1}%
5115 \fi
```

```
5116 }%
5117 \@gls@get@counterprefix#2.#1\end@getprefix
 Warn if no prefix can be formed.
5118 \ifx\@glo@counterprefix\@empty
5119 \GlossariesWarning{Hyper target '#2' can't be formed by
5120 prefixing<sup>^^</sup>Jlocation '#1'. You need to modify the
5121 definition of \string\theH\@gls@counter^^Jotherwise you
5122 will get the warning: "'name{\@gls@counter.#1}' has been^^J
5123 referenced but does not exist"}%
5124 \overrightarrow{fi}5125 \fi
5126 }
```
# 1.15 Glossary Entry Cross-References

\@do@seeglossary Write the glossary entry with a cross reference. The first argument is the entry's label, the second must be in the form [〈*tag*〉]{〈*list*〉}, where 〈*tag*〉 is a tag such as "see" and 〈*list*〉 is a list of labels.

```
5127 \newcommand{\@do@seeglossary}[2]{%
5128 \def\@gls@xref{#2}%
5129 \@onelevel@sanitize\@gls@xref
5130 \@gls@checkmkidxchars\@gls@xref
5131 \ifglsxindy
5132 \gls@glossary{\csname glo@#1@type\endcsname}{%
5133 (indexentry
5134 :tkey (\csname glo@#1@index\endcsname)
5135 :xref (\string"\@gls@xref\string")
5136 :attr \string"see\string"
5137 )
5138 }%
5139 \else
5140 \gls@glossary{\csname glo@#1@type\endcsname}{%
5141 \string\glossaryentry{\csname glo@#1@index\endcsname
5142 \@gls@encapchar glsseeformat\@gls@xref}{Z}}%
5143 \fi
5144 }
```
\@gls@fixbraces If no optional argument is specified, list needs to be enclosed in a set of braces.

```
5145 \def\@gls@fixbraces#1#2#3\@nil{%
5146 \ifx#2[\relax
5147 \@@gls@fixbraces#1#2#3\@end@fixbraces
5148 \else
5149 \def#1{{#2#3}}%
5150 \fi
5151 }
```
\@@gls@fixbraces

```
5152 \def\@@gls@fixbraces#1[#2]#3\@end@fixbraces{%
       5153 \def#1{[#2]{#3}}%
       5154 }
\glssee \glssee{〈label〉}{〈cross-ref list〉}
       5155 \DeclareRobustCommand*{\glssee}[3][\seename]{%
       5156 \@do@seeglossary{#2}{[#1]{#3}}}
       5157 \newcommand*{\@glssee}[3][\seename]{%
       5158 \glssee[#1]{#3}{#2}}
```
\glsseeformat The first argument specifies what tag to use (e.g. "see"), the second argument is a commaseparated list of labels. The final argument (the location) is ignored.

```
5159 \DeclareRobustCommand*{\glsseeformat}[3][\seename]{%
5160 \emph{#1} \glsseelist{#2}}
```
\glsseelist \glsseelist{〈*list*〉} formats list of entry labels.

\DeclareRobustCommand\*{\glsseelist}[1]{%

If there is only one item in the list, set the last separator to do nothing.

```
5162 \let\@gls@dolast\relax
```
Don't display separator on the first iteration of the loop

```
5163 \let\@gls@donext\relax
```
Iterate through the labels

```
5164 \@for\@gls@thislabel:=#1\do{%
```
Check if on last iteration of loop

```
5165 \ifx\@xfor@nextelement\@nnil
```

```
5166 \@gls@dolast
```
\else

```
5168 \@gls@donext
```

```
5169 \fi
```
Display the entry for this label. (Expanding label as it's a temporary control sequence that's used elsewhere.)

```
5170 \expandafter\glsseeitem\expandafter{\@gls@thislabel}%
```
Update separators

```
5171 \let\@gls@dolast\glsseelastsep
5172 \let\@gls@donext\glsseesep
5173 }%
5174 }
```
\glsseelastsep Separator to use between penultimate and ultimate entries in a cross-referencing list. \newcommand\*{\glsseelastsep}{\space\andname\space}

```
\glsseesep Separator to use between entires in a cross-referencing list.
           5176 \newcommand*{\glsseesep}{, }
```
\glsseeitem \glsseeitem{〈*label*〉} formats individual entry in a cross-referencing list. 5177 \DeclareRobustCommand\*{\glsseeitem}[1]{\glshyperlink[\glsseeitemformat{#1}]{#1}}

```
lsseeitemformat As from v3.0, default is to use \glsentrytext instead of \glsentryname. (To avoid problems
                  with the name key being sanitized.)
```

```
5178 \newcommand*{\glsseeitemformat}[1]{\glsentrytext{#1}}
```
## 1.16 Displaying the glossary

An individual glossary is displayed in the text using \printglossary[〈*key-val list*〉]. If the type key is omitted, the default glossary is displayed. The optional argument can be used to specify an alternative glossary, and can also be used to set the style, title and entry in the table of contents. Available keys are defined below.

```
save@numberlist Provide command to store number list.
```

```
5179 \newcommand*{\gls@save@numberlist}[1]{%
5180 \ifglssavenumberlist
5181 \toks@{#1}%
5182 \edef\@do@writeaux@info{%
5183 \noexpand\csgdef{glo@\glscurrententrylabel @numberlist}{\the\toks@}%
5184 }%
5185 \@onelevel@sanitize\@do@writeaux@info
5186 \protected@write\@auxout{}{\@do@writeaux@info}%
5187 \fi
5188 }
```
 $\alpha$  warn the user if they have forgotten  $\prime$  intglossaries or  $\prime$  intglossary. (Will be suppressed if there is at least one occurrence of \printglossary. There is no check to ensure that there is a \printglossary for each defined glossary.)

5189 \newcommand\*{\warn@noprintglossary}{}%

\printglossary The TOC title needs to be processed in a different manner to the main title in case the translator and hyperref packages are both being used.

5190 \ifcsundef{printglossary}{}%

5191 {%

If \printglossary is already defined, issue a warning and undefine it.

```
5192 \@gls@warnonglossdefined
5193 \undef\printglossary
5194 }
```
\printglossary has an optional argument. The default value is to set the glossary type to the main glossary.

```
5195 \newcommand*{\printglossary}[1][type=\glsdefaulttype]{%
5196 \@printglossary{#1}{\@print@glossary}%
5197 }
```
The \printglossaries command will do \printglossary for each glossary type that has been defined. It is better to use \printglossaries rather than individual \printglossary commands to ensure that you don't forget any new glossaries you may have created. It also makes it easier to chop and change the value of the acronym package option. However, if you want to list the glossaries in a different order, or if you want to set the title or table of contents entry, or if you want to use different glossary styles for each glossary, you will need to use \printglossary explicitly for each glossary type.

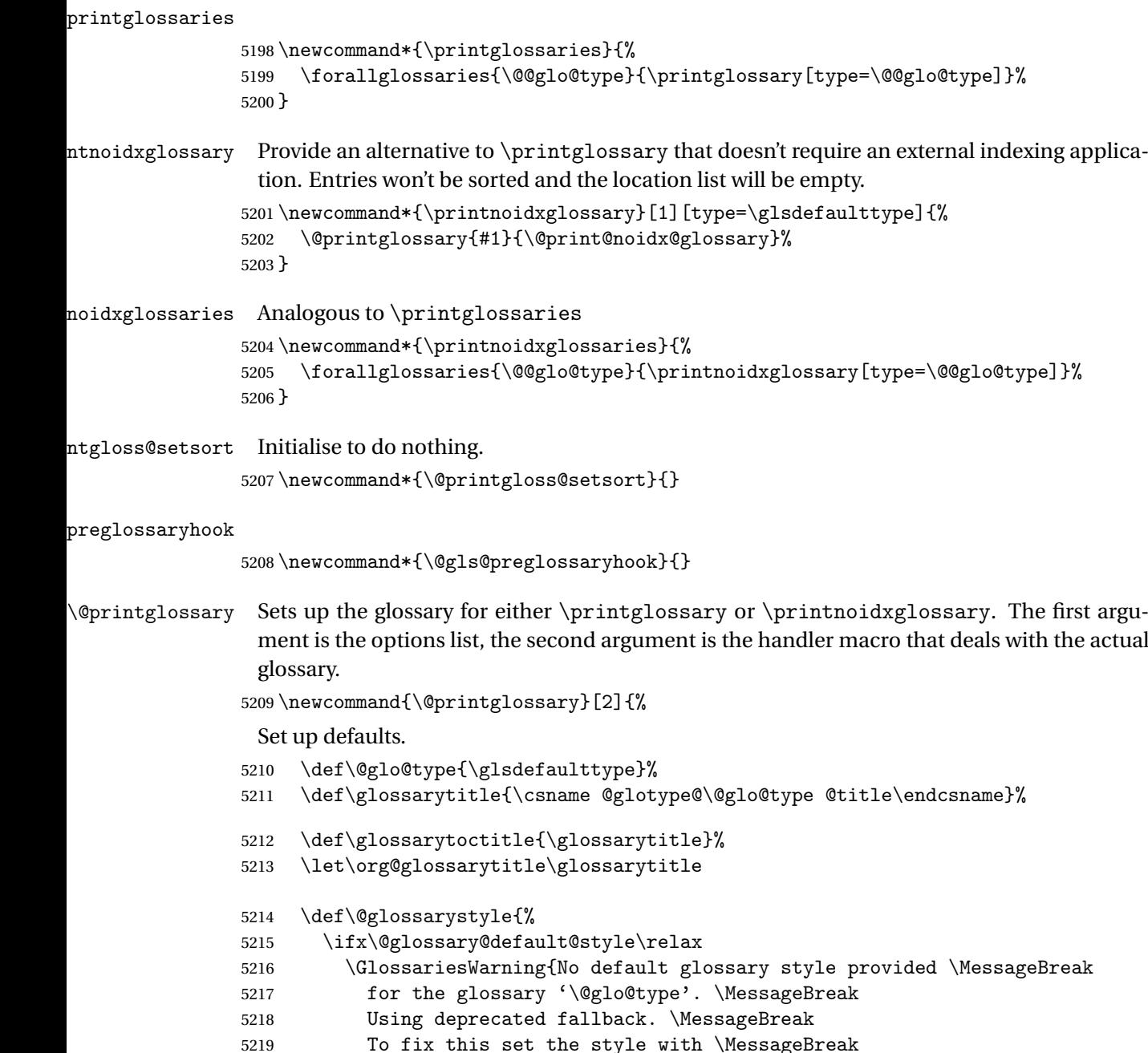

```
5220 \string\setglossarystyle\space or use the \MessageBreak
5221 style key=value option}%
5222 \fi
5223 }%
```
5224 \def\gls@dotoctitle{\glssettoctitle{\@glo@type}}%

Store current value of  $\gtrsim$  lossaryentrynumbers. (This may be changed via the optional argument)

5225 \let\@org@glossaryentrynumbers\glossaryentrynumbers

Localise the effects of the optional argument

5226 \bgroup

Activate or deactivate sort key:

5227 \@printgloss@setsort

Determine settings specified in the optional argument.

```
5228 \setkeys{printgloss}{#1}%
```
If title has been set, but toctitle hasn't, make toctitle the same as given title (rather than the title used when the glossary was defined)

```
5229 \ifx\glossarytitle\org@glossarytitle
5230 \else
5231 \expandafter\let\csname @glotype@\@glo@type @title\endcsname
5232 \glossarytitle
5233 \fi
```
Allow a high-level user command to indicate the current glossary

5234 \let\currentglossary\@glo@type

Enable individual number lists to be suppressed.

5235 \let\org@glossaryentrynumbers\glossaryentrynumbers

5236 \let\glsnonextpages\@glsnonextpages

Enable individual number list to be activated:

5237 \let\glsnextpages\@glsnextpages

Enable suppression of description terminators.

5238 \let\nopostdesc\@nopostdesc

Set up the entry for the TOC

5239 \gls@dotoctitle

Set the glossary style

```
5240 \@glossarystyle
```
Added a way to fetch the current entry label (v3.08 updated for new \glossentry and \subglossentry, but this is now only needed for backward compatibility):

```
5241 \let\gls@org@glossaryentryfield\glossentry
```
- 5242 \let\gls@org@glossarysubentryfield\subglossentry
- 5243 \renewcommand{\glossentry}[1]{%

```
5244 \xdef\glscurrententrylabel{\glsdetoklabel{##1}}%
```
5245 \gls@org@glossaryentryfield{##1}%

```
5246 }%
5247 \renewcommand{\subglossentry}[2]{%
5248 \xdef\glscurrententrylabel{\glsdetoklabel{##2}}%
5249 \gls@org@glossarysubentryfield{##1}{##2}%
5250 }%
```
5251 \@gls@preglossaryhook

Now do the handler macro that deals with the actual glossary:

5252 #2%

End the current scope

5253 \egroup

Reset \glossaryentrynumbers

5254 \global\let\glossaryentrynumbers\@org@glossaryentrynumbers

```
Suppress warning about no \printglossary
```

```
5255 \global\let\warn@noprintglossary\relax
5256 }
```
 $\Phi$  oprint@glossary Internal workings of  $\prime$ nintglossary dealing with reading the external file.

5257 \newcommand{\@print@glossary}{%

Some macros may end up being expanded into internals in the glossary, so need to make  $\varnothing$  a letter. (Unlikely to be a problem since v3.08a but kept for backward compatibility.)

5258 \makeatletter

Input the glossary file, if it exists.

```
5259 \@input@{\jobname.\csname @glotype@\@glo@type @in\endcsname}%
```
If the glossary file doesn't exist, do \null. (This ensures that the page is shipped out and all write commands are done.) This might produce an empty page, but at this point the document isn't complete, so it shouldn't matter.

```
5260 \IfFileExists{\jobname.\csname @glotype@\@glo@type @in\endcsname}%
```

```
5261 {}%
```

```
5262 {\null}%
```
If xindy is being used, need to write the language dependent information to the .aux file for makeglossaries.

```
5263 \ifglsxindy
5264 \ifcsundef{@xdy@\@glo@type @language}%
5265 {%
5266 \edef\@do@auxoutstuff{%
5267 \noexpand\AtEndDocument{%
```
If the user removes the glossary package from their document, ensure the next run doesn't throw a load of undefined control sequence errors when the aux file is parsed.

```
5268 \noexpand\immediate\noexpand\write\@auxout{%
5269 \string\providecommand\string\@xdylanguage[2]{}}%
5270 \noexpand\immediate\noexpand\write\@auxout{%
5271 \string\@xdylanguage{\@glo@type}{\@xdy@main@language}}%
```
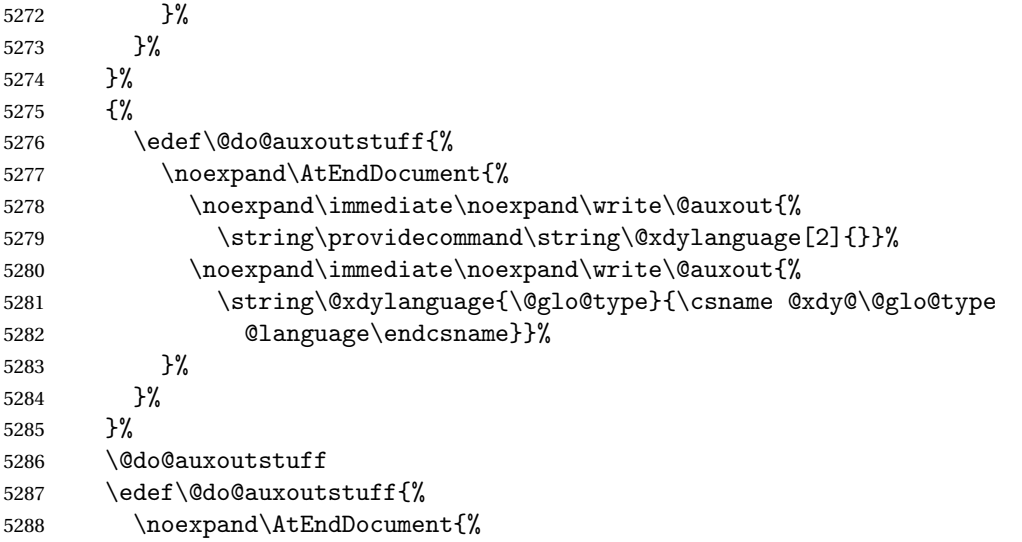

If the user removes the glossaries package from their document, ensure the next run doesn't throw a load of undefined control sequence errors when the aux file is parsed.

5289 \noexpand\immediate\noexpand\write\@auxout{% 5290 \string\providecommand\string\@gls@codepage[2]{}}% \noexpand\immediate\noexpand\write\@auxout{% \string\@gls@codepage{\@glo@type}{\gls@codepage}}% }% }% \@do@auxoutstuff \fi

Activate warning if \makeglossaries hasn't been used.

```
5297 \renewcommand*{\@warn@nomakeglossaries}{%
5298 \GlossariesWarningNoLine{\string\makeglossaries\space
5299 hasn't been used,<sup>^^</sup>Jthe glossaries will not be updated}%
5300 }%
5301 }
```
The sort macros all have the syntax:

```
\qquadQglo@sortmacro@\langle order \rangle{\langle type \rangle}
```
where *(order)* is the sort order as specified by the sort key and *(type)* is the glossary type. (The referenced entry list is stored in  $\@space{ \mathcal{C} \mathcal{C} \mathcal{C} \mathcal{C} \mathcal{C}'}$ ). The actual sorting is done by \@glo@sortentries{〈*handler*〉}{〈*type*〉}.

```
glo@sortentries
```

```
5302 \newcommand*{\@glo@sortentries}[2]{%
5303 \def\@glo@sortinglist{}%
5304 \def\@glo@sortinghandler{#1}%
5305 \edef\@glo@type{#2}%
```

```
5306 \forlistcsloop{\@glo@do@sortentries}{@glsref@#2}%
5307 \csdef{@glsref@#2}{}%
5308 \@for\@this@label:=\@glo@sortinglist\do{%
 Has this entry already been added?
5309 \xifinlistcs{\@this@label}{@glsref@#2}%
5310 {}%
5311 {%
5312 \listcsxadd{@glsref@#2}{\@this@label}%
5313 }%
5314 \ifcsdef{@glo@sortingchildren@\@this@label}%
```

```
5315 {%
```

```
5316 \@glo@addchildren{#2}{\@this@label}%
5317 }%
```
 {}% }%

}

## @glo@addchildren \\@glo@addchildren{(*type*)}{(parent)}

```
5321 \newcommand*{\@glo@addchildren}[2]{%
```
Scope to allow nesting.

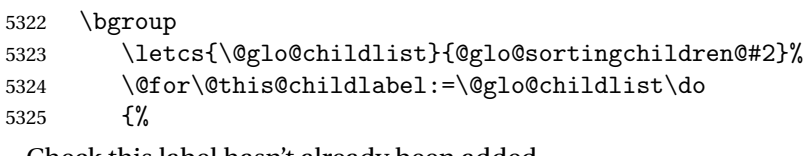

Check this label hasn't already been added.

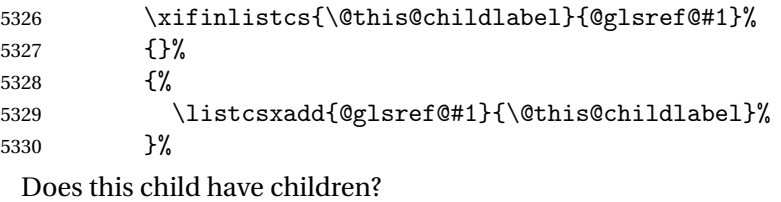

```
5331 \ifcsdef{@glo@sortingchildren@\@this@childlabel}%
5332 {%
5333 \@glo@addchildren{#1}{\@this@childlabel}%
5334 }%<br>5335 {%
5335
5336 }%
5337 }%
5338 \egroup
5339 }
```
### @do@sortentries

 \newcommand\*{\@glo@do@sortentries}[1]{% \ifglshasparent{#1}% {%
This entry has a parent, so add it to the child list

```
5343 \edef\@glo@parent{\csuse{glo@\glsdetoklabel{#1}@parent}}%
5344 \ifcsundef{@glo@sortingchildren@\@glo@parent}%
5345 {%
5346 \csdef{@glo@sortingchildren@\@glo@parent}{}%
5347 }%
5348 {}%
5349 \expandafter\@glo@sortedinsert
5350 \csname @glo@sortingchildren@\@glo@parent\endcsname{#1}%
 Has the parent been added?
5351 \xifinlistcs{\@glo@parent}{@glsref@\@glo@type}%
5352 {%
 Yes, it has so do nothing.
5353 }%
5354 {%
 No, it hasn't so add it now.
5355 \expandafter\@glo@do@sortentries\expandafter{\@glo@parent}%
5356 }%
5357 }%
5358 {%
5359 \@glo@sortedinsert{\@glo@sortinglist}{#1}%
5360 }%
5361 }
```
glo@sortedinsert \@glo@sortedinsert{(list)}{(entry label)}

#### Insert into list.

```
5362 \newcommand*{\@glo@sortedinsert}[2]{%
5363 \dtl@insertinto{#2}{#1}{\@glo@sortinghandler}%
5364 }%
```
The sort handlers need to be in the form required by datatool's \dtl@sortlist macro. These must set the count register \dtl@sortresult to either  $-1$  (#1 less than #2), 0 (#1 = #2) or  $+1$  (#1 greater than #2).

#### orthandler@word

```
5365 \newcommand*{\@glo@sorthandler@word}[2]{%
5366 \letcs\@gls@sort@A{glo@\glsdetoklabel{#1}@sort}%
5367 \letcs\@gls@sort@B{glo@\glsdetoklabel{#2}@sort}%
5368 \edef\glo@do@compare{%
5369 \noexpand\dtlwordindexcompare{\noexpand\dtl@sortresult}%
5370 {\expandonce\@gls@sort@B}%
5371 {\expandonce\@gls@sort@A}%
5372 }%
5373 \glo@do@compare
```
}

```
thandler@letter
               5375 \newcommand*{\@glo@sorthandler@letter}[2]{%
               5376 \letcs\@gls@sort@A{glo@\glsdetoklabel{#1}@sort}%
               5377 \letcs\@gls@sort@B{glo@\glsdetoklabel{#2}@sort}%
               5378 \edef\glo@do@compare{%
               5379 \noexpand\dtlletterindexcompare{\noexpand\dtl@sortresult}%
               5380 {\expandonce\@gls@sort@B}%
               5381 {\expandonce\@gls@sort@A}%
               5382 }%
               5383 \glo@do@compare
               5384 }
orthandler@case Case-sensitive sort.
               5385 \newcommand*{\@glo@sorthandler@case}[2]{%
               5386 \letcs\@gls@sort@A{glo@\glsdetoklabel{#1}@sort}%
               5387 \letcs\@gls@sort@B{glo@\glsdetoklabel{#2}@sort}%
               5388 \edef\glo@do@compare{%
               5389 \noexpand\dtlcompare{\noexpand\dtl@sortresult}%
               5390 {\expandonce\@gls@sort@B}%
               5391 {\expandonce\@gls@sort@A}%
               5392 }%
               5393 \glo@do@compare
               5394 }
thandler@nocase Case-insensitive sort.
               5395 \newcommand*{\@glo@sorthandler@nocase}[2]{%
               5396 \letcs\@gls@sort@A{glo@\glsdetoklabel{#1}@sort}%
               5397 \letcs\@gls@sort@B{glo@\glsdetoklabel{#2}@sort}%
               5398 \edef\glo@do@compare{%
               5399 \noexpand\dtlicompare{\noexpand\dtl@sortresult}%
               5400 {\expandonce\@gls@sort@B}%
               5401 {\expandonce\@gls@sort@A}%
               5402 }%
               5403 \glo@do@compare
               5404 }
\@glo@sortmacro@word Sort macro for 'word'
               5405 \newcommand*{\@glo@sortmacro@word}[1]{%
               5406 \ifdefstring{\@glo@default@sorttype}{standard}%
               5407 {%
               5408 \@glo@sortentries{\@glo@sorthandler@word}{#1}%
               5409 }%
               5410 {%
               5411 \PackageError{glossaries}{Conflicting sort options:^^J
               5412 \string\usepackage[sort=\@glo@default@sorttype]{glossaries}^^J
               5413 \string\printnoidxglossary[sort=word]}{}%
               5414 }%
               5415 }
```

```
ortmacro@letter Sort macro for 'letter'
               5416 \newcommand*{\@glo@sortmacro@letter}[1]{%
               5417 \ifdefstring{\@glo@default@sorttype}{standard}%
               5418 {%
               5419 \@glo@sortentries{\@glo@sorthandler@letter}{#1}%
               5420 }%
               5421 {%
               5422 \PackageError{glossaries}{Conflicting sort options:^^J
               5423 \string\usepackage[sort=\@glo@default@sorttype]{glossaries}^^J
               5424 \string\printnoidxglossary[sort=letter]}{}%
               5425 }%
               5426 }
tmacro@standard Sort macro for 'standard'. (Use either 'word' or 'letter' order.)
               5427 \newcommand*{\@glo@sortmacro@standard}[1]{%
               5428 \ifdefstring{\@glo@default@sorttype}{standard}%
               5429 {%
               5430 \ifcsdef{@glo@sorthandler@\glsorder}%
               5431 {%
               5432 \@glo@sortentries{\csuse{@glo@sorthandler@\glsorder}}{#1}%
               5433 }%
               5434 {%
               5435 \PackageError{glossaries}{Unknown sort handler '\glsorder'}{}%
               5436 }%
               5437 }%
               5438 {%
               5439 \PackageError{glossaries}{Conflicting sort options:^^J
               5440 \string\usepackage[sort=\@glo@default@sorttype]{glossaries}^^J
               5441 \string\printnoidxglossary[sort=standard]}{}%
               5442 }%
               5443 }
\@glo@sortmacro@case Sort macro for 'case'
               5444 \newcommand*{\@glo@sortmacro@case}[1]{%
               5445 \ifdefstring{\@glo@default@sorttype}{standard}%
               5446 \frac{1}{6}5447 \@glo@sortentries{\@glo@sorthandler@case}{#1}%
               5448 }%
               5449 {%
               5450 \PackageError{glossaries}{Conflicting sort options:^^J
               5451 \string\usepackage[sort=\@glo@default@sorttype]{glossaries}^^J
               5452 \string\printnoidxglossary[sort=case]}{}%
               5453 }%
               5454 }
ortmacro@nocase Sort macro for 'nocase'
               5455 \newcommand*{\@glo@sortmacro@nocase}[1]{%
               5456 \ifdefstring{\@glo@default@sorttype}{standard}%
```
{%

```
5458 \@glo@sortentries{\@glo@sorthandler@nocase}{#1}%
                5459 }%
                5460 {%
                5461 \PackageError{glossaries}{Conflicting sort options:^^J
                5462 \string\usepackage[sort=\@glo@default@sorttype]{glossaries}^^J
                5463 \string\printnoidxglossary[sort=nocase]}{}%
                5464 }%
                5465 }
\infty sortmacro@def Sort macro for 'def'. The order of definition is given in \glolist@\langle type \rangle.
                5466 \newcommand*{\@glo@sortmacro@def}[1]{%
                5467 \def\@glo@sortinglist{}%
                5468 \forglsentries[#1]{\@gls@thislabel}%
                5469 {%
                5470 \xifinlistcs{\@gls@thislabel}{@glsref@#1}%
                5471 {%
                5472 \listeadd{\@glo@sortinglist}{\@gls@thislabel}%
                5473 }%
                5474 {%
                 Hasn't been referenced.
                5475 }%
                5476 }%
                5477 \cslet{@glsref@#1}{\@glo@sortinglist}%
                5478 }
ortmacro@def@do This won't include parent entries that haven't been referenced.
                5479 \newcommand*{\@glo@sortmacro@def@do}[1]{%
                5480 \ifinlistcs{#1}{@glsref@\@glo@type}%
                5481 {}%
                5482 {%
                5483 \listcsadd{@glsref@\@glo@type}{#1}%
                5484 }%
                5485 \ifcsdef{@glo@sortingchildren@#1}%
                5486 {%
                5487 \@glo@addchildren{\@glo@type}{#1}%
                5488 }%
                5489 {}%
                5490 }
\@glo@sortmacro@use Sort macro for 'use'. (No sorting is required, as the entries are already in order of use, so do
                 nothing.)
                5491 \newcommand*{\@glo@sortmacro@use}[1]{}
\@print@noidx@glossary Glossary handler for \printnoidxglossary which doesn't use an indexing application.
```
Since \printnoidxglossary may occur at the start of the document, we can't just check if an entry has been used. Instead, the first pass needs to write information to the aux file every time an entry is referenced. This needs to be read in on the second run and stored in a list corresponding to the appropriate glossary.

```
5492 \newcommand*{\@print@noidx@glossary}{%
5493 \ifcsdef{@glsref@\@glo@type}%
5494 {%
```
Sort the entries:

```
5495 \ifcsdef{@glo@sortmacro@\@glo@sorttype}%
5496 {%
5497 \csuse{@glo@sortmacro@\@glo@sorttype}{\@glo@type}%
5498 }%
5499 {%
5500 \PackageError{glossaries}{Unknown sort handler '\@glo@sorttype'}{}%
5501 }%
```
Do the glossary heading and preamble

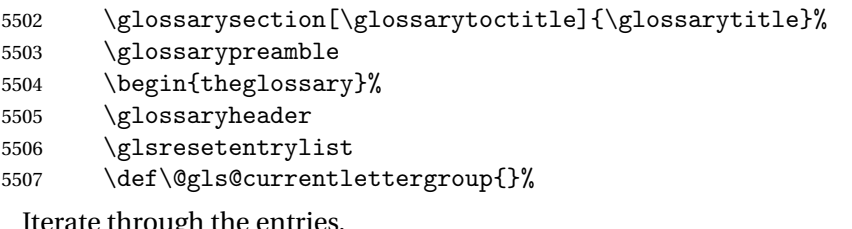

Iougi

\forlistcsloop{\@gls@noidx@do}{@glsref@\@glo@type}%

Finally end the glossary and do the postamble:

```
5509 \end{theglossary}%
5510 \glossarypostamble
5511 }%
5512 {%
5513 \@gls@noref@warn{\@glo@type}%
5514 }%
5515 }
```
# \glo@grabfirst

```
5516 \def\glo@grabfirst#1#2\@nil{%
5517 \def\@gls@firsttok{#1}%
5518 \ifdefempty\@gls@firsttok
5519 {%
5520 \def\@glo@thislettergrp{0}%
5521 }%
5522 {%
 Sanitize it:
5523 \@onelevel@sanitize\@gls@firsttok
 Fetch the first letter:
5524 \expandafter\@glo@grabfirst\@gls@firsttok{}{}\@nil
```

```
5525 }%
5526 }
```
\@glo@grabfirst

```
5527 \def\@glo@grabfirst#1#2\@nil{%
5528 \ifdefempty\@glo@thislettergrp
5529 {%
5530 \def\@glo@thislettergrp{glssymbols}%
5531 }%
5532 {%
5533 \count@=\uccode'#1\relax
5534 \ifnum\count@=0\relax
5535 \def\@glo@thislettergrp{glssymbols}%
5536 \else
5537 \ifdefstring\@glo@sorttype{case}%
5538 {%
5539 \text{Count@= '#1\relax}5540 }%
5541 {%
5542 }%
5543 \edef\@glo@thislettergrp{\the\count@}%
5544 \setminusfi
5545 }%
5546 }
```
\@gls@noidx@do Handler for list iteration used by \@print@noidx@glossary. The argument is the entry label. This only allows one sublevel.

```
5547 \newcommand{\@gls@noidx@do}[1]{%
```
Get this entry's location list

```
5548 \global\letcs{\@gls@loclist}{glo@\glsdetoklabel{#1}@loclist}%
```
Does this entry have a parent?

\ifglshasparent{#1}%

{%

Has a parent.

```
5551 \gls@level=\csuse{glo@\glsdetoklabel{#1}@level}\relax
5552 \ifdefvoid{\@gls@loclist}
5553 {%
5554 \subglossentry{\gls@level}{#1}{}%
5555 }%
5556 {%
5557 \subglossentry{\gls@level}{#1}%
5558 {%
5559 \glossaryentrynumbers{\glsnoidxloclist{\@gls@loclist}}%
5560 }%
5561 }%
5562 }%
5563 {%
```
Doesn't have a parent Get this entry's sort key

\letcs{\@gls@sort}{glo@\glsdetoklabel{#1}@sort}%

Fetch the first letter:

```
5565 \expandafter\glo@grabfirst\@gls@sort{}{}\@nil
5566 \ifdefequal{\@glo@thislettergrp}{\@gls@currentlettergroup}%
5567 {}%
5568 {%
```
Do the group header:

```
5569 \ifdefempty{\@gls@currentlettergroup}{}{\glsgroupskip}%
5570 \glsgroupheading{\@glo@thislettergrp}%
5571 }%
5572 \let\@gls@currentlettergroup\@glo@thislettergrp
 Do this entry:
5573 \ifdefvoid{\@gls@loclist}
5574 {%
5575 \glossentry{#1}{}%<br>5576 }%
5576
5577 {%
5578 \glossentry{#1}%
5579 {%
5580 \glossaryentrynumbers{\glsnoidxloclist{\@gls@loclist}}%
5581 }%
5582 }%
5583 }%
5584 }
```
\glsnoidxloclist \glsnoidxloclist{\list cs}}

Display location list.

```
5585 \newcommand*{\glsnoidxloclist}[1]{%
5586 \def\@gls@noidxloclist@sep{}%
5587 \def\@gls@noidxloclist@prev{}%
5588 \forlistloop{\glsnoidxloclisthandler}{#1}%
5589 }
```
xloclisthandler Handler for location list iterator.

```
5590 \newcommand*{\glsnoidxloclisthandler}[1]{%
5591 \ifdefstring{\@gls@noidxloclist@prev}{#1}%
5592 {%
 Same as previous location so skip.
5593 }%
5594 {%
5595 \@gls@noidxloclist@sep
5596 #1%
5597 \def\@gls@noidxloclist@sep{\delimN}%
5598 \def\@gls@noidxloclist@prev{#1}%
5599 }%
```

```
5600 }
```

```
yloclisthandler Handler for location list iterator when used with \gtrsim plsdisplaynumberlist.
```

```
5601 \newcommand*{\glsnoidxdisplayloclisthandler}[1]{%
5602 \ifdefstring{\@gls@noidxloclist@prev}{#1}%
5603 {%
 Same as previous location so skip.
5604 }%
5605 {%
5606 \@gls@noidxloclist@sep
5607 \@gls@noidxloclist@prev
5608 \def\@gls@noidxloclist@prev{#1}%
5609 }%
5610 }
```
snoidxdisplayloc \glsnoidxdisplayloc{(prefix)}{(counter)}{(format)}{(location)}

Display a location in the location list.

```
5611 \newcommand*\glsnoidxdisplayloc[4]{%
5612 \setentrycounter[#1]{#2}%
5613 \csuse{#3}{#4}%
5614 }
```
# \@gls@reference \\@gls@reference{(type)}{(label)}{(loc)}

Identifies that a reference has been used (for use in the aux file). All entries must be defined in the preamble.

```
5615 \newcommand*{\@gls@reference}[3]{%
```
Add to label list

```
5616 \glsdoifexistsorwarn{#2}%
5617 {%
5618 \ifcsundef{@glsref@#1}{\csgdef{@glsref@#1}{}}{}%
5619 \ifinlistcs{#2}{@glsref@#1}%
5620 {}%
5621 {\listcsgadd{@glsref@#1}{#2}}%
 Add to location list
5622 \ifcsundef{glo@\glsdetoklabel{#2}@loclist}%
5623 {\csgdef{glo@\glsdetoklabel{#2}@loclist}{}}%
5624 {}%
5625 \listcsgadd{glo@\glsdetoklabel{#2}@loclist}{#3}%
5626 }%
```
}

The keys that can be used in the optional argument to \printglossary or \printnoidxglossary are as follows: The type key sets the glossary type.

```
5628 \define@key{printgloss}{type}{\def\@glo@type{#1}}
```
The title key sets the title used in the glossary section header. This overrides the title used in \newglossary.

```
5629 \define@key{printgloss}{title}{%
5630 \def\glossarytitle{#1}%
5631 \let\gls@dotoctitle\relax
5632 }
```
The toctitle sets the text used for the relevant entry in the table of contents.

```
5633 \define@key{printgloss}{toctitle}{%
5634 \def\glossarytoctitle{#1}%
5635 \let\gls@dotoctitle\relax
5636 }
```
The style key sets the glossary style (but only for the given glossary).

```
5637 \define@key{printgloss}{style}{%
5638 \ifcsundef{@glsstyle@#1}%
5639 {%
5640 \PackageError{glossaries}%
5641 {Glossary style '#1' undefined}{}%
5642 }%
5643 {%
5644 \def\@glossarystyle{\setglossentrycompatibility
5645 \csname @glsstyle@#1\endcsname}%
5646 }%
5647 }
```

```
The numberedsection key determines if this glossary should be in a numbered section.
5648 \define@choicekey{printgloss}{numberedsection}[\val\nr]{%
5649 false,nolabel,autolabel,nameref}[nolabel]{%
5650 \ifcase\nr\relax
5651 \renewcommand*{\@@glossarysecstar}{*}%
5652 \renewcommand*{\@@glossaryseclabel}{}%
5653 \or
5654 \renewcommand*{\@@glossarysecstar}{}%
5655 \renewcommand*{\@@glossaryseclabel}{}%
5656 \or
5657 \renewcommand*{\@@glossarysecstar}{}%
5658 \renewcommand*{\@@glossaryseclabel}{\label{\glsautoprefix\@glo@type}}%
5659 \or
5660 \renewcommand*{\@@glossarysecstar}{*}%
5661 \renewcommand*{\@@glossaryseclabel}{%
```
\protected@edef\@currentlabelname{\glossarytoctitle}%

\label{\glsautoprefix\@glo@type}}%

 \fi }

```
The nogroupskip key determines whether or not there should be a vertical gap between
glossary groups.
```

```
5666 \define@choicekey{printgloss}{nogroupskip}{true,false}[true]{%
5667 \csuse{glsnogroupskip#1}%
5668 }
```
The nopostdot key has the same effect as the package option of the same name.

```
5669 \define@choicekey{printgloss}{nopostdot}{true,false}[true]{%
5670 \csuse{glsnopostdot#1}%
5671 }
```
The entrycounter key is the same as the package option but localised to the current glossary.

```
5672 \define@choicekey{printgloss}{entrycounter}{true,false}[true]{%
5673 \csuse{glsentrycounter#1}%
5674 \ifglsentrycounter
5675 \ifx\@gls@counterwithin\@empty
5676 \newcounter{glossaryentry}%
5677 \else
5678 \newcounter{glossaryentry}[\@gls@counterwithin]%
5679 \fi
5680 \def\theHglossaryentry{\currentglossary.\theglossaryentry}%
5681 \renewcommand*{\glsresetentrycounter}{%
5682 \setcounter{glossaryentry}{0}%
5683 }%
5684 \renewcommand*{\glsstepentry}[1]{%
5685 \refstepcounter{glossaryentry}%
5686 \label{glsentry-\glsdetoklabel{##1}}%
5687 }%
5688 \renewcommand*{\glsentrycounterlabel}{\theglossaryentry.\space}%
5689 \renewcommand*{\glsentryitem}[1]{%
5690 \glsstepentry{##1}\glsentrycounterlabel
5691 }%
5692 \else
5693 \renewcommand*{\glsresetentrycounter}{}%
5694 \renewcommand*{\glsstepentry}[1]{}%
5695 \renewcommand*{\glsentrycounterlabel}{}%
5696 \renewcommand*{\glsentryitem}[1]{\glsresetsubentrycounter}
5697 \fi
5698 }
```
The subentrycounter key is the same as the package option but localised to the current glossary. Note that this doesn't affect the master/slave counter attributes, which occurs if subentrycounter and entrycounter package options are set to true.

```
5699 \define@choicekey{printgloss}{subentrycounter}{true,false}[true]{%
5700 \csuse{glssubentrycounter#1}%
5701 \ifglssubentrycounter
5702 \ifundef\c@glossarysubentry
5703 {%
5704 \ifglsentrycounter
5705 \newcounter{glossarysubentry}[glossaryentry]%
5706 \else
5707 \newcounter{glossarysubentry}
5708 \qquad \qquad \fi
5709 }{}%
5710 \renewcommand*{\glsstepsubentry}[1]{%
5711 \edef\currentglssubentry{\glsdetoklabel{##1}}%
```

```
5712 \refstepcounter{glossarysubentry}%
5713 \label{glsentry-\currentglssubentry}%
5714 }%
5715 \renewcommand*{\glsresetsubentrycounter}{%
5716 \setcounter{glossarysubentry}{0}%
5717 }%
5718 \renewcommand*{\glssubentryitem}[1]{%
5719 \glsstepsubentry{##1}\glssubentrycounterlabel
5720 }%
5721 \renewcommand*{\glssubentrycounterlabel}{\theglossarysubentry)\space}%
5722 \def\theHglossarysubentry{\currentglssubentry.\theglossarysubentry}
5723 \else
5724 \renewcommand*{\glssubentryitem}[1]{}%
5725 \renewcommand*{\glsstepsubentry}[1]{}%
5726 \renewcommand*{\glsresetsubentrycounter}{}%
5727 \renewcommand*{\glssubentrycounterlabel}{}%
5728 \fi
5729 }
   The nonumberlist key determines if this glossary should have a number list.
```

```
5730 \define@boolkey{printgloss}[gls]{nonumberlist}[true]{%
5731 \ifglsnonumberlist
5732 \def\glossaryentrynumbers##1{}%
5733 \else
5734 \def\glossaryentrynumbers##1{##1}%
5735 \fi}
```
The sort key sets the glossary sort handler (\printnoidxglossary only). 5736 \define@key{printgloss}{sort}{\@glo@assign@sortkey{#1}}

```
\@glo@no@assign@sortkey Issue error if used with \printglossary
```

```
5737 \newcommand*{\@glo@no@assign@sortkey}[1]{%
5738 \PackageError{glossaries}{'sort' key not permitted with
5739 \string\printglossary}%
5740 {The 'sort' key may only be used with \string\printnoidxglossary}%
5741 }
```

```
\@@glo@assign@sortkey For use with \printnoidxglossary
                5742 \newcommand*{\@@glo@assign@sortkey}[1]{%
                5743 \def\@glo@sorttype{#1}%
                5744 }
```
\@glsnonextpages Suppresses the next number list only. Global assignments required as it may not occur in the same level of grouping as the next numberlist. (For example, if  $\gtrsim$  glsnonextpages is place in the entry's description and 3 column tabular style glossary is used.) \org@glossaryentrynumbers needs to be set at the start of each glossary, in the event that \glossaryentrynumber is redefined.

```
5745 \newcommand*{\@glsnonextpages}{%
5746 \gdef\glossaryentrynumbers##1{%
```

```
5747 \glsresetentrylist
5748 }%
5749 }
```
\@glsnextpages Activate the next number list only. Global assignments required as it may not occur in the same level of grouping as the next numberlist. (For example, if \glsnextpages is place in the entry's description and 3 column tabular style glossary is used.) \org@glossaryentrynumbers needs to be set at the start of each glossary, in the event that \glossaryentrynumber is redefined.

> \newcommand\*{\@glsnextpages}{% \gdef\glossaryentrynumbers##1{% ##1\glsresetentrylist}}

- sresetentrylist Resets \glossaryentrynumbers \newcommand\*{\glsresetentrylist}{% \global\let\glossaryentrynumbers\org@glossaryentrynumbers}
- \glsnonextpages Outside of \printglossary this does nothing. \newcommand\*{\glsnonextpages}{}

```
\glsnextpages Outside of \printglossary this does nothing.
              5756 \newcommand*{\glsnextpages}{}
```
glossaryentry If the entrycounter package option has been used, define a counter to number each level 0 entry.

```
5757 \ifglsentrycounter
5758 \ifx\@gls@counterwithin\@empty
5759 \newcounter{glossaryentry}
5760 \else
5761 \newcounter{glossaryentry}[\@gls@counterwithin]
5762 \fi
5763 \def\theHglossaryentry{\currentglossary.\theglossaryentry}
5764\ifmmode \{ \pm 1 \else 5764\ifmmode \{ \pm 1 \else 5764\ifmmode \{ \pm 1 \else 5764\fi \fi
```
lossarysubentry If the subentrycounter package option has been used, define a counter to number each level 1

#### entry.

```
5765 \ifglssubentrycounter
5766 \ifglsentrycounter
5767 \newcounter{glossarysubentry}[glossaryentry]
5768 \else
5769 \newcounter{glossarysubentry}
5770 \fi
5771 \def\theHglossarysubentry{\currentglssubentry.\theglossarysubentry}
5772 \fi
```
subentrycounter Resets the glossarysubentry counter.

\ifglssubentrycounter

```
5774 \newcommand*{\glsresetsubentrycounter}{%
5775 \setcounter{glossarysubentry}{0}%
5776 }
5777 \else
5778 \newcommand*{\glsresetsubentrycounter}{}
5779 \fi
```
subentrycounter Resets the glossarentry counter.

```
5780 \ifglsentrycounter
5781 \newcommand*{\glsresetentrycounter}{%
5782 \setcounter{glossaryentry}{0}%
5783 }
5784 \else
5785 \newcommand*{\glsresetentrycounter}{}
5786\ifmmode \big\vert \else 5786\ifmmode \big\vert \else 5786\ifmmode \big\vert \else 5786\fi 5
```
\glsstepentry Advance the glossaryentry counter if in use. The argument is the label associated with the entry.

```
5787 \ifglsentrycounter
5788 \newcommand*{\glsstepentry}[1]{%
5789 \refstepcounter{glossaryentry}%
5790 \label{glsentry-\glsdetoklabel{#1}}%
5791 }
5792 \else
5793 \newcommand*{\glsstepentry}[1]{}
5794 \fi
```
 $\rm g1$ sstepsubentry  $\rm\,$  Advance the glossarysubentry counter if in use. The argument is the label associated with the subentry.

```
5795 \ifglssubentrycounter
5796 \newcommand*{\glsstepsubentry}[1]{%
5797 \edef\currentglssubentry{\glsdetoklabel{#1}}%
5798 \refstepcounter{glossarysubentry}%
5799 \label{glsentry-\currentglssubentry}%
5800 }
5801 \else
5802 \newcommand*{\glsstepsubentry}[1]{}
5803 \fi
```
\glsrefentry Reference the entry or sub-entry counter if in use, otherwise just do \gls.

```
5804 \ifglsentrycounter
5805 \newcommand*{\glsrefentry}[1]{\ref{glsentry-\glsdetoklabel{#1}}}
5806 \else
5807 \ifglssubentrycounter
5808 \newcommand*{\glsrefentry}[1]{\ref{glsentry-\glsdetoklabel{#1}}}
5809 \else
5810 \newcommand*{\glsrefentry}[1]{\gls{#1}}
5811 \fi
5812 \fi
```
trycounterlabel Defines how to display the glossaryentry counter. \ifglsentrycounter \newcommand\*{\glsentrycounterlabel}{\theglossaryentry.\space} \else \newcommand\*{\glsentrycounterlabel}{} \fi trycounterlabel Defines how to display the glossarysubentry counter. \ifglssubentrycounter 5819 \newcommand\*{\glssubentrycounterlabel}{\theglossarysubentry)\space} \else \newcommand\*{\glssubentrycounterlabel}{} \fi \glsentryitem Step and display glossaryentry counter, if appropriate. \ifglsentrycounter \newcommand\*{\glsentryitem}[1]{% \glsstepentry{#1}\glsentrycounterlabel } \else \newcommand\*{\glsentryitem}[1]{\glsresetsubentrycounter}  $\ifmmode \text{1}\else$  5829 $\ifmmode \text{1}\else$  5829 $\ifmmode \text{1}\else$  5829 $\ifmmode \text{1}\else$  5829 $\ifmmode \text{1}\else$  5829 $\ifmmode \text{1}\else$  5829 $\ifmmode \text{1}\else$  5829 $\ifmmode \text{1}\else$  5829 $\ifmmode \text{1}\else$  5829 $\ifmmode \text{1}\else$  5829 $\ifmmode \text{1}\else$  5829 $\ifmmode \text{1}\else$  5829 $\fi$ glssubentryitem Step and display glossarysubentry counter, if appropriate. \ifglssubentrycounter \newcommand\*{\glssubentryitem}[1]{% \glsstepsubentry{#1}\glssubentrycounterlabel } \else \newcommand\*{\glssubentryitem}[1]{}  $\overline{1}$ theglossary If the theglossary environment has already been defined, a warning will be issued. This environment should be redefined by glossary styles. \ifcsundef{theglossary}% {% 5839 \newenvironment{theglossary}{}{}% }% {% \@gls@warnontheglossdefined

\renewenvironment{theglossary}{}{}%

}

The glossary header is given by \glossaryheader. This forms part of the glossary style, and must indicate what should appear immediately after the start of the theglossary environment. (For example, if the glossary uses a tabular-like environment, it may be used to set the header row.) Note that if you don't want a header row, the glossary style must redefine \glossaryheader to do nothing.

\glossaryheader

\newcommand\*{\glossaryheader}{}

\glstarget \glstarget{〈*label*〉}{〈*name*〉}

Provide user interface to  $\sqrt{\sqrt{g}}$ lstarget to make it easier to modify the glossary style in the document.

\newcommand\*{\glstarget}[2]{\@glstarget{\glolinkprefix#1}{#2}}

As from version 3.08, glossary information is now written to the external files using \glossentry and \subglossentry instead of \glossaryentryfield and \glossarysubentryfield. The default definition provides backward compatibility for glossary styles that use the old forms.

atibleglossentry \glossentry{(label)}{(page-list)}

```
5847 \providecommand*{\compatibleglossentry}[2]{%
5848 \toks@{#2}%
5849 \protected@edef\@do@glossentry{\noexpand\glossaryentryfield{#1}%
5850 {\noexpand\glsnamefont
5851 {\expandafter\expandonce\csname glo@#1@name\endcsname}}%
5852 {\expandafter\expandonce\csname glo@#1@desc\endcsname}%
5853 {\expandafter\expandonce\csname glo@#1@symbol\endcsname}%
5854 {\the\toks@}%
5855 }%
5856 \@do@glossentry
5857 }
```
#### \glossentryname

 \newcommand\*{\glossentryname}[1]{% \glsdoifexistsorwarn{#1}% {% \letcs{\glo@name}{glo@\glsdetoklabel{#1}@name}% \expandafter\glsnamefont\expandafter{\glo@name}% }% }

#### \Glossentryname

 \newcommand\*{\Glossentryname}[1]{% \glsdoifexistsorwarn{#1}% {% \glsnamefont{\Glsentryname{#1}}% }% }

#### \glossentrydesc

\newcommand\*{\glossentrydesc}[1]{%

```
5872 \glsdoifexistsorwarn{#1}%
5873 {%
5874 \glsentrydesc{#1}%
5875 }%
5876 }
```
## \Glossentrydesc

```
5877 \newcommand*{\Glossentrydesc}[1]{%
5878 \glsdoifexistsorwarn{#1}%
5879 {%
5880 \Glsentrydesc{#1}%
5881 }%
5882 }
```
#### lossentrysymbol

```
5883 \newcommand*{\glossentrysymbol}[1]{%
5884 \glsdoifexistsorwarn{#1}%
5885 {%
5886 \glsentrysymbol{#1}%
5887 }%
5888 }
```
#### lossentrysymbol

```
5889 \newcommand*{\Glossentrysymbol}[1]{%
5890 \glsdoifexistsorwarn{#1}%
5891 {%
5892 \Glsentrysymbol{#1}%
5893 }%
5894 }
```
blesubglossentry \subglossentry{(level)}{(label)}{(page-list)}

```
5895 \providecommand*{\compatiblesubglossentry}[3]{%
5896 \toks@{#3}%
5897 \protected@edef\@do@subglossentry{\noexpand\glossarysubentryfield{\number#1}%
5898 {#2}%
5899 {\noexpand\glsnamefont
5900 {\expandafter\expandonce\csname glo@#2@name\endcsname}}%
5901 {\expandafter\expandonce\csname glo@#2@desc\endcsname}%
5902 {\expandafter\expandonce\csname glo@#2@symbol\endcsname}%
5903 {\the\toks@}%
5904 }%
5905 \@do@subglossentry
5906 }
```
rycompatibility

```
5907 \newcommand*{\setglossentrycompatibility}{%
```

```
5908 \let\glossentry\compatibleglossentry
5909 \let\subglossentry\compatiblesubglossentry
5910 }
5911 \setglossentrycompatibility
```
# \glossaryentryfield

 $\langle$ glossaryentryfield $\{$ {label}} $\{$ {name}} $\{$ {description}} $\{$ {symbol}} $\{$ {page-list}}

This command formerly governed how each entry row should be formatted in the glossary. Now deprecated.

```
5912 \newcommand{\glossaryentryfield}[5]{%
5913 \GlossariesWarning
5914 {Deprecated use of \string\glossaryentryfield.^^J
5915 I recommend you change to \string\glossentry.^^J
5916 If you've just upgraded, try removing your gls auxiliary
5917 files^^J and recompile}%
5918 \noindent\textbf{\glstarget{#1}{#2}} #4 #3. #5\par}
```
#### arysubentryfield

 $\setminus$ glossarysubentryfield $\setminus \lbrace \lbrace \mathit{level} \rbrace \rbrace \lbrace \langle \mathit{label} \rbrace \lbrace \langle \mathit{name} \rangle \rbrace \lbrace \langle \mathit{description} \rangle \rbrace \lbrace \langle \mathit{symbol} \rbrace \rbrace$ 

This command governs how each subentry should be formatted in the glossary. Glossary styles need to redefine this command. Most of the predefined styles ignore 〈*symbol*〉. The first argument is a number indicating the level. (The level should be greater than or equal to 1.)

```
5919 \newcommand*{\glossarysubentryfield}[6]{%
5920 \GlossariesWarning
5921 {Deprecated use of \string\glossarysubentryfield.^^J
5922 I recommend you change to \string\subglossentry.^^J
5923 If you've just upgraded, try removing your gls auxiliary
5924 files^^J and recompile}%
5925 \glstarget{#2}{\strut}#4. #6\par}
```
Within each glossary, the entries form distinct groups which are determined by the first character of the sort key. When using makeindex, there will be a maximum of 28 groups: symbols, numbers, and the 26 alphabetical groups  $A, \ldots, Z$ . If you use xindy the groups will depend on whatever alphabet is used. This is determined by the language or custom alphabets can be created in the xindy style file. The command  $\gtrsim$  largroupskip specifies what to do between glossary groups. Glossary styles must redefine this command. (Note that \glsgroupskip only occurs between groups, not at the start or end of the glossary.)

#### \glsgroupskip

5926 \newcommand\*{\glsgroupskip}{}

Each of the 28 glossary groups described above is preceded by a group heading. This is formatted by the command  $\gtrsim$  else proupheading which takes one argument which is the

*label* assigned to that group (not the title). The corresponding labels are: glssymbols, glsnumbers, A, . . . , Z. Glossary styles must redefined this command. (In between groups, \glsgroupheading comes immediately after \glsgroupskip.)

#### glsgroupheading

5927 \newcommand\*{\glsgroupheading}[1]{}

It is possible to "trick" makeindex into treating entries as though they belong to the same group, even if the terms don't start with the same letter, by modifying the sort key. For example, all entries belonging to one group could be defined so that the sort key starts with an a, while entries belonging to another group could be defined so that the sort key starts with a b, and so on. If you want each group to have a heading, you would then need to modify the translation control sequences \glsgetgrouptitle and \glsgetgrouplabel so that the label is translated into the required title (and vice-versa).

# \glsgetgrouptitle{(label)}

This command produces the title for the glossary group whose label is given by 〈*label*〉. By default, the group labelled glssymbols produces \glssymbolsgroupname, the group labelled glsnumbers produces \glsnumbersgroupname and all the other groups simply produce their label. As mentioned above, the group labels are: glssymbols, glsnumbers, A, ... Z. If you want to redefine the group titles, you will need to redefine this command. Languages other than English may produce labels that are non-expandable, so we need to check for that otherwise it will create a "missing \endcsname inserted" error.

#### **lsgetgrouptitle**

```
5928 \newcommand*{\glsgetgrouptitle}[1]{%
5929 \@gls@getgrouptitle{#1}{\@gls@grptitle}%
5930 \@gls@grptitle
5931 }
```
 $s$ @getgrouptitle Gets the group title specified by the label (first argument) and stores in the second argument, which must be a control sequence.

5932 \newcommand\*{\@gls@getgrouptitle}[2]{%

Even if the argument appears to be a single letter, it won't be considered a single letter by \dtl@ifsingle if it's an active character.

```
5933 \dtl@ifsingle{#1}%
5934 {%
5935 \ifcsundef{#1groupname}{\def#2{#1}}{\letcs#2{#1groupname}}%
5936 }%
5937 {%
5938 \ifboolexpr{test{\ifstrequal{#1}{glssymbols}}
5939 or test{\ifstrequal{#1}{glsnumbers}}}%
5940 {%
5941 \ifcsundef{#1groupname}{\def#2{#1}}{\letcs#2{#1groupname}}%
5942 }%
5943 {%
```

```
5944 \def#2{#1}%
5945 }%
5946 }%
5947 }
```
othergrouptitle Version for the no-indexing app option:

```
5948 \newcommand*{\@gls@noidx@getgrouptitle}[2]{%
5949 \DTLifint{#1}%
5950 {\edef#2{\char#1\relax}}%
5951 {%
5952 \ifcsundef{#1groupname}{\def#2{#1}}{\letcs#2{#1groupname}}%
5953 }%
5954 }
```
 $\gtrsim$ glsgetgrouplabel{ $\langle title \rangle$ }

This command does the reverse to the previous command. The argument is the group title, and it produces the group label. Note that if you redefine \glsgetgrouptitle, you will also need to redefine \glsgetgrouplabel.

#### **lsgetgrouplabel**

```
5955 \newcommand*{\glsgetgrouplabel}[1]{%
5956 \ifthenelse{\equal{#1}{\glssymbolsgroupname}}{glssymbols}{%
5957 \ifthenelse{\equal{#1}{\glsnumbersgroupname}}{glsnumbers}{#1}}}
```
The command \setentrycounter sets the entry's associated counter (required by \glshypernumber etc.)  $\gtrsim$  also link and  $\gtrsim$  less argument so that the relevant counter is set prior to the formatting command.

setentrycounter

```
5958 \newcommand*{\setentrycounter}[2][]{%
5959 \def\@glo@counterprefix{#1}%
5960 \ifx\@glo@counterprefix\@empty
5961 \def\@glo@counterprefix{.}%
5962 \else
5963 \def\@glo@counterprefix{.#1.}%
5964 \fi
5965 \def\glsentrycounter{#2}%
5966 }
```
The current glossary style can be set using \setglossarystyle{〈*style*〉}.

#### etglossarystyle

```
5967 \newcommand*{\setglossarystyle}[1]{%
5968 \ifcsundef{@glsstyle@#1}%
5969 {%
5970 \PackageError{glossaries}{Glossary style '#1' undefined}{}%
5971 }%
```

```
5972 {%
              5973 \csname @glsstyle@#1\endcsname
              5974 }%
               Set the default style if it's not already set.
              5975 \ifx\@glossary@default@style\relax
              5976 \protected@edef\@glossary@default@style{#1}%
              5977 \fi
              5978 }
\glossarystyle
              5979 \newcommand*{\glossarystyle}[1]{%
              5980 \ifcsundef{@glsstyle@#1}%
              5981 {%
              5982 \PackageError{glossaries}{Glossary style '#1' undefined}{}%
              5983 }%
              5984 {%
              5985 \GlossariesWarning
              5986 {Deprecated command \string\glossarystyle.^^J
              5987 I recommend you switch to \string\setglossarystyle\space unless
              5988 you want to maintain backward compatibility}%
              5989 \setglossentrycompatibility
              5990 \csname @glsstyle@#1\endcsname
              5991 \ifcsdef{@glscompstyle@#1}%
              5992 {\setglossentrycompatibility\csuse{@glscompstyle@#1}}%
              5993 {}%
              5994 }%
```
Set the default style if it isn't already set so that \printglossary can warn if the fallback style is in use.

```
5995 \ifx\@glossary@default@style\relax
5996 \protected@edef\@glossary@default@style{#1}%
5997 \fi
5998 }
```
ewglossarystyle New glossary styles can be defined using:

```
\newglossarystyle{〈name〉}{〈definition〉}
```
The *(definition)* argument should redefine theglossary, \glossaryheader, \glsgroupheading, \glossaryentryfield and \glsgroupskip (see [section 1.19](#page-239-0) for the definitions of predefined styles). Glossary styles should not redefine \glossarypreamble and \glossarypostamble, as the user should be able to switch between styles without affecting the pre- and postambles.

```
5999 \newcommand{\newglossarystyle}[2]{%
6000 \ifcsundef{@glsstyle@#1}%
6001 {%
6002 \expandafter\def\csname @glsstyle@#1\endcsname{#2}%
```

```
6003 }%
6004 {%
6005 \PackageError{glossaries}{Glossary style '#1' is already defined}{}%
6006 }%
6007 }
```
ewglossarystyle Code for this macro supplied by Marco Daniel.

```
6008 \newcommand{\renewglossarystyle}[2]{%
6009 \ifcsundef{@glsstyle@#1}%
6010 {%
6011 \PackageError{glossaries}{Glossary style '#1' isn't already defined}{}%
6012 }%
6013 {%
6014 \csdef{@glsstyle@#1}{#2}%
6015 }%
6016 }
```
Glossary entries are encoded so that the second argument to \glossaryentryfield is always specified as \glsnamefont{〈*name*〉}. This allows the user to change the font used to display the name term without having to redefine \glossaryentryfield. The default uses the surrounding font, so in the list type styles (which place the name in the optional argument to \item) the name will appear in bold.

#### \glsnamefont

6017 \newcommand\*{\glsnamefont}[1]{#1}

Each glossary entry has an associated number list (usually page numbers) that indicate where in the document the entry has been used. The format for these number lists can be changed using the format key in commands like \glslink. The default format is given by \glshypernumber. This takes a single argument which may be a single number, a number range or a number list. The number ranges are delimited with \delimR, the number lists are delimited with \delimN.

If the document doesn't have hyperlinks, the numbers can be displayed just as they are, but if the document supports hyperlinks, the numbers should link to the relevant location. This means extracting the individual numbers from the list or ranges. The package does this with the \hyperpage command, but this is encoded for comma and dash delimiters and only for the page counter, but this code needs to be more general. So I have adapted the code used in the package.

## \glshypernumber

```
6018 \ifcsundef{hyperlink}%
6019 {%
6020 \def\glshypernumber#1{#1}%
6021 }%
6022 {%
6023 \def\glshypernumber#1{\@glshypernumber#1\nohyperpage{}\@nil}
6024 }
```
\@glshypernumber This code was provided by Heiko Oberdiek to allow material to be attached to the location.

```
6025 \def\@glshypernumber#1\nohyperpage#2#3\@nil{%
6026 \ifx\\#1\\%
6027 \else
6028 \@delimR#1\delimR\delimR\\%
6029 \fi
6030 \ifx\\#2\\%
6031 \else
6032 #2%
6033 \fi
6034 \ifx\\#3\\%
6035 \else
6036 \@glshypernumber#3\@nil
6037 \fi
6038 }
```
\@delimR displays a range of numbers for the counter whose name is given by \@gls@counter (which must be set prior to using \glshypernumber).

# \@delimR

```
6039 \def\@delimR#1\delimR #2\delimR #3\\{%
6040\ifx\\#2\\%
6041 \@delimN{#1}%
6042 \else
6043 \@gls@numberlink{#1}\delimR\@gls@numberlink{#2}%
6044 \ifmmode \big\vert \else 6044 \ifmmode \big\vert \else 6044 \ifmmode \big\vert \else 6044 \fi filled
```
\@delimN displays a list of individual numbers, instead of a range:

\@delimN

```
6045 \def\@delimN#1{\@@delimN#1\delimN \delimN\\}
6046 \def\@@delimN#1\delimN #2\delimN#3\\{%
6047 \if{x}{#3}\%6048 \@gls@numberlink{#1}%
6049 \else
6050 \@gls@numberlink{#1}\delimN\@gls@numberlink{#2}%
6051 \fi
6052 }
```
The following code is modified from hyperref's \HyInd@pagelink where the name of the counter being used is given by \@gls@counter.

```
6053 \def\@gls@numberlink#1{%
6054 \begingroup
6055 \toks@={}%
6056 \@gls@removespaces#1 \@nil
6057 \endgroup}
6058 \def\@gls@removespaces#1 #2\@nil{%
6059 \toks@=\expandafter{\the\toks@#1}%
6060 \ifx\\#2\\%
```

```
6061 \edef\x{\the\toks@}%
6062 \ifx\x\empty
6063 \else
6064 \hyperlink{\glsentrycounter\@glo@counterprefix\the\toks@}%
6065 {\theta\to\theta\}6066 \fi
6067 \else
6068 \@gls@ReturnAfterFi{%
6069 \@gls@removespaces#2\@nil
6070 }%
6071 \fi
6072 }
6073 \long\def\@gls@ReturnAfterFi#1\fi{\fi#1}
```
The following commands will switch to the appropriate font, and create a hyperlink, if hyperlinks are supported. If hyperlinks are not supported, they will just display their argument in the appropriate font.

#### \hyperrm

\newcommand\*{\hyperrm}[1]{\textrm{\glshypernumber{#1}}}

#### \hypersf

\newcommand\*{\hypersf}[1]{\textsf{\glshypernumber{#1}}}

## \hypertt

```
6076 \newcommand*{\hypertt}[1]{\texttt{\glshypernumber{#1}}}
```
#### \hyperbf

\newcommand\*{\hyperbf}[1]{\textbf{\glshypernumber{#1}}}

# \hypermd

```
6078 \newcommand*{\hypermd}[1]{\textmd{\glshypernumber{#1}}}
```
# \hyperit

```
6079 \newcommand*{\hyperit}[1]{\textit{\glshypernumber{#1}}}
```
#### \hypersl

```
6080 \newcommand*{\hypersl}[1]{\textsl{\glshypernumber{#1}}}
```
# \hyperup

\newcommand\*{\hyperup}[1]{\textup{\glshypernumber{#1}}}

# \hypersc

```
6082 \newcommand*{\hypersc}[1]{\textsc{\glshypernumber{#1}}}
```
#### \hyperemph

```
6083 \newcommand*{\hyperemph}[1]{\emph{\glshypernumber{#1}}}
```
# 1.17 Acronyms

# \oldacronym \oldacronym[〈label 〉]{〈abbrv 〉}{〈long 〉}{〈key-val list 〉}

This emulates the way the old package defined acronyms. It is equivalent to \newacronym[〈*key-val list*〉]{〈*label*〉}{〈*abbrv*〉}{〈*long*〉} and it additionally defines the command \〈*label*〉 which is equivalent to \gls{〈*label*〉} (thus 〈*label*〉 must only contain alphabetical characters). If 〈*label*〉 is omitted, 〈*abbrv*〉 is used. This only emulates the syntax of the old package. The way the acronyms appear in the list of acronyms is determined by the definition of \newacronym and the glossary style.

Note that \〈*label*〉 can't have an optional argument if the package is loaded. If hasn't been loaded then you can do \〈*label*〉[〈*insert*〉] but you can't do \〈*label*〉[〈*key-val list*〉]. For example if you define the acronym svm, then you can do \svm['s] but you can't do  $\sum_{f$  ormat=textdf]. If the package is loaded,  $\sum_{g}$  will appear as sym ['s] which is unlikely to be the desired result. In this case, you will need to use  $\gtrsim$  explicitly, e.g. \gls{svm}['s]. Note that it is up to the user to load if desired.

```
6084 \newcommand{\oldacronym}[4][\gls@label]{%
6085 \def\gls@label{#2}%
6086 \newacronym[#4]{#1}{#2}{#3}%
6087 \ifcsundef{xspace}%
6088 {%
6089 \expandafter\edef\csname#1\endcsname{%
6090 \noexpand\@ifstar{\noexpand\Gls{#1}}{\noexpand\gls{#1}}%
6091 }%
6092 }%
6093 {%
6094 \expandafter\edef\csname#1\endcsname{%
6095 \noexpand\@ifstar{\noexpand\Gls{#1}\noexpand\xspace}{%
6096 \noexpand\gls{#1}\noexpand\xspace}%
6097 }%
6098 }%
6099 }
```
 $\label{thm:main}$ 

This is a quick way of defining acronyms, using \newglossaryentry with the appropriate values. It sets the glossary type to \acronymtype which will be acronym if the package option acronym has been used, otherwise it will be the default glossary. Since \newacronym merely calls \newglossaryentry, the acronym is treated like any other glossary entry.

If you prefer a different format, you can redefine \newacronym as required. The optional argument can be used to override any of the settings.

This is just a stub. It's redefined by commands like \SetDefaultAcronymStyle.

#### \newacronym

6100 \newcommand{\newacronym}[4][]{}

Set up some convenient short cuts. These need to be changed if \newacronym is changed (or if the description key is changed).

 $\alpha$ crpluralsuffix Plural suffix used by \newacronym. This just defaults to \glspluralsuffix but is changed to include \textup if the smallcaps option is used, so that the suffix doesn't appear in small caps as it doesn't look right. For example, ABCS looks as though the "s" is part of the acronym, but ABCs looks as though the "s" is a plural suffix. Since the entire text abcs is set in \textsc, \textup is need to cancel it out.

6101 \newcommand\*{\acrpluralsuffix}{\glsacrpluralsuffix}

If garamondx has been loaded, need to use \textulc instead of \textup.

#### \glstextup

6102 \newrobustcmd\*{\glstextup}[1]{\ifdef\textulc{\textulc{#1}}{\textup{#1}}}

The following are defined for compatibility with version 2.07 and earlier.

#### \glsshortkey

6103 \newcommand\*{\glsshortkey}{short}

## sshortpluralkey

6104 \newcommand\*{\glsshortpluralkey}{shortplural}

#### \glslongkey

6105 \newcommand\*{\glslongkey}{long}

#### 1slongpluralkey

6106 \newcommand\*{\glslongpluralkey}{longplural}

\acrfull Full form of the acronym.

6107 \newrobustcmd\*{\acrfull}{\@gls@hyp@opt\ns@acrfull}

```
6108 \newcommand*\ns@acrfull[2][]{%
6109 \new@ifnextchar[{\@acrfull{#1}{#2}}%
6110 {\@acrfull{#1}{#2}[]}%
6111 }
```
\@acrfull Low-level macro:

6112 \def\@acrfull#1#2[#3]{%

Make it easier for acronym styles to change this:

```
6113 \acrfullfmt{#1}{#2}{#3}%
6114 }
```
Using \acrlinkfullformat and \acrfullformat is now deprecated as it can cause complications with the first letter upper case variants, but the package needs to provide backward compatibility support.

```
\acrfullfmt No case change full format.
                6115 \newcommand*{\acrfullfmt}[3]{%
                6116 \acrlinkfullformat{\@acrlong}{\@acrshort}{#1}{#2}{#3}%
                6117 }
\acrlinkfullformat Format for full links like \acrfull. Syntax: \acrlinkfullformat{〈long cs〉}{〈short cs〉}{〈options〉}{〈label〉}{〈insert〉}
                6118 \newcommand{\acrlinkfullformat}[5]{%
                6119 \acrfullformat{#1{#3}{#4}[#5]}{#2{#3}{#4}[]}%
                6120 }
\acrfullformat Default full form is 〈long〉 (〈short〉).
                6121 \newcommand{\acrfullformat}[2]{#1\glsspace(#2)}
      \glsspace Robust space to ensure it's written to the .glsdefs file.
                6122 \newrobustcmd{\glsspace}{\space}
                   Default format for full acronym
       \Acrfull
                6123 \newrobustcmd*{\Acrfull}{\@gls@hyp@opt\ns@Acrfull}
                6124 \newcommand*\ns@Acrfull[2][]{%
                6125 \new@ifnextchar[{\@Acrfull{#1}{#2}}%
                6126 {\@Acrfull{#1}{#2}[]}%
                6127 }
                 Low-level macro:
                6128 \def\@Acrfull#1#2[#3]{%
                 Make it easier for acronym styles to change this:
                6129 \Acrfullfmt{#1}{#2}{#3}%
                6130 }
    \Acrfullfmt First letter upper case full format.
                6131 \newcommand*{\Acrfullfmt}[3]{%
                6132 \acrlinkfullformat{\@Acrlong}{\@acrshort}{#1}{#2}{#3}%
                6133 }
       \ACRfull
                6134 \newrobustcmd*{\ACRfull}{\@gls@hyp@opt\ns@ACRfull}
                6135 \newcommand*\ns@ACRfull[2][]{%
                6136 \new@ifnextchar[{\@ACRfull{#1}{#2}}%
                6137 {\@ACRfull{#1}{#2}[]}%
                6138 }
                 Low-level macro:
                6139 \def\@ACRfull#1#2[#3]{%
```

```
Make it easier for acronym styles to change this:
              6140 \ACRfullfmt{#1}{#2}{#3}%
              6141 }
  \ACRfullfmt All upper case full format.
              6142 \newcommand*{\ACRfullfmt}[3]{%
              6143 \acrlinkfullformat{\@ACRlong}{\@ACRshort}{#1}{#2}{#3}%
              6144 }
                 Plural:
   \acrfullpl
              6145 \newrobustcmd*{\acrfullpl}{\@gls@hyp@opt\ns@acrfullpl}
              6146 \newcommand*\ns@acrfullpl[2][]{%
              6147 \new@ifnextchar[{\@acrfullpl{#1}{#2}}%
              6148 {\@acrfullpl{#1}{#2}[]}%
              6149 }
               Low-level macro:
              6150 \def\@acrfullpl#1#2[#3]{%
               Make it easier for acronym styles to change this:
              6151 \acrfullplfmt{#1}{#2}{#3}%
              6152 }
\acrfullplfmt No case change plural full format.
              6153 \newcommand*{\acrfullplfmt}[3]{%
              6154 \acrlinkfullformat{\@acrlongpl}{\@acrshortpl}{#1}{#2}{#3}%
              6155 }
   \Acrfullpl
              6156 \newrobustcmd*{\Acrfullpl}{\@gls@hyp@opt\ns@Acrfullpl}
              6157 \newcommand*\ns@Acrfullpl[2][]{%
              6158 \new@ifnextchar[{\@Acrfullpl{#1}{#2}}%
              6159 {\@Acrfullpl{#1}{#2}[]}%
              6160 }
               Low-level macro:
              6161 \def\@Acrfullpl#1#2[#3]{%
               Make it easier for acronym styles to change this:
              6162 \Acrfullplfmt{#1}{#2}{#3}%
              6163 }
\Acrfullplfmt First letter upper case plural full format.
              6164 \newcommand*{\Acrfullplfmt}[3]{%
```

```
6165 \acrlinkfullformat{\@Acrlongpl}{\@acrshortpl}{#1}{#2}{#3}%
6166 }
```
\ACRfullpl

```
6167 \newrobustcmd*{\ACRfullpl}{\@gls@hyp@opt\ns@ACRfullpl}
```

```
6168 \newcommand*\ns@ACRfullpl[2][]{%
6169 \new@ifnextchar[{\@ACRfullpl{#1}{#2}}%
6170 {\@ACRfullpl{#1}{#2}[]}%
6171 }
```
Low-level macro:

```
6172 \def\@ACRfullpl#1#2[#3]{%
```
Make it easier for acronym styles to change this:

```
6173 \ACRfullplfmt{#1}{#2}{#3}%
6174 }
```
\ACRfullplfmt All upper case plural full format.

```
6175 \newcommand*{\ACRfullplfmt}[3]{%
6176 \acrlinkfullformat{\@ACRlongpl}{\@ACRshortpl}{#1}{#2}{#3}%
6177 }
```
# 1.18 Predefined acronym styles

```
\acronymfont This is only used with the additional acronym styles:
             6178 \newcommand{\acronymfont}[1]{#1}
```

```
irstacronymfont This is only used with the additional acronym styles:
                6179 \newcommand{\firstacronymfont}[1]{\acronymfont{#1}}
```
\acrnameformat The styles that allow an additional description use \acrnameformat{〈*short*〉}{〈*long*〉} to determine what information is displayed in the name. 6180 \newcommand\*{\acrnameformat}[2]{\acronymfont{#1}}

Define some tokens used by \newacronym:

## \glskeylisttok

6181 \newtoks\glskeylisttok

#### \glslabeltok

6182 \newtoks\glslabeltok

#### \glsshorttok

6183 \newtoks\glsshorttok

#### \glslongtok

6184 \newtoks\glslongtok

```
\newacronymhook Provide a hook for \newacronym:
                6185 \newcommand*{\newacronymhook}{}
```
nericNewAcronym New improved version of setting the acronym style.

```
6186 \newcommand*{\SetGenericNewAcronym}{%
```
Change the behaviour of \Glsentryname to workaround expansion issues that cause a problem for \makefirstuc

```
6187 \let\@Gls@entryname\@Gls@acrentryname
```
Change the way acronyms are defined:

```
6188 \renewcommand{\newacronym}[4][]{%
6189 \ifdefempty{\@glsacronymlists}%
6190 {%
6191 \def\@glo@type{\acronymtype}%
6192 \setkeys{glossentry}{##1}%
6193 \DeclareAcronymList{\@glo@type}%
6194 }%
6195 {}%
6196 \glskeylisttok{##1}%
6197 \glslabeltok{##2}%
6198 \glsshorttok{##3}%
6199 \glslongtok{##4}%
6200 \newacronymhook
6201 \protected@edef\@do@newglossaryentry{%
6202 \noexpand\newglossaryentry{\the\glslabeltok}%
6203 \{ \%6204 type=\acronymtype,%
6205 name={\expandonce{\acronymentry{##2}}},%
6206 sort={\acronymsort{\the\glsshorttok}{\the\glslongtok}},%
6207 text={\the\glsshorttok},%
6208 short={\the\glsshorttok},%
6209 shortplural={\the\glsshorttok\noexpand\acrpluralsuffix},%
6210 long={\the\glslongtok},%
6211 longplural={\the\glslongtok\noexpand\acrpluralsuffix},%
6212 \GenericAcronymFields,%
6213 \the\glskeylisttok
6214 }%
6215 }%
6216 \@do@newglossaryentry
6217 }%
```
Make sure that \acrfull etc reflects the new style:

```
6218 \renewcommand*{\acrfullfmt}[3]{%
6219 \glslink[##1]{##2}{\genacrfullformat{##2}{##3}}}%
6220 \renewcommand*{\Acrfullfmt}[3]{%
6221 \glslink[##1]{##2}{\Genacrfullformat{##2}{##3}}}%
6222 \renewcommand*{\ACRfullfmt}[3]{%
6223 \glslink[##1]{##2}{%
6224 \mfirstucMakeUppercase{\genacrfullformat{##2}{##3}}}}%
6225 \renewcommand*{\acrfullplfmt}[3]{%
6226 \glslink[##1]{##2}{\genplacrfullformat{##2}{##3}}}%
6227 \renewcommand*{\Acrfullplfmt}[3]{%
```

```
6228 \glslink[##1]{##2}{\Genplacrfullformat{##2}{##3}}}%
6229 \renewcommand*{\ACRfullplfmt}[3]{%
6230 \glslink[##1]{##2}{%
6231 \mfirstucMakeUppercase{\genplacrfullformat{##2}{##3}}}}%
 Make sure that \glsentryfull etc reflects the new style:
6232 \renewcommand*{\glsentryfull}[1]{\genacrfullformat{##1}{}}%
6233 \renewcommand*{\Glsentryfull}[1]{\Genacrfullformat{##1}{}}%
6234 \renewcommand*{\glsentryfullpl}[1]{\genplacrfullformat{##1}{}}%
6235 \renewcommand*{\Glsentryfullpl}[1]{\Genplacrfullformat{##1}{}}%
6236 }
```
icAcronymFields Fields used by \SetGenericNewAcronym that can be changed by the acronym style. \newcommand\*{\GenericAcronymFields}{description={\the\glslongtok}}

 $\arctany$   $\arctany$   $\arctany$   $\ldots$  )}

Display style for the name field in the list of acronyms.

\newcommand\*{\acronymentry}[1]{\acronymfont{\glsentryshort{#1}}}

\acronymsort \acronymsort{\short \} {\long \}

Default sort format for acronyms. \newcommand\*{\acronymsort}[2]{#1}

# \setacronymstyle \setacronymstyle{(style name)}

```
6240 \newcommand*{\setacronymstyle}[1]{%
6241 \ifcsundef{@glsacr@dispstyle@#1}
6242 {%
6243 \PackageError{glossaries}{Undefined acronym style '#1'}{}%
6244 }%
6245 {%
6246 \ifdefempty{\@glsacronymlists}%
6247 \{ \%6248 \DeclareAcronymList{\acronymtype}%
6249 }%
6250 {}%
6251 \SetGenericNewAcronym
6252 \GlsUseAcrStyleDefs{#1}%
6253 \@for\@gls@type:=\@glsacronymlists\do{%
6254 \defglsentryfmt[\@gls@type]{\GlsUseAcrEntryDispStyle{#1}}%
6255 }%
6256 }%
6257 }
```

```
\texttt{le} \newcommand{\mbox}{\texttt{thm} \newcommand{\mbox}{\texttt{mem}}definitions 〉}
                 Defines a new acronym style called 〈style name〉.
               6258 \newcommand*{\newacronymstyle}[3]{%
               6259 \ifcsdef{@glsacr@dispstyle@#1}%
               6260 {%
               6261 \PackageError{glossaries}{Acronym style '#1' already exists}{}%
               6262 }%
               6263 {%
               6264 \csdef{@glsacr@dispstyle@#1}{#2}%
               6265 \csdef{@glsacr@styledefs@#1}{#3}%
               6266 }%
               6267 }
newacronymstyle Redefines the given acronym style.
               6268 \newcommand*{\renewacronymstyle}[3]{%
               6269 \ifcsdef{@glsacr@dispstyle@#1}%
               6270 {%
               6271 \csdef{@glsacr@dispstyle@#1}{#2}%
               6272 \csdef{@glsacr@styledefs@#1}{#3}%
               6273 }%
               6274 {%
               6275 \PackageError{glossaries}{Acronym style '#1' doesn't exist}{}%
               6276 }%
               6277 }
rEntryDispStyle
               6278 \newcommand*{\GlsUseAcrEntryDispStyle}[1]{\csuse{@glsacr@dispstyle@#1}}
UseAcrStyleDefs
               6279 \newcommand*{\GlsUseAcrStyleDefs}[1]{\csuse{@glsacr@styledefs@#1}}
                   Predefined acronym styles:
    long-short 〈long〉 (〈short〉) acronym style.
               6280 \newacronymstyle{long-short}%
               6281 {%
                 Check for long form in case this is a mixed glossary.
               6282 \ifglshaslong{\glslabel}{\glsgenacfmt}{\glsgenentryfmt}%
               6283 }%
               6284 {%
               6285 \renewcommand*{\GenericAcronymFields}{description={\the\glslongtok}}%
               6286 \renewcommand*{\genacrfullformat}[2]{%
               6287 \glsentrylong{##1}##2\space
               6288 (\protect\firstacronymfont{\glsentryshort{##1}})%
               6289 }%
               6290 \renewcommand*{\Genacrfullformat}[2]{%
```

```
6291 \Glsentrylong{##1}##2\space
6292 (\protect\firstacronymfont{\glsentryshort{##1}})%
6293 }%
6294 \renewcommand*{\genplacrfullformat}[2]{%
6295 \glsentrylongpl{##1}##2\space
6296 (\protect\firstacronymfont{\glsentryshortpl{##1}})%
6297 }%
6298 \renewcommand*{\Genplacrfullformat}[2]{%
6299 \Glsentrylongpl{##1}##2\space
6300 (\protect\firstacronymfont{\glsentryshortpl{##1}})%
6301 }%
6302 \renewcommand*{\acronymentry}[1]{\acronymfont{\glsentryshort{##1}}}%
6303 \renewcommand*{\acronymsort}[2]{##1}%
6304 \renewcommand*{\acronymfont}[1]{##1}%
6305 \renewcommand*{\firstacronymfont}[1]{\acronymfont{##1}}%
6306 \renewcommand*{\acrpluralsuffix}{\glspluralsuffix}%
6307 }
```
long-sp-short Similar to the previous style but allows the space between the long and short form to be customized.

```
6308 \newacronymstyle{long-sp-short}%
6309 {%
 Check for long form in case this is a mixed glossary.
6310 \ifglshaslong{\glslabel}{\glsgenacfmt}{\glsgenentryfmt}%
6311 }%
6312 {%
6313 \renewcommand*{\GenericAcronymFields}{description={\the\glslongtok}}%
6314 \renewcommand*{\genacrfullformat}[2]{%
6315 \glsentrylong{##1}##2\glsacspace{##1}%
6316 (\protect\firstacronymfont{\glsentryshort{##1}})%
6317 }%
6318 \renewcommand*{\Genacrfullformat}[2]{%
6319 \Glsentrylong{##1}##2\glsacspace{##1}%
6320 (\protect\firstacronymfont{\glsentryshort{##1}})%
6321 }%
6322 \renewcommand*{\genplacrfullformat}[2]{%
6323 \glsentrylongpl{##1}##2\glsacspace{##1}%
6324 (\protect\firstacronymfont{\glsentryshortpl{##1}})%
6325 }%
6326 \renewcommand*{\Genplacrfullformat}[2]{%
6327 \Glsentrylongpl{##1}##2\glsacspace{##1}%
6328 (\protect\firstacronymfont{\glsentryshortpl{##1}})%
6329 }%
6330 \renewcommand*{\acronymentry}[1]{\acronymfont{\glsentryshort{##1}}}%
6331 \renewcommand*{\acronymsort}[2]{##1}%
6332 \renewcommand*{\acronymfont}[1]{##1}%
6333 \renewcommand*{\firstacronymfont}[1]{\acronymfont{##1}}%
6334 \renewcommand*{\acrpluralsuffix}{\glspluralsuffix}%
```

```
6335 }
```
\glsacspace Space between long and short form for the above style. This uses a non-breakable space if the short form is less than 3em, otherwise it uses a regular space.

```
6336 \newcommand*{\glsacspace}[1]{%
6337 \settowidth{\dimen@}{(\firstacronymfont{\glsentryshort{#1}})}%
6338 \ifdim\dimen@<3em~\else\space\fi
6339 }
```
short-long  $\langle short \rangle$  ( $\langle long \rangle$ ) acronym style.

```
6340 \newacronymstyle{short-long}%
6341 {%
```
Check for long form in case this is a mixed glossary.

```
6342 \ifglshaslong{\glslabel}{\glsgenacfmt}{\glsgenentryfmt}%
             6343 }%
             6344 {%
             6345 \renewcommand*{\GenericAcronymFields}{description={\the\glslongtok}}%
             6346 \renewcommand*{\genacrfullformat}[2]{%
             6347 \protect\firstacronymfont{\glsentryshort{##1}}##2\space
             6348 (\glsentrylong{##1})%
             6349 }%
             6350 \renewcommand*{\Genacrfullformat}[2]{%
             6351 \protect\firstacronymfont{\Glsentryshort{##1}}##2\space
             6352 (\glsentrylong{##1})%
             6353 }%
             6354 \renewcommand*{\genplacrfullformat}[2]{%
             6355 \protect\firstacronymfont{\glsentryshortpl{##1}}##2\space
             6356 (\glsentrylongpl{##1})%
             6357 }%
             6358 \renewcommand*{\Genplacrfullformat}[2]{%
             6359 \protect\firstacronymfont{\Glsentryshortpl{##1}}##2\space
             6360 (\glsentrylongpl{##1})%
             6361 }%
             6362 \renewcommand*{\acronymentry}[1]{\acronymfont{\glsentryshort{##1}}}%
             6363 \renewcommand*{\acronymsort}[2]{##1}%
             6364 \renewcommand*{\acronymfont}[1]{##1}%
             6365 \renewcommand*{\firstacronymfont}[1]{\acronymfont{##1}}%
             6366 \renewcommand*{\acrpluralsuffix}{\glspluralsuffix}%
             6367 }
long-sc-short 〈long〉 (\textsc{〈short〉}) acronym style.
```

```
6368 \newacronymstyle{long-sc-short}%
6369 {%
6370 \GlsUseAcrEntryDispStyle{long-short}%
6371 }%
6372 {%
6373 \GlsUseAcrStyleDefs{long-short}%
6374 \renewcommand{\acronymfont}[1]{\textsc{##1}}%
6375 \renewcommand*{\acrpluralsuffix}{\glsupacrpluralsuffix}%
6376 }
```

```
long-sm-short 〈long〉 (\textsmaller{〈short〉}) acronym style.
                6377 \newacronymstyle{long-sm-short}%
                6378 {%
                6379 \GlsUseAcrEntryDispStyle{long-short}%
                6380 }%
                6381 {%
                6382 \GlsUseAcrStyleDefs{long-short}%
                6383 \renewcommand{\acronymfont}[1]{\textsmaller{##1}}%
                6384 \renewcommand*{\acrpluralsuffix}{\glsacrpluralsuffix}%
                6385 }
 sc-short-long 〈short〉 (\textsc{〈long〉}) acronym style.
                6386 \newacronymstyle{sc-short-long}%
                6387 {%
                6388 \GlsUseAcrEntryDispStyle{short-long}%
                6389 }%
                6390 {%
                6391 \GlsUseAcrStyleDefs{short-long}%
                6392 \renewcommand{\acronymfont}[1]{\textsc{##1}}%
                6393 \renewcommand*{\acrpluralsuffix}{\glsupacrpluralsuffix}%
                6394 }
 sm-short-long 〈short〉 (\textsmaller{〈long〉}) acronym style.
                6395 \newacronymstyle{sm-short-long}%
                6396 {%
                6397 \GlsUseAcrEntryDispStyle{short-long}%
                6398 }%
                6399 {%
                6400 \GlsUseAcrStyleDefs{short-long}%
                6401 \renewcommand{\acronymfont}[1]{\textsmaller{##1}}%
                6402 \renewcommand*{\acrpluralsuffix}{\glsacrpluralsuffix}%
                6403 }
long-short-desc 〈long〉({〈short〉}) acronym style that has an accompanying description (which the user needs
                 to supply).
                6404 \newacronymstyle{long-short-desc}%
                6405 {%
                6406 \GlsUseAcrEntryDispStyle{long-short}%
                6407 }%
                6408 {%
                6409 \GlsUseAcrStyleDefs{long-short}%
                6410 \renewcommand*{\GenericAcronymFields}{}%
                6411 \renewcommand*{\acronymsort}[2]{##2}%
                6412 \renewcommand*{\acronymentry}[1]{%
                6413 \glsentrylong{##1}\space (\acronymfont{\glsentryshort{##1}})}%
                6414 }
```
long-sp-short-desc 〈*long*〉({〈*short*〉}) acronym style that has an accompanying description (which the user needs to supply). The space between the long and short form is given by  $\gtrsim$  glsacspace.

```
6415 \newacronymstyle{long-sp-short-desc}%
                6416 {%
                6417 \GlsUseAcrEntryDispStyle{long-sp-short}%
                6418 }%
                6419 {%
                6420 \GlsUseAcrStyleDefs{long-sp-short}%
                6421 \renewcommand*{\GenericAcronymFields}{}%
                6422 \renewcommand*{\acronymsort}[2]{##2}%
                6423 \renewcommand*{\acronymentry}[1]{%
                6424 \glsentrylong{##1}\glsacspace{##1}(\acronymfont{\glsentryshort{##1}})}%
                6425 }
long-sc-short-desc 〈long〉 (\textsc{〈short〉}) acronym style that has an accompanying description (which the
                 user needs to supply).
                6426 \newacronymstyle{long-sc-short-desc}%
                6427 {%
                6428 \GlsUseAcrEntryDispStyle{long-sc-short}%
                6429 }%
                6430 {%
                6431 \GlsUseAcrStyleDefs{long-sc-short}%
                6432 \renewcommand*{\GenericAcronymFields}{}%
                6433 \renewcommand*{\acronymsort}[2]{##2}%
                6434 \renewcommand*{\acronymentry}[1]{%
                6435 \glsentrylong{##1}\space (\acronymfont{\glsentryshort{##1}})}%
                6436 }
long-sm-short-desc 〈long〉(\textsmaller{〈short〉}) acronym style that has an accompanying description (which
                 the user needs to supply).
                6437 \newacronymstyle{long-sm-short-desc}%
                6438 {%
                6439 \GlsUseAcrEntryDispStyle{long-sm-short}%
                6440 }%
                6441 {%
                6442 \GlsUseAcrStyleDefs{long-sm-short}%
                6443 \renewcommand*{\GenericAcronymFields}{}%
                6444 \renewcommand*{\acronymsort}[2]{##2}%
                6445 \renewcommand*{\acronymentry}[1]{%
                6446 \glsentrylong{##1}\space (\acronymfont{\glsentryshort{##1}})}%
                6447 }
short-long-desc 〈short〉({〈long〉}) acronym style that has an accompanying description (which the user needs
                 to supply).
                6448 \newacronymstyle{short-long-desc}%
                6449 {%
                6450 \GlsUseAcrEntryDispStyle{short-long}%
                6451 }%
                6452 {%
                6453 \GlsUseAcrStyleDefs{short-long}%
```
\renewcommand\*{\GenericAcronymFields}{}%

```
6455 \renewcommand*{\acronymsort}[2]{##2}%
                6456 \renewcommand*{\acronymentry}[1]{%
                6457 \glsentrylong{##1}\space (\acronymfont{\glsentryshort{##1}})}%
                6458 }
short-long-desc \langle long \rangle (\textsc{\short}}) acronym style that has an accompanying description (which the
                 user needs to supply).
                6459 \newacronymstyle{sc-short-long-desc}%
                6460 {%
                6461 \GlsUseAcrEntryDispStyle{sc-short-long}%
                6462 }%
                6463 {%
                6464 \GlsUseAcrStyleDefs{sc-short-long}%
                6465 \renewcommand*{\GenericAcronymFields}{}%
                6466 \renewcommand*{\acronymsort}[2]{##2}%
                6467 \renewcommand*{\acronymentry}[1]{%
                6468 \glsentrylong{##1}\space (\acronymfont{\glsentryshort{##1}})}%
                6469 }
sm-short-long-desc 〈long〉(\textsmaller{〈short〉}) acronym style that has an accompanying description (which
                 the user needs to supply).
                6470 \newacronymstyle{sm-short-long-desc}%
                6471 {%
                6472 \GlsUseAcrEntryDispStyle{sm-short-long}%
                6473 }%
                6474 {%
                6475 \GlsUseAcrStyleDefs{sm-short-long}%
                6476 \renewcommand*{\GenericAcronymFields}{}%
                6477 \renewcommand*{\acronymsort}[2]{##2}%
                6478 \renewcommand*{\acronymentry}[1]{%
                6479 \glsentrylong{##1}\space (\acronymfont{\glsentryshort{##1}})}%
                6480 }
            dua 〈long〉 only acronym style.
                6481 \newacronymstyle{dua}%
                6482 {%
                 Check for long form in case this is a mixed glossary.
                6483 \ifdefempty\glscustomtext
                6484 {%
                6485 \ifglshaslong{\glslabel}%
                6486 {%
                6487 \glsifplural
                6488 {%
                 Plural form:
                6489 \glscapscase
                6490 {%
```
Plural form, don't adjust case: \glsentrylongpl{\glslabel}\glsinsert }% {% Plural form, make first letter upper case: \Glsentrylongpl{\glslabel}\glsinsert }% {% Plural form, all caps: \mfirstucMakeUppercase {\glsentrylongpl{\glslabel}\glsinsert}% }%<br>  $6500$  }% {% Singular form 6502 \glscapscase {% Singular form, don't adjust case: \glsentrylong{\glslabel}\glsinsert }% {% Subsequent singular form, make first letter upper case: \Glsentrylong{\glslabel}\glsinsert }% {% Subsequent singular form, all caps: \mfirstucMakeUppercase {\glsentrylong{\glslabel}\glsinsert}% }% }% }% {% Not an acronym: \glsgenentryfmt }% }% {\glscustomtext\glsinsert}% }% {% \renewcommand\*{\GenericAcronymFields}{description={\the\glslongtok}}% \renewcommand\*{\acrfullfmt}[3]{% \glslink[##1]{##2}{\glsentrylong{##2}##3\space (\acronymfont{\glsentryshort{##2}})}}% \renewcommand\*{\Acrfullfmt}[3]{%

```
6527 \glslink[##1]{##2}{\Glsentrylong{##2}##3\space
        6528 (\acronymfont{\glsentryshort{##2}})}}%
        6529 \renewcommand*{\ACRfullfmt}[3]{%
        6530 \glslink[##1]{##2}{%
        6531 \mfirstucMakeUppercase{\glsentrylong{##2}##3\space
        6532 (\acronymfont{\glsentryshort{##2}})}}}%
        6533 \renewcommand*{\acrfullplfmt}[3]{%
        6534 \glslink[##1]{##2}{\glsentrylongpl{##2}##3\space
        6535 (\acronymfont{\glsentryshortpl{##2}})}}%
        6536 \renewcommand*{\Acrfullplfmt}[3]{%
        6537 \glslink[##1]{##2}{\Glsentrylongpl{##2}##3\space
        6538 (\acronymfont{\glsentryshortpl{##2}})}}%
        6539 \renewcommand*{\ACRfullplfmt}[3]{%
        6540 \glslink[##1]{##2}{%
        6541 \mfirstucMakeUppercase{\glsentrylongpl{##2}##3\space
        6542 (\acronymfont{\glsentryshortpl{##2}})}}}%
        6543 \renewcommand*{\glsentryfull}[1]{%
        6544 \glsentrylong{##1}\space(\acronymfont{\glsentryshort{##1}})%
        6545 }%
        6546 \renewcommand*{\Glsentryfull}[1]{%
        6547 \Glsentrylong{##1}\space(\acronymfont{\glsentryshort{##1}})%
        6548 }%
        6549 \renewcommand*{\glsentryfullpl}[1]{%
        6550 \glsentrylongpl{##1}\space(\acronymfont{\glsentryshortpl{##1}})%
        6551 }%
        6552 \renewcommand*{\Glsentryfullpl}[1]{%
        6553 \Glsentrylongpl{##1}\space(\acronymfont{\glsentryshortpl{##1}})%
        6554 }%
        6555 \renewcommand*{\acronymentry}[1]{\acronymfont{\glsentryshort{##1}}}%
        6556 \renewcommand*{\acronymsort}[2]{##1}%
        6557 \renewcommand*{\acronymfont}[1]{##1}%
        6558 \renewcommand*{\acrpluralsuffix}{\glsacrpluralsuffix}%
        6559 }
dua-desc 〈long〉 only acronym style with user-supplied description.
```

```
6560 \newacronymstyle{dua-desc}%
6561 {%
6562 \GlsUseAcrEntryDispStyle{dua}%
6563 }%
6564 {%
6565 \GlsUseAcrStyleDefs{dua}%
6566 \renewcommand*{\GenericAcronymFields}{}%
6567 \renewcommand*{\acronymentry}[1]{\acronymfont{\glsentrylong{##1}}}%
6568 \renewcommand*{\acronymsort}[2]{##2}%
6569 }%
```

```
footnote 〈short〉\footnote{〈long〉} acronym style.
        6570 \newacronymstyle{footnote}%
        6571 {%
          Check for long form in case this is a mixed glossary.
        6572 \ifglshaslong{\glslabel}{\glsgenacfmt}{\glsgenentryfmt}%
        6573 }%
        6574 {%
        6575 \renewcommand*{\GenericAcronymFields}{description={\the\glslongtok}}%
          Need to ensure hyperlinks are switched off on first use:
        6576 \glshyperfirstfalse
        6577 \renewcommand*{\genacrfullformat}[2]{%
        6578 \protect\firstacronymfont{\glsentryshort{##1}}##2%
        6579 \protect\footnote{\glsentrylong{##1}}%
        6580 }%
        6581 \renewcommand*{\Genacrfullformat}[2]{%
        6582 \firstacronymfont{\Glsentryshort{##1}}##2%
        6583 \protect\footnote{\glsentrylong{##1}}%
        6584 }%
        6585 \renewcommand*{\genplacrfullformat}[2]{%
        6586 \protect\firstacronymfont{\glsentryshortpl{##1}}##2%
        6587 \protect\footnote{\glsentrylongpl{##1}}%
        6588 }%
        6589 \renewcommand*{\Genplacrfullformat}[2]{%
        6590 \protect\firstacronymfont{\Glsentryshortpl{##1}}##2%
        6591 \protect\footnote{\glsentrylongpl{##1}}%
        6592 }%
        6593 \renewcommand*{\acronymentry}[1]{\acronymfont{\glsentryshort{##1}}}%
        6594 \renewcommand*{\acronymsort}[2]{##1}%
        6595 \renewcommand*{\acronymfont}[1]{##1}%
        6596 \renewcommand*{\acrpluralsuffix}{\glsacrpluralsuffix}%
          Don't use footnotes for \acrfull:
        6597 \renewcommand*{\acrfullfmt}[3]{%
        6598 \glslink[##1]{##2}{\acronymfont{\glsentryshort{##2}}##3\space
        6599 (\glsentrylong{##2})}}%
        6600 \renewcommand*{\Acrfullfmt}[3]{%
        6601 \glslink[##1]{##2}{\acronymfont{\Glsentryshort{##2}}##3\space
        6602 (\glsentrylong{##2})}}%
        6603 \renewcommand*{\ACRfullfmt}[3]{%
        6604 \glslink[##1]{##2}{%
        6605 \mfirstucMakeUppercase{\acronymfont{\glsentryshort{##2}}##3\space
        6606 (\glsentrylong{##2})}}}%
        6607 \renewcommand*{\acrfullplfmt}[3]{%
        6608 \glslink[##1]{##2}{\acronymfont{\glsentryshortpl{##2}}##3\space
        6609 (\glsentrylongpl{##2})}}%
        6610 \renewcommand*{\Acrfullplfmt}[3]{%
        6611 \glslink[##1]{##2}{\acronymfont{\Glsentryshortpl{##2}}##3\space
        6612 (\glsentrylongpl{##2})}}%
```

```
6613 \renewcommand*{\ACRfullplfmt}[3]{%
             6614 \glslink[##1]{##2}{%
             6615 \mfirstucMakeUppercase{\acronymfont{\glsentryshortpl{##2}}##3\space
             6616 (\glsentrylongpl{##2})}}}%
               Similarly for \glsentryfull etc:
             6617 \renewcommand*{\glsentryfull}[1]{%
             6618 \acronymfont{\glsentryshort{##1}}\space(\glsentrylong{##1})}%
             6619 \renewcommand*{\Glsentryfull}[1]{%
             6620 \acronymfont{\Glsentryshort{##1}}\space(\glsentrylong{##1})}%
             6621 \renewcommand*{\glsentryfullpl}[1]{%
             6622 \acronymfont{\glsentryshortpl{##1}}\space(\glsentrylongpl{##1})}%
             6623 \renewcommand*{\Glsentryfullpl}[1]{%
             6624 \acronymfont{\Glsentryshortpl{##1}}\space(\glsentrylongpl{##1})}%
             6625 }
  footnote-sc \textsc{〈short〉}\footnote{〈long〉} acronym style.
             6626 \newacronymstyle{footnote-sc}%
             6627 {%
             6628 \GlsUseAcrEntryDispStyle{footnote}%
             6629 }%
             6630 {%
             6631 \GlsUseAcrStyleDefs{footnote}%
             6632 \renewcommand{\acronymentry}[1]{\acronymfont{\glsentryshort{##1}}}
             6633 \renewcommand{\acronymfont}[1]{\textsc{##1}}%
             6634 \renewcommand*{\acrpluralsuffix}{\glsupacrpluralsuffix}%
             6635 }%
  footnote-sm \textsmaller{〈short〉}\footnote{〈long〉} acronym style.
             6636 \newacronymstyle{footnote-sm}%
             6637 {%
             6638 \GlsUseAcrEntryDispStyle{footnote}%
             6639 }%
             6640 {%
             6641 \GlsUseAcrStyleDefs{footnote}%
             6642 \renewcommand{\acronymentry}[1]{\acronymfont{\glsentryshort{##1}}}
             6643 \renewcommand{\acronymfont}[1]{\textsmaller{##1}}%
             6644 \renewcommand*{\acrpluralsuffix}{\glsacrpluralsuffix}%
             6645 }%
footnote-desc 〈short〉\footnote{〈long〉} acronym style that has an accompanying description (which the
               user needs to supply).
             6646 \newacronymstyle{footnote-desc}%
             6647 {%
             6648 \GlsUseAcrEntryDispStyle{footnote}%
             6649 }%
             6650 {%
```
\GlsUseAcrStyleDefs{footnote}%

\renewcommand\*{\GenericAcronymFields}{}%

```
6653 \renewcommand*{\acronymsort}[2]{##2}%
               6654 \renewcommand*{\acronymentry}[1]{%
               6655 \glsentrylong{##1}\space (\acronymfont{\glsentryshort{##1}})}%
               6656 }
footnote-sc-desc \textsc{〈short〉}\footnote{〈long〉} acronym style that has an accompanying description
                 (which the user needs to supply).
               6657 \newacronymstyle{footnote-sc-desc}%
               6658 {%
               6659 \GlsUseAcrEntryDispStyle{footnote-sc}%
               6660 }%
               6661 {%
               6662 \GlsUseAcrStyleDefs{footnote-sc}%
               6663 \renewcommand*{\GenericAcronymFields}{}%
               6664 \renewcommand*{\acronymsort}[2]{##2}%
               6665 \renewcommand*{\acronymentry}[1]{%
               6666 \glsentrylong{##1}\space (\acronymfont{\glsentryshort{##1}})}%
               6667 }
footnote-sm-desc \textsmaller{〈short〉}\footnote{〈long〉} acronym style that has an accompanying de-
                 scription (which the user needs to supply).
               6668 \newacronymstyle{footnote-sm-desc}%
               6669 {%
               6670 \GlsUseAcrEntryDispStyle{footnote-sm}%
               6671 }%
               6672 {%
               6673 \GlsUseAcrStyleDefs{footnote-sm}%
               6674 \renewcommand*{\GenericAcronymFields}{}%
               6675 \renewcommand*{\acronymsort}[2]{##2}%
               6676 \renewcommand*{\acronymentry}[1]{%
               6677 \glsentrylong{##1}\space (\acronymfont{\glsentryshort{##1}})}%
               6678 }
```
#### AcronymSynonyms

\newcommand\*{\DefineAcronymSynonyms}{%

### Short form

#### \acs

\let\acs\acrshort

# First letter uppercase short form

#### \Acs

\let\Acs\Acrshort

#### Plural short form

#### \acsp

\let\acsp\acrshortpl

First letter uppercase plural short form

# \Acsp

6683 \let\Acsp\Acrshortpl

Long form

# $\setminus$ acl

6684 \let\acl\acrlong

Plural long form

# \aclp

6685 \let\aclp\acrlongpl

First letter upper case long form

# $\Lambda$ cl

6686 \let\Acl\Acrlong

First letter upper case plural long form

# \Aclp

6687 \let\Aclp\Acrlongpl

Full form

# \acf

6688 \let\acf\acrfull

Plural full form

## \acfp

6689 \let\acfp\acrfullpl

First letter upper case full form

# \Acf

6690 \let\Acf\Acrfull

First letter upper case plural full form

# \Acfp

6691 \let\Acfp\Acrfullpl

# Standard form

# \ac

6692 \let\ac\gls

# First upper case standard form

#### $\lambda$ c

6693 \let\Ac\Gls

# Standard plural form

\acp

\let\acp\glspl

Standard first letter upper case plural form

## \Acp

```
6695 \let\Acp\Glspl
```
}

Define synonyms if required \ifglsacrshortcuts \DefineAcronymSynonyms \fi

These commands for setting the style are now deprecated but are kept for backward compatibility.

```
nymDisplayStyle Sets the default acronym display style for given glossary.
```

```
6700 \newcommand*{\SetDefaultAcronymDisplayStyle}[1]{%
6701 \defglsentryfmt[#1]{\glsgenentryfmt}%
6702 }
```
 $\text{ItNewAcronymDef}$  Sets up the acronym definition for the default style. The information is provided by the tokens \glslabeltok, \glsshorttok, \glslongtok and \glskeylisttok.

```
6703 \newcommand*{\DefaultNewAcronymDef}{%
6704 \edef\@do@newglossaryentry{%
6705 \noexpand\newglossaryentry{\the\glslabeltok}%
6706 {%
6707 type=\acronymtype,%
6708 name={\the\glsshorttok},%
6709 sort={\the\glsshorttok},%
6710 text={\the\glsshorttok},%
6711 first={\acrfullformat{\the\glslongtok}{\the\glsshorttok}},%
6712 plural={\noexpand\expandonce\noexpand\@glo@shortpl},%
6713 firstplural={\acrfullformat{\noexpand\expandonce\noexpand\@glo@longpl}%
6714 {\noexpand\expandonce\noexpand\@glo@shortpl}},%
6715 short={\the\glsshorttok},%
6716 shortplural={\the\glsshorttok\noexpand\acrpluralsuffix},%
6717 long={\the\glslongtok},%
6718 longplural={\the\glslongtok\noexpand\acrpluralsuffix},%
6719 description={\the\glslongtok},%
6720 descriptionplural={\noexpand\expandonce\noexpand\@glo@longpl},%
```
Remaining options specified by the user:

 \the\glskeylisttok }%

}%

```
6724 \let\@org@gls@assign@firstpl\gls@assign@firstpl
```

```
6725 \let\@org@gls@assign@plural\gls@assign@plural
6726 \let\@org@gls@assign@descplural\gls@assign@descplural
6727 \def\gls@assign@firstpl##1##2{%
6728 \@@gls@expand@field{##1}{firstpl}{##2}%
6729 }%
6730 \def\gls@assign@plural##1##2{%
6731 \@@gls@expand@field{##1}{plural}{##2}%
6732 }%
6733 \def\gls@assign@descplural##1##2{%
6734 \@@gls@expand@field{##1}{descplural}{##2}%
6735 }%
6736 \@do@newglossaryentry
6737 \let\gls@assign@firstpl\@org@gls@assign@firstpl
6738 \let\gls@assign@plural\@org@gls@assign@plural
6739 \let\gls@assign@symbolplural\@org@gls@assign@symbolplural
6740 }
```
 $\texttt{ultdcromymStyle}$  Set up the default acronym style:

\newcommand\*{\SetDefaultAcronymStyle}{%

Set the display style:

\@for\@gls@type:=\@glsacronymlists\do{%

 \SetDefaultAcronymDisplayStyle{\@gls@type}% }%

Set up the definition of \newacronym:

\renewcommand{\newacronym}[4][]{%

If user is just using the main glossary and hasn't identified it as a list of acronyms, then update. (This is done to ensure backwards compatibility with versions prior to 2.04).

```
6746 \ifx\@glsacronymlists\@empty
6747 \def\@glo@type{\acronymtype}%
6748 \setkeys{glossentry}{##1}%
6749 \DeclareAcronymList{\@glo@type}%
6750 \SetDefaultAcronymDisplayStyle{\@glo@type}%
6751 \fi
6752 \glskeylisttok{##1}%
6753 \glslabeltok{##2}%
6754 \glsshorttok{##3}%
6755 \glslongtok{##4}%
6756 \newacronymhook
6757 \DefaultNewAcronymDef
6758 }%
6759 \renewcommand*{\acrpluralsuffix}{\glsacrpluralsuffix}%
6760 }
```
\acrfootnote Used by the footnote acronym styles.

\newcommand\*{\acrfootnote}[3]{\acrlinkfootnote{#1}{#2}{#3}}

\acrlinkfootnote

```
6762 \newcommand*{\acrlinkfootnote}[3]{%
              6763 \footnote{\glslink[#1]{#2}{#3}}%
              6764 }
rnolinkfootnote
              6765 \newcommand*{\acrnolinkfootnote}[3]{%
              6766 \footnote{#3}%
              6767 }
\text{SUSp} Sets the acronym display style for given glossary for the description and footnote combina-
               tion.
              6768 \newcommand*{\SetDescriptionFootnoteAcronymDisplayStyle}[1]{%
              6769 \defglsentryfmt[#1]{%
              6770 \ifdefempty\glscustomtext
              6771 \{%
              6772 \ifglsused{\glslabel}%
              6773 {%
              6774 \acronymfont{\glsgenentryfmt}%
              6775 }%
              6776 {%
              6777 \firstacronymfont{\glsgenentryfmt}%
              6778 \ifglshassymbol{\glslabel}%
              6779 {%
              6780 \expandafter\protect\expandafter\acrfootnote\expandafter
              6781 {\@gls@link@opts}{\@gls@link@label}%
              6782 {%
              6783 \glsifplural
              6784 {\glsentrysymbolplural{\glslabel}}%
              6785 {\glsentrysymbol{\glslabel}}%
              6786 }%
              6787 }%
              6788 }%
              6789 }%
              6790 {\glscustomtext\glsinsert}%
              6791 }%
              6792 }
teNewAcronymDef
              6793 \newcommand*{\DescriptionFootnoteNewAcronymDef}{%
              6794 \edef\@do@newglossaryentry{%
              6795 \noexpand\newglossaryentry{\the\glslabeltok}%
              6796 {%
              6797 type=\acronymtype,%
              6798 name={\noexpand\acronymfont{\the\glsshorttok}},%
              6799 sort={\the\glsshorttok},%
              6800 first={\the\glsshorttok},%
              6801 firstplural={\noexpand\expandonce\noexpand\@glo@shortpl},%
```
text={\the\glsshorttok},%

```
6803 plural={\noexpand\expandonce\noexpand\@glo@shortpl},%
6804 short={\the\glsshorttok},%
6805 shortplural={\the\glsshorttok\noexpand\acrpluralsuffix},%
6806 long={\the\glslongtok},%
6807 longplural={\the\glslongtok\noexpand\acrpluralsuffix},%
6808 symbol={\the\glslongtok},%
6809 symbolplural={\noexpand\expandonce\noexpand\@glo@longpl},%
6810 \the\glskeylisttok
6811 }%
6812 }%
6813 \let\@org@gls@assign@firstpl\gls@assign@firstpl
6814 \let\@org@gls@assign@plural\gls@assign@plural
6815 \let\@org@gls@assign@symbolplural\gls@assign@symbolplural
6816 \def\gls@assign@firstpl##1##2{%
6817 \@@gls@expand@field{##1}{firstpl}{##2}%
6818 }%
6819 \def\gls@assign@plural##1##2{%
6820 \@@gls@expand@field{##1}{plural}{##2}%
6821 }%
6822 \def\gls@assign@symbolplural##1##2{%
6823 \@@gls@expand@field{##1}{symbolplural}{##2}%
6824 }%
6825 \@do@newglossaryentry
6826 \let\gls@assign@plural\@org@gls@assign@plural
6827 \let\gls@assign@firstpl\@org@gls@assign@firstpl
6828 \let\gls@assign@symbolplural\@org@gls@assign@symbolplural
6829 }
```
 $\sigma$ teAcronymStyle If a description and footnote are both required, store the long form in the symbol key. Store the short form in text key. Note that since the long form is stored in the symbol key, if you want the long form to appear in the list of acronyms, you need to use a glossary style that displays the symbol key.

```
6830 \newcommand*{\SetDescriptionFootnoteAcronymStyle}{%
6831 \renewcommand{\newacronym}[4][]{%
6832 \ifx\@glsacronymlists\@empty
6833 \def\@glo@type{\acronymtype}%
6834 \setkeys{glossentry}{##1}%
6835 \DeclareAcronymList{\@glo@type}%
6836 \SetDescriptionFootnoteAcronymDisplayStyle{\@glo@type}%
6837 \fi
6838 \glskeylisttok{##1}%
6839 \glslabeltok{##2}%
6840 \glsshorttok{##3}%
6841 \glslongtok{##4}%
6842 \newacronymhook
6843 \DescriptionFootnoteNewAcronymDef
6844 }%
```
If footnote package option is specified, set the first use to append the long form (stored in

symbol) as a footnote.

```
6845 \@for\@gls@type:=\@glsacronymlists\do{%
6846 \SetDescriptionFootnoteAcronymDisplayStyle{\@gls@type}%
6847 }%
```
Redefine \acronymfont if small caps required. The plural suffix is set in an upright font so that it remains in normal lower case, otherwise it looks as though it's part of the acronym.

```
6848 \ifglsacrsmallcaps
6849 \renewcommand*{\acronymfont}[1]{\textsc{##1}}%
6850 \renewcommand*{\acrpluralsuffix}{\glsupacrpluralsuffix}%
6851 \else
6852 \ifglsacrsmaller
6853 \renewcommand*{\acronymfont}[1]{\textsmaller{##1}}%
6854 \setminusfi
6855 \fi
```
Check for package option clash

```
6856 \ifglsacrdua
6857 \PackageError{glossaries}{Option clash: 'footnote' and 'dua'
6858 can't both be set}{}%
6859 \fi
6860 }%
```
nymDisplayStyle Sets the acronym display style for given glossary with description and dua combination.

```
6861 \newcommand*{\SetDescriptionDUAAcronymDisplayStyle}[1]{%
6862 \defglsentryfmt[#1]{\glsgenentryfmt}%
6863 }
```
#### UANewAcronymDef

 \newcommand\*{\DescriptionDUANewAcronymDef}{% \edef\@do@newglossaryentry{% \noexpand\newglossaryentry{\the\glslabeltok}% {% type=\acronymtype,% name={\the\glslongtok},% sort={\the\glslongtok}, text={\the\glslongtok},% first={\the\glslongtok},% plural={\noexpand\expandonce\noexpand\@glo@longpl},% firstplural={\noexpand\expandonce\noexpand\@glo@longpl},% short={\the\glsshorttok},% 6876 shortplural={\the\glsshorttok\noexpand\acrpluralsuffix},% long={\the\glslongtok},% longplural={\the\glslongtok\noexpand\acrpluralsuffix},% symbol={\the\glsshorttok},% symbolplural={\noexpand\expandonce\noexpand\@glo@shortpl},% \the\glskeylisttok }% }%

```
6884 \let\@org@gls@assign@firstpl\gls@assign@firstpl
6885 \let\@org@gls@assign@plural\gls@assign@plural
6886 \let\@org@gls@assign@symbolplural\gls@assign@symbolplural
6887 \def\gls@assign@firstpl##1##2{%
6888 \@@gls@expand@field{##1}{firstpl}{##2}%
6889 }%
6890 \def\gls@assign@plural##1##2{%
6891 \@@gls@expand@field{##1}{plural}{##2}%
6892 }%
6893 \def\gls@assign@symbolplural##1##2{%
6894 \@@gls@expand@field{##1}{symbolplural}{##2}%
6895
6896 \@do@newglossaryentry
6897 \let\gls@assign@firstpl\@org@gls@assign@firstpl
6898 \let\gls@assign@plural\@org@gls@assign@plural
6899 \let\gls@assign@symbolplural\@org@gls@assign@symbolplural
6900 }
```
DUAAcronymStyle Description, don't use acronym and no footnote. Note that the short form is stored in the symbol key, so if the short form needs to be displayed in the glossary, use a style the displays the symbol.

```
6901 \newcommand*{\SetDescriptionDUAAcronymStyle}{%
6902 \ifglsacrsmallcaps
6903 \PackageError{glossaries}{Option clash: 'smallcaps' and 'dua'
6904 can't both be set}{}%
6905 \else
6906 \ifglsacrsmaller
6907 \PackageError{glossaries}{Option clash: 'smaller' and 'dua'
6908 can't both be set}{}%
6909 \fi
6910 \fi
6911 \renewcommand{\newacronym}[4][]{%
6912 \ifx\@glsacronymlists\@empty
6913 \def\@glo@type{\acronymtype}%
6914 \setkeys{glossentry}{##1}%
6915 \DeclareAcronymList{\@glo@type}%
6916 \SetDescriptionDUAAcronymDisplayStyle{\@glo@type}%
6917 \ifmmode{\big\vert}5\else{ 6917 \fi \ifmmode{\big\vert}5\else{ h \fi 517 \ifmmode{\big\vert}5\else{ h \fi 517 \ifmmode{\big\vert}5\else{ h \fi 6917 \ifmmode{\big\vert}7\else{ h \fi 517 \fi6918 \glskeylisttok{##1}%
6919 \glslabeltok{##2}%
6920 \glsshorttok{##3}%
6921 \glslongtok{##4}%
6922 \newacronymhook
6923 \DescriptionDUANewAcronymDef
6924 }%
 Set display.
```

```
6925 \@for\@gls@type:=\@glsacronymlists\do{%
6926 \SetDescriptionDUAAcronymDisplayStyle{\@gls@type}%
```
 }% }%

nymDisplayStyle Sets the acronym display style for given glossary using the description setting (but not footnote or dua).

```
6929 \newcommand*{\SetDescriptionAcronymDisplayStyle}[1]{%
6930 \defglsentryfmt[#1]{%
6931 \ifdefempty\glscustomtext
```

```
6932 {%
6933 \ifglsused{\glslabel}%
6934 {%
```
Move the inserted text outside of \acronymfont

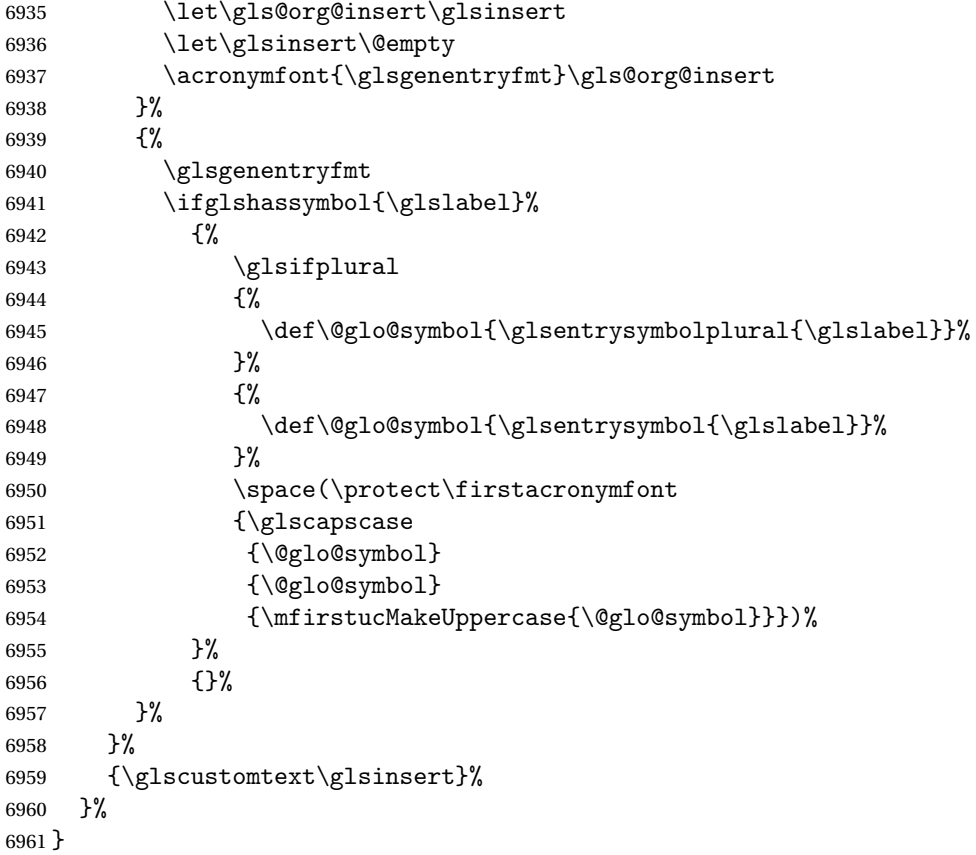

#### onNewAcronymDef

 \newcommand\*{\DescriptionNewAcronymDef}{% \edef\@do@newglossaryentry{% \noexpand\newglossaryentry{\the\glslabeltok}% {% type=\acronymtype,% name={\noexpand

```
6968 \acrnameformat{\the\glsshorttok}{\the\glslongtok}},%
6969 sort={\the\glsshorttok},%
6970 first={\the\glslongtok},%
6971 firstplural={\noexpand\expandonce\noexpand\@glo@longpl},%
6972 text={\the\glsshorttok},%
6973 plural={\noexpand\expandonce\noexpand\@glo@shortpl},%
6974 short={\the\glsshorttok},%
6975 shortplural={\the\glsshorttok\noexpand\acrpluralsuffix},%
6976 long={\the\glslongtok},%
6977 longplural={\the\glslongtok\noexpand\acrpluralsuffix},%
6978 symbol={\noexpand\@glo@text},%
6979 symbolplural={\noexpand\expandonce\noexpand\@glo@shortpl},%
6980 \the\glskeylisttok}%
6981 }%
6982 \let\@org@gls@assign@firstpl\gls@assign@firstpl
6983 \let\@org@gls@assign@plural\gls@assign@plural
6984 \let\@org@gls@assign@symbolplural\gls@assign@symbolplural
6985 \def\gls@assign@firstpl##1##2{%
6986 \@@gls@expand@field{##1}{firstpl}{##2}%
6987 }%
6988 \def\gls@assign@plural##1##2{%
6989 \@@gls@expand@field{##1}{plural}{##2}%
6990 }%
6991 \def\gls@assign@symbolplural##1##2{%
6992 \@@gls@expand@field{##1}{symbolplural}{##2}%
6993 }%
6994 \@do@newglossaryentry
6995 \let\gls@assign@firstpl\@org@gls@assign@firstpl
6996 \let\gls@assign@plural\@org@gls@assign@plural
6997 \let\gls@assign@symbolplural\@org@gls@assign@symbolplural
6998
```
 $\text{ionAcronymStyle}$  Option description is used, but not dua or footnote. Store long form in first key and short form in text and symbol key. The name is stored using \acrnameformat to allow the user to override the way the name is displayed in the list of acronyms.

```
6999 \newcommand*{\SetDescriptionAcronymStyle}{%
7000 \renewcommand{\newacronym}[4][]{%
7001 \ifx\@glsacronymlists\@empty
7002 \def\@glo@type{\acronymtype}%
7003 \setkeys{glossentry}{##1}%
7004 \DeclareAcronymList{\@glo@type}%
7005 \SetDescriptionAcronymDisplayStyle{\@glo@type}%
7006 \fi
7007 \glskeylisttok{##1}%
7008 \glslabeltok{##2}%
7009 \glsshorttok{##3}%
7010 \glslongtok{##4}%
7011 \newacronymhook
7012 \DescriptionNewAcronymDef
```
}%

Set display.

```
7014 \@for\@gls@type:=\@glsacronymlists\do{%
7015 \SetDescriptionAcronymDisplayStyle{\@gls@type}%
7016 }%
```
Redefine \acronymfont if small caps required. The plural suffix is set in an upright font so that it remains in normal lower case, otherwise it looks as though it's part of the acronym.

```
7017 \ifglsacrsmallcaps
7018 \renewcommand{\acronymfont}[1]{\textsc{##1}}
7019 \renewcommand*{\acrpluralsuffix}{\glsupacrpluralsuffix}%
7020 \else
7021 \ifglsacrsmaller
7022 \renewcommand*{\acronymfont}[1]{\textsmaller{##1}}%
7023 \setminusfi
7024 \fi
7025 }%
```
nymDisplayStyle Sets the acronym display style for given glossary with footnote setting (but not description or dua).

```
7026 \newcommand*{\SetFootnoteAcronymDisplayStyle}[1]{%
7027 \defglsentryfmt[#1]{%
7028 \ifdefempty\glscustomtext
```

```
7029 {%
```
Move the inserted text outside of \acronymfont

```
7030 \let\gls@org@insert\glsinsert
7031 \let\glsinsert\@empty
7032 \ifglsused{\glslabel}%
7033 {%
7034 \acronymfont{\glsgenentryfmt}\gls@org@insert
7035 }%
7036 {%
7037 \firstacronymfont{\glsgenentryfmt}\gls@org@insert
7038 \ifglshaslong{\glslabel}%
7039 {%
7040 \expandafter\protect\expandafter\acrfootnote\expandafter
7041 {\@gls@link@opts}{\@gls@link@label}%
7042 {%
7043 \glsifplural
7044 {\glsentrylongpl{\glslabel}}%
7045 {\glsentrylong{\glslabel}}%
7046 }%
7047 }%
7048 {}%
7049 }%
7050 }%
```

```
7051 {\glscustomtext\glsinsert}%
7052 }%
7053 }
```
#### teNewAcronymDef

```
7054 \newcommand*{\FootnoteNewAcronymDef}{%
7055 \edef\@do@newglossaryentry{%
7056 \noexpand\newglossaryentry{\the\glslabeltok}%
7057 {%
7058 type=\acronymtype,%
7059 name={\noexpand\acronymfont{\the\glsshorttok}},%
7060 sort={\the\glsshorttok},%
7061 text={\the\glsshorttok},%
7062 plural={\noexpand\expandonce\noexpand\@glo@shortpl},%
7063 first={\the\glsshorttok},%
7064 firstplural={\noexpand\expandonce\noexpand\@glo@shortpl},%
7065 short={\the\glsshorttok},%
7066 shortplural={\the\glsshorttok\noexpand\acrpluralsuffix},%
7067 long={\the\glslongtok},%
7068 longplural={\the\glslongtok\noexpand\acrpluralsuffix},%
7069 description={\the\glslongtok},%
7070 descriptionplural={\noexpand\expandonce\noexpand\@glo@longpl},%
7071 \the\glskeylisttok
7072 }%
7073 }%
7074 \let\@org@gls@assign@plural\gls@assign@plural
7075 \let\@org@gls@assign@firstpl\gls@assign@firstpl
7076 \let\@org@gls@assign@descplural\gls@assign@descplural
7077 \def\gls@assign@firstpl##1##2{%
7078 \@@gls@expand@field{##1}{firstpl}{##2}%
7079 }%
7080 \def\gls@assign@plural##1##2{%
7081 \@@gls@expand@field{##1}{plural}{##2}%
7082 }%
7083 \def\gls@assign@descplural##1##2{%
7084 \@@gls@expand@field{##1}{descplural}{##2}%
7085 }%
7086 \@do@newglossaryentry
7087 \let\gls@assign@plural\@org@gls@assign@plural
7088 \let\gls@assign@firstpl\@org@gls@assign@firstpl
7089 \let\gls@assign@descplural\@org@gls@assign@descplural
7090 }
```
 $\sigma$ teAcronymStyle If footnote package option is specified, set the first use to append the long form (stored in description) as a footnote. Use the description key to store the long form.

```
7091 \newcommand*{\SetFootnoteAcronymStyle}{%
7092 \renewcommand{\newacronym}[4][]{%
7093 \ifx\@glsacronymlists\@empty
```

```
7094 \def\@glo@type{\acronymtype}%
```

```
7095 \setkeys{glossentry}{##1}%
7096 \DeclareAcronymList{\@glo@type}%
7097 \SetFootnoteAcronymDisplayStyle{\@glo@type}%
7098 \fi
7099 \glskeylisttok{##1}%
7100 \glslabeltok{##2}%
7101 \glsshorttok{##3}%
7102 \glslongtok{##4}%
7103 \newacronymhook
7104 \FootnoteNewAcronymDef
7105 }%
 Set display
7106 \@for\@gls@type:=\@glsacronymlists\do{%
7107 \SetFootnoteAcronymDisplayStyle{\@gls@type}%
7108 }%
 Redefine \acronymfont if small caps required. The plural suffix is set in an upright font so
 that it remains in normal lower case, otherwise it looks as though it's part of the acronym.
7109 \ifglsacrsmallcaps
```

```
7110 \renewcommand*{\acronymfont}[1]{\textsc{##1}}%
7111 \renewcommand*{\acrpluralsuffix}{\glsupacrpluralsuffix}%
7112 \else
7113 \ifglsacrsmaller
7114 \renewcommand*{\acronymfont}[1]{\textsmaller{##1}}%
7115 \fi
7116 \fi
```
Check for option clash

```
7117 \ifglsacrdua
7118 \PackageError{glossaries}{Option clash: 'footnote' and 'dua'
7119 can't both be set}{}%
7120 \fi
7121 }%
```
 $\alpha$  parenifnotempty Do a space followed by the argument if the argument doesn't expand to empty or  $\text{relax}$ . If argument isn't empty (or \relax), apply the macro to it given in the second argument.

```
7122 \DeclareRobustCommand*{\glsdoparenifnotempty}[2]{%
7123 \protected@edef\gls@tmp{#1}%
7124 \ifdefempty\gls@tmp
7125 {}%
7126 {%
7127 \ifx\gls@tmp\@gls@default@value
7128 \else
7129 \space (#2{#1})%
7130 \fi
7131 }%
7132 }
```
nymDisplayStyle Sets the acronym display style for given glossary where neither footnote nor description is required, but smallcaps or smaller specified.

```
7133 \newcommand*{\SetSmallAcronymDisplayStyle}[1]{%
7134 \defglsentryfmt[#1]{%
```

```
7135 \ifdefempty\glscustomtext
7136 {%
```
Move the inserted text outside of \acronymfont

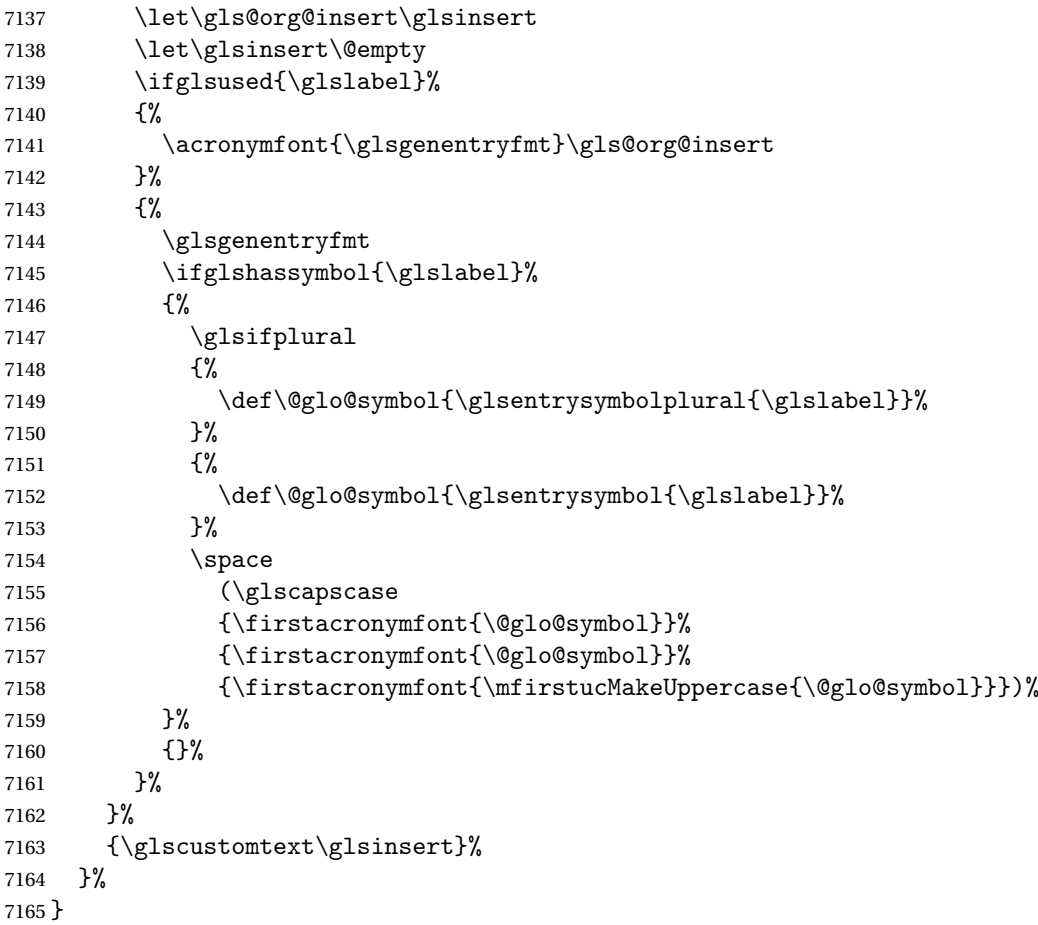

#### \SmallNewAcronymDef

 \newcommand\*{\SmallNewAcronymDef}{% \edef\@do@newglossaryentry{% 7168 \noexpand\newglossaryentry{\the\glslabeltok}% {% 7170 type=\acronymtype,% 7171 name={\noexpand\acronymfont{\the\glsshorttok}},% 7172 sort={\the\glsshorttok},% 7173 text={\the\glsshorttok},%

Default to the short plural.

plural={\noexpand\expandonce\noexpand\@glo@shortpl},%

7175 first={\the\glslongtok},%

Default to the long plural.

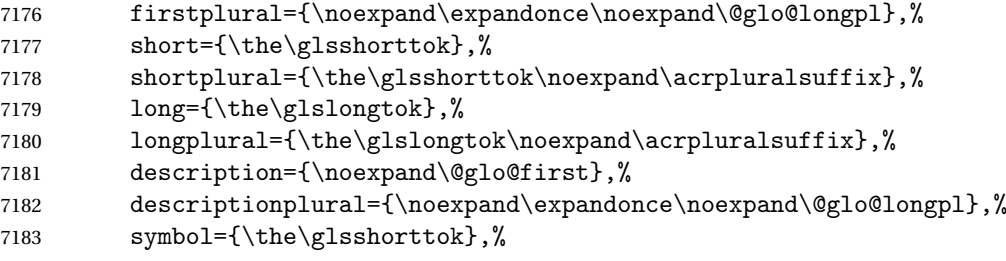

Default to the short plural.

```
7184 symbolplural={\noexpand\expandonce\noexpand\@glo@shortpl},%
7185 \the\glskeylisttok<br>7186 }%
7186
7187 }%
7188 \let\@org@gls@assign@firstpl\gls@assign@firstpl
7189 \let\@org@gls@assign@plural\gls@assign@plural
7190 \let\@org@gls@assign@descplural\gls@assign@descplural
7191 \let\@org@gls@assign@symbolplural\gls@assign@symbolplural
7192 \def\gls@assign@firstpl##1##2{%
7193 \@@gls@expand@field{##1}{firstpl}{##2}%
7194 }%
7195 \def\gls@assign@plural##1##2{%
7196 \@@gls@expand@field{##1}{plural}{##2}%
7197 }%
7198 \def\gls@assign@descplural##1##2{%
7199 \@@gls@expand@field{##1}{descplural}{##2}%
7200 }%
7201 \def\gls@assign@symbolplural##1##2{%
7202 \@@gls@expand@field{##1}{symbolplural}{##2}%<br>7203 }%
7203
7204 \@do@newglossaryentry
7205 \let\gls@assign@firstpl\@org@gls@assign@firstpl
7206 \let\gls@assign@plural\@org@gls@assign@plural
7207 \let\gls@assign@descplural\@org@gls@assign@descplural
7208 \let\gls@assign@symbolplural\@org@gls@assign@symbolplural
7209 }
```
 $\text{allAcronymStyle}$  Neither footnote nor description required, but smallcaps or smaller specified. Use the symbol key to store the short form and first to store the long form.

```
7210 \newcommand*{\SetSmallAcronymStyle}{%
```

```
7211 \renewcommand{\newacronym}[4][]{%
```
- \ifx\@glsacronymlists\@empty
- 7213 \def\@glo@type{\acronymtype}%
- 7214 \setkeys{glossentry}{##1}%
- \DeclareAcronymList{\@glo@type}%
- 7216 \SetSmallAcronymDisplayStyle{\@glo@type}%

```
7217 \fi
7218 \glskeylisttok{##1}%
7219 \glslabeltok{##2}%
7220 \glsshorttok{##3}%
7221 \glslongtok{##4}%
7222 \newacronymhook
7223 \SmallNewAcronymDef
7224 }%
```
Change the display since first only contains long form.

```
7225 \@for\@gls@type:=\@glsacronymlists\do{%
7226 \SetSmallAcronymDisplayStyle{\@gls@type}%
7227 }%
```
Redefine \acronymfont if small caps required. The plural suffix is set in an upright font so that it remains in normal lower case, otherwise it looks as though it's part of the acronym.

```
7228 \ifglsacrsmallcaps
```

```
7229 \renewcommand*{\acronymfont}[1]{\textsc{##1}}
7230 \renewcommand*{\acrpluralsuffix}{\glsupacrpluralsuffix}%
7231 \else
7232 \renewcommand*{\acronymfont}[1]{\textsmaller{##1}}
7233 \fi
```
check for option clash

```
7234 \ifglsacrdua
7235 \ifglsacrsmallcaps
7236 \PackageError{glossaries}{Option clash: 'smallcaps' and 'dua'
7237 can't both be set}{}%
7238 \else
7239 \PackageError{glossaries}{Option clash: 'smaller' and 'dua'
7240 can't both be set\\}
7241 \fi
7242 \fi
7243 }%
```
 $\text{DUADisplayStyle}$  Sets the acronym display style for given glossary with dua setting.

```
7244 \newcommand*{\SetDUADisplayStyle}[1]{%
7245 \defglsentryfmt[#1]{\glsgenentryfmt}%
7246 }
```
UANewAcronymDef

```
7247 \newcommand*{\DUANewAcronymDef}{%
7248 \edef\@do@newglossaryentry{%
7249 \noexpand\newglossaryentry{\the\glslabeltok}%
7250 {%
7251 type=\acronymtype,%
7252 name={\the\glsshorttok},%
7253 text={\the\glslongtok},%
7254 first={\the\glslongtok},%
7255 plural={\noexpand\expandonce\noexpand\@glo@longpl},%
```

```
7256 firstplural={\noexpand\expandonce\noexpand\@glo@longpl},%
7257 short={\the\glsshorttok},%
7258 shortplural={\the\glsshorttok\noexpand\acrpluralsuffix},%
7259 long={\the\glslongtok},%
7260 longplural={\the\glslongtok\noexpand\acrpluralsuffix},%
7261 description={\the\glslongtok},%
7262 descriptionplural={\noexpand\expandonce\noexpand\@glo@longpl},%
7263 symbol={\the\glsshorttok},%
7264 symbolplural={\noexpand\expandonce\noexpand\@glo@shortpl},%
7265 \the\glskeylisttok
7266 }%<br>7267 }%
7267
7268 \let\@org@gls@assign@firstpl\gls@assign@firstpl
7269 \let\@org@gls@assign@plural\gls@assign@plural
7270 \let\@org@gls@assign@symbolplural\gls@assign@symbolplural
7271 \let\@org@gls@assign@descplural\gls@assign@descplural
7272 \def\gls@assign@firstpl##1##2{%
7273 \@@gls@expand@field{##1}{firstpl}{##2}%
7274 }%
7275 \def\gls@assign@plural##1##2{%
7276 \@@gls@expand@field{##1}{plural}{##2}%
7277 }%
7278 \def\gls@assign@symbolplural##1##2{%
7279 \@@gls@expand@field{##1}{symbolplural}{##2}%
7280 }%
7281 \def\gls@assign@descplural##1##2{%
7282 \@@gls@expand@field{##1}{descplural}{##2}%
7283 }%
7284 \@do@newglossaryentry
7285 \let\gls@assign@firstpl\@org@gls@assign@firstpl
7286 \let\gls@assign@plural\@org@gls@assign@plural
7287 \let\gls@assign@symbolplural\@org@gls@assign@symbolplural
7288 \let\gls@assign@descplural\@org@gls@assign@descplural
7289 }
```
\SetDUAStyle Always expand acronyms.

```
7290 \newcommand*{\SetDUAStyle}{%
7291 \renewcommand{\newacronym}[4][]{%
7292 \ifx\@glsacronymlists\@empty
7293 \def\@glo@type{\acronymtype}%
7294 \setkeys{glossentry}{##1}%
7295 \DeclareAcronymList{\@glo@type}%
7296 \SetDUADisplayStyle{\@glo@type}%
7297 \fi
7298 \glskeylisttok{##1}%
7299 \glslabeltok{##2}%
7300 \glsshorttok{##3}%
7301 \glslongtok{##4}%
7302 \newacronymhook
```
 \DUANewAcronymDef }% Set the display

```
7305 \@for\@gls@type:=\@glsacronymlists\do{%
7306 \SetDUADisplayStyle{\@gls@type}%
7307 }%
7308 }
```
# SetAcronymStyle

```
7309 \newcommand*{\SetAcronymStyle}{%
7310 \SetDefaultAcronymStyle
7311 \ifglsacrdescription
7312 \ifglsacrfootnote
7313 \SetDescriptionFootnoteAcronymStyle
7314 \else
7315 \ifglsacrdua
7316 \SetDescriptionDUAAcronymStyle
7317 \else
7318 \SetDescriptionAcronymStyle
7319 \qquad \qquad \qquad \qquad \qquad \qquad \qquad \qquad \qquad \qquad \qquad \qquad \qquad \qquad \qquad \qquad \qquad \qquad \qquad \qquad \qquad \qquad \qquad \qquad \qquad \qquad \qquad \qquad \qquad \qquad \qquad \qquad \qquad \qquad \qquad \qquad \q7320 \setminusfi
7321 \else
7322 \ifglsacrfootnote
7323 \SetFootnoteAcronymStyle
7324 \else
7325 \ifthenelse{\boolean{glsacrsmallcaps}\OR
7326 \boolean{glsacrsmaller}}%<br>7327 {%
7327
7328 \SetSmallAcronymStyle<br>7329 }%
7329
7330 {%
7331 \ifglsacrdua
7332 \SetDUAStyle
7333 \fi
7334 }%
7335 \fi
7336 \fi
7337 }
```
Set the acronym style according to the package options

```
7338 \SetAcronymStyle
```
Allow user to define their own custom acronyms. (For compatibility with versions before v3.0, the short form is stored in the user1 key, the plural short form is stored in the user2 key, the long form is stored in the user3 key and the plural long form is stored in the user4 key.) Defaults to displaying only the acronym with the long form as the description.

```
tomDisplayStyle Sets the acronym display style.
```

```
7339 \newcommand*{\SetCustomDisplayStyle}[1]{%
```

```
7340 \defglsentryfmt[#1]{\glsgenentryfmt}%
7341 }
```
# omAcronymFields

```
7342 \newcommand*{\CustomAcronymFields}{%
7343 name={\the\glsshorttok},%
7344 description={\the\glslongtok},%
7345 first={\acrfullformat{\the\glslongtok}{\the\glsshorttok}},%
7346 firstplural={\acrfullformat
7347 {\noexpand\glsentrylongpl{\the\glslabeltok}}%
7348 {\noexpand\glsentryshortpl{\the\glslabeltok}}},%
7349 text={\the\glsshorttok},%
7350 plural={\the\glsshorttok\noexpand\acrpluralsuffix}%
7351 }
```
#### omNewAcronymDef

 \newcommand\*{\CustomNewAcronymDef}{% \protected@edef\@do@newglossaryentry{%

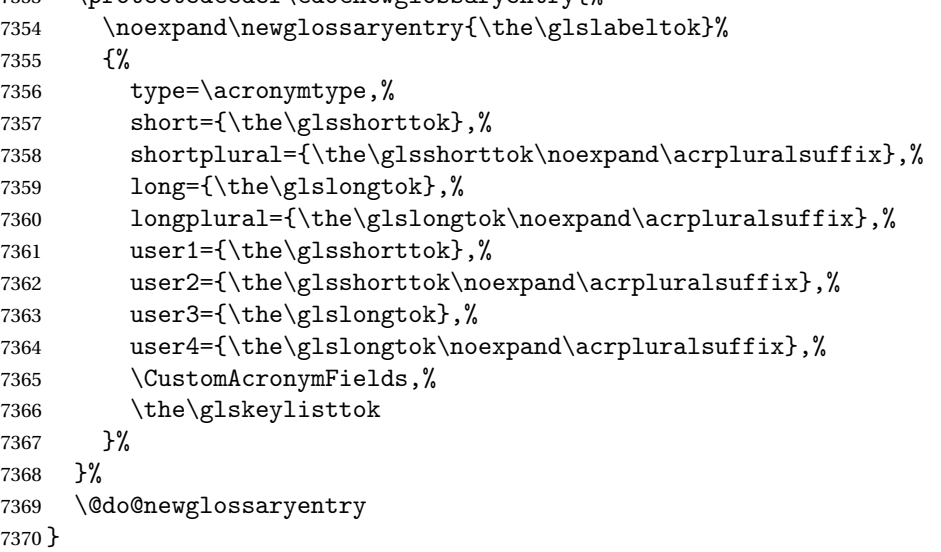

# \SetCustomStyle

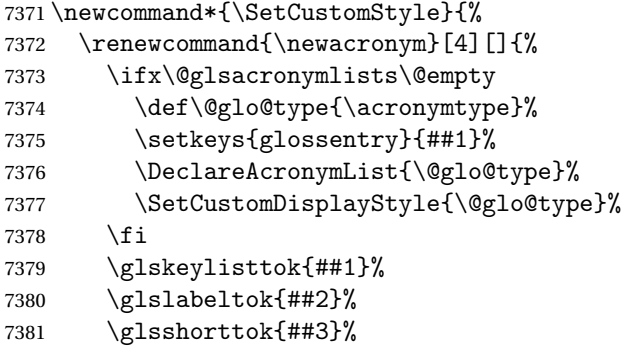

```
7382 \glslongtok{##4}%
7383 \newacronymhook
7384 \CustomNewAcronymDef
7385 }%
 Set the display
7386 \@for\@gls@type:=\@glsacronymlists\do{%
7387 \SetCustomDisplayStyle{\@gls@type}%
7388 }%
```
# 1.19 Predefined Glossary Styles

The glossaries bundle comes with some predefined glossary styles. These need to be loaded now for the style option to use them.

First, the glossary hyper-navigation commands need to be loaded.

7390 \RequirePackage{glossary-hypernav}

The styles that use list-like environments. These are not loaded if the nolist option is used: 7391 \@gls@loadlist

The styles that use the longtable environment. These are not loaded if the nolong package option is used.

7392 \@gls@loadlong

7389 }

The styles that use the supertabular environment. These are not loaded if the nosuper package option is used or if the package isn't installed.

7393 \@gls@loadsuper

The tree-like styles. These are not loaded if the notree package option is used.

7394 \@gls@loadtree

The default glossary style is set according to the style package option, but can be overridden by \glossarystyle. The required style must be defined at this point.

```
7395 \ifx\@glossary@default@style\relax
7396 \else
7397 \setglossarystyle{\@glossary@default@style}
7398 \fi
```
# 1.20 Debugging Commands

\showgloparent \showgloparent{\label}}

```
7399 \newcommand*{\showgloparent}[1]{%
7400 \expandafter\show\csname glo@\glsdetoklabel{#1}@parent\endcsname
7401 }
```

```
\showglolevel \showglolevel{\\\label}}
              7402 \newcommand*{\showglolevel}[1]{%
              7403 \expandafter\show\csname glo@\glsdetoklabel{#1}@level\endcsname
              7404 }
   \showglotext \showglotext{\label}}
              7405 \newcommand*{\showglotext}[1]{%
              7406 \expandafter\show\csname glo@\glsdetoklabel{#1}@text\endcsname
              7407 }
 \showgloplural \showgloplural{\label}}
              7408 \newcommand*{\showgloplural}[1]{%
              7409 \expandafter\show\csname glo@\glsdetoklabel{#1}@plural\endcsname
              7410 }
  \showglofirst \showglofirst{\label}}
              7411 \newcommand*{\showglofirst}[1]{%
              7412 \expandafter\show\csname glo@\glsdetoklabel{#1}@first\endcsname
              7413 }
\showglofirstpl \showglofirstpl{(label)}
              7414 \newcommand*{\showglofirstpl}[1]{%
              7415 \expandafter\show\csname glo@\glsdetoklabel{#1}@firstpl\endcsname
              7416 }
   \showglotype \showglotype{(label)}
              7417 \newcommand*{\showglotype}[1]{%
              7418 \expandafter\show\csname glo@\glsdetoklabel{#1}@type\endcsname
```

```
7419 }
```

```
\hbox{\scriptsize\textbackslash}7420 \newcommand*{\showglocounter}[1]{%
              7421 \expandafter\show\csname glo@\glsdetoklabel{#1}@counter\endcsname
              7422 }
 \showglouseri \showglouseri{\label}}
              7423 \newcommand*{\showglouseri}[1]{%
              7424 \expandafter\show\csname glo@\glsdetoklabel{#1}@useri\endcsname
              7425 }
\showglouserii \showglouserii{(label)}
              7426 \newcommand*{\showglouserii}[1]{%
              7427 \expandafter\show\csname glo@\glsdetoklabel{#1}@userii\endcsname
              7428 }
\showglouseriii \showglouseriii{\label}}
              7429 \newcommand*{\showglouseriii}[1]{%
              7430 \expandafter\show\csname glo@\glsdetoklabel{#1}@useriii\endcsname
              7431 }
\showglouseriv \showglouseriv{(label)}
              7432 \newcommand*{\showglouseriv}[1]{%
              7433 \expandafter\show\csname glo@\glsdetoklabel{#1}@useriv\endcsname
              7434 }
 \showglouserv \showglouserv{\label}}
              7435 \newcommand*{\showglouserv}[1]{%
              7436 \expandafter\show\csname glo@\glsdetoklabel{#1}@userv\endcsname
```
}

```
\showglouservi \showglouservi{\label}}
               7438 \newcommand*{\showglouservi}[1]{%
               7439 \expandafter\show\csname glo@\glsdetoklabel{#1}@uservi\endcsname
               7440 }
   \sum_{\delta}7441 \newcommand*{\showgloname}[1]{%
               7442 \expandafter\show\csname glo@\glsdetoklabel{#1}@name\endcsname
               7443 }
   \sum_{\delta} \showglodesc{\{label\}}
               7444 \newcommand*{\showglodesc}[1]{%
               7445 \expandafter\show\csname glo@\glsdetoklabel{#1}@desc\endcsname
               7446 }
howglodescplural \showglodescplural{\label}}
               7447 \newcommand*{\showglodescplural}[1]{%
               7448 \expandafter\show\csname glo@\glsdetoklabel{#1}@descplural\endcsname
               7449 }
   \showglosort \showglosort{\label}}
               7450 \newcommand*{\showglosort}[1]{%
               7451 \expandafter\show\csname glo@\glsdetoklabel{#1}@sort\endcsname
               7452 }
 \showglosymbol \showglosymbol{\label}}
               7453 \newcommand*{\showglosymbol}[1]{%
               7454 \expandafter\show\csname glo@\glsdetoklabel{#1}@symbol\endcsname
```

```
7455 }
```

```
wglosymbolplural \showglosymbolplural{\label}}
               7456 \newcommand*{\showglosymbolplural}[1]{%
               7457 \expandafter\show\csname glo@\glsdetoklabel{#1}@symbolplural\endcsname
               7458 }
  \showgloshort \showgloshort{\label}}
               7459 \newcommand*{\showgloshort}[1]{%
               7460 \expandafter\show\csname glo@\glsdetoklabel{#1}@short\endcsname
               7461 }
   \label{col}7462 \newcommand*{\showglolong}[1]{%
               7463 \expandafter\show\csname glo@\glsdetoklabel{#1}@long\endcsname
               7464 }
  \label{cor} \showgloindex \{\langle label \rangle\}7465 \newcommand*{\showgloindex}[1]{%
               7466 \expandafter\show\csname glo@\glsdetoklabel{#1}@index\endcsname
               7467 }
   \showgloflag \showgloflag{(label)}
               7468 \newcommand*{\showgloflag}[1]{%
               7469 \expandafter\show\csname ifglo@\glsdetoklabel{#1}@flag\endcsname
               7470 }
\label{cor} \showgloloclist \{\langle label \rangle\}7471 \newcommand*{\showgloloclist}[1]{%
               7472 \expandafter\show\csname glo@\glsdetoklabel{#1}@loclist\endcsname
```

```
7473 }
```
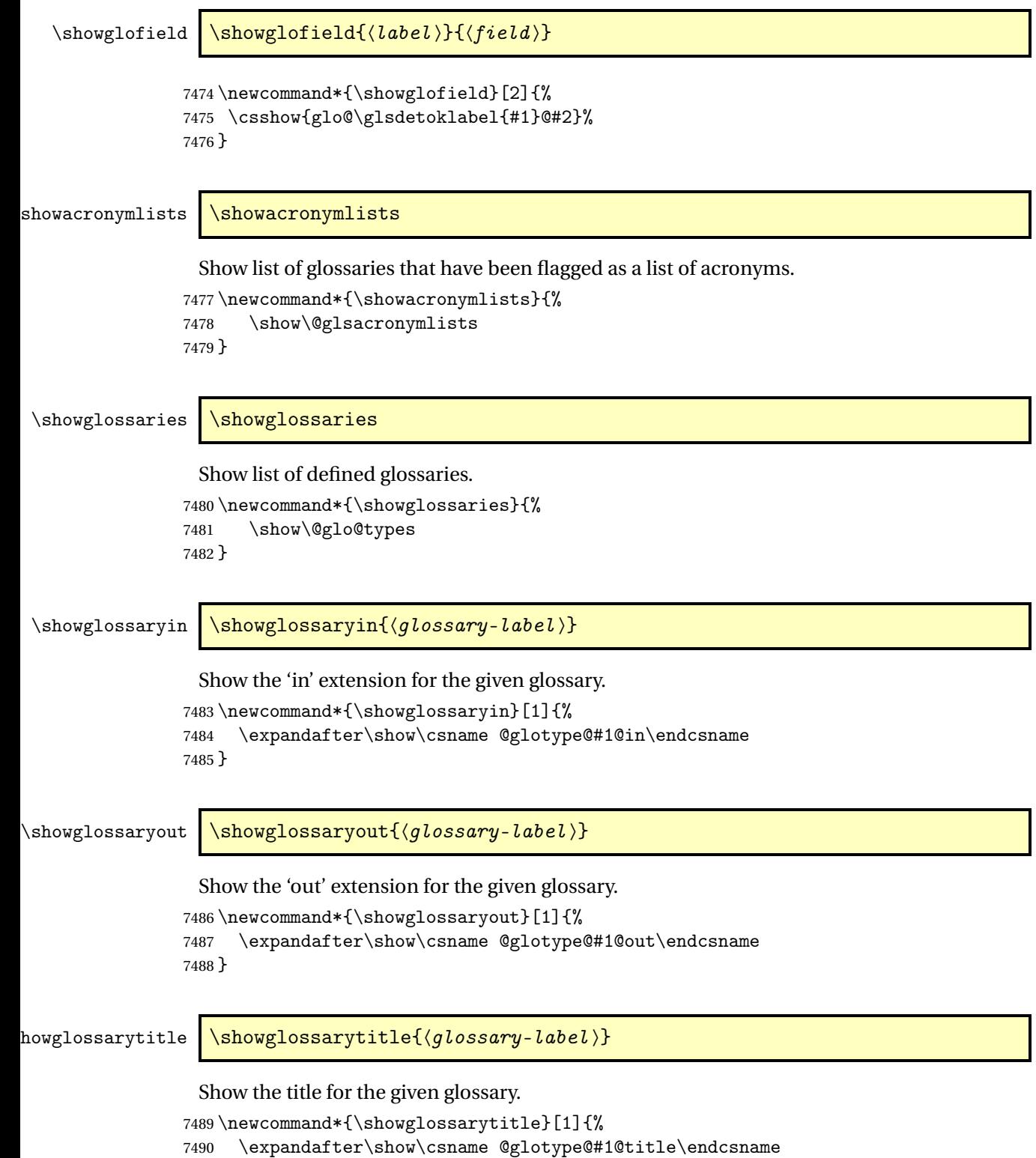

}

```
\texttt{wglossarycounter } \simeq \texttt{qlossary-label}Show the counter for the given glossary.
                7492 \newcommand*{\showglossarycounter}[1]{%
                7493 \expandafter\show\csname @glotype@#1@counter\endcsname
                7494 }
wglossaryentries \showglossaryentries{\qlossary-label}}
                 Show the list of entry labels for the given glossary.
```

```
7495 \newcommand*{\showglossaryentries}[1]{%
7496 \expandafter\show\csname glolist@#1\endcsname
7497 }
```
# 1.21 Compatibility with version 2.07 and below

In order to fix some bugs in v3.0, it was necessary to change the way information is written to the glo file, which also meant a change in the format of the Xindy style file. The compatibility option is meant for documents that use a customised Xindy style file with \noist. With the compatibility option, hopefully xindy will still be able to process the old document, but the bugs will remain. The issues in versions 2.07 and below:

- With xindy, the counter used by the entry was hard-coded into the Xindy style file. This meant that you couldn't use the counter to swap counters.
- With both xindy and makeindex, if used with hyperref and \theH〈*counter*〉 was different to \thecounter, the link in the location number would be undefined.

```
7498 \csname ifglscompatible-2.07\endcsname
7499 \RequirePackage{glossaries-compatible-207}
7500 \fi
```
# 2 Prefix Support (glossaries-prefix Code)

This package provides a means of adding prefixes to your glossary entries. For example, you may want to use "a \gls{〈*label*〉}" on first use but use "an \gls{〈*label*〉}" on subsequent use. \NeedsTeXFormat{LaTeX2e}

\ProvidesPackage{glossaries-prefix}[2016/01/24 v4.21 (NLCT)]

Pass all options to glossaries:

\DeclareOption\*{\PassOptionsToPackage{\CurrentOption}{glossaries}}

Process options:

\ProcessOptions

Load glossaries:

\RequirePackage{glossaries}

Add the new keys:

```
7506 \define@key{glossentry}{prefixfirst}{\def\@glo@entryprefixfirst{#1}}%
7507 \define@key{glossentry}{prefixfirstplural}{\def\@glo@entryprefixfirstplural{#1}}%
7508 \define@key{glossentry}{prefix}{\def\@glo@entryprefix{#1}}%
7509 \define@key{glossentry}{prefixplural}{\def\@glo@entryprefixplural{#1}}%
```
Add them to \@gls@keymap:

```
7510 \appto\@gls@keymap{,%
7511 {prefixfirst}{prefixfirst},%
7512 {prefixfirstplural}{prefixfirstplural},%
7513 {prefix}{prefix},%
7514 {prefixplural}{prefixplural}%
7515 }
```
Set the default values:

```
7516 \appto\@newglossaryentryprehook{%
7517 \def\@glo@entryprefix{}%
7518 \def\@glo@entryprefixplural{}%
7519 \let\@glo@entryprefixfirst\@gls@default@value
7520 \let\@glo@entryprefixfirstplural\@gls@default@value
7521 }
```
Set the assignment code:

```
7522 \appto\@newglossaryentryposthook{%
```

```
7523 \gls@assign@field{}{\@glo@label}{prefix}{\@glo@entryprefix}%
```

```
7524 \gls@assign@field{}{\@glo@label}{prefixplural}{\@glo@entryprefixplural}%
```
If prefixfirst has not been supplied, make it the same as prefix.

```
7525 \expandafter\gls@assign@field\expandafter
```

```
7526 {\csname glo@\@glo@label @prefix\endcsname}{\@glo@label}{prefixfirst}%
```

```
7527 {\@glo@entryprefixfirst}%
```
If prefixfirstplural has not been supplied, make it the same as prefixplural.

```
7528 \expandafter\gls@assign@field\expandafter
7529 {\csname glo@\@glo@label @prefixplural\endcsname}{\@glo@label}%
7530 {prefixfirstplural}{\@glo@entryprefixfirstplural}%
```
}

Define commands to access these fields:

#### ntryprefixfirst

```
7532 \newcommand*{\glsentryprefixfirst}[1]{\csuse{glo@#1@prefixfirst}}
```
#### efixfirstplural

```
7533 \newcommand*{\glsentryprefixfirstplural}[1]{\csuse{glo@#1@prefixfirstplural}}
```
# \glsentryprefix

```
7534 \newcommand*{\glsentryprefix}[1]{\csuse{glo@#1@prefix}}
```
#### tryprefixplural

\newcommand\*{\glsentryprefixplural}[1]{\csuse{glo@#1@prefixplural}}

Now for the initial upper case variants:

#### ntryprefixfirst

```
7536 \newrobustcmd*{\Glsentryprefixfirst}[1]{%
7537 \protected@edef\@glo@text{\csname glo@#1@prefixfirst\endcsname}%
7538 \xmakefirstuc\@glo@text
7539 }
```
#### efixfirstplural

```
7540 \newrobustcmd*{\Glsentryprefixfirstplural}[1]{%
7541 \protected@edef\@glo@text{\csname glo@#1@prefixfirstplural\endcsname}%
7542 \xmakefirstuc\@glo@text
7543 }
```
# \Glsentryprefix

```
7544 \newrobustcmd*{\Glsentryprefix}[1]{%
7545 \protected@edef\@glo@text{\csname glo@#1@prefix\endcsname}%
7546 \xmakefirstuc\@glo@text
7547 }
```
#### tryprefixplural

```
7548 \newrobustcmd*{\Glsentryprefixplural}[1]{%
7549 \protected@edef\@glo@text{\csname glo@#1@prefixplural\endcsname}%
7550 \xmakefirstuc\@glo@text
7551 }
```
Define commands to determine if the prefix keys have been set:

#### \ifglshasprefix

```
7552 \newcommand*{\ifglshasprefix}[3]{%
7553 \ifcsempty{glo@#1@prefix}%
7554 {#3}%
7555 {#2}%
7556 }
```
#### hasprefixplural

 \newcommand\*{\ifglshasprefixplural}[3]{% \ifcsempty{glo@#1@prefixplural}% {#3}% {#2}% }

# \ifglshasprefixfirst

 \newcommand\*{\ifglshasprefixfirst}[3]{% \ifcsempty{glo@#1@prefixfirst}% {#3}% {#2}% }

# efixfirstplural

```
7567 \newcommand*{\ifglshasprefixfirstplural}[3]{%
7568 \ifcsempty{glo@#1@prefixfirstplural}%
7569 {#3}%
7570 {#2}%
7571 }
```
Define commands that insert the prefix before commands like \gls:

#### \pgls

\newrobustcmd{\pgls}{\@gls@hyp@opt\@pgls}

\@pgls Unstarred version.

7573\newcommand\*{\@pgls}[2][]{% \new@ifnextchar[% {\@pgls@{#1}{#2}}% {\@pgls@{#1}{#2}[]}% }

\@pgls@ Read in the final optional argument:

```
7578 \def\@pgls@#1#2[#3]{%
7579 \glsdoifexists{#2}%
7580 {%
7581 \ifglsused{#2}%
7582 {%
7583 \glsentryprefix{#2}%
7584 }%
```

```
7585 {%
7586 \glsentryprefixfirst{#2}%<br>7587 }%
7587
7588 \@gls@{#1}{#2}[#3]%
7589 }%
7590 }
```
Similarly for the plural version:

#### \pglspl

\newrobustcmd{\pglspl}{\@gls@hyp@opt\@pglspl}

\@pglspl Unstarred version.

```
7592 \newcommand*{\@pglspl}[2][]{%
7593 \new@ifnextchar[%
7594 {\@pglspl@{#1}{#2}}%
7595 {\@pglspl@{#1}{#2}[]}%
7596 }
```
\@pglspl@ Read in the final optional argument:

```
7597 \def\@pglspl@#1#2[#3]{%
7598 \glsdoifexists{#2}%
7599 {%
7600 \ifglsused{#2}%
7601 {%
7602 \glsentryprefixplural{#2}%<br>7603 }%
7603
7604 {%
7605 \glsentryprefixfirstplural{#2}%
7606 }%
7607 \@glspl@{#1}{#2}[#3]%
7608 }%
7609 }
```
Now for the first letter upper case versions:

# \Pgls

\newrobustcmd{\Pgls}{\@gls@hyp@opt\@Pgls}

\@Pgls Unstarred version.

 \newcommand\*{\@Pgls}[2][]{% \new@ifnextchar[% {\@Pgls@{#1}{#2}}% {\@Pgls@{#1}{#2}[]}% }

\@Pgls@ Read in the final optional argument: \def\@Pgls@#1#2[#3]{%

```
7617 \glsdoifexists{#2}%
7618 {%
7619 \ifglsused{#2}%
7620 {%
7621 \ifglshasprefix{#2}%
7622 {%
7623 \Glsentryprefix{#2}%
7624 \@gls@{#1}{#2}[#3]%
7625 }%
7626 {\@Gls@{#1}{#2}[#3]}%
7627 }%
7628 {%
7629 \ifglshasprefixfirst{#2}%
7630 {%
7631 \Glsentryprefixfirst{#2}%
7632 \@gls@{#1}{#2}[#3]%
7633 }%
7634 {\@Gls@{#1}{#2}[#3]}%
7635 }%
7636 }%
7637 }
```
Similarly for the plural version:

# \Pglspl

\newrobustcmd{\Pglspl}{\@gls@hyp@opt\@Pglspl}

```
\@Pglspl Unstarred version.
```

```
7639 \newcommand*{\@Pglspl}[2][]{%
7640 \new@ifnextchar[%
7641 {\@Pglspl@{#1}{#2}}%
7642 {\@Pglspl@{#1}{#2}[]}%
7643 }
```
\@Pglspl@ Read in the final optional argument:

```
7644 \def\@Pglspl@#1#2[#3]{%
7645 \glsdoifexists{#2}%
7646 {%
7647 \ifglsused{#2}%
7648 {%
7649 \ifglshasprefixplural{#2}%
7650 {%
7651 \Glsentryprefixplural{#2}%
7652 \@glspl@{#1}{#2}[#3]%
7653 }%
7654 {\@Glspl@{#1}{#2}[#3]}%
7655 }%
7656 {%
7657 \ifglshasprefixfirstplural{#2}%
```

```
7658 {%
7659 \Glsentryprefixfirstplural{#2}%
7660 \@glspl@{#1}{#2}[#3]%
7661 }%
7662 {\@Glspl@{#1}{#2}[#3]}%
7663 }%
7664 }%
7665 }
```
Finally the all upper case versions:

\PGLS

\newrobustcmd{\PGLS}{\@gls@hyp@opt\@PGLS}

\@PGLS Unstarred version.

```
7667 \newcommand*{\@PGLS}[2][]{%
7668 \new@ifnextchar[%
7669 {\@PGLS@{#1}{#2}}%
7670 {\@PGLS@{#1}{#2}[]}%
7671 }
```
\@PGLS@ Read in the final optional argument:

```
7672 \def\@PGLS@#1#2[#3]{%
7673 \glsdoifexists{#2}%
7674 {%
7675 \ifglsused{#2}%
7676 {%
7677 \mfirstucMakeUppercase{\glsentryprefix{#2}}%
7678 }%
7679 {%
7680 \mfirstucMakeUppercase{\glsentryprefixfirst{#2}}%
7681 }%
       7682 \@GLS@{#1}{#2}[#3]%
7683 }%
7684 }
```
Plural version:

\PGLSpl

\newrobustcmd{\PGLSpl}{\@gls@hyp@opt\@PGLSpl}

\@PGLSpl Unstarred version.

```
7686 \newcommand*{\@PGLSpl}[2][]{%
7687 \new@ifnextchar[%
7688 {\@PGLSpl@{#1}{#2}}%
7689 {\@PGLSpl@{#1}{#2}[]}%
7690 }
```
```
\@PGLSpl@ Read in the final optional argument:
          7691\def\@PGLSpl@#1#2[#3]{%<br>7692 \glsdoifexists{#2}%
                \glsdoifexists{#2}%<br>{%
           7693
           7694 \ifglsused{#2}%
           7695 {%
           7696 \mfirstucMakeUppercase{\glsentryprefixplural{#2}}%
           7697 }%<br>7698 {%
           7698<br>7699
                   \mfirstucMakeUppercase{\glsentryprefixfirstplural{#2}}%
          7700
          7701 \@GLSpl@{#1}{#2}[#3]%
          7702 }%
          7703 }
```
# 3 Glossary Styles

#### 3.1 Glossary hyper-navigation definitions (glossary-hypernav package)

Package Definition:

7704 \ProvidesPackage{glossary-hypernav}[2016/01/24 v4.21 (NLCT)]

The commands defined in this package are provided to help navigate around the groups within a glossary (see [section 1.16.](#page-174-0)) \printglossary (and \printglossaries) set  $@p$ 0 $@t$ ype to the label of the current glossary. This is used to create a unique hypertarget in the event of multiple glossaries.

```
\glsnavhyperlink[〈type〉]{〈label〉}{〈text〉}
```
This command makes 〈*text*〉 a hyperlink to the glossary group whose label is given by 〈*label*〉 for the glossary given by 〈*type*〉.

#### \glsnavhyperlink

```
7705 \newcommand*{\glsnavhyperlink}[3][\@glo@type]{%
7706 \edef\gls@grplabel{#2}\protected@edef\@gls@grptitle{#3}%
7707 \@glslink{glsn:#1@#2}{#3}}
```
\glsnavhypertarget[〈*type*〉]{〈*label*〉}{〈*text*〉}

This command makes 〈*text*〉 a hypertarget for the glossary group whose label is given by 〈*label*〉 in the glossary given by 〈*type*〉. If 〈*type*〉 is omitted, \@glo@type is used which is set by \printglossary to the current glossary label.

#### snavhypertarget

```
7708 \newcommand*{\glsnavhypertarget}[3][\@glo@type]{%
```
Add this group to the aux file for re-run check.

```
7709 \protected@write\@auxout{}{\string\@gls@hypergroup{#1}{#2}}%
```
Add the target.

```
7710 \@glstarget{glsn:#1@#2}{#3}%
```
Check list of know groups to determine if a re-run is required.

```
7711 \expandafter\let
```

```
7712 \expandafter\@gls@list\csname @gls@hypergrouplist@#1\endcsname
```
Iterate through list and terminate loop if this group is found.

```
7713 \@for\@gls@elem:=\@gls@list\do{%
```

```
7714 \ifthenelse{\equal{\@gls@elem}{#2}}{\@endfortrue}{}}%
```
Check if list terminated prematurely.

```
7715 \if@endfor
               7716 \sqrt{276}This group was not included in the list, so issue a warning.
               7717 \GlossariesWarningNoLine{Navigation panel
               7718 for glossary type '#1'^^Jmissing group '#2'}%
               7719 \gdef\gls@hypergrouprerun{%
               7720 \GlossariesWarningNoLine{Navigation panel
               7721 has changed. Rerun LaTeX}}%
               7722 \fi
               7723 }
hypergrouprerun Give a warning at the end if re-run required
```

```
7724 \let\gls@hypergrouprerun\relax
7725 \AtEndDocument{\gls@hypergrouprerun}
```
\@gls@hypergroup This adds to (or creates) the command \@gls@hypergrouplist@〈*glossary type*〉 which lists all groups for a given glossary, so that the navigation bar only contains those groups that are present. However it requires at least 2 runs to ensure the information is up-to-date.

```
7726 \newcommand*{\@gls@hypergroup}[2]{%
7727 \@ifundefined{@gls@hypergrouplist@#1}{%
7728 \expandafter\xdef\csname @gls@hypergrouplist@#1\endcsname{#2}%
7729 }{%
7730 \expandafter\let\expandafter\@gls@tmp
7731 \csname @gls@hypergrouplist@#1\endcsname
7732 \expandafter\xdef\csname @gls@hypergrouplist@#1\endcsname{%
7733 \@gls@tmp,#2}%
7734 }%
7735 }
```
The \glsnavigation command displays a simple glossary group navigation. The symbol and number elements are defined separately, so that they can be suppressed if need be. Note that this command will produce a link to all 28 groups, but some groups may not be defined if there are groups that do not contain any terms, in which case you will get an undefined hyperlink warning. Now for the whole navigation bit:

#### \glsnavigation

```
7736 \newcommand*{\glsnavigation}{%
7737 \def\@gls@between{}%
7738 \@ifundefined{@gls@hypergrouplist@\@glo@type}{%
7739 \def\@gls@list{}%
7740 }{%
7741 \expandafter\let\expandafter\@gls@list
7742 \csname @gls@hypergrouplist@\@glo@type\endcsname
7743 }%
7744 \@for\@gls@tmp:=\@gls@list\do{%
7745 \@gls@between
```

```
7746 \@gls@getgrouptitle{\@gls@tmp}{\@gls@grptitle}%
7747 \glsnavhyperlink{\@gls@tmp}{\@gls@grptitle}%
7748 \let\@gls@between\glshypernavsep%
7749 }%
7750 }
```
\glshypernavsep Separator for the hyper navigation bar.

7751 \newcommand\*{\glshypernavsep}{\space\textbar\space}

The \glssymbolnav produces a simple navigation set of links for just the symbol and number groups. This used to be used at the start of \glsnavigation. This command is no longer needed.

\glssymbolnav

```
7752 \newcommand*{\glssymbolnav}{%
7753 \glsnavhyperlink{glssymbols}{\glsgetgrouptitle{glssymbols}}%
7754 \glshypernavsep
7755 \glsnavhyperlink{glsnumbers}{\glsgetgrouptitle{glsnumbers}}%
7756 \glshypernavsep
7757 }
```
### 3.2 In-line Style (glossary-inline.sty)

This defines an in-line style where the entries are comma-separated with just the name and description displayed.

7758 \ProvidesPackage{glossary-inline}[2016/01/24 v4.21 (NLCT)]

inline Define the inline style.

```
7759 \newglossarystyle{inline}{%
```
Start of glossary sets up first empty separator between entries. (This is then changed by \glossentry)

```
7760 \renewenvironment{theglossary}%
7761 {%
7762 \def\gls@inlinesep{}%
7763 \def\gls@inlinesubsep{}%
7764 \def\gls@inlinepostchild{}%
7765 }%
7766 {\glspostinline}%
```
No header:

```
7767 \renewcommand*{\glossaryheader}{}%
```
No group headings (if heading is required, add \glsinlinedopostchild to start definition in case heading follows a child entry):

7768 \renewcommand\*{\glsgroupheading}[1]{}%

Just display separator followed by name and description: \renewcommand{\glossentry}[2]{% 7770 \glsinlinedopostchild 7771 \gls@inlinesep 7772 \glsentryitem{##1}% 7773 \glsinlinenameformat{##1}{% 7774 \glossentryname{##1}% }% \ifglsdescsuppressed{##1}% {% 7778 \glsinlineemptydescformat {% 7780 \glossentrysymbol{##1}% }% {% ##2% }% }% {% 7787 \ifglshasdesc{##1}% {\glsinlinedescformat{\glossentrydesc{##1}}{\glossentrysymbol{##1}}{##2}}% {\glsinlineemptydescformat{\glossentrysymbol{##1}}{##2}}% }% \ifglshaschildren{##1}% {% \glsresetsubentrycounter \glsinlineparentchildseparator 7795 \def\gls@inlinesubsep{}% 7796 \def\gls@inlinepostchild{\glsinlinepostchild}% }% {}% 7799 \def\gls@inlinesep{\glsinlineseparator}% }% Sub-entries display description: 7801 \renewcommand{\subglossentry}[3]{% \gls@inlinesubsep% \glsinlinesubnameformat{##2}{% 7804 \glossentryname{##2}}% \glssubentryitem{##2}% \glsinlinesubdescformat{\glossentrydesc{##2}}{\glossentrysymbol{##2}}{##3}% 7807 \def\gls@inlinesubsep{\glsinlinesubseparator}% }% Nothing special between groups: \renewcommand\*{\glsgroupskip}{}%

linedopostchild

}

\newcommand\*{\glsinlinedopostchild}{%

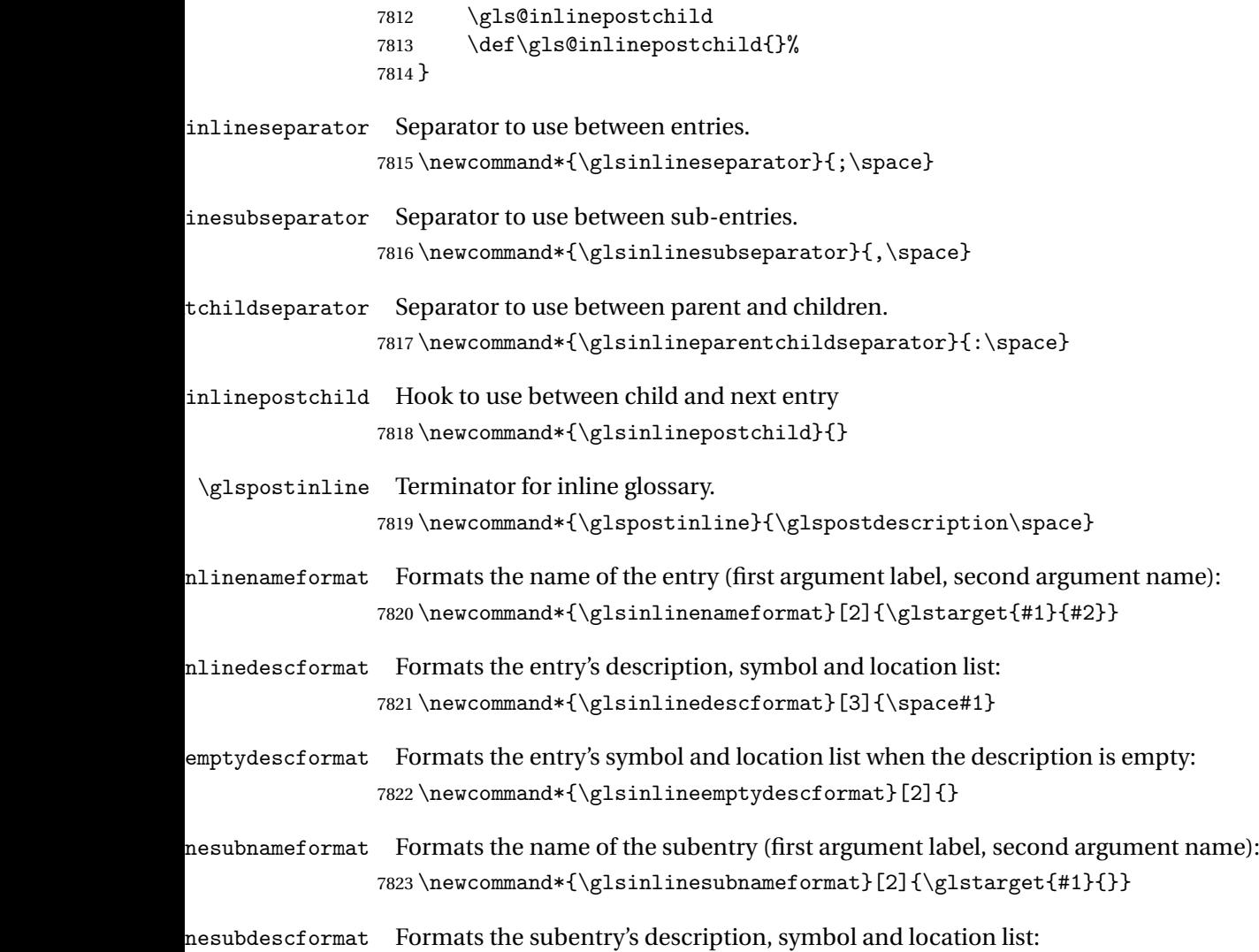

#### 7824 \newcommand\*{\glsinlinesubdescformat}[3]{#1}

## 3.3 List Style (glossary-list.sty)

The style file defines glossary styles that use the description environment. Note that since the entry name is placed in the optional argument to the \item command, it will appear in a bold font by default.

7825 \ProvidesPackage{glossary-list}[2016/01/24 v4.21 (NLCT)]

\indexspace There are a few classes that don't define \indexspace, so provide a definition if it hasn't been defined.

```
7826 \providecommand{\indexspace}{%
7827 \par \vskip 10\p@ \@plus 5\p@ \@minus 3\p@ \relax
7828 }
```
list The list glossary style uses the description environment. The group separator \glsgroupskip is redefined as \indexspace which produces a gap between groups. The glossary heading and the group headings do nothing. Sub-entries immediately follow the main entry without the sub-entry name. This style does not use the entry's symbol. This is used as the default style for the glossaries package.

```
7829 \newglossarystyle{list}{%
```
Use description environment:

```
7830 \renewenvironment{theglossary}%
```
7831 {\begin{description}}{\end{description}}%

No header at the start of the environment:

```
7832 \renewcommand*{\glossaryheader}{}%
```
No group headings:

7833 \renewcommand\*{\glsgroupheading}[1]{}%

Main (level 0) entries start a new item in the list:

```
7834 \renewcommand*{\glossentry}[2]{%
```

```
7835 \item[\glsentryitem{##1}%
7836 \glstarget{##1}{\glossentryname{##1}}]
```

```
7837 \glossentrydesc{##1}\glspostdescription\space ##2}%
```
Sub-entries continue on the same line:

```
7838 \renewcommand*{\subglossentry}[3]{%
7839 \glssubentryitem{##2}%
7840 \glstarget{##2}{\strut}%
7841 \glossentrydesc{##2}\glspostdescription\space ##3.}%
7842% \end{macrocode}
7843 % Add vertical space between groups:
7844 %\changes{3.03}{2012/09/21}{added check for glsnogroupskip}
7845 % \begin{macrocode}
7846 \renewcommand*{\glsgroupskip}{\ifglsnogroupskip\else\indexspace\fi}%
7847 }
```
listgroup The listgroup style is like the list style, but the glossary groups have headings.

7848 \newglossarystyle{listgroup}{%

Base it on the list style:

```
7849 \setglossarystyle{list}%
```
Each group has a heading:

```
7850 \renewcommand*{\glsgroupheading}[1]{\item[\glsgetgrouptitle{##1}]}}
```

```
listhypergroup The listhypergroup style is like the listgroup style, but has a set of links to the groups at the
                   start of the glossary.
```

```
7851 \newglossarystyle{listhypergroup}{%
```
Base it on the list style:

```
7852 \setglossarystyle{list}%
```
Add navigation links at the start of the environment:

7853 \renewcommand\*{\glossaryheader}{%

```
7854 \item[\glsnavigation]}%
```
Each group has a heading with a hypertarget:

```
7855 \renewcommand*{\glsgroupheading}[1]{%
```
7856 \item[\glsnavhypertarget{##1}{\glsgetgrouptitle{##1}}]}}

altlist The altlist glossary style is like the list style, but places the description on a new line. Subentries follow in separate paragraphs without the sub-entry name. This style does not use the entry's symbol.

```
7857 \newglossarystyle{altlist}{%
```
Base it on the list style:

7858 \setglossarystyle{list}%

Main (level 0) entries start a new item in the list with a line break after the entry name:

```
7859 \renewcommand*{\glossentry}[2]{%
7860 \item[\glsentryitem{##1}%
```

```
7861 \glstarget{##1}{\glossentryname{##1}}]%
```
Version 3.04 changed \newline to the following paragraph break stuff (thanks to Daniel Gebhardt for supplying the fix) to prevent a page break occurring at this point.

```
7862 \mbox{}\par\nobreak\@afterheading
```
7863 \glossentrydesc{##1}\glspostdescription\space ##2}%

Sub-entries start a new paragraph:

```
7864 \renewcommand{\subglossentry}[3]{%
7865 \par
7866 \glssubentryitem{##2}%
7867 \glstarget{##2}{\strut}\glossentrydesc{##2}\glspostdescription\space ##3}%
7868 }
```
altlistgroup The altlistgroup glossary style is like the altlist style, but the glossary groups have headings. 7869 \newglossarystyle{altlistgroup}{%

Base it on the altlist style:

```
7870 \setglossarystyle{altlist}%
```
Each group has a heading:

```
7871 \renewcommand*{\glsgroupheading}[1]{\item[\glsgetgrouptitle{##1}]}}
```
tlisthypergroup The altlisthypergroup glossary style is like the altlistgroup style, but has a set of links to the groups at the start of the glossary.

```
7872 \newglossarystyle{altlisthypergroup}{%
```
Base it on the altlist style:

```
7873 \setglossarystyle{altlist}%
```
Add navigation links at the start of the environment:

7874 \renewcommand\*{\glossaryheader}{%

7875 \item[\glsnavigation]}%

Each group has a heading with a hypertarget:

```
7876 \renewcommand*{\glsgroupheading}[1]{%
7877 \item[\glsnavhypertarget{##1}{\glsgetgrouptitle{##1}}]}}
```
listdotted The listdotted glossary style was supplied by Axel Menzel. I've modified it slightly so that the distance from the start of the name to the end of the dotted line is specified by \glslistdottedwidth. Note that this style ignores the page numbers as well as the symbol. Sub-entries are displayed in the same way as top-level entries.

```
7878 \newglossarystyle{listdotted}{%
```
Base it on the list style:

7879 \setglossarystyle{list}%

Each main (level 0) entry starts a new item:

```
7880 \renewcommand*{\glossentry}[2]{%
```

```
7881 \item[]\makebox[\glslistdottedwidth][l]{%
```

```
7882 \glsentryitem{##1}%
```

```
7883 \glstarget{##1}{\glossentryname{##1}}%
```
7884 \unskip\leaders\hbox to 2.9mm{\hss.}\hfill\strut}\glossentrydesc{##1}}%

Sub entries have the same format as main entries:

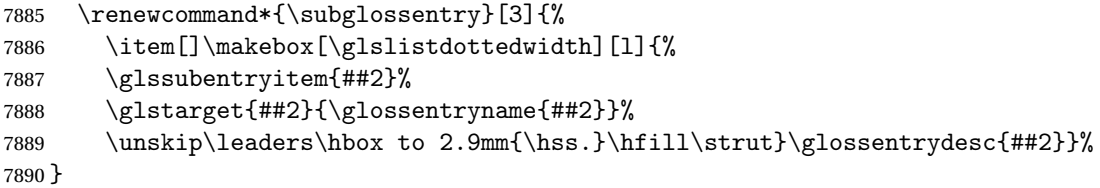

**listdottedwidth** 

```
7891 \newlength\glslistdottedwidth
7892 \setlength{\glslistdottedwidth}{.5\hsize}
```
sublistdotted This style is similar to the glostylelistdotted style, except that the main entries just have the name displayed.

7893 \newglossarystyle{sublistdotted}{%

Base it on the listdotted style:

```
7894 \setglossarystyle{listdotted}%
```
Main (level 0) entries just display the name:

```
7895 \renewcommand*{\glossentry}[2]{%
```

```
7896 \item[\glsentryitem{##1}\glstarget{##1}{\glossentryname{##1}}]}%
7897 }
```
### 3.4 Glossary Styles using longtable (the glossary-long package)

The glossary styles defined in the package used the longtable environment in the glossary. 7898 \ProvidesPackage{glossary-long}[2016/01/24 v4.21 (NLCT)]

Requires the package: \RequirePackage{longtable}

\glsdescwidth This is a length that governs the width of the description column. (There's a chance that the user may specify nolong and then load later, in which case \glsdescwidth may have already been defined by. The same goes for \glspagelistwidth.)

```
7900 \@ifundefined{glsdescwidth}{%
7901 \newlength\glsdescwidth
7902 \setlength{\glsdescwidth}{0.6\hsize}
7903 }{}
```
\glspagelistwidth This is a length that governs the width of the page list column.

```
7904 \@ifundefined{glspagelistwidth}{%
7905 \newlength\glspagelistwidth
7906 \setlength{\glspagelistwidth}{0.1\hsize}
7907 }{}
```
long The long glossary style command which uses the longtable environment:

```
7908 \newglossarystyle{long}{%
```
Use longtable with two columns:

```
7909 \renewenvironment{theglossary}%
7910 {\begin{longtable}{lp{\glsdescwidth}}}%
7911 {\end{longtable}}%
```
Do nothing at the start of the environment:

```
7912 \renewcommand*{\glossaryheader}{}%
```
No heading between groups:

```
7913 \renewcommand*{\glsgroupheading}[1]{}%
```
Main (level 0) entries displayed in a row:

```
7914 \renewcommand{\glossentry}[2]{%
```

```
7915 \glsentryitem{##1}\glstarget{##1}{\glossentryname{##1}} &
7916 \glossentrydesc{##1}\glspostdescription\space ##2\tabularnewline
```

```
7917 }%
```
Sub entries displayed on the following row without the name:

```
7918 \renewcommand{\subglossentry}[3]{%
7919 &
7920 \glssubentryitem{##2}%
7921 \glstarget{##2}{\strut}\glosentrydesc{##2}\glspostdescription\space
7922 ##3\tabularnewline
7923 }%
 Blank row between groups:
7924 \renewcommand*{\glsgroupskip}{\ifglsnogroupskip\else &
7925 \tabularnewline\fi}%
```
}

longborder The longborder style is like the above, but with horizontal and vertical lines:

```
7927 \newglossarystyle{longborder}{%
```
Base it on the glostylelong style:

\setglossarystyle{long}%

Use longtable with two columns with vertical lines between each column:

```
7929 \renewenvironment{theglossary}{%
```

```
7930 \begin{longtable}{|l|p{\glsdescwidth}|}}{\end{longtable}}%
```
Place horizontal lines at the head and foot of the table:

```
7931 \renewcommand*{\glossaryheader}{\hline\endhead\hline\endfoot}%
7932 }
```
longheader The longheader style is like the long style but with a header:

\newglossarystyle{longheader}{%

Base it on the glostylelong style:

\setglossarystyle{long}%

Set the table's header:

```
7935 \renewcommand*{\glossaryheader}{%
7936 \bfseries \entryname & \bfseries \descriptionname\tabularnewline\endhead}%
7937 }
```
longheaderborder The longheaderborder style is like the long style but with a header and border:

\newglossarystyle{longheaderborder}{%

Base it on the glostylelongborder style:

\setglossarystyle{longborder}%

Set the table's header and add horizontal line to table's foot:

```
7940 \renewcommand*{\glossaryheader}{%
7941 \hline\bfseries \entryname & \bfseries
7942 \descriptionname\tabularnewline\hline
7943 \endhead
7944 \hline\endfoot}%
```

```
7945 }
```
long3col The long3col style is like long but with 3 columns

\newglossarystyle{long3col}{%

Use a longtable with 3 columns:

```
7947 \renewenvironment{theglossary}%
```

```
7948 {\begin{longtable}{lp{\glsdescwidth}p{\glspagelistwidth}}}%
```

```
7949 {\end{longtable}}%
```
No table header:

```
7950 \renewcommand*{\glossaryheader}{}%
```
No headings between groups:

```
7951 \renewcommand*{\glsgroupheading}[1]{}%
```
Main (level 0) entries on a row (name in first column, description in second column, page list in last column):

```
7952 \renewcommand{\glossentry}[2]{%
7953 \glsentryitem{##1}\glstarget{##1}{\glossentryname{##1}} &
7954 \glossentrydesc{##1} & ##2\tabularnewline
7955 }%
```
Sub-entries on a separate row (no name, description in second column, page list in third column):

```
7956 \renewcommand{\subglossentry}[3]{%
7957 &
7958 \glssubentryitem{##2}%
7959 \glstarget{##2}{\strut}\glossentrydesc{##2} &
7960 ##3\tabularnewline
7961 }%
 Blank row between groups:
7962 \renewcommand*{\glsgroupskip}{%
```

```
7963 \ifglsnogroupskip\else & &\tabularnewline\fi}%
7964 }
```
long3colborder The long3colborder style is like the long3col style but with a border:

```
7965 \newglossarystyle{long3colborder}{%
```
Base it on the glostylelong3col style:

```
7966 \setglossarystyle{long3col}%
```
Use a longtable with 3 columns with vertical lines around them:

```
7967 \renewenvironment{theglossary}%
```

```
7968 {\begin{longtable}{|l|p{\glsdescwidth}|p{\glspagelistwidth}|}}%
```

```
7969 {\end{longtable}}%
```
Place horizontal lines at the head and foot of the table:

```
7970 \renewcommand*{\glossaryheader}{\hline\endhead\hline\endfoot}%
7971 }
```
long3colheader The long3colheader style is like long3col but with a header row:

\newglossarystyle{long3colheader}{%

Base it on the glostylelong3col style:

\setglossarystyle{long3col}%

Set the table's header:

```
7974 \renewcommand*{\glossaryheader}{%
7975 \bfseries\entryname&\bfseries\descriptionname&
7976 \bfseries\pagelistname\tabularnewline\endhead}%
7977 }
```
colheaderborder The long3colheaderborder style is like the above but with a border \newglossarystyle{long3colheaderborder}{%

Base it on the glostylelong3colborder style:

```
7979 \setglossarystyle{long3colborder}%
```
Set the table's header and add horizontal line at table's foot:

```
7980 \renewcommand*{\glossaryheader}{%
7981 \hline
7982 \bfseries\entryname&\bfseries\descriptionname&
7983 \bfseries\pagelistname\tabularnewline\hline\endhead
7984 \hline\endfoot}%
7985 }
```
long4col The long4col style has four columns where the third column contains the value of the associated symbol key.

```
7986 \newglossarystyle{long4col}{%
```
Use a longtable with 4 columns:

```
7987 \renewenvironment{theglossary}%
7988 {\begin{longtable}{llll}}%
7989 {\end{longtable}}%
```
No table header:

```
7990 \renewcommand*{\glossaryheader}{}%
```
No group headings:

```
7991 \renewcommand*{\glsgroupheading}[1]{}%
```
Main (level 0) entries on a single row (name in first column, description in second column, symbol in third column, page list in last column):

```
7992 \renewcommand{\glossentry}[2]{%
7993 \glsentryitem{##1}\glstarget{##1}{\glossentryname{##1}} &
7994 \glossentrydesc{##1} &
7995 \glossentrysymbol{##1} &
7996 ##2\tabularnewline
7997 }%
```
Sub entries on a single row with no name (description in second column, symbol in third column, page list in last column):

```
7998 \renewcommand{\subglossentry}[3]{%
7999 &
8000 \glssubentryitem{##2}%
8001 \glstarget{##2}{\strut}\glossentrydesc{##2} &
8002 \glossentrysymbol{##2} & ##3\tabularnewline
8003 }%
 Blank row between groups:
8004 \renewcommand*{\glsgroupskip}{%
8005 \ifglsnogroupskip\else & & &\tabularnewline\fi}%
8006 }
```
long4colheader The long4colheader style is like long4col but with a header row. \newglossarystyle{long4colheader}{%

Base it on the glostylelong4col style:

```
8008 \setglossarystyle{long4col}%
 Table has a header:
8009 \renewcommand*{\glossaryheader}{%
8010 \bfseries\entryname&\bfseries\descriptionname&
8011 \bfseries \symbolname&
8012 \bfseries\pagelistname\tabularnewline\endhead}%
8013 }
```
long4colborder The long4colborder style is like long4col but with a border.

\newglossarystyle{long4colborder}{%

Base it on the glostylelong4col style:

\setglossarystyle{long4col}%

Use a longtable with 4 columns surrounded by vertical lines:

```
8016 \renewenvironment{theglossary}%
```

```
8017 {\begin{longtable}{|l|l|l|l|}}%
```
{\end{longtable}}%

Add horizontal lines to the head and foot of the table:

```
8019 \renewcommand*{\glossaryheader}{\hline\endhead\hline\endfoot}%
8020 }
```
colheaderborder The long4colheaderborder style is like the above but with a border.

\newglossarystyle{long4colheaderborder}{%

Base it on the glostylelong4col style:

```
8022 \setglossarystyle{long4col}%
```
Use a longtable with 4 columns surrounded by vertical lines:

```
8023 \renewenvironment{theglossary}%
```

```
8024 {\begin{longtable}{|l|l|l|l|}}%
```

```
8025 {\end{longtable}}%
```
Add table header and horizontal line at the table's foot:

```
8026 \renewcommand*{\glossaryheader}{%
8027 \hline\bfseries\entryname&\bfseries\descriptionname&
8028 \bfseries \symbolname&
8029 \bfseries\pagelistname\tabularnewline\hline\endhead
8030 \hline\endfoot}%
8031 }
```
altlong4col The altlong4col style is like the long4col style but can have multiline descriptions and page lists.

\newglossarystyle{altlong4col}{%

Base it on the glostylelong4col style:

\setglossarystyle{long4col}%

Use a longtable with 4 columns where the second and last columns may have multiple lines in each row:

```
8034 \renewenvironment{theglossary}%
8035 {\begin{longtable}{lp{\glsdescwidth}lp{\glspagelistwidth}}}%
8036 {\end{longtable}}%
8037 }
```
altlong4colheader The altlong4colheader style is like altlong4col but with a header row.

```
8038 \newglossarystyle{altlong4colheader}{%
```
Base it on the glostylelong4colheader style:

```
8039 \setglossarystyle{long4colheader}%
```
Use a longtable with 4 columns where the second and last columns may have multiple lines in each row:

```
8040 \renewenvironment{theglossary}%
8041 {\begin{longtable}{lp{\glsdescwidth}lp{\glspagelistwidth}}}%
8042 {\end{longtable}}%
8043 }
```
tlong4colborder The altlong4colborder style is like altlong4col but with a border.

```
8044 \newglossarystyle{altlong4colborder}{%
```
Base it on the glostylelong4colborder style:

```
8045 \setglossarystyle{long4colborder}%
```
Use a longtable with 4 columns where the second and last columns may have multiple lines in each row:

```
8046 \renewenvironment{theglossary}%
8047 {\begin{longtable}{|l|p{\glsdescwidth}|l|p{\glspagelistwidth}|}}%
8048 {\end{longtable}}%
8049 }
```
colheaderborder The altlong4colheaderborder style is like the above but with a header as well as a border. 8050 \newglossarystyle{altlong4colheaderborder}{%

Base it on the glostylelong4colheaderborder style:

```
8051 \setglossarystyle{long4colheaderborder}%
```
Use a longtable with 4 columns where the second and last columns may have multiple lines in each row:

```
8052 \renewenvironment{theglossary}%
8053 {\begin{longtable}{|l|p{\glsdescwidth}|l|p{\glspagelistwidth}|}}%
8054 {\end{longtable}}%
8055 }
```
#### 3.5 Glossary Styles using longtable and booktabs (the glossary-longbooktabs) package

The styles here are based on David Carlisle's patch at [http://tex.stackexchange.com/a/](http://tex.stackexchange.com/a/56890) [56890](http://tex.stackexchange.com/a/56890)

8056 \ProvidesPackage{glossary-longbooktabs}[2016/01/24 v4.21 (NLCT)]

Requires booktabs package:

8057 \RequirePackage{booktabs}

and the base packages for long styles:

```
8058 \RequirePackage{glossary-long}
```
8059 \RequirePackage{glossary-longragged}

(longtable and array loaded by those packages).

long-booktabs The long-booktabs style is similar to the longheader style but uses the booktabs rules and patches longtable to check for group skip occurring at a page break.

```
8060 \newglossarystyle{long-booktabs}{%
```
If the style change is scoped, the patch will only have a local effect, which may be useful if it conflicts with other tables in the document.

8061 \glspatchLToutput

As with the longheader style, use the long style as a base.

```
8062 \setglossarystyle{long}%
```
Add a header with rules.

```
8063 \renewcommand*{\glossaryheader}{%
8064 \toprule \bfseries \entryname & \bfseries
8065 \descriptionname\tabularnewline\midrule\endhead
8066 \bottomrule\endfoot}%
```
Check for the nogroupskip package option. If there should be a gap between groups, insert the penalty and the vertical space.

```
8067 \renewcommand*{\glsgroupskip}{%
8068 \ifglsnogroupskip \else \glspenaltygroupskip\fi}%
8069 }
```
ng3co1-booktabs The long3col-booktabs style is similar to the long3colheader style but uses the booktabs rules and patches longtable to check for group skip occurring at a page break.

8070 \newglossarystyle{long3col-booktabs}{%

If the style change is scoped, the patch will only have a local effect, which may be useful if it conflicts with other tables in the document.

8071 \glspatchLToutput

Use the long3col style as a base.

```
8072 \setglossarystyle{long3col}%
```
Add a header with rules.

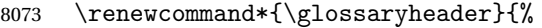

```
8074 \toprule \bfseries \entryname &
8075 \bfseries \descriptionname &
8076 \bfseries \pagelistname
8077 \tabularnewline\midrule\endhead
8078 \bottomrule\endfoot}%
```
Check for the nogroupskip package option. If there should be a gap between groups, insert the penalty and the vertical space.

```
8079 \renewcommand*{\glsgroupskip}{%
8080 \ifglsnogroupskip \else \glspenaltygroupskip\fi}%
8081 }
```
ng4col-booktabs The long4col-booktabs style is similar to the long4colheader style but uses the booktabs rules and patches longtable to check for group skip occurring at a page break.

\newglossarystyle{long4col-booktabs}{%

If the style change is scoped, the patch will only have a local effect, which may be useful if it conflicts with other tables in the document.

\glspatchLToutput

Use the long4col style as a base.

\setglossarystyle{long4col}%

Add a header with rules.

```
8085 \renewcommand*{\glossaryheader}{%
8086 \toprule \bfseries \entryname &
8087 \bfseries \descriptionname &
8088 \bfseries \symbolname &
8089 \bfseries \pagelistname
8090 \tabularnewline\midrule\endhead
8091 \bottomrule\endfoot}%
```
Check for the nogroupskip package option. If there should be a gap between groups, insert the penalty and the vertical space.

```
8092 \renewcommand*{\glsgroupskip}{%
8093 \ifglsnogroupskip \else \glspenaltygroupskip\fi}%
8094 }
```
ng4col-booktabs The altlong4col-booktabs style is similar to the altlong4colheader style but uses the booktabs rules and patches longtable to check for group skip occurring at a page break.

```
8095 \newglossarystyle{altlong4col-booktabs}{%
```
If the style change is scoped, the patch will only have a local effect, which may be useful if it conflicts with other tables in the document.

\glspatchLToutput

Use the long4col-booktabs style as a base.

\setglossarystyle{long4col-booktabs}%

Change the column specifications:

```
8098 \renewenvironment{theglossary}%
8099 {\begin{longtable}{lp{\glsdescwidth}lp{\glspagelistwidth}}}%
8100 {\end{longtable}}%
8101 }
```
Ragged styles.

ragged-booktabs The longragged-booktabs style is similar to the longragged style but uses the booktabs rules and patches longtable to check for group skip occurring at a page break.

```
8102 \newglossarystyle{longragged-booktabs}{%
```
If the style change is scoped, the patch will only have a local effect, which may be useful if it conflicts with other tables in the document.

8103 \glspatchLToutput

Use the long-booktabs style as a base.

8104 \setglossarystyle{long-booktabs}%

Adjust the column specification.

```
8105 \renewenvironment{theglossary}%
8106 {\begin{longtable}{l>{\raggedright}p{\glsdescwidth}}}%
8107 {\end{longtable}}%
8108 }
```
ed3co1-booktabs The longragged3col-booktabs style is similar to the longragged3col style but uses the booktabs rules and patches longtable to check for group skip occurring at a page break.

```
8109 \newglossarystyle{longragged3col-booktabs}{%
```
If the style change is scoped, the patch will only have a local effect, which may be useful if it conflicts with other tables in the document.

8110 \glspatchLToutput

Use the long3col-booktabs style as a base.

8111 \setglossarystyle{long3col-booktabs}%

Adjust the column specification.

```
8112 \renewenvironment{theglossary}%
8113 {\begin{longtable}{l>{\raggedright}p{\glsdescwidth}%
8114 >{\raggedright}p{\glspagelistwidth}}}%
8115 {\end{longtable}}%
8116 }
```
ed4col-booktabs The altlongragged4col-booktabs style is similar to the altlongragged4col style but uses the booktabs rules and patches longtable to check for group skip occurring at a page break.

8117 \newglossarystyle{altlongragged4col-booktabs}{%

If the style change is scoped, the patch will only have a local effect, which may be useful if it conflicts with other tables in the document.

8118 \glspatchLToutput

Use the altlong4col-booktabs style as a base.

```
8119 \setglossarystyle{altlong4col-booktabs}%
```

```
Adjust the column specification.
```

```
8120 \renewenvironment{theglossary}%
8121 {\begin{longtable}{l>{\raggedright}p{\glsdescwidth}l%
8122 >{\raggedright}p{\glspagelistwidth}}}%
8123 {\end{longtable}}%
8124 }
```
sLTpenaltycheck

```
8125 \newcommand*{\glsLTpenaltycheck}{%
8126 \ifnum\outputpenalty=-50\vskip-\normalbaselineskip\relax\fi
8127 }
```
#### enaltygroupskip

```
8128 \newcommand{\glspenaltygroupskip}{%
8129 \noalign{\penalty-50\vskip\normalbaselineskip}}
```
restoreLToutput Provide a way of restoring \LT@output for the user.

8130 \let\@gls@org@LT@output\LT@output 8131 \newcommand\*{\glsrestoreLToutput}{\let\LT@output\@gls@org@LT@output}

This is David's patch, but I've replaced the hard-coded values with \glsLTpenaltycheck to make it easier to adjust.

#### **lspatchLToutput**

```
8132 \newcommand*{\glspatchLToutput}{%
8133 \renewcommand*{\LT@output}{%
8134 \ifnum\outputpenalty <-\@Mi
8135 \ifnum\outputpenalty > -\LT@end@pen
8136 \LT@err{floats and marginpars not allowed in a longtable}\@ehc
8137 \else
8138 \setbox\z@\vbox{\unvbox\@cclv}%
8139 \ifdim \ht\LT@lastfoot>\ht\LT@foot
8140 \dimen@\pagegoal
8141 \advance\dimen@-\ht\LT@lastfoot
8142 \ifdim\dimen@<\ht\z@
8143 \setbox\@cclv\vbox{\unvbox\z@\copy\LT@foot\vss}%
8144 \\mexicod
8145 \Coutputpage
8146 \setbox\z@\vbox{\box\LT@head\glsLTpenaltycheck}%
8147 \fi
8148 \fi
8149 \global\@colroom\@colht
8150 \global\vsize\@colht
8151 {\unvbox\z@\box\ifvoid\LT@lastfoot\LT@foot\else\LT@lastfoot\fi}%
8152 \fi
8153 \else
```

```
8154 \setbox\@cclv\vbox{\unvbox\@cclv\copy\LT@foot\vss}%
8155 \@makecol
8156 \@outputpage
8157 \global\vsize\@colroom
8158 \copy\LT@head
8159 \glsLTpenaltycheck
8160 \nobreak
8161 \fi
8162 }%
8163 }
```
### 3.6 Glossary Styles using longtable (the glossary-longragged package)

The glossary styles defined in the package used the longtable environment in the glossary and use ragged right formatting for the multiline columns.

8164 \ProvidesPackage{glossary-longragged}[2016/01/24 v4.21 (NLCT)]

Requires the package:

8165 \RequirePackage{array}

Requires the package: 8166 \RequirePackage{longtable}

\glsdescwidth This is a length that governs the width of the description column. This may have already been defined.

```
8167 \@ifundefined{glsdescwidth}{%
8168 \newlength\glsdescwidth
8169 \setlength{\glsdescwidth}{0.6\hsize}
8170 }{}
```
 $\lceil$  lspagelistwidth  $\lceil$  This is a length that governs the width of the page list column. This may already have been defined.

```
8171 \@ifundefined{glspagelistwidth}{%
8172 \newlength\glspagelistwidth
8173 \setlength{\glspagelistwidth}{0.1\hsize}
8174 }{}
```
longragged The longragged glossary style is like the long but uses ragged right formatting for the description column.

```
8175 \newglossarystyle{longragged}{%
```
Use longtable with two columns:

```
8176 \renewenvironment{theglossary}%
```
- 8177 {\begin{longtable}{l>{\raggedright}p{\glsdescwidth}}}%
- 8178 {\end{longtable}}%

Do nothing at the start of the environment:

```
8179 \renewcommand*{\glossaryheader}{}%
```
No heading between groups:

```
8180 \renewcommand*{\glsgroupheading}[1]{}%
```
Main (level 0) entries displayed in a row:

```
8181 \renewcommand{\glossentry}[2]{%
8182 \glsentryitem{##1}\glstarget{##1}{\glossentryname{##1}} &
8183 \glossentrydesc{##1}\glspostdescription\space ##2%
8184 \tabularnewline
8185 }%
```
Sub entries displayed on the following row without the name:

```
8186 \renewcommand{\subglossentry}[3]{%
8187 &
8188 \glssubentryitem{##2}%
8189 \glstarget{##2}{\strut}\glossentrydesc{##2}%
8190 \glspostdescription\space ##3%
8191 \tabularnewline
8192 }%
```
Blank row between groups:

```
8193 \renewcommand*{\glsgroupskip}{\ifglsnogroupskip\else & \tabularnewline\fi}%
8194 }
```
longraggedborder The longraggedborder style is like the above, but with horizontal and vertical lines:

\newglossarystyle{longraggedborder}{%

Base it on the glostylelongragged style:

```
8196 \setglossarystyle{longragged}%
```
Use longtable with two columns with vertical lines between each column:

\renewenvironment{theglossary}{%

```
8198 \begin{longtable}{|l|>{\raggedright}p{\glsdescwidth}|}}%
```

```
8199 {\end{longtable}}%
```
Place horizontal lines at the head and foot of the table:

```
8200 \renewcommand*{\glossaryheader}{\hline\endhead\hline\endfoot}%
8201 }
```
longraggedheader The longraggedheader style is like the longragged style but with a header:

\newglossarystyle{longraggedheader}{%

Base it on the glostylelongragged style:

```
8203 \setglossarystyle{longragged}%
```
Set the table's header:

```
8204 \renewcommand*{\glossaryheader}{%
8205 \bfseries \entryname & \bfseries \descriptionname
8206 \tabularnewline\endhead}%
8207 }
```
gedheaderborder The longraggedheaderborder style is like the longragged style but with a header and border: \newglossarystyle{longraggedheaderborder}{%

Base it on the glostylelongraggedborder style:

```
8209 \setglossarystyle{longraggedborder}%
```
Set the table's header and add horizontal line to table's foot:

```
8210 \renewcommand*{\glossaryheader}{%
```

```
8211 \hline\bfseries \entryname & \bfseries \descriptionname
8212 \tabularnewline\hline
8213 \endhead
8214 \hline\endfoot}%
```

```
8215 }
```
longragged3col The longragged3col style is like longragged but with 3 columns

\newglossarystyle{longragged3col}{%

Use a longtable with 3 columns:

```
8217 \renewenvironment{theglossary}%
8218 {\begin{longtable}{l>{\raggedright}p{\glsdescwidth}%
8219 >{\raggedright}p{\glspagelistwidth}}}%
8220 {\end{longtable}}%
```
No table header:

```
8221 \renewcommand*{\glossaryheader}{}%
```
No headings between groups:

\renewcommand\*{\glsgroupheading}[1]{}%

Main (level 0) entries on a row (name in first column, description in second column, page list in last column):

```
8223 \renewcommand{\glossentry}[2]{%
8224 \glsentryitem{##1}\glstarget{##1}{\glossentryname{##1}} &
8225 \glossentrydesc{##1} & ##2\tabularnewline
8226 }%
```
Sub-entries on a separate row (no name, description in second column, page list in third column):

```
8227 \renewcommand{\subglossentry}[3]{%
8228 &
8229 \glssubentryitem{##2}%
8230 \glstarget{##2}{\strut}\glossentrydesc{##2} &
8231 ##3\tabularnewline
8232 }%
```
Blank row between groups:

```
8233 \renewcommand*{\glsgroupskip}{%
8234 \ifglsnogroupskip\else & &\tabularnewline\fi}%
8235 }
```
agged3colborder The longragged3colborder style is like the longragged3col style but with a border:

\newglossarystyle{longragged3colborder}{%

Base it on the glostylelongragged3col style:

```
8237 \setglossarystyle{longragged3col}%
```
Use a longtable with 3 columns with vertical lines around them:

```
8238 \renewenvironment{theglossary}%
                8239 {\begin{longtable}{|l|>{\raggedright}p{\glsdescwidth}|%
                8240 >{\raggedright}p{\glspagelistwidth}|}}%
                8241 {\end{longtable}}%
                 Place horizontal lines at the head and foot of the table:
                8242 \renewcommand*{\glossaryheader}{\hline\endhead\hline\endfoot}%
                8243 }
agged3colheader The longragged3colheader style is like longragged3col but with a header row:
                8244 \newglossarystyle{longragged3colheader}{%
                 Base it on the glostylelongragged3col style:
                8245 \setglossarystyle{longragged3col}%
                 Set the table's header:
                8246 \renewcommand*{\glossaryheader}{%
                8247 \bfseries\entryname&\bfseries\descriptionname&
                8248 \bfseries\pagelistname\tabularnewline\endhead}%
                8249 }
colheaderborder The longragged3colheaderborder style is like the above but with a border
                8250 \newglossarystyle{longragged3colheaderborder}{%
                 Base it on the glostylelongragged3colborder style:
                8251 \setglossarystyle{longragged3colborder}%
                 Set the table's header and add horizontal line at table's foot:
                8252 \renewcommand*{\glossaryheader}{%
                8253 \hline
                8254 \bfseries\entryname&\bfseries\descriptionname&
                8255 \bfseries\pagelistname\tabularnewline\hline\endhead
                8256 \hline\endfoot}%
                8257 }
```
tlongragged4col The altlongragged4col style is like the altlong4col style defined in the package, except that ragged right formatting is used for the description and page list columns.

```
8258 \newglossarystyle{altlongragged4col}{%
```
Use a longtable with 4 columns where the second and last columns may have multiple lines in each row:

```
8259 \renewenvironment{theglossary}%
```

```
8260 {\begin{longtable}{l>{\raggedright}p{\glsdescwidth}l%
```

```
8261 >{\raggedright}p{\glspagelistwidth}}}%
```

```
8262 {\end{longtable}}%
```

```
No table header:
```

```
8263 \renewcommand*{\glossaryheader}{}%
```
No group headings:

```
8264 \renewcommand*{\glsgroupheading}[1]{}%
```
Main (level 0) entries on a single row (name in first column, description in second column, symbol in third column, page list in last column):

```
8265 \renewcommand{\glossentry}[2]{%
8266 \glsentryitem{##1}\glstarget{##1}{\glossentryname{##1}} &
8267 \glossentrydesc{##1} & \glossentrysymbol{##1} &
8268 ##2\tabularnewline
8269 }%
```
Sub entries on a single row with no name (description in second column, symbol in third column, page list in last column):

```
8270 \renewcommand{\subglossentry}[3]{%
8271 &
8272 \glssubentryitem{##2}%
8273 \glstarget{##2}{\strut}\glossentrydesc{##2} &
8274 \glossentrysymbol{##2} & ##3\tabularnewline
8275 }%
 Blank row between groups:
```

```
8276 \renewcommand*{\glsgroupskip}{%
8277 \ifglsnogroupskip\else & & &\tabularnewline\fi}%
8278 }
```
agged4colheader The altlongragged4colheader style is like altlongragged4col but with a header row.

8279 \newglossarystyle{altlongragged4colheader}{%

```
Base it on the glostylealtlongragged4col style:
```

```
8280 \setglossarystyle{altlongragged4col}%
```
Use a longtable with 4 columns where the second and last columns may have multiple lines in each row:

```
8281 \renewenvironment{theglossary}%
```

```
8282 {\begin{longtable}{l>{\raggedright}p{\glsdescwidth}l%
```

```
8283 >{\raggedright}p{\glspagelistwidth}}}%
```

```
8284 {\end{longtable}}%
```
Table has a header:

```
8285 \renewcommand*{\glossaryheader}{%
8286 \bfseries\entryname&\bfseries\descriptionname&
8287 \bfseries \symbolname&
8288 \bfseries\pagelistname\tabularnewline\endhead}%
8289 }
```
agged4colborder The altlongragged4colborder style is like altlongragged4col but with a border.

8290 \newglossarystyle{altlongragged4colborder}{%

Base it on the glostylealtlongragged4col style:

8291 \setglossarystyle{altlongragged4col}%

Use a longtable with 4 columns where the second and last columns may have multiple lines in each row:

8292 \renewenvironment{theglossary}%

```
8293 {\begin{longtable}{|l|>{\raggedright}p{\glsdescwidth}|l|%
8294 >{\raggedright}p{\glspagelistwidth}|}}%
8295 {\end{longtable}}%
```
Add horizontal lines to the head and foot of the table:

```
8296 \renewcommand*{\glossaryheader}{\hline\endhead\hline\endfoot}%
8297 }
```
colheaderborder The altlongragged4colheaderborder style is like the above but with a header as well as a border.

8298 \newglossarystyle{altlongragged4colheaderborder}{%

Base it on the glostylealtlongragged4col style:

8299 \setglossarystyle{altlongragged4col}%

Use a longtable with 4 columns where the second and last columns may have multiple lines in each row:

```
8300 \renewenvironment{theglossary}%
8301 {\begin{longtable}{|l|>{\raggedright}p{\glsdescwidth}|l|%
8302 >{\raggedright}p{\glspagelistwidth}|}}%
8303 {\end{longtable}}%
```
Add table header and horizontal line at the table's foot:

```
8304 \renewcommand*{\glossaryheader}{%
8305 \hline\bfseries\entryname&\bfseries\descriptionname&
8306 \bfseries \symbolname&
8307 \bfseries\pagelistname\tabularnewline\hline\endhead
8308 \hline\endfoot}%
8309 }
```
### 3.7 Glossary Styles using multicol (glossary-mcols.sty)

The style file defines glossary styles that use the multicol package. These use the tree-like glossary styles in a multicol environment.

8310 \ProvidesPackage{glossary-mcols}[2016/01/24 v4.21 (NLCT)]

```
Required packages:
8311 \RequirePackage{multicol}
8312 \RequirePackage{glossary-tree}
```
\indexspace The are a few classes that don't define \indexspace, so provide a definition if it hasn't been defined.

```
8313 \providecommand{\indexspace}{%
8314 \par \vskip 10\p@ \@plus 5\p@ \@minus 3\p@ \relax
8315 }
```
\glsmcols Define macro in which to store the number of columns. (Defaults to 2.) 8316 \newcommand\*{\glsmcols}{2}

```
mcolindex Multi-column index style. Same as the index, but puts the glossary in multiple columns. (Ide-
            ally the glossary title should go in the optional argument of multicols, but the title isn't part of
            the glossary style.)
           8317 \newglossarystyle{mcolindex}{%
           8318 \setglossarystyle{index}%
```

```
8319 \renewenvironment{theglossary}%
8320 {%
8321 \begin{multicols}{\glsmcols}
8322 \setlength{\parindent}{0pt}%
8323 \setlength{\parskip}{0pt plus 0.3pt}%
8324 \let\item\@idxitem}%
8325 {\end{multicols}}%
8326 }
```
mcolindexgroup As mcolindex but has headings:

```
8327 \newglossarystyle{mcolindexgroup}{%
8328 \setglossarystyle{mcolindex}%
8329 \renewcommand*{\glsgroupheading}[1]{%
8330 \item\textbf{\glsgetgrouptitle{##1}}\indexspace}%
8331 }
```
indexhypergroup The mcolindexhypergroup style is like the mcolindexgroup style but has hyper navigation.

8332 \newglossarystyle{mcolindexhypergroup}{%

```
Base it on the glostylemcolindex style:
```

```
8333 \setglossarystyle{mcolindex}%
```
Put navigation links to the groups at the start of the glossary:

```
8334 \renewcommand*{\glossaryheader}{%
```

```
8335 \item\textbf{\glsnavigation}\indexspace}%
```
Add a heading for each group (with a target). The group's title is in bold followed by a vertical gap.

```
8336 \renewcommand*{\glsgroupheading}[1]{%
8337 \item\textbf{\glsnavhypertarget{##1}{\glsgetgrouptitle{##1}}}%
8338 \indexspace}%
8339 }
```
mcoltree Multi-column index style. Same as the tree, but puts the glossary in multiple columns.

```
8340 \newglossarystyle{mcoltree}{%
8341 \setglossarystyle{tree}%
8342 \renewenvironment{theglossary}%
8343 {%
8344 \begin{multicols}{\glsmcols}
8345 \setlength{\parindent}{0pt}%
8346 \setlength{\parskip}{0pt plus 0.3pt}%
8347 }%
8348 {\end{multicols}}%
8349 }
```
mcoltreegroup Like the mcoltree style but the glossary groups have headings.

8350 \newglossarystyle{mcoltreegroup}{%

Base it on the glostylemcoltree style:

8351 \setglossarystyle{mcoltree}%

Each group has a heading (in bold) followed by a vertical gap):

```
8352 \renewcommand{\glsgroupheading}[1]{\par
```

```
8353 \noindent\textbf{\glsgetgrouptitle{##1}}\par\indexspace}%
```
8354 }

mcoltreehypergroup The mcoltreehypergroup style is like the treegroup style, but has a set of links to the groups at the start of the glossary.

8355 \newglossarystyle{mcoltreehypergroup}{%

```
Base it on the glostylemcoltree style:
```

```
8356 \setglossarystyle{mcoltree}%
```
Put navigation links to the groups at the start of the theglossary environment:

```
8357 \renewcommand*{\glossaryheader}{%
```
8358 \par\noindent\textbf{\glsnavigation}\par\indexspace}%

Each group has a heading (in bold with a target) followed by a vertical gap):

```
8359 \renewcommand*{\glsgroupheading}[1]{%
8360 \par\noindent
8361 \textbf{\glsnavhypertarget{##1}{\glsgetgrouptitle{##1}}}\par
8362 \indexspace}%
8363 }
```
mcoltreenoname Multi-column index style. Same as the treenoname, but puts the glossary in multiple columns.

```
8364 \newglossarystyle{mcoltreenoname}{%
8365 \setglossarystyle{treenoname}%
8366 \renewenvironment{theglossary}%
8367 {%
8368 \begin{multicols}{\glsmcols}
8369 \setlength{\parindent}{0pt}%
8370 \setlength{\parskip}{0pt plus 0.3pt}%
8371 }%
8372 {\end{multicols}}%
8373 }
```
treenonamegroup Like the mcoltreenoname style but the glossary groups have headings.

8374 \newglossarystyle{mcoltreenonamegroup}{%

Base it on the glostylemcoltreenoname style:

```
8375 \setglossarystyle{mcoltreenoname}%
```
Give each group a heading:

```
8376 \renewcommand{\glsgroupheading}[1]{\par
8377 \noindent\textbf{\glsgetgrouptitle{##1}}\par\indexspace}%
8378 }
```
onamehypergroup The mcoltreenonamehypergroup style is like the mcoltreenonamegroup style, but has a set of links to the groups at the start of the glossary.

8379 \newglossarystyle{mcoltreenonamehypergroup}{%

```
Base it on the glostylemcoltreenoname style:
```
8380 \setglossarystyle{mcoltreenoname}%

Put navigation links to the groups at the start of the theglossary environment:

```
8381 \renewcommand*{\glossaryheader}{%
```
8382 \par\noindent\textbf{\glsnavigation}\par\indexspace}%

Each group has a heading (in bold with a target) followed by a vertical gap):

```
8383 \renewcommand*{\glsgroupheading}[1]{%
8384 \par\noindent
8385 \textbf{\glsnavhypertarget{##1}{\glsgetgrouptitle{##1}}}\par
8386 \indexspace}%
8387 }
```
mcolalttree Multi-column index style. Same as the alttree, but puts the glossary in multiple columns.

```
8388 \newglossarystyle{mcolalttree}{%
8389 \setglossarystyle{alttree}%
8390 \renewenvironment{theglossary}%
8391 {%
8392 \begin{multicols}{\glsmcols}
8393 \def\@gls@prevlevel{-1}%
8394 \mbox{}\par
8395 }%
8396 {\par\end{multicols}}%
8397 }
```
colalttreegroup Like the mcolalttree style but the glossary groups have headings.

8398 \newglossarystyle{mcolalttreegroup}{%

Base it on the glostylemcolalttree style:

```
8399 \setglossarystyle{mcolalttree}%
```
Give each group a heading.

```
8400 \renewcommand{\glsgroupheading}[1]{\par
8401 \def\@gls@prevlevel{-1}%
8402 \hangindent0pt\relax
8403 \parindent0pt\relax
8404 \textbf{\glsgetgrouptitle{##1}}\par\indexspace}%
8405 }
```
ttreehypergroup The mcolalttreehypergroup style is like the mcolalttreegroup style, but has a set of links to the groups at the start of the glossary.

8406 \newglossarystyle{mcolalttreehypergroup}{%

Base it on the glostylemcolalttree style:

```
8407 \setglossarystyle{mcolalttree}%
```
Put the navigation links in the header

```
8408 \renewcommand*{\glossaryheader}{%
```

```
8409 \par
```

```
8410 \def\@gls@prevlevel{-1}%
```

```
8411 \hangindent0pt\relax
```

```
8412 \parindent0pt\relax
```

```
8413 \textbf{\glsnavigation}\par\indexspace}%
```
Put a hypertarget at the start of each group

```
8414 \renewcommand*{\glsgroupheading}[1]{%
8415 \par
8416 \def\@gls@prevlevel{-1}%
8417 \hangindent0pt\relax
8418 \parindent0pt\relax
8419 \textbf{\glsnavhypertarget{##1}{\glsgetgrouptitle{##1}}}\par
8420 \indexspace}}
```
### 3.8 Glossary Styles using supertabular environment (glossary-super package)

The glossary styles defined in the package use the supertabular environment.

```
8421 \ProvidesPackage{glossary-super}[2016/01/24 v4.21 (NLCT)]
```

```
Requires the package:
```
8422 \RequirePackage{supertabular}

\glsdescwidth This is a length that governs the width of the description column. This may already have been defined if has been loaded.

```
8423 \@ifundefined{glsdescwidth}{%
8424 \newlength\glsdescwidth
8425 \setlength{\glsdescwidth}{0.6\hsize}
8426 }{}
```
lspagelistwidth This is a length that governs the width of the page list column. This may already have been defined if has been loaded.

```
8427 \@ifundefined{glspagelistwidth}{%
8428 \newlength\glspagelistwidth
8429 \setlength{\glspagelistwidth}{0.1\hsize}
8430 }{}
```
super The super glossary style uses the supertabular environment (it uses lengths defined in the package.)

```
8431 \newglossarystyle{super}{%
```
Put the glossary in a supertabular environment with two columns and no head or tail:

```
8432 \renewenvironment{theglossary}%
```

```
8433 {\tablehead{}\tabletail{}%
```
8434 \begin{supertabular}{lp{\glsdescwidth}}}%

```
8435 {\end{supertabular}}%
```
Do nothing at the start of the table:

```
8436 \renewcommand*{\glossaryheader}{}%
```

```
No group headings:
```

```
8437 \renewcommand*{\glsgroupheading}[1]{}%
```
Main (level 0) entries put in a row (name in first column, description and page list in second column):

```
8438 \renewcommand{\glossentry}[2]{%
8439 \glsentryitem{##1}\glstarget{##1}{\glossentryname{##1}} &
8440 \glossentrydesc{##1}\glspostdescription\space ##2\tabularnewline
```

```
8441 }%
```
Sub entries put in a row (no name, description and page list in second column):

```
8442 \renewcommand{\subglossentry}[3]{%
```

```
8443 &
8444 \glssubentryitem{##2}%
8445 \glstarget{##2}{\strut}\glossentrydesc{##2}\glspostdescription\space
8446 ##3\tabularnewline
8447 }%
```
Blank row between groups:

```
8448 \renewcommand*{\glsgroupskip}{%
8449 \ifglsnogroupskip\else & \tabularnewline\fi}%
8450 }
```
superborder The superborder style is like the above, but with horizontal and vertical lines:

\newglossarystyle{superborder}{%

```
Base it on the glostylesuper style:
```

```
8452 \setglossarystyle{super}%
```
Put the glossary in a supertabular environment with two columns and a horizontal line in the head and tail:

```
8453 \renewenvironment{theglossary}%
8454 {\tablehead{\hline}\tabletail{\hline}%
8455 \begin{supertabular}{|l|p{\glsdescwidth}|}}%
8456 {\end{supertabular}}%
8457 }
```
superheader The superheader style is like the super style, but with a header:

\newglossarystyle{superheader}{%

Base it on the glostylesuper style:

```
8459 \setglossarystyle{super}%
```
Put the glossary in a supertabular environment with two columns, a header and no tail:

\renewenvironment{theglossary}%

```
8461 {\tablehead{\bfseries \entryname &
```
\bfseries\descriptionname\tabularnewline}%

```
8463 \tabletail{}%
```

```
8464 \begin{supertabular}{lp{\glsdescwidth}}}%
```

```
8465 {\end{supertabular}}%
8466 }
```
perheaderborder The superheaderborder style is like the super style but with a header and border:

\newglossarystyle{superheaderborder}{%

```
Base it on the glostylesuper style:
```
\setglossarystyle{super}%

Put the glossary in a supertabular environment with two columns, a header and horizontal lines above and below the table:

```
8469 \renewenvironment{theglossary}%
8470 {\tablehead{\hline\bfseries \entryname &
8471 \bfseries \descriptionname\tabularnewline\hline}%
8472 \tabletail{\hline}
8473 \begin{supertabular}{|l|p{\glsdescwidth}|}}%
8474 {\end{supertabular}}%
8475 }
```
super3col The super3col style is like the super style, but with 3 columns:

```
8476 \newglossarystyle{super3col}{%
```
Put the glossary in a supertabular environment with three columns and no head or tail:

```
8477 \renewenvironment{theglossary}%
```

```
8478 {\tablehead{}\tabletail{}%
```

```
8479 \begin{supertabular}{lp{\glsdescwidth}p{\glspagelistwidth}}}%
```
{\end{supertabular}}%

Do nothing at the start of the table:

\renewcommand\*{\glossaryheader}{}%

No group headings:

```
8482 \renewcommand*{\glsgroupheading}[1]{}%
```
Main (level 0) entries on a row (name in first column, description in second column, page list in last column):

```
8483 \renewcommand{\glossentry}[2]{%
8484 \glsentryitem{##1}\glstarget{##1}{\glossentryname{##1}} &
8485 \glossentrydesc{##1} & ##2\tabularnewline
```
}%

Sub entries on a row (no name, description in second column, page list in last column):

```
8487 \renewcommand{\subglossentry}[3]{%
```

```
8488 &
8489 \glssubentryitem{##2}%
8490 \glstarget{##2}{\strut}\glossentrydesc{##2} &
8491 ##3\tabularnewline
8492 }%
```
Blank row between groups:

```
8493 \renewcommand*{\glsgroupskip}{%
8494 \ifglsnogroupskip\else & &\tabularnewline\fi}%
8495 }
```
super3colborder The super3colborder style is like the super3col style, but with a border:

\newglossarystyle{super3colborder}{%

Base it on the glostylesuper3col style:

\setglossarystyle{super3col}%

Put the glossary in a supertabular environment with three columns and a horizontal line in the head and tail:

```
8498 \renewenvironment{theglossary}%
8499 {\tablehead{\hline}\tabletail{\hline}%
8500 \begin{supertabular}{|l|p{\glsdescwidth}|p{\glspagelistwidth}|}}%
8501 {\end{supertabular}}%
8502 }
```
super3colheader The super3colheader style is like the super3col style but with a header row:

\newglossarystyle{super3colheader}{%

Base it on the glostylesuper3col style:

\setglossarystyle{super3col}%

Put the glossary in a supertabular environment with three columns, a header and no tail:

```
8505 \renewenvironment{theglossary}%
8506 {\tablehead{\bfseries\entryname&\bfseries\descriptionname&
8507 \bfseries\pagelistname\tabularnewline}\tabletail{}%
8508 \begin{supertabular}{lp{\glsdescwidth}p{\glspagelistwidth}}}%
8509 {\end{supertabular}}%
8510 }
```
colheaderborder The super3colheaderborder style is like the super3col style but with a header and border:

\newglossarystyle{super3colheaderborder}{%

Base it on the glostylesuper3colborder style:

```
8512 \setglossarystyle{super3colborder}%
```
Put the glossary in a supertabular environment with three columns, a header with horizontal lines and a horizontal line in the tail:

```
8513 \renewenvironment{theglossary}%
8514 {\tablehead{\hline
8515 \bfseries\entryname&\bfseries\descriptionname&
8516 \bfseries\pagelistname\tabularnewline\hline}%
8517 \tabletail{\hline}%
8518 \begin{supertabular}{|l|p{\glsdescwidth}|p{\glspagelistwidth}|}}%
8519 {\end{supertabular}}%
8520 }
```
super4col The super4col glossary style has four columns, where the third column contains the value of the corresponding symbol key used when that entry was defined.

\newglossarystyle{super4col}{%

Put the glossary in a supertabular environment with four columns and no head or tail:

```
8522 \renewenvironment{theglossary}%
```

```
8523 {\tablehead{}\tabletail{}%
```

```
8524 \begin{supertabular}{llll}}{%
```

```
8525 \end{supertabular}}%
```
Do nothing at the start of the table:

\renewcommand\*{\glossaryheader}{}%

```
No group headings:
```
\renewcommand\*{\glsgroupheading}[1]{}%

Main (level 0) entries on a row with the name in the first column, description in second column, symbol in third column and page list in last column:

```
8528 \renewcommand{\glossentry}[2]{%
8529 \glsentryitem{##1}\glstarget{##1}{\glossentryname{##1}} &
8530 \glossentrydesc{##1} &
8531 \glossentrysymbol{#41} & #43\tabularneurline<br>8532 \X
8532
```
Sub entries on a row with no name, the description in the second column, symbol in third column and page list in last column:

```
8533 \renewcommand{\subglossentry}[3]{%
8534
8535 \glssubentryitem{##2}%
8536 \glstarget{##2}{\strut}\glossentrydesc{##2} &
8537 \glossentrysymbol{##2} & ##3\tabularnewline
8538 }%
```
Blank row between groups:

```
8539 \renewcommand*{\glsgroupskip}{%
8540 \ifglsnogroupskip\else & & &\tabularnewline\fi}%
8541 }
```
super4colheader The super4colheader style is like the super4col but with a header row.

\newglossarystyle{super4colheader}{%

Base it on the glostylesuper4col style:

```
8543 \setglossarystyle{super4col}%
```
Put the glossary in a supertabular environment with four columns, a header and no tail:

```
8544 \renewenvironment{theglossary}%
8545 {\tablehead{\bfseries\entryname&\bfseries\descriptionname&
8546 \bfseries\symbolname &
8547 \bfseries\pagelistname\tabularnewline}%
8548 \tabletail{}%
8549 \begin{supertabular}{llll}}%
8550 {\end{supertabular}}%
8551 }
```
super4colborder The super4colborder style is like the super4col but with a border. \newglossarystyle{super4colborder}{%

Base it on the glostylesuper4col style:

```
8553 \setglossarystyle{super4col}%
```
Put the glossary in a supertabular environment with four columns and a horizontal line in the head and tail:

```
8554 \renewenvironment{theglossary}%
8555 {\tablehead{\hline}\tabletail{\hline}%
8556 \begin{supertabular}{|1|1|1|1|}}%
8557 {\end{supertabular}}%
8558 }
```
colheaderborder The super4colheaderborder style is like the super4col but with a header and border.

8559 \newglossarystyle{super4colheaderborder}{%

Base it on the glostylesuper4col style:

```
8560 \setglossarystyle{super4col}%
```
Put the glossary in a supertabular environment with four columns and a header bordered by horizontal lines and a horizontal line in the tail:

```
8561 \renewenvironment{theglossary}%
8562 {\tablehead{\hline\bfseries\entryname&\bfseries\descriptionname&
8563 \bfseries\symbolname &
8564 \bfseries\pagelistname\tabularnewline\hline}%
8565 \tabletail{\hline}%
8566 \begin{supertabular}{|1|1|1|1|}}%
8567 {\end{supertabular}}%
8568 }
```
altsuper4col The altsuper4col glossary style is like super4col but has provision for multiline descriptions. 8569 \newglossarystyle{altsuper4col}{%

Base it on the glostylesuper4col style:

```
8570 \setglossarystyle{super4col}%
```
Put the glossary in a supertabular environment with four columns and no head or tail:

```
8571 \renewenvironment{theglossary}%
8572 {\tablehead{}\tabletail{}%
8573 \begin{supertabular}{lp{\glsdescwidth}lp{\glspagelistwidth}}}%
8574 {\end{supertabular}}%
8575 }
```
super4colheader The altsuper4colheader style is like the altsuper4col but with a header row.

8576 \newglossarystyle{altsuper4colheader}{%

Base it on the glostylesuper4colheader style:

8577 \setglossarystyle{super4colheader}%

Put the glossary in a supertabular environment with four columns, a header and no tail:

```
8578 \renewenvironment{theglossary}%
```
8579 {\tablehead{\bfseries\entryname&\bfseries\descriptionname&

8580 \bfseries\symbolname &

```
8581 \bfseries\pagelistname\tabularnewline}\tabletail{}%
8582 \begin{supertabular}{lp{\glsdescwidth}lp{\glspagelistwidth}}}%
8583 {\end{supertabular}}%
8584 }
```
super4colborder The altsuper4colborder style is like the altsuper4col but with a border.

8585 \newglossarystyle{altsuper4colborder}{%

Base it on the glostylesuper4colborder style:

```
8586 \setglossarystyle{super4colborder}%
```
Put the glossary in a supertabular environment with four columns and a horizontal line in the head and tail:

```
8587 \renewenvironment{theglossary}%
8588 {\tablehead{\hline}\tabletail{\hline}%
8589 \begin{supertabular}%
8590 {|l|p{\glsdescwidth}|l|p{\glspagelistwidth}|}}%
8591 {\end{supertabular}}%
8592 }
```
colheaderborder The altsuper4colheaderborder style is like the altsuper4col but with a header and border.

```
8593 \newglossarystyle{altsuper4colheaderborder}{%
```
Base it on the glostylesuper4colheaderborder style:

```
8594 \setglossarystyle{super4colheaderborder}%
```
Put the glossary in a supertabular environment with four columns and a header bordered by horizontal lines and a horizontal line in the tail:

```
8595 \renewenvironment{theglossary}%
8596 {\tablehead{\hline
8597 \bfseries\entryname &
8598 \bfseries\descriptionname &
8599 \bfseries\symbolname &
8600 \bfseries\pagelistname\tabularnewline\hline}%
8601 \tabletail{\hline}%
8602 \begin{supertabular}%
8603 {|l|p{\glsdescwidth}|l|p{\glspagelistwidth}|}}%
8604 {\end{supertabular}}%
8605 }
```
### 3.9 Glossary Styles using supertabular environment (glossary-superragged package)

The glossary styles defined in the package use the supertabular environment. These styles are like those provided by the package, except that the multiline columns have ragged right justification.

```
8606 \ProvidesPackage{glossary-superragged}[2016/01/24 v4.21 (NLCT)]
```
Requires the package: \RequirePackage{array} Requires the package: \RequirePackage{supertabular}

\glsdescwidth This is a length that governs the width of the description column. This may already have been defined.

```
8609 \@ifundefined{glsdescwidth}{%
8610 \newlength\glsdescwidth
8611 \setlength{\glsdescwidth}{0.6\hsize}
8612 }{}
```
lspagelistwidth This is a length that governs the width of the page list column. This may already have been defined.

```
8613 \@ifundefined{glspagelistwidth}{%
8614 \newlength\glspagelistwidth
8615 \setlength{\glspagelistwidth}{0.1\hsize}
8616 }{}
```
superragged The superragged glossary style uses the supertabular environment.

\newglossarystyle{superragged}{%

Put the glossary in a supertabular environment with two columns and no head or tail:

```
8618 \renewenvironment{theglossary}%
```

```
8619 {\tablehead{}\tabletail{}%
```

```
8620 \begin{supertabular}{l>{\raggedright}p{\glsdescwidth}}}%
```

```
8621 {\end{supertabular}}%
```
Do nothing at the start of the table:

```
8622 \renewcommand*{\glossaryheader}{}%
```
No group headings:

```
8623 \renewcommand*{\glsgroupheading}[1]{}%
```
Main (level 0) entries put in a row (name in first column, description and page list in second column):

```
8624 \renewcommand{\glossentry}[2]{%
8625 \glsentryitem{##1}\glstarget{##1}{\glossentryname{##1}} &
8626 \glossentrydesc{##1}\glspostdescription\space ##2%
8627 \tabularnewline
8628 }%
```
Sub entries put in a row (no name, description and page list in second column):

```
8629 \renewcommand{\subglossentry}[3]{%
8630 &
8631 \glssubentryitem{##2}%
8632 \glstarget{##2}{\strut}\glossentrydesc{##2}\glspostdescription\space
8633 ##3%
8634 \tabularnewline
8635 }%
```
Blank row between groups:

```
8636 \renewcommand*{\glsgroupskip}{\ifglsnogroupskip\else & \tabularnewline\fi}%
8637 }
```
perraggedborder The superraggedborder style is like the above, but with horizontal and vertical lines:

\newglossarystyle{superraggedborder}{%

Base it on the glostylesuperragged style:

8639 \setglossarystyle{superragged}%

Put the glossary in a supertabular environment with two columns and a horizontal line in the head and tail:

```
8640 \renewenvironment{theglossary}%
8641 {\tablehead{\hline}\tabletail{\hline}%
8642 \begin{supertabular}{|l|>{\raggedright}p{\glsdescwidth}|}}%
8643 {\end{supertabular}}%
8644 }
```
superraggedheader The superraggedheader style is like the super style, but with a header:

\newglossarystyle{superraggedheader}{%

Base it on the glostylesuperragged style:

\setglossarystyle{superragged}%

Put the glossary in a supertabular environment with two columns, a header and no tail:

```
8647 \renewenvironment{theglossary}%
8648 {\tablehead{\bfseries \entryname & \bfseries \descriptionname
8649 \tabularnewline}%
8650 \tabletail{}%
8651 \begin{supertabular}{l>{\raggedright}p{\glsdescwidth}}}%
8652 {\end{supertabular}}%
8653 }
```
gedheaderborder The superraggedheaderborder style is like the superragged style but with a header and border:

\newglossarystyle{superraggedheaderborder}{%

Base it on the glostylesuper style:

8655 \setglossarystyle{superragged}%

Put the glossary in a supertabular environment with two columns, a header and horizontal lines above and below the table:

```
8656 \renewenvironment{theglossary}%
8657 {\tablehead{\hline\bfseries \entryname &
8658 \bfseries \descriptionname\tabularnewline\hline}%
8659 \tabletail{\hline}
8660 \begin{supertabular}{|l|>{\raggedright}p{\glsdescwidth}|}}%
8661 {\end{supertabular}}%
8662 }
```
superragged3col The superragged3col style is like the superragged style, but with 3 columns: \newglossarystyle{superragged3col}{%

Put the glossary in a supertabular environment with three columns and no head or tail:

```
8664 \renewenvironment{theglossary}%
8665 {\tablehead{}\tabletail{}%
```

```
8666 \begin{supertabular}{l>{\raggedright}p{\glsdescwidth}%
8667 >{\raggedright}p{\glspagelistwidth}}}%
8668 {\end{supertabular}}%
```
Do nothing at the start of the table:

```
8669 \renewcommand*{\glossaryheader}{}%
```
No group headings:

\renewcommand\*{\glsgroupheading}[1]{}%

Main (level 0) entries on a row (name in first column, description in second column, page list in last column):

```
8671 \renewcommand{\glossentry}[2]{%
8672 \glsentryitem{##1}\glstarget{##1}{\glossentryname{##1}} &
8673 \glossentrydesc{##1} &
8674 ##2\tabularnewline
8675 }%
```
Sub entries on a row (no name, description in second column, page list in last column):

```
8676 \renewcommand{\subglossentry}[3]{%
8677
8678 \glssubentryitem{##2}%
8679 \glstarget{##2}{\strut}\glossentrydesc{##2} &
8680 ##3\tabularnewline
8681 }%
```
Blank row between groups:

```
8682 \renewcommand*{\glsgroupskip}{\ifglsnogroupskip\else & &\tabularnewline\fi}%
8683 }
```
agged3colborder The superragged3colborder style is like the superragged3col style, but with a border:

```
8684 \newglossarystyle{superragged3colborder}{%
```
Base it on the glostylesuperragged3col style:

\setglossarystyle{superragged3col}%

Put the glossary in a supertabular environment with three columns and a horizontal line in the head and tail:

```
8686 \renewenvironment{theglossary}%
8687 {\tablehead{\hline}\tabletail{\hline}%
8688 \begin{supertabular}{|l|>{\raggedright}p{\glsdescwidth}|%
8689 >{\raggedright}p{\glspagelistwidth}|}}%
8690 {\end{supertabular}}%
8691 }
```
superragged3colheader The superragged3colheader style is like the superragged3col style but with a header row: \newglossarystyle{superragged3colheader}{%

Base it on the glostylesuperragged3col style:

```
8693 \setglossarystyle{superragged3col}%
```
Put the glossary in a supertabular environment with three columns, a header and no tail:

```
8694 \renewenvironment{theglossary}%
```

```
8695 {\tablehead{\bfseries\entryname&\bfseries\descriptionname&
8696 \bfseries\pagelistname\tabularnewline}\tabletail{}%
8697 \begin{supertabular}{l>{\raggedright}p{\glsdescwidth}%
8698 >{\raggedright}p{\glspagelistwidth}}}%
8699 {\end{supertabular}}%
8700 }
```
colheaderborder The superragged3colheaderborder style is like the superragged3col style but with a header and border:

8701 \newglossarystyle{superragged3colheaderborder}{%

```
Base it on the glostylesuperragged3colborder style:
```
8702 \setglossarystyle{superragged3colborder}%

Put the glossary in a supertabular environment with three columns, a header with horizontal lines and a horizontal line in the tail:

```
8703 \renewenvironment{theglossary}%
8704 {\tablehead{\hline
8705 \bfseries\entryname&\bfseries\descriptionname&
8706 \bfseries\pagelistname\tabularnewline\hline}%
8707 \tabletail{\hline}%
8708 \begin{supertabular}{|l|>{\raggedright}p{\glsdescwidth}|%
8709 >{\raggedright}p{\glspagelistwidth}|}}%
8710 {\end{supertabular}}%
8711 }
```
superragged4col The altsuperragged4col glossary style is like altsuper4col style in the package but uses ragged right formatting in the description and page list columns.

8712 \newglossarystyle{altsuperragged4col}{%

Put the glossary in a supertabular environment with four columns and no head or tail:

```
8713 \renewenvironment{theglossary}%
```

```
8714 {\tablehead{}\tabletail{}%
```

```
8715 \begin{supertabular}{l>{\raggedright}p{\glsdescwidth}l%
```
- 8716 >{\raggedright}p{\glspagelistwidth}}}%
- 8717 {\end{supertabular}}%

Do nothing at the start of the table:

```
8718 \renewcommand*{\glossaryheader}{}%
```

```
No group headings:
```

```
8719 \renewcommand*{\glsgroupheading}[1]{}%
```
Main (level 0) entries on a row with the name in the first column, description in second column, symbol in third column and page list in last column:

```
8720 \renewcommand{\glossentry}[2]{%
```

```
8721 \glsentryitem{##1}\glstarget{##1}{\glossentryname{##1}} &
8722 \glossentrydesc{##1} &
8723 \glossentrysymbol{##1} & ##2\tabularnewline
```

```
8724 }%
```
Sub entries on a row with no name, the description in the second column, symbol in third column and page list in last column:

```
8725 \renewcommand{\subglossentry}[3]{%
8726 &
8727 \glssubentryitem{##2}%
8728 \glstarget{##2}{\strut}\glossentrydesc{##2} &
8729 \glossentrysymbol{##2} & ##3\tabularnewline
8730 }%
```
Blank row between groups:

```
8731 \renewcommand*{\glsgroupskip}{\ifglsnogroupskip\else & & &\tabularnewline\fi}%
8732 }
```
agged4colheader The altsuperragged4colheader style is like the altsuperragged4col style but with a header row.

\newglossarystyle{altsuperragged4colheader}{%

Base it on the glostylealtsuperragged4col style:

\setglossarystyle{altsuperragged4col}%

Put the glossary in a supertabular environment with four columns, a header and no tail:

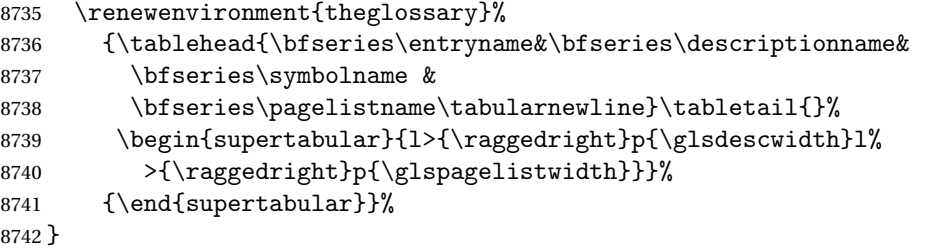

agged4colborder The altsuperragged4colborder style is like the altsuperragged4col style but with a border.

\newglossarystyle{altsuperragged4colborder}{%

Base it on the glostylealtsuperragged4col style:

```
8744 \setglossarystyle{altsuper4col}%
```
Put the glossary in a supertabular environment with four columns and a horizontal line in the head and tail:

```
8745 \renewenvironment{theglossary}%
```

```
8746 {\tablehead{\hline}\tabletail{\hline}%
```

```
8747 \begin{supertabular}%
```

```
8748 {|l|>{\raggedright}p{\glsdescwidth}|l|%
```

```
8749 >{\raggedright}p{\glspagelistwidth}|}}%
```

```
8750 {\end{supertabular}}%
```

```
8751 }
```
colheaderborder The altsuperragged4colheaderborder style is like the altsuperragged4col style but with a header and border.

8752 \newglossarystyle{altsuperragged4colheaderborder}{%

```
Base it on the glostylealtsuperragged4col style:
```

```
8753 \setglossarystyle{altsuperragged4col}%
```
Put the glossary in a supertabular environment with four columns and a header bordered by horizontal lines and a horizontal line in the tail:

```
8754 \renewenvironment{theglossary}%
8755 {\tablehead{\hline
8756 \bfseries\entryname &
8757 \bfseries\descriptionname &
8758 \bfseries\symbolname &
8759 \bfseries\pagelistname\tabularnewline\hline}%
8760 \tabletail{\hline}%
8761 \begin{supertabular}%
8762 {|l|>{\raggedright}p{\glsdescwidth}|l|%
8763 >{\raggedright}p{\glspagelistwidth}|}}%
8764 {\end{supertabular}}%
8765 }
```
## 3.10 Tree Styles (glossary-tree.sty)

The style file defines glossary styles that have a tree-like structure. These are designed for hierarchical glossaries.

8766 \ProvidesPackage{glossary-tree}[2016/01/24 v4.21 (NLCT)]

\indexspace The are a few classes that don't define \indexspace, so provide a definition if it hasn't been defined.

```
8767 \providecommand{\indexspace}{%
8768 \par \vskip 10\p@ \@plus 5\p@ \@minus 3\p@ \relax
8769 }
```
\glstreenamefmt Format used to display the name in the tree styles. (This may be counteracted by \glsnamefont.) This command is also used to format the group headings.

```
8770 \newcommand*{\glstreenamefmt}[1]{\textbf{#1}}
```
index The index glossary style is similar in style to the way indices are usually typeset using \item, \subitem and \subsubitem. The entry name is set in bold. If an entry has a symbol, it is placed in brackets after the name. Then the description is displayed, followed by the number list. This style allows up to three levels.

```
8771 \newglossarystyle{index}{%
```
Set the paragraph indentation and skip and define \item to be the same as that used by theindex:

8772 \renewenvironment{theglossary}%

```
8773 {\setlength{\parindent}{0pt}%
```

```
8774 \setlength{\parskip}{0pt plus 0.3pt}%
8775 \let\item\@idxitem}%
```
8776 {\par}%

Do nothing at the start of the environment:

8777 \renewcommand\*{\glossaryheader}{}%

No group headers:

8778 \renewcommand\*{\glsgroupheading}[1]{}%

Main (level 0) entry starts a new item with the name in bold followed by the symbol in brackets (if it exists), the description and the page list.

```
8779 \renewcommand*{\glossentry}[2]{%
8780 \item\glsentryitem{##1}\glstreenamefmt{\glstarget{##1}{\glossentryname{##1}}}%
8781 \ifglshassymbol{##1}{\space(\glossentrysymbol{##1})}{}%
8782 \spadesuit \gtrsim \sigma \tag{0}8783 }%
```
Sub entries: level 1 entries use \subitem, levels greater than 1 use \subsubitem. The level (##1) shouldn't be 0, as that's catered by \glossentry, but for completeness, if the level is 0, \item is used. The name is put in bold, followed by the symbol in brackets (if it exists), the description and the page list.

```
8784 \renewcommand{\subglossentry}[3]{%
8785 \ifcase##1\relax
8786 % level 0
8787 \item
8788 \or
8789 % level 1
8790 \subitem
8791 \glssubentryitem{##2}%
8792 \else
8793 % all other levels
8794 \subsubitem
8795 \fi
8796 \glstreenamefmt{\glstarget{##2}{\glossentryname{##2}}}%
8797 \ifglshassymbol{##2}{\space(\glossentrysymbol{##2})}{}%
8798 \space\glossentrydesc{##2}\glspostdescription\space ##3%
8799 }%
```
Vertical gap between groups is the same as that used by indices:

8800 \renewcommand\*{\glsgroupskip}{\ifglsnogroupskip\else\indexspace\fi}}

indexgroup The indexgroup style is like the index style but has headings.

```
8801 \newglossarystyle{indexgroup}{%
```
Base it on the glostyleindex style:

8802 \setglossarystyle{index}%

Add a heading for each group. This puts the group's title in bold followed by a vertical gap.

```
8803 \renewcommand*{\glsgroupheading}[1]{%
8804 \item\glstreenamefmt{\glsgetgrouptitle{##1}}\indexspace}%
8805 }
```
indexhypergroup The indexhypergroup style is like the indexgroup style but has hyper navigation.

```
8806 \newglossarystyle{indexhypergroup}{%
```
Base it on the glostyleindex style:

```
8807 \setglossarystyle{index}%
```
Put navigation links to the groups at the start of the glossary:

```
8808 \renewcommand*{\glossaryheader}{%
```
8809 \item\glstreenamefmt{\glsnavigation}\indexspace}%

Add a heading for each group (with a target). The group's title is in bold followed by a vertical gap.

```
8810 \renewcommand*{\glsgroupheading}[1]{%
8811 \item\glstreenamefmt{\glsnavhypertarget{##1}{\glsgetgrouptitle{##1}}}%
8812 \indexspace}%
8813 }
```
tree The tree glossary style is similar in style to the index style, but can have arbitrary levels.

```
8814 \newglossarystyle{tree}{%
```
Set the paragraph indentation and skip:

```
8815 \renewenvironment{theglossary}%
8816 {\setlength{\parindent}{0pt}%
8817 \setlength{\parskip}{0pt plus 0.3pt}}%
8818 {}%
```
Do nothing at the start of the theglossary environment:

```
8819 \renewcommand*{\glossaryheader}{}%
```
No group headings:

```
8820 \renewcommand*{\glsgroupheading}[1]{}%
```
Main (level 0) entries: name in bold, followed by symbol in brackets (if it exists), the description and the page list:

```
8821 \renewcommand{\glossentry}[2]{%
```

```
8822 \hangindent0pt\relax
```

```
8823 \parindent0pt\relax
```

```
8824 \glsentryitem{##1}\glstreenamefmt{\glstarget{##1}{\glossentryname{##1}}}%
```

```
8825 \ifglshassymbol{##1}{\space(\glossentrysymbol{##1})}{}%
```

```
8826 \space\glossentrydesc{##1}\glspostdescription\space##2\par
```
8827 }%

Sub entries: level  $\langle n \rangle$  is indented by  $\langle n \rangle$  times  $\langle n \rangle$  and  $\langle n \rangle$  times in helphanet. The name is in bold, followed by the symbol in brackets (if it exists), the description and the page list.

```
8828 \renewcommand{\subglossentry}[3]{%
8829 \hangindent##1\glstreeindent\relax
```

```
8830 \parindent##1\glstreeindent\relax
8831 \ifnum##1=1\relax
8832 \glssubentryitem{##2}%
8833 \fi
8834 \glstreenamefmt{\glstarget{##2}{\glossentryname{##2}}}%
8835 \ifglshassymbol{##2}{\space(\glossentrysymbol{##2})}{}%
8836 \space\glossentrydesc{##2}\glspostdescription\space ##3\par
8837 }%
```
Vertical gap between groups is the same as that used by indices:

\renewcommand\*{\glsgroupskip}{\ifglsnogroupskip\else\indexspace\fi}}

treegroup Like the tree style but the glossary groups have headings.

```
8839 \newglossarystyle{treegroup}{%
```
Base it on the glostyletree style:

```
8840 \setglossarystyle{tree}%
```
Each group has a heading (in bold) followed by a vertical gap):

```
8841 \renewcommand{\glsgroupheading}[1]{\par
```

```
8842 \noindent\glstreenamefmt{\glsgetgrouptitle{##1}}\par\indexspace}%
8843 }
```
treehypergroup The treehypergroup style is like the treegroup style, but has a set of links to the groups at the start of the glossary.

\newglossarystyle{treehypergroup}{%

```
Base it on the glostyletree style:
```

```
8845 \setglossarystyle{tree}%
```
Put navigation links to the groups at the start of the theglossary environment:

\renewcommand\*{\glossaryheader}{%

```
8847 \par\noindent\glstreenamefmt{\glsnavigation}\par\indexspace}%
```
Each group has a heading (in bold with a target) followed by a vertical gap):

```
8848 \renewcommand*{\glsgroupheading}[1]{%
```

```
8849 \par\noindent
```

```
8850 \glstreenamefmt{\glsnavhypertarget{##1}{\glsgetgrouptitle{##1}}}\par
```
- \indexspace}%
- }

\glstreeindent Length governing left indent for each level of the tree style.

```
8853 \newlength\glstreeindent
8854 \setlength{\glstreeindent}{10pt}
```
treenoname The treenoname glossary style is like the tree style, but doesn't print the name or symbol for sub-levels.

```
8855 \newglossarystyle{treenoname}{%
```
Set the paragraph indentation and skip:

```
8856 \renewenvironment{theglossary}%
8857 {\setlength{\parindent}{0pt}%
8858 \setlength{\parskip}{0pt plus 0.3pt}}%
8859 {}%
```
No header:

\renewcommand\*{\glossaryheader}{}%

No group headings:

\renewcommand\*{\glsgroupheading}[1]{}%

Main (level 0) entries: the name is in bold, followed by the symbol in brackets (if it exists), the description and the page list.

```
8862 \renewcommand{\glossentry}[2]{%
8863 \hangindent0pt\relax
8864 \parindent0pt\relax
8865 \glsentryitem{##1}\glstreenamefmt{\glstarget{##1}{\glossentryname{##1}}}%
8866 \ifglshassymbol{##1}{\space(\glossentrysymbol{##1})}{}%
8867 \space\glossentrydesc{##1}\glspostdescription\space##2\par
8868 }%
```
Sub entries: level  $\langle n \rangle$  is indented by  $\langle n \rangle$  times \glstreeindent. The name and symbol are omitted. The description followed by the page list are displayed.

```
8869 \renewcommand{\subglossentry}[3]{%
8870 \hangindent##1\glstreeindent\relax
8871 \parindent##1\glstreeindent\relax
8872 \ifnum##1=1\relax
8873 \glssubentryitem{##2}%
8874 \setminusfi
8875 \glstarget{##2}{\strut}%
8876 \glossentrydesc{##2}\glspostdescription\space##3\par
8877 }%
```
Vertical gap between groups is the same as that used by indices:

```
8878 \renewcommand*{\glsgroupskip}{\ifglsnogroupskip\else\indexspace\fi}%
8879 }
```
treenonamegroup Like the treenoname style but the glossary groups have headings.

\newglossarystyle{treenonamegroup}{%

Base it on the glostyletreenoname style:

```
8881 \setglossarystyle{treenoname}%
```
Give each group a heading:

```
8882 \renewcommand{\glsgroupheading}[1]{\par
8883 \noindent\glstreenamefmt{\glsgetgrouptitle{##1}}\par\indexspace}%
8884 }
```
onamehypergroup The treenonamehypergroup style is like the treenonamegroup style, but has a set of links to the groups at the start of the glossary.

\newglossarystyle{treenonamehypergroup}{%

Base it on the glostyletreenoname style:

```
8886 \setglossarystyle{treenoname}%
```
Put navigation links to the groups at the start of the theglossary environment:

```
8887 \renewcommand*{\glossaryheader}{%
```

```
8888 \par\noindent\glstreenamefmt{\glsnavigation}\par\indexspace}%
```
Each group has a heading (in bold with a target) followed by a vertical gap):

```
8889 \renewcommand*{\glsgroupheading}[1]{%
8890 \par\noindent
8891 \glstreenamefmt{\glsnavhypertarget{##1}{\glsgetgrouptitle{##1}}}\par
8892 \indexspace}%
8893 }
```
\glssetwidest \glssetwidest[〈*level*〉]{〈*text*〉} sets the widest text for the given level. It is used by the alttree glossary styles to determine the indentation of each level.

```
8894 \newcommand*{\glssetwidest}[2][0]{%
8895 \expandafter\def\csname @glswidestname\romannumeral#1\endcsname{%
8896 #2}%
8897 }
```
\@glswidestname Initialise \@glswidestname.

\newcommand\*{\@glswidestname}{}

\glstreenamebox Used by the alttree style to create the box for the name and associated information.

```
8899 \newcommand*{\glstreenamebox}[2]{%
8900 \makebox[#1][l]{#2}%
8901 }
```
alttree The alttree glossary style is similar in style to the tree style, but the indentation is obtained from the width of \@glswidestname which is set using \glssetwidest.

```
8902 \newglossarystyle{alttree}{%
```
Redefine theglossary environment.

```
8903 \renewenvironment{theglossary}%
8904 {\def\@gls@prevlevel{-1}%
8905 \mbox{}\par}%
8906 {\par}%
```
Set the header and group headers to nothing.

```
8907 \renewcommand*{\glossaryheader}{}%
8908 \renewcommand*{\glsgroupheading}[1]{}%
```
Redefine the way that the level 0 entries are displayed.

```
8909 \renewcommand{\glossentry}[2]{%
```

```
8910 \ifnum\@gls@prevlevel=0\relax
```

```
8911 \else
```
Find out how big the indentation should be by measuring the widest entry.

```
8912 \settowidth{\glstreeindent}{\glstreenamefmt{\@glswidestname\space}}%
8913 \fi
```
Set the hangindent and paragraph indent.

```
8914 \hangindent\glstreeindent
```
8915 \parindent\glstreeindent

```
Put the name to the left of the paragraph block.
```

```
8916 \makebox[0pt][r]{\glstreenamebox{\glstreeindent}{%
```

```
8917 \glsentryitem{##1}\glstreenamefmt{\glstarget{##1}{\glossentryname{##1}}}}}%
```
If the symbol is missing, ignore it, otherwise put it in brackets.

8918 \ifglshassymbol{##1}{(\glossentrysymbol{##1})\space}{}%

Do the description followed by the description terminator and location list.

8919 \glossentrydesc{##1}\glspostdescription \space ##2\par

Set the previous level to 0.

```
8920 \def\@gls@prevlevel{0}%
```
8921 }%

Redefine the way sub-entries are displayed.

8922 \renewcommand{\subglossentry}[3]{%

Increment and display the sub-entry counter if this is a level 1 entry and the sub-entry counter is in use.

```
8923 \ifnum##1=1\relax
8924 \glssubentryitem{##2}%
8925 \fi
```
If the level hasn't changed, keep the same settings, otherwise adjust \glstreeindent accordingly.

```
8926 \ifnum\@gls@prevlevel=##1\relax
8927 \leq \leq \leq \leq \leq \leq \leq \leq \leq \leq \leq \leq \leq \leq \leq \leq \leq \leq \leq \leq \leq \leq \leq \leq \leq \leq \leq \leq \leq \leq \leq \leq \leq \leq \leq \leq
```
Compute the widest entry for this level, or for level 0 if not defined for this level. Store in \gls@tmplen

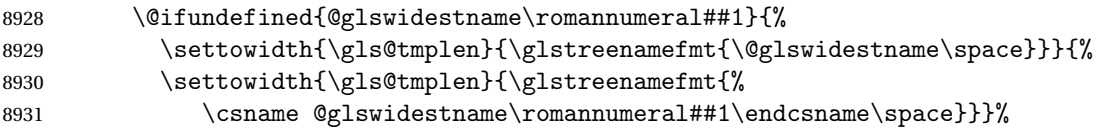

Determine if going up or down a level

8932 \ifnum\@gls@prevlevel<##1\relax

Depth has increased, so add the width of the widest entry to  $\gtrsim$  glstreeindent.

```
8933 \setlength\glstreeindent\gls@tmplen
8934 \addtolength\glstreeindent\parindent
8935 \parindent\glstreeindent
8936 \else
```
Depth has decreased, so subtract width of the widest entry from the previous level to \glstreeindent. First determine the width of the widest entry for the previous level and store in \glstreeindent.

```
8937 \@ifundefined{@glswidestname\romannumeral\@gls@prevlevel}{%
8938 \settowidth{\glstreeindent}{\glstreenamefmt{%
```

```
8939 \@glswidestname\space}}}{%
            8940 \settowidth{\glstreeindent}{\glstreenamefmt{%
            8941 \csname @glswidestname\romannumeral\@gls@prevlevel
            8942 \endcsname\space}}}%
              Subtract this length from the previous level's paragraph indent and set to \glstreeindent.
            8943 \addtolength\parindent{-\glstreeindent}%
            8944 \setlength\glstreeindent\parindent
            8945 \fi
            8946 \fi
              Set the hanging indentation.
            8947 \hangindent\glstreeindent
              Put the name to the left of the paragraph block
            8948 \makebox[0pt][r]{\glstreenamebox{\gls@tmplen}{%
            8949 \glstreenamefmt{\glstarget{##2}{\glossentryname{##2}}}}}%
              If the symbol is missing, ignore it, otherwise put it in brackets.
            8950 \ifglshassymbol{##2}{(\glossentrysymbol{##2})\space}{}%
              Do the description followed by the description terminator and location list.
            8951 \glossentrydesc{##2}\glspostdescription\space ##3\par
              Set the previous level macro to the current level.
            8952 \def\@gls@prevlevel{##1}%
            8953 }%
              Vertical gap between groups is the same as that used by indices:
            8954 \renewcommand*{\glsgroupskip}{\ifglsnogroupskip\else\indexspace\fi}%
            8955 }
alttreegroup Like the alttree style but the glossary groups have headings.
            8956 \newglossarystyle{alttreegroup}{%
              Base it on the glostylealttree style:
            8957 \setglossarystyle{alttree}%
              Give each group a heading.
            8958 \renewcommand{\glsgroupheading}[1]{\par
            8959 \def\@gls@prevlevel{-1}%
            8960 \hangindent0pt\relax
            8961 \parindent0pt\relax
            8962 \glstreenamefmt{\glsgetgrouptitle{##1}}\par\indexspace}%
            8963 }
```
ttreehypergroup The alttreehypergroup style is like the alttreegroup style, but has a set of links to the groups at the start of the glossary.

```
8964 \newglossarystyle{alttreehypergroup}{%
```
Base it on the glostylealttree style:

```
8965 \setglossarystyle{alttree}%
```
Put the navigation links in the header

- \renewcommand\*{\glossaryheader}{%
- \par
- \def\@gls@prevlevel{-1}%
- \hangindent0pt\relax
- \parindent0pt\relax
- \glstreenamefmt{\glsnavigation}\par\indexspace}%

Put a hypertarget at the start of each group

- \renewcommand\*{\glsgroupheading}[1]{%
- \par
- \def\@gls@prevlevel{-1}%
- \hangindent0pt\relax
- \parindent0pt\relax
- 8977 \glstreenamefmt{\glsnavhypertarget{##1}{\glsgetgrouptitle{##1}}}\par
- \indexspace}}

## 4 Backwards Compatibility

## 4.1 glossaries-compatible-207

Provides compatibility with version 2.07 and below. This uses original glossaries xindy and makeindex formatting, so can be used with old documents that had customized style files, but hyperlinks may not work properly.

```
8979 \NeedsTeXFormat{LaTeX2e}
8980 \ProvidesPackage{glossaries-compatible-207}[2016/01/24 v4.21 (NLCT)]
```
AddXdyAttribute Adds an attribute in old format.

```
8981 \ifglsxindy
```

```
8982 \renewcommand*\GlsAddXdyAttribute[1]{%
8983 \edef\@xdyattributes{\@xdyattributes ^^J \string"#1\string"}%
8984 \expandafter\toks@\expandafter{\@xdylocref}%
8985 \edef\@xdylocref{\the\toks@ ^^J%
8986 (markup-locref
8987 :open \string"\string~n\string\setentrycounter
8988 {\noexpand\glscounter}%
8989 \expandafter\string\csname#1\endcsname
8990 \expandafter\@gobble\string\{\string" ^^J
8991 : close \string"\expandafter\@gobble\string\}\string" ^^J
8992 :attr \string"#1\string")}}
```
Only has an effect before \writeist:

\fi

#### sAddXdyCounters

```
8994 \renewcommand*\GlsAddXdyCounters[1]{%
8995 \GlossariesWarning{\string\GlsAddXdyCounters\space not available
8996 in compatibility mode.}%
8997 }
```
#### Add predefined attributes

```
8998 \GlsAddXdyAttribute{glsnumberformat}
8999 \GlsAddXdyAttribute{textrm}
9000 \GlsAddXdyAttribute{textsf}
9001 \GlsAddXdyAttribute{texttt}
9002 \GlsAddXdyAttribute{textbf}
9003 \GlsAddXdyAttribute{textmd}
9004 \GlsAddXdyAttribute{textit}
9005 \GlsAddXdyAttribute{textup}
9006 \GlsAddXdyAttribute{textsl}
```

```
9007 \GlsAddXdyAttribute{textsc}
9008 \GlsAddXdyAttribute{emph}
9009 \GlsAddXdyAttribute{glshypernumber}
9010 \GlsAddXdyAttribute{hyperrm}
9011 \GlsAddXdyAttribute{hypersf}
9012 \GlsAddXdyAttribute{hypertt}
9013 \GlsAddXdyAttribute{hyperbf}
9014 \GlsAddXdyAttribute{hypermd}
9015 \GlsAddXdyAttribute{hyperit}
9016 \GlsAddXdyAttribute{hyperup}
9017 \GlsAddXdyAttribute{hypersl}
9018 \GlsAddXdyAttribute{hypersc}
9019 \GlsAddXdyAttribute{hyperemph}
```
#### sAddXdyLocation Restore v2.07 definition:

```
9020 \ifglsxindy
9021 \renewcommand*{\GlsAddXdyLocation}[2]{%
```

```
9022 \edef\@xdyuserlocationdefs{%
9023 \@xdyuserlocationdefs ^^J%
9024 (define-location-class \string"#1\string"^^J\space\space
9025 \space(#2))
9026 }%
9027 \edef\@xdyuserlocationnames{%
9028 \@xdyuserlocationnames^^J\space\space\space
9029 \string"#1\string"}%
9030 }
9031 \fi
```
#### \@do@wrglossary

```
9032 \renewcommand{\@do@wrglossary}[1]{%
```
Determine whether to use xindy or makeindex syntax

#### \ifglsxindy

Need to determine if the formatting information starts with a ( or ) indicating a range.

```
9034 \expandafter\@glo@check@mkidxrangechar\@glsnumberformat\@nil
```

```
9035 \def\@glo@range{}%
9036 \expandafter\if\@glo@prefix(\relax
9037 \def\@glo@range{:open-range}%
9038 \else
9039 \expandafter\if\@glo@prefix)\relax
9040 \def\@glo@range{:close-range}%
9041 \qquad \qquad \fi
9042 \fi
```
Get the location and escape any special characters

\protected@edef\@glslocref{\theglsentrycounter}%

\@gls@checkmkidxchars\@glslocref

Write to the glossary file using xindy syntax.

```
9045 \glossary[\csname glo@#1@type\endcsname]{%
```

```
9046 (indexentry :tkey (\csname glo@#1@index\endcsname)
9047 :locref \string"\@glslocref\string" %
9048 :attr \string"\@glo@suffix\string" \@glo@range
9049 )
9050 }%
9051 \else
```
Convert the format information into the format required for makeindex

\@set@glo@numformat\@glo@numfmt\@gls@counter\@glsnumberformat

Write to the glossary file using makeindex syntax.

```
9053 \glossary[\csname glo@#1@type\endcsname]{%
9054 \string\glossaryentry{\csname glo@#1@index\endcsname
9055 \@gls@encapchar\@glo@numfmt}{\theglsentrycounter}}%
9056 \fi
9057 }
```
t@glo@numformat Only had 3 arguments in v2.07

```
9058 \def\@set@glo@numformat#1#2#3{%
9059 \expandafter\@glo@check@mkidxrangechar#3\@nil
9060 \protected@edef#1{%
9061 \@glo@prefix setentrycounter[]{#2}%
9062 \expandafter\string\csname\@glo@suffix\endcsname
9063 \frac{1}{2}9064 \@gls@checkmkidxchars#1%
9065 }
```
\writeist Redefine \writeist back to the way it was in v2.07, but change \istfile to \glswrite.

```
9066 \ifglsxindy
9067 \def\writeist{%
9068 \openout\glswrite=\istfilename
9069 \write\glswrite{;; xindy style file created by the glossaries
9070 package in compatible-2.07 mode}%
9071 \write\glswrite{;; for document '\jobname' on
9072 \the\year-\the\month-\the\day}%
9073 \write\glswrite{^^J; required styles^^J}
9074 \@for\@xdystyle:=\@xdyrequiredstyles\do{%
9075 \ifx\@xdystyle\@empty
9076 \else
9077 \protected@write\glswrite{}{(require
9078 \string"\@xdystyle.xdy\string")}%
9079 \setminusfi
9080 \frac{1}{2}9081 \write\glswrite{^^J%
9082 ; list of allowed attributes (number formats)^^J}%
9083 \write\glswrite{(define-attributes ((\@xdyattributes)))}%
9084 \write\glswrite{^^J; user defined alphabets^^J}%
9085 \write\glswrite{\@xdyuseralphabets}%
9086 \write\glswrite{^^J; location class definitions^^J}%
9087 \protected@edef\@gls@roman{\@roman{0\string"
```

```
9088 \string"roman-numbers-lowercase\string" :sep \string"}}%
9089 \@onelevel@sanitize\@gls@roman
9090 \edef\@tmp{\string" \string"roman-numbers-lowercase\string"
9091 :sep \string"}%
9092 \@onelevel@sanitize\@tmp
9093 \ifx\@tmp\@gls@roman
9094 \write\glswrite{(define-location-class
9095 \string"roman-page-numbers\string"^^J\space\space\space
9096 (\string"roman-numbers-lowercase\string")
9097 :min-range-length \@glsminrange)}%
9098 \else
9099 \write\glswrite{(define-location-class
9100 \string"roman-page-numbers\string"^^J\space\space\space\space\space\space\space\space\space\space\space\space\space\space\space\space\space\space\space\space\space\space\space\space\space\space\space\space\space\space
9101 (:sep "\@gls@roman")
9102 :min-range-length \@glsminrange)}%
9103 \fi
9104 \write\glswrite{(define-location-class
9105 \string"Roman-page-numbers\string"^^J\space\space\space
9106 (\string"roman-numbers-uppercase\string")
9107 : min-range-length \@glsminrange) }%
9108 \write\glswrite{(define-location-class
9109 \string"arabic-page-numbers\string"^^J\space\space\space\space
9110 (\string"arabic-numbers\string")
9111 :min-range-length \@glsminrange) }%
9112 \write\glswrite{(define-location-class
9113 \string"alpha-page-numbers\string"^^J\space\space\space
9114 (\string"alpha\string")
9115 :min-range-length \@glsminrange) }%
9116 \write\glswrite{(define-location-class
9117 \string"Alpha-page-numbers\string"^J\space\space\space\space\space\space\space\space\space\space\space\space\space\space\space\space\space\space\space\space\space\space\space\space\space\space\space\space\space\space\
9118 (\string"ALPHA\string")
9119 : min-range-length \@glsminrange) }%
9120 \write\glswrite{(define-location-class
9121 \string"Appendix-page-numbers\string"^^J\space\space\space
9122 (\string"ALPHA\string"
9123 :sep \string"\@glsAlphacompositor\string"
9124 \string"arabic-numbers\string")
9125 : min-range-length \@glsminrange) }%
9126 \write\glswrite{(define-location-class
9127 \string"arabic-section-numbers\string"^J\space\space\space
9128 (\string"arabic-numbers\string"
9129 :sep \string"\glscompositor\string"
9130 \string"arabic-numbers\string")
9131 : min-range-length \@glsminrange) }%
9132 \write\glswrite{^^J; user defined location classes}%
9133 \write\glswrite{\@xdyuserlocationdefs}%
9134 \write\glswrite{^^J; define cross-reference class^^J}%
9135 \write\glswrite{(define-crossref-class \string"see\string"
9136 :unverified )}%
```

```
9137 \write\glswrite{(markup-crossref-list
9138 : class \string"see\string"^^J\space\space\space
9139 :open \string"\string\glsseeformat\string"
9140 : close \string"{}\string")}%
9141 \write\glswrite{^^J; define the order of the location classes}%
9142 \write\glswrite{(define-location-class-order
9143 (\@xdylocationclassorder)) }%
9144 \write\glswrite{^^J; define the glossary markup^^J}%
9145 \write\glswrite{(markup-index^^J\space\space\space\space\space\space\space\space\space\space\space\space\space\space\space\space\space\space\space\space\space\space\space\space\space\space\space\space\space\space\spac
9146 :open \string"\string
9147 \glossarysection[\string\glossarytoctitle]{\string
9148 \glossarytitle}\string\glossarypreamble\string~n\string\begin
9149 {theglossary}\string\glossaryheader\string~n\string" ^^J\space
9150 \space\space:close \string"\expandafter\@gobble
9151 \string\%\string~n\string
9152 \end{theglossary}\string\glossarypostamble
9153 \string~n\string" ^^J\space\space\space\space
9154 :tree)}%
9155 \write\glswrite{(markup-letter-group-list
9156 :sep \string"\string\glsgroupskip\string~n\string")}%
9157 \write\glswrite{(markup-indexentry
9158 :open \string"\string\relax \string\glsresetentrylist
9159 \string~n\string")}%
9160 \write\glswrite{(markup-locclass-list :open
9161 \string"\glsopenbrace\string\glossaryentrynumbers
9162 \glsopenbrace\string\relax\space \string"^^J\space\space\space\space
9163 : sep \string", \string"
9164 :close \string"\glsclosebrace\glsclosebrace\string")}%
9165 \write\glswrite{(markup-locref-list
9166 : sep \string"\string\delimN\space\string")}%
9167 \write\glswrite{(markup-range
9168 : sep \string"\string\delimR\space\string")}%
9169 \@onelevel@sanitize\gls@suffixF
9170 \@onelevel@sanitize\gls@suffixFF
9171 \ifx\gls@suffixF\@empty
9172 \else
9173 \write\glswrite{(markup-range
9174 :close "\gls@suffixF" :length 1 :ignore-end)}%
9175 \fi
9176 \ifx\gls@suffixFF\@empty
9177 \else
9178 \write\glswrite{(markup-range
9179 :close "\gls@suffixFF" :length 2 :ignore-end)}%
9180 \fi
9181 \write\glswrite{^^J; define format to use for locations^^J}%
9182 \write\glswrite{\@xdylocref}%
9183 \write\glswrite{^^J; define letter group list format^^J}%
9184 \write\glswrite{(markup-letter-group-list
9185 :sep \string"\string\glsgroupskip\string~n\string")}%
```

```
9186 \write\glswrite{^^J; letter group headings^^J}%
9187 \write\glswrite{(markup-letter-group
9188 :open-head \string"\string\glsgroupheading
9189 \glsopenbrace\string"^^J\space\space\space\space
9190 : close-head \string"\glsclosebrace\string")}%
9191 \write\glswrite{^^J; additional letter groups^^J}%
9192 \write\glswrite{\@xdylettergroups}%
9193 \write\glswrite{^^J; additional sort rules^^J}
9194 \write\glswrite{\@xdysortrules}%
9195 \noist}
9196 \else
9197 \edef\@gls@actualchar{\string?}
9198 \edef\@gls@encapchar{\string|}
9199 \edef\@gls@levelchar{\string!}
9200 \edef\@gls@quotechar{\string"}
9201 \def\writeist{\relax
9202 \openout\glswrite=\istfilename
9203 \write\glswrite{\expandafter\@gobble\string\% makeindex style file
9204 created by the glossaries package}
9205 \write\glswrite{\expandafter\@gobble\string\% for document
9206 '\jobname' on \the\year-\the\month-\the\day}
9207 \write\glswrite{actual '\@gls@actualchar'}
9208 \write\glswrite{encap '\@gls@encapchar'}
9209 \write\glswrite{level '\@gls@levelchar'}
9210 \write\glswrite{quote '\@gls@quotechar'}
9211 \write\glswrite{keyword \string"\string\\glossaryentry\string"}
9212 \write\glswrite{preamble \string"\string\\glossarysection[\string
9213 \\glossarytoctitle]{\string\\glossarytitle}\string
9214 \\glossarypreamble\string\n\string\\begin{theglossary}\string
9215 \\glossaryheader\string\n\string"}
9216 \write\glswrite{postamble \string"\string\%\string\n\string
9217 \\end{theglossary}\string\\glossarypostamble\string\n
9218 \string"}
9219 \write\glswrite{group_skip \string"\string\\glsgroupskip\string\n
9220 \string"}
9221 \write\glswrite{item_0 \string"\string\%\string\n\string"}
9222 \write\glswrite{item_1 \string"\string\%\string\n\string"}
9223 \write\glswrite{item_2 \string"\string\%\string\n\string"}
9224 \write\glswrite{item_01 \string"\string\%\string\n\string"}
9225 \write\glswrite{item_x1
9226 \string"\string\\relax \string\\glsresetentrylist\string\n
9227 \string"}
9228 \write\glswrite{item_12 \string"\string\%\string\n\string"}
9229 \write\glswrite{item_x2
9230 \string"\string\\relax \string\\glsresetentrylist\string\n
9231 \string"}
9232 \write\glswrite{delim_0 \string"\string\{\string
9233 \\glossarventrynumbers\string\{\string\\relax \string"}
9234 \write\glswrite{delim_1 \string"\string\{\string
```

```
9235 \\glossaryentrynumbers\string\{\string\\relax \string"}
9236 \write\glswrite{delim_2 \string"\string\{\string
9237 \\glossaryentrynumbers\string\{\string\\relax \string"}
9238 \write\glswrite{delim_t \string"\string\}\string\}\string"}
9239 \write\glswrite{delim_n \string"\string\\delimN \string"}
9240 \write\glswrite{delim_r \string"\string\\delimR \string"}
9241 \write\glswrite{headings_flag 1}
9242 \write\glswrite{heading_prefix
9243 \string"\string\\glsgroupheading\string\{\string"}
9244 \write\glswrite{heading_suffix
9245 \string"\string\}\string\\relax
9246 \string\\glsresetentrylist \string"}
9247 \write\glswrite{symhead_positive \string"glssymbols\string"}
9248 \write\glswrite{numhead_positive \string"glsnumbers\string"}
9249 \write\glswrite{page_compositor \string"\glscompositor\string"}
9250 \@gls@escbsdq\gls@suffixF
9251 \@gls@escbsdq\gls@suffixFF
9252 \ifx\gls@suffixF\@empty
9253 \else
9254 \write\glswrite{suffix_2p \string"\gls@suffixF\string"}
9255 \fi
9256 \ifx\gls@suffixFF\@empty
9257 \else
9258 \write\glswrite{suffix_3p \string"\gls@suffixFF\string"}
9259 \fi
9260 \noist
9261 }
9262 \fi
```
\noist

9263\renewcommand\*{\noist}{\let\writeist\relax}

### 4.2 glossaries-compatible-307

```
9264 \NeedsTeXFormat{LaTeX2e}
9265 \ProvidesPackage{glossaries-compatible-307}[2016/01/24 v4.21 (NLCT)]
```
Compatibility macros for predefined glossary styles:

atglossarystyle Defines a compatibility glossary style.

```
9266 \newcommand{\compatglossarystyle}[2]{%
9267 \ifcsundef{@glscompstyle@#1}%
9268 {%
9269 \csdef{@glscompstyle@#1}{#2}%
9270 }%
9271 {%
9272 \PackageError{glossaries}{Glossary compatibility style '#1' is already defined}{}%
9273 }%
9274 }
```
Backward compatible inline style.

```
9275 \compatglossarystyle{inline}{%
9276 \renewcommand{\glossaryentryfield}[5]{%
9277 \glsinlinedopostchild
9278 \gls@inlinesep
9279 \def\glo@desc{##3}%
9280 \def\@no@post@desc{\nopostdesc}%
9281 \glsentryitem{##1}\glsinlinenameformat{##1}{##2}%
9282 \ifx\glo@desc\@no@post@desc
9283 \glsinlineemptydescformat{##4}{##5}%
9284 \leq \leq \leq9285 \ifstrempty{##3}%
9286 {\glsinlineemptydescformat{##4}{##5}}%
9287 {\glsinlinedescformat{##3}{##4}{##5}}%
9288 \fi
9289 \ifglshaschildren{##1}%
9290 {%
9291 \glsresetsubentrycounter
9292 \glsinlineparentchildseparator
9293 \def\gls@inlinesubsep{}%
9294 \def\gls@inlinepostchild{\glsinlinepostchild}%
9295 }%
9296 \{ \}%
9297 \def\gls@inlinesep{\glsinlineseparator}%
9298 }%
 Sub-entries display description:
```

```
9299 \renewcommand{\glossarysubentryfield}[6]{%
9300 \gls@inlinesubsep%
9301 \glsinlinesubnameformat{##2}{##3}%
9302 \glssubentryitem{##2}\glsinlinesubdescformat{##4}{##5}{##6}%
9303 \def\gls@inlinesubsep{\glsinlinesubseparator}%
9304 }%
9305 }
```
Backward compatible list style.

```
9306 \compatglossarystyle{list}{%
9307 \renewcommand*{\glossaryentryfield}[5]{%
9308 \item[\glsentryitem{##1}\glstarget{##1}{##2}]
9309 ##3\glspostdescription\space ##5}%
```
Sub-entries continue on the same line:

```
9310 \renewcommand*{\glossarysubentryfield}[6]{%
9311 \glssubentryitem{##2}%
9312 \glstarget{##2}{\strut}##4\glspostdescription\space ##6.}%
9313 }
```
Backward compatible listgroup style.

```
9314 \compatglossarystyle{listgroup}{%
9315 \csuse{@glscompstyle@list}%
9316 }%
```
Backward compatible listhypergroup style.

```
9317 \compatglossarystyle{listhypergroup}{%
9318 \csuse{@glscompstyle@list}%
9319 }%
```
Backward compatible altlist style.

```
9320 \compatglossarystyle{altlist}{%
9321 \renewcommand*{\glossaryentryfield}[5]{%
9322 \item[\glsentryitem{##1}\glstarget{##1}{##2}]%
9323 \mbox{}\par\nobreak\@afterheading
9324 ##3\glspostdescription\space ##5}%
9325 \renewcommand{\glossarysubentryfield}[6]{%
9326 \par
9327 \glssubentryitem{##2}%
9328 \glstarget{##2}{\strut}##4\glspostdescription\space ##6}%
9329 }%
```
Backward compatible altlistgroup style.

```
9330 \compatglossarystyle{altlistgroup}{%
9331 \csuse{@glscompstyle@altlist}%
9332 }%
```
Backward compatible altlisthypergroup style.

```
9333 \compatglossarystyle{altlisthypergroup}{%
9334 \csuse{@glscompstyle@altlist}%
9335 }%
```
Backward compatible listdotted style.

```
9336 \compatglossarystyle{listdotted}{%
9337 \renewcommand*{\glossaryentryfield}[5]{%
9338 \item[]\makebox[\glslistdottedwidth][l]{%
9339 \glsentryitem{##1}\glstarget{##1}{##2}%
9340 \unskip\leaders\hbox to 2.9mm{\hss.}\hfill\strut}##3}%
9341 \renewcommand*{\glossarysubentryfield}[6]{%
9342 \item[]\makebox[\glslistdottedwidth][l]{%
9343 \glssubentryitem{##2}%
9344 \glstarget{##2}{##3}%
9345 \unskip\leaders\hbox to 2.9mm{\hss.}\hfill\strut}##4}%
9346 }%
```
Backward compatible sublistdotted style.

```
9347 \compatglossarystyle{sublistdotted}{%
9348 \csuse{@glscompstyle@listdotted}%
9349 \renewcommand*{\glossaryentryfield}[5]{%
9350 \item[\glsentryitem{##1}\glstarget{##1}{##2}]}%
9351 }%
```
Backward compatible long style.

```
9352 \compatglossarystyle{long}{%
9353 \renewcommand*{\glossaryentryfield}[5]{%
9354 \glsentryitem{##1}\glstarget{##1}{##2} & ##3\glspostdescription\space ##5\\}%
9355 \renewcommand*{\glossarysubentryfield}[6]{%
```

```
9356 &
9357 \glssubentryitem{##2}%
9358 \glstarget{##2}{\strut}##4\glspostdescription\space ##6\\}%
9359 }%
```
Backward compatible longborder style.

```
9360 \compatglossarystyle{longborder}{%
9361 \csuse{@glscompstyle@long}%
9362 }%
```
Backward compatible longheader style.

```
9363 \compatglossarystyle{longheader}{%
9364 \csuse{@glscompstyle@long}%
9365 }%
```
Backward compatible longheaderborder style.

```
9366 \compatglossarystyle{longheaderborder}{%
9367 \csuse{@glscompstyle@long}%
9368 }%
```
Backward compatible long3col style.

```
9369 \compatglossarystyle{long3col}{%
9370 \renewcommand*{\glossaryentryfield}[5]{%
9371 \glsentryitem{##1}\glstarget{##1}{##2} & ##3 & ##5\\}%
9372 \renewcommand*{\glossarysubentryfield}[6]{%
9373 &
9374 \glssubentryitem{##2}%
9375 \glstarget{##2}{\strut}##4 & ##6\\}%
9376 }%
```
Backward compatible long3colborder style.

```
9377 \compatglossarystyle{long3colborder}{%
9378 \csuse{@glscompstyle@long3col}%
9379 }%
```
Backward compatible long3colheader style.

```
9380 \compatglossarystyle{long3colheader}{%
9381 \csuse{@glscompstyle@long3col}%
9382 }%
```
Backward compatible long3colheaderborder style.

```
9383 \compatglossarystyle{long3colheaderborder}{%
9384 \csuse{@glscompstyle@long3col}%
9385 }%
```
Backward compatible long4col style.

```
9386 \compatglossarystyle{long4col}{%
9387 \renewcommand*{\glossaryentryfield}[5]{%
9388 \glsentryitem{##1}\glstarget{##1}{##2} & ##3 & ##4 & ##5\\}%
9389 \renewcommand*{\glossarysubentryfield}[6]{%
9390 &
9391 \glssubentryitem{##2}%
```
 \glstarget{##2}{\strut}##4 & ##5 & ##6\\}% }%

```
Backward compatible long4colheader style.
9394 \compatglossarystyle{long4colheader}{%
9395 \csuse{@glscompstyle@long4col}%
9396 }%
```
Backward compatible long4colborder style. \compatglossarystyle{long4colborder}{% \csuse{@glscompstyle@long4col}% }%

```
Backward compatible long4colheaderborder style.
9400 \compatglossarystyle{long4colheaderborder}{%
9401 \csuse{@glscompstyle@long4col}%
9402 }%
```

```
Backward compatible altlong4col style.
9403 \compatglossarystyle{altlong4col}{%
9404 \csuse{@glscompstyle@long4col}%
9405 }%
```
Backward compatible altlong4colheader style.

```
9406 \compatglossarystyle{altlong4colheader}{%
9407 \csuse{@glscompstyle@long4col}%
9408 }%
```

```
Backward compatible altlong4colborder style.
9409 \compatglossarystyle{altlong4colborder}{%
9410 \csuse{@glscompstyle@long4col}%
9411 }%
```
Backward compatible altlong4colheaderborder style.

```
9412 \compatglossarystyle{altlong4colheaderborder}{%
9413 \csuse{@glscompstyle@long4col}%
9414 }%
```
Backward compatible long style.

```
9415 \compatglossarystyle{longragged}{%
9416 \renewcommand*{\glossaryentryfield}[5]{%
9417 \glsentryitem{##1}\glstarget{##1}{##2} & ##3\glspostdescription\space ##5%
9418 \tabularnewline}%
9419 \renewcommand*{\glossarysubentryfield}[6]{%
9420 &
9421 \glssubentryitem{##2}%
9422 \glstarget{##2}{\strut}##4\glspostdescription\space ##6%
9423 \tabularnewline}%
9424 }%
```
Backward compatible longraggedborder style.

```
9425 \compatglossarystyle{longraggedborder}{%
9426 \csuse{@glscompstyle@longragged}%
9427 }%
```
Backward compatible longraggedheader style.

```
9428 \compatglossarystyle{longraggedheader}{%
9429 \csuse{@glscompstyle@longragged}%
9430 }%
```
Backward compatible longraggedheaderborder style.

```
9431 \compatglossarystyle{longraggedheaderborder}{%
9432 \csuse{@glscompstyle@longragged}%
9433 }%
```
Backward compatible longragged3col style.

```
9434 \compatglossarystyle{longragged3col}{%
9435 \renewcommand*{\glossaryentryfield}[5]{%
9436 \glsentryitem{##1}\glstarget{##1}{##2} & ##3 & ##5\tabularnewline}%
9437 \renewcommand*{\glossarysubentryfield}[6]{%
9438 &
9439 \glssubentryitem{##2}%
9440 \glstarget{##2}{\strut}##4 & ##6\tabularnewline}%
9441 }%
```
Backward compatible longragged3colborder style.

```
9442 \compatglossarystyle{longragged3colborder}{%
9443 \csuse{@glscompstyle@longragged3col}%
9444 }%
```
Backward compatible longragged3colheader style.

```
9445 \compatglossarystyle{longragged3colheader}{%
9446 \csuse{@glscompstyle@longragged3col}%
9447 }%
```
Backward compatible longragged3colheaderborder style.

```
9448 \compatglossarystyle{longragged3colheaderborder}{%
9449 \csuse{@glscompstyle@longragged3col}%
9450 }%
```
Backward compatible altlongragged4col style.

```
9451 \compatglossarystyle{altlongragged4col}{%
9452 \renewcommand*{\glossaryentryfield}[5]{%
9453 \glsentryitem{##1}\glstarget{##1}{##2} & ##3 & ##4 & ##5\tabularnewline}%
9454 \renewcommand*{\glossarysubentryfield}[6]{%
9455 &
9456 \glssubentryitem{##2}%
9457 \glstarget{##2}{\strut}##4 & ##5 & ##6\tabularnewline}%
9458 }%
```
Backward compatible altlongragged4colheader style.

```
9459 \compatglossarystyle{altlongragged4colheader}{%
9460 \csuse{@glscompstyle@altlong4col}%
9461 }%
```
Backward compatible altlongragged4colborder style. \compatglossarystyle{altlongragged4colborder}{%

```
9463 \csuse{@glscompstyle@altlong4col}%
9464 }%
```
Backward compatible altlongragged4colheaderborder style.

```
9465 \compatglossarystyle{altlongragged4colheaderborder}{%
9466 \csuse{@glscompstyle@altlong4col}%
9467 }%
```
Backward compatible index style.

```
9468 \compatglossarystyle{index}{%
9469 \renewcommand*{\glossaryentryfield}[5]{%
9470 \item\glsentryitem{##1}\textbf{\glstarget{##1}{##2}}%
9471 \ifx\relax##4\relax
9472 \else
9473 \space(##4)%
9474 \fi
9475 \space ##3\glspostdescription \space ##5}%
9476 \renewcommand*{\glossarysubentryfield}[6]{%
9477 \ifcase##1\relax
9478 % level 0
9479 \item
9480 \or
9481 % level 1
9482 \subitem
9483 \glssubentryitem{##2}%
9484 \else
9485 % all other levels
9486 \subsubitem
9487 \fi
9488 \textbf{\glstarget{##2}{##3}}%
9489 \ifx\relax##5\relax
9490 \else
9491 \space(##5)%
9492 \fi
      \space##4\glspostdescription\space ##6}%
9494 }%
```
Backward compatible indexgroup style.

```
9495 \compatglossarystyle{indexgroup}{%
9496 \csuse{@glscompstyle@index}%
9497 }%
```
Backward compatible indexhypergroup style.

```
9498 \compatglossarystyle{indexhypergroup}{%
9499 \csuse{@glscompstyle@index}%
9500 }%
```
Backward compatible tree style.

```
9501 \compatglossarystyle{tree}{%
9502 \renewcommand{\glossaryentryfield}[5]{%
9503 \hangindent0pt\relax
```

```
9504 \parindent0pt\relax
9505 \glsentryitem{##1}\textbf{\glstarget{##1}{##2}}%
9506 \ifx\relax##4\relax
9507 \else
9508 \space(##4)%
9509 \fi
9510 \space ##3\glspostdescription \space ##5\par}%
9511 \renewcommand{\glossarysubentryfield}[6]{%
9512 \hangindent##1\glstreeindent\relax
9513 \parindent##1\glstreeindent\relax
9514 \iint_{\mathcal{H}}1=1\red{\relax}9515 \glssubentryitem{##2}%
9516 \fi
9517 \textbf{\glstarget{##2}{##3}}%
9518 \ifx\relax##5\relax
9519 \else
9520 \space(##5)%
9521 \setminusfi
9522 \space##4\glspostdescription\space ##6\par}%
9523 }%
```
Backward compatible treegroup style.

```
9524 \compatglossarystyle{treegroup}{%
9525 \csuse{@glscompstyle@tree}%
9526 }%
```
Backward compatible treehypergroup style.

```
9527 \compatglossarystyle{treehypergroup}{%
9528 \csuse{@glscompstyle@tree}%
9529 }%
```
Backward compatible treenoname style.

```
9530 \compatglossarystyle{treenoname}{%
9531 \renewcommand{\glossaryentryfield}[5]{%
9532 \hangindent0pt\relax
9533 \parindent0pt\relax
9534 \glsentryitem{##1}\textbf{\glstarget{##1}{##2}}%
9535 \ifx\relax##4\relax
9536 \else
9537 \space(##4)%
9538 \fi
9539 \space ##3\glspostdescription \space ##5\par}%
9540 \renewcommand{\glossarysubentryfield}[6]{%
9541 \hangindent##1\glstreeindent\relax
9542 \parindent##1\glstreeindent\relax
9543 \iintnum#1=1\red x9544 \glssubentryitem{##2}%
9545 \setminusfi
9546 \glstarget{##2}{\strut}%
9547 ##4\glspostdescription\space ##6\par}%
9548 }%
```
Backward compatible treenonamegroup style.

```
9549 \compatglossarystyle{treenonamegroup}{%
9550 \csuse{@glscompstyle@treenoname}%
9551 }%
```
Backward compatible treenonamehypergroup style.

```
9552 \compatglossarystyle{treenonamehypergroup}{%
9553 \csuse{@glscompstyle@treenoname}%
9554 }%
```
Backward compatible alttree style.

```
9555 \compatglossarystyle{alttree}{%
9556 \renewcommand{\glossaryentryfield}[5]{%
9557 \ifnum\@gls@prevlevel=0\relax
9558 \else
9559 \settowidth{\glstreeindent}{\textbf{\@glswidestname\space}}%
9560 \hangindent\glstreeindent
9561 \parindent\glstreeindent
9562 \setminusfi
9563 \makebox[0pt][r]{\makebox[\glstreeindent][l]{%
9564 \glsentryitem{##1}\textbf{\glstarget{##1}{##2}}}}%
9565 \ifx\relax##4\relax
9566 \else
9567 (##4)\space
9568 \fi
9569 ##3\glspostdescription \space ##5\par
9570 \def\@gls@prevlevel{0}%
9571 }%
9572 \renewcommand{\glossarysubentryfield}[6]{%
9573 \ifnum#1=1\relax9574 \glssubentryitem{##2}%
9575 \fi
9576 \ifnum\@gls@prevlevel=##1\relax
9577 \else
9578 \@ifundefined{@glswidestname\romannumeral##1}{%
9579 \settowidth{\gls@tmplen}{\textbf{\@glswidestname\space}}}{%
9580 \settowidth{\gls@tmplen}{\textbf{%
9581 \csname @glswidestname\romannumeral##1\endcsname\space}}}%
9582 \ifnum\@gls@prevlevel<##1\relax
9583 \setlength\glstreeindent\gls@tmplen
9584 \addtolength\glstreeindent\parindent
9585 \parindent\glstreeindent
9586 \else
9587 \@ifundefined{@glswidestname\romannumeral\@gls@prevlevel}{%
9588 \settowidth{\glstreeindent}{\textbf{%
9589 \@glswidestname\space}}}{%
9590 \settowidth{\glstreeindent}{\textbf{%
9591 \csname @glswidestname\romannumeral\@gls@prevlevel
9592 \endcsname\space}}}%
9593 \addtolength\parindent{-\glstreeindent}%
```

```
9594 \setlength\glstreeindent\parindent
9595 \foralli
9596 \fi
9597 \hangindent\glstreeindent
9598 \makebox[0pt][r]{\makebox[\gls@tmplen][l]{%
9599 \textbf{\glstarget{##2}{##3}}}}%
9600 \ifx##5\relax\relax
9601 \else
9602 (##5)\space
9603 \fi
9604 ##4\glspostdescription\space ##6\par
9605 \def\@gls@prevlevel{##1}%
9606 }%
9607 }%
```
Backward compatible alttreegroup style.

```
9608 \compatglossarystyle{alttreegroup}{%
9609 \csuse{@glscompstyle@alttree}%
9610 }%
```
Backward compatible alttreehypergroup style.

```
9611 \compatglossarystyle{alttreehypergroup}{%
9612 \csuse{@glscompstyle@alttree}%
9613 }%
```
Backward compatible mcolindex style.

```
9614 \compatglossarystyle{mcolindex}{%
9615 \csuse{@glscompstyle@index}%
9616 }%
```
Backward compatible mcolindexgroup style.

```
9617 \compatglossarystyle{mcolindexgroup}{%
9618 \csuse{@glscompstyle@index}%
9619 }%
```
Backward compatible mcolindexhypergroup style.

 \compatglossarystyle{mcolindexhypergroup}{% \csuse{@glscompstyle@index}% }%

Backward compatible mcoltree style.

```
9623 \compatglossarystyle{mcoltree}{%
9624 \csuse{@glscompstyle@tree}%
9625 }%
```
Backward compatible mcoltreegroup style.

```
9626 \compatglossarystyle{mcolindextreegroup}{%
9627 \csuse{@glscompstyle@tree}%
9628 }%
```

```
Backward compatible mcoltreehypergroup style.
9629 \compatglossarystyle{mcolindextreehypergroup}{%
```

```
9630 \csuse{@glscompstyle@tree}%
9631 }%
 Backward compatible mcoltreenoname style.
9632 \compatglossarystyle{mcoltreenoname}{%
9633 \csuse{@glscompstyle@tree}%
9634 }%
 Backward compatible mcoltreenonamegroup style.
9635 \compatglossarystyle{mcoltreenonamegroup}{%
9636 \csuse{@glscompstyle@tree}%
9637 }%
 Backward compatible mcoltreenonamehypergroup style.
9638 \compatglossarystyle{mcoltreenonamehypergroup}{%
9639 \csuse{@glscompstyle@tree}%
9640 }%
 Backward compatible mcolalttree style.
9641 \compatglossarystyle{mcolalttree}{%
9642 \csuse{@glscompstyle@alttree}%
9643 }%
 Backward compatible mcolalttreegroup style.
9644 \compatglossarystyle{mcolalttreegroup}{%
9645 \csuse{@glscompstyle@alttree}%
9646 }%
 Backward compatible mcolalttreehypergroup style.
9647 \compatglossarystyle{mcolalttreehypergroup}{%
9648 \csuse{@glscompstyle@alttree}%
9649 }%
   Backward compatible superragged style.
9650 \compatglossarystyle{superragged}{%
9651 \renewcommand*{\glossaryentryfield}[5]{%
9652 \glsentryitem{##1}\glstarget{##1}{##2} & ##3\glspostdescription\space ##5%
9653 \tabularnewline}%
9654 \renewcommand*{\glossarysubentryfield}[6]{%
9655 &
9656 \glssubentryitem{##2}%
```

```
9658 \tabularnewline}%
9659 }%
```
Backward compatible superraggedborder style.

\glstarget{##2}{\strut}##4\glspostdescription\space ##6%

```
9660 \compatglossarystyle{superraggedborder}{%
9661 \csuse{@glscompstyle@superragged}%
9662 }%
```

```
Backward compatible superraggedheader style.
9663 \compatglossarystyle{superraggedheader}{%
9664 \csuse{@glscompstyle@superragged}%
9665 }%
```
Backward compatible superraggedheaderborder style.

```
9666 \compatglossarystyle{superraggedheaderborder}{%
9667 \csuse{@glscompstyle@superragged}%
9668 }%
```
Backward compatible superragged3col style.

```
9669 \compatglossarystyle{superragged3col}{%
9670 \renewcommand*{\glossaryentryfield}[5]{%
9671 \glsentryitem{##1}\glstarget{##1}{##2} & ##3 & ##5\tabularnewline}%
9672 \renewcommand*{\glossarysubentryfield}[6]{%
9673 &
9674 \glssubentryitem{##2}%
9675 \glstarget{##2}{\strut}##4 & ##6\tabularnewline}%
9676 }%
```
Backward compatible superragged3colborder style.

```
9677 \compatglossarystyle{superragged3colborder}{%
9678 \csuse{@glscompstyle@superragged3col}%
9679 }%
```
Backward compatible superragged3colheader style.

```
9680 \compatglossarystyle{superragged3colheader}{%
9681 \csuse{@glscompstyle@superragged3col}%
9682 }%
```
Backward compatible superragged3colheaderborder style.

```
9683 \compatglossarystyle{superragged3colheaderborder}{%
9684 \csuse{@glscompstyle@superragged3col}%
9685 }%
```
Backward compatible altsuperragged4col style.

```
9686 \compatglossarystyle{altsuperragged4col}{%
9687 \renewcommand*{\glossaryentryfield}[5]{%
9688 \glsentryitem{##1}\glstarget{##1}{##2} & ##3 & ##4 & ##5\tabularnewline}%
9689 \renewcommand*{\glossarysubentryfield}[6]{%
9690 &
9691 \glssubentryitem{##2}%
9692 \glstarget{##2}{\strut}##4 & ##5 & ##6\tabularnewline}%
9693 }%
```
Backward compatible altsuperragged4colheader style.

```
9694 \compatglossarystyle{altsuperragged4colheader}{%
9695 \csuse{@glscompstyle@altsuperragged4col}%
9696 }%
```
Backward compatible altsuperragged4colborder style.

```
9697 \compatglossarystyle{altsuperragged4colborder}{%
9698 \csuse{@glscompstyle@altsuperragged4col}%
9699 }%
```
Backward compatible altsuperragged4colheaderborder style. \compatglossarystyle{altsuperragged4colheaderborder}{%

```
9701 \csuse{@glscompstyle@altsuperragged4col}%
9702 }%
   Backward compatible super style.
9703 \compatglossarystyle{super}{%
9704 \renewcommand*{\glossaryentryfield}[5]{%
9705 \glsentryitem{##1}\glstarget{##1}{##2} & ##3\glspostdescription\space ##5\\}%
9706 \renewcommand*{\glossarysubentryfield}[6]{%
9707 &
9708 \glssubentryitem{##2}%
9709 \glstarget{##2}{\strut}##4\glspostdescription\space ##6\\}%
9710 }%
```
Backward compatible superborder style.

```
9711 \compatglossarystyle{superborder}{%
9712 \csuse{@glscompstyle@super}%
9713 }%
```
Backward compatible superheader style.

```
9714 \compatglossarystyle{superheader}{%
9715 \csuse{@glscompstyle@super}%
9716 }%
```
Backward compatible superheaderborder style.

```
9717 \compatglossarystyle{superheaderborder}{%
9718 \csuse{@glscompstyle@super}%
9719 }%
```
Backward compatible super3col style.

```
9720 \compatglossarystyle{super3col}{%
9721 \renewcommand*{\glossaryentryfield}[5]{%
9722 \glsentryitem{##1}\glstarget{##1}{##2} & ##3 & ##5\\}%
9723 \renewcommand*{\glossarysubentryfield}[6]{%
9724 &
9725 \glssubentryitem{##2}%
9726 \glstarget{##2}{\strut}##4 & ##6\\}%
9727 }%
```
Backward compatible super3colborder style.

```
9728 \compatglossarystyle{super3colborder}{%
9729 \csuse{@glscompstyle@super3col}%
9730 }%
```
Backward compatible super3colheader style.

```
9731 \compatglossarystyle{super3colheader}{%
9732 \csuse{@glscompstyle@super3col}%
9733 }%
```
Backward compatible super3colheaderborder style.

```
9734 \compatglossarystyle{super3colheaderborder}{%
9735 \csuse{@glscompstyle@super3col}%
9736 }%
```
Backward compatible super4col style.

```
9737 \compatglossarystyle{super4col}{%
9738 \renewcommand*{\glossaryentryfield}[5]{%
9739 \glsentryitem{##1}\glstarget{##1}{##2} & ##3 & ##4 & ##5\\}%
9740 \renewcommand*{\glossarysubentryfield}[6]{%
9741 &
9742 \glssubentryitem{##2}%
9743 \glstarget{##2}{\strut}##4 & ##5 & ##6\\}%
9744 }%
```
Backward compatible super4colheader style.

```
9745 \compatglossarystyle{super4colheader}{%
9746 \csuse{@glscompstyle@super4col}%
9747 }%
```
Backward compatible super4colborder style.

```
9748 \compatglossarystyle{super4colborder}{%
9749 \csuse{@glscompstyle@super4col}%
9750 }%
```
Backward compatible super4colheaderborder style.

```
9751\compatglossarystyle{super4colheaderborder}{%
9752 \csuse{@glscompstyle@super4col}%
9753 }%
```
Backward compatible altsuper4col style.

```
9754 \compatglossarystyle{altsuper4col}{%
9755 \csuse{@glscompstyle@super4col}%
9756 }%
```
Backward compatible altsuper4colheader style.

```
9757 \compatglossarystyle{altsuper4colheader}{%
9758 \csuse{@glscompstyle@super4col}%
9759 }%
```
Backward compatible altsuper4colborder style.

```
9760 \compatglossarystyle{altsuper4colborder}{%
9761 \csuse{@glscompstyle@super4col}%
9762 }%
```
Backward compatible altsuper4colheaderborder style.

```
9763 \compatglossarystyle{altsuper4colheaderborder}{%
9764 \csuse{@glscompstyle@super4col}%
9765 }%
```
# 5 Accessibility Support (glossaries-accsupp Code)

The package is experimental. It is intended to provide a means of using the PDF accessibilty support in glossary entries. See the documentation for further details about accessibility support.

```
9766 \NeedsTeXFormat{LaTeX2e}
```
Package version number now in line with main glossaries package number. \ProvidesPackage{glossaries-accsupp}[2016/01/24 v4.21 (NLCT)

```
9768 Experimental glossaries accessibility]
```
Pass all options to glossaries:

\DeclareOption\*{\PassOptionsToPackage{\CurrentOption}{glossaries}}

Process options:

\ProcessOptions

This package should be loaded before glossaries-extra, so complain if that has already been loaded.

```
9771 \@ifpackageloaded{glossaries-extra}
9772 {%
9773 \PackageWarning{glossaries-accsupp}{The 'glossaries-accsupp'
9774 package has been loaded after the 'glossaries-extra'
9775 package. This can cause a failure to integrate both
9776 packages. Either use the 'accsupp' option when you
9777 load 'glossaries-extra' or load 'glossaries-accsupp'
9778 before loading 'glossaries-extra'}%
9779 }
9780 {}
```
tibleglossentry Override style compatibility macros:

```
9781 \def\compatibleglossentry#1#2{%
9782 \toks@{#2}%
9783 \protected@edef\@do@glossentry{%
9784 \noexpand\accsuppglossaryentryfield{#1}%
9785 {\noexpand\glsnamefont
9786 {\expandafter\expandonce\csname glo@\glsdetoklabel{#1}@name\endcsname}}%
9787 {\expandafter\expandonce\csname glo@\glsdetoklabel{#1}@desc\endcsname}%
9788 {\expandafter\expandonce\csname glo@\glsdetoklabel{#1}@symbol\endcsname}%
9789 {\the\toks@}%
9790 }%
9791 \@do@glossentry
9792 }
```
lesubglossentry

```
9793 \def\compatiblesubglossentry#1#2#3{%
9794 \toks@{#3}%
9795 \protected@edef\@do@subglossentry{%
9796 \noexpand\accsuppglossarysubentryfield{\number#1}%
9797 {#2}%
9798 {\noexpand\glsnamefont
9799 {\expandafter\expandonce\csname glo@\glsdetoklabel{#2}@name\endcsname}}%
9800 {\expandafter\expandonce\csname glo@\glsdetoklabel{#2}@desc\endcsname}%
9801 {\expandafter\expandonce\csname glo@\glsdetoklabel{#2}@symbol\endcsname}%
9802 {\the\toks@}%
9803 }%
9804 \@do@subglossentry
9805 }
 Required packages:
```

```
9806 \RequirePackage{glossaries}
9807 \RequirePackage{accsupp}
```
## 5.1 Defining Replacement Text

The version 0.1 stored the replacement text in the symbol key. This has been changed to use the new keys defined here. Example of use:

```
\newglossaryentry{dr}{name=Dr,description={},access={Doctor}}
```

```
access The replacement text corresponding to the name key:
```

```
9808 \define@key{glossentry}{access}{%
9809 \def\@glo@access{#1}%
9810 }
```

```
textaccess The replacement text corresponding to the text key:
           9811 \define@key{glossentry}{textaccess}{%
           9812 \def\@glo@textaccess{#1}%
```

```
9813 }
firstaccess The replacement text corresponding to the first key:
            9814 \define@key{glossentry}{firstaccess}{%
            9815 \def\@glo@firstaccess{#1}%
```
}

```
pluralaccess The replacement text corresponding to the plural key:
             9817 \define@key{glossentry}{pluralaccess}{%
             9818 \def\@glo@pluralaccess{#1}%
             9819 }
```

```
rstpluralaccess The replacement text corresponding to the firstplural key:
                9820 \define@key{glossentry}{firstpluralaccess}{%
                9821 \def\@glo@firstpluralaccess{#1}%
                9822 }
  symbolaccess The replacement text corresponding to the symbol key:
                9823 \define@key{glossentry}{symbolaccess}{%
                9824 \def\@glo@symbolaccess{#1}%
                9825 }
bolpluralaccess The replacement text corresponding to the symbolplural key:
                9826 \define@key{glossentry}{symbolpluralaccess}{%
                9827 \def\@glo@symbolpluralaccess{#1}%
                9828 }
scriptionaccess The replacement text corresponding to the description key:
                9829 \define@key{glossentry}{descriptionaccess}{%
                9830 \def\@glo@descaccess{#1}%
                9831 }
ionpluralaccess The replacement text corresponding to the descriptionplural key:
                9832 \define@key{glossentry}{descriptionpluralaccess}{%
                9833 \def\@glo@descpluralaccess{#1}%
                9834 }
    shortaccess The replacement text corresponding to the short key:
                9835 \define@key{glossentry}{shortaccess}{%
                9836 \def\@glo@shortaccess{#1}%
                9837 }
ortpluralaccess The replacement text corresponding to the shortplural key:
                9838 \define@key{glossentry}{shortpluralaccess}{%
                9839 \def\@glo@shortpluralaccess{#1}%
                9840 }
     longaccess The replacement text corresponding to the long key:
                9841 \define@key{glossentry}{longaccess}{%
                9842 \def\@glo@longaccess{#1}%
                9843 }
longpluralaccess The replacement text corresponding to the longplural key:
                9844 \define@key{glossentry}{longpluralaccess}{%
                9845 \def\@glo@longpluralaccess{#1}%
                9846 }
```
There are no equivalent keys for the user1...user6 keys. The replacement text would have to be explicitly put in the value, e.g., user1={\glsaccsupp{inches}{in}}.
```
Append these new keys to \@gls@keymap:
9847 \appto\@gls@keymap{,%
9848 {access}{access},%
9849 {textaccess}{textaccess},%
9850 {firstaccess}{firstaccess},%
9851 {pluralaccess}{pluralaccess},%
9852 {firstpluralaccess}{firstpluralaccess},%
9853 {symbolaccess}{symbolaccess},%
9854 {symbolpluralaccess}{symbolpluralaccess},%
9855 {descaccess}{descaccess},%
9856 {descpluralaccess}{descpluralaccess},%
9857 {shortaccess}{shortaccess},%
9858 {shortpluralaccess}{shortpluralaccess},%
9859 {longaccess}{longaccess},%
9860 {longpluralaccess}{longpluralaccess}%
9861 }
```
\@gls@noaccess Indicates that no replacement text has been provided.

\def\@gls@noaccess{\relax}

Add to the start hook (the access key is initialised to the value of the symbol key at the start for backwards compatibility):

```
9863 \let\@gls@oldnewglossaryentryprehook\@newglossaryentryprehook
9864 \renewcommand*{\@newglossaryentryprehook}{%
9865 \@gls@oldnewglossaryentryprehook
9866 \def\@glo@access{\@glo@symbol}%
 Initialise the other keys:
9867 \def\@glo@textaccess{\@glo@access}%
9868 \def\@glo@firstaccess{\@glo@access}%
9869 \def\@glo@pluralaccess{\@glo@textaccess}%
9870 \def\@glo@firstpluralaccess{\@glo@pluralaccess}%
9871 \def\@glo@symbolaccess{\relax}%
9872 \def\@glo@symbolpluralaccess{\@glo@symbolaccess}%
9873 \def\@glo@descaccess{\relax}%
9874 \def\@glo@descpluralaccess{\@glo@descaccess}%
9875 \def\@glo@shortaccess{\relax}%
9876 \def\@glo@shortpluralaccess{\@glo@shortaccess}%
9877 \def\@glo@longaccess{\relax}%
9878 \def\@glo@longpluralaccess{\@glo@longaccess}%
9879 }
```
### Add to the end hook:

```
9880 \let\@gls@oldnewglossaryentryposthook\@newglossaryentryposthook
9881 \renewcommand*{\@newglossaryentryposthook}{%
9882 \@gls@oldnewglossaryentryposthook
```
Store the access information:

```
9883 \expandafter
```
\protected@xdef\csname glo@\@glo@label @access\endcsname{%

```
9885 \@glo@access}%
9886 \expandafter
9887 \protected@xdef\csname glo@\@glo@label @textaccess\endcsname{%
9888 \@glo@textaccess}%
9889 \expandafter
9890 \protected@xdef\csname glo@\@glo@label @firstaccess\endcsname{%
9891 \@glo@firstaccess}%
9892 \expandafter
9893 \protected@xdef\csname glo@\@glo@label @pluralaccess\endcsname{%
9894 \@glo@pluralaccess}%
9895 \expandafter
9896 \protected@xdef\csname glo@\@glo@label @firstpluralaccess\endcsname{%
9897 \@glo@firstpluralaccess}%
9898 \expandafter
9899 \protected@xdef\csname glo@\@glo@label @symbolaccess\endcsname{%
9900 \@glo@symbolaccess}%
9901 \expandafter
9902 \protected@xdef\csname glo@\@glo@label @symbolpluralaccess\endcsname{%
9903 \@glo@symbolpluralaccess}%
9904 \expandafter
9905 \protected@xdef\csname glo@\@glo@label @descaccess\endcsname{%
9906 \@glo@descaccess}%
9907 \expandafter
9908 \protected@xdef\csname glo@\@glo@label @descpluralaccess\endcsname{%
9909 \@glo@descpluralaccess}%
9910 \expandafter
9911 \protected@xdef\csname glo@\@glo@label @shortaccess\endcsname{%
9912 \@glo@shortaccess}%
9913 \expandafter
9914 \protected@xdef\csname glo@\@glo@label @shortpluralaccess\endcsname{%
9915 \@glo@shortpluralaccess}%
9916 \expandafter
9917 \protected@xdef\csname glo@\@glo@label @longaccess\endcsname{%
9918 \@glo@longaccess}%
9919 \expandafter
9920 \protected@xdef\csname glo@\@glo@label @longpluralaccess\endcsname{%
9921 \@glo@longpluralaccess}%
9922 }
```
# 5.2 Accessing Replacement Text

```
\glsentryaccess Get the value of the access key for the entry with the given label:
                 9923 \newcommand*{\glsentryaccess}[1]{%
                 9924 \@gls@entry@field{#1}{access}%
                 9925 }
entrytextaccess Get the value of the textaccess key for the entry with the given label:
```

```
9926 \newcommand*{\glsentrytextaccess}[1]{%
```

```
9927 \@gls@entry@field{#1}{textaccess}%
                 9928 }
ntryfirstaccess Get the value of the firstaccess key for the entry with the given label:
                 9929 \newcommand*{\glsentryfirstaccess}[1]{%
                 9930 \@gls@entry@field{#1}{firstaccess}%
                 9931 }
trypluralaccess Get the value of the pluralaccess key for the entry with the given label:
                 9932 \newcommand*{\glsentrypluralaccess}[1]{%
                 9933 \@gls@entry@field{#1}{pluralaccess}%
                 9934 }
rstpluralaccess Get the value of the firstpluralaccess key for the entry with the given label:
                 9935 \newcommand*{\glsentryfirstpluralaccess}[1]{%
                 9936 \csname glo@#1@firstpluralaccess\endcsname
                 9937 }
trysymbolaccess Get the value of the symbolaccess key for the entry with the given label:
                 9938 \newcommand*{\glsentrysymbolaccess}[1]{%
                 9939 \@gls@entry@field{#1}{symbolaccess}%
                 9940 }
bolpluralaccess Get the value of the symbolpluralaccess key for the entry with the given label:
                 9941 \newcommand*{\glsentrysymbolpluralaccess}[1]{%
                 9942 \@gls@entry@field{#1}{symbolpluralaccess}%
                 9943 }
entrydescaccess Get the value of the descriptionaccess key for the entry with the given label:
                 9944 \newcommand*{\glsentrydescaccess}[1]{%
                 9945 \@gls@entry@field{#1}{descaccess}%
                 9946 }
escpluralaccess Get the value of the descriptionpluralaccess key for the entry with the given label:
                 9947 \newcommand*{\glsentrydescpluralaccess}[1]{%
                 9948 \@gls@entry@field{#1}{descaccess}%
                 9949 }
ntryshortaccess Get the value of the shortaccess key for the entry with the given label:
                 9950 \newcommand*{\glsentryshortaccess}[1]{%
                 9951 \@gls@entry@field{#1}{shortaccess}%
                 9952 }
ortpluralaccess Get the value of the shortpluralaccess key for the entry with the given label:
                 9953 \newcommand*{\glsentryshortpluralaccess}[1]{%
                 9954 \@gls@entry@field{#1}{shortpluralaccess}%
                 9955 }
```

```
entrylongaccess Get the value of the longaccess key for the entry with the given label:
                9956 \newcommand*{\glsentrylongaccess}[1]{%
                9957 \@gls@entry@field{#1}{longaccess}%
                9958 }
\log ongpluralaccess Get the value of the longpluralaccess key for the entry with the given label:
                9959 \newcommand*{\glsentrylongpluralaccess}[1]{%
                9960 \@gls@entry@field{#1}{longpluralaccess}%
                9961 }
    \glsaccsupp \glsaccsupp{〈replacement text〉}{〈text〉}
                  This can be redefined to use E or Alt instead of ActualText. (I don't have the software to test
                  the E or Alt options.)
                9962 \newcommand*{\glsaccsupp}[2]{%
                9963 \BeginAccSupp{ActualText=#1}#2\EndAccSupp{}%
                9964 }
   \xglsaccsupp Fully expands replacement text before calling \glsaccsupp
                9965 \newcommand*{\xglsaccsupp}[2]{%
                9966 \protected@edef\@gls@replacementtext{#1}%
                9967 \expandafter\glsaccsupp\expandafter{\@gls@replacementtext}{#2}%
                9968 }
@access@display
                9969 \newcommand*{\@gls@access@display}[2]{%
                9970 \protected@edef\@glo@access{#2}%
                9971 \ifx\@glo@access\@gls@noaccess
                9972 #1%
                9973 \else
                9974 \xglsaccsupp{\@glo@access}{#1}%
                9975 \fi
                9976 }
\glsnameaccessdisplay Displays the first argument with the accessibility text for the entry with the label given by the
                  second argument (if set).
                9977 \DeclareRobustCommand*{\glsnameaccessdisplay}[2]{%
                9978 \@gls@access@display{#1}{\glsentryaccess{#2}}%
                9979 }
xtaccessdisplay As above but for the textaccess replacement text.
                9980 \DeclareRobustCommand*{\glstextaccessdisplay}[2]{%
                9981 \@gls@access@display{#1}{\glsentrytextaccess{#2}}%
                9982 }
alaccessdisplay As above but for the pluralaccess replacement text.
                9983 \DeclareRobustCommand*{\glspluralaccessdisplay}[2]{%
                9984 \@gls@access@display{#1}{\glsentrypluralaccess{#2}}%
                9985 }
```
staccessdisplay As above but for the firstaccess replacement text. \DeclareRobustCommand\*{\glsfirstaccessdisplay}[2]{% \@gls@access@display{#1}{\glsentryfirstaccess{#2}}% }  $\alpha$ laccessdisplay As above but for the firstpluralaccess replacement text. \DeclareRobustCommand\*{\glsfirstpluralaccessdisplay}[2]{% \@gls@access@display{#1}{\glsentryfirstpluralaccess{#2}}% } olaccessdisplay As above but for the symbolaccess replacement text. \DeclareRobustCommand\*{\glssymbolaccessdisplay}[2]{% \@gls@access@display{#1}{\glsentrysymbolaccess{#2}}% alaccessdisplay As above but for the symbolpluralaccess replacement text. \DeclareRobustCommand\*{\glssymbolpluralaccessdisplay}[2]{% \@gls@access@display{#1}{\glsentrysymbolpluralaccess{#2}}% } onaccessdisplay As above but for the descriptionaccess replacement text. \DeclareRobustCommand\*{\glsdescriptionaccessdisplay}[2]{% \@gls@access@display{#1}{\glsentrydescaccess{#2}}% } alaccessdisplay As above but for the descriptionpluralaccess replacement text. \DeclareRobustCommand\*{\glsdescriptionpluralaccessdisplay}[2]{% \@gls@access@display{#1}{\glsentrydescpluralaccess{#2}}% } \glsshortaccessdisplay As above but for the shortaccess replacement text. \DeclareRobustCommand\*{\glsshortaccessdisplay}[2]{% \@gls@access@display{#1}{\glsentryshortaccess{#2}}% }  $\mathtt{alaccessdisplay\_As}$  above but for the shortpluralaccess replacement text. \DeclareRobustCommand\*{\glsshortpluralaccessdisplay}[2]{% \@gls@access@display{#1}{\glsentryshortpluralaccess{#2}}% } ngaccessdisplay As above but for the longaccess replacement text. \DeclareRobustCommand\*{\glslongaccessdisplay}[2]{% \@gls@access@display{#1}{\glsentrylongaccess{#2}}% }  $\mathtt{alaccessdisplay\_As}$  above but for the longpluralaccess replacement text. \DeclareRobustCommand\*{\glslongpluralaccessdisplay}[2]{% \@gls@access@display{#1}{\glsentrylongpluralaccess{#2}}% }

lsaccessdisplay Gets the replacement text corresponding to the named key given by the first argument and calls the appropriate command defined above.

```
10016 \DeclareRobustCommand*{\glsaccessdisplay}[3]{%
10017 \@ifundefined{gls#1accessdisplay}%
10018 {%
10019 \PackageError{glossaries-accsupp}{No accessibility support
10020 for key '#1'}{}%
10021 }%
10022 {%
10023 \csname gls#1accessdisplay\endcsname{#2}{#3}%
10024 }%
10025 }
```
 $\#$ efault@entryfmt Redefine the default entry format to use accessibility information

```
10026 \renewcommand*{\@@gls@default@entryfmt}[2]{%
10027 \ifdefempty\glscustomtext
10028 {%
10029 \glsifplural
10030 {%
 Plural form
10031 \glscapscase
10032 \{%
 Don't adjust case
10033 \ifglsused\glslabel
10034 {%
 Subsequent use
10035 #2{\glspluralaccessdisplay
10036 {\glsentryplural{\glslabel}}{\glslabel}}%
10037 {\glsdescriptionpluralaccessdisplay
10038 {\glsentrydescplural{\glslabel}}{\glslabel}}}
10039 {\glssymbolpluralaccessdisplay
10040 {\glsentrysymbol{{\glslabel}}{\glslabel}}10041 {\glsinsert}%
10042 }%
10043 {%
 First use
10044 #1{\glsfirstpluralaccessdisplay
10045 {\glsentryfirstplural{\glslabel}}{\glslabel}}}
10046 {\glsdescriptionpluralaccessdisplay
10047 {\glsentrydescplural{\glslabel}}{\glslabel}}}
10048 {\glssymbolpluralaccessdisplay
10049 {\glsentrysymbolplural{\glslabel}}{\glslabel}}%
10050 {\glsinsert}%
10051 }%
10052 }%
10053 {%
```

```
Make first letter upper case
10054 \ifglsused\glslabel
10055 {%
 Subsequent use.
10056 #2{\glspluralaccessdisplay
10057 {\Glsentryplural{\glslabel}}{\glslabel}}}
10058 {\glsdescriptionpluralaccessdisplay
10059 {\glsentrydescplural{\glslabel}}{\glslabel}}}
10060 {\glssymbolpluralaccessdisplay
10061 {\glsentrysymbolplural{\glslabel}}{\glslabel}}%
10062 {\glsinsert}%
10063 }%
10064
 First use
10065 #1{\glsfirstpluralaccessdisplay
10066 {\Glsentryfirstplural{\glslabel}}{\glslabel}}}
10067 {\glsdescriptionpluralaccessdisplay
10068 {\glsentrydescplural{\glslabel}}{\glslabel}}}
10069 {\glssymbolpluralaccessdisplay
10070 {\glsentrysymbolplural{\glslabel}}{\glslabel}}}
10071 {\glsinsert}%
10072 }%
10073 }%
10074 {%
 Make all upper case
10075 \ifglsused\glslabel
10076 {%
 Subsequent use
10077 \MakeUppercase{%
10078 #2{\glspluralaccessdisplay
10079 {\glsentryplural{\glslabel}}{\glslabel}}%
10080 {\glsdescriptionpluralaccessdisplay
10081 <br> {\glsentrydescplural{\glslabel}}{\glslabel}}%
10082 {\glssymbolpluralaccessdisplay
10083 {\glsentrysymbolplural{\glslabel}}{\glslabel}}%
10084 {\glsinsert}}%
10085 }%
10086 {%
 First use
10087 \MakeUppercase{%
10088 #1{\glsfirstpluralaccessdisplay
10089 {\glsentryfirstplural{\glslabel}}{\glslabel}}%
10090 {\glsdescriptionpluralaccessdisplay
10091 {\glsentrydescplural{\glslabel}}{\glslabel}}%
10092 {\glssymbolpluralaccessdisplay
10093 {\glsentrysymbolplural{\glslabel}}{\glslabel}}%
```

```
10094 {\glsinsert}}%
10095 }%
10096 }%
10097 }%
10098 {%
 Singular form
10099 \glscapscase
10100 {%
 Don't adjust case
10101 \ifglsused\glslabel
10102 {%
 Subsequent use
10103 #2{\glstextaccessdisplay
10104 {\glsentrytext{\glslabel}}{\glslabel}}}
10105 {\glsdescriptionaccessdisplay
10106 {\glsentrydesc{\glslabel}}{\glslabel}}}
10107 {\glssymbolaccessdisplay
10108 {\glsentrysymbol{\glslabel}}{\glslabel}}}
10109 {\glsinsert}%
10110 }%
10111 {%
 First use
10112 #1{\glsfirstaccessdisplay
10113 {\glsentryfirst{\glslabel}}{\glslabel}}%
10114 {\glsdescriptionaccessdisplay
10115 {\glsentrydesc{\glslabel}}{\glslabel}}%
10116 {\glssymbolaccessdisplay
10117 {\glsentrysymbol{\glslabel}}{\glslabel}}}
10118 {\glsinsert}%
10119 }%
10120 }%
10121 \{ \%Make first letter upper case
10122 \ifglsused\glslabel
10123 {%
 Subsequent use
10124 #2{\glstextaccessdisplay
10125 {\Glsentrytext{\glslabel}}{\glslabel}}%
10126 {\glsdescriptionaccessdisplay
10127 {\glsentrydesc{\glslabel}}{\glslabel}}}
10128 {\glssymbolaccessdisplay
10129 {\glsentrysymbol{\glslabel}}{\glslabel}}}
10130 {\glsinsert}%
10131 }%
```
10132 {%

```
First use
10133 #1{\glsfirstaccessdisplay
10134 {\Glsentryfirst{\glslabel}}{\glslabel}}}
10135 {\glsdescriptionaccessdisplay
10136 {\glsentrydesc{\glslabel}}{\glslabel}}}
10137 {\glssymbolaccessdisplay
10138 {\glsentrysymbol{\glslabel}}{\glslabel}}}
10139 {\glsinsert}%<br>10140 }%
\begin{array}{ccc} 10140 & & \ & 10141 & & \end{array}10141 }%
10142
 Make all upper case
10143 \ifglsused\glslabel
10144 {%
  Subsequent use
10145 \MakeUppercase{%
10146 #2{\glstextaccessdisplay
10147 {\glsentrytext{\glslabel}}{\glslabel}}}
10148 {\glsdescriptionaccessdisplay
10149 {\glsentrydesc{\glslabel}}{\glsalabel}10150 {\glssymbolaccessdisplay
10151 {\glsentrysymbol{\glslabel}}{\glslabel}}}
10152 {\glsinsert}}%
10153 }%
10154 {%
 First use
10155 \MakeUppercase{%
10156 #1{\glsfirstaccessdisplay
10157 {\glsentryfirst{\glslabel}}{\glslabel}}}
10158 {\glsdescriptionaccessdisplay
10159 {\glsentrydesc{\glslabel}}{\glslabel}}}
10160 {\glssymbolaccessdisplay
10161 {\glsentrysymbol{\glslabel}}{\glslabel}10162 {\glsinsert}}%
10163 }%
10164 }%
10165 }%
10166 }%
10167 {%
  Custom text provided in \glsdisp
10168 \ifglsused{\glslabel}%
10169 {%
 Subsequent use
10170 #2{\glscustomtext}%
10171 {\glsdescriptionaccessdisplay
```

```
10172 {\glsentrydesc{\glslabel}}{\glslabel}}}
```

```
10173 {\glssymbolaccessdisplay
10174 {\glsentrysymbol{\glslabel}}{\glslabel}}}
10175 {\glsinsert}% \{ {\displanet} } }
10176
10177 {%
  First use
10178 #1{\glscustomtext}%
10179 {\glsdescriptionaccessdisplay
10180 {\glsentrydesc{\glslabel}}{\glslabel}}}
10181 {\glssymbolaccessdisplay
10182 {\glsentrysymbol{\glslabel}}{\glslabel}}%
10183 {\glsinsert}%<br>10184 }%
10184
10185 }%
10186 }
```
\glsgenentryfmt Redefine to use accessibility information.

```
10187 \renewcommand*{\glsgenentryfmt}{%
10188 \ifdefempty\glscustomtext
10189 {%
10190 \glsifplural
10191 {%
 Plural form
10192 \glscapscase
10193 {%
 Don't adjust case
10194 \ifglsused\glslabel
10195 {%
 Subsequent use
10196 \glspluralaccessdisplay
10197 {\glsentryplural{\glslabel}}{\glslabel}%
10198 \glsinsert
10199 }%
10200 {%
 First use
10201 \glsfirstpluralaccessdisplay
10202 {\glsentryfirstplural{\glslabel}}{\glslabel}%
10203 \glsinsert
10204 }%
10205 }%
10206 {%
 Make first letter upper case
10207 \ifglsused\glslabel
10208 {%
```
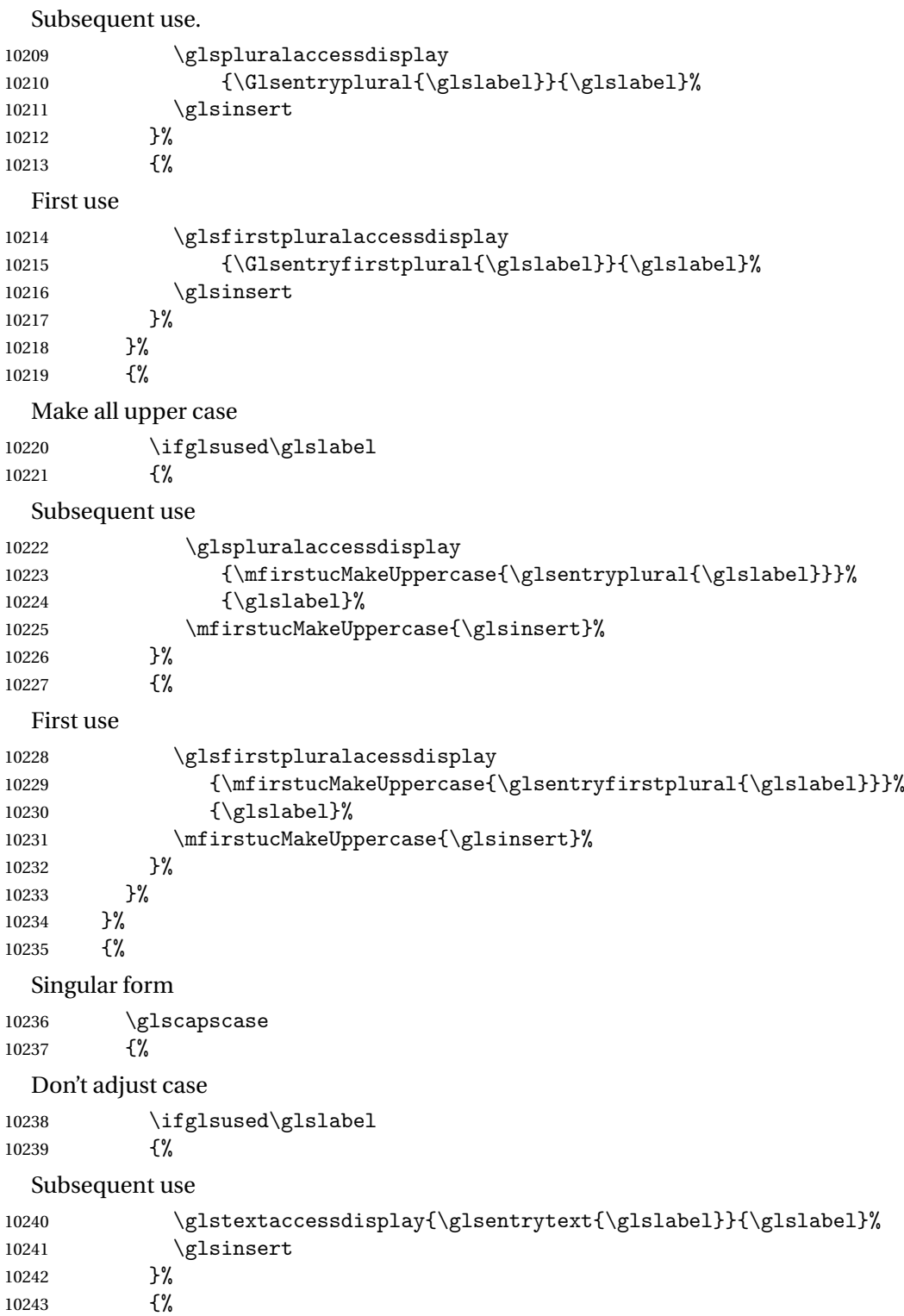

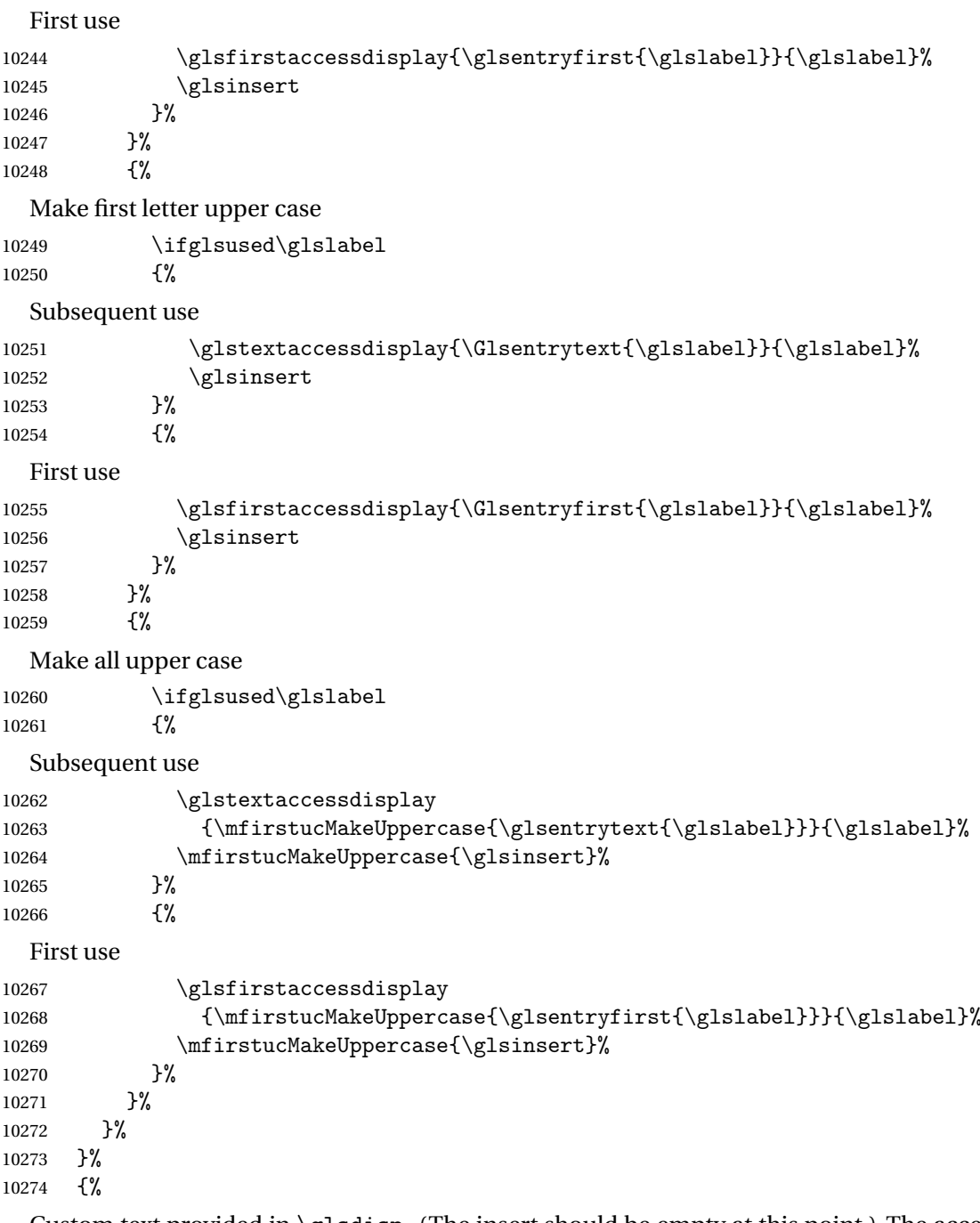

Custom text provided in \glsdisp. (The insert should be empty at this point.) The accessibility information, if required, will have to be explicitly included in the custom text.

 \glscustomtext\glsinsert }% }

```
\glsgenacfmt Redefine to include accessibility information.
          10278 \renewcommand*{\glsgenacfmt}{%
          10279 \ifdefempty\glscustomtext
          10280 {%
          10281 \ifglsused\glslabel
          10282 {%
            Subsequent use:
          10283 \glsifplural
          10284 \{ \%Subsequent plural form:
          10285 \glscapscase
          10286 {%
            Subsequent plural form, don't adjust case:
          10287 \acronymfont
          10288 {\glsshortpluralaccessdisplay
          10289 {\glsentryshortpl{\glslabel}}{\glslabel}}}
          10290 \glsinsert
          10291 }%
          10292 {%
            Subsequent plural form, make first letter upper case:
          10293 \acronymfont
          10294 {\glsshortpluralaccessdisplay
          10295 {\Glsentryshortpl{\glslabel}}{\glslabel}}}
          10296 \glsinsert
          10297 }%
          10298 {%
            Subsequent plural form, all caps:
          10299 \mfirstucMakeUppercase
          10300 {\acronymfont
          10301 {\glsshortpluralaccessdisplay
          10302 {\glsentryshortpl{\glslabel}}{\glslabel}}}
          10303 \glsinsert}%
          10304 }%
          10305 }%
          10306 {%
            Subsequent singular form
          10307 \glscapscase
          10308 {%
            Subsequent singular form, don't adjust case:
          10309 \acronymfont
          10310 {\glsshortaccessdisplay{\glsentryshort{\glslabel}}{\glslabel}}%
          10311 \qquad \qquad \qquad \qquad \qquad10312 }%
          10312
          10313 {%
```
Subsequent singular form, make first letter upper case: 10314 \acronymfont 10315 {\glsshortaccessdisplay{\Glsentryshort{\glslabel}}{\glslabel}}% 10316 \glsinsert 10317 }% 10318 {% Subsequent singular form, all caps: 10319 \mfirstucMakeUppercase 10320 {\acronymfont{% 10321 \glsshortaccessdisplay{\glsentryshort{\glslabel}}{\glslabel}}% 10322 \glsinsert}% 10323 }%<br>10324 }%  $10324$ <br>10325 }% 10325 10326 {% First use: 10327 \glsifplural 10328 {% First use plural form: 10329 \glscapscase 10330 {% First use plural form, don't adjust case: 10331 \genplacrfullformat{\glslabel}{\glsinsert}%<br>10332 }% 10332 10333 {% First use plural form, make first letter upper case: 10334 \Genplacrfullformat{\glslabel}{\glsinsert}% 10335 }% 10336 {% First use plural form, all caps: 10337 \mfirstucMakeUppercase 10338 {\genplacrfullformat{\glslabel}{\glsinsert}}% 10339 }% 10340 }% 10341 {% First use singular form 10342 \glscapscase 10343 {% First use singular form, don't adjust case: 10344 \genacrfullformat{\glslabel}{\glsinsert}% 10345 }% 10346 {%

```
First use singular form, make first letter upper case:
```

```
10347 \Genacrfullformat{\glslabel}{\glsinsert}%
10348 }%
```

```
10349 {%
```
First use singular form, all caps:

```
10350 \mfirstucMakeUppercase
10351 {\genacrfullformat{\glslabel}{\glsinsert}}%
10352 }%
10353 }%
10354 }%
10355 }%
10356 {%
```
User supplied text. (The insert should be empty at this point.) The accessibility information, if required, will have to be explicitly included in the custom text.

```
10357 \glscustomtext
10358 }%
10359 }
```
enacrfullformat Redefine to include accessibility information.

```
10360 \renewcommand*{\genacrfullformat}[2]{%
10361 \glslongaccessdisplay{\glsentrylong{#1}}{#1}#2\space
10362 (\glsshortaccessdisplay{\protect\firstacronymfont{\glsentryshort{#1}}}{#1})%
10363 }
```
enacrfullformat Redefine to include accessibility information.

```
10364 \renewcommand*{\Genacrfullformat}[2]{%
10365 \glslongaccessdisplay{\Glsentrylong{#1}}{#1}#2\space
10366 (\glsshortaccessdisplay{\protect\firstacronymfont{\Glsentryshort{#1}}}{#1})%
10367 }
```
placrfullformat Redefine to include accessibility information.

```
10368 \renewcommand*{\genplacrfullformat}[2]{%
10369 \glslongpluralaccessdisplay{\glsentrylongpl{#1}}{#1}#2\space
10370 (\glsshortpluralaccessdisplay
10371 {\protect\firstacronymfont{\glsentryshortpl{#1}}}{#1})%
10372 }
```
placrfullformat Redefine to include accessibility information.

```
10373 \renewcommand*{\Genplacrfullformat}[2]{%
10374 \glslongpluralaccessdisplay{\Glsentrylongpl{#1}}{#1}#2\space
10375 (\glsshortpluralaccessdisplay
10376 {\protect\firstacronymfont{\glsentryshortpl{#1}}}{#1})%
10377 }
```
\@acrshort

```
10378 \def\@acrshort#1#2[#3]{%
10379 \glsdoifexists{#2}%
```

```
10380 {%
10381 \let\do@gls@link@checkfirsthyper\relax
10382 \let\glsifplural\@secondoftwo
10383 \let\glscapscase\@firstofthree
10384 \let\glsinsert\@empty
10385 \def\glscustomtext{%
10386 \acronymfont{\glsshortaccessdisplay{\glsentryshort{#2}}{#2}}#3%
10387 }%
```
Call \@gls@link

 \@gls@link[#1]{#2}{\csname gls@\glstype @entryfmt\endcsname}% }% \glspostlinkhook

}

### \@Acrshort

 \def\@Acrshort#1#2[#3]{% \glsdoifexists{#2}% {% \let\do@gls@link@checkfirsthyper\relax \let\glsifplural\@secondoftwo \let\glscapscase\@secondofthree \let\glsinsert\@empty \def\glscustomtext{% 10400 \acronymfont{\glsshortaccessdisplay{\Glsentryshort{#2}}{#2}}#3% }%

Call \@gls@link

```
10402 \@gls@link[#1]{#2}{\csname gls@\glstype @entryfmt\endcsname}%
10403 }%
10404 \glspostlinkhook
10405 }
```
### \@ACRshort

```
10406 \def\@ACRshort#1#2[#3]{%
10407 \glsdoifexists{#2}%
10408 {%
10409 \let\do@gls@link@checkfirsthyper\relax
10410 \let\glsifplural\@secondoftwo
10411 \let\glscapscase\@thirdofthree
10412 \let\glsinsert\@empty
10413 \def\glscustomtext{%
10414 \acronymfont{\glsshortaccessdisplay
10415 {\MakeUppercase{\glsentryshort{#2}}}{#2}}#3%
10416 }%
```

```
Call \@gls@link
10417 \@gls@link[#1]{#2}{\csname gls@\glstype @entryfmt\endcsname}%
10418 }%
10419 \glspostlinkhook
10420 }
```
### \@acrlong

```
10421 \def\@acrlong#1#2[#3]{%
10422 \glsdoifexists{#2}%
10423 {%
10424 \let\do@gls@link@checkfirsthyper\relax
10425 \let\glsifplural\@secondoftwo
10426 \let\glscapscase\@firstofthree
10427 \let\glsinsert\@empty
10428 \def\glscustomtext{%
10429 \acronymfont{\glslongaccessdisplay{\glsentrylong{#2}}{#2}}#3%
10430 }%
```
Call \@gls@link

```
10431 \@gls@link[#1]{#2}{\csname gls@\glstype @entryfmt\endcsname}%
10432 }%
```
 \glspostlinkhook }

### \@Acrlong

```
10435 \def\@Acrlong#1#2[#3]{%
10436 \glsdoifexists{#2}%
10437 {%
10438 \let\do@gls@link@checkfirsthyper\relax
10439 \let\glsifplural\@secondoftwo
10440 \let\glscapscase\@firstofthree
10441 \let\glsinsert\@empty
10442 \def\glscustomtext{%
10443 \acronymfont{\glslongaccessdisplay{\Glsentrylong{#2}}{#2}}#3%
10444 }%
  Call \@gls@link
```

```
10445 \@gls@link[#1]{#2}{\csname gls@\glstype @entryfmt\endcsname}%
10446 }%
```
 \glspostlinkhook }

### \@ACRlong

```
10449 \def\@ACRlong#1#2[#3]{%
10450 \glsdoifexists{#2}%
10451 {%
10452 \let\do@gls@link@checkfirsthyper\relax
```

```
10453 \let\glsifplural\@secondoftwo
10454 \let\glscapscase\@firstofthree
10455 \let\glsinsert\@empty
10456 \def\glscustomtext{%
10457 \acronymfont{\glslongaccessdisplay{%
10458 \MakeUppercase{\glsentrylong{#2}}}{#2}#3}%
10459 }%
  Call \@gls@link
10460 \@gls@link[#1]{#2}{\csname gls@\glstype @entryfmt\endcsname}%
10461 }%
10462 \glspostlinkhook
10463 }
```
# 5.3 Displaying the Glossary

We need to redefine the way the glossary entries are formatted to include the accessibility support. The predefined glossary styles use \glossentryname, \glossentrydesc and \glossentrysymbol, but we need to provide compatibility with earlier versions in case users have defined their own styles using \accsuppglossaryentryfield and \accsuppglossarysubentryfield.

```
Now redefine \glossentryname, \glossentrydesc and \glossentrysymbol etc so they
use the accessibility stuff.
```

```
10464 \renewcommand*{\glossentryname}[1]{%
10465 \glsdoifexists{#1}%
10466 {%
10467 \glsnamefont{\glsnameaccessdisplay{\glsentryname{#1}}{#1}}%
10468 }%
10469 }
10470 \renewcommand*{\glossentryname}[1]{%
10471 \glsdoifexists{#1}%
10472 {%
10473 \glsnamefont{\glsnameaccessdisplay{\Glsentryname{#1}}{#1}}%
10474 }%
10475 }
10476 \renewcommand*{\glossentrydesc}[1]{%
10477 \glsdoifexists{#1}%
10478 {%
10479 \glsdescriptionaccessdisplay{\glsentrydesc{#1}}{#1}%
10480 }%
10481 }
10482 \renewcommand*{\Glossentrydesc}[1]{%
10483 \glsdoifexists{#1}%
10484 {%
10485 \glsdescriptionaccessdisplay{\Glsentrydesc{#1}}{#1}%
10486 }%
10487 }
```

```
10488 \renewcommand*{\glossentrysymbol}[1]{%
10489 \glsdoifexists{#1}%
10490 {%
10491 \glssymbolaccessdisplay{\glsentrysymbol{#1}}{#1}%
10492 }%
10493 }
10494 \renewcommand*{\Glossentrysymbol}[1]{%
10495 \glsdoifexists{#1}%
10496 {%
10497 \glssymbolaccessdisplay{\Glsentrysymbol{#1}}{#1}%
10498 }%
10499 }
```
### ssaryentryfield

```
10500 \newcommand*{\accsuppglossaryentryfield}[5]{%
10501 \glossaryentryfield{#1}%
10502 {\glsnameaccessdisplay{#2}{#1}}%
10503 {\glsdescriptionaccessdisplay{#3}{#1}}%
10504 {\glssymbolaccessdisplay{#4}{#1}}{#5}%
10505 }
```
### rysubentryfield

```
10506 \newcommand*{\accsuppglossarysubentryfield}[6]{%
10507 \glossarysubentryfield{#1}{#2}%
10508 {\glsnameaccessdisplay{#3}{#2}}%
10509 {\glsdescriptionaccessdisplay{#4}{#2}}%
10510 {\glssymbolaccessdisplay{#5}{#2}}{#6}%
10511 }
```
## 5.4 Acronyms

Redefine acronym styles provided by glossaries:

```
long-short 〈long〉 (〈short〉) acronym style.
```

```
10512 \renewacronymstyle{long-short}%
10513 {%
```
Check for long form in case this is a mixed glossary.

```
10514 \ifglshaslong{\glslabel}{\glsgenacfmt}{\glsgenentryfmt}%
10515 }%
10516 {%
10517 \renewcommand*{\GenericAcronymFields}{description={\the\glslongtok}}%
10518 \renewcommand*{\genacrfullformat}[2]{%
10519 \glslongaccessdisplay{\glsentrylong{##1}}{##1}##2\space
10520 (\glsshortaccessdisplay
10521 {\protect\firstacronymfont{\glsentryshort{##1}}}{##1})%
10522 }%
10523 \renewcommand*{\Genacrfullformat}[2]{%
```

```
10524 \glslongaccessdisplay{\Glsentrylong{##1}}{##1}##2\space
          10525 (\glsshortaccessdisplay
          10526 {\protect\firstacronymfont{\glsentryshort{##1}}}{##1})%
          10527 }%
          10528 \renewcommand*{\genplacrfullformat}[2]{%
          10529 \glslongpluralaccessdisplay{\glsentrylongpl{##1}}{##1}##2\space
          10530 (\glsshortpluralaccessdisplay
          10531 {\protect\firstacronymfont{\glsentryshortpl{##1}}}{##1})%
          10532 }%
          10533 \renewcommand*{\Genplacrfullformat}[2]{%
          10534 \glslongpluralaccessdisplay{\Glsentrylongpl{##1}}{##1}##2\space
          10535 (\glsshortpluralaccessdisplay
          10536 {\protect\firstacronymfont{\glsentryshortpl{##1}}}{##1})%
          10537 }%
          10538 \renewcommand*{\acronymentry}[1]{%
          10539 \glsshortaccessdisplay{\acronymfont{\glsentryshort{##1}}}{##1}}
          10540 \renewcommand*{\acronymsort}[2]{##1}%
          10541 \renewcommand*{\acronymfont}[1]{##1}%
          10542 \renewcommand*{\firstacronymfont}[1]{\acronymfont{##1}}%
          10543 \renewcommand*{\acrpluralsuffix}{\glspluralsuffix}%
          10544 }
short-long \langle short \rangle (\langle long \rangle) acronym style.
          10545 \renewacronymstyle{short-long}%
          10546 {%
            Check for long form in case this is a mixed glossary.
          10547 \ifglshaslong{\glslabel}{\glsgenacfmt}{\glsgenentryfmt}%
          10548 }%
          10549 {%
          10550 \renewcommand*{\GenericAcronymFields}{description={\the\glslongtok}}%
          10551 \renewcommand*{\genacrfullformat}[2]{%
          10552 \glsshortaccessdisplay
          10553 {\protect\firstacronymfont{\glsentryshort{##1}}}{##1}##2\space
          10554 (\glslongaccessdisplay{\glsentrylong{##1}}{##1})%
          10555 }%
          10556 \renewcommand*{\Genacrfullformat}[2]{%
          10557 \glsshortaccessdisplay
          10558 {\protect\firstacronymfont{\Glsentryshort{##1}}}{##1}##2\space
          10559 (\glslongaccessdisplay{\glsentrylong{##1}}{##1})%
          10560 }%
          10561 \renewcommand*{\genplacrfullformat}[2]{%
          10562 \glsshortpluralaccessdisplay
          10563 {\protect\firstacronymfont{\glsentryshortpl{##1}}}{##1}##2\space
          10564 (\glslongpluralaccessdisplay
          10565 {\glsentrylongpl{##1}}{##1})%
          10566 }%
          10567 \renewcommand*{\Genplacrfullformat}[2]{%
          10568 \glsshortpluralaccessdisplay
          10569 {\protect\firstacronymfont{\Glsentryshortpl{##1}}}{##1}##2\space
```

```
10570 (\glslongpluralaccessdisplay{\glsentrylongpl{##1}}{##1})%
               10571 }%
               10572 \renewcommand*{\acronymentry}[1]{%
               10573 \glsshortaccessdisplay{\acronymfont{\glsentryshort{##1}}}{##1}}%
               10574 \renewcommand*{\acronymsort}[2]{##1}%
               10575 \renewcommand*{\acronymfont}[1]{##1}%
               10576 \renewcommand*{\firstacronymfont}[1]{\acronymfont{##1}}%
               10577 \renewcommand*{\acrpluralsuffix}{\glspluralsuffix}%
               10578 }
long-short-desc 〈long〉({〈short〉}) acronym style that has an accompanying description (which the user needs
                 to supply).
               10579 \renewacronymstyle{long-short-desc}%
               10580 {%
               10581 \GlsUseAcrEntryDispStyle{long-short}%
               10582 }%
               10583 {%
               10584 \GlsUseAcrStyleDefs{long-short}%
               10585 \renewcommand*{\GenericAcronymFields}{}%
               10586 \renewcommand*{\acronymsort}[2]{##2}%
               10587 \renewcommand*{\acronymentry}[1]{%
               10588 \glslongaccessdisplay{\glsentrylong{##1}}{##1}\space
               10589 (\glsshortaccessdisplay{\acronymfont{\glsentryshort{##1}}}{##1})}%
               10590 }
long-sc-short-desc 〈long〉 (\textsc{〈short〉}) acronym style that has an accompanying description (which the
                 user needs to supply).
               10591 \renewacronymstyle{long-sc-short-desc}%
               10592 {%
               10593 \GlsUseAcrEntryDispStyle{long-sc-short}%
               10594 }%
               10595 {%
               10596 \GlsUseAcrStyleDefs{long-sc-short}%
               10597 \renewcommand*{\GenericAcronymFields}{}%
               10598 \renewcommand*{\acronymsort}[2]{##2}%
               10599 \renewcommand*{\acronymentry}[1]{%
               10600 \glslongaccessdisplay{\glsentrylong{##1}}{##1}\space
               10601 (\glsshortaccessdisplay{\acronymfont{\glsentryshort{##1}}}{##1})}%
               10602 }
long-sm-short-desc 〈long〉(\textsmaller{〈short〉}) acronym style that has an accompanying description (which
                 the user needs to supply).
               10603 \renewacronymstyle{long-sm-short-desc}%
               10604 {%
               10605 \GlsUseAcrEntryDispStyle{long-sm-short}%
               10606 }%
               10607 {%
```

```
10608 \GlsUseAcrStyleDefs{long-sm-short}%
10609 \renewcommand*{\GenericAcronymFields}{}%
```

```
10610 \renewcommand*{\acronymsort}[2]{##2}%
               10611 \renewcommand*{\acronymentry}[1]{%
               10612 \glslongaccessdisplay{\glsentrylong{##1}}{##1}\space
               10613 (\glsshortaccessdisplay{\acronymfont{\glsentryshort{##1}}}{##1})}%
               10614 }
short-long-desc 〈short〉({〈long〉}) acronym style that has an accompanying description (which the user needs
                 to supply).
               10615 \renewacronymstyle{short-long-desc}%
               10616 {%
               10617 \GlsUseAcrEntryDispStyle{short-long}%
               10618 }%
               10619 {%
               10620 \GlsUseAcrStyleDefs{short-long}%
               10621 \renewcommand*{\GenericAcronymFields}{}%
               10622 \renewcommand*{\acronymsort}[2]{##2}%
               10623 \renewcommand*{\acronymentry}[1]{%
               10624 \glslongaccessdisplay{\glsentrylong{##1}}{##1}\space
               10625 (\glsshortaccessdisplay{\acronymfont{\glsentryshort{##1}}}{##1})}%
               10626 }
short-long-desc \langle long \rangle (\text{short}) acronym style that has an accompanying description (which the
                 user needs to supply).
               10627 \renewacronymstyle{sc-short-long-desc}%
               10628 {%
               10629 \GlsUseAcrEntryDispStyle{sc-short-long}%
               10630 }%
               10631 {%
               10632 \GlsUseAcrStyleDefs{sc-short-long}%
               10633 \renewcommand*{\GenericAcronymFields}{}%
               10634 \renewcommand*{\acronymsort}[2]{##2}%
               10635 \renewcommand*{\acronymentry}[1]{%
               10636 \glslongaccessdisplay{\glsentrylong{##1}}{##1}\space
               10637 (\glsshortaccessdisplay{\acronymfont{\glsentryshort{##1}}}{##1})}%
               10638 }
sm-short-long-desc 〈long〉(\textsmaller{〈short〉}) acronym style that has an accompanying description (which
                 the user needs to supply).
               10639 \renewacronymstyle{sm-short-long-desc}%
               10640 {%
               10641 \GlsUseAcrEntryDispStyle{sm-short-long}%
               10642 }%
               10643 {%
               10644 \GlsUseAcrStyleDefs{sm-short-long}%
               10645 \renewcommand*{\GenericAcronymFields}{}%
               10646 \renewcommand*{\acronymsort}[2]{##2}%
               10647 \renewcommand*{\acronymentry}[1]{%
               10648 \glslongaccessdisplay{\glsentrylong{##1}}{##1}\space
```

```
10649 (\glsshortaccessdisplay{\acronymfont{\glsentryshort{##1}}}{##1})}%
```
}

```
dua 〈long〉 only acronym style.
```

```
10651 \renewacronymstyle{dua}%
```
{%

Check for long form in case this is a mixed glossary.

```
10653 \ifdefempty\glscustomtext
10654 {%
10655 \ifglshaslong{\glslabel}%
10656 {%
10657 \gtrsim \glsifplural
10658 {%
```
Plural form:

10659 \glscapscase {%

Plural form, don't adjust case:

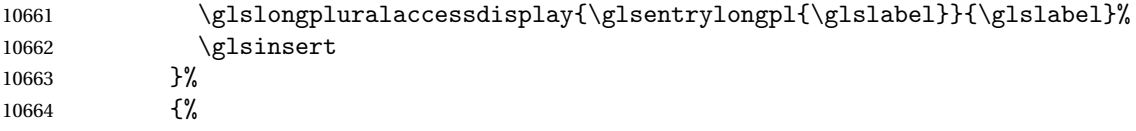

Plural form, make first letter upper case:

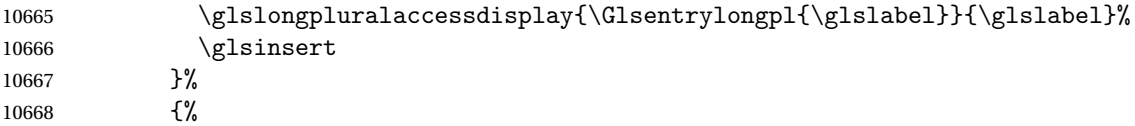

Plural form, all caps:

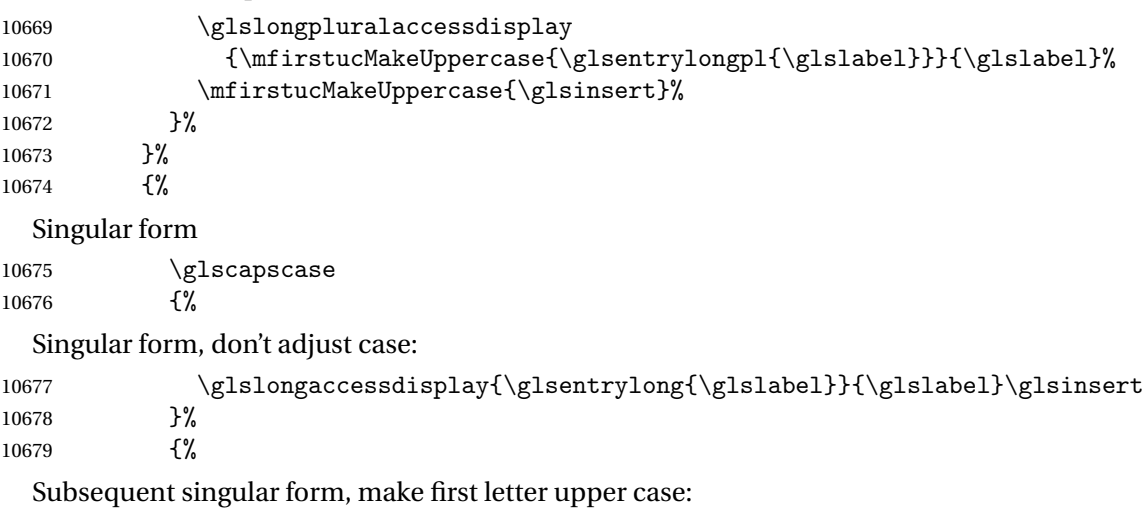

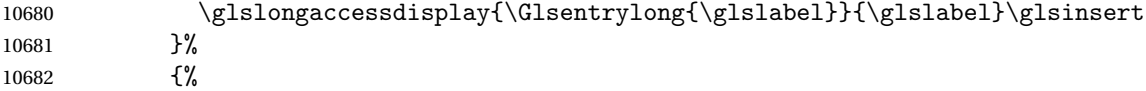

```
Subsequent singular form, all caps:
10683 \glslongaccessdisplay
10684 {\mfirstucMakeUppercase
10685 {\glsentrylong{\glslabel}\glsinsert}}{\glslabel}%
10686 \mfirstucMakeUppercase{\glsinsert}%
10687 }%
10688 }%
10689 }%
10690 {%
  Not an acronym:
10691 \glsgenentryfmt
10692 }%
10693 }%
10694 {\glscustomtext\glsinsert}%
10695 }%
10696 {%
10697 \renewcommand*{\GenericAcronymFields}{description={\the\glslongtok}}%
10698 \renewcommand*{\acrfullfmt}[3]{%
10699 \glslink[##1]{##2}{%
10700 \glslongaccessdisplay{\glsentrylong{##2}}{##2}##3\space
10701 (\glsshortaccessdisplay{\acronymfont{\glsentryshort{##2}}}{##2})}}%
10702 \renewcommand*{\Acrfullfmt}[3]{%
10703 \glslink[##1]{##2}{%
10704 \glslongaccessdisplay{\Glsentrylong{##2}}{##2}##3\space
10705 (\glsshortaccessdisplay{\acronymfont{\glsentryshort{##2}}}{##2})}}%
10706 \renewcommand*{\ACRfullfmt}[3]{%
10707 \glslink[##1]{##2}{%
10708 \glslongaccessdisplay
10709 {\mfirstucMakeUppercase{\glsentrylong{##2}}{##2}##3\space
10710 (\glsshortaccessdisplay{\acronymfont{\glsentryshort{##2}}}{##2})}}}%
10711 \renewcommand*{\acrfullplfmt}[3]{%
10712 \glslink[##1]{##2}{%
10713 \glslongpluralaccessdisplay
10714 {\glsentrylongpl{##2}}{##2}##3\space
10715 (\glsshortpluralaccessdisplay
10716 {\acronymfont{\glsentryshortpl{##2}}}{##2})}}%
10717 \renewcommand*{\Acrfullplfmt}[3]{%
10718 \glslink[##1]{##2}{%
10719 \glslongpluralaccessdisplay
10720 {\Glsentrylongpl{##2}}{##2}##3\space
10721 (\glsshortpluralaccessdisplay
10722 {\acronymfont{\glsentryshortpl{##2}}}{##2})}}%
10723 \renewcommand*{\ACRfullplfmt}[3]{%
10724 \glslink[##1]{##2}{%
10725 \glslongpluralaccessdisplay
10726 {\mfirstucMakeUppercase{\glsentrylongpl{##2}}{##2}##3\space
10727 (\glsshortpluralaccessdisplay
10728 {\acronymfont{\glsentryshortpl{##2}}}{##2})}}}%
10729 \renewcommand*{\glsentryfull}[1]{%
```

```
10730 \glslongaccessdisplay{\glsentrylong{##1}}\space
10731 (\glsshortaccessdisplay{\acronymfont{\glsentryshort{##1}}}{##1})%
10732 }%
10733 \renewcommand*{\Glsentryfull}[1]{%
10734 \glslongaccessdisplay{\Glsentrylong{##1}}{##1}\space
10735 (\glsshortaccessdisplay{\acronymfont{\glsentryshort{##1}}}{##1})%
10736 }%
10737 \renewcommand*{\glsentryfullpl}[1]{%
10738 \glslongpluralaccessdisplay{\glsentrylongpl{##1}}{##1}\space
10739 (\glsshortpluralaccessdisplay{\acronymfont{\glsentryshortpl{##1}}}{##1})%
10740 }%
10741 \renewcommand*{\Glsentryfullpl}[1]{%
10742 \glslongpluralaccessdisplay{\Glsentrylongpl{##1}}{##1}\space
10743 (\glsshortpluralaccessdisplay{\acronymfont{\glsentryshortpl{##1}}}{##1})%
10744 }%
10745 \renewcommand*{\acronymentry}[1]{%
10746 \glsshortaccessdisplay{\acronymfont{\glsentryshort{##1}}}{##1}}%
10747 \renewcommand*{\acronymsort}[2]{##1}%
10748 \renewcommand*{\acronymfont}[1]{##1}%
10749 \renewcommand*{\acrpluralsuffix}{\glspluralsuffix}%
10750 }
```
dua-desc 〈*long*〉 only acronym style with user-supplied description.

```
10751 \renewacronymstyle{dua-desc}%
10752 {%
10753 \GlsUseAcrEntryDispStyle{dua}%
10754 }%
10755 {%
10756 \GlsUseAcrStyleDefs{dua}%
10757 \renewcommand*{\GenericAcronymFields}{}%
10758 \renewcommand*{\acronymentry}[1]{%
10759 \glslongaccessdisplay{\acronymfont{\glsentrylong{##1}}}{##1}}}
10760 \renewcommand*{\acronymsort}[2]{##2}%
10761 }%
```
footnote 〈*short*〉\footnote{〈*long*〉} acronym style.

 \renewacronymstyle{footnote}% {%

Check for long form in case this is a mixed glossary.

```
10764 \ifglshaslong{\glslabel}{\glsgenacfmt}{\glsgenentryfmt}%
10765 }%
10766 {%
10767 \renewcommand*{\GenericAcronymFields}{description={\the\glslongtok}}%
  Need to ensure hyperlinks are switched off on first use:
```

```
10768 \glshyperfirstfalse
10769 \renewcommand*{\genacrfullformat}[2]{%
10770 \glsshortaccessdisplay
10771 {\protect\firstacronymfont{\glsentryshort{##1}}}{##1}##2%
```

```
10772 \protect\footnote{\glslongaccessdisplay{\glsentrylong{##1}}{##1}}%
10773 }%
10774 \renewcommand*{\Genacrfullformat}[2]{%
10775 \glsshortaccessdisplay
10776 {\firstacronymfont{\Glsentryshort{##1}}}{##1}##2%
10777 \protect\footnote{\glslongaccessdisplay{\glsentrylong{##1}}{##1}}%
10778 }%
10779 \renewcommand*{\genplacrfullformat}[2]{%
10780 \glsshortpluralaccessdisplay
10781 {\protect\firstacronymfont{\glsentryshortpl{##1}}}{##1}##2%
10782 \protect\footnote{\glslongpluralaccessdisplay{\glsentrylongpl{##1}}{##1}}%
10783 }%
10784 \renewcommand*{\Genplacrfullformat}[2]{%
10785 \glsshortpluralaccessdisplay
10786 {\protect\firstacronymfont{\Glsentryshortpl{##1}}}{##1}##2%
10787 \protect\footnote{\glslongpluralaccessdisplay{\glsentrylongpl{##1}}{##1}}%
10788 }%
10789 \renewcommand*{\acronymentry}[1]{%
10790 \glsshortaccessdisplay{\acronymfont{\glsentryshort{##1}}}{##1}}%
10791 \renewcommand*{\acronymsort}[2]{##1}%
10792 \renewcommand*{\acronymfont}[1]{##1}%
10793 \renewcommand*{\acrpluralsuffix}{\glspluralsuffix}%
```
Don't use footnotes for \acrfull:

```
10794 \renewcommand*{\acrfullfmt}[3]{%
10795 \glslink[##1]{##2}{%
10796 \glsshortaccessdisplay{\acronymfont{\glsentryshort{##2}}}{##2}##3\space
10797 (\glslongaccessdisplay{\glsentrylong{##2}}{##2})}}%
10798 \renewcommand*{\Acrfullfmt}[3]{%
10799 \glslink[##1]{##2}{%
10800 \glsshortaccessdisplay{\acronymfont{\Glsentryshort{##2}}}{##2}##3\space
10801 (\glslongaccessdisplay{\glsentrylong{##2}}{##2})}}%
10802 \renewcommand*{\ACRfullfmt}[3]{%
10803 \glslink[##1]{##2}{%
10804 \glsshortaccessdisplay
10805 {\mfirstucMakeUppercase
10806 {\acronymfont{\glsentryshort{##2}}}{##2}##3\space
10807 (\glslongaccessdisplay{\glsentrylong{##2}}{##2})}}}%
10808 \renewcommand*{\acrfullplfmt}[3]{%
10809 \glslink[##1]{##2}{%
10810 \glsshortpluralaccessdisplay
10811 {\acronymfont{\glsentryshortpl{##2}}}{##2}##3\space
10812 (\glslongpluralaccessdisplay{\glsentrylongpl{##2}}{##2})}}%
10813 \renewcommand*{\Acrfullplfmt}[3]{%
10814 \glslink[##1]{##2}{%
10815 \glsshortpluralaccessdisplay
10816 {\acronymfont{\Glsentryshortpl{##2}}}{##2}##3\space
10817 (\glslongpluralaccessdisplay{\glsentrylongpl{##2}})}}%
10818 \renewcommand*{\ACRfullplfmt}[3]{%
10819 \glslink[##1]{##2}{%
```

```
10820 \glsshortpluralaccessdisplay
          10821 {\mfirstucMakeUppercase
          10822 {\acronymfont{\glsentryshortpl{##2}}}{##2}##3\space
          10823 (\glslongpluralaccessdisplay{\glsentrylongpl{##2}}{##2})}}}%
             Similarly for \glsentryfull etc:
          10824 \renewcommand*{\glsentryfull}[1]{%
          10825 \glsshortaccessdisplay{\acronymfont{\glsentryshort{##1}}}{##1}\space
          10826 (\glslongaccessdisplay{\glsentrylong{##1}}{##1})}%
          10827 \renewcommand*{\Glsentryfull}[1]{%
          10828 \glsshortaccessdisplay{\acronymfont{\Glsentryshort{##1}}}{##1}\space
          10829 (\glslongaccessdisplay{\glsentrylong{##1}}{##1})}%
          10830 \renewcommand*{\glsentryfullpl}[1]{%
          10831 \glsshortpluralaccessdisplay
          10832 {\acronymfont{\glsentryshortpl{##1}}}{##1}\space
          10833 (\glslongpluralaccessdisplay{\glsentrylongpl{##1}}{##1})}%
          10834 \renewcommand*{\Glsentryfullpl}[1]{%
          10835 \glsshortpluralaccessdisplay
          10836 {\acronymfont{\Glsentryshortpl{##1}}}{##1}\space
          10837 (\glslongpluralaccessdisplay{\glsentrylongpl{##1}}{##1})}%
          10838 }
footnote-sc \textsc{〈short〉}\footnote{〈long〉} acronym style.
          10839 \renewacronymstyle{footnote-sc}%
          10840 {%
          10841 \GlsUseAcrEntryDispStyle{footnote}%
          10842 }%
          10843 {%
          10844 \GlsUseAcrStyleDefs{footnote}%
          10845 \renewcommand{\acronymentry}[1]{%
          10846 \glsshortaccessdisplay{\acronymfont{\glsentryshort{##1}}}{##1}}
          10847 \renewcommand{\acronymfont}[1]{\textsc{##1}}%
          10848 \renewcommand*{\acrpluralsuffix}{\glstextup{\glspluralsuffix}}%
          10849 }%
footnote-sm \textsmaller{〈short〉}\footnote{〈long〉} acronym style.
          10850 \renewacronymstyle{footnote-sm}%
          10851 {%
          10852 \GlsUseAcrEntryDispStyle{footnote}%
          10853 }%
          10854 {%
          10855 \GlsUseAcrStyleDefs{footnote}%
          10856 \renewcommand{\acronymentry}[1]{%
          10857 \glsshortaccessdisplay{\acronymfont{\glsentryshort{##1}}}{##1}}
          10858 \renewcommand{\acronymfont}[1]{\textsmaller{##1}}%
          10859 \renewcommand*{\acrpluralsuffix}{\glspluralsuffix}%
          10860 }%
```
footnote-desc 〈*short*〉\footnote{〈*long*〉} acronym style that has an accompanying description (which the user needs to supply).

```
10861 \renewacronymstyle{footnote-desc}%
               10862 {%
               10863 \GlsUseAcrEntryDispStyle{footnote}%
               10864 }%
               10865 {%
               10866 \GlsUseAcrStyleDefs{footnote}%
               10867 \renewcommand*{\GenericAcronymFields}{}%
               10868 \renewcommand*{\acronymsort}[2]{##2}%
               10869 \renewcommand*{\acronymentry}[1]{%
               10870 \glslongaccessdisplay{\glsentrylong{##1}}{##1}\space
               10871 (\glsshortaccessdisplay{\acronymfont{\glsentryshort{##1}}}{##1})}%
               10872 }
footnote-sc-desc \textsc{〈short〉}\footnote{〈long〉} acronym style that has an accompanying description
                 (which the user needs to supply).
               10873 \renewacronymstyle{footnote-sc-desc}%
               10874 {%
               10875 \GlsUseAcrEntryDispStyle{footnote-sc}%
               10876 }%
               10877 {%
               10878 \GlsUseAcrStyleDefs{footnote-sc}%
               10879 \renewcommand*{\GenericAcronymFields}{}%
               10880 \renewcommand*{\acronymsort}[2]{##2}%
               10881 \renewcommand*{\acronymentry}[1]{%
               10882 \glslongaccessdisplay{\glsentrylong{##1}}{##1}\space
               10883 (\glsshortaccessdisplay{\acronymfont{\glsentryshort{##1}}}{##1})}%
               10884 }
footnote-sm-desc \textsmaller{〈short〉}\footnote{〈long〉} acronym style that has an accompanying de-
                 scription (which the user needs to supply).
               10885 \renewacronymstyle{footnote-sm-desc}%
               10886 {%
               10887 \GlsUseAcrEntryDispStyle{footnote-sm}%
               10888 }%
               10889 {%
               10890 \GlsUseAcrStyleDefs{footnote-sm}%
               10891 \renewcommand*{\GenericAcronymFields}{}%
               10892 \renewcommand*{\acronymsort}[2]{##2}%
               10893 \renewcommand*{\acronymentry}[1]{%
               10894 \glslongaccessdisplay{\glsentrylong{##1}}{##1}\space
               10895 (\glsshortaccessdisplay{\acronymfont{\glsentryshort{##1}}}{##1})}%
               10896 }
```
Use \newacronymhook to modify the key list to set the access text to the long version by default.

```
10897 \renewcommand*{\newacronymhook}{%
10898 \edef\@gls@keylist{shortaccess=\the\glslongtok,%
10899 \the\glskeylisttok}%
10900 \expandafter\glskeylisttok\expandafter{\@gls@keylist}%
```
}

```
1tNewAcronymDef Modify default style to use access text:
             10902 \renewcommand*{\DefaultNewAcronymDef}{%
             10903 \edef\@do@newglossaryentry{%
             10904 \noexpand\newglossaryentry{\the\glslabeltok}%
             10905 {%
             10906 type=\acronymtype,%
             10907 name={\the\glsshorttok},%
             10908 description={\the\glslongtok},%
             10909 descriptionaccess=\relax,
             10910 text={\the\glsshorttok},%
             10911 access={\noexpand\@glo@textaccess},%
             10912 sort={\the\glsshorttok},%
             10913 short={\the\glsshorttok},%
             10914 shortplural={\the\glsshorttok\noexpand\acrpluralsuffix},%
             10915 shortaccess={\the\glslongtok},%
             10916 long={\the\glslongtok},%
             10917 longplural={\the\glslongtok\noexpand\acrpluralsuffix},%
             10918 descriptionplural={\the\glslongtok\noexpand\acrpluralsuffix},%
             10919 first={\noexpand\glslongaccessdisplay
             10920 {\the\glslongtok}{\the\glslabeltok}\space
             10921 (\noexpand\glsshortaccessdisplay
             10922 {\the\glsshorttok}{\the\glslabeltok})},%
             10923 plural={\the\glsshorttok\acrpluralsuffix},%
             10924 firstplural={\noexpand\glslongpluralaccessdisplay
             10925 {\noexpand\@glo@longpl}{\the\glslabeltok}\space
             10926 (\noexpand\glsshortpluralaccessdisplay
             10927 {\noexpand\@glo@shortpl}{\the\glslabeltok})},%
             10928 firstaccess=\relax,
             10929 firstpluralaccess=\relax,
             10930 textaccess={\noexpand\@glo@shortaccess},%
             10931 \the\glskeylisttok
             10932 }%
             10933 }%
             10934 \let\@org@gls@assign@firstpl\gls@assign@firstpl
             10935 \let\@org@gls@assign@plural\gls@assign@plural
             10936 \let\@org@gls@assign@descplural\gls@assign@descplural
             10937 \def\gls@assign@firstpl##1##2{%
             10938 \@@gls@expand@field{##1}{firstpl}{##2}%
             10939 }%
             10940 \def\gls@assign@plural##1##2{%
             10941 \@@gls@expand@field{##1}{plural}{##2}%
             10942 }%
             10943 \def\gls@assign@descplural##1##2{%
             10944 \@@gls@expand@field{##1}{descplural}{##2}%
             10945 }%
```
\let\gls@assign@firstpl\@org@gls@assign@firstpl

\@do@newglossaryentry

```
10948 \let\gls@assign@plural\@org@gls@assign@plural
10949 \let\gls@assign@symbolplural\@org@gls@assign@symbolplural
10950 }
```
### teNewAcronymDef

```
10951 \renewcommand*{\DescriptionFootnoteNewAcronymDef}{%
10952 \edef\@do@newglossaryentry{%
10953 \noexpand\newglossaryentry{\the\glslabeltok}%
10954 {%
10955 type=\acronymtype,%
10956 name={\noexpand\acronymfont{\the\glsshorttok}},%
10957 sort={\the\glsshorttok},%
10958 text={\the\glsshorttok},%
10959 short={\the\glsshorttok},%
10960 shortplural={\the\glsshorttok\noexpand\acrpluralsuffix},%
10961 shortaccess={\the\glslongtok},%
10962 long={\the\glslongtok},%
10963 longplural={\the\glslongtok\noexpand\acrpluralsuffix},%
10964 access={\noexpand\@glo@textaccess},%
10965 plural={\the\glsshorttok\noexpand\acrpluralsuffix},%
10966 symbol={\the\glslongtok},%
10967 symbolplural={\the\glslongtok\noexpand\acrpluralsuffix},%
10968 firstpluralaccess=\relax,
10969 textaccess={\noexpand\@glo@shortaccess},%
10970 \the\glskeylisttok
10971 }%
10972 }%
10973 \let\@org@gls@assign@firstpl\gls@assign@firstpl
10974 \let\@org@gls@assign@plural\gls@assign@plural
10975 \let\@org@gls@assign@symbolplural\gls@assign@symbolplural
10976 \def\gls@assign@firstpl##1##2{%
10977 \@@gls@expand@field{##1}{firstpl}{##2}%
10978 }%
10979 \def\gls@assign@plural##1##2{%
10980 \@@gls@expand@field{##1}{plural}{##2}%
10981 }%
10982 \def\gls@assign@symbolplural##1##2{%
10983 \@@gls@expand@field{##1}{symbolplural}{##2}%
10984 }%
10985 \@do@newglossaryentry
10986 \let\gls@assign@plural\@org@gls@assign@plural
10987 \let\gls@assign@firstpl\@org@gls@assign@firstpl
10988 \let\gls@assign@symbolplural\@org@gls@assign@symbolplural
10989 }
```
### \DescriptionNewAcronymDef

 \renewcommand\*{\DescriptionNewAcronymDef}{% \edef\@do@newglossaryentry{% 10992 \noexpand\newglossaryentry{\the\glslabeltok}%

```
10993 {%
10994 type=\acronymtype,%
10995 name={\noexpand
10996 \acrnameformat{\the\glsshorttok}{\the\glslongtok}},%
10997 access={\noexpand\@glo@textaccess},%
10998 sort={\the\glsshorttok},%
10999 short={\the\glsshorttok},%
11000 shortplural={\the\glsshorttok\noexpand\acrpluralsuffix},%
11001 shortaccess={\the\glslongtok},%
11002 long={\the\glslongtok},%
11003 longplural={\the\glslongtok\noexpand\acrpluralsuffix},%
11004 first={\the\glslongtok},%
11005 firstaccess=\relax,
11006 firstplural={\the\glslongtok\noexpand\acrpluralsuffix},%
11007 text={\the\glsshorttok},%
11008 textaccess={\the\glslongtok},%
11009 plural={\the\glsshorttok\noexpand\acrpluralsuffix},%
11010 symbol={\noexpand\@glo@text},%
11011 symbolaccess={\noexpand\@glo@textaccess},%
11012 symbolplural={\noexpand\@glo@plural},%
11013 firstpluralaccess=\relax,
11014 textaccess={\noexpand\@glo@shortaccess},%
11015 \the\glskeylisttok}%
11016 }%
11017 \let\@org@gls@assign@firstpl\gls@assign@firstpl
11018 \let\@org@gls@assign@plural\gls@assign@plural
11019 \let\@org@gls@assign@symbolplural\gls@assign@symbolplural
11020 \def\gls@assign@firstpl##1##2{%
11021 \@@gls@expand@field{##1}{firstpl}{##2}%
11022 }%
11023 \def\gls@assign@plural##1##2{%
11024 \@@gls@expand@field{##1}{plural}{##2}%
11025 }%
11026 \def\gls@assign@symbolplural##1##2{%
11027 \@@gls@expand@field{##1}{symbolplural}{##2}%
11028 }%
11029 \@do@newglossaryentry
11030 \let\gls@assign@firstpl\@org@gls@assign@firstpl
11031 \let\gls@assign@plural\@org@gls@assign@plural
11032 \let\gls@assign@symbolplural\@org@gls@assign@symbolplural
11033 }
```
### teNewAcronymDef

 \renewcommand\*{\FootnoteNewAcronymDef}{% \edef\@do@newglossaryentry{% \noexpand\newglossaryentry{\the\glslabeltok}% {% type=\acronymtype,% 11039 name={\noexpand\acronymfont{\the\glsshorttok}},%

```
11040 sort={\the\glsshorttok},%
11041 text={\the\glsshorttok},%
11042 textaccess={\the\glslongtok},%
11043 access={\noexpand\@glo@textaccess},%
11044 plural={\the\glsshorttok\noexpand\acrpluralsuffix},%
11045 short={\the\glsshorttok},%
11046 shortplural={\the\glsshorttok\noexpand\acrpluralsuffix},%
11047 long={\the\glslongtok},%
11048 longplural={\the\glslongtok\noexpand\acrpluralsuffix},%
11049 description={\the\glslongtok},%
11050 descriptionplural={\the\glslongtok\noexpand\acrpluralsuffix},%
11051 \the\glskeylisttok
11052 }%
11053 }%
11054 \let\@org@gls@assign@plural\gls@assign@plural
11055 \let\@org@gls@assign@firstpl\gls@assign@firstpl
11056 \let\@org@gls@assign@descplural\gls@assign@descplural
11057 \def\gls@assign@firstpl##1##2{%
11058 \@@gls@expand@field{##1}{firstpl}{##2}%
11059 }%
11060 \def\gls@assign@plural##1##2{%
11061 \@@gls@expand@field{##1}{plural}{##2}%
11062 }%
11063 \def\gls@assign@descplural##1##2{%
11064 \@@gls@expand@field{##1}{descplural}{##2}%
11065 }%
11066 \@do@newglossaryentry
11067 \let\gls@assign@plural\@org@gls@assign@plural
11068 \let\gls@assign@firstpl\@org@gls@assign@firstpl
11069 \let\gls@assign@descplural\@org@gls@assign@descplural
11070 }
```
### \SmallNewAcronymDef

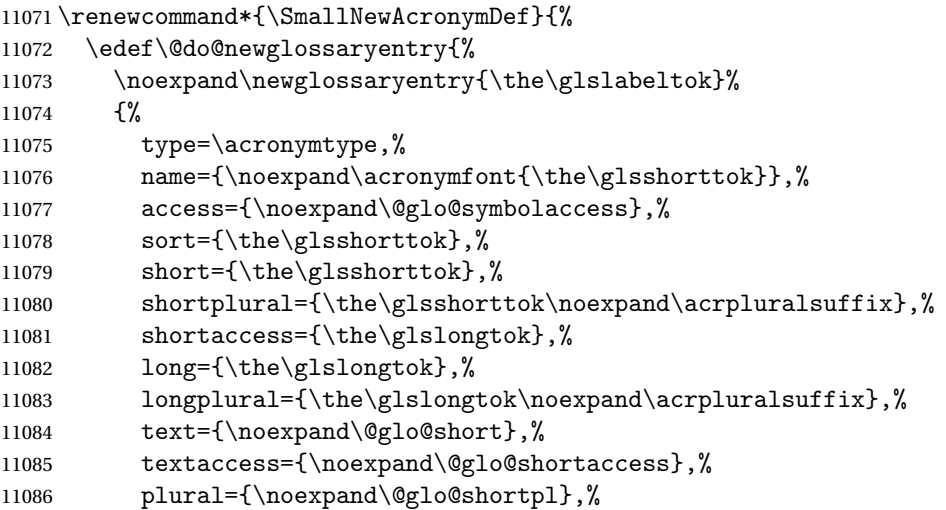

```
11087 first={\the\glslongtok},%
11088 firstaccess=\relax,
11089 firstplural={\the\glslongtok\noexpand\acrpluralsuffix},%
11090 description={\noexpand\@glo@first},%
11091 descriptionplural={\noexpand\@glo@firstplural},%
11092 symbol={\the\glsshorttok},%
11093 symbolaccess={\the\glslongtok},%
11094 symbolplural={\the\glsshorttok\noexpand\acrpluralsuffix},%
11095 \the\glskeylisttok
11096 }%
11097 }%
11098 \let\@org@gls@assign@firstpl\gls@assign@firstpl
11099 \let\@org@gls@assign@plural\gls@assign@plural
11100 \let\@org@gls@assign@descplural\gls@assign@descplural
11101 \let\@org@gls@assign@symbolplural\gls@assign@symbolplural
11102 \def\gls@assign@firstpl##1##2{%
11103 \@@gls@expand@field{##1}{firstpl}{##2}%
11104 }%
11105 \def\gls@assign@plural##1##2{%
11106 \@@gls@expand@field{##1}{plural}{##2}%
11107 }%
11108 \def\gls@assign@descplural##1##2{%
11109 \@@gls@expand@field{##1}{descplural}{##2}%
11110 }%
11111 \def\gls@assign@symbolplural##1##2{%
11112 \@@gls@expand@field{##1}{symbolplural}{##2}%
11113 }%
11114 \@do@newglossaryentry
11115 \let\gls@assign@firstpl\@org@gls@assign@firstpl
11116 \let\gls@assign@plural\@org@gls@assign@plural
11117 \let\gls@assign@descplural\@org@gls@assign@descplural
11118 \let\gls@assign@symbolplural\@org@gls@assign@symbolplural
11119 }
```
The following are kept for compatibility with versions before 3.0:

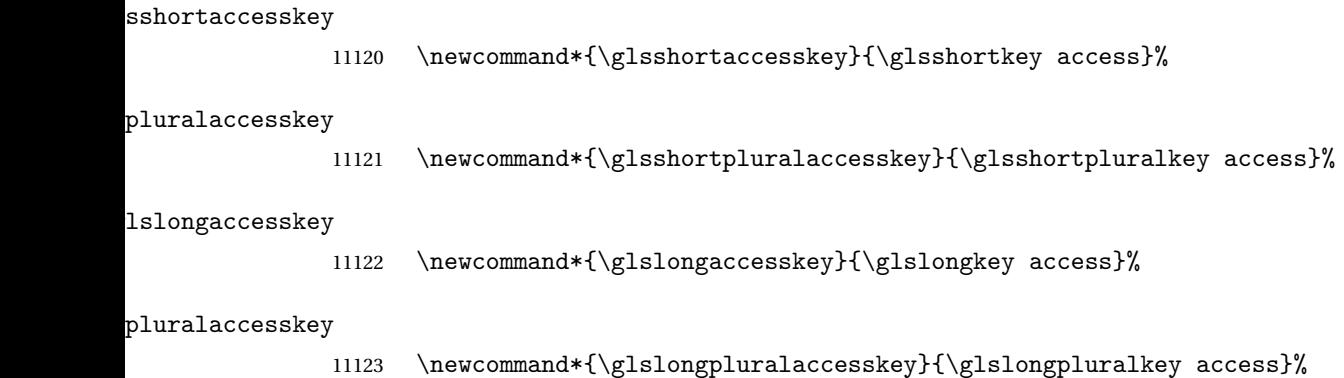

# 5.5 Debugging Commands

#### owglonameaccess

```
11124 \newcommand*{\showglonameaccess}[1]{%
11125 \expandafter\show\csname glo@\glsdetoklabel{#1}@textaccess\endcsname
11126 }
```
### owglotextaccess

 \newcommand\*{\showglotextaccess}[1]{% \expandafter\show\csname glo@\glsdetoklabel{#1}@textaccess\endcsname }

#### glopluralaccess

```
11130 \newcommand*{\showglopluralaccess}[1]{%
11131 \expandafter\show\csname glo@\glsdetoklabel{#1}@pluralaccess\endcsname
11132 }
```
### wglofirstaccess

 \newcommand\*{\showglofirstaccess}[1]{% \expandafter\show\csname glo@\glsdetoklabel{#1}@firstaccess\endcsname }

### $\texttt{rstpluralaccess}$

 \newcommand\*{\showglofirstpluralaccess}[1]{% \expandafter\show\csname glo@\glsdetoklabel{#1}@firstpluralaccess\endcsname }

### \showglosymbolaccess

 \newcommand\*{\showglosymbolaccess}[1]{% \expandafter\show\csname glo@\glsdetoklabel{#1}@symbolaccess\endcsname }

### bolpluralaccess

 \newcommand\*{\showglosymbolpluralaccess}[1]{% \expandafter\show\csname glo@\glsdetoklabel{#1}@symbolpluralaccess\endcsname }

### owglodescaccess

 \newcommand\*{\showglodescaccess}[1]{% \expandafter\show\csname glo@\glsdetoklabel{#1}@descaccess\endcsname }

### escpluralaccess

 \newcommand\*{\showglodescpluralaccess}[1]{% \expandafter\show\csname glo@\glsdetoklabel{#1}@descpluralaccess\endcsname }

wgloshortaccess \newcommand\*{\showgloshortaccess}[1]{% \expandafter\show\csname glo@\glsdetoklabel{#1}@shortaccess\endcsname } ortpluralaccess \newcommand\*{\showgloshortpluralaccess}[1]{% \expandafter\show\csname glo@\glsdetoklabel{#1}@shortpluralaccess\endcsname } owglolongaccess \newcommand\*{\showglolongaccess}[1]{% \expandafter\show\csname glo@\glsdetoklabel{#1}@longaccess\endcsname }

### ongpluralaccess

 \newcommand\*{\showglolongpluralaccess}[1]{% \expandafter\show\csname glo@\glsdetoklabel{#1}@longpluralaccess\endcsname }

# 6 Multi-Lingual Support

Many thanks to everyone who contributed to the translations both via email and on comp.text.tex. Language support has now been split off into independent language modules.

```
11163 \NeedsTeXFormat{LaTeX2e}
```
\ProvidesPackage{glossaries-babel}[2016/01/24 v4.21 (NLCT)]

Load tracklang to obtain language settings.

```
11165 \RequirePackage{tracklang}
11166 \let\glsifusetranslator\@secondoftwo
```
Check for tracked languages:

```
11167 \AnyTrackedLanguages
11168 {%
11169 \ForEachTrackedDialect{\this@dialect}{%
11170 \IfTrackedLanguageFileExists{\this@dialect}%
11171 {glossaries-}% prefix
11172 {.ldf}%
11173 {%
11174 \RequireGlossariesLang{\CurrentTrackedTag}%
11175 }%
11176 {%
11177 \PackageWarningNoLine{glossaries}%
11178 {No language module detected for '\this@dialect'.\MessageBreak
11179 Language modules need to be installed separately.\MessageBreak
11180 Please check on CTAN for a bundle called\MessageBreak
11181 'glossaries-\CurrentTrackedLanguage' or similar}%
11182 }%
11183 }%
11184 }%
11185 {}%
```
# 6.1 Polyglossia Captions

Language support has now been split off into independent language modules.

```
11186 \NeedsTeXFormat{LaTeX2e}
11187 \ProvidesPackage{glossaries-polyglossia}[2016/01/24 v4.21 (NLCT)]
  Load tracklang to obtain language settings.
11188 \RequirePackage{tracklang}
11189 \let\glsifusetranslator\@secondoftwo
```

```
Check for tracked languages:
```

```
11190 \AnyTrackedLanguages
```
<span id="page-360-0"></span>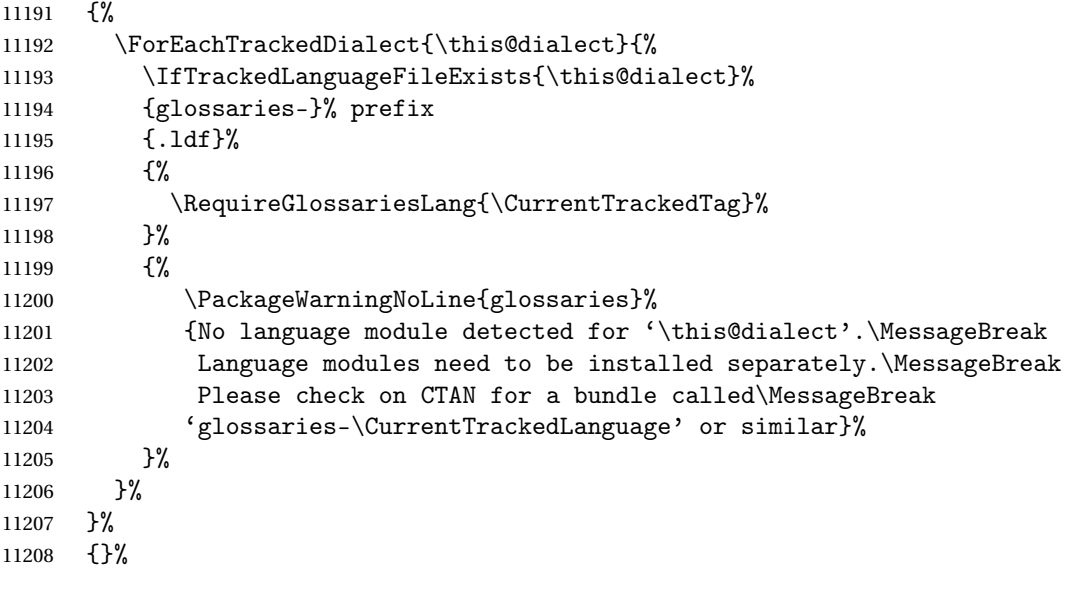

# Glossary

makeindex An indexing application. [9,](#page-8-0) [24,](#page-23-0) [25,](#page-24-0) [167](#page-166-0)

xindy An flexible indexing application with multilingual support written in Perl. [9,](#page-8-0) [24,](#page-23-0) [25,](#page-24-0) [167](#page-166-0)

# Change History

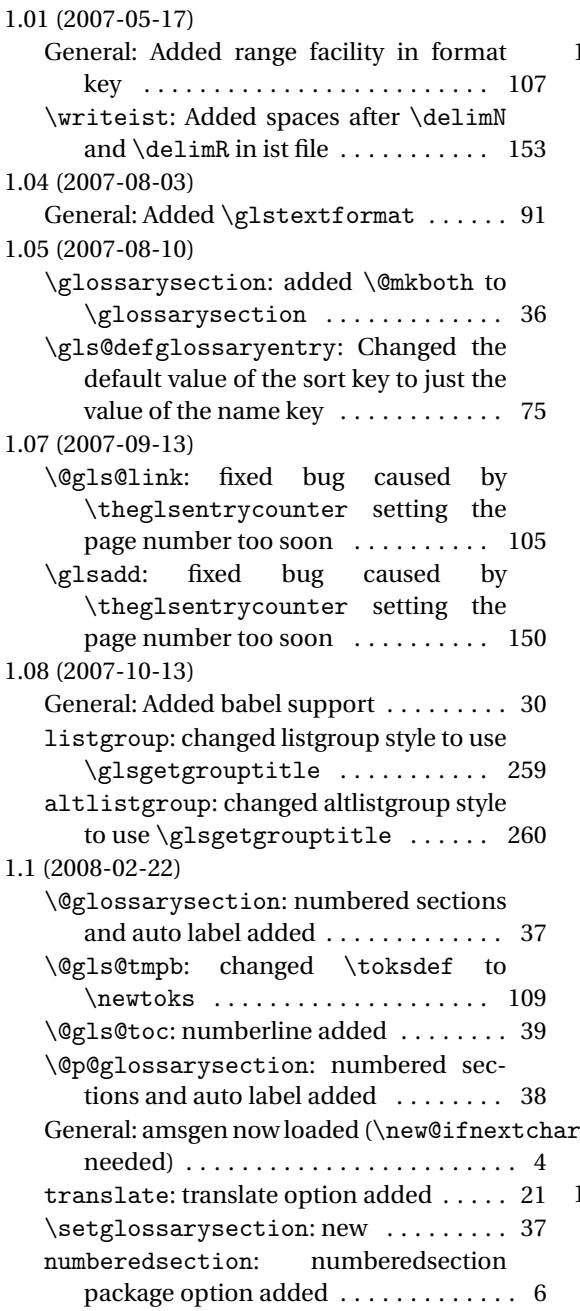

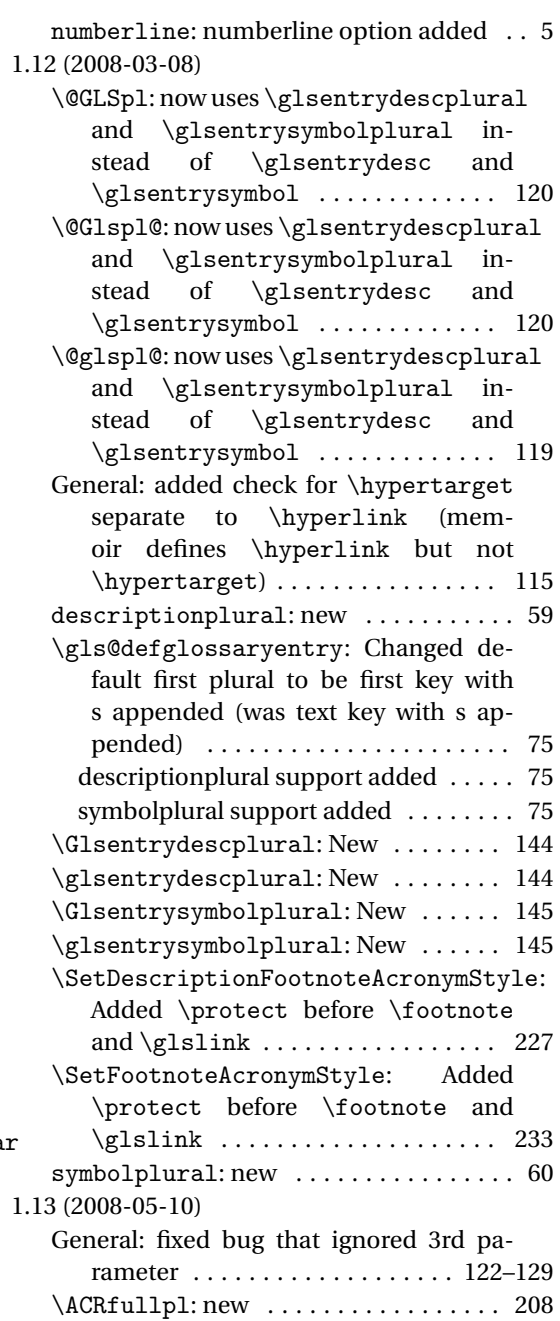

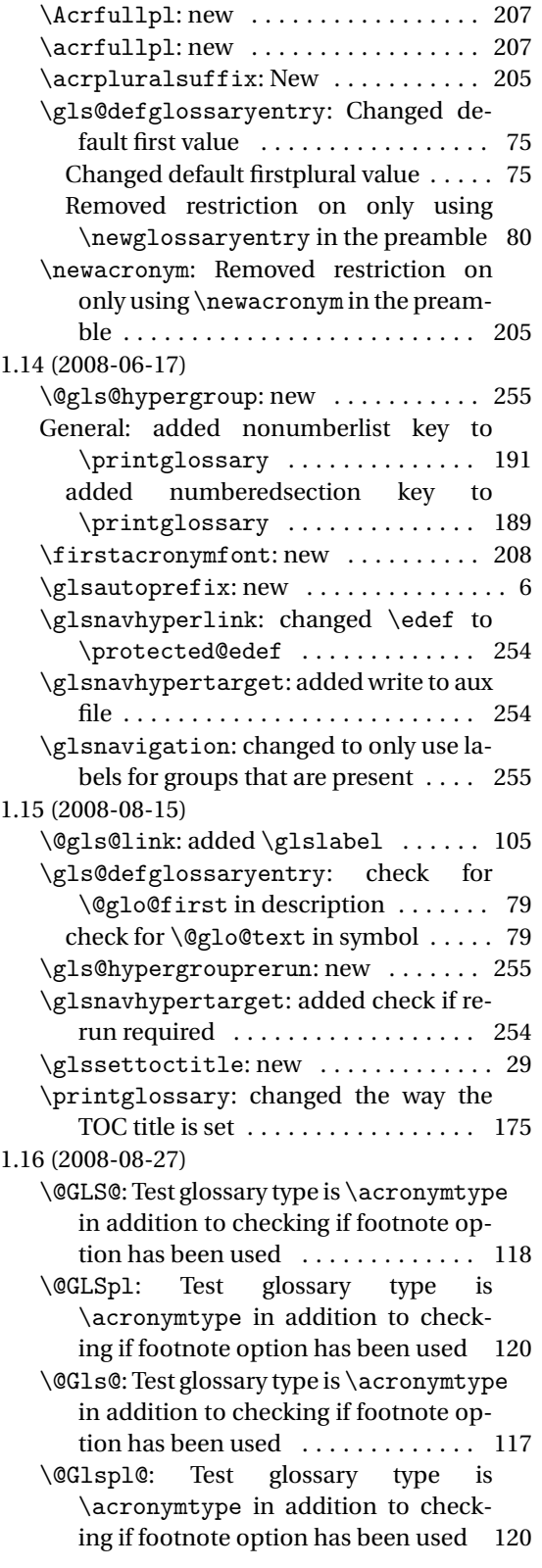

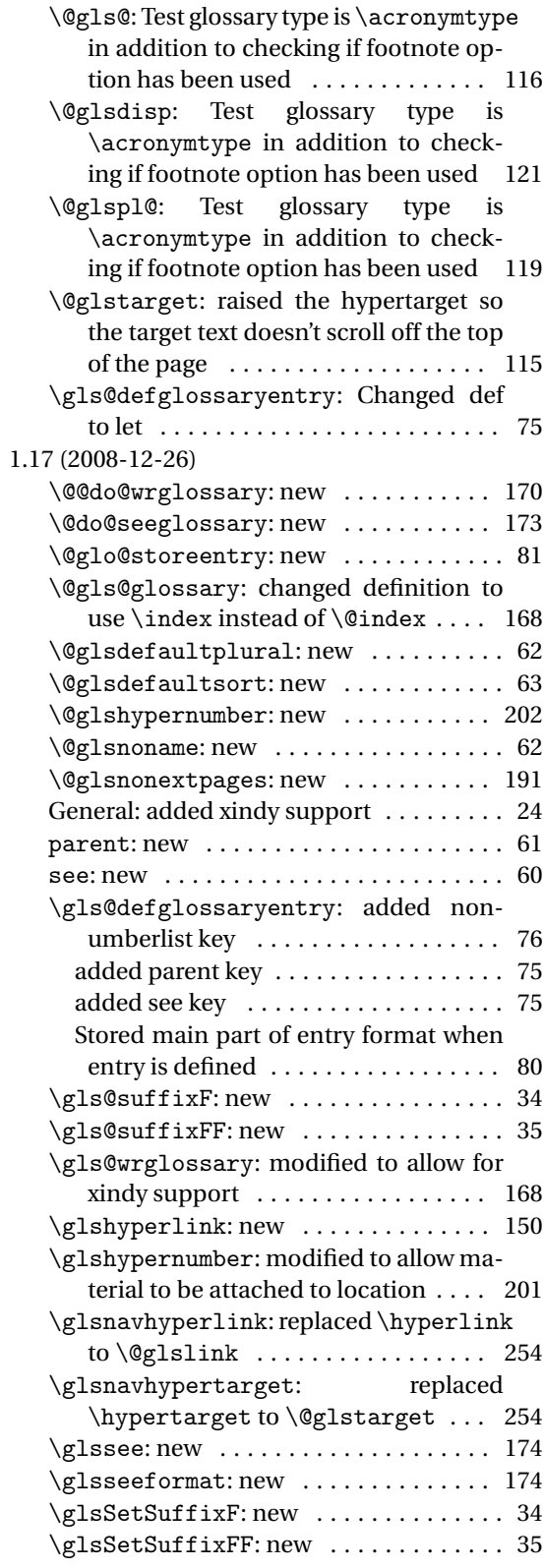

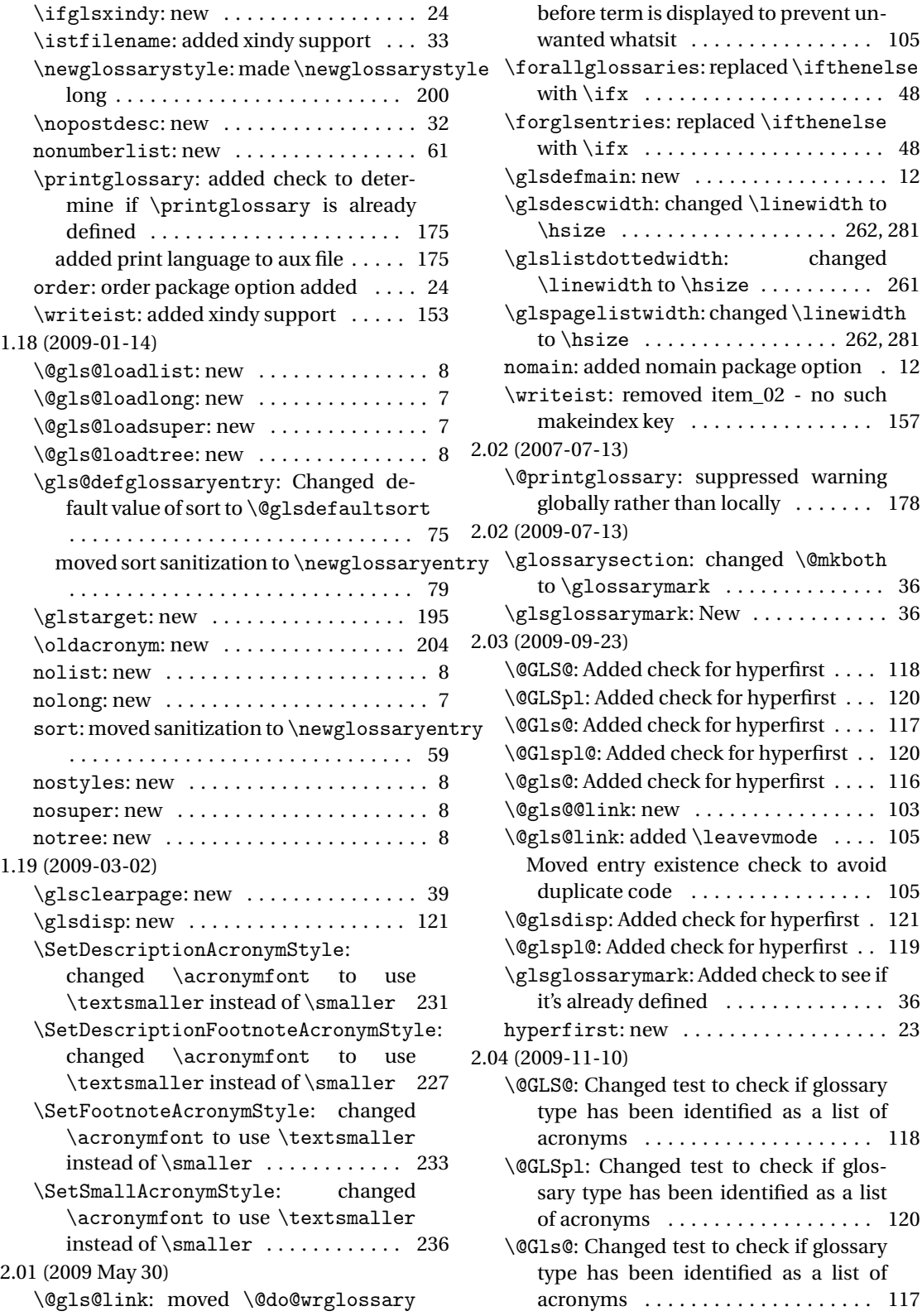

changed

 $\ldots \ldots \ldots$  36

 $\ldots \ldots$  . 120

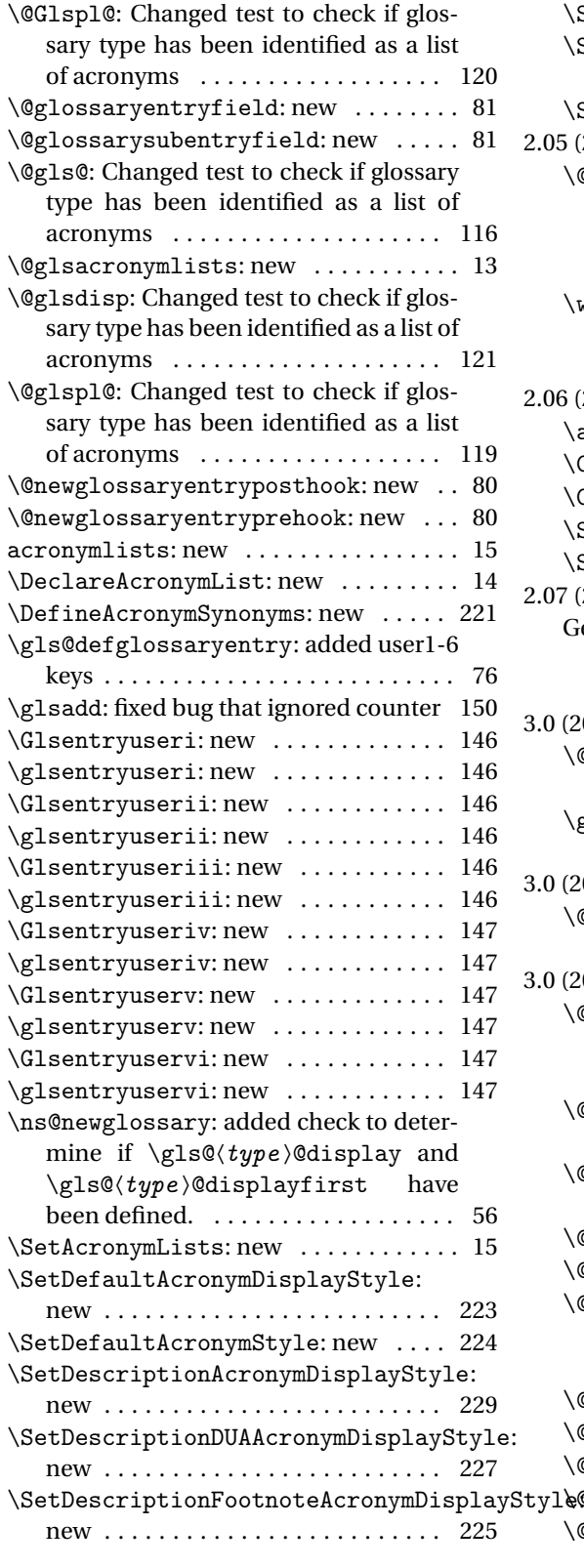

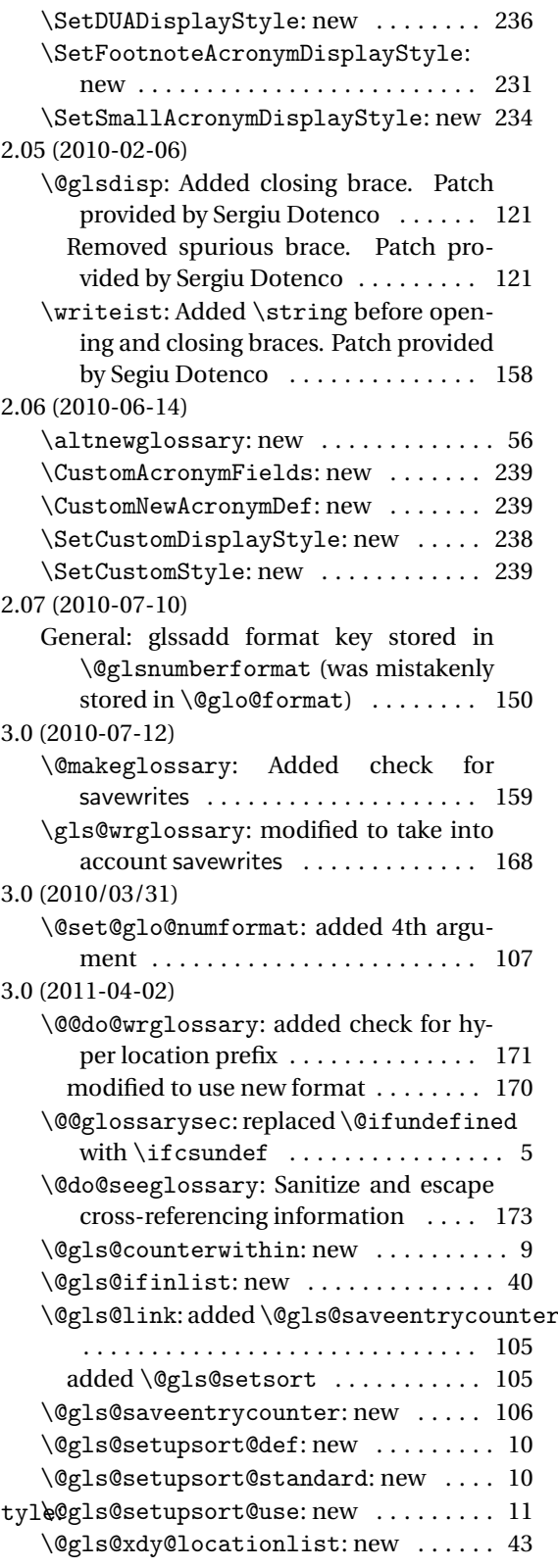

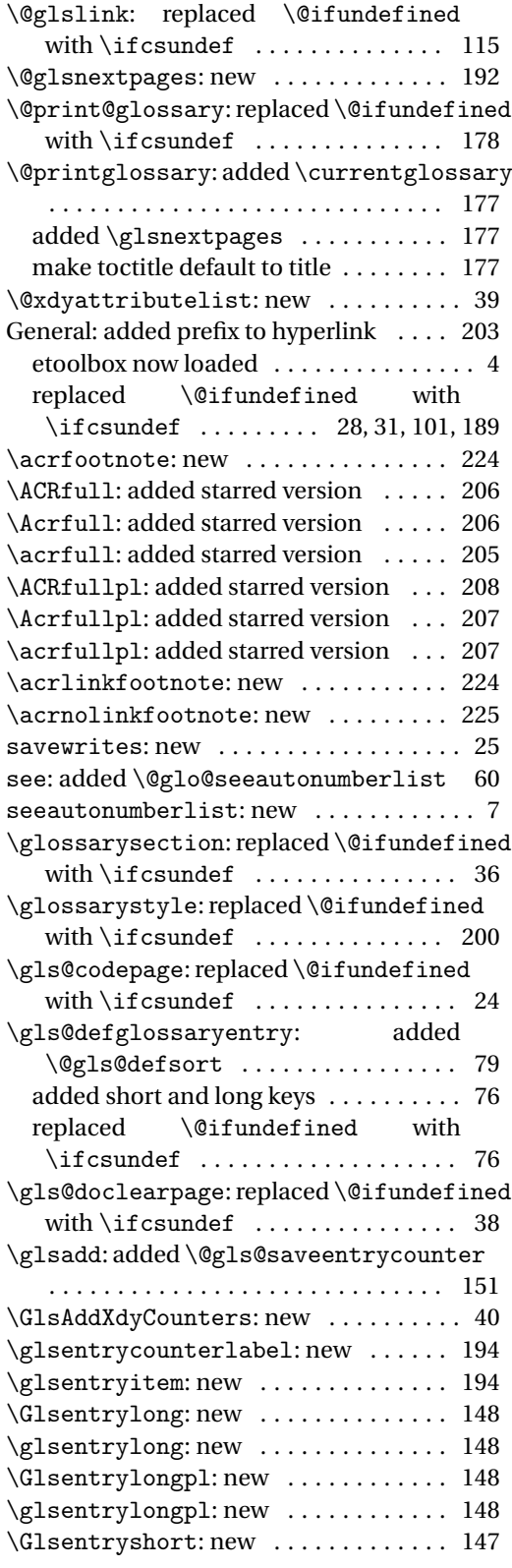

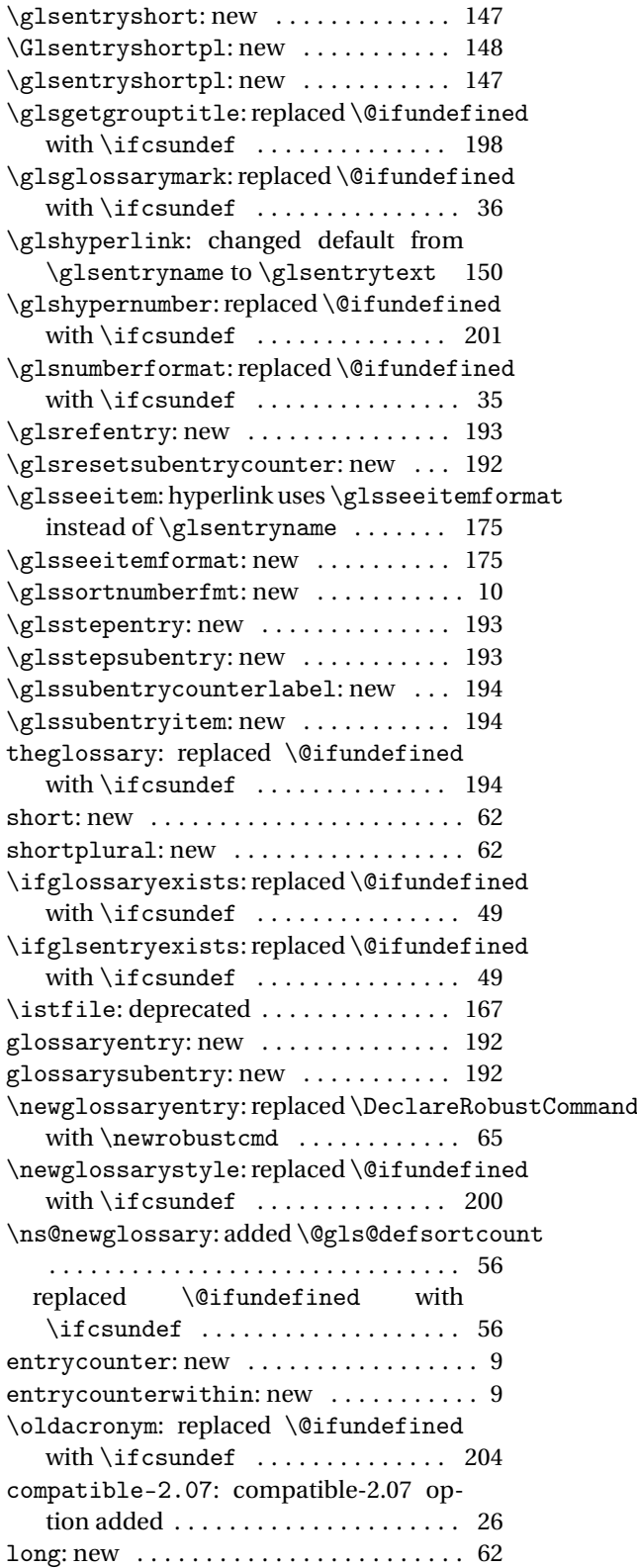

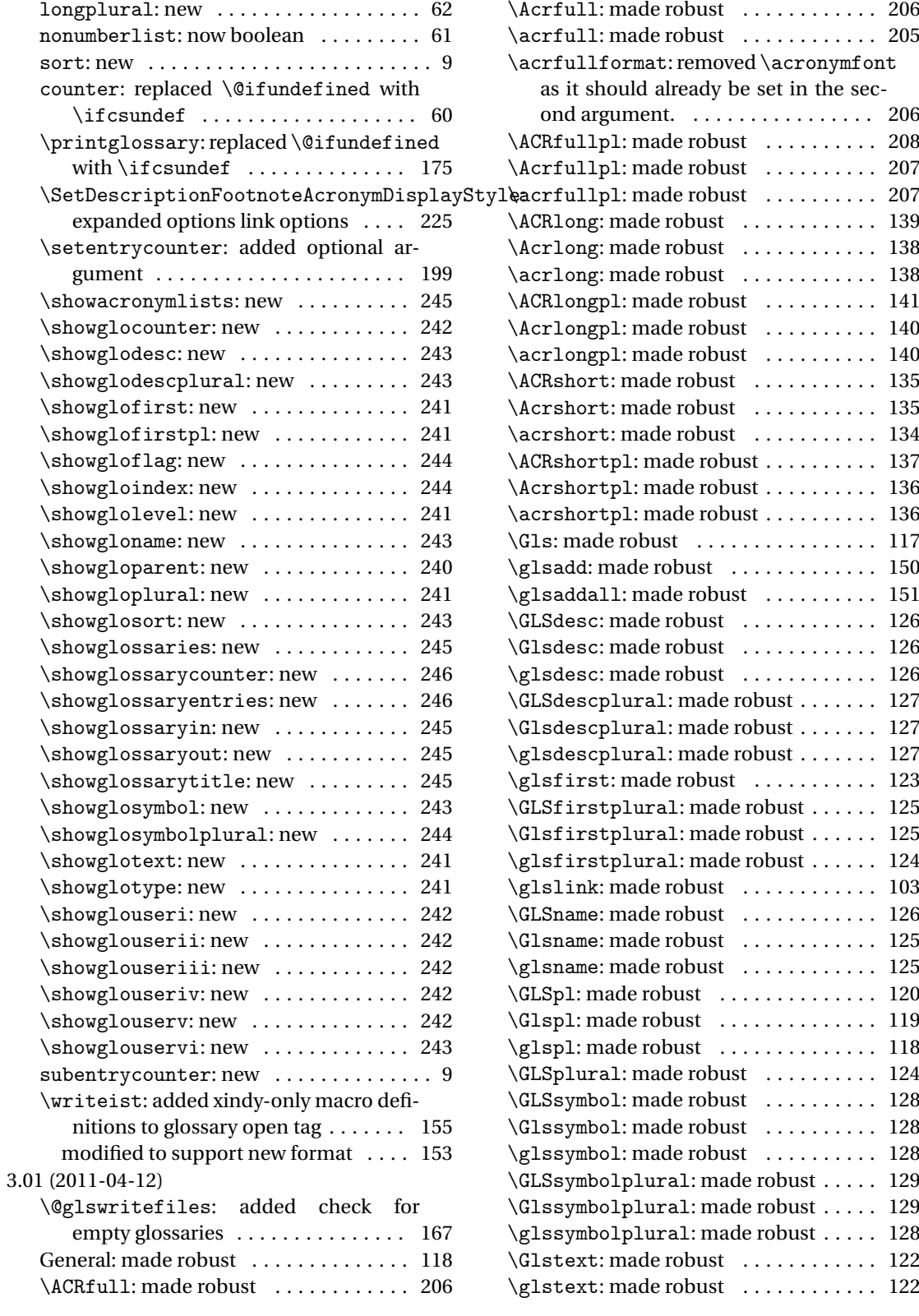

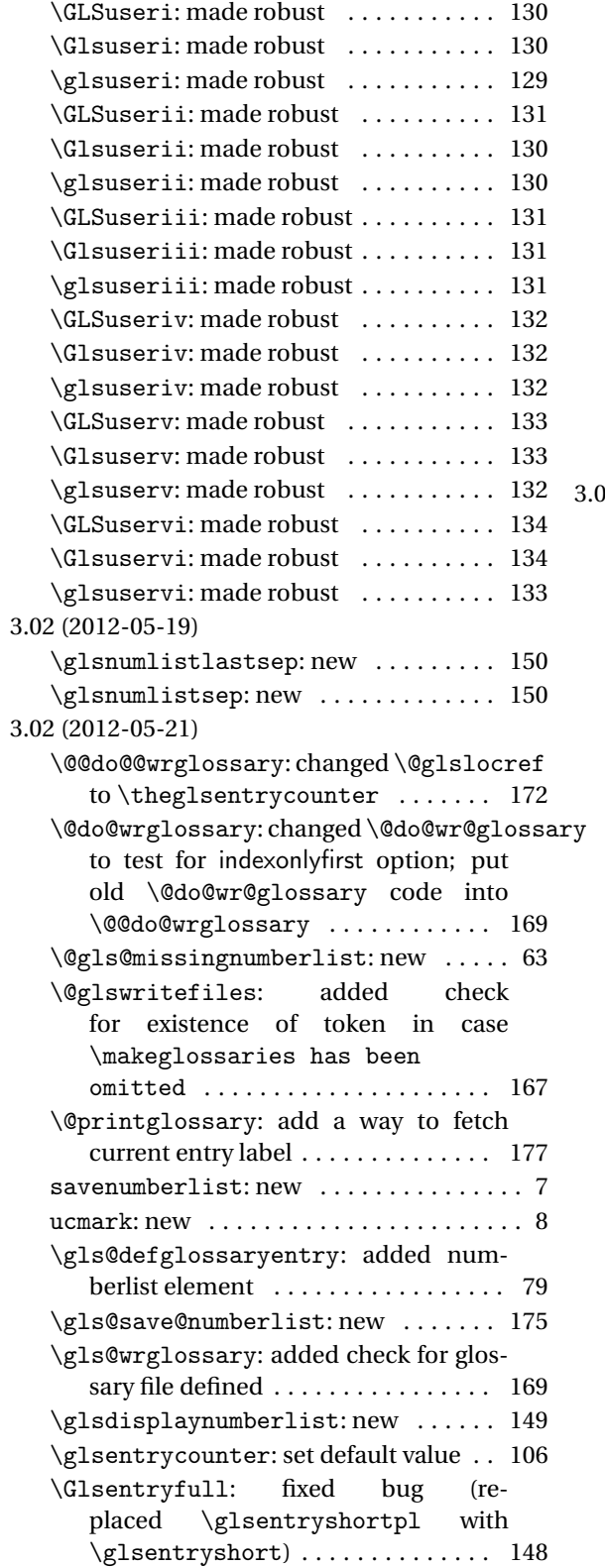

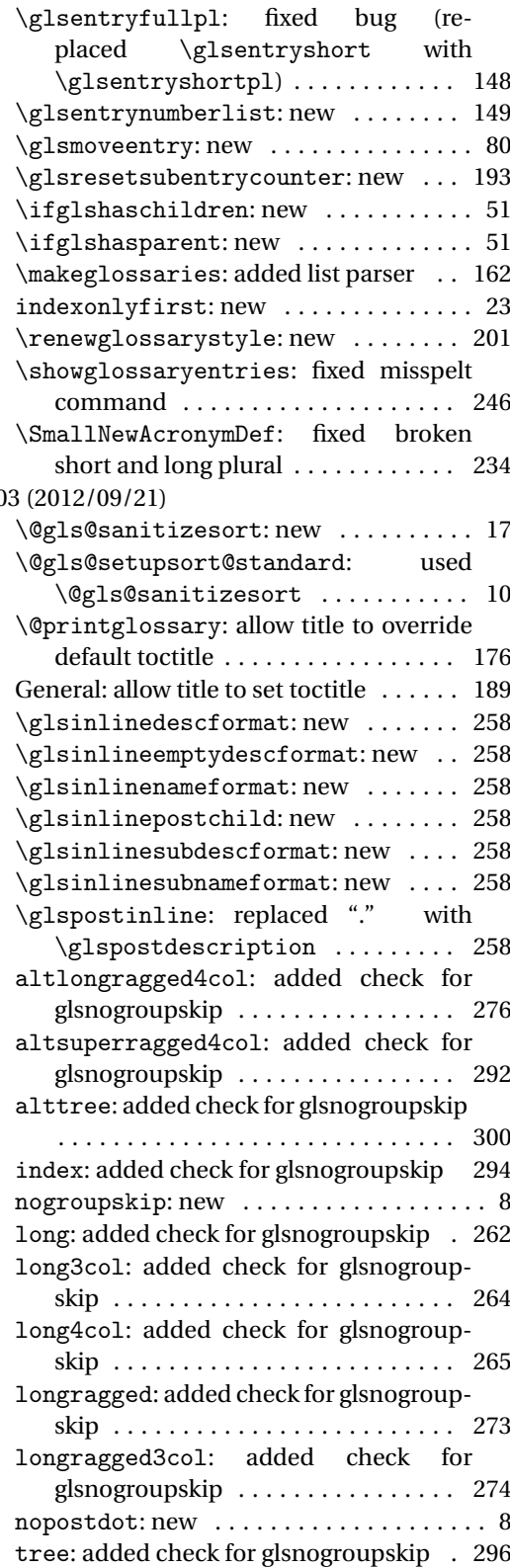

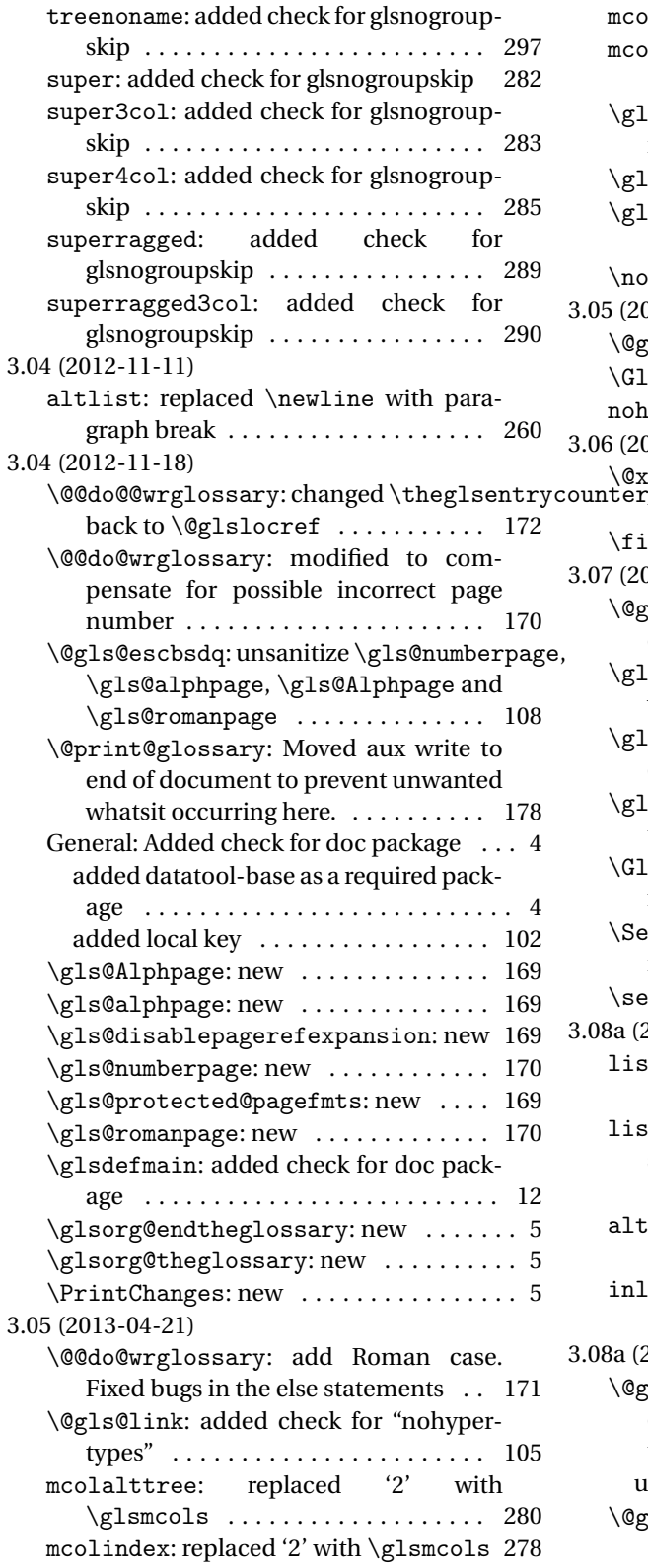

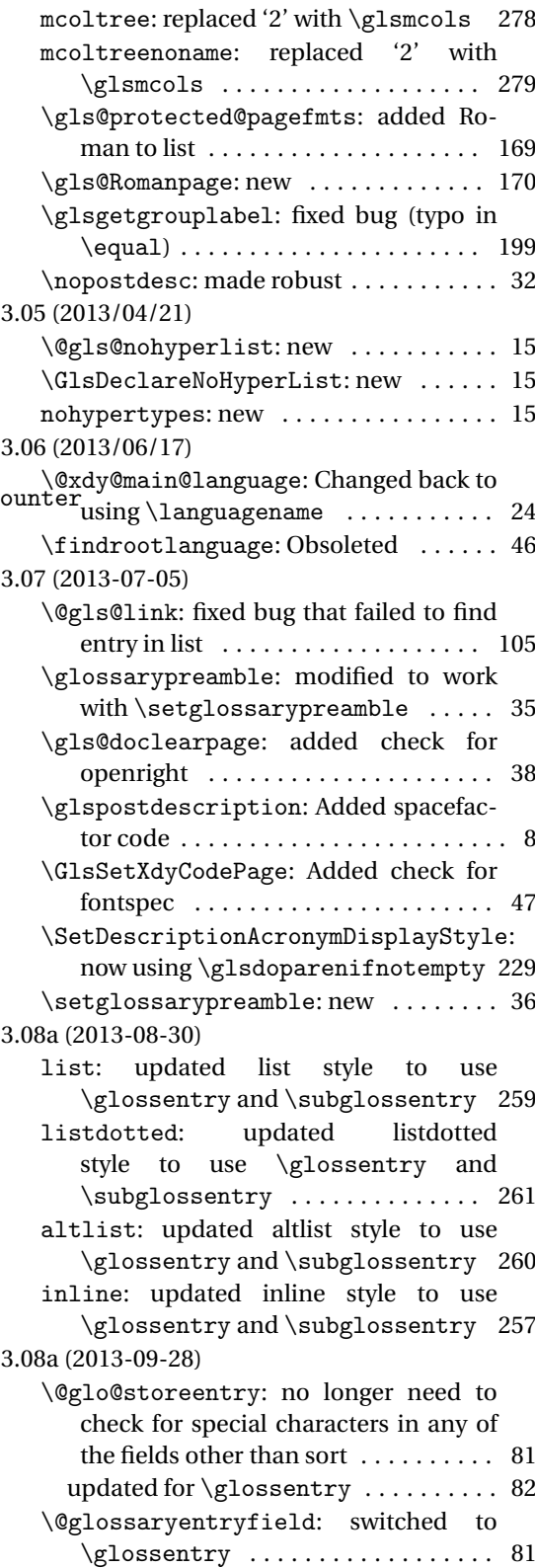

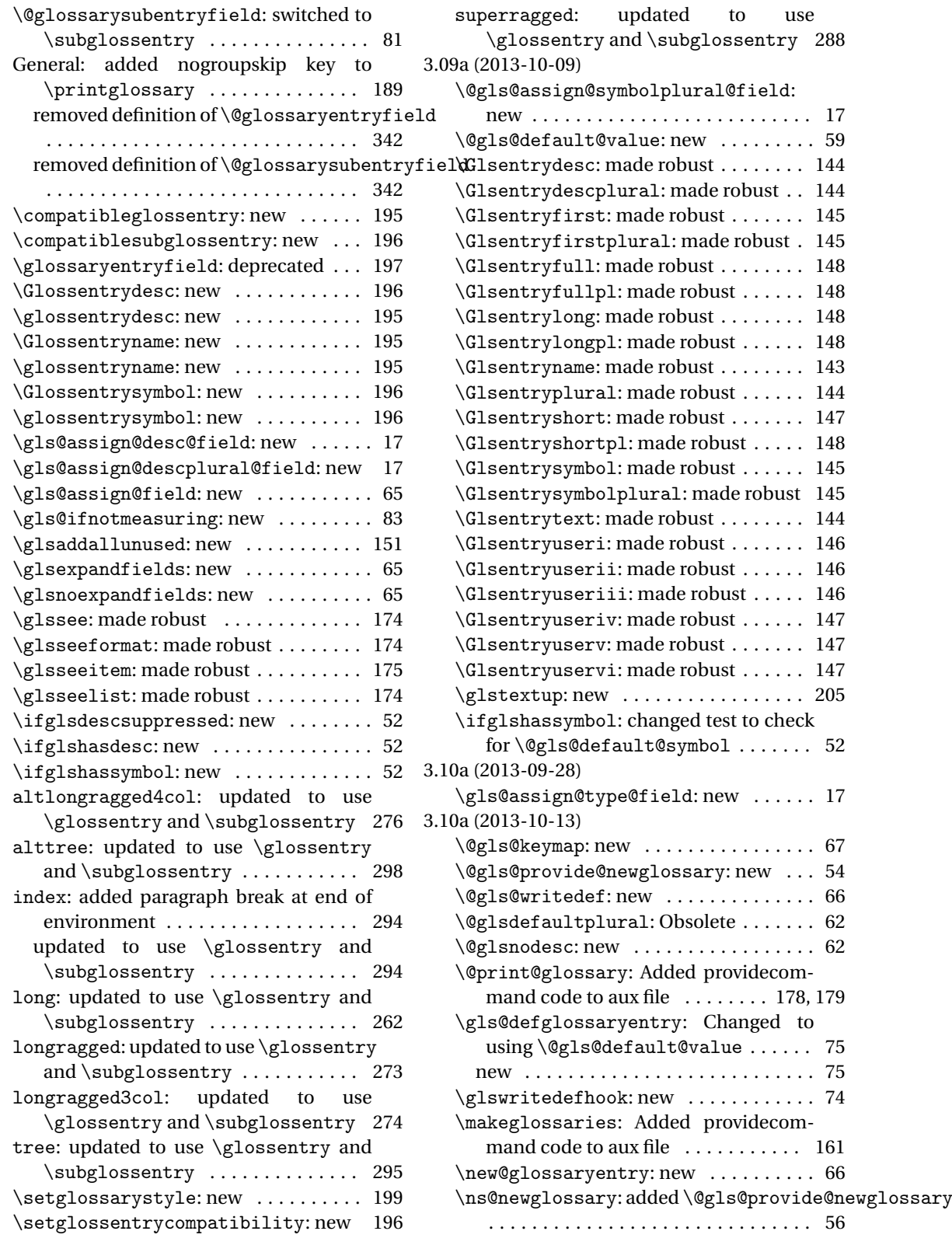

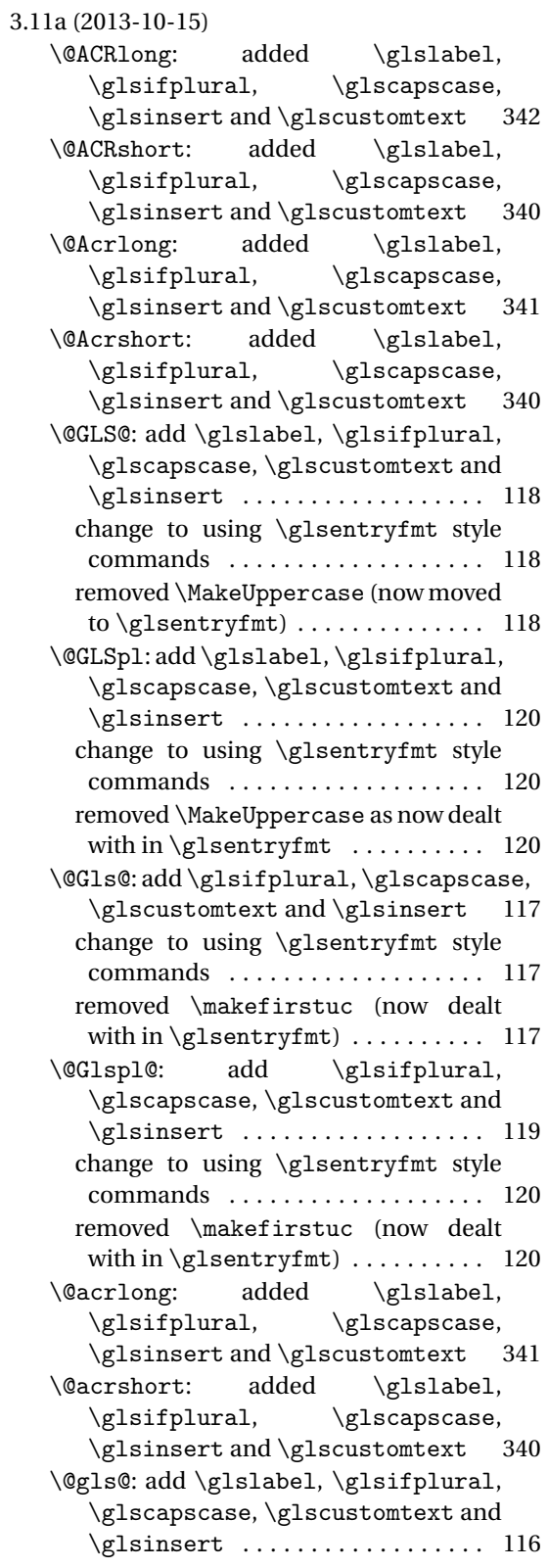

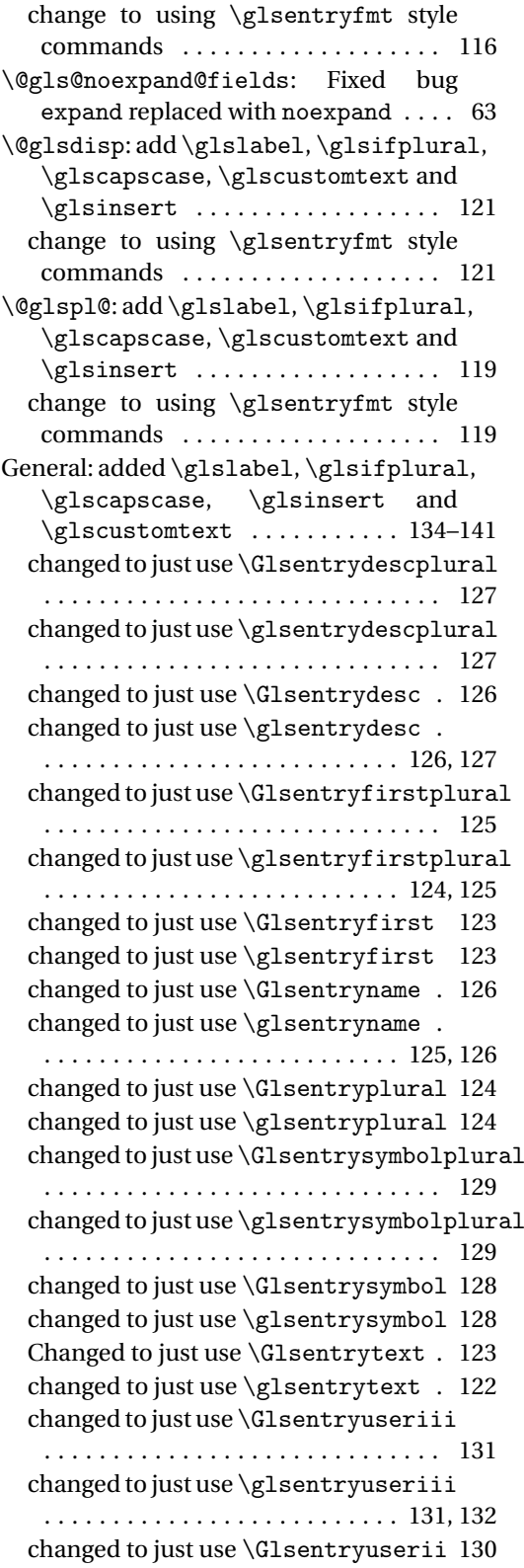

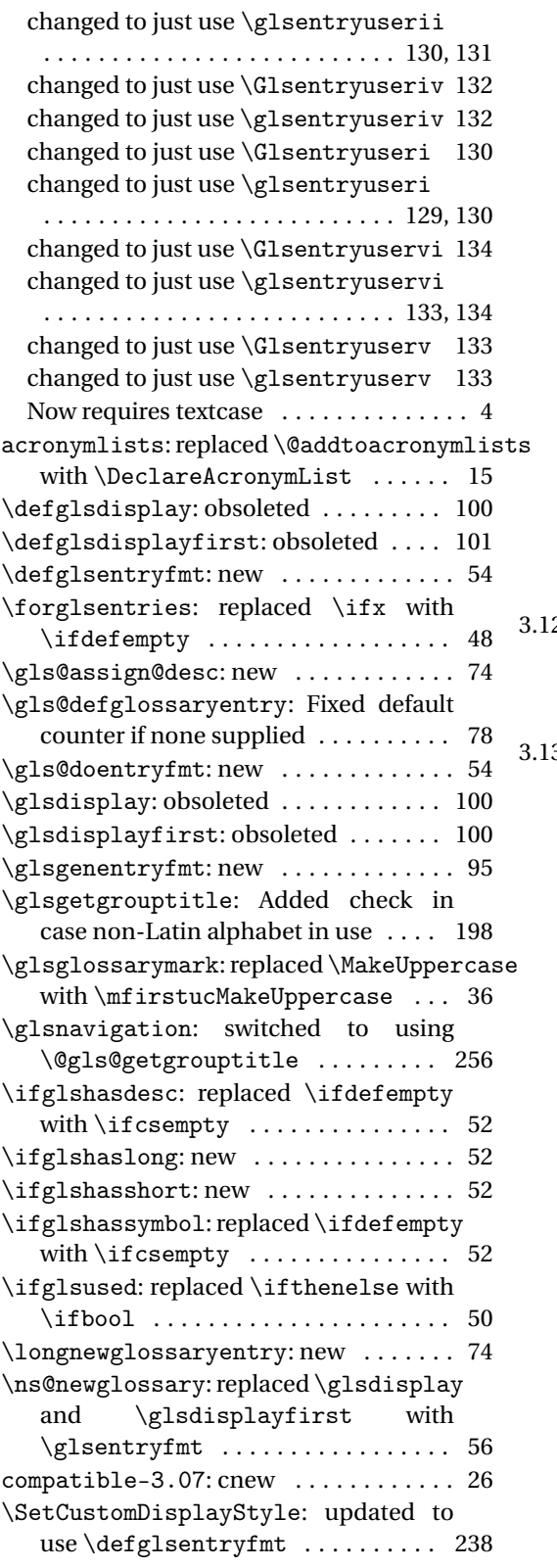

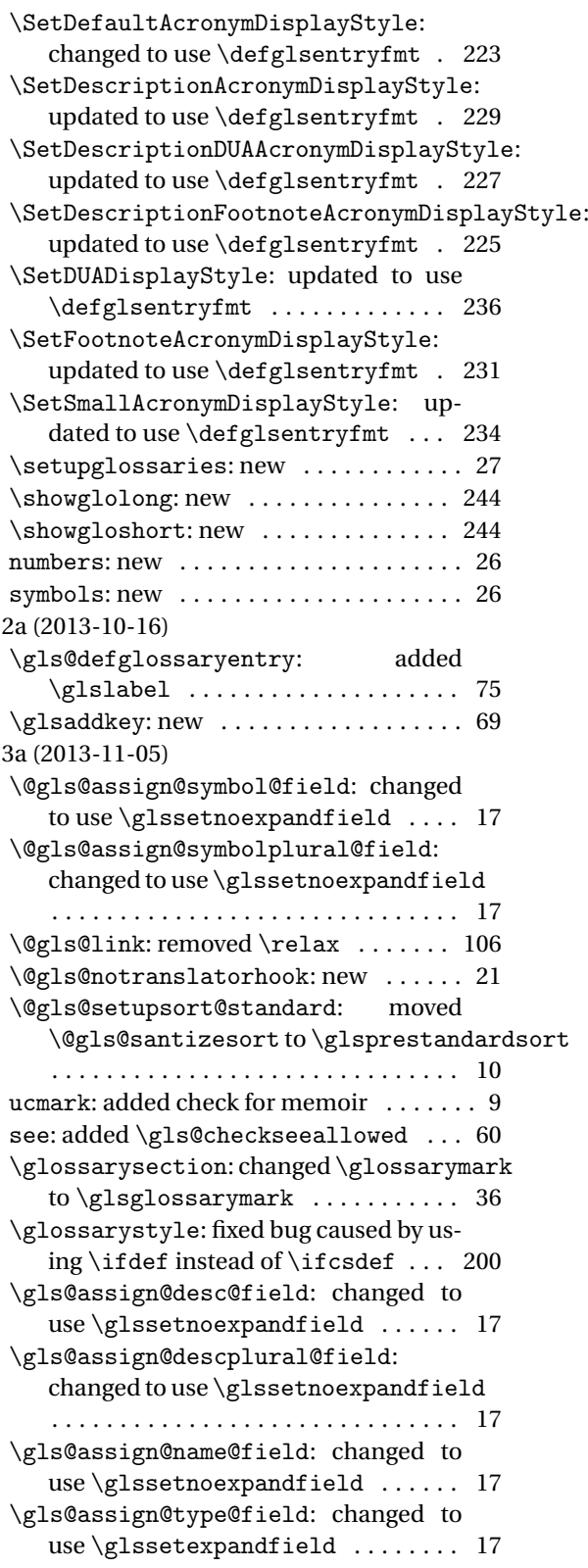

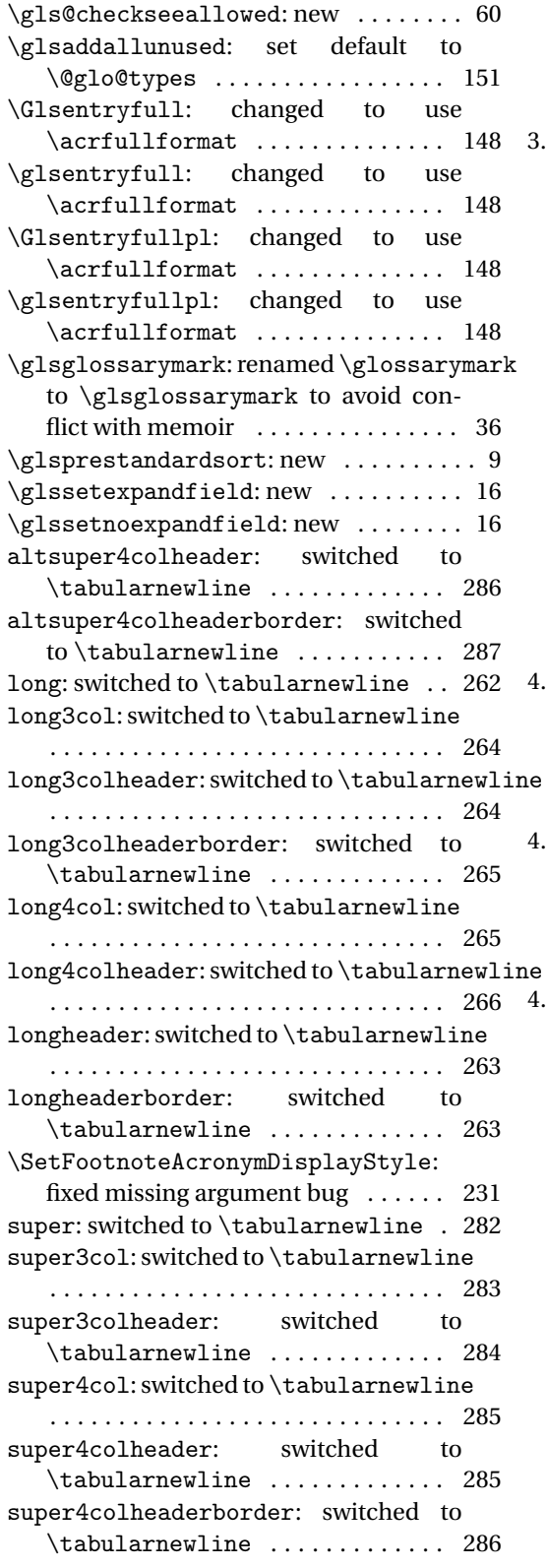

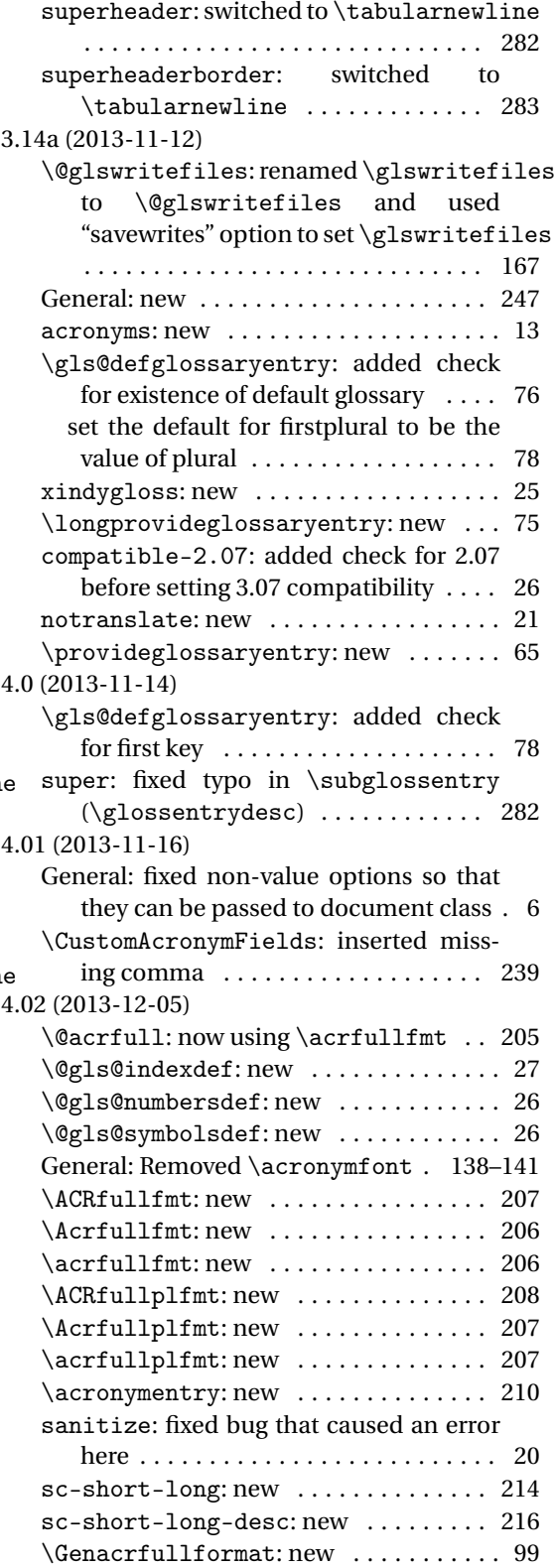

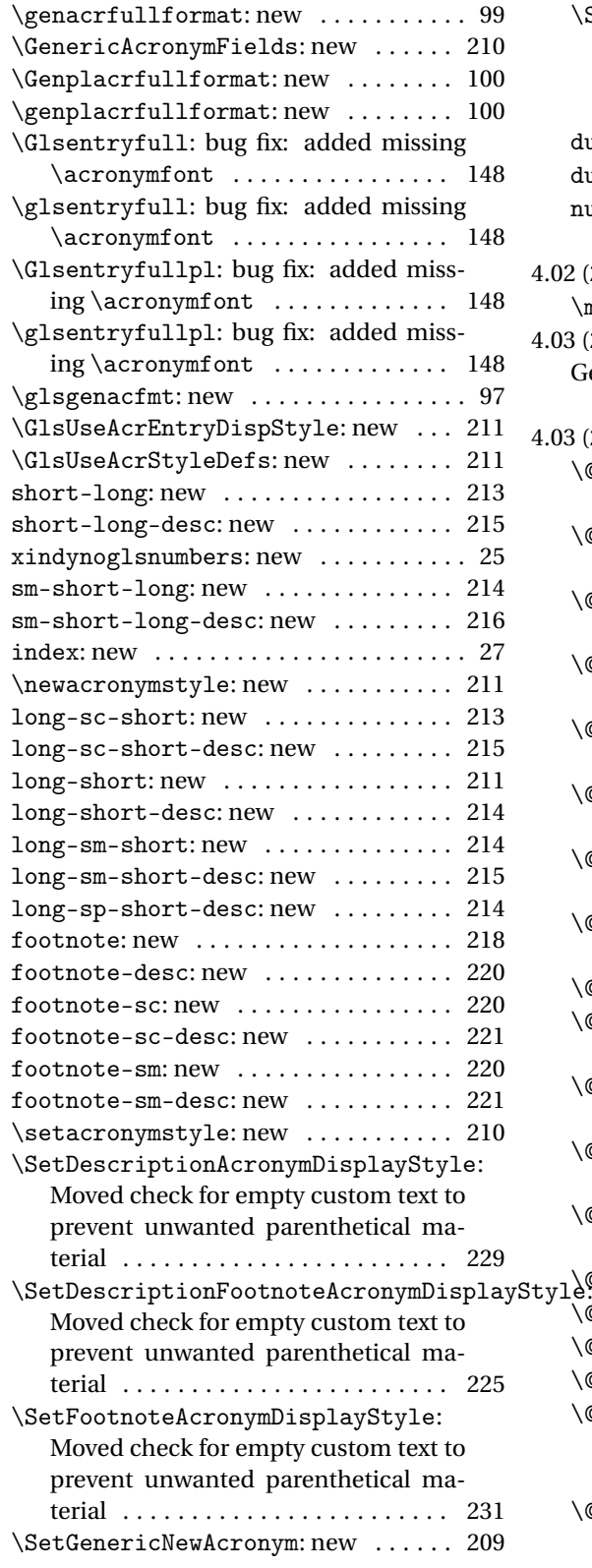

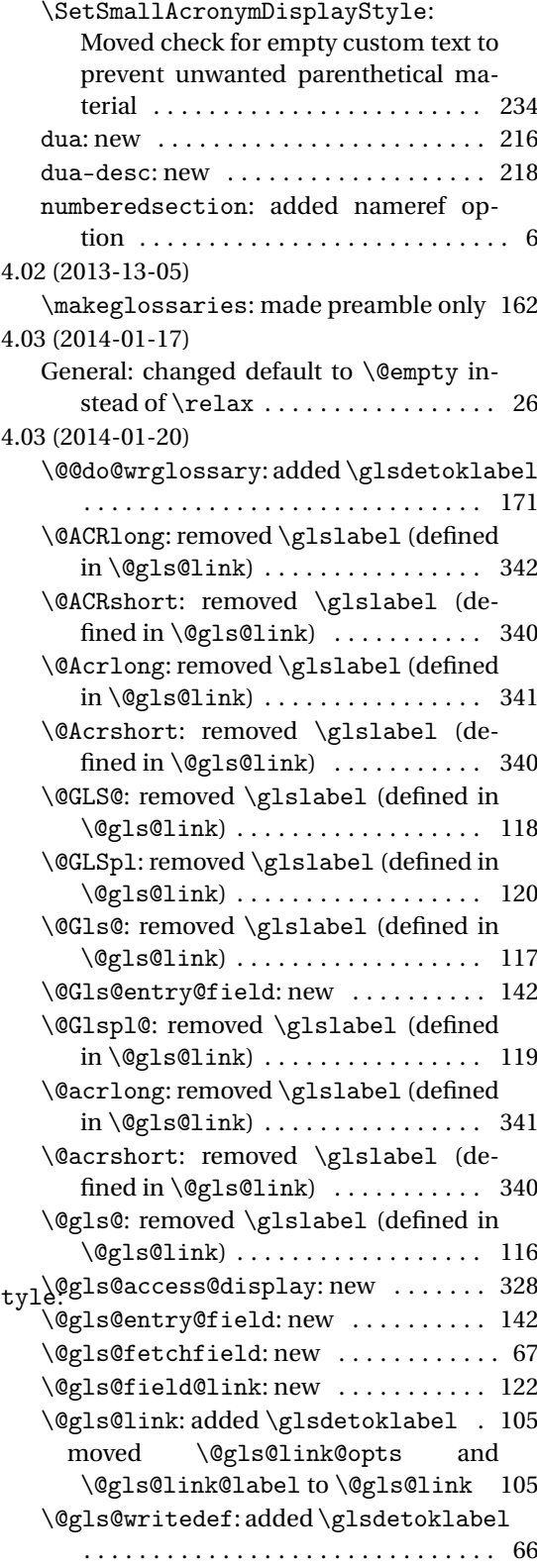

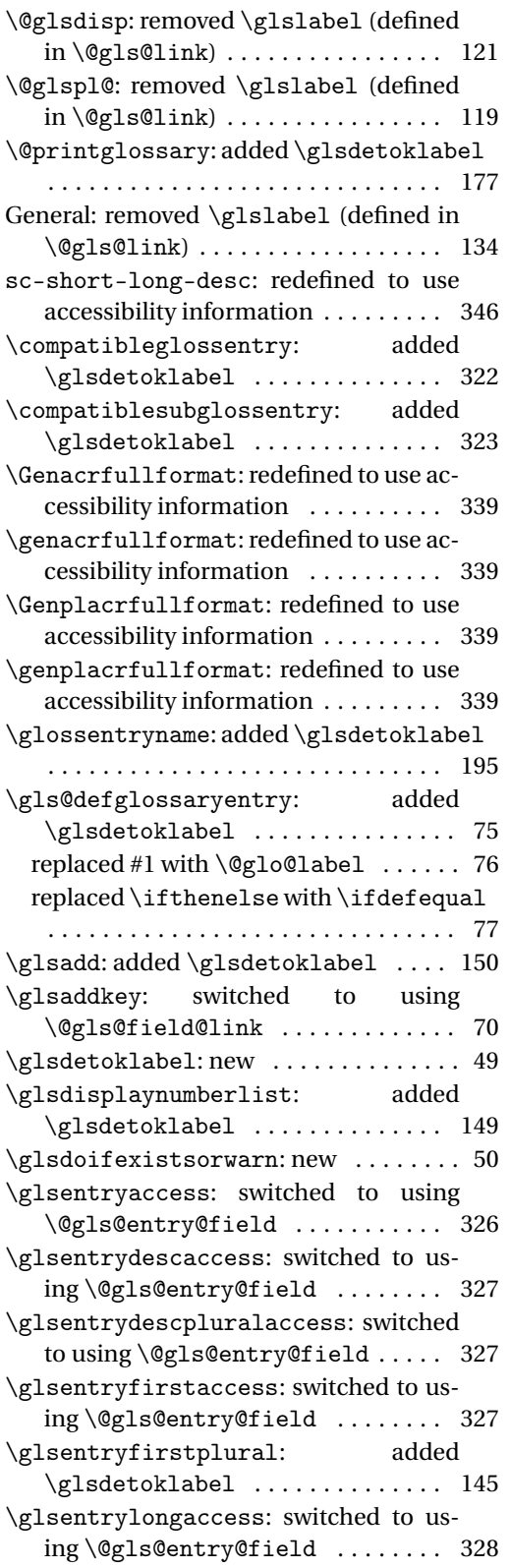

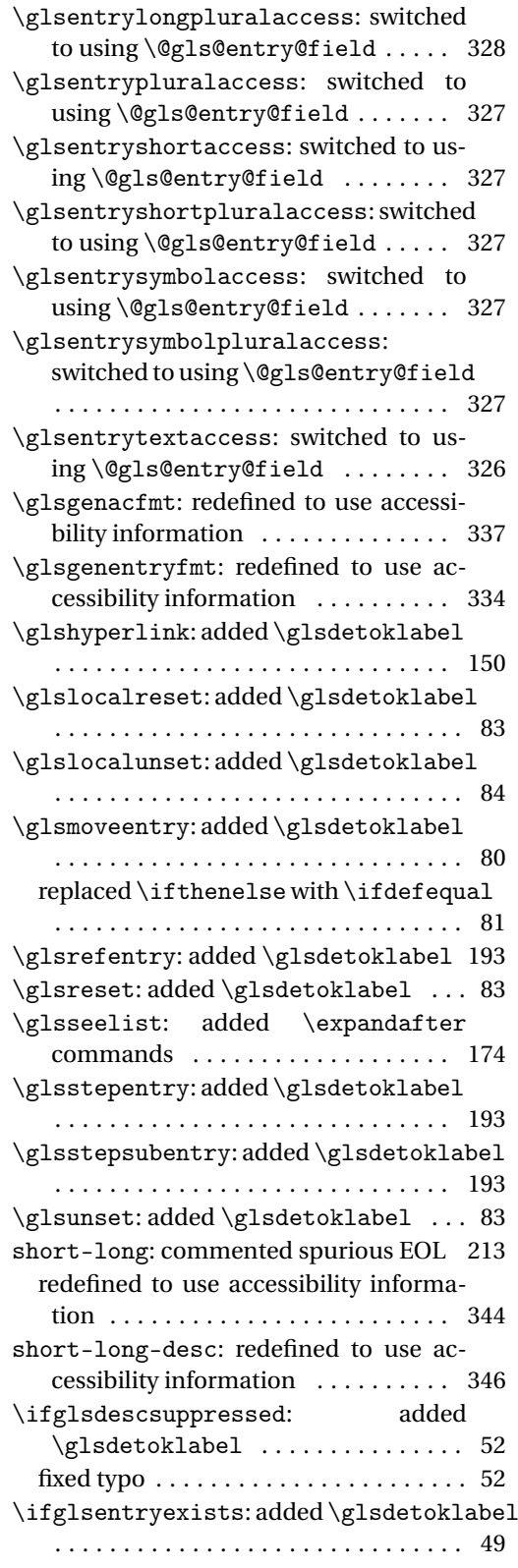

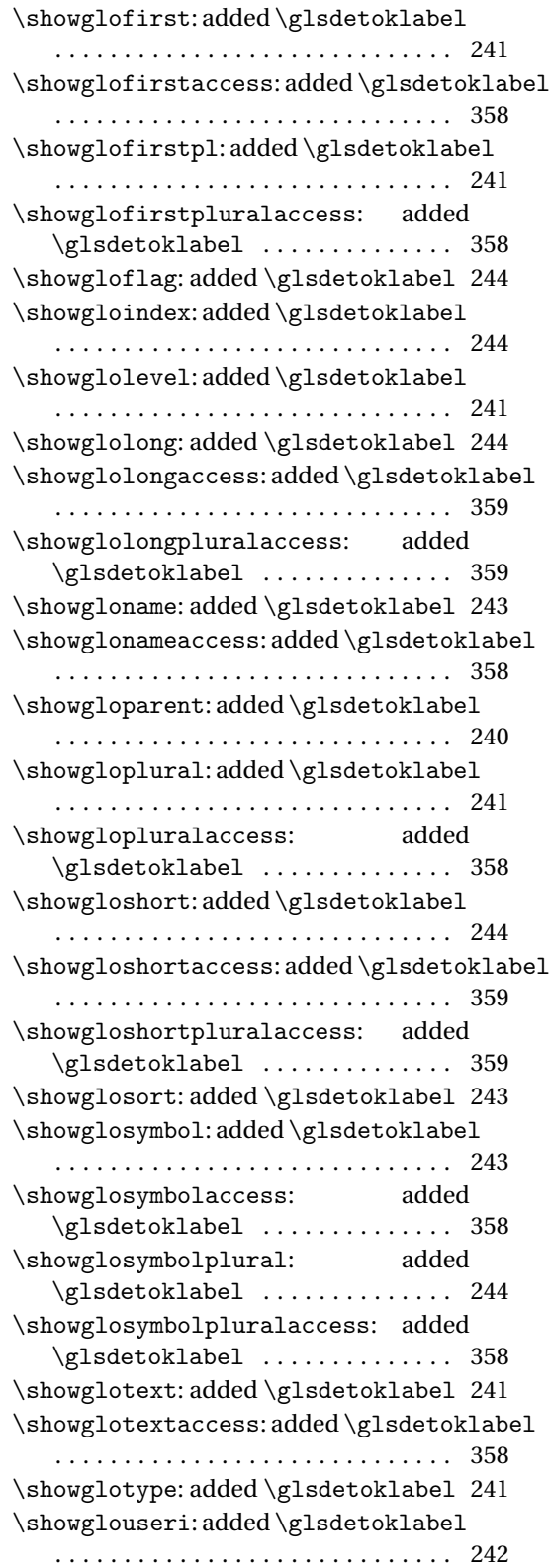

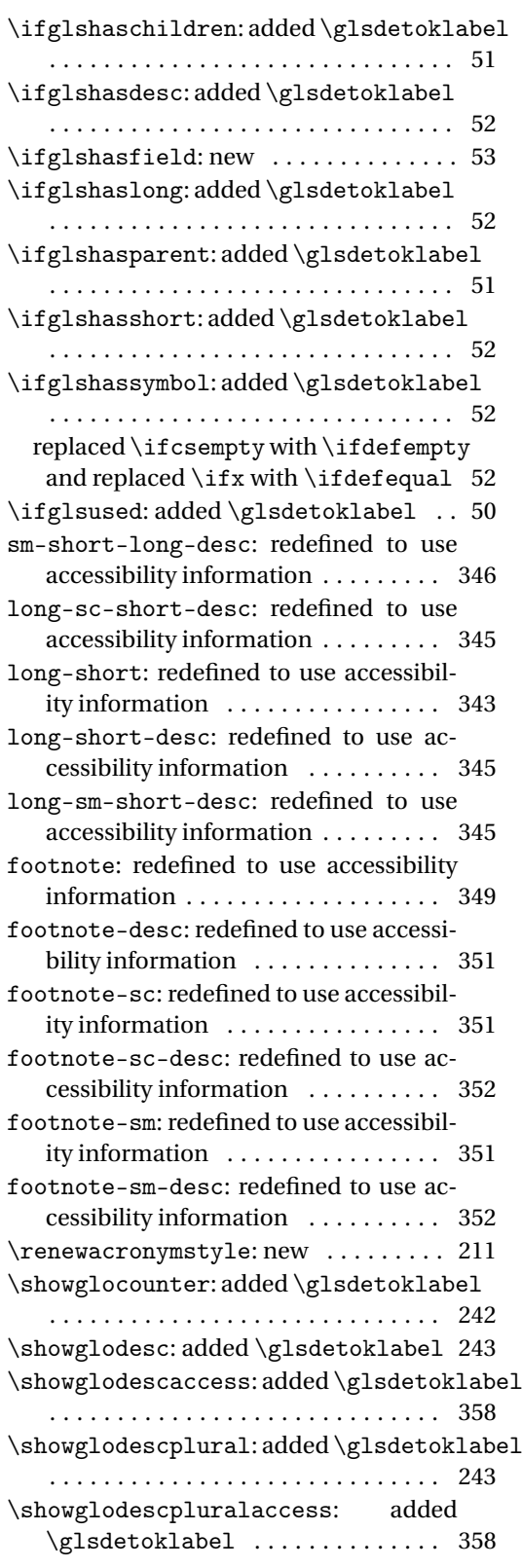

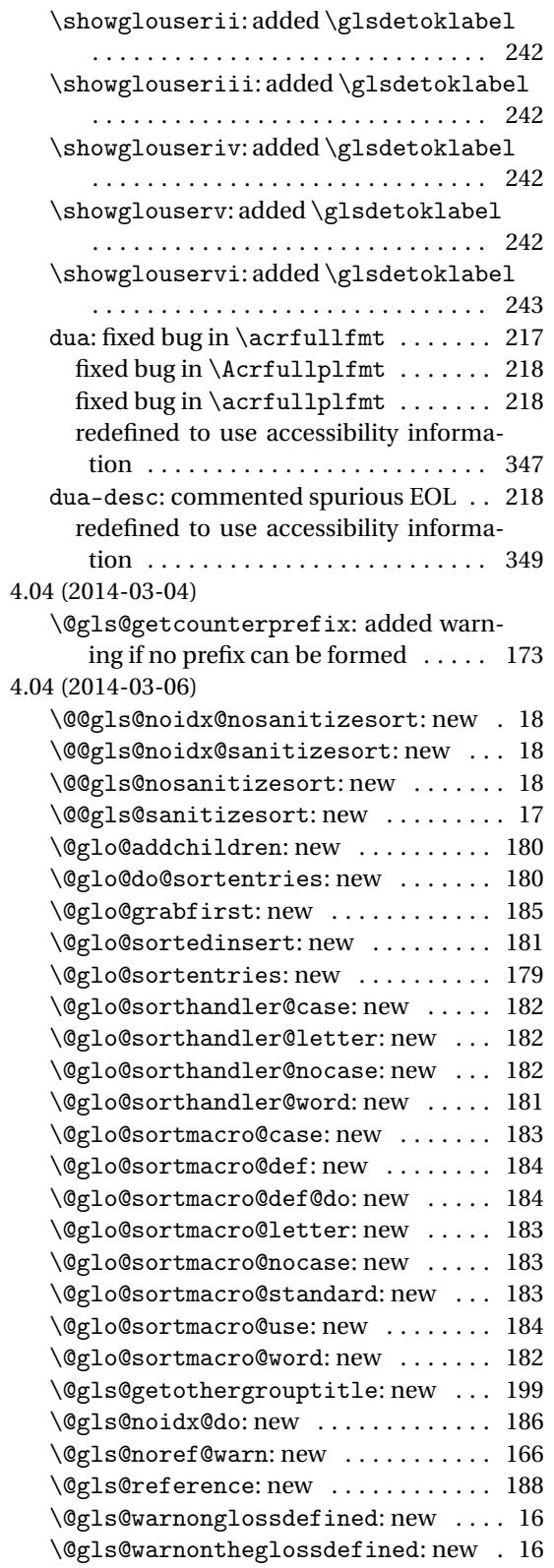

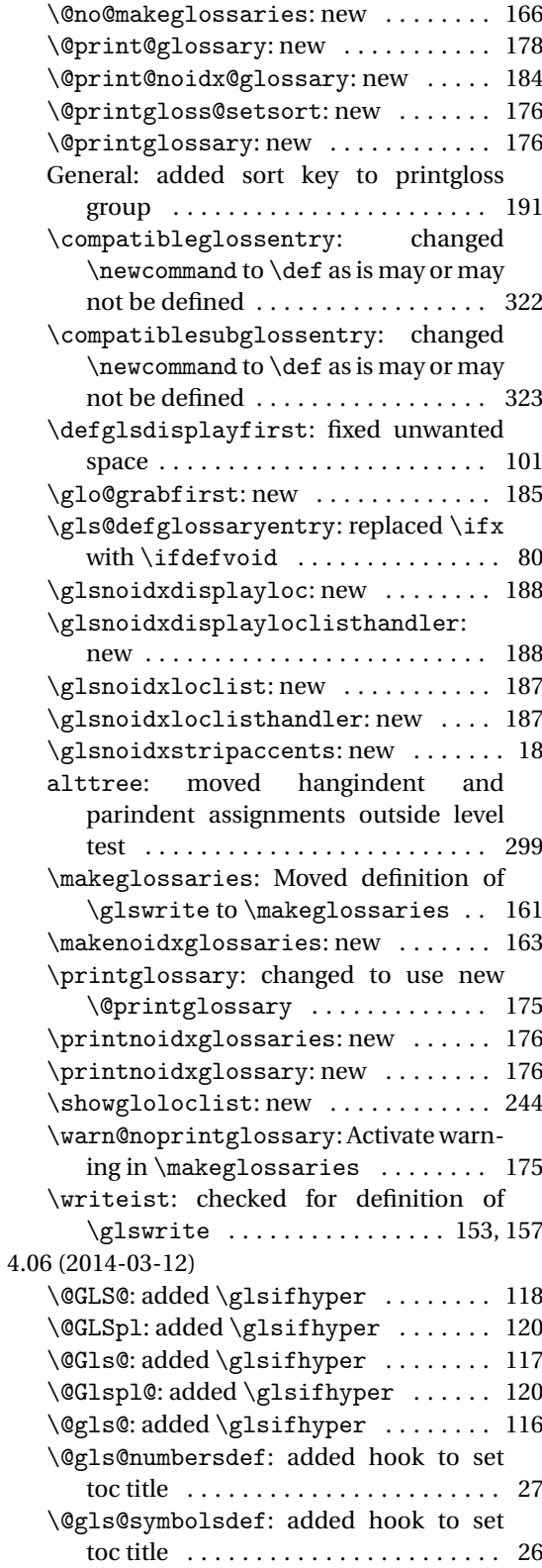

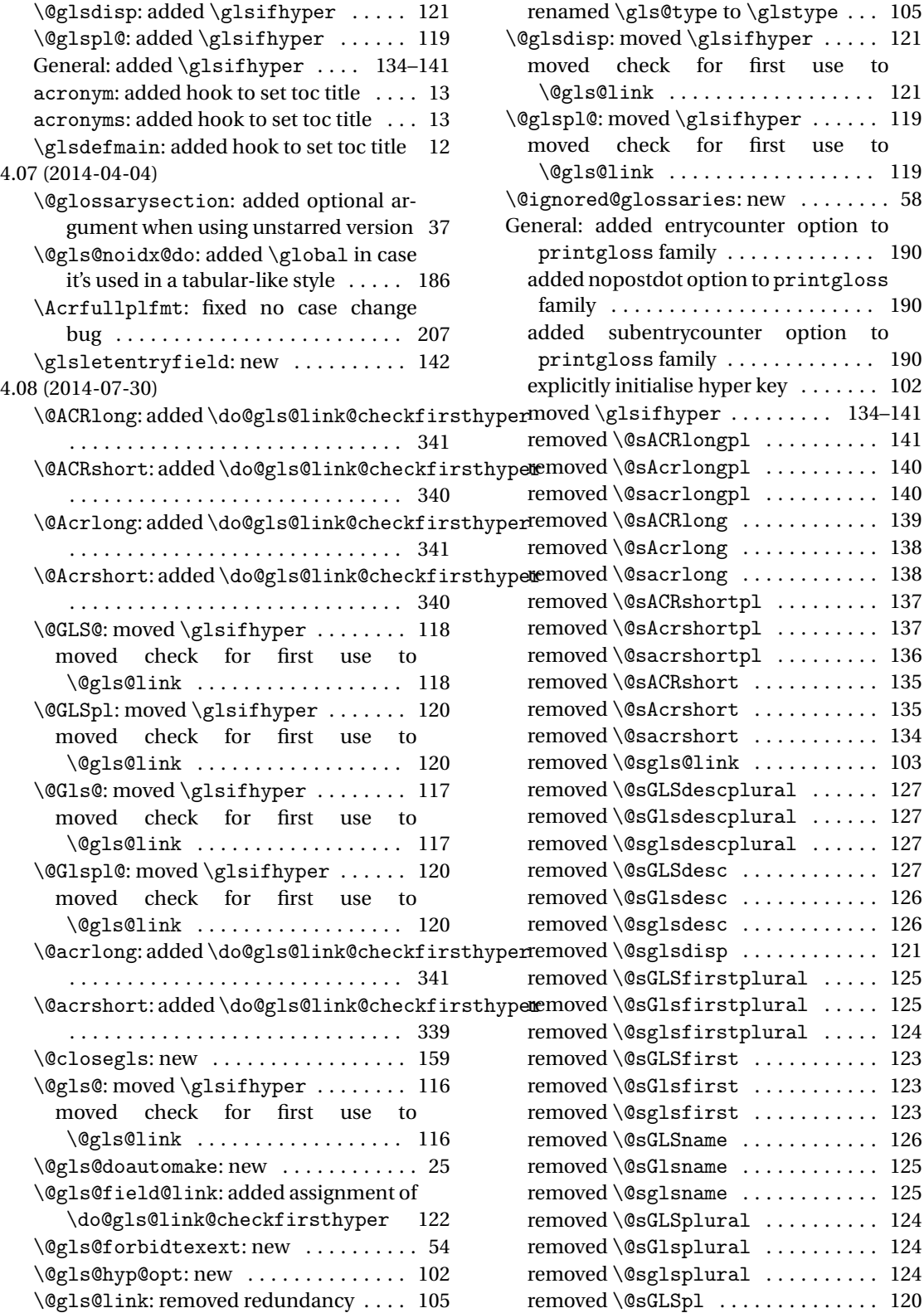

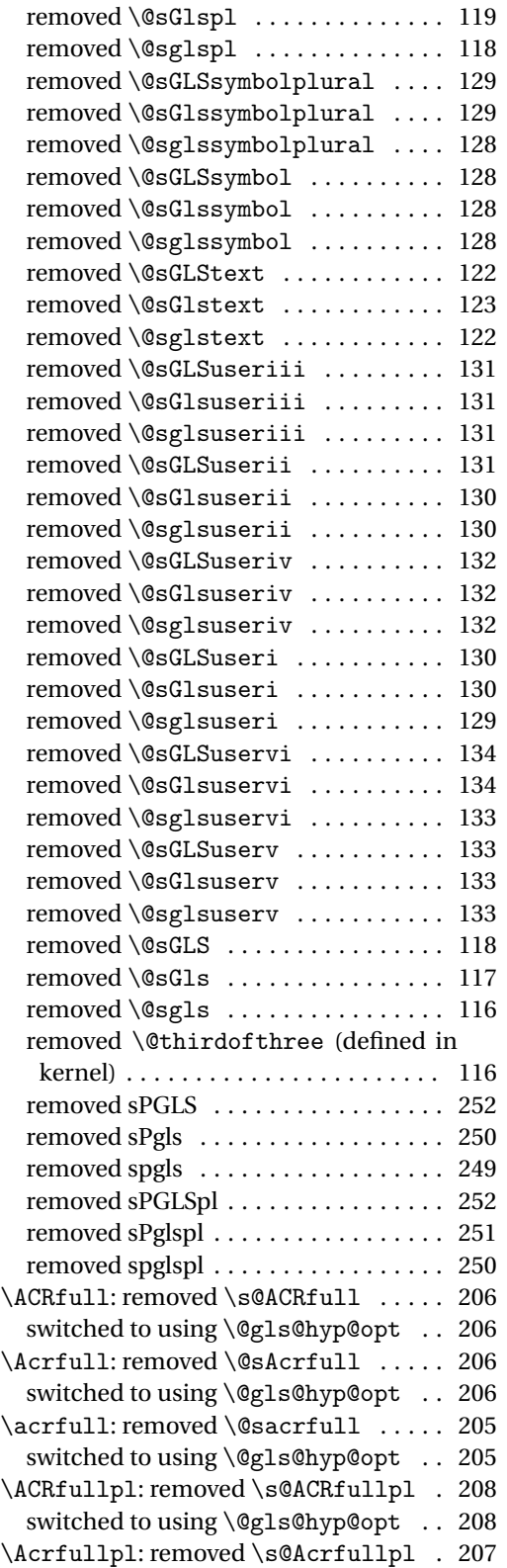

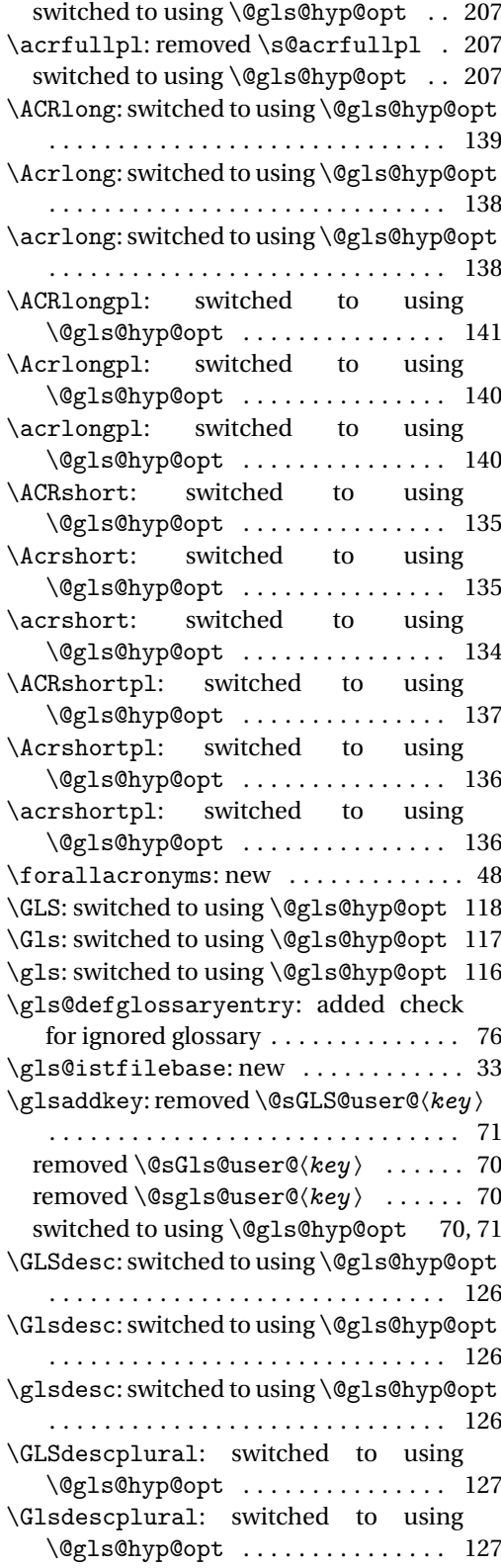

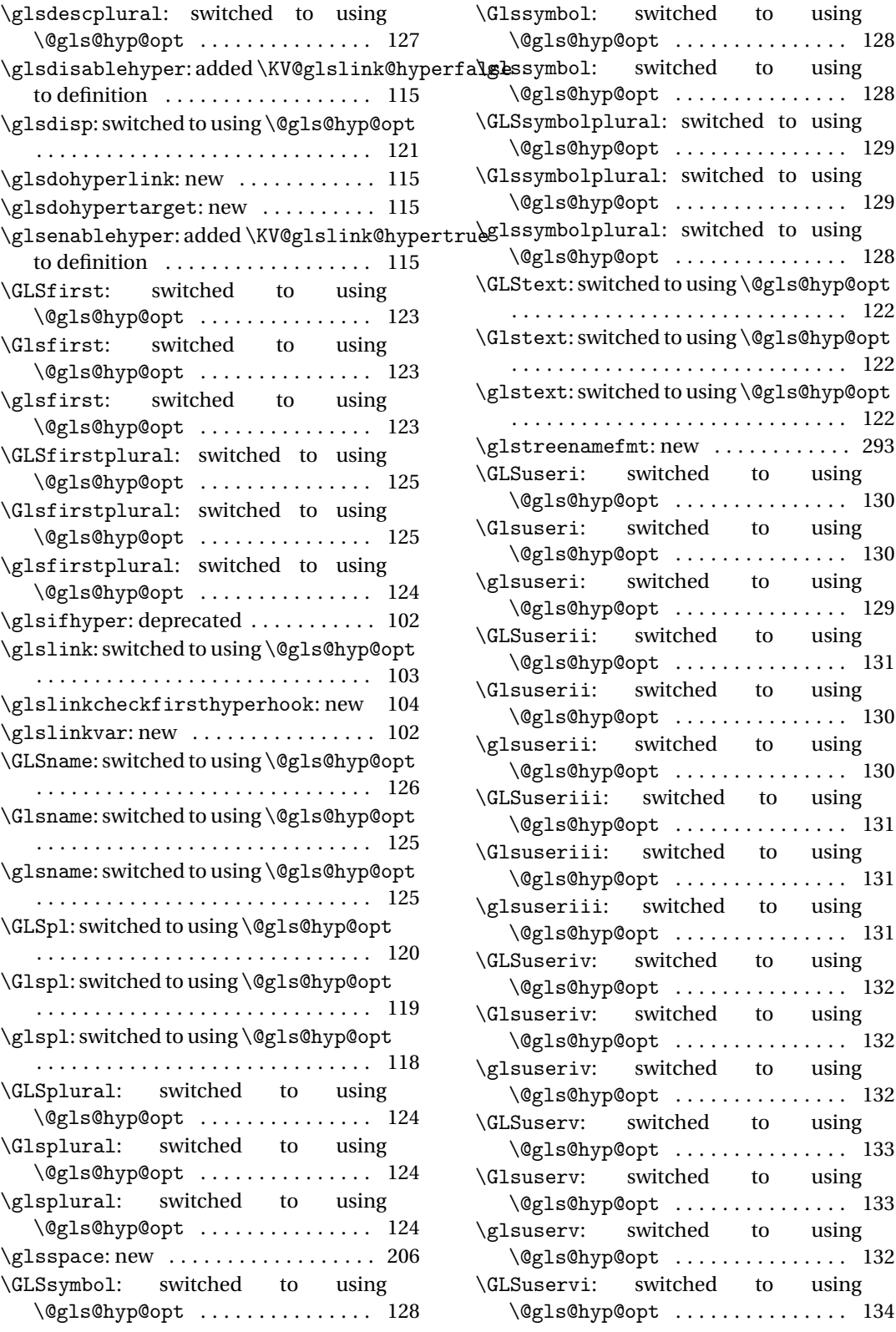

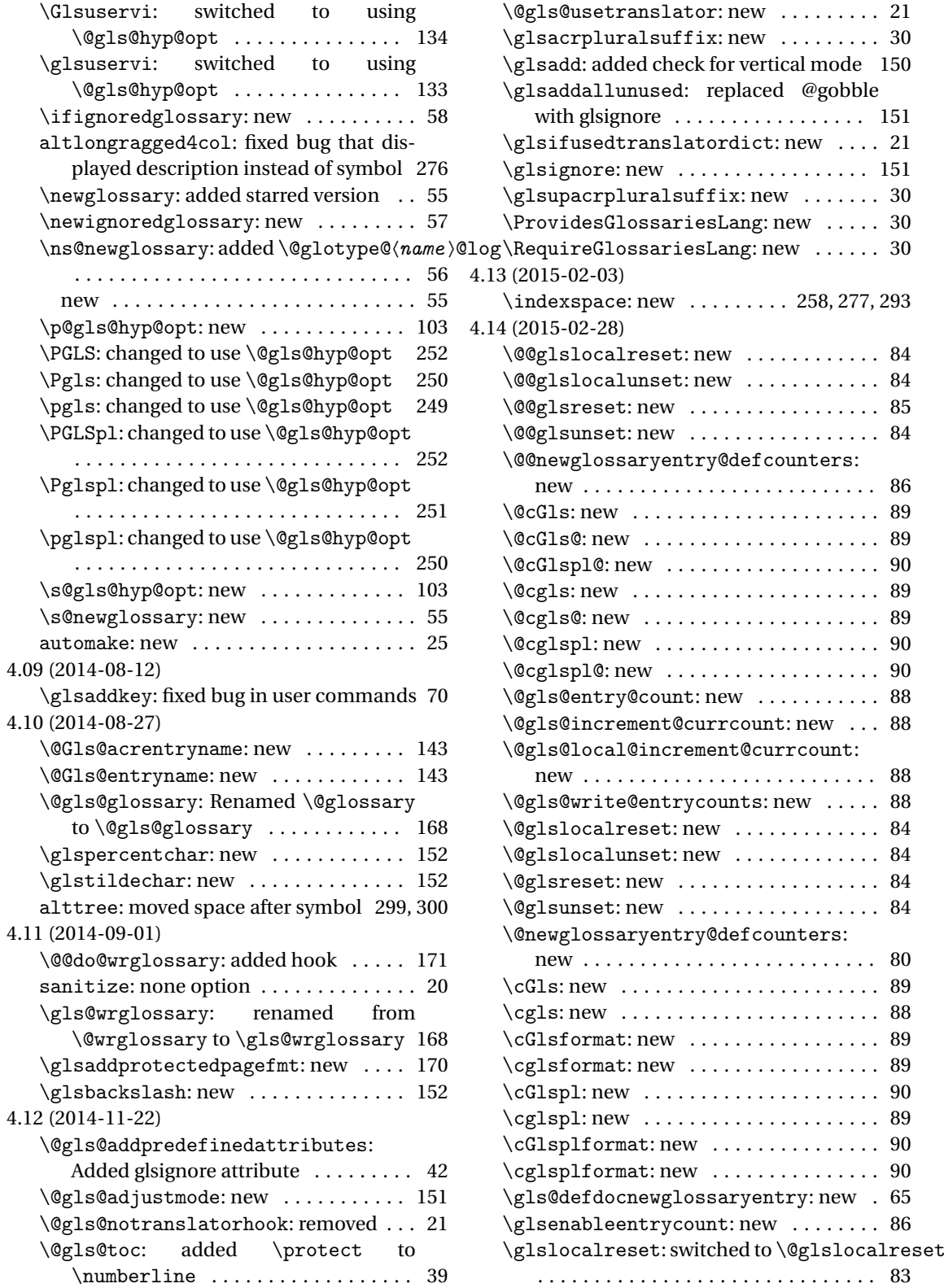

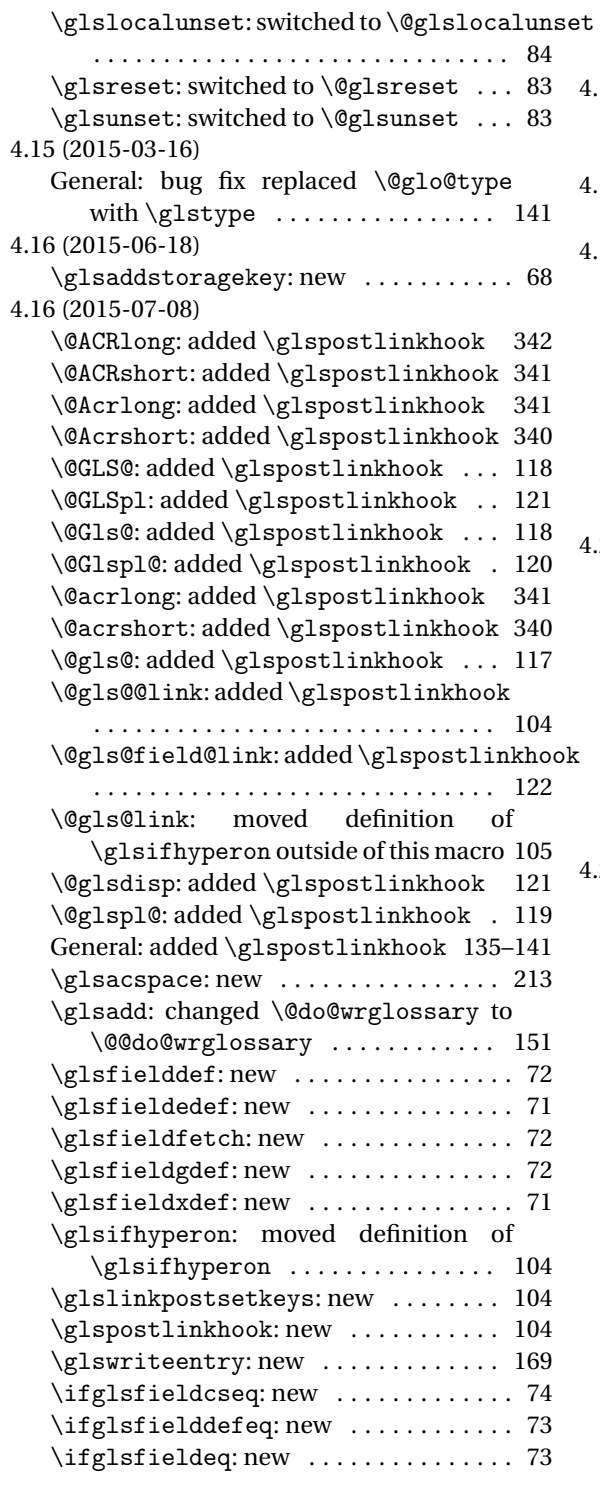

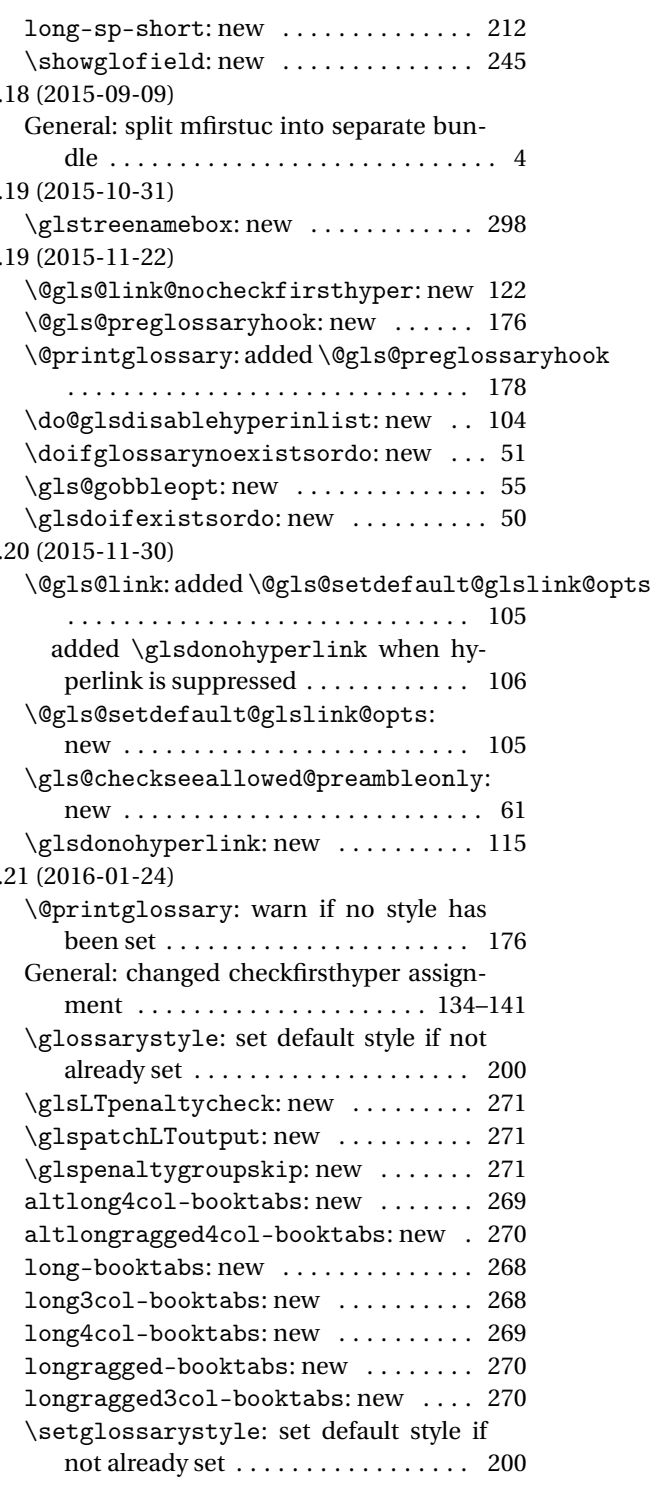

# Index

Numbers written in italic refer to the page where the corresponding entry is described; numbers underlined refer to the code line of the definition; numbers in roman refer to the code lines where the entry is used.

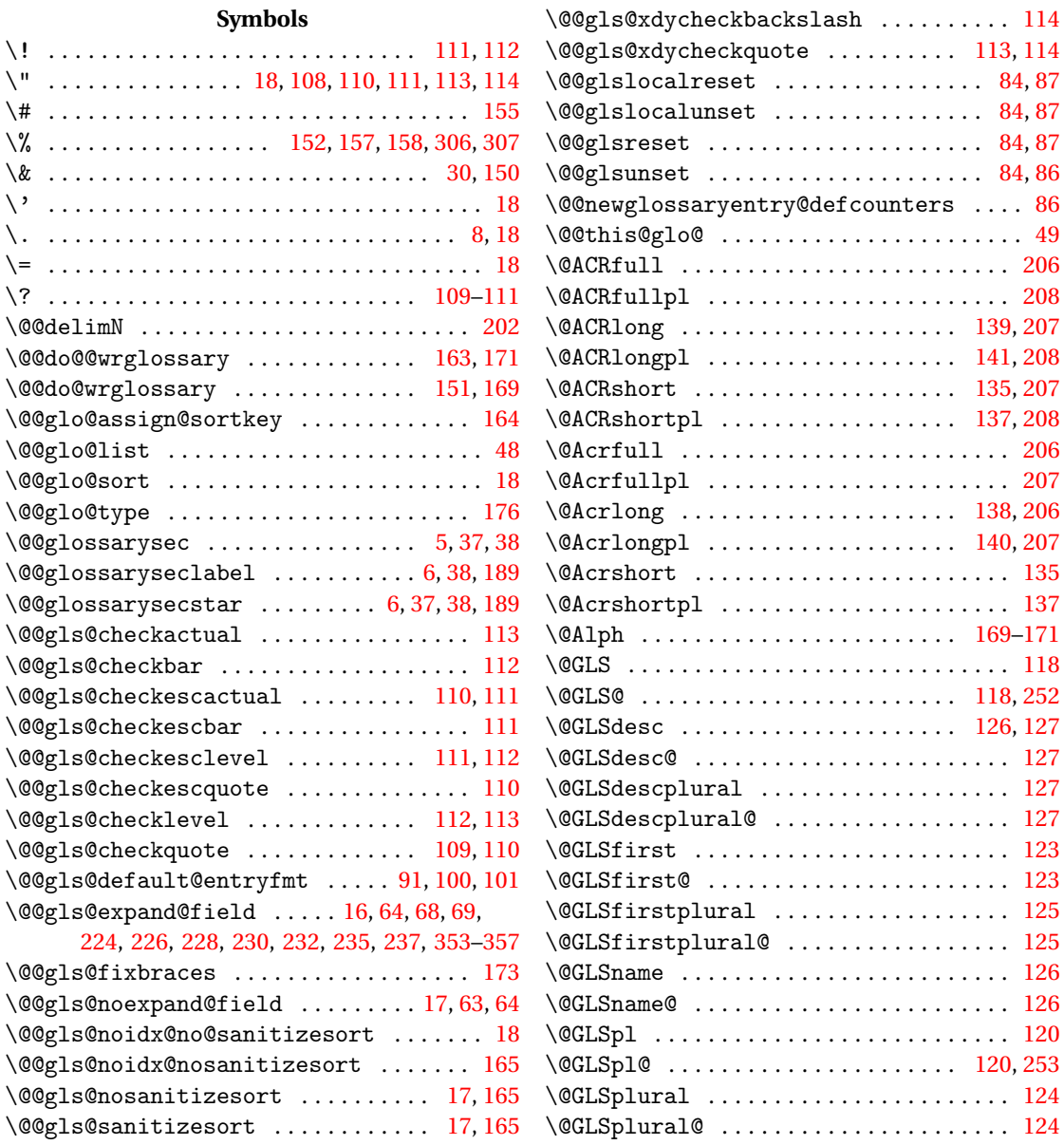

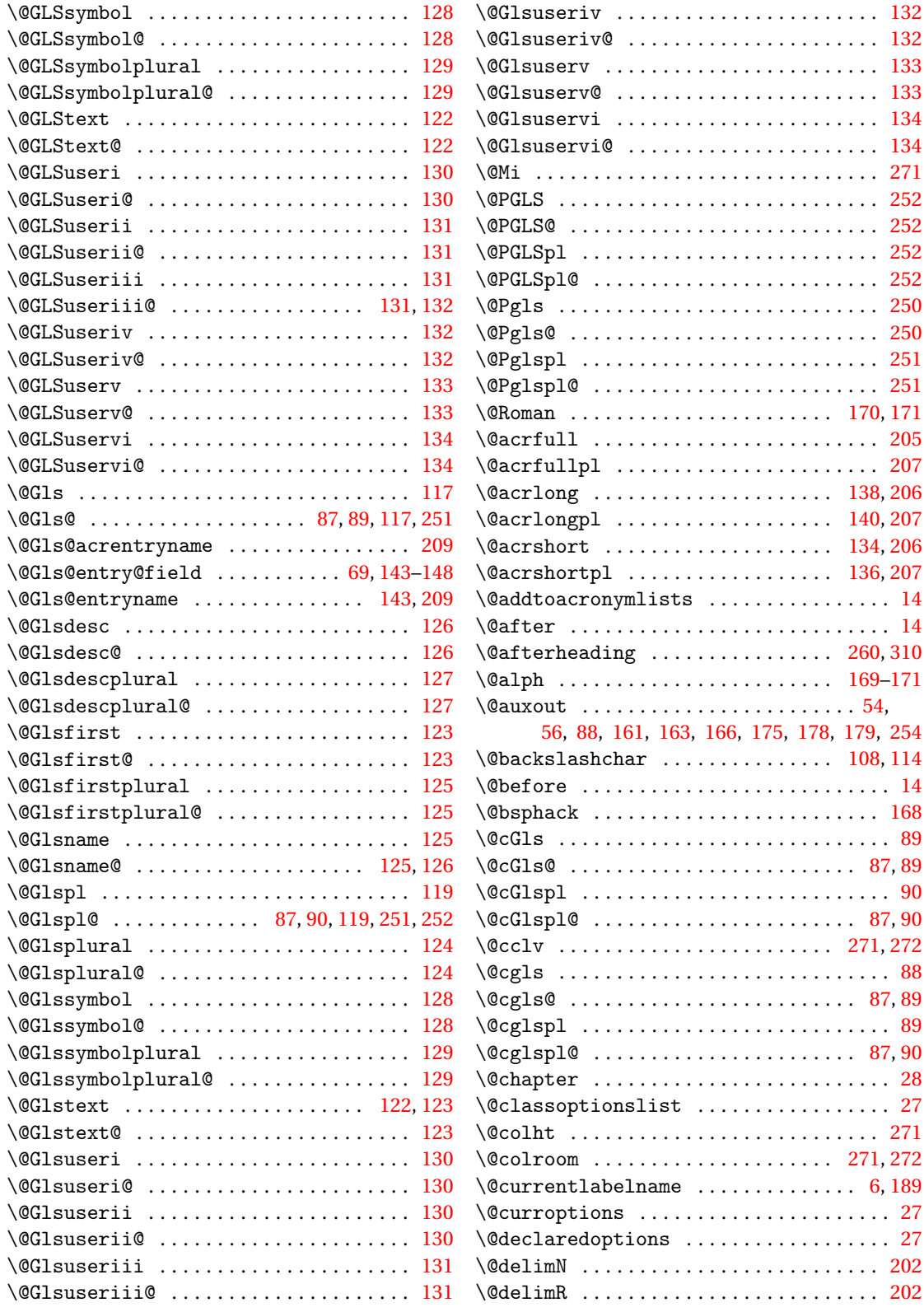

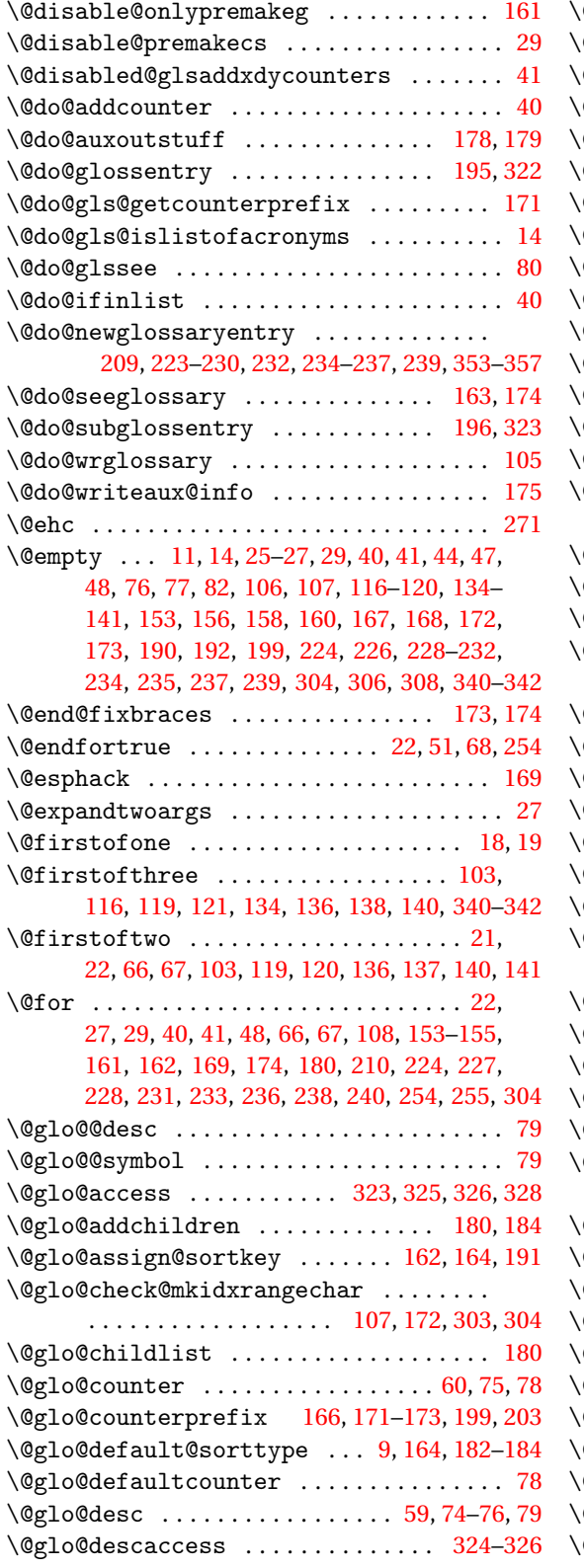

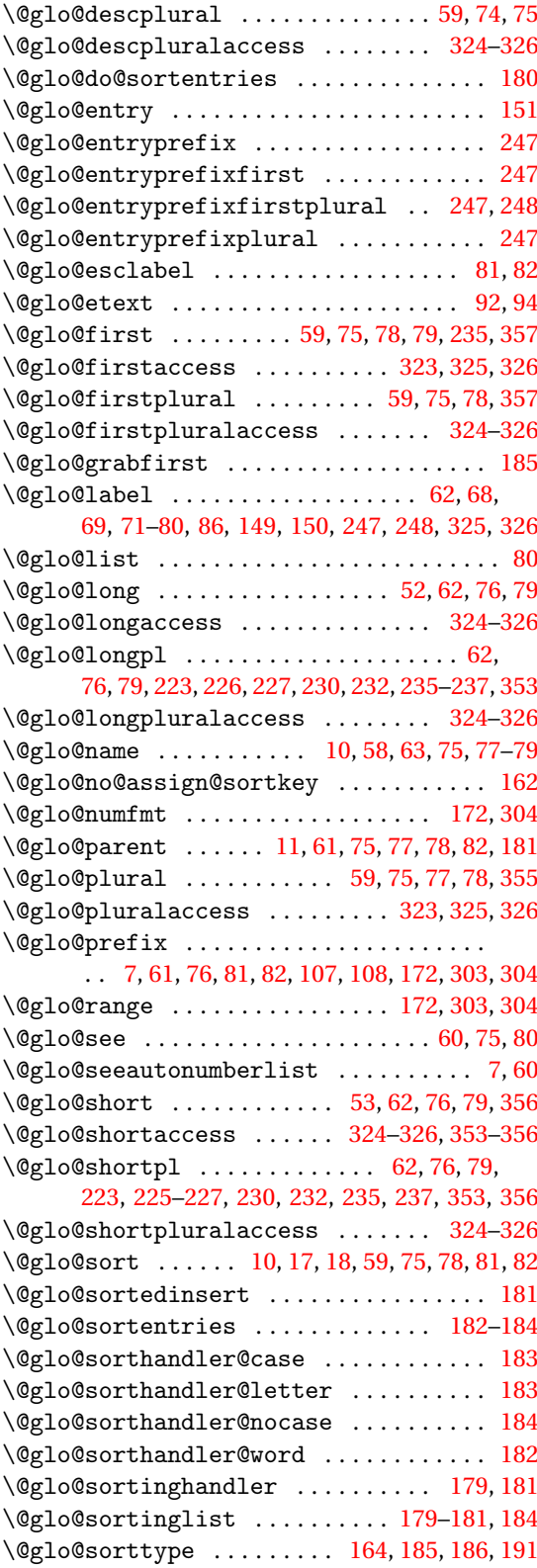

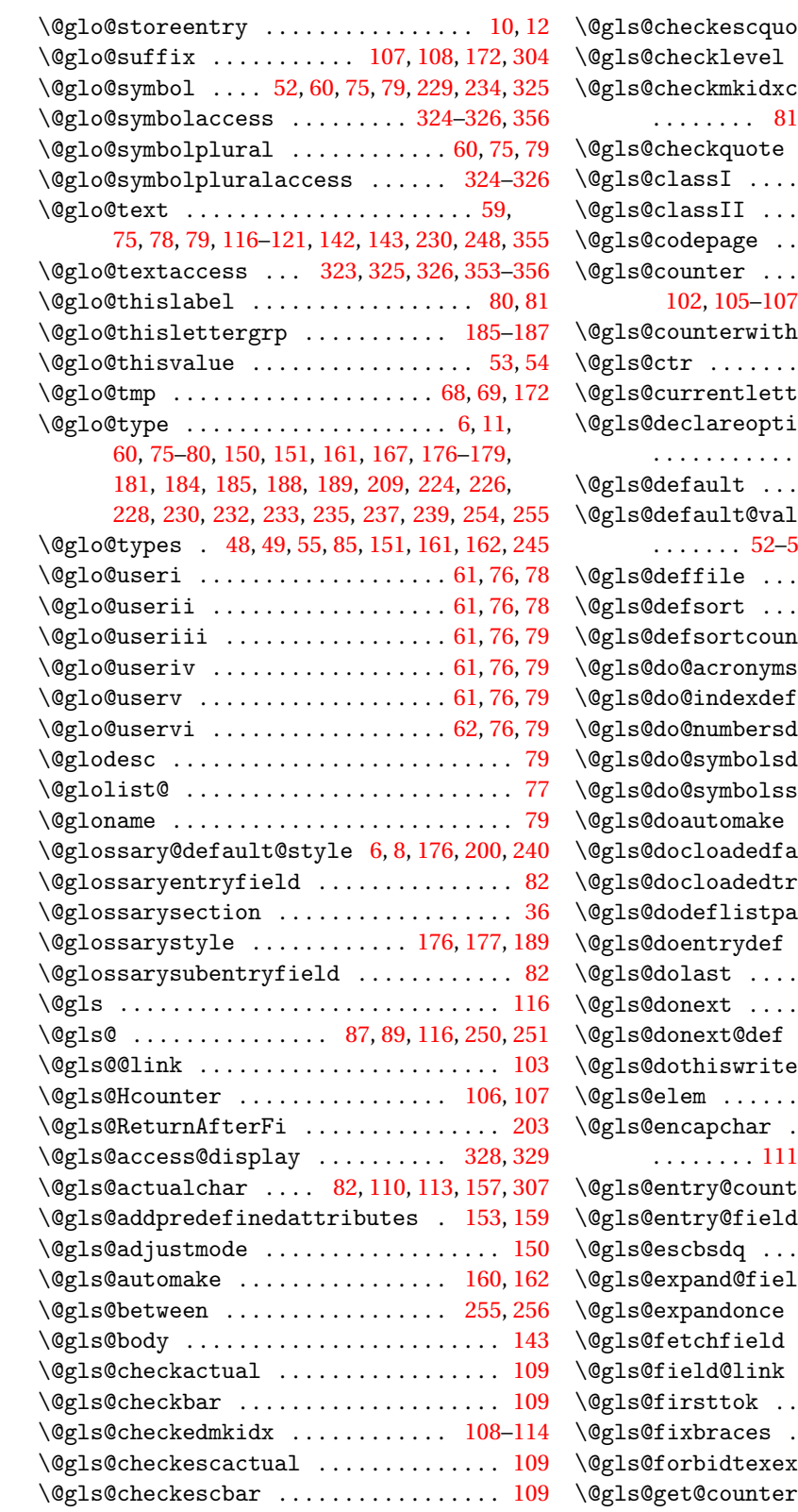

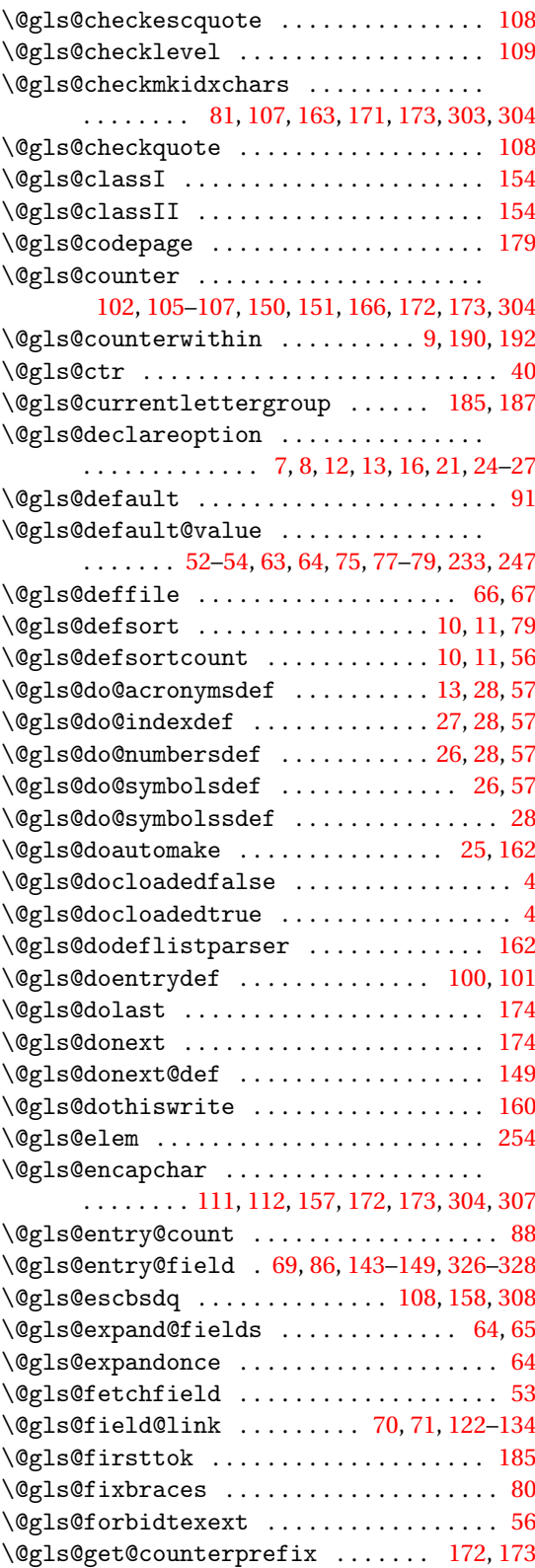

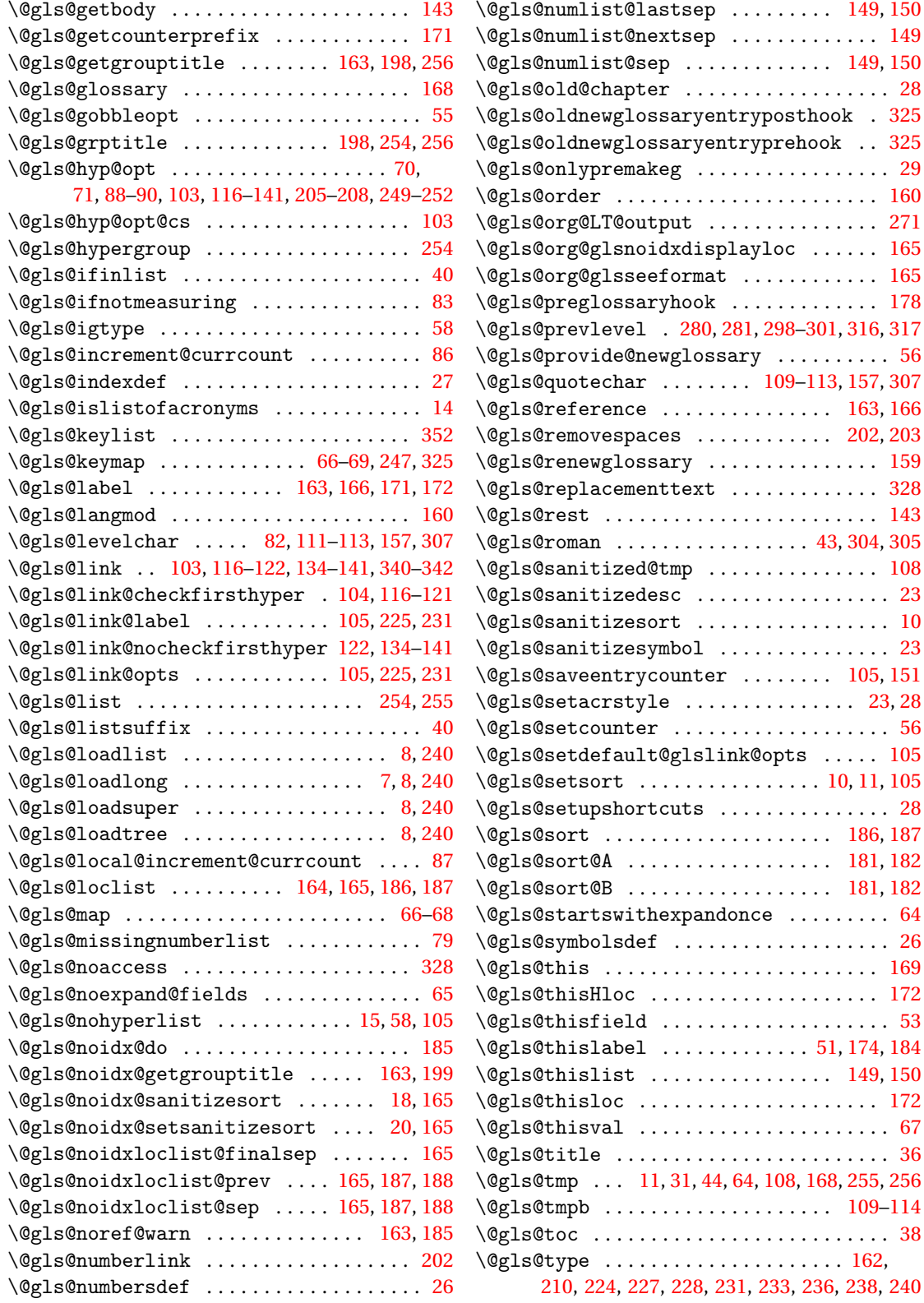

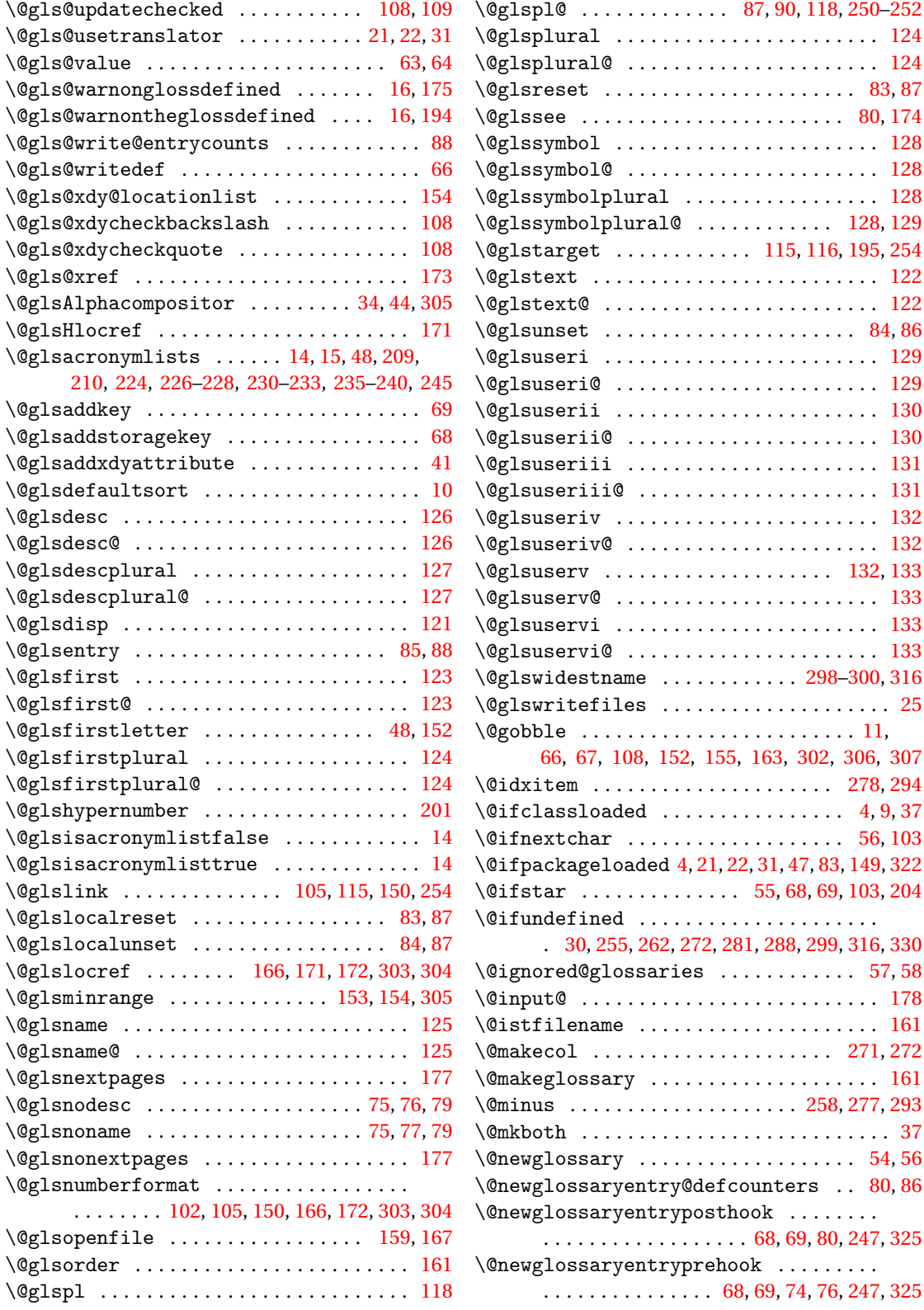

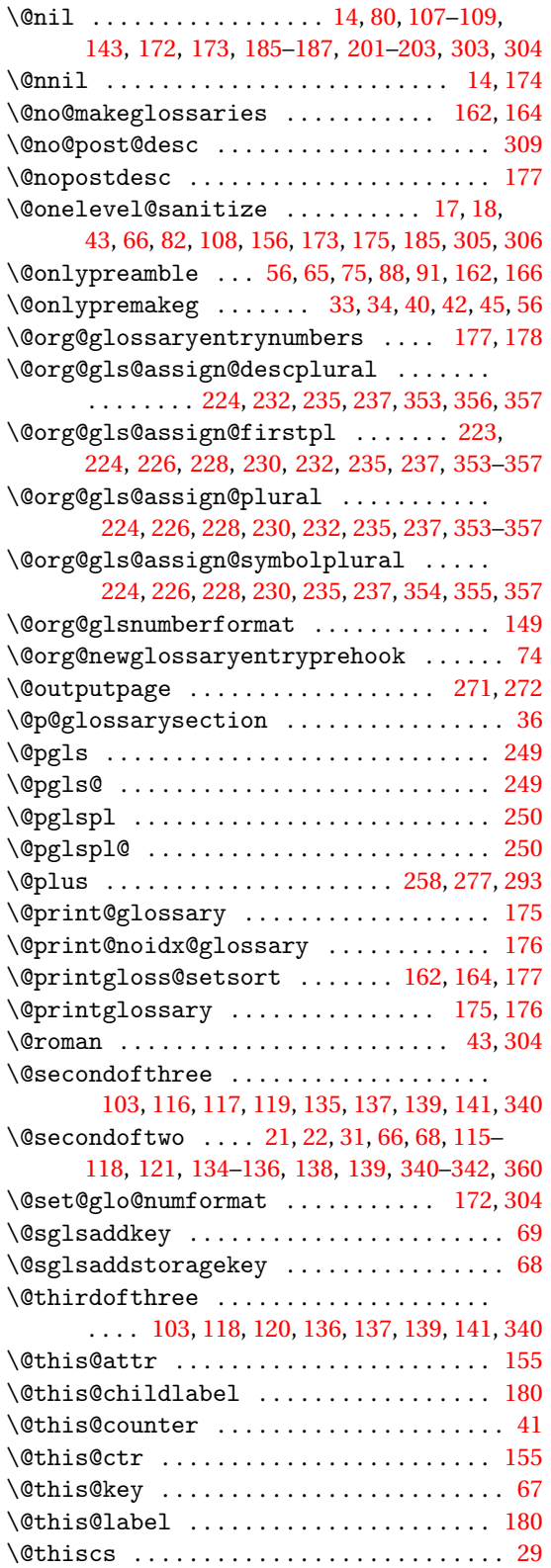

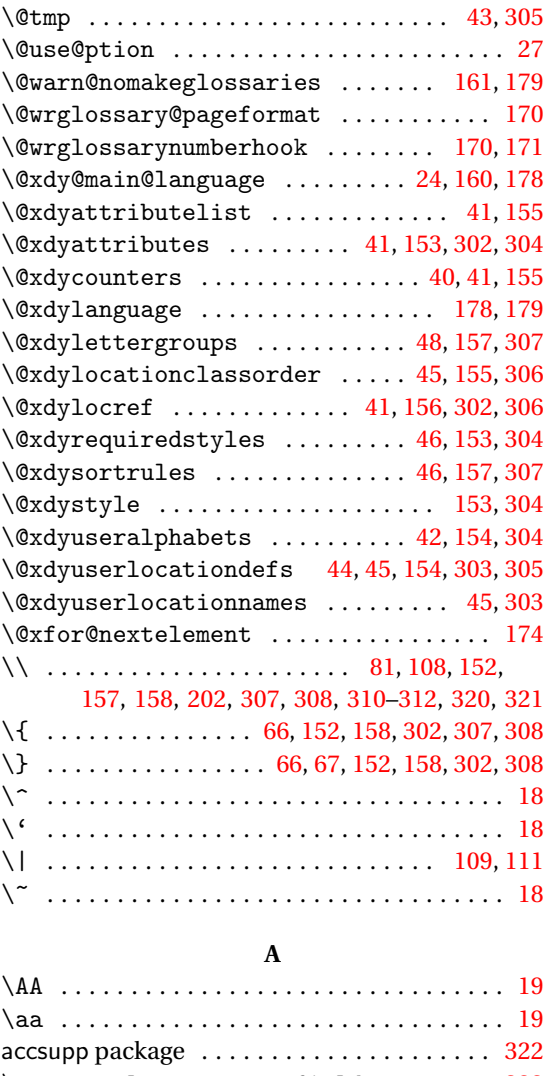

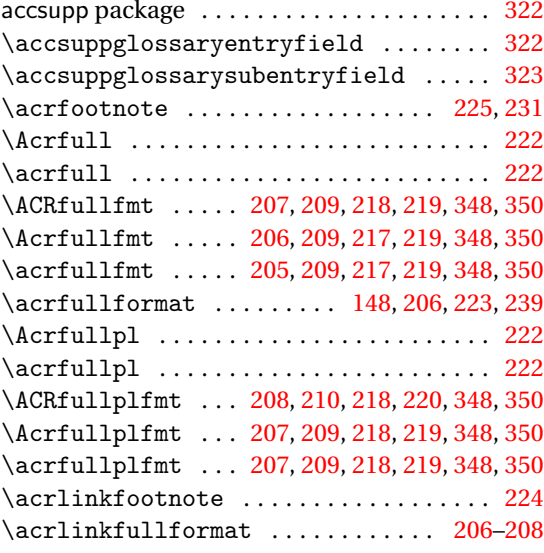

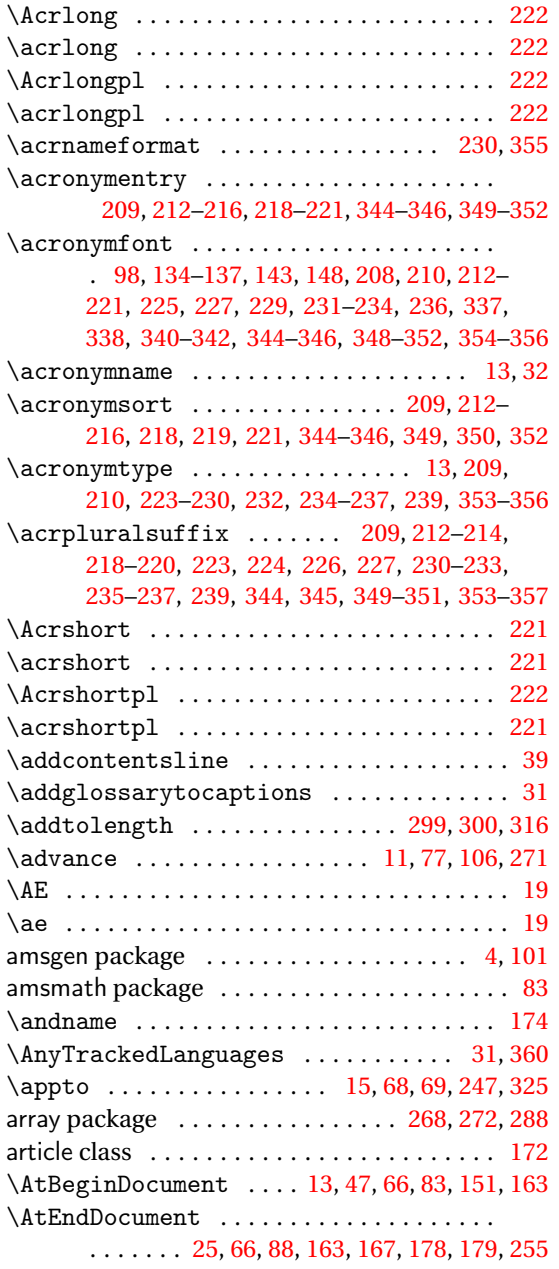

### **B**

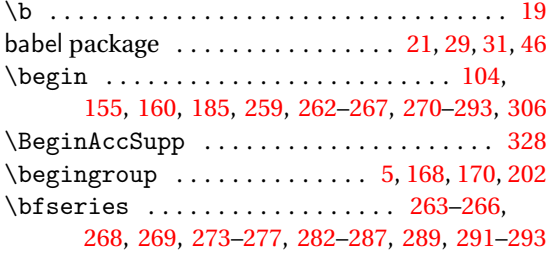

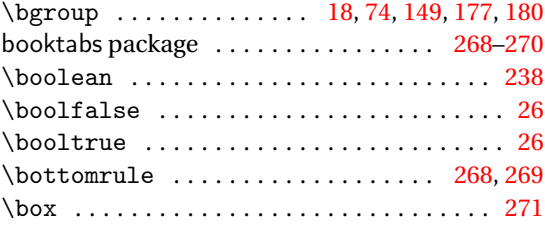

## **C**

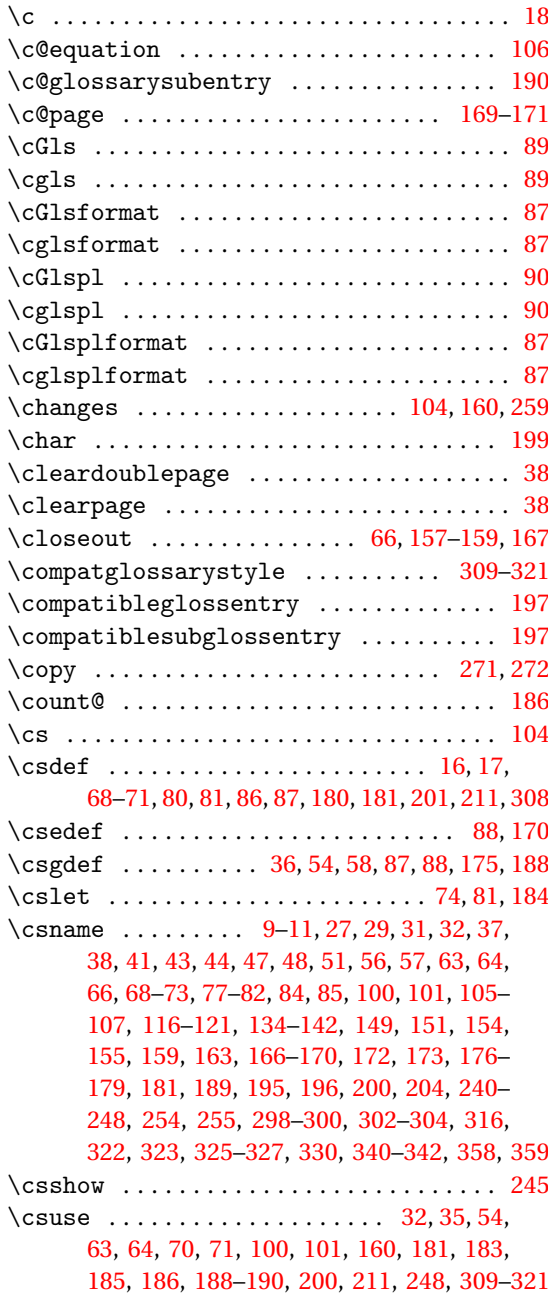

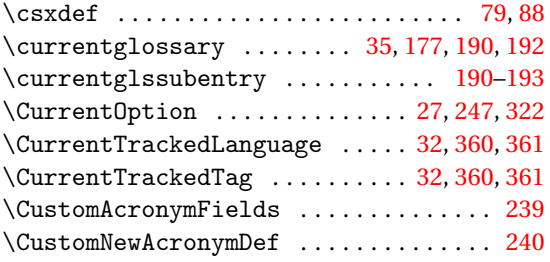

### **D**

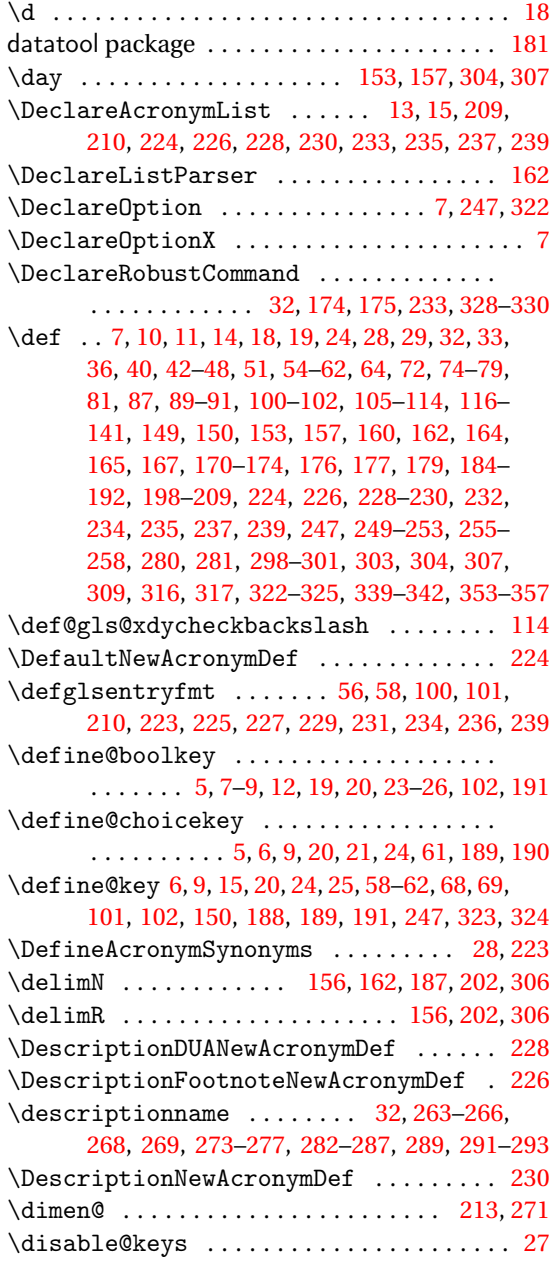

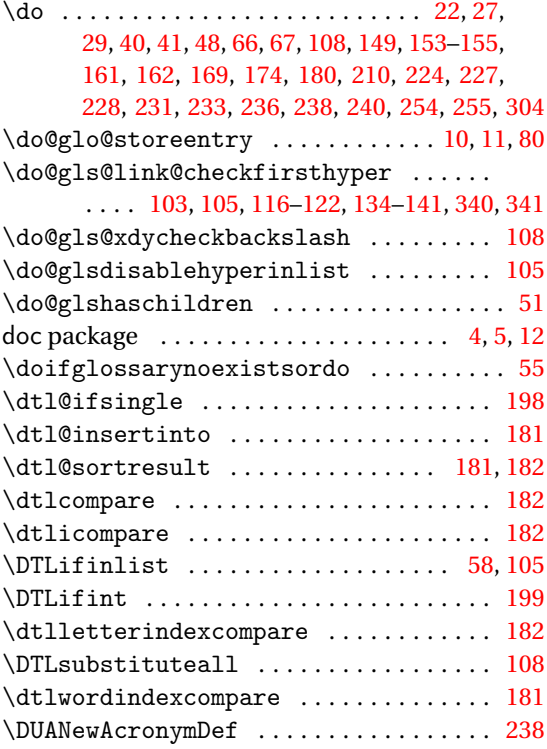

## **E**

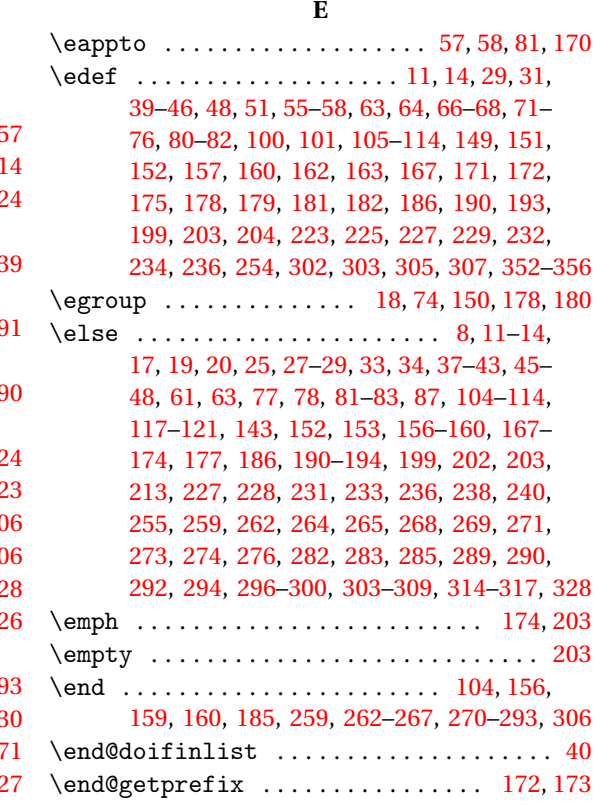

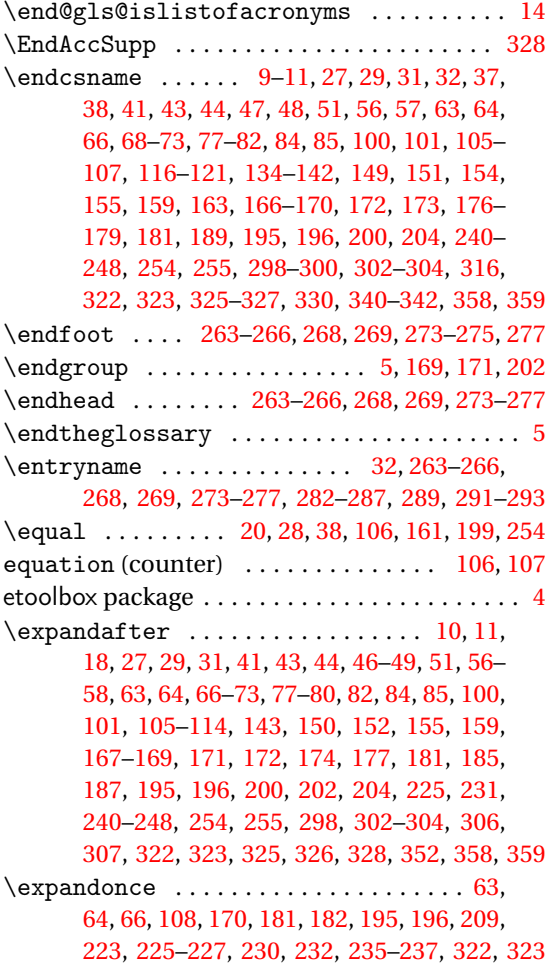

#### **F**

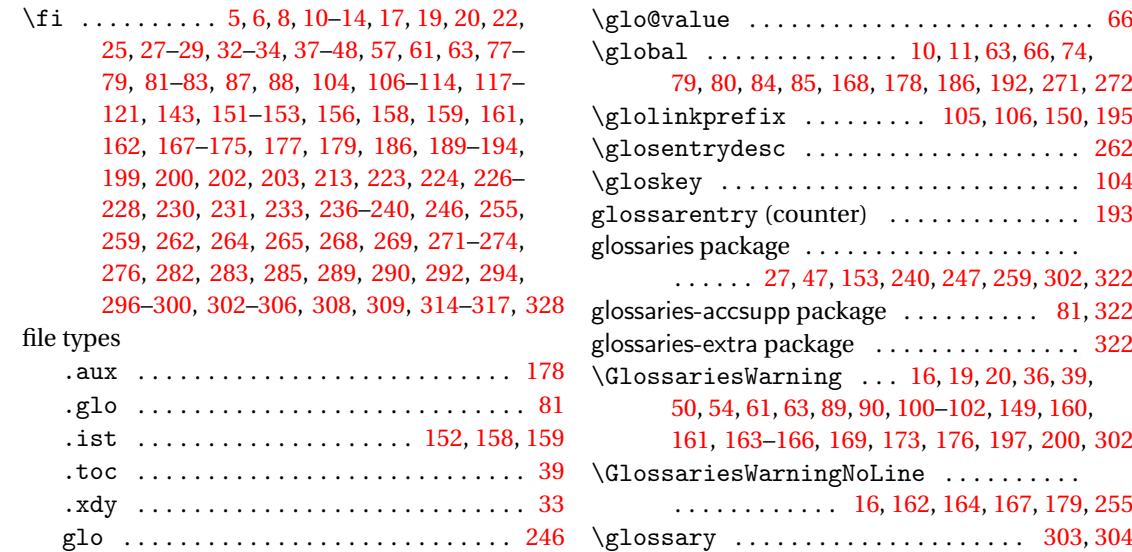

\firstacronymfont [99,](#page-98-0) [100,](#page-99-0) [211](#page-210-0)[–213,](#page-212-0) [219,](#page-218-0)

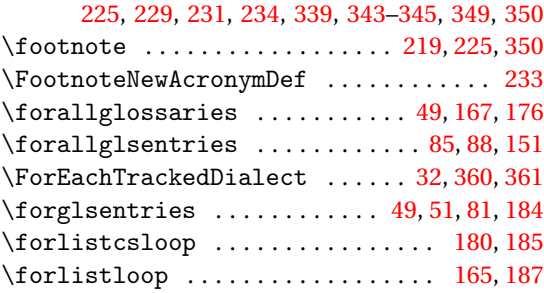

### **G**

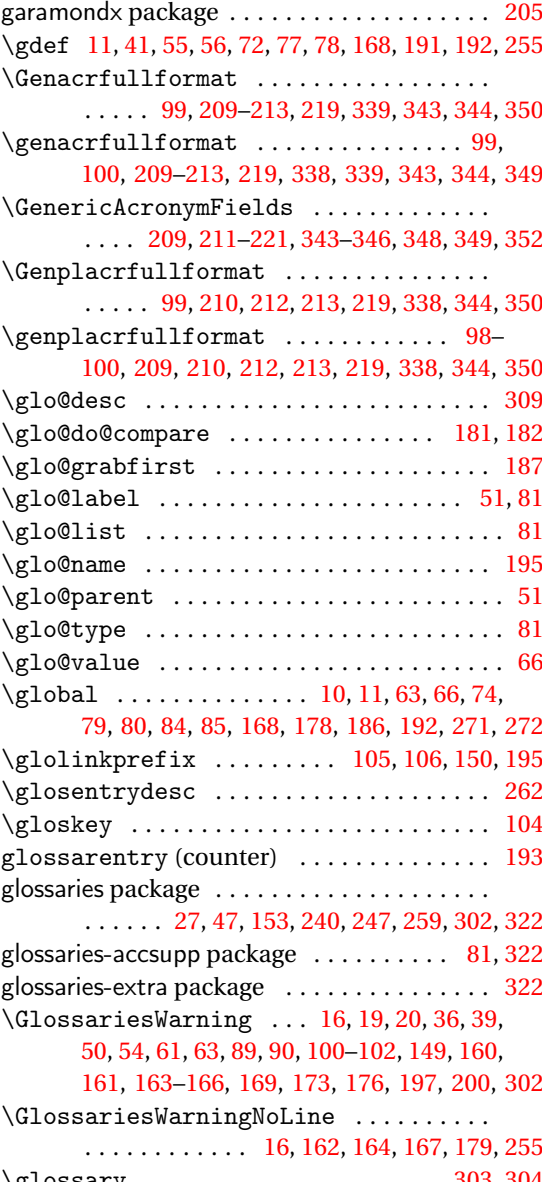

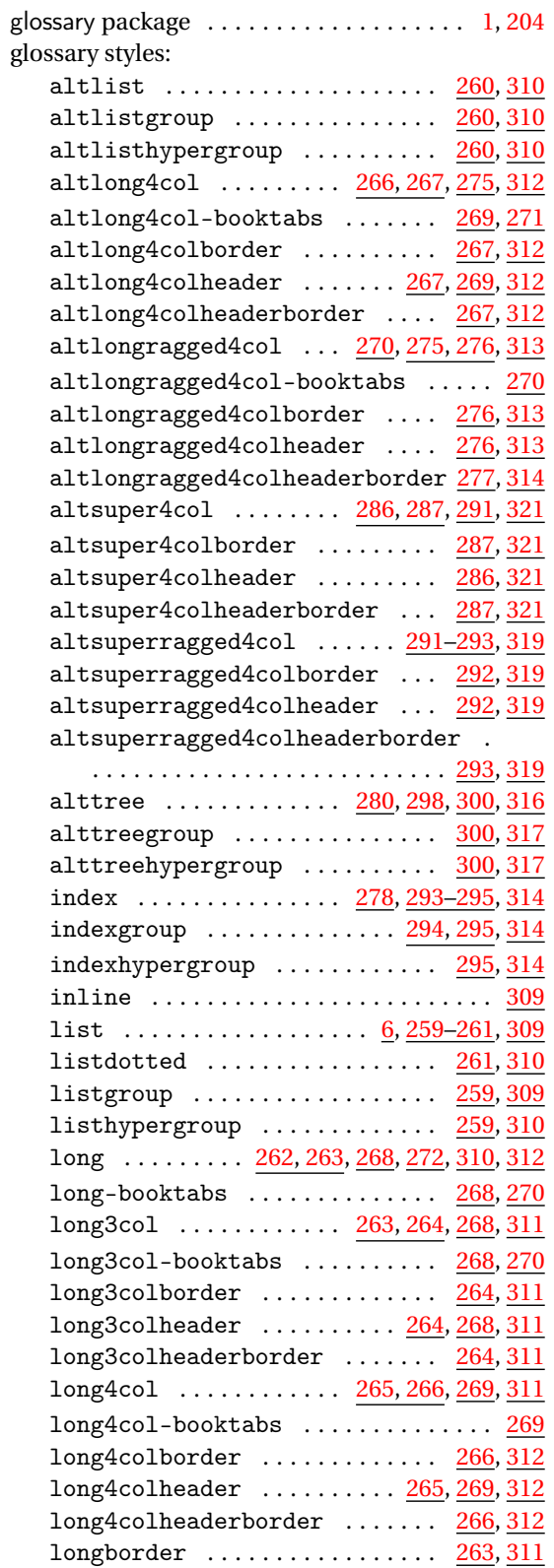

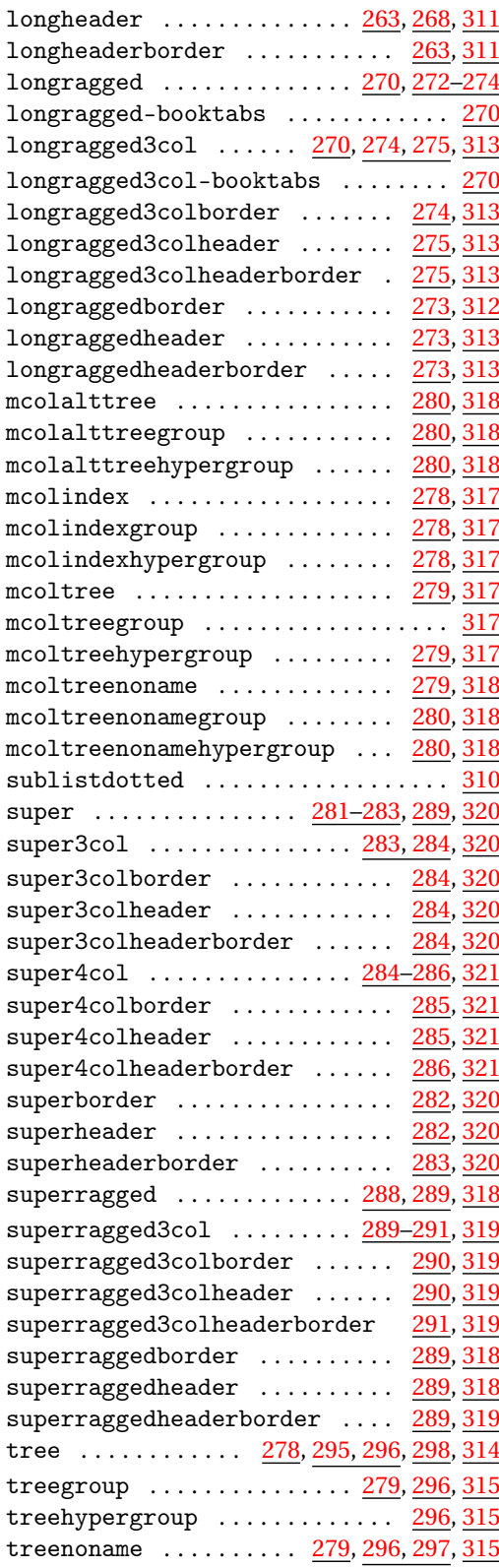

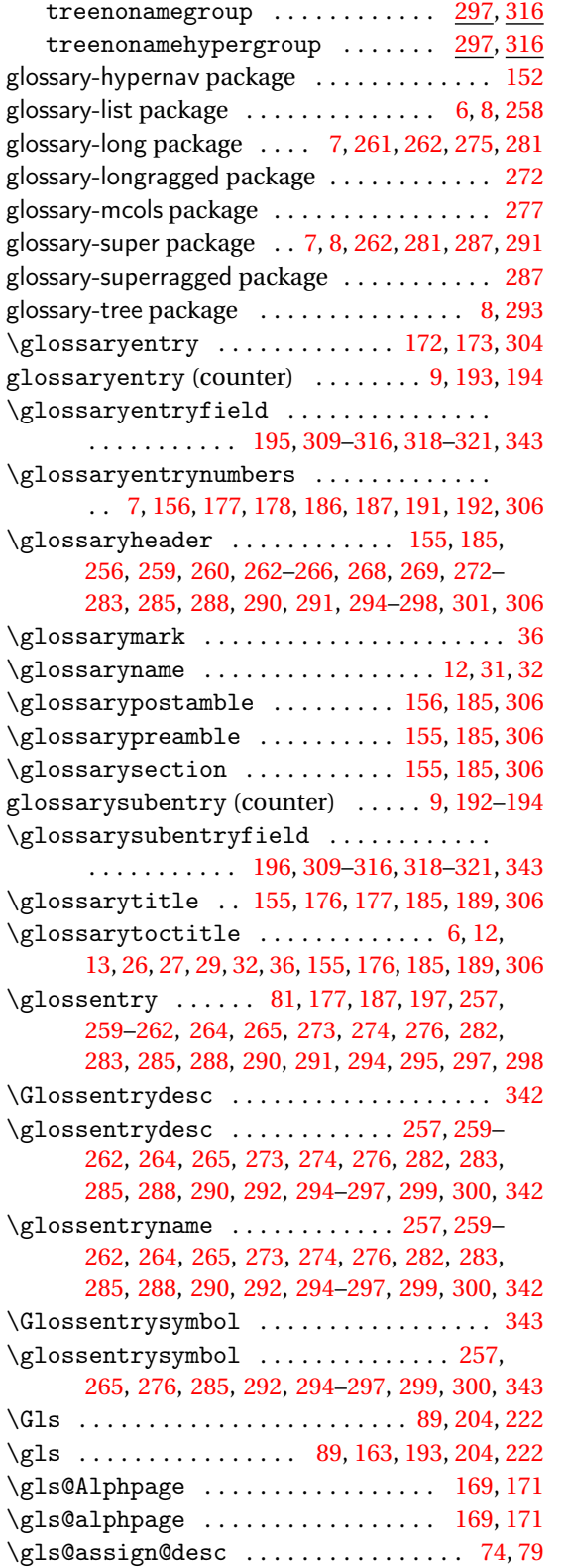

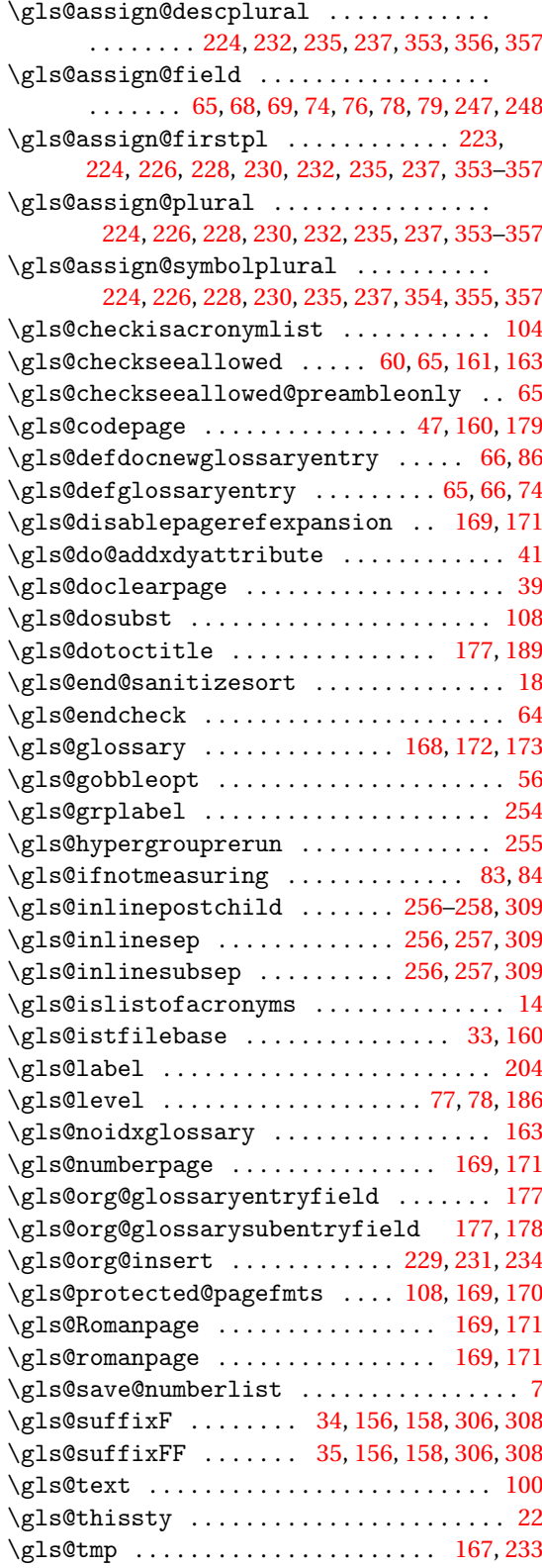

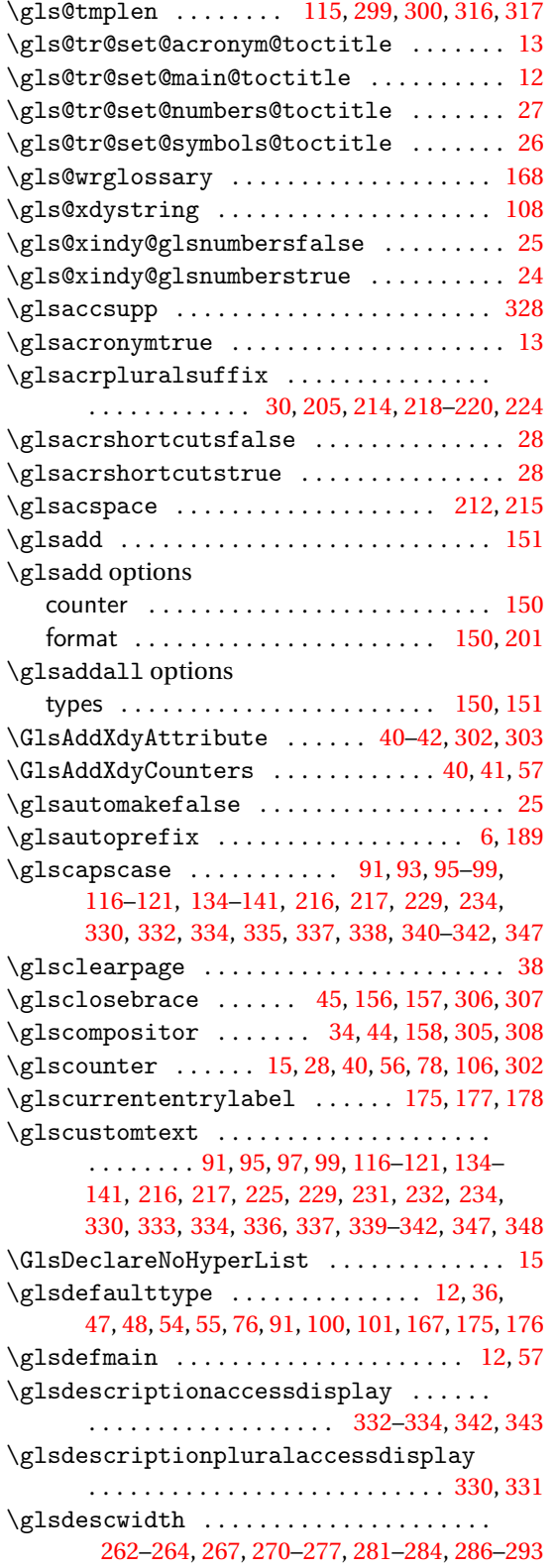

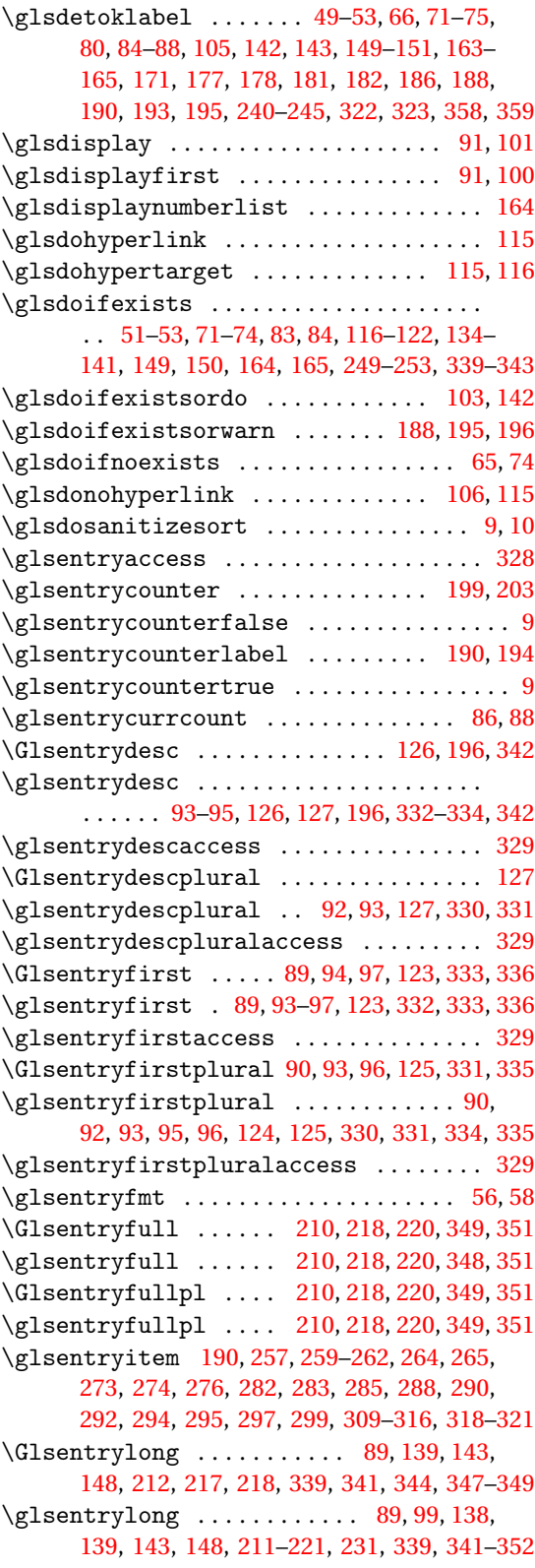
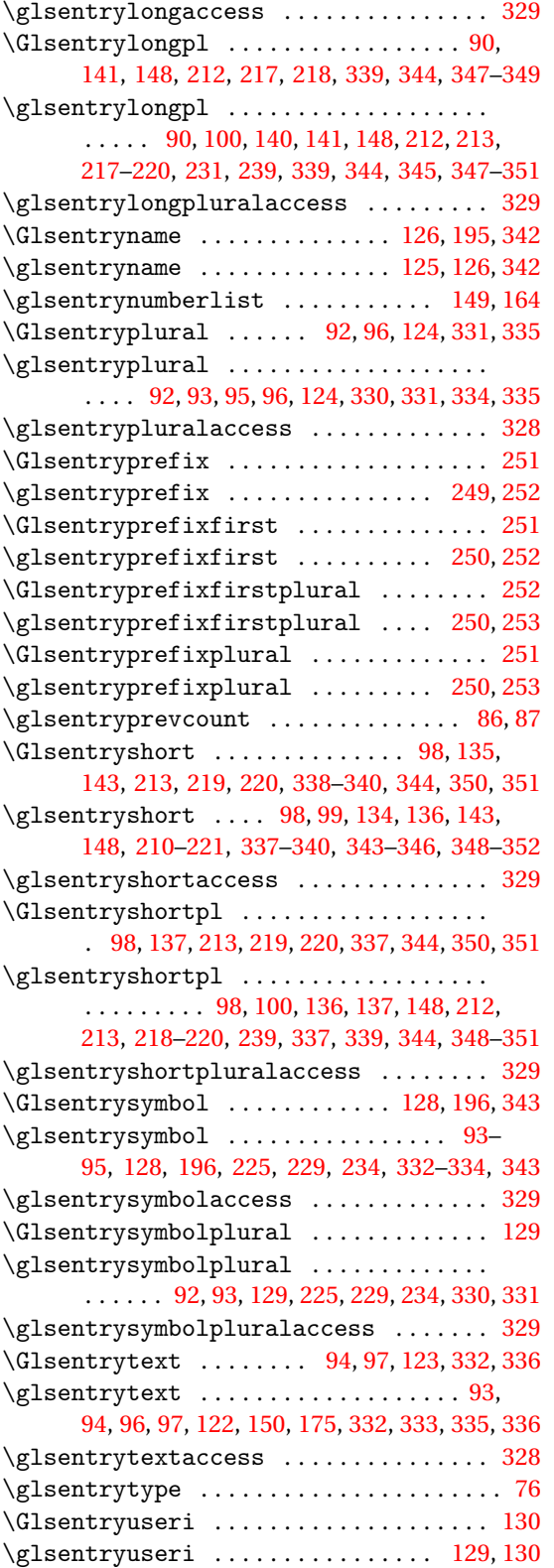

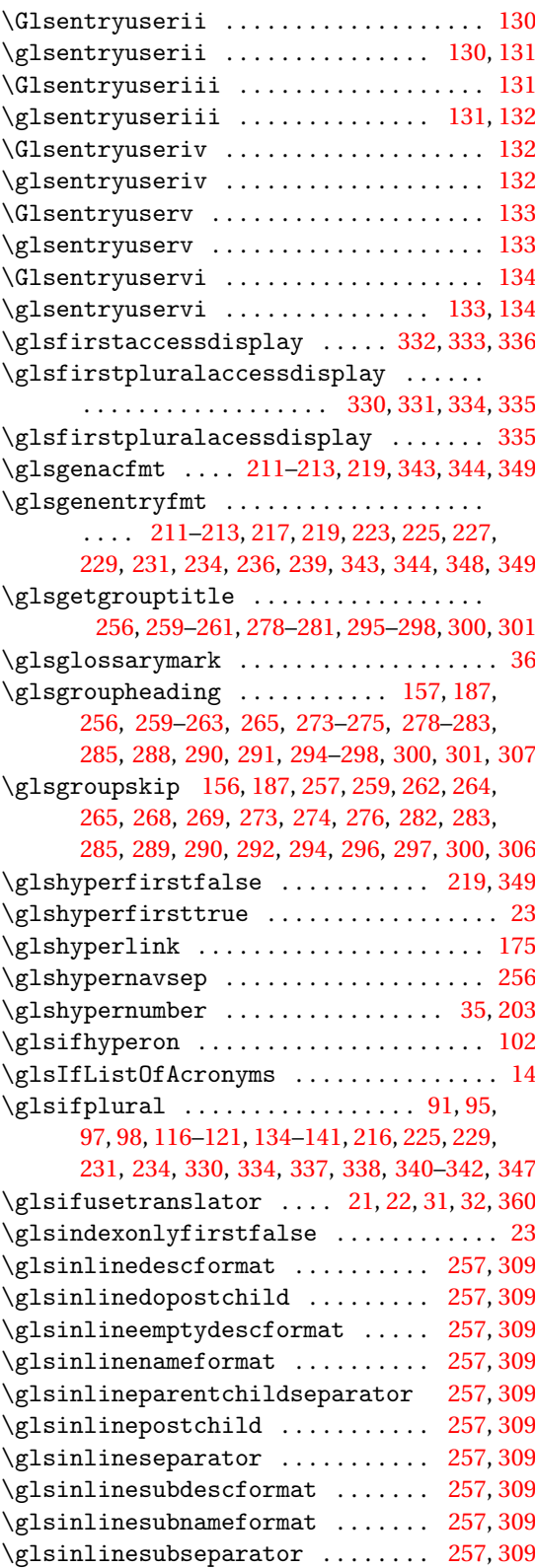

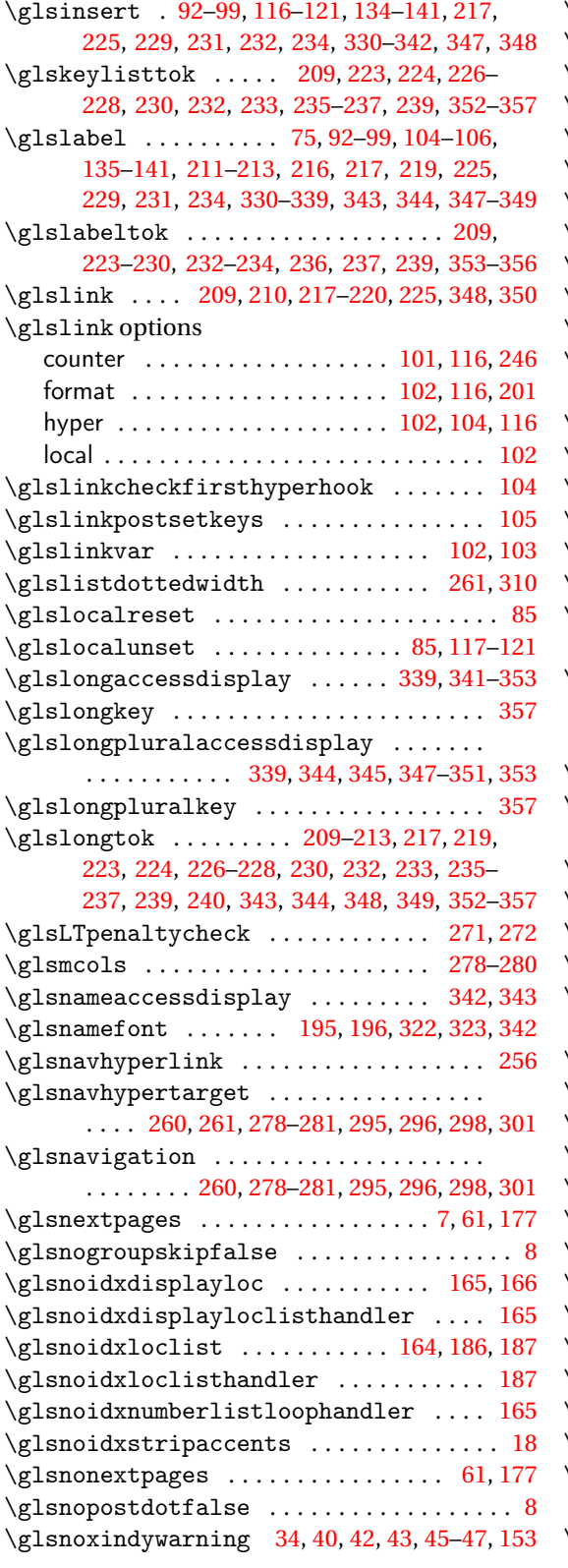

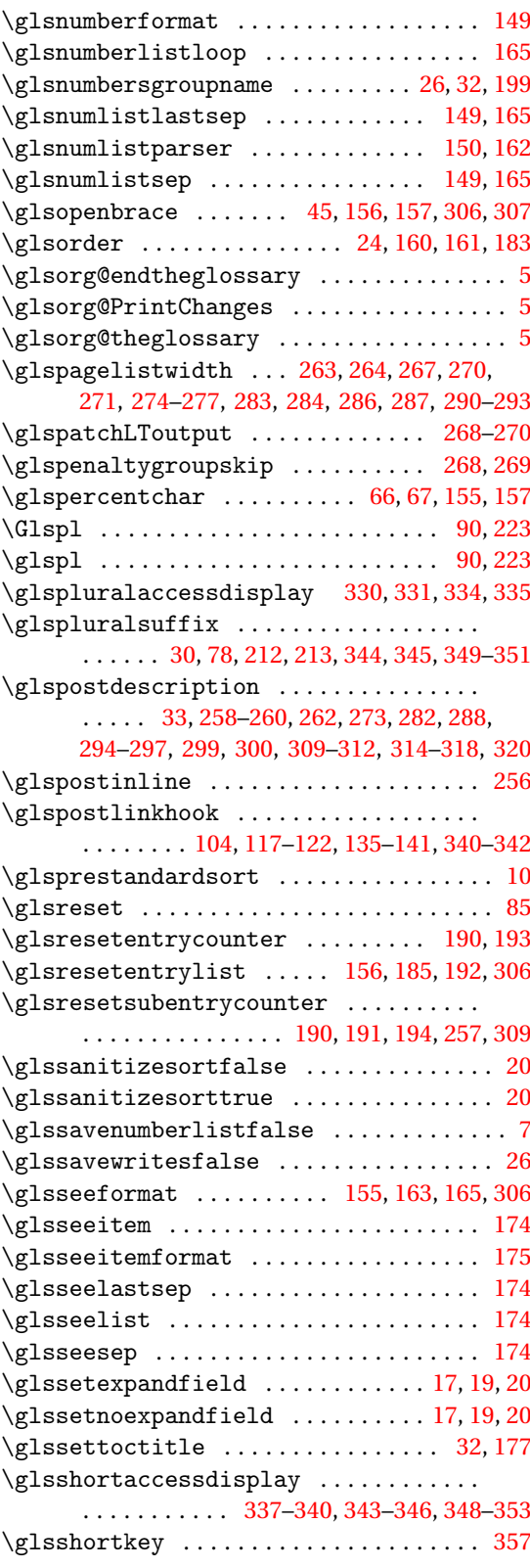

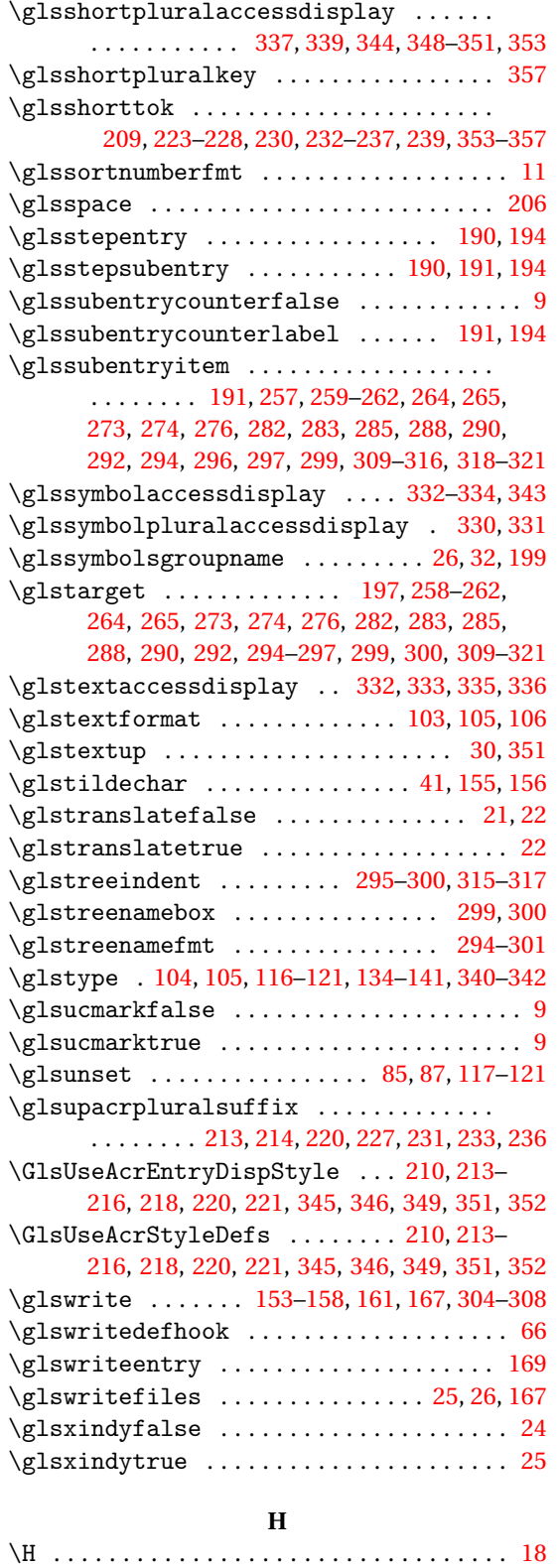

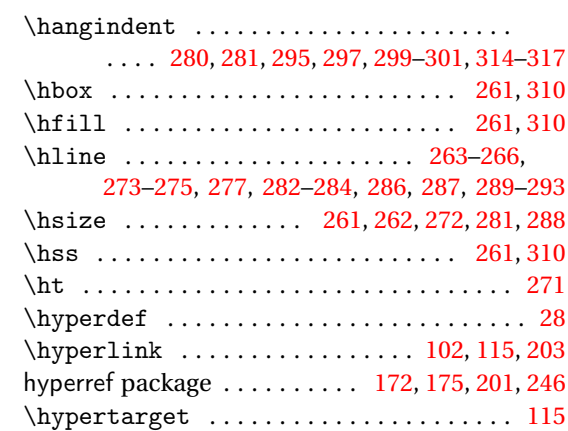

**I**

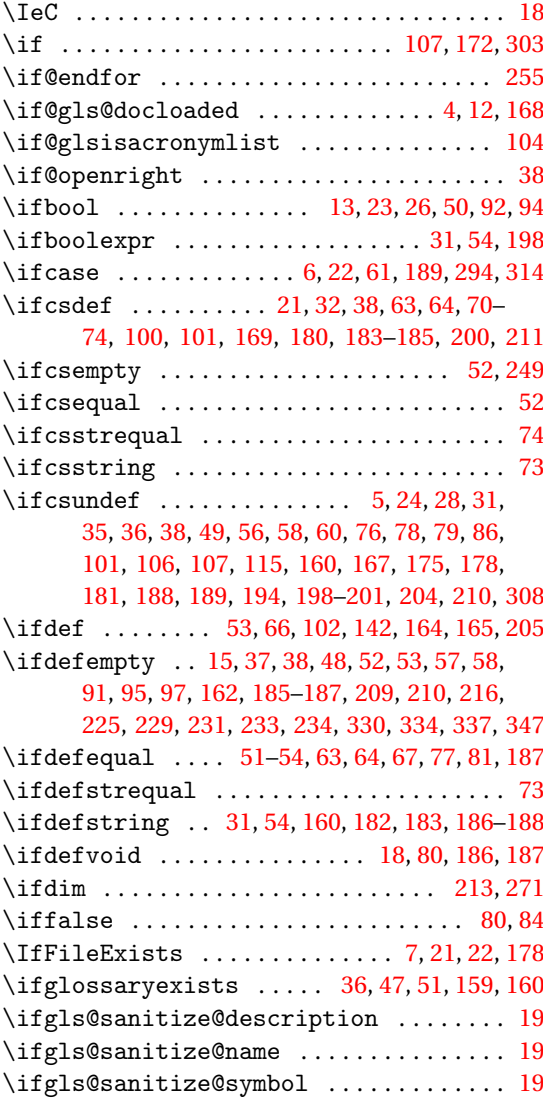

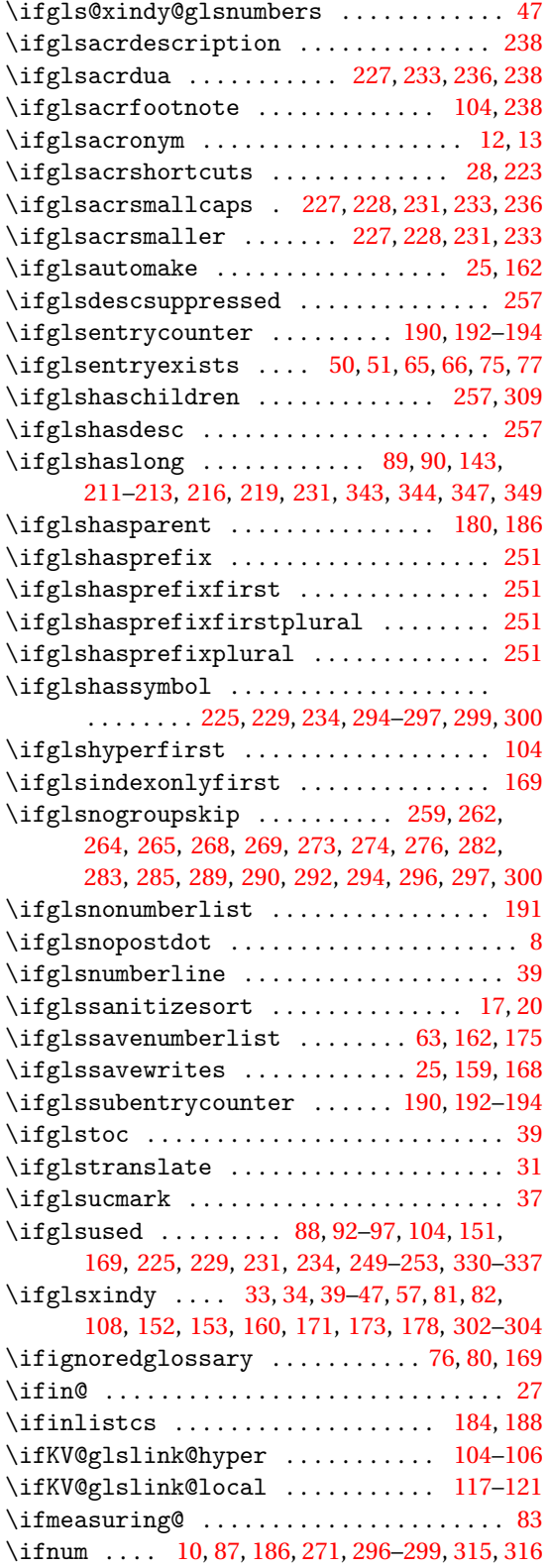

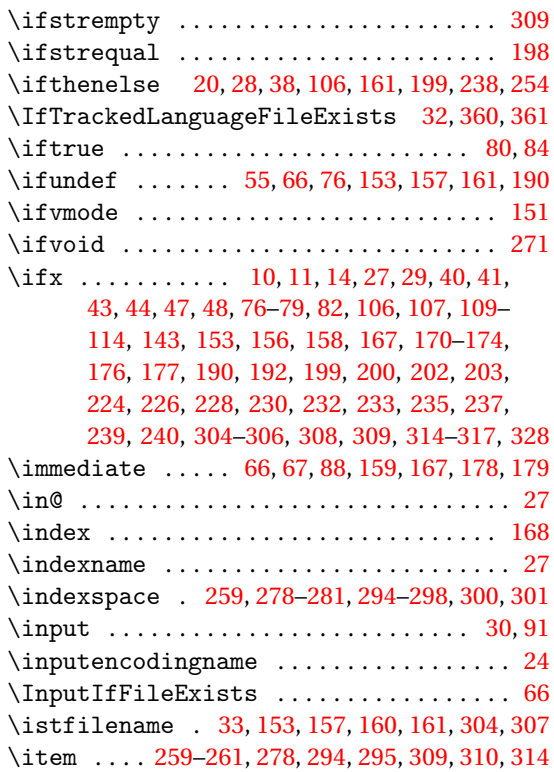

#### **J**

\jobname [33,](#page-32-0) [66,](#page-65-0) [153,](#page-152-0) [157,](#page-156-0) [159,](#page-158-0) [160,](#page-159-0) [178,](#page-177-0) [304,](#page-303-0) [307](#page-306-0)

## **K**

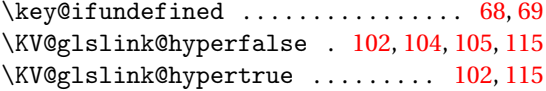

## **L**

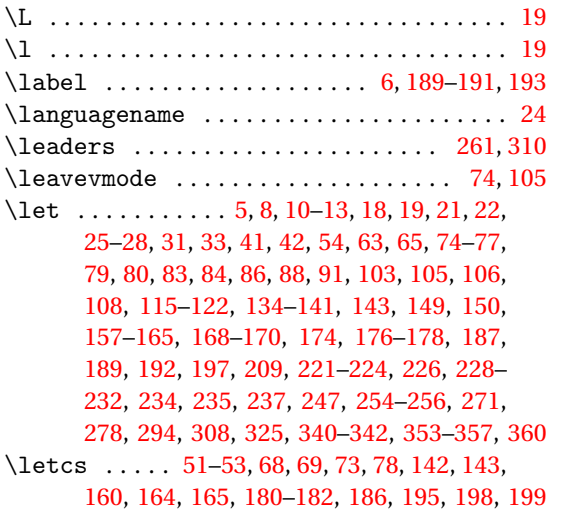

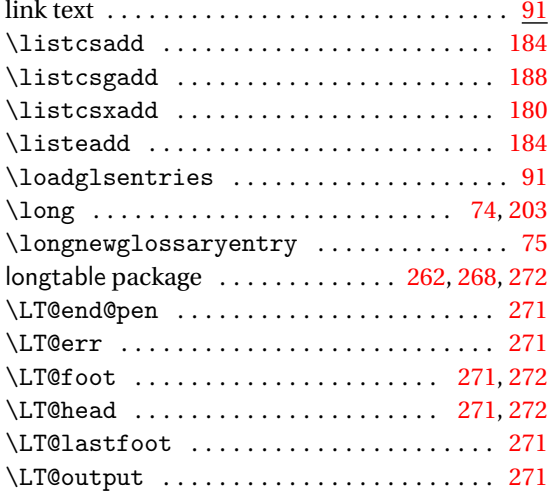

## **M**

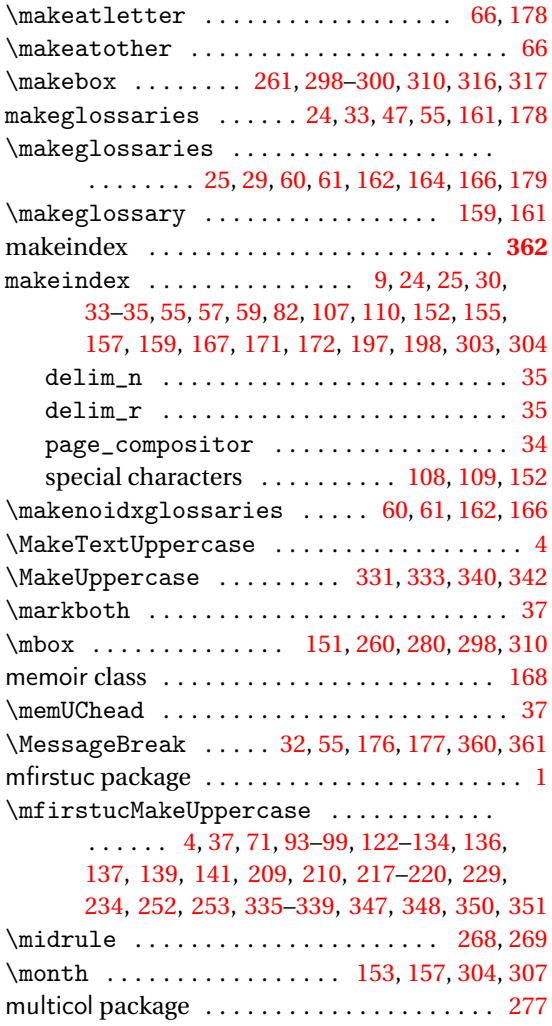

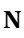

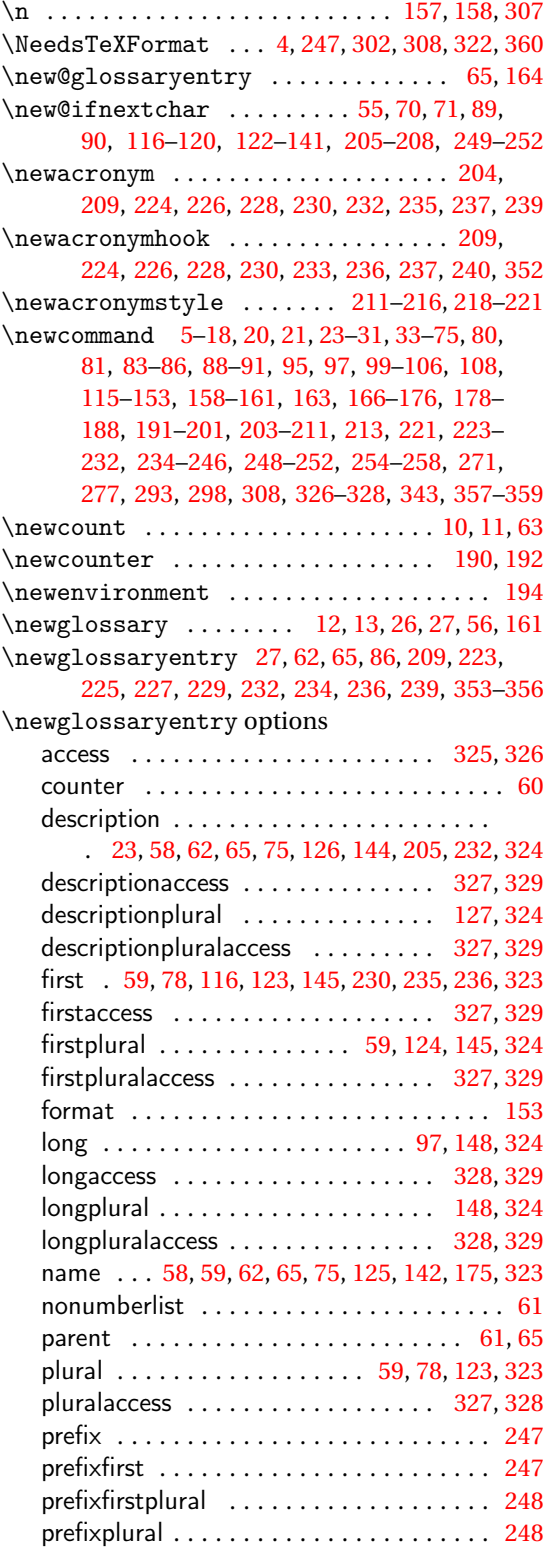

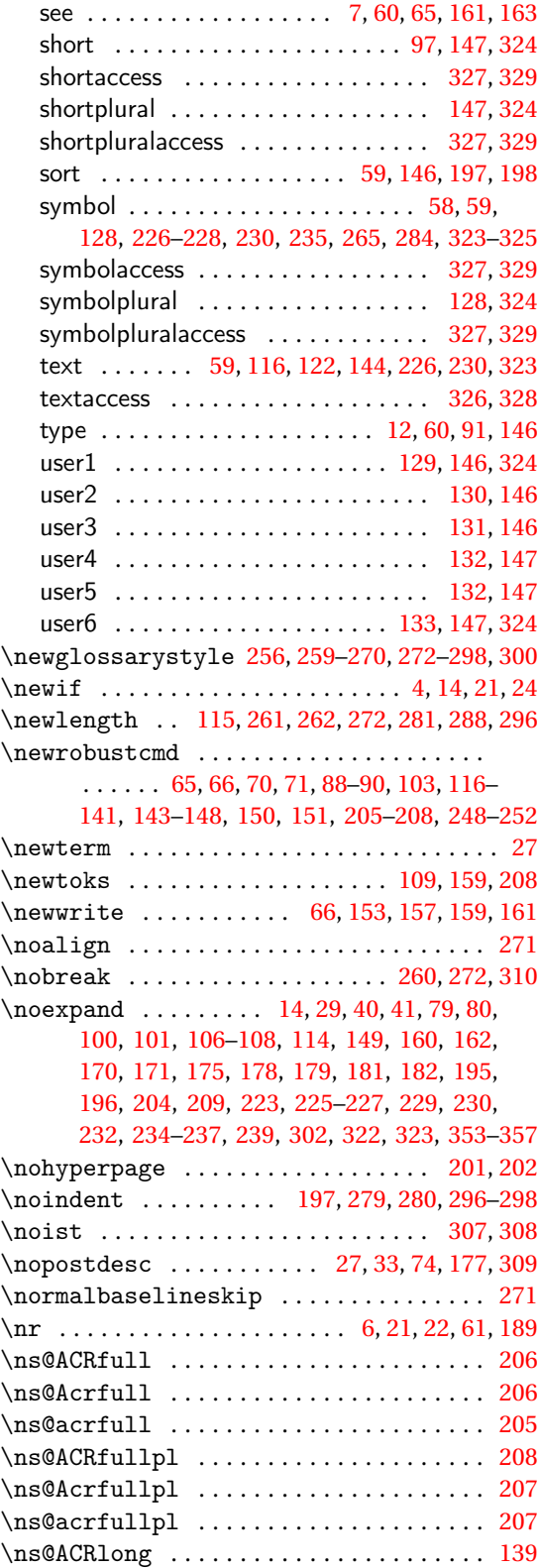

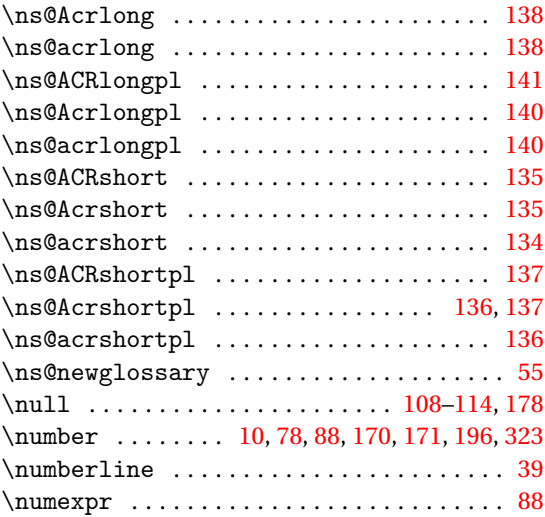

# **O**

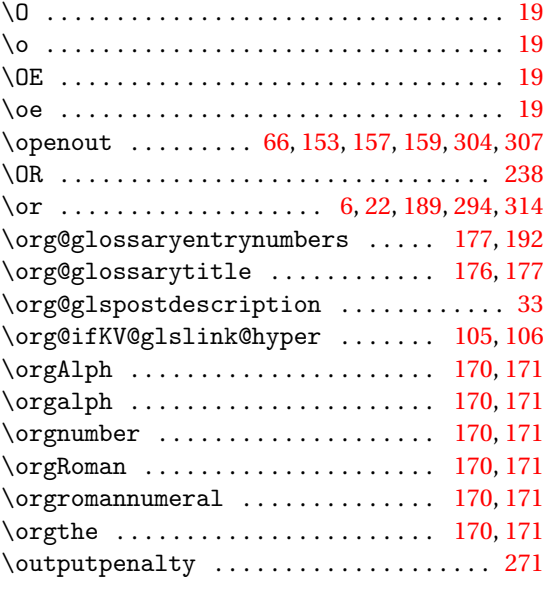

## **P**

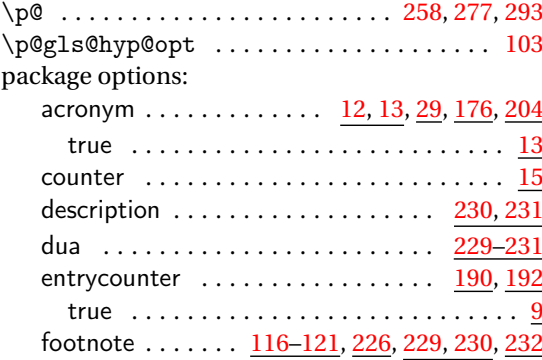

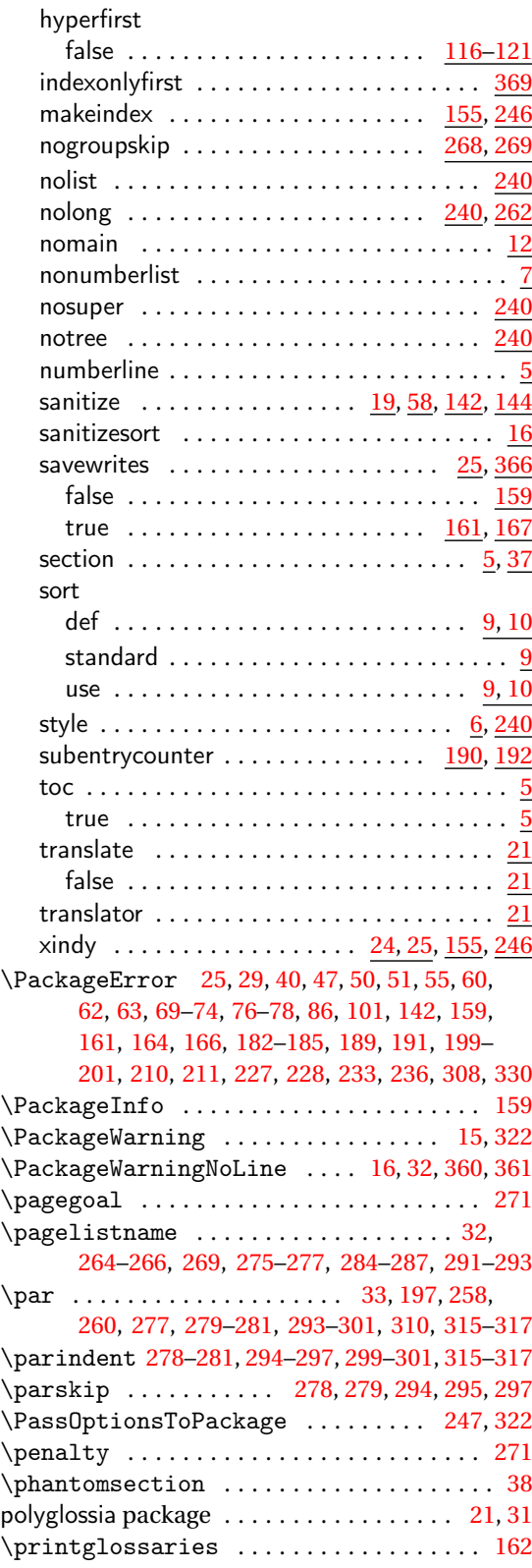

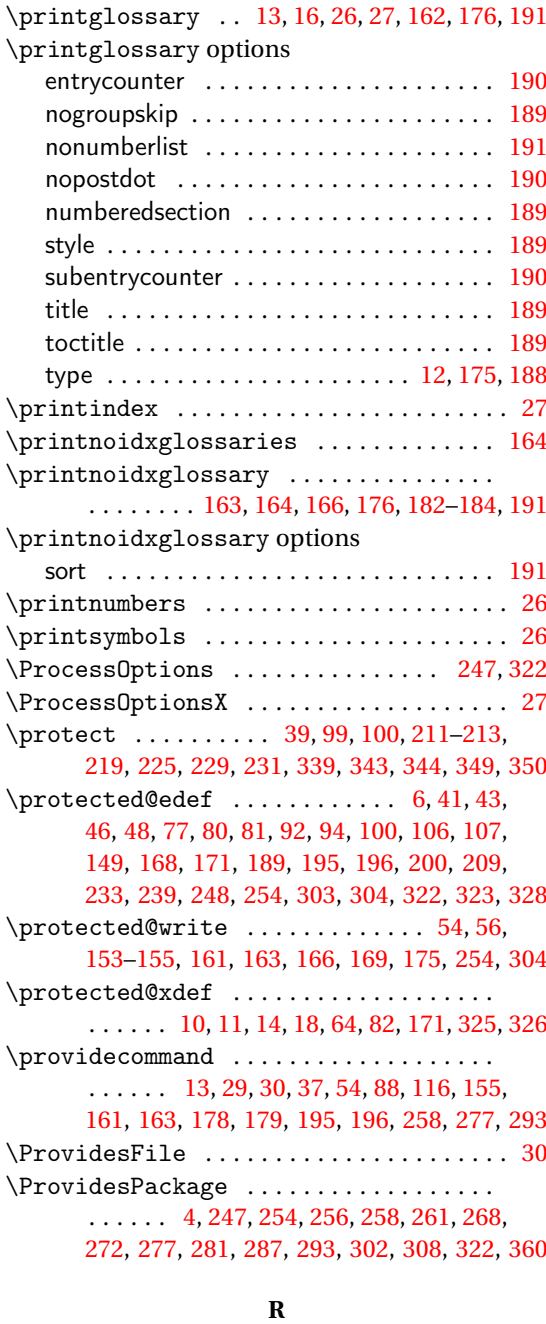

### \r . . . . . . . . . . . . . . . . . . . . . . . . . . . . . . . . . [18](#page-17-0) \raggedright . . . . . . . . . . . [270–](#page-269-0)[277,](#page-276-0) [288](#page-287-0)[–293](#page-292-0) \raisebox ............................ [115](#page-114-0) \ref . . . . . . . . . . . . . . . . . . . . . . . . . . . . . . [193](#page-192-0) \refstepcounter ........... [190,](#page-189-0) [191,](#page-190-0) [193](#page-192-0) \relax . . . [6,](#page-5-0) [8,](#page-7-0) [11–](#page-10-0)[13,](#page-12-0) [21,](#page-20-0) [22,](#page-21-0) [28,](#page-27-0) [42,](#page-41-0) [54,](#page-53-0) [59,](#page-58-0) [61,](#page-60-0) [64,](#page-63-0) [77,](#page-76-0) [79,](#page-78-0) [87,](#page-86-0) [88,](#page-87-0) [103,](#page-102-0) [106](#page-105-0)[–114,](#page-113-0) [143,](#page-142-0) [156–](#page-155-0)[159,](#page-158-0) [161](#page-160-0)[–165,](#page-164-0) [169,](#page-168-0) [171](#page-170-0)[–174,](#page-173-0) [176,](#page-175-0)

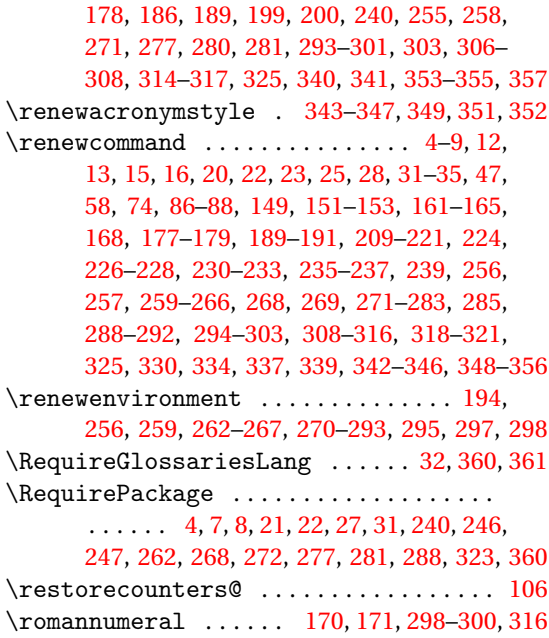

# **S**

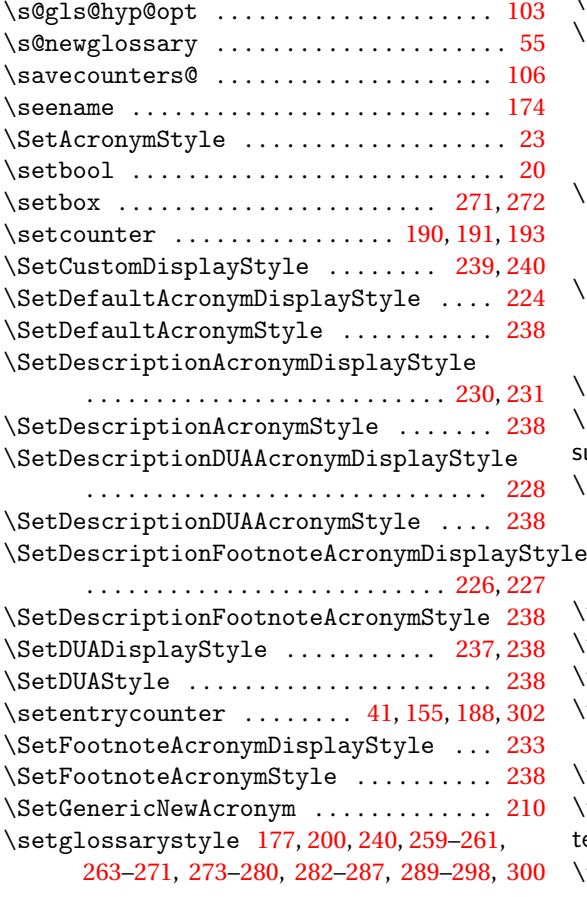

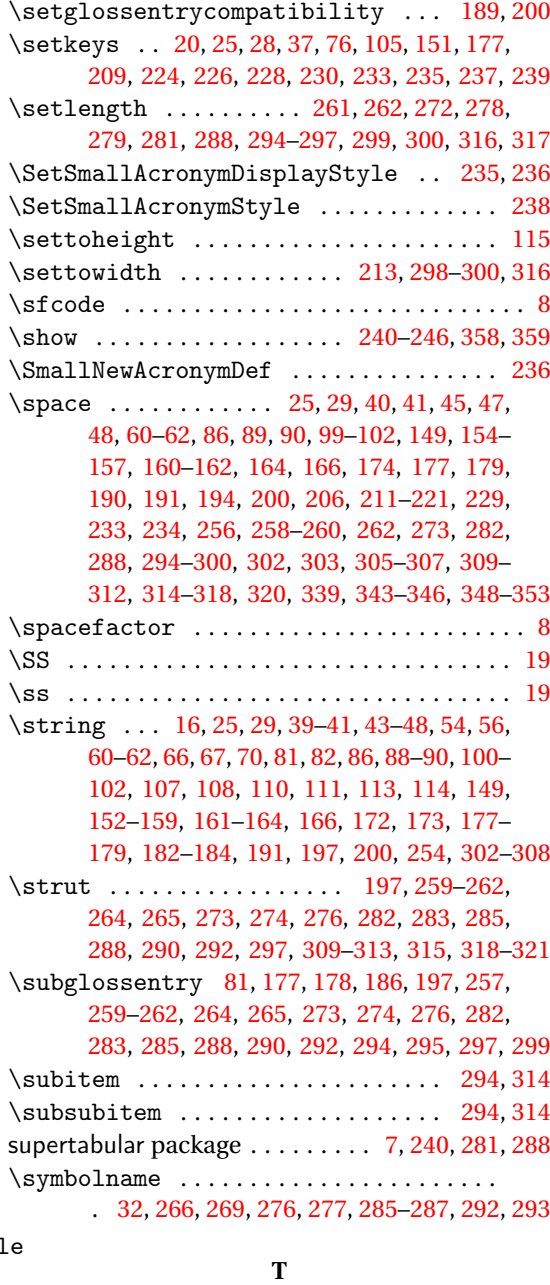

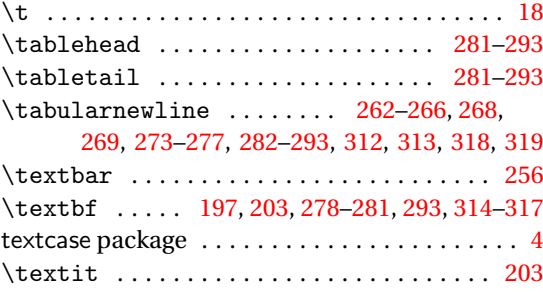

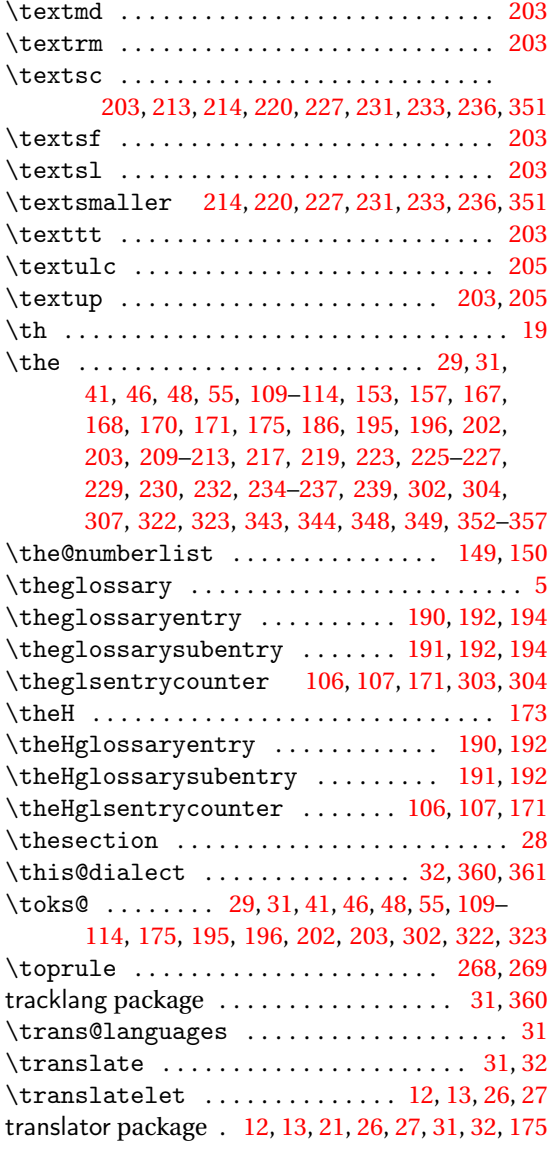

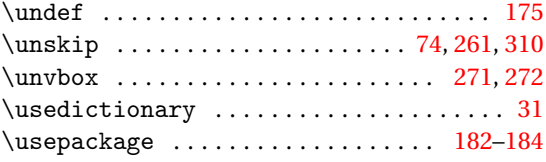

## **V**

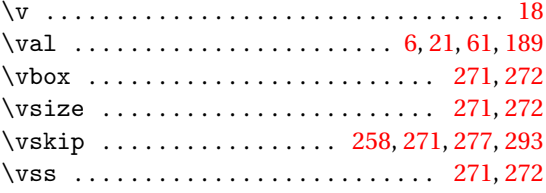

## **W**

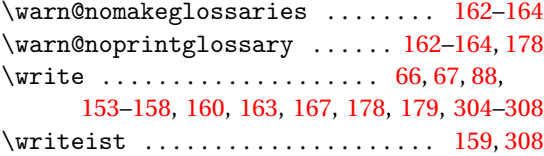

## **X**

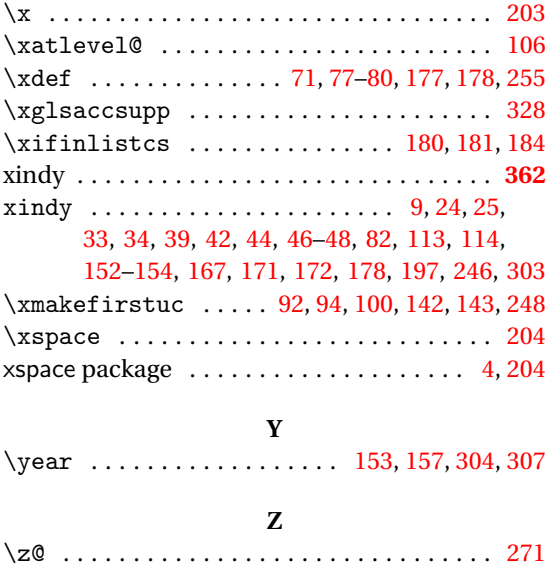

## **U**

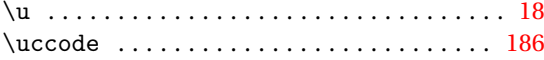